# GnuTLS

Transport Layer Security Library for the GNU system for version 3.4.11, 4 March 2015

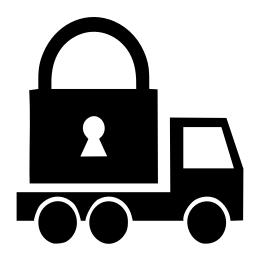

Nikos Mavrogiannopoulos Simon Josefsson (bugs@gnutls.org) This manual is last updated 4 March 2015 for version 3.4.11 of GnuTLS.

Copyright © 2001-2015 Free Software Foundation, Inc.\\ Copyright © 2001-2015 Nikos Mavrogiannopoulos

Permission is granted to copy, distribute and/or modify this document under the terms of the GNU Free Documentation License, Version 1.3 or any later version published by the Free Software Foundation; with no Invariant Sections, no Front-Cover Texts, and no Back-Cover Texts. A copy of the license is included in the section entitled "GNU Free Documentation License".

# Table of Contents

| 1        | Prefa   | ace                                             | . 1  |
|----------|---------|-------------------------------------------------|------|
| <b>2</b> | Intro   | oduction to GnuTLS                              | . 2  |
|          | 2.1 Dov | wnloading and installing                        | 2    |
|          |         | talling for a software distribution             |      |
|          | 2.3 Ove | erview                                          | 4    |
| 3        | Intro   | oduction to TLS and DTLS                        | . 5  |
|          | 3.1 TLS | S Layers                                        | 5    |
|          |         | e Transport Layer                               |      |
|          |         | e TLS record protocol                           |      |
|          | 3.3.1   | Encryption algorithms used in the record layer  |      |
|          | 3.3.2   | Compression algorithms used in the record layer | 8    |
|          | 3.3.3   | Weaknesses and countermeasures                  | 9    |
|          | 3.3.4   | On record padding                               | 9    |
|          | 3.4 The | e TLS alert protocol                            | 9    |
|          | 3.5 The | e TLS handshake protocol                        | 11   |
|          | 3.5.1   | TLS ciphersuites                                | . 11 |
|          | 3.5.2   | Authentication                                  | 11   |
|          | 3.5.3   | Client authentication                           | 11   |
|          | 3.5.4   | Resuming sessions                               | 11   |
|          |         | S extensions                                    |      |
|          | 3.6.1   | Maximum fragment length negotiation             |      |
|          | 3.6.2   | Server name indication                          |      |
|          | 3.6.3   | Session tickets                                 |      |
|          | 3.6.4   | HeartBeat                                       |      |
|          | 3.6.5   | Safe renegotiation                              |      |
|          | 3.6.6   | OCSP status request                             |      |
|          | 3.6.7   | SRTP                                            |      |
|          | 3.6.8   | Application Layer Protocol Negotiation (ALPN)   |      |
|          | 3.6.9   | Extensions and Supplemental Data                |      |
|          |         | w to use TLS in application protocols           |      |
|          | 3.7.1   | Separate ports                                  |      |
|          |         | Upward negotiation                              |      |
|          | 3.8 On  | SSL 2 and older protocols                       | . 18 |
| 4        | Auth    | nentication methods                             | 20   |
|          | 4.1 Cer | tificate authentication                         | . 20 |
|          | 4.1.1   | X.509 certificates                              | . 21 |
|          | 4.1     | 1.1.1 X.509 certificate structure               | 22   |
|          | 4.1     | 1.1.2 Importing an X.509 certificate            | 23   |
|          | 4 1     | 1 1 3 X 509 certificate names                   | 24   |

|   | 4.1               | .1.4       | X.509 distinguished names                               | . 24 |
|---|-------------------|------------|---------------------------------------------------------|------|
|   | 4.1               | .1.5       | X.509 extensions                                        | 26   |
|   | 4.1               | .1.6       | Accessing public and private keys                       |      |
|   | 4.1               |            | Verifying X.509 certificate paths                       |      |
|   | 4.1               | .1.8       | Verifying a certificate in the context of TLS session   |      |
|   |                   | .1.9       | Verifying a certificate using PKCS #11                  |      |
|   |                   |            | aPGP certificates                                       |      |
|   |                   | .2.1       | OpenPGP certificate structure                           |      |
|   |                   | .2.2       | Verifying an OpenPGP certificate                        |      |
|   |                   |            | Verifying a certificate in the context of a TLS session |      |
|   | 4.1.3             | Adva       | anced certificate verification                          |      |
|   |                   |            | Verifying a certificate using trust on first use        | -    |
|   |                   |            | nentication                                             | 43   |
|   | 4 1               |            | Verifying a certificate using DANE (DNSSEC)             |      |
|   | 4.1.4             |            | tal signatures                                          |      |
|   |                   | .4.1       | Trading security for interoperability                   |      |
|   |                   |            | certificate authentication                              |      |
|   | 4.2.1             |            | S #10 certificate requests                              |      |
|   | 4.2.2             |            | X certificate revocation lists                          |      |
|   | 4.2.3             |            | P certificate status checking                           |      |
|   | 4.2.4             |            | aging encrypted keys                                    |      |
|   | 4.2.5             |            | king certtool                                           |      |
|   | 4.2.6             |            | king ocsptool                                           |      |
|   | 4.2.7             |            | king danetool                                           |      |
|   |                   |            | ey and anonymous authentication                         |      |
|   | 4.3.1             |            | authentication                                          |      |
|   |                   |            | Authentication using SRP                                |      |
|   |                   | .1.2       | Invoking srptool                                        |      |
|   |                   |            | authentication                                          |      |
|   |                   |            | Authentication using PSK                                |      |
|   |                   |            | Invoking psktool                                        |      |
|   | 4.3.3             |            | nymous authentication                                   |      |
|   |                   |            | an appropriate authentication method                    |      |
|   | 4.4.1             | _          | peers with an out-of-band channel                       |      |
|   | 4.4.2             |            | peers without an out-of-band channel                    |      |
|   | 4.4.3             |            | peers and a trusted third party                         |      |
| 5 | 1 hat             | raat       | keys types and Hardware security                        |      |
| J |                   |            | S                                                       | 93   |
|   |                   |            | key types                                               |      |
|   | 5.1.1 Abs         |            | ic keys                                                 |      |
|   | 5.1.1 $5.1.2$     |            | ate keys                                                |      |
|   | -                 |            | rations                                                 |      |
|   | 5.1.3             | _          |                                                         |      |
|   | 5.2 Syst<br>5.2.1 |            | nd application-specific keysem-specific keys            |      |
|   | 5.2.1 $5.2.2$     | -          | lication-specific keys                                  |      |
|   |                   |            | - · · · · · · · · · · · · · · · · · · ·                 | 101  |
|   | (1,0)             | 61 U C.A.I | MO OHM TIMINO,                                          | 111/ |

|   |               |                                      | 400   |
|---|---------------|--------------------------------------|-------|
|   | 5.3.1         | Initialization                       |       |
|   | 5.3.2         | Accessing objects that require a PIN |       |
|   | 5.3.3         | Reading objects                      |       |
|   | 5.3.4         | Writing objects                      |       |
|   | 5.3.5         | Using a PKCS #11 token with TLS      |       |
|   | 5.3.6         | Invoking p11tool                     |       |
|   | 5.3.7         | p11tool help/usage (help)            |       |
|   | 5.3.8         | token-related-options options        |       |
|   | 5.3.9         | object-list-related-options options  |       |
|   | 5.3.10        | keygen-related-options options       |       |
|   | 5.3.11        | write-object-related-options options |       |
|   | 5.3.12        | other-options options                | . 116 |
|   | 5.3.13        | p11tool exit status                  | . 117 |
|   | 5.3.14        | p11tool See Also                     | . 117 |
|   | 5.3.15        | p11tool Examples                     |       |
|   | 5.4 Trus      | sted Platform Module (TPM)           | . 118 |
|   | 5.4.1         | Keys in TPM                          | . 118 |
|   | 5.4.2         | Key generation                       | . 119 |
|   | 5.4.3         | Using keys                           | . 120 |
|   | 5.4.4         | Invoking tpmtool                     | . 121 |
|   | 5.4.5         | tpmtool help/usage (help)            | . 121 |
|   | 5.4.6         | debug option (-d)                    | . 123 |
|   | 5.4.7         | generate-rsa option                  | . 123 |
|   | 5.4.8         | user option                          | . 123 |
|   | 5.4.9         | system option                        | . 123 |
|   | 5.4.10        | test-sign option                     | . 123 |
|   | 5.4.11        | sec-param option                     | . 123 |
|   | 5.4.12        | inder option                         | . 123 |
|   | 5.4.13        | outder option                        | . 124 |
|   | 5.4.14        | tpmtool exit status                  | . 124 |
|   | 5.4.15        | tpmtool See Also                     | . 124 |
|   | 5.4.16        | tpmtool Examples                     | . 124 |
|   |               |                                      |       |
| 6 | How           | to use GnuTLS in applications        | 125   |
|   |               | oduction                             |       |
|   | 6.1.1         | General idea                         |       |
|   | 6.1.1         | Error handling                       |       |
|   | 6.1.2         | Common types                         |       |
|   | 6.1.3         | Debugging and auditing               |       |
|   | 6.1.4 $6.1.5$ | Thread safety                        |       |
|   |               | •                                    |       |
|   | 6.1.6         | Running in a sandbox                 |       |
|   | 6.1.7         | Sessions and fork                    |       |
|   | 6.1.8         | Callback functions                   |       |
|   | -             | paration                             |       |
|   | 6.2.1         | Headers                              |       |
|   | 6.2.2         | Initialization                       |       |
|   | 6.2.3         | Version check                        |       |
|   | 6.2.4         | Building the source                  | . 131 |

|   | 6.3 Session initialization                                       | . 131 |
|---|------------------------------------------------------------------|-------|
|   | 6.4 Associating the credentials                                  | . 133 |
|   | 6.4.1 Certificates                                               | . 133 |
|   | 6.4.2 SRP                                                        | . 138 |
|   | 6.4.3 PSK                                                        | . 139 |
|   | 6.4.4 Anonymous                                                  | . 141 |
|   | 6.5 Setting up the transport layer                               | . 141 |
|   | 6.5.1 Asynchronous operation                                     | . 144 |
|   | 6.5.1.1 TLS protocol                                             |       |
|   | 6.5.1.2 Datagram TLS protocol                                    | . 145 |
|   | 6.5.2 DTLS sessions                                              | . 145 |
|   | 6.6 TLS handshake                                                | . 146 |
|   | 6.7 Data transfer and termination                                | 147   |
|   | 6.8 Buffered data transfer                                       | . 150 |
|   | 6.9 Handling alerts                                              | . 151 |
|   | 6.10 Priority strings                                            | . 152 |
|   | 6.11 Selecting cryptographic key sizes                           | . 159 |
|   | 6.12 Advanced topics                                             |       |
|   | 6.12.1 Session resumption                                        | . 161 |
|   | 6.12.2 Certificate verification                                  | 163   |
|   | 6.12.2.1 Trust on first use                                      | . 163 |
|   | 6.12.2.2 DANE verification                                       | . 165 |
|   | 6.12.3 Re-authentication                                         | . 167 |
|   | 6.12.3.1 Client side                                             | . 167 |
|   | 6.12.3.2 Server side                                             | . 167 |
|   | 6.12.4 Parameter generation                                      | . 168 |
|   | 6.12.5 Deriving keys for other applications/protocols            | . 169 |
|   | 6.12.6 Channel bindings                                          | . 169 |
|   | 6.12.7 Interoperability                                          | . 170 |
|   | 6.12.8 Compatibility with the OpenSSL library                    | 170   |
| 7 | GnuTLS application examples                                      | 172   |
|   | 7.1 Client examples                                              |       |
|   | 7.1.1 Simple client example with X.509 certificate support       |       |
|   | 7.1.2 Simple client example with X.505 certificate support       |       |
|   | 7.1.2 Simple chem example with 5511 Style certificate verificate | . 175 |
|   | 7.1.3 Simple client example with anonymous authentication        |       |
|   | 7.1.4 Simple datagram TLS client example                         |       |
|   | 7.1.5 Obtaining session information                              |       |
|   | 7.1.6 Using a callback to select the certificate to use          |       |
|   | 7.1.7 Verifying a certificate                                    |       |
|   | 7.1.8 Using a smart card with TLS                                |       |
|   | 7.1.9 Client with resume capability example                      |       |
|   | 7.1.10 Simple client example with SRP authentication             |       |
|   | 7.1.11 Simple client example using the C++ API                   |       |
|   | 7.1.12 Helper functions for TCP connections                      |       |
|   | 7.1.13 Helper functions for UDP connections                      |       |
|   | 7.2 Server examples                                              |       |
|   |                                                                  | 0     |

|                                                                                               | 7.2.1 Echo server with X.509 authentication                                                                                                    | 210                                                                                                    |
|-----------------------------------------------------------------------------------------------|----------------------------------------------------------------------------------------------------|----------------------------------------------------------------------------------------------------|
|                                                                                               | 7.2.2 Echo server with OpenPGP authentication                                                                                                    | 214                                                                                                    |
|                                                                                               | 7.2.3 Echo server with SRP authentication                                                                                                    | 218                                                                                                    |
|                                                                                               | 7.2.4 Echo server with anonymous authentication                                                                                                    | 222                                                                                                    |
|                                                                                               | 7.2.5 DTLS echo server with X.509 authentication                                                                                                    | 226                                                                                                    |
| 7.3                                                                                           | OCSP example                                                                                                    | 235                                                                                                    |
| 7.4                                                                                           | Miscellaneous examples                                                                                                    | 242                                                                                                    |
|                                                                                               | 7.4.1 Checking for an alert                                                                                                    | 242                                                                                                    |
|                                                                                               | 7.4.2 X.509 certificate parsing example                                                                                                    | 243                                                                                                    |
|                                                                                               | 7.4.3 Listing the ciphersuites in a priority string                                                                                                    |                                                                                                    |
|                                                                                               | 7.4.4 PKCS #12 structure generation example                                                                                                    |                                                                                                    |
|                                                                                               | ,                                                                                                    |                                                                                                    |
| 8 T                                                                                           | Using GnuTLS as a cryptographic library                                                                                                    |                                                                                                    |
|                                                                                               |                                                                                                    | 51                                                                                                    |
|                                                                                               |                                                                                                    |                                                                                                    |
| 8.1                                                                                           | 3                                                                                                    |                                                                                                    |
| 8.2                                                                                           | v 0                                                                                                    |                                                                                                    |
|                                                                                               | 8.2.1 PKCS #7 signing                                                                                                    |                                                                                                    |
| 8.3                                                                                           |                                                                                                    |                                                                                                    |
| 8.4                                                                                           | 0                                                                                                    |                                                                                                    |
| 8.5                                                                                           | Overriding algorithms                                                                                                    | 258                                                                                                    |
|                                                                                               |                                                                                                    |                                                                                                    |
| 9 (                                                                                           | 1thon included programs                                                                                                    | 61                                                                                                    |
| 0                                                                                             | Other included programs $2$                                                                                                    |                                                                                                    |
| 9.1                                                                                           |                                                                                                    |                                                                                                    |
|                                                                                               | Invoking gnutls-cli                                                                                                    | 261                                                                                                    |
| 9.1                                                                                           | Invoking gnutls-cli Invoking gnutls-serv                                                                                                    | 261<br>268                                                                                                    |
| 9.1<br>9.2                                                                                    | Invoking gnutls-cli Invoking gnutls-serv                                                                                                    | 261<br>268                                                                                                    |
| 9.1<br>9.2                                                                                    | Invoking gnutls-cli Invoking gnutls-serv                                                                                                    | 261<br>268<br>273                                                                                                    |
| 9.1<br>9.2<br>9.3                                                                             | Invoking gnutls-cli Invoking gnutls-serv Invoking gnutls-cli-debug  Internal Architecture of GnuTLS 2                                                                                                    | <ul><li>261</li><li>268</li><li>273</li><li>77</li></ul>                                                                |
| 9.1<br>9.2<br>9.3<br><b>10</b>                                                                | Invoking gnutls-cli Invoking gnutls-serv Invoking gnutls-cli-debug  Internal Architecture of GnuTLS  1 The TLS Protocol                                                                                                    | 261<br>268<br>273<br><b>77</b><br>277                                                                                   |
| 9.1<br>9.2<br>9.3<br><b>10</b><br>10.                                                         | Invoking gnutls-cli Invoking gnutls-serv Invoking gnutls-cli-debug  Internal Architecture of GnuTLS  The TLS Protocol  TLS Handshake Protocol                                                                                                    | 261<br>268<br>273<br><b>77</b><br>277<br>277                                                                            |
| 9.1<br>9.2<br>9.3<br><b>10</b><br>10.1                                                        | Invoking gnutls-cli Invoking gnutls-serv Invoking gnutls-cli-debug  Internal Architecture of GnuTLS  The TLS Protocol  TLS Handshake Protocol  TLS Authentication Methods                                                                                                    | 261<br>268<br>273<br><b>77</b><br>277<br>277<br>278                                                                     |
| 9.1<br>9.2<br>9.3<br><b>10</b><br>10.<br>10.<br>10.                                           | Invoking gnutls-cli Invoking gnutls-serv Invoking gnutls-cli-debug  Internal Architecture of GnuTLS  1 The TLS Protocol  2 TLS Handshake Protocol  3 TLS Authentication Methods  4 TLS Extension Handling                                                                                                    | 261<br>268<br>273<br><b>77</b><br>277<br>277<br>278<br>279                                                              |
| 9.1<br>9.2<br>9.3<br><b>10</b><br>10.1                                                        | Invoking gnutls-cli Invoking gnutls-serv Invoking gnutls-cli-debug  Internal Architecture of GnuTLS  1 The TLS Protocol  2 TLS Handshake Protocol  3 TLS Authentication Methods  4 TLS Extension Handling                                                                                                    | 261<br>268<br>273<br><b>77</b><br>277<br>277<br>278<br>279                                                              |
| 9.1<br>9.2<br>9.3<br><b>10</b><br>10.<br>10.<br>10.                                           | Invoking gnutls-cli Invoking gnutls-serv Invoking gnutls-cli-debug  Internal Architecture of GnuTLS  The TLS Protocol  TLS Handshake Protocol  TLS Authentication Methods  TLS Extension Handling  Cryptographic Backend                                                                                                    | 261<br>268<br>273<br><b>77</b><br>277<br>277<br>278<br>279<br>285                                                       |
| 9.1<br>9.2<br>9.3<br><b>10</b><br>10.<br>10.<br>10.                                           | Invoking gnutls-cli Invoking gnutls-serv Invoking gnutls-cli-debug  Internal Architecture of GnuTLS  The TLS Protocol  TLS Handshake Protocol  TLS Authentication Methods  TLS Extension Handling  Cryptographic Backend  Tendix A Upgrading from previous versions                                                                                                    | 261<br>268<br>273<br><b>77</b><br>277<br>277<br>278<br>279<br>285                                                       |
| 9.1<br>9.2<br>9.3<br><b>10</b><br>10.<br>10.<br>10.                                           | Invoking gnutls-cli Invoking gnutls-serv Invoking gnutls-cli-debug  Internal Architecture of GnuTLS  The TLS Protocol  TLS Handshake Protocol  TLS Authentication Methods  TLS Extension Handling  Cryptographic Backend                                                                                                    | 261<br>268<br>273<br><b>77</b><br>277<br>277<br>278<br>279<br>285                                                       |
| 9.1<br>9.2<br>9.3<br><b>10</b><br>10.<br>10.<br>10.<br><b>App</b>                             | Invoking gnutls-cli Invoking gnutls-serv Invoking gnutls-cli-debug  Internal Architecture of GnuTLS  The TLS Protocol  TLS Handshake Protocol  TLS Authentication Methods  TLS Extension Handling  Cryptographic Backend  Tendix A Upgrading from previous versions                                                                                                    | 261<br>268<br>273<br><b>77</b><br>277<br>277<br>278<br>279<br>285                                                       |
| 9.1<br>9.2<br>9.3<br><b>10</b><br>10.<br>10.<br>10.<br><b>App</b>                             | Invoking gnutls-cli Invoking gnutls-serv Invoking gnutls-cli-debug  Internal Architecture of GnuTLS  The TLS Protocol  TLS Handshake Protocol  TLS Authentication Methods  TLS Extension Handling  Cryptographic Backend  Tendix A Upgrading from previous versions                                                                                                    | 261<br>268<br>273<br><b>77</b><br>277<br>277<br>278<br>279<br>285                                                       |
| 9.1<br>9.2<br>9.3<br><b>10</b><br>10.<br>10.<br>10.<br><b>App</b>                             | Invoking gnutls-cli Invoking gnutls-serv Invoking gnutls-cli-debug  Internal Architecture of GnuTLS 2  1 The TLS Protocol 2  2 TLS Handshake Protocol 3  3 TLS Authentication Methods 4  4 TLS Extension Handling 5  5 Cryptographic Backend 2  1 Tendix A Upgrading from previous versions 2  2 TLS Handshake Protocol 3  3 TLS Authentication Methods 4  4 TLS Extension Handling 5  5 Cryptographic Backend 2  5 Lendix B Support 2 | 261<br>268<br>273<br><b>77</b><br>277<br>277<br>278<br>279<br>285                                                       |
| 9.1<br>9.2<br>9.3<br>10<br>10.1<br>10.2<br>10.3<br>10.4<br>App                                | Invoking gnutls-cli Invoking gnutls-serv Invoking gnutls-cli-debug  Internal Architecture of GnuTLS 2  The TLS Protocol 2  TLS Handshake Protocol 3  TLS Authentication Methods 4  TLS Extension Handling 5  Cryptographic Backend 2  Tendix A Upgrading from previous versions 2  Tendix B Support 2  Getting Help 2                                                                                                    | 261<br>268<br>273<br><b>77</b><br>277<br>277<br>278<br>279<br>285<br><b>87</b>                                          |
| 9.1<br>9.2<br>9.3<br><b>10</b><br>10.<br>10.<br>10.<br>App                                    | Invoking gnutls-cli Invoking gnutls-serv Invoking gnutls-cli-debug  Internal Architecture of GnuTLS 2  1 The TLS Protocol 2 TLS Handshake Protocol 3 TLS Authentication Methods 4 TLS Extension Handling 5 Cryptographic Backend  rendix A Upgrading from previous versions  2 dendix B Support 2  Getting Help 6 Commercial Support                                                                                                   | 261<br>268<br>273<br><b>77</b><br>277<br>277<br>278<br>279<br>285<br><b>87</b><br><b>91</b><br>291                      |
| 9.1<br>9.2<br>9.3<br><b>10</b><br>10.<br>10.<br>10.<br><b>App</b><br>B.1<br>B.2               | Invoking gnutls-cli Invoking gnutls-serv Invoking gnutls-cli-debug  Internal Architecture of GnuTLS 2  1 The TLS Protocol 2 TLS Handshake Protocol 3 TLS Authentication Methods 4 TLS Extension Handling 5 Cryptographic Backend  Pendix A Upgrading from previous versions  2 cendix B Support 2  Getting Help 2 Commercial Support 3 Bug Reports                                                                                     | 261<br>268<br>273<br><b>77</b><br>277<br>277<br>278<br>279<br>285<br><b>87</b><br><b>91</b><br>291<br>291               |
| 9.1<br>9.2<br>9.3<br><b>10</b><br>10.1<br>10.2<br>10.2<br><b>App</b><br>B.1<br>B.2<br>B.3     | Invoking gnutls-cli Invoking gnutls-serv Invoking gnutls-cli-debug  Internal Architecture of GnuTLS  1 The TLS Protocol  2 TLS Handshake Protocol  3 TLS Authentication Methods  4 TLS Extension Handling  5 Cryptographic Backend  rendix A Upgrading from previous versions  2 cendix B Support  2 Getting Help  2 Commercial Support  3 Bug Reports  4 Contributing                                                                 | 261<br>268<br>273<br><b>77</b><br>277<br>277<br>278<br>279<br>285<br><b>87</b><br><b>91</b><br>291<br>291<br>291<br>292 |
| 9.1<br>9.2<br>9.3<br><b>10</b><br>10.<br>10.<br>10.<br><b>App</b><br>B.1<br>B.2<br>B.3<br>B.4 | Invoking gnutls-cli Invoking gnutls-serv Invoking gnutls-cli-debug  Internal Architecture of GnuTLS  1 The TLS Protocol  2 TLS Handshake Protocol  3 TLS Authentication Methods  4 TLS Extension Handling  5 Cryptographic Backend  Pendix A Upgrading from previous versions  2 cendix B Support  Commercial Support  Bug Reports  Contributing                                                                                       | 261<br>268<br>273<br><b>77</b><br>277<br>277<br>278<br>279<br>285<br><b>87</b><br><b>91</b><br>291<br>291<br>291<br>292 |

| Appendix D Supported Ciphersuites 302  |
|----------------------------------------|
| Appendix E API reference               |
| E.1 Core TLS API                       |
| E.2 Datagram TLS API                   |
| E.3 X.509 certificate API              |
| E.4 PKCS 7 API                         |
| E.5 OCSP API                           |
| E.6 OpenPGP API                        |
| E.7 PKCS 12 API                        |
| E.8 Hardware token via PKCS 11 API 564 |
| E.9 TPM API                            |
| E.10 Abstract key API                  |
| E.11 DANE API                          |
| E.12 Cryptographic API                 |
| E.13 Compatibility API                 |
| Appendix F Copying Information 634     |
| Bibliography 642                       |
| Function and Data Index 647            |
| Concept Index 657                      |

# 1 Preface

This document demonstrates and explains the GnuTLS library API. A brief introduction to the protocols and the technology involved is also included so that an application programmer can better understand the GnuTLS purpose and actual offerings. Even if GnuTLS is a typical library software, it operates over several security and cryptographic protocols which require the programmer to make careful and correct usage of them. Otherwise it is likely to only obtain a false sense of security. The term of security is very broad even if restricted to computer software, and cannot be confined to a single cryptographic library. For that reason, do not consider any program secure just because it uses GnuTLS; there are several ways to compromise a program or a communication line and GnuTLS only helps with some of them.

Although this document tries to be self contained, basic network programming and public key infrastructure (PKI) knowledge is assumed in most of it. A good introduction to networking can be found in [STEVENS], to public key infrastructure in [GUTPKI] and to security engineering in [ANDERSON].

Updated versions of the GnuTLS software and this document will be available from http://www.gnutls.org/.

# 2 Introduction to GnuTLS

In brief GnuTLS can be described as a library which offers an API to access secure communication protocols. These protocols provide privacy over insecure lines, and were designed to prevent eavesdropping, tampering, or message forgery.

Technically GnuTLS is a portable ANSI C based library which implements the protocols ranging from SSL 3.0 to TLS 1.2 (see Chapter 3 [Introduction to TLS], page 5, for a detailed description of the protocols), accompanied with the required framework for authentication and public key infrastructure. Important features of the GnuTLS library include:

- Support for TLS 1.2, TLS 1.1, TLS 1.0 and SSL 3.0 protocols.
- Support for Datagram TLS 1.0 and 1.2.
- Support for handling and verification of X.509 and OpenPGP certificates.
- Support for password authentication using TLS-SRP.
- Support for keyed authentication using TLS-PSK.
- Support for TPM, PKCS #11 tokens and smart-cards.

The GnuTLS library consists of three independent parts, namely the "TLS protocol part", the "Certificate part", and the "Cryptographic back-end" part. The "TLS protocol part" is the actual protocol implementation, and is entirely implemented within the GnuTLS library. The "Certificate part" consists of the certificate parsing, and verification functions and it uses functionality from the libtasn1 library. The "Cryptographic back-end" is provided by the nettle and gmplib libraries.

# 2.1 Downloading and installing

GnuTLS is available for download at: http://www.gnutls.org/download.html

GnuTLS uses a development cycle where even minor version numbers indicate a stable release and a odd minor version number indicate a development release. For example, GnuTLS 1.6.3 denote a stable release since 6 is even, and GnuTLS 1.7.11 denote a development release since 7 is odd.

GnuTLS depends on nettle and gmplib, and you will need to install it before installing GnuTLS. The nettle library is available from http://www.lysator.liu.se/~nisse/nettle/, while gmplib is available from http://www.gmplib.org/. Don't forget to verify the cryptographic signature after downloading source code packages.

The package is then extracted, configured and built like many other packages that use Autoconf. For detailed information on configuring and building it, refer to the INSTALL file that is part of the distribution archive. Typically you invoke ./configure and then make check install. There are a number of compile-time parameters, as discussed below.

Several parts of GnuTLS require ASN.1 functionality, which is provided by a library called libtasn1. A copy of libtasn1 is included in GnuTLS. If you want to install it separately (e.g., to make it possibly to use libtasn1 in other programs), you can get it from http://www.gnu.org/software/libtasn1/.

The compression library, libz, the PKCS #11 helper library p11-kit, the TPM library trousers, as well as the IDN library libidn¹ are optional dependencies. Check the README file in the distribution on how to obtain these libraries.

Needed to use RFC6125 name comparison in internationalized domains.

A few **configure** options may be relevant, summarized below. They disable or enable particular features, to create a smaller library with only the required features. Note however, that although a smaller library is generated, the included programs are not guaranteed to compile if some of these options are given.

```
--disable-srp-authentication
--disable-psk-authentication
--disable-anon-authentication
--disable-openpgp-authentication
--disable-dhe
--disable-ecdhe
--disable-openssl-compatibility
--disable-dtls-srtp-support
--disable-alpn-support
--disable-heartbeat-support
--disable-libdane
--without-p11-kit
--without-tpm
--without-zlib
```

For the complete list, refer to the output from configure --help.

# 2.2 Installing for a software distribution

When installing for a software distribution, it is often desirable to preconfigure GnuTLS with the system-wide paths and files. There two important configuration options, one sets the trust store in system, which are the CA certificates to be used by programs by default (if they don't override it), and the other sets to DNSSEC root key file used by unbound for DNSSEC verification.

For the latter the following configuration option is available, and if not specified GnuTLS will try to auto-detect the location of that file.

```
--with-unbound-root-key-file
```

To set the trust store the following options are available.

```
--with-default-trust-store-file
--with-default-trust-store-dir
--with-default-trust-store-pkcs11
```

The first option is used to set a PEM file which contains a list of trusted certificates, while the second will read all certificates in the given path. The recommended option is the last, which allows to use a PKCS #11 trust policy module. That module not only provides the trusted certificates, but allows the categorization of them using purpose, e.g., CAs can be restricted for e-mail usage only, or administrative restrictions of CAs, for examples by restricting a CA to only issue certificates for a given DNS domain using NameConstraints. A publicly available PKCS #11 trust module is p11-kit's trust module<sup>2</sup>.

http://p11-glue.freedesktop.org/doc/p11-kit/trust-module.html

## 2.3 Overview

In this document we present an overview of the supported security protocols in Chapter 3 [Introduction to TLS], page 5, and continue by providing more information on the certificate authentication in Section 4.1 [Certificate authentication], page 20, and shared-key as well anonymous authentication in Section 4.3 [Shared-key and anonymous authentication], page 85. We elaborate on certificate authentication by demonstrating advanced usage of the API in Section 4.2 [More on certificate authentication], page 45. The core of the TLS library is presented in Chapter 6 [How to use GnuTLS in applications], page 125 and example applications are listed in Chapter 7 [GnuTLS application examples], page 172. In Chapter 9 [Other included programs], page 261 the usage of few included programs that may assist debugging is presented. The last chapter is Chapter 10 [Internal architecture of GnuTLS], page 277 that provides a short introduction to GnuTLS' internal architecture.

# 3 Introduction to TLS and DTLS

TLS stands for "Transport Layer Security" and is the successor of SSL, the Secure Sockets Layer protocol [SSL3] designed by Netscape. TLS is an Internet protocol, defined by IETF<sup>1</sup>, described in [RFC5246]. The protocol provides confidentiality, and authentication layers over any reliable transport layer. The description, above, refers to TLS 1.0 but applies to all other TLS versions as the differences between the protocols are not major.

The DTLS protocol, or "Datagram TLS" [RFC4347] is a protocol with identical goals as TLS, but can operate under unreliable transport layers such as UDP. The discussions below apply to this protocol as well, except when noted otherwise.

# 3.1 TLS Layers

TLS is a layered protocol, and consists of the record protocol, the handshake protocol and the alert protocol. The record protocol is to serve all other protocols and is above the transport layer. The record protocol offers symmetric encryption, data authenticity, and optionally compression. The alert protocol offers some signaling to the other protocols. It can help informing the peer for the cause of failures and other error conditions. See [The Alert Protocol], page 9, for more information. The alert protocol is above the record protocol.

The handshake protocol is responsible for the security parameters' negotiation, the initial key exchange and authentication. See [The Handshake Protocol], page 11, for more information about the handshake protocol. The protocol layering in TLS is shown in Figure 3.1.

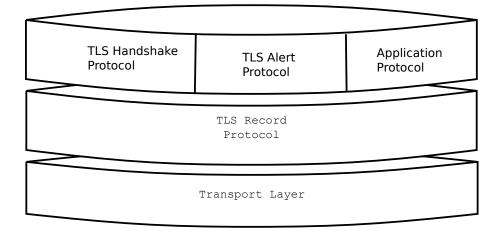

Figure 3.1: The TLS protocol layers.

# 3.2 The Transport Layer

TLS is not limited to any transport layer and can be used above any transport layer, as long as it is a reliable one. DTLS can be used over reliable and unreliable transport

<sup>&</sup>lt;sup>1</sup> IETF, or Internet Engineering Task Force, is a large open international community of network designers, operators, vendors, and researchers concerned with the evolution of the Internet architecture and the smooth operation of the Internet. It is open to any interested individual.

layers. GnuTLS supports TCP and UDP layers transparently using the Berkeley sockets API. However, any transport layer can be used by providing callbacks for GnuTLS to access the transport layer (for details see Section 6.5 [Setting up the transport layer], page 141).

# 3.3 The TLS record protocol

The record protocol is the secure communications provider. Its purpose is to encrypt, authenticate and —optionally— compress packets. The record layer functions can be called at any time after the handshake process is finished, when there is need to receive or send data. In DTLS however, due to re-transmission timers used in the handshake out-of-order handshake data might be received for some time (maximum 60 seconds) after the handshake process is finished.

The functions to access the record protocol are limited to send and receive functions, which might, given the importance of this protocol in TLS, seem awkward. This is because the record protocol's parameters are all set by the handshake protocol. The record protocol initially starts with NULL parameters, which means no encryption, and no MAC is used. Encryption and authentication begin just after the handshake protocol has finished.

# 3.3.1 Encryption algorithms used in the record layer

Confidentiality in the record layer is achieved by using symmetric block encryption algorithms like 3DES, AES or stream algorithms like ARCFOUR\_128. Ciphers are encryption algorithms that use a single, secret, key to encrypt and decrypt data. Block algorithms in CBC mode also provide protection against statistical analysis of the data. Thus, if you're using the TLS protocol, a random number of blocks will be appended to data, to prevent eavesdroppers from guessing the actual data size.

| Algorithm<br>AES_CBC | <b>Description</b> AES or RIJNDAEL is the block cipher algorithm that replaces the old DES algorithm. Has 128 bits block size and is used in CBC mode.                                                                                                    |
|----------------------|----------------------------------------------------------------------------------------------------|
| AES_GCM              | This is the AES algorithm in the authenticated encryption GCM mode. This mode combines message authentication and encryption and can be extremely fast on CPUs that support hardware acceleration.                                                                                                    |
| AES_CCM              | This is the AES algorithm in the authenticated encryption CCM mode. This mode combines message authentication and encryption and is often used by systems without AES or GCM acceleration support.                                                                                                    |
| AES_CCM_8            | This is the AES algorithm in the authenticated encryption CCM mode with a truncated to 64-bit authentication tag. This mode is for communication with restricted systems.                                                                                                    |
| CAMELLIA<br>CBC      | This is an 128-bit block cipher developed by Mitsubishi and NTT. It is one of the approved ciphers of the European NESSIE and Japanese CRYPTREC projects.                                                                                                    |
| CHACHA20<br>POLY1305 | CHACHA20-POLY1305 is an authenticated encryption algorithm based on CHACHA20 cipher and POLY1305 MAC. CHACHA20 is a refinement of SALSA20 algorithm, an approved cipher by the European ESTREAM project. POLY1305 is Wegman-Carter, one-time authenticator. The combination provides a fast stream cipher suitable for systems where a hardware AES accelerator is not available. |
| 3DES_CBC             | This is the DES block cipher algorithm used with triple encryption (EDE). Has 64 bits block size and is used in CBC mode.                                                                                                    |
| ARCFOUR_128          | ARCFOUR-128 is a compatible algorithm with RSA's RC4 algorithm, which is considered to be a trade secret. It is a fast cipher but considered weak today, and thus it is not enabled by default.                                                                                                    |

Table 3.1: Supported ciphers in TLS.

| Algorithm<br>MAC <sub>-</sub> MD5 | <b>Description</b> This is an HMAC based on MD5 a cryptographic hash algorithm designed by Ron Rivest. Outputs 128 bits of data. |
|-----------------------------------|----------------------------------------------------------------------------------------------------|
| MAC_SHA1                          | An HMAC based on the SHA1 cryptographic hash algorithm designed by NSA. Outputs 160 bits of data.                                |
| $MAC\_SHA256$                     | An HMAC based on SHA2-256. Outputs 256 bits of data.                                                                             |
| MAC_SHA384                        | An HMAC based on SHA2-384. Outputs 384 bits of data.                                                                             |
| $MAC\_AEAD$                       | This indicates that an authenticated encryption algorithm, such as GCM, is in use.                                               |

Table 3.2: Supported MAC algorithms in TLS.

#### 3.3.2 Compression algorithms used in the record layer

The TLS record layer also supports compression. The algorithms implemented in GnuTLS can be found in the table below. The included algorithms perform really good when text, or other compressible data are to be transferred, but offer nothing on already compressed data, such as compressed images, zipped archives etc. These compression algorithms, may be useful in high bandwidth TLS tunnels, and in cases where network usage has to be minimized. It should be noted however that compression increases latency.

The record layer compression in GnuTLS is implemented based on [RFC3749]. The supported algorithms are shown below.

#### GNUTLS\_COMP\_UNKNOWN

Unknown compression method.

#### GNUTLS\_COMP\_NULL

The NULL compression method (no compression).

#### GNUTLS\_COMP\_DEFLATE

The DEFLATE compression method from zlib.

#### GNUTLS\_COMP\_ZLIB

Same as GNUTLS\_COMP\_DEFLATE.

Figure 3.2: Supported compression algorithms

Note that compression enables attacks such as traffic analysis, or even plaintext recovery under certain circumstances. To avoid some of these attacks GnuTLS allows each record to be compressed independently (i.e., stateless compression), by using the "%STATE-LESS\_COMPRESSION" priority string, in order to be used in cases where the attacker controlled data are pt in separate records.

#### 3.3.3 Weaknesses and countermeasures

Some weaknesses that may affect the security of the record layer have been found in TLS 1.0 protocol. These weaknesses can be exploited by active attackers, and exploit the facts that

- 1. TLS has separate alerts for "decryption\_failed" and "bad\_record\_mac"
- 2. The decryption failure reason can be detected by timing the response time.
- 3. The IV for CBC encrypted packets is the last block of the previous encrypted packet.

Those weaknesses were solved in TLS 1.1 [RFC4346] which is implemented in GnuTLS. For this reason we suggest to always negotiate the highest supported TLS version with the peer<sup>2</sup>. For a detailed discussion of the issues see the archives of the TLS Working Group mailing list and [CBCATT].

## 3.3.4 On record padding

The TLS protocol allows for extra padding of records in CBC ciphers, to prevent statistical analysis based on the length of exchanged messages (see [RFC5246] section 6.2.3.2). GnuTLS appears to be one of few implementations that take advantage of this feature: the user can provide some plaintext data with a range of lengths she wishes to hide, and GnuTLS adds extra padding to make sure the attacker cannot tell the real plaintext length is in a range smaller than the user-provided one. Use [gnutls\_record\_send\_range], page 379 to send length-hidden messages and [gnutls\_record\_can\_use\_length\_hiding], page 375 to check whether the current session supports length hiding. Using the standard [gnutls\_record\_send], page 378 will only add minimal padding.

The TLS implementation in the Symbian operating system, frequently used by Nokia and Sony-Ericsson mobile phones, cannot handle non-minimal record padding. What happens when one of these clients handshake with a GnuTLS server is that the client will fail to compute the correct MAC for the record. The client sends a TLS alert (bad\_record\_mac) and disconnects. Typically this will result in error messages such as 'A TLS fatal alert has been received', 'Bad record MAC', or both, on the GnuTLS server side.

If compatibility with such devices is a concern, not sending length-hidden messages solves the problem by using minimal padding.

If you implement an application that has a configuration file, we recommend that you make it possible for users or administrators to specify a GnuTLS protocol priority string, which is used by your application via [gnutls\_priority\_set], page 369. To allow the best flexibility, make it possible to have a different priority string for different incoming IP addresses.

# 3.4 The TLS alert protocol

The alert protocol is there to allow signals to be sent between peers. These signals are mostly used to inform the peer about the cause of a protocol failure. Some of these signals are used internally by the protocol and the application protocol does not have to cope with them (e.g. GNUTLS\_A\_CLOSE\_NOTIFY), and others refer to the application protocol solely (e.g. GNUTLS\_A\_USER\_CANCELLED). An alert signal includes a level indication which may be either fatal or warning. Fatal alerts always terminate the current connection, and prevent

<sup>&</sup>lt;sup>2</sup> If this is not possible then please consult Section 6.12.7 [Interoperability], page 170.

future re-negotiations using the current session ID. All alert messages are summarized in the table below.

The alert messages are protected by the record protocol, thus the information that is included does not leak. You must take extreme care for the alert information not to leak to a possible attacker, via public log files etc.

| Alert                                 | ID  | Description                                                   |
|---------------------------------------|-----|---------------------------------------------------------------|
| GNUTLS_A_CLOSE_NOTIFY                 | 0   | Close notify                                                  |
| GNUTLS_A_UNEXPECTED_MESSAGE           | 10  | Unexpected message                                            |
| GNUTLS_A_BAD_RECORD_MAC               | 20  | Bad record MAC                                                |
| GNUTLS_A_DECRYPTION_FAILED            | 21  | Decryption failed                                             |
| GNUTLS_A_RECORD_OVERFLOW              | 22  | Record overflow                                               |
| GNUTLS_A_DECOMPRESSION_FAILURE        | 30  | Decompression failed                                          |
| GNUTLS_A_HANDSHAKE_FAILURE            | 40  | Handshake failed                                              |
| GNUTLS_A_SSL3_NO_CERTIFICATE          | 41  | No certificate (SSL 3.0)                                      |
| GNUTLS_A_BAD_CERTIFICATE              | 42  | Certificate is bad                                            |
| GNUTLS_A_UNSUPPORTED_CERTIFICATE      | 43  | Certificate is not supported                                  |
| GNUTLS_A_CERTIFICATE_REVOKED          | 44  | Certificate was revoked                                       |
| GNUTLS_A_CERTIFICATE_EXPIRED          | 45  | Certificate is expired                                        |
| GNUTLS_A_CERTIFICATE_UNKNOWN          | 46  | Unknown certificate                                           |
| GNUTLS_A_ILLEGAL_PARAMETER            | 47  | Illegal parameter                                             |
| GNUTLS_A_UNKNOWN_CA                   | 48  | CA is unknown                                                 |
| GNUTLS_A_ACCESS_DENIED                | 49  | Access was denied                                             |
| GNUTLS_A_DECODE_ERROR                 | 50  | Decode error                                                  |
| GNUTLS_A_DECRYPT_ERROR                | 51  | Decrypt error                                                 |
| GNUTLS_A_EXPORT_RESTRICTION           | 60  | Export restriction                                            |
| GNUTLS_A_PROTOCOL_VERSION             | 70  | Error in protocol version                                     |
| GNUTLS_A_INSUFFICIENT_SECURITY        | 71  | Insufficient security                                         |
| GNUTLS_A_INTERNAL_ERROR               | 80  | Internal error                                                |
| GNUTLS_A_INAPPROPRIATE_FALLBACK       | 86  | Inappropriate fallback                                        |
| GNUTLS_A_USER_CANCELED                | 90  | User canceled                                                 |
| GNUTLS_A_NO_RENEGOTIATION             | 100 | No renegotiation is allowed                                   |
| GNUTLS_A_UNSUPPORTED_EXTENSION        | 110 | An unsupported extension was sent                             |
| GNUTLS_A_CERTIFICATE_UNOBTAINABLE     | 111 | Could not retrieve the specified certificate                  |
| ${\tt GNUTLS\_A\_UNRECOGNIZED\_NAME}$ | 112 | The server name sent was not recognized                       |
| GNUTLS_A_UNKNOWN_PSK_IDENTITY         | 115 | The SRP/PSK username is missing or not known                  |
| GNUTLS_A_NO_APPLICATION_PROTOCOL      | 120 | No supported applica-<br>tion protocol could be<br>negotiated |

# 3.5 The TLS handshake protocol

The handshake protocol is responsible for the ciphersuite negotiation, the initial key exchange, and the authentication of the two peers. This is fully controlled by the application layer, thus your program has to set up the required parameters. The main handshake function is [gnutls\_handshake], page 349. In the next paragraphs we elaborate on the handshake protocol, i.e., the ciphersuite negotiation.

## 3.5.1 TLS ciphersuites

The handshake protocol of TLS negotiates cipher suites of a special form illustrated by the TLS\_DHE\_RSA\_WITH\_3DES\_CBC\_SHA cipher suite name. A typical cipher suite contains these parameters:

- The key exchange algorithm. DHE\_RSA in the example.
- The Symmetric encryption algorithm and mode 3DES\_CBC in this example.
- The MAC<sup>3</sup> algorithm used for authentication. MAC\_SHA is used in the above example.

The cipher suite negotiated in the handshake protocol will affect the record protocol, by enabling encryption and data authentication. Note that you should not over rely on TLS to negotiate the strongest available cipher suite. Do not enable ciphers and algorithms that you consider weak.

All the supported ciphersuites are listed in [ciphersuites], page 302.

#### 3.5.2 Authentication

The key exchange algorithms of the TLS protocol offer authentication, which is a prerequisite for a secure connection. The available authentication methods in GnuTLS follow.

- Certificate authentication: Authenticated key exchange using public key infrastructure and certificates (X.509 or OpenPGP).
- SRP authentication: Authenticated key exchange using a password.
- PSK authentication: Authenticated key exchange using a pre-shared key.
- Anonymous authentication: Key exchange without peer authentication.

#### 3.5.3 Client authentication

In the case of ciphersuites that use certificate authentication, the authentication of the client is optional in TLS. A server may request a certificate from the client using the [gnutls\_certificate\_server\_set\_request], page 318 function. We elaborate in Section 6.4.1 [Certificate credentials], page 133.

## 3.5.4 Resuming sessions

The TLS handshake process performs expensive calculations and a busy server might easily be put under load. To reduce the load, session resumption may be used. This is a feature of the TLS protocol which allows a client to connect to a server after a successful handshake, without the expensive calculations. This is achieved by re-using the previously established keys, meaning the server needs to store the state of established connections (unless session tickets are used – Section 3.6.3 [Session tickets], page 12).

<sup>&</sup>lt;sup>3</sup> MAC stands for Message Authentication Code. It can be described as a keyed hash algorithm. See RFC2104.

Session resumption is an integral part of GnuTLS, and Section 6.12.1 [Session resumption], page 161, [ex-resume-client], page 199 illustrate typical uses of it.

## 3.6 TLS extensions

A number of extensions to the TLS protocol have been proposed mainly in [TLSEXT]. The extensions supported in GnuTLS are discussed in the subsections that follow.

## 3.6.1 Maximum fragment length negotiation

This extension allows a TLS implementation to negotiate a smaller value for record packet maximum length. This extension may be useful to clients with constrained capabilities. The functions shown below can be used to control this extension.

```
size_t [gnutls_record_get_max_size], page 376 (gnutls_session_t session)
ssize_t [gnutls_record_set_max_size], page 379 (gnutls_session_t session,
size_t size)
```

## 3.6.2 Server name indication

A common problem in HTTPS servers is the fact that the TLS protocol is not aware of the hostname that a client connects to, when the handshake procedure begins. For that reason the TLS server has no way to know which certificate to send.

This extension solves that problem within the TLS protocol, and allows a client to send the HTTP hostname before the handshake begins within the first handshake packet. The functions [gnutls\_server\_name\_set], page 382 and [gnutls\_server\_name\_get], page 382 can be used to enable this extension, or to retrieve the name sent by a client.

```
int [gnutls_server_name_set], page 382 (gnutls_session_t session,
gnutls_server_name_type_t type, const void * name, size_t name_length)
int [gnutls_server_name_get], page 382 (gnutls_session_t session, void *
data, size_t * data_length, unsigned int * type, unsigned int indx)
```

#### 3.6.3 Session tickets

To resume a TLS session, the server normally stores session parameters. This complicates deployment, and can be avoided by delegating the storage to the client. Because session parameters are sensitive they are encrypted and authenticated with a key only known to the server and then sent to the client. The Session Tickets extension is described in RFC 5077 [TLSTKT].

A disadvantage of session tickets is that they eliminate the effects of forward secrecy when a server uses the same key for long time. That is, the secrecy of all sessions on a server using tickets depends on the ticket key being kept secret. For that reason server keys should be rotated and discarded regularly.

Since version 3.1.3 GnuTLS clients transparently support session tickets, unless forward secrecy is explicitly requested (with the PFS priority string).

#### 3.6.4 HeartBeat

This is a TLS extension that allows to ping and receive confirmation from the peer, and is described in [RFC6520]. The extension is disabled by default and [gnutls\_heartbeat\_enable], page 352 can be used to enable it. A policy may be negotiated to only allow sending

heartbeat messages or sending and receiving. The current session policy can be checked with [gnutls\_heartbeat\_allowed], page 352. The requests coming from the peer result to GNUTLS\_E\_HEARTBEAT\_PING\_RECEIVED being returned from the receive function. Ping requests to peer can be send via [gnutls\_heartbeat\_ping], page 353.

```
int [gnutls_heartbeat_allowed], page 352 (gnutls_session_t session, unsigned
int type)
void [gnutls_heartbeat_enable], page 352 (gnutls_session_t session, unsigned
int type)
int [gnutls_heartbeat_ping], page 353 (gnutls_session_t session, size_t
data_size, unsigned int max_tries, unsigned int flags)
int [gnutls_heartbeat_pong], page 353 (gnutls_session_t session, unsigned int
flags)
void [gnutls_heartbeat_set_timeouts], page 353 (gnutls_session_t session,
unsigned int retrans_timeout, unsigned int total_timeout)
unsigned int [gnutls_heartbeat_get_timeout], page 352 (gnutls_session_t
session)
```

## 3.6.5 Safe renegotiation

TLS gives the option to two communicating parties to renegotiate and update their security parameters. One useful example of this feature was for a client to initially connect using anonymous negotiation to a server, and the renegotiate using some authenticated ciphersuite. This occurred to avoid having the client sending its credentials in the clear.

However this renegotiation, as initially designed would not ensure that the party one is renegotiating is the same as the one in the initial negotiation. For example one server could forward all renegotiation traffic to an other server who will see this traffic as an initial negotiation attempt.

This might be seen as a valid design decision, but it seems it was not widely known or understood, thus today some application protocols use the TLS renegotiation feature in a manner that enables a malicious server to insert content of his choice in the beginning of a TLS session.

The most prominent vulnerability was with HTTPS. There servers request a renegotiation to enforce an anonymous user to use a certificate in order to access certain parts of a web site. The attack works by having the attacker simulate a client and connect to a server, with server-only authentication, and send some data intended to cause harm. The server will then require renegotiation from him in order to perform the request. When the proper client attempts to contact the server, the attacker hijacks that connection and forwards traffic to the initial server that requested renegotiation. The attacker will not be able to read the data exchanged between the client and the server. However, the server will (incorrectly) assume that the initial request sent by the attacker was sent by the now authenticated client. The result is a prefix plain-text injection attack.

The above is just one example. Other vulnerabilities exists that do not rely on the TLS renegotiation to change the client's authenticated status (either TLS or application layer).

While fixing these application protocols and implementations would be one natural reaction, an extension to TLS has been designed that cryptographically binds together any renego-

tiated handshakes with the initial negotiation. When the extension is used, the attack is detected and the session can be terminated. The extension is specified in [RFC5746].

GnuTLS supports the safe renegotiation extension. The default behavior is as follows. Clients will attempt to negotiate the safe renegotiation extension when talking to servers. Servers will accept the extension when presented by clients. Clients and servers will permit an initial handshake to complete even when the other side does not support the safe renegotiation extension. Clients and servers will refuse renegotiation attempts when the extension has not been negotiated.

Note that permitting clients to connect to servers when the safe renegotiation extension is not enabled, is open up for attacks. Changing this default behavior would prevent interoperability against the majority of deployed servers out there. We will reconsider this default behavior in the future when more servers have been upgraded. Note that it is easy to configure clients to always require the safe renegotiation extension from servers.

To modify the default behavior, we have introduced some new priority strings (see Section 6.10 [Priority Strings], page 152). The %UNSAFE\_RENEGOTIATION priority string permits (re-)handshakes even when the safe renegotiation extension was not negotiated. The default behavior is %PARTIAL\_RENEGOTIATION that will prevent renegotiation with clients and servers not supporting the extension. This is secure for servers but leaves clients vulnerable to some attacks, but this is a trade-off between security and compatibility with old servers. The %SAFE\_RENEGOTIATION priority string makes clients and servers require the extension for every handshake. The latter is the most secure option for clients, at the cost of not being able to connect to legacy servers. Servers will also deny clients that do not support the extension from connecting.

It is possible to disable use of the extension completely, in both clients and servers, by using the <code>%DISABLE\_SAFE\_RENEGOTIATION</code> priority string however we strongly recommend you to only do this for debugging and test purposes.

The default values if the flags above are not specified are:

Server: %PARTIAL\_RENEGOTIATION

Client: %PARTIAL\_RENEGOTIATION

For applications we have introduced a new API related to safe renegotiation. The [gnutls\_safe\_renegotiation\_status], page 381 function is used to check if the extension has been negotiated on a session, and can be used both by clients and servers.

## 3.6.6 OCSP status request

The Online Certificate Status Protocol (OCSP) is a protocol that allows the client to verify the server certificate for revocation without messing with certificate revocation lists. Its drawback is that it requires the client to connect to the server's CA OCSP server and request the status of the certificate. This extension however, enables a TLS server to include its CA OCSP server response in the handshake. That is an HTTPS server may periodically run ocsptool (see Section 4.2.6 [ocsptool Invocation], page 77) to obtain its certificate revocation status and serve it to the clients. That way a client avoids an additional connection to the OCSP server.

```
void [gnutls_certificate_set_ocsp_status_request_function], page 319
(gnutls_certificate_credentials_t sc, gnutls_status_request_ocsp_func
ocsp_func, void * ptr)
int [gnutls_certificate_set_ocsp_status_request_file], page 319
(gnutls_certificate_credentials_t sc, const char * response_file, unsigned
int flags)
int [gnutls_ocsp_status_request_enable_client], page 358 (gnutls_session_t
session, gnutls_datum_t * responder_id, size_t responder_id_size,
gnutls_datum_t * extensions)
int [gnutls_ocsp_status_request_is_checked], page 359 (gnutls_session_t
session, unsigned int flags)
```

A server is required to provide the OCSP server's response using the [gnutls\_certificate\_set\_ocsp\_status\_request\_file], page 319. The response may be obtained periodically using the following command.

```
ocsptool --ask --load-cert server_cert.pem --load-issuer the_issuer.pem --load-signer the_issuer.pem --outfile ocsp.response
```

Since version 3.1.3 GnuTLS clients transparently support the certificate status request.

#### 3.6.7 SRTP

The TLS protocol was extended in [RFC5764] to provide keying material to the Secure RTP (SRTP) protocol. The SRTP protocol provides an encapsulation of encrypted data that is optimized for voice data. With the SRTP TLS extension two peers can negotiate keys using TLS or DTLS and obtain keying material for use with SRTP. The available SRTP profiles are listed below.

```
GNUTLS_SRTP_AES128_CM_HMAC_SHA1_80

128 bit AES with a 80 bit HMAC-SHA1

GNUTLS_SRTP_AES128_CM_HMAC_SHA1_32

128 bit AES with a 32 bit HMAC-SHA1

GNUTLS_SRTP_NULL_HMAC_SHA1_80

NULL cipher with a 80 bit HMAC-SHA1

GNUTLS_SRTP_NULL_HMAC_SHA1_32

NULL cipher with a 32 bit HMAC-SHA1
```

Figure 3.3: Supported SRTP profiles

To enable use the following functions.

```
int [gnutls_srtp_set_profile], page 399 (gnutls_session_t session,
gnutls_srtp_profile_t profile)
int [gnutls_srtp_set_profile_direct], page 399 (gnutls_session_t session,
const char * profiles, const char ** err_pos)
```

To obtain the negotiated keys use the function below.

```
int gnutls_srtp_get_keys (gnutls_session_t session, void *
                                                                             [Function]
         key_material, unsigned int key_material_size, gnutls_datum_t *
          client_key, gnutls_datum_t * client_salt, gnutls_datum_t *
          server_key, gnutls_datum_t * server_salt)
     session: is a gnutls_session_t type.
     key_material: Space to hold the generated key material
     key_material_size: The maximum size of the key material
     client_key: The master client write key, pointing inside the key material
     client_salt: The master client write salt, pointing inside the key material
     server_key: The master server write key, pointing inside the key material
     server_salt: The master server write salt, pointing inside the key material
     This is a helper function to generate the keying material for SRTP. It requires the
     space of the key material to be pre-allocated (should be at least 2x the maximum key
     size and salt size). The client_key, client_salt, server_key and server_salt
     are convenience datums that point inside the key material. They may be NULL.
     Returns: On success the size of the key material is returned, otherwise, GNUTLS_E_
     SHORT_MEMORY_BUFFER if the buffer given is not sufficient, or a negative error code.
```

Other helper functions are listed below.

Since 3.1.4

```
int [gnutls_srtp_get_selected_profile], page 398 (gnutls_session_t session,
gnutls_srtp_profile_t * profile)
const char * [gnutls_srtp_get_profile_name], page 398 (gnutls_srtp_profile_t
profile)
int [gnutls_srtp_get_profile_id], page 398 (const char * name,
gnutls_srtp_profile_t * profile)
```

# 3.6.8 Application Layer Protocol Negotiation (ALPN)

The TLS protocol was extended in RFC7301 to provide the application layer a method of negotiating the application protocol version. This allows for negotiation of the application protocol during the TLS handshake, thus reducing round-trips. The application protocol is described by an opaque string. To enable, use the following functions.

```
int [gnutls_alpn_set_protocols], page 310 (gnutls_session_t session, const
gnutls_datum_t * protocols, unsigned protocols_size, unsigned int flags)
int [gnutls_alpn_get_selected_protocol], page 310 (gnutls_session_t session,
gnutls_datum_t * protocol)
```

Note that these functions are intended to be used with protocols that are registered in the Application Layer Protocol Negotiation IANA registry. While you can use them for other protocols (at the risk of collisions), it is preferable to register them.

#### 3.6.9 Extensions and Supplemental Data

It is possible to transfer supplemental data during the TLS handshake, following [RFC4680]. This is for "custom" protocol modifications for applications which may want to transfer additional data (e.g. additional authentication messages). Such an exchange requires a

custom extension to be registered. The provided API for this functionality is low-level and described in Section 10.4 [TLS Extension Handling], page 279.

# 3.7 How to use TLS in application protocols

This chapter is intended to provide some hints on how to use TLS over simple custom made application protocols. The discussion below mainly refers to the TCP/IP transport layer but may be extended to other ones too.

#### 3.7.1 Separate ports

Traditionally SSL was used in application protocols by assigning a new port number for the secure services. By doing this two separate ports were assigned, one for the non-secure sessions, and one for the secure sessions. This method ensures that if a user requests a secure session then the client will attempt to connect to the secure port and fail otherwise. The only possible attack with this method is to perform a denial of service attack. The most famous example of this method is "HTTP over TLS" or HTTPS protocol [RFC2818].

Despite its wide use, this method has several issues. This approach starts the TLS Handshake procedure just after the client connects on the —so called— secure port. That way the TLS protocol does not know anything about the client, and popular methods like the host advertising in HTTP do not work<sup>4</sup>. There is no way for the client to say "I connected to YYY server" before the Handshake starts, so the server cannot possibly know which certificate to use.

Other than that it requires two separate ports to run a single service, which is unnecessary complication. Due to the fact that there is a limitation on the available privileged ports, this approach was soon deprecated in favor of upward negotiation.

# 3.7.2 Upward negotiation

Other application protocols<sup>5</sup> use a different approach to enable the secure layer. They use something often called as the "TLS upgrade" method. This method is quite tricky but it is more flexible. The idea is to extend the application protocol to have a "STARTTLS" request, whose purpose it to start the TLS protocols just after the client requests it. This approach does not require any extra port to be reserved. There is even an extension to HTTP protocol to support this method [RFC2817].

The tricky part, in this method, is that the "STARTTLS" request is sent in the clear, thus is vulnerable to modifications. A typical attack is to modify the messages in a way that the client is fooled and thinks that the server does not have the "STARTTLS" capability. See a typical conversation of a hypothetical protocol:

(client connects to the server)

CLIENT: HELLO I'M MR. XXX

SERVER: NICE TO MEET YOU XXX

CLIENT: PLEASE START TLS

SERVER: OK

<sup>&</sup>lt;sup>4</sup> See also the Server Name Indication extension on [serverind], page 12.

<sup>&</sup>lt;sup>5</sup> See LDAP, IMAP etc.

\*\*\* TLS STARTS

CLIENT: HERE ARE SOME CONFIDENTIAL DATA

And an example of a conversation where someone is acting in between:

(client connects to the server)

CLIENT: HELLO I'M MR. XXX

SERVER: NICE TO MEET YOU XXX

CLIENT: PLEASE START TLS

(here someone inserts this message)

SERVER: SORRY I DON'T HAVE THIS CAPABILITY CLIENT: HERE ARE SOME CONFIDENTIAL DATA

As you can see above the client was fooled, and was naïve enough to send the confidential data in the clear, despite the server telling the client that it does not support "STARTTLS".

How do we avoid the above attack? As you may have already noticed this situation is easy to avoid. The client has to ask the user before it connects whether the user requests TLS or not. If the user answered that he certainly wants the secure layer the last conversation should be:

(client connects to the server)

CLIENT: HELLO I'M MR. XXX

SERVER: NICE TO MEET YOU XXX

CLIENT: PLEASE START TLS

(here someone inserts this message)

SERVER: SORRY I DON'T HAVE THIS CAPABILITY

CLIENT: BYE

(the client notifies the user that the secure connection was not possible)

This method, if implemented properly, is far better than the traditional method, and the security properties remain the same, since only denial of service is possible. The benefit is that the server may request additional data before the TLS Handshake protocol starts, in order to send the correct certificate, use the correct password file, or anything else!

# 3.8 On SSL 2 and older protocols

One of the initial decisions in the GnuTLS development was to implement the known security protocols for the transport layer. Initially TLS 1.0 was implemented since it was the latest at that time, and was considered to be the most advanced in security properties. Later the SSL 3.0 protocol was implemented since it is still the only protocol supported by several servers and there are no serious security vulnerabilities known.

One question that may arise is why we didn't implement SSL 2.0 in the library. There are several reasons, most important being that it has serious security flaws, unacceptable for a modern security library. Other than that, this protocol is barely used by anyone these days since it has been deprecated since 1996. The security problems in SSL 2.0 include:

• Message integrity compromised. The SSLv2 message authentication uses the MD5 function, and is insecure.

- Man-in-the-middle attack. There is no protection of the handshake in SSLv2, which permits a man-in-the-middle attack.
- Truncation attack. SSLv2 relies on TCP FIN to close the session, so the attacker can forge a TCP FIN, and the peer cannot tell if it was a legitimate end of data or not.
- Weak message integrity for export ciphers. The cryptographic keys in SSLv2 are used for both message authentication and encryption, so if weak encryption schemes are negotiated (say 40-bit keys) the message authentication code uses the same weak key, which isn't necessary.

Other protocols such as Microsoft's PCT 1 and PCT 2 were not implemented because they were also abandoned and deprecated by SSL 3.0 and later TLS 1.0.

# 4 Authentication methods

The initial key exchange of the TLS protocol performs authentication of the peers. In typical scenarios the server is authenticated to the client, and optionally the client to the server.

While many associate TLS with X.509 certificates and public key authentication, the protocol supports various authentication methods, including pre-shared keys, and passwords. In this chapter a description of the existing authentication methods is provided, as well as some guidance on which use-cases each method can be used at.

#### 4.1 Certificate authentication

The most known authentication method of TLS are certificates. The PKIX [PKIX] public key infrastructure is daily used by anyone using a browser today. GnuTLS supports both X.509 certificates [PKIX] and OpenPGP certificates using a common API.

The key exchange algorithms supported by certificate authentication are shown in Table 4.1.

| Key exchange | Description                                                                                                    |  |  |
|--------------|----------------------------------------------------------------------------------------------------|--|--|
| RSA          | The RSA algorithm is used to encrypt a key and send it to<br>the peer. The certificate must allow the key to be used for<br>encryption.                                                                                                    |  |  |
| DHE_RSA      | The RSA algorithm is used to sign ephemeral Diffie-Hellman parameters which are sent to the peer. The key in the certificate must allow the key to be used for signing. Note that key exchange algorithms which use ephemeral Diffie-Hellman parameters, offer perfect forward secrecy. That means that even if the private key used for signing is compromised, it cannot be used to reveal past session data. |  |  |
| ECDHE_RSA    | The RSA algorithm is used to sign ephemeral elliptic curve Diffie-Hellman parameters which are sent to the peer. The key in the certificate must allow the key to be used for signing. It also offers perfect forward secrecy. That means that even if the private key used for signing is compromised, it cannot be used to reveal past session data.                                                          |  |  |
| DHE_DSS      | The DSA algorithm is used to sign ephemeral Diffie-Hellman parameters which are sent to the peer. The certificate must contain DSA parameters to use this key exchange algorithm. DSA is the algorithm of the Digital Signature Standard (DSS).                                                                                                    |  |  |
| ECDHE_ECDSA  | The Elliptic curve DSA algorithm is used to sign ephemeral elliptic curve Diffie-Hellman parameters which are sent to the peer. The certificate must contain ECDSA parameters (i.e., EC and marked for signing) to use this key exchange algorithm.                                                                                                    |  |  |

Table 4.1: Supported key exchange algorithms.

# 4.1.1 X.509 certificates

The X.509 protocols rely on a hierarchical trust model. In this trust model Certification Authorities (CAs) are used to certify entities. Usually more than one certification authorities exist, and certification authorities may certify other authorities to issue certificates as well, following a hierarchical model.

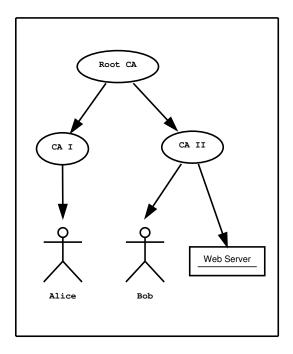

Figure 4.1: An example of the X.509 hierarchical trust model.

One needs to trust one or more CAs for his secure communications. In that case only the certificates issued by the trusted authorities are acceptable. The framework is illustrated on Figure 4.1.

## 4.1.1.1 X.509 certificate structure

An X.509 certificate usually contains information about the certificate holder, the signer, a unique serial number, expiration dates and some other fields [PKIX] as shown in Table 4.2.

| Field        | Description                                                       |
|--------------|-------------------------------------------------------------------|
| version      | The field that indicates the version of the certificate.          |
| serialNumber | This field holds a unique serial number per certificate.          |
| signature    | The issuing authority's signature.                                |
| issuer       | Holds the issuer's distinguished name.                            |
| validity     | The activation and expiration dates.                              |
| subject      | The subject's distinguished name of the certificate.              |
| extensions   | The extensions are fields only present in version 3 certificates. |

Table 4.2: X.509 certificate fields.

The certificate's *subject or issuer name* is not just a single string. It is a Distinguished name and in the ASN.1 notation is a sequence of several object identifiers with their corresponding values. Some of available OIDs to be used in an X.509 distinguished name are defined in gnutls/x509.h.

The *Version* field in a certificate has values either 1 or 3 for version 3 certificates. Version 1 certificates do not support the extensions field so it is not possible to distinguish a CA from a person, thus their usage should be avoided.

The *validity* dates are there to indicate the date that the specific certificate was activated and the date the certificate's key would be considered invalid.

In GnuTLS the X.509 certificate structures are handled using the gnutls\_x509\_crt\_t type and the corresponding private keys with the gnutls\_x509\_privkey\_t type. All the available functions for X.509 certificate handling have their prototypes in gnutls/x509.h. An example program to demonstrate the X.509 parsing capabilities can be found in [ex-x509-info], page 243.

# 4.1.1.2 Importing an X.509 certificate

The certificate structure should be initialized using [gnutls\_x509\_crt\_init], page 468, and a certificate structure can be imported using [gnutls\_x509\_crt\_import], page 467.

```
int [gnutls_x509_crt_init], page 468 (gnutls_x509_crt_t * cert)
int [gnutls_x509_crt_import], page 467 (gnutls_x509_crt_t cert, const
gnutls_datum_t * data, gnutls_x509_crt_fmt_t format)
void [gnutls_x509_crt_deinit], page 446 (gnutls_x509_crt_t cert)
```

In several functions an array of certificates is required. To assist in initialization and import the following two functions are provided.

```
int [gnutls_x509_crt_list_import], page 468 (gnutls_x509_crt_t * certs,
unsigned int * cert_max, const gnutls_datum_t * data, gnutls_x509_crt_fmt_t
format, unsigned int flags)
int [gnutls_x509_crt_list_import2], page 469 (gnutls_x509_crt_t ** certs,
unsigned int * size, const gnutls_datum_t * data, gnutls_x509_crt_fmt_t
format, unsigned int flags)
```

In all cases after use a certificate must be deinitialized using [gnutls\_x509\_crt\_deinit], page 446. Note that although the functions above apply to gnutls\_x509\_crt\_t structure, similar functions exist for the CRL structure gnutls\_x509\_crl\_t.

#### 4.1.1.3 X.509 certificate names

X.509 certificates allow for multiple names and types of names to be specified. CA certificates often rely on X.509 distinguished names (see Section 4.1.1.4 [X.509 distinguished names], page 24) for unique identification, while end-user and server certificates rely on the 'subject alternative names'. The subject alternative names provide a typed name, e.g., a DNS name, or an email address, which identifies the owner of the certificate. The following functions provide access to that names.

```
int [gnutls_x509_crt_get_subject_alt_name2], page 465 (gnutls_x509_crt_t
cert, unsigned int seq, void * san, size_t * san_size, unsigned int * san_type,
unsigned int * critical)
int [gnutls_x509_crt_set_subject_alt_name], page 478 (gnutls_x509_crt_t crt,
gnutls_x509_subject_alt_name_t type, const void * data, unsigned int
data_size, unsigned int flags)
int [gnutls_subject_alt_names_init], page 414 (gnutls_subject_alt_names_t *
sans)
int [gnutls_subject_alt_names_get], page 413 (gnutls_subject_alt_names_t
sans, unsigned int seq, unsigned int * san_type, gnutls_datum_t * san,
gnutls_datum_t * othername_oid)
int [gnutls_subject_alt_names_set], page 414 (gnutls_subject_alt_names_t
sans, unsigned int san_type, const gnutls_datum_t * san, const char *
othername_oid)
```

Note however, that server certificates often used the Common Name (CN), part of the certificate DistinguishedName to place a single DNS address. That practice is discouraged (see [RFC6125]), because only a single address can be specified, and the CN field is free-form making matching ambiguous.

#### 4.1.1.4 X.509 distinguished names

The "subject" of an X.509 certificate is not described by a single name, but rather with a distinguished name. This in X.509 terminology is a list of strings each associated an object identifier. To make things simple GnuTLS provides [gnutls\_x509\_crt\_get\_dn2], page 451 which follows the rules in [RFC4514] and returns a single string. Access to each string by individual object identifiers can be accessed using [gnutls\_x509\_crt\_get\_dn\_by\_oid], page 451.

dn: a pointer to a structure to hold the name

This function will allocate buffer and copy the name of the Certificate. The name will be in the form "C=xxxx,O=yyyy,CN=zzzz" as described in RFC4514. The output string will be ASCII or UTF-8 encoded, depending on the certificate data.

**Returns:** On success, GNUTLS\_E\_SUCCESS (0) is returned, otherwise a negative error value.

**Since:** 3.1.10

value\_tag; };

```
int [gnutls_x509_crt_get_dn], page 450 (gnutls_x509_crt_t cert, char * buf,
size_t * buf_size)
int [gnutls_x509_crt_get_dn_by_oid], page 451 (gnutls_x509_crt_t cert, const
char * oid, int indx, unsigned int raw_flag, void * buf, size_t * buf_size)
int [gnutls_x509_crt_get_dn_oid], page 452 (gnutls_x509_crt_t cert, int indx,
void * oid, size_t * oid_size)
Similar functions exist to access the distinguished name of the issuer of the certificate.
int [gnutls_x509_crt_get_issuer_dn], page 457 (gnutls_x509_crt_t cert, char *
buf, size_t * buf_size)
int [gnutls_x509_crt_get_issuer_dn2], page 457 (gnutls_x509_crt_t cert,
gnutls_datum_t * dn)
int [gnutls_x509_crt_get_issuer_dn_by_oid], page 458 (gnutls_x509_crt_t
cert, const char * oid, int indx, unsigned int raw_flag, void * buf, size_t *
buf_size)
int [gnutls_x509_crt_get_issuer_dn_oid], page 458 (gnutls_x509_crt_t cert,
int indx, void * oid, size_t * oid_size)
int [gnutls_x509_crt_get_issuer], page 455 (gnutls_x509_crt_t cert,
gnutls_x509_dn_t * dn
The more powerful [gnutls_x509_crt_get_subject], page 464 and [gnutls_x509_dn_get_rdn_ava],
page 482 provide efficient but low-level access to the contents of the distinguished name
structure.
int [gnutls_x509_crt_get_subject], page 464 (gnutls_x509_crt_t cert,
gnutls_x509_dn_t * dn)
int [gnutls_x509_crt_get_issuer], page 455 (gnutls_x509_crt_t cert,
gnutls_x509_dn_t * dn
int gnutls_x509_dn_get_rdn_ava (gnutls_x509_dn_t dn, int irdn, int
                                                                         [Function]
         iava, gnutls_x509_ava_st * ava)
     dn: a pointer to DN
     irdn: index of RDN
     iava: index of AVA.
     ava: Pointer to structure which will hold output information.
     Get pointers to data within the DN. The format of the ava structure is shown below.
```

The X.509 distinguished name is a sequence of sequences of strings and this is what the irdn and iava indexes model.

struct gnutls\_x509\_ava\_st { gnutls\_datum\_t oid; gnutls\_datum\_t value; unsigned long

Note that ava will contain pointers into the dn structure which in turns points to the original certificate. Thus you should not modify any data or deallocate any of those.

This is a low-level function that requires the caller to do the value conversions when necessary (e.g. from UCS-2).

**Returns:** Returns 0 on success, or an error code.

#### 4.1.1.5 X.509 extensions

X.509 version 3 certificates include a list of extensions that can be used to obtain additional information on the subject or the issuer of the certificate. Those may be e-mail addresses, flags that indicate whether the belongs to a CA etc. All the supported X.509 version 3 extensions are shown in Table 4.3.

The certificate extensions access is split into two parts. The first requires to retrieve the extension, and the second is the parsing part.

To enumerate and retrieve the DER-encoded extension data available in a certificate the following two functions are available.

```
int [gnutls_x509_crt_get_extension_info], page 454 (gnutls_x509_crt_t cert,
int indx, void * oid, size_t * oid_size, unsigned int * critical)
int [gnutls_x509_crt_get_extension_data2], page 454 (gnutls_x509_crt_t cert,
unsigned indx, gnutls_datum_t * data)
int [gnutls_x509_crt_get_extension_by_oid2], page 453 (gnutls_x509_crt_t
cert, const char * oid, int indx, gnutls_datum_t * output, unsigned int *
critical)
```

After a supported DER-encoded extension is retrieved it can be parsed using the APIs in x509-ext.h. Complex extensions may require initializing an intermediate structure that holds the parsed extension data. Examples of simple parsing functions are shown below.

```
int [gnutls_x509_ext_import_basic_constraints], page 488 (const
gnutls_datum_t * ext, unsigned int * ca, int * pathlen)
int [gnutls_x509_ext_export_basic_constraints], page 485 (unsigned int ca,
int pathlen, gnutls_datum_t * ext)
int [gnutls_x509_ext_import_key_usage], page 489 (const gnutls_datum_t * ext,
unsigned int * key_usage)
int [gnutls_x509_ext_export_key_usage], page 486 (unsigned int usage,
gnutls_datum_t * ext)
```

More complex extensions, such as Name Constraints, require an intermediate structure, in that case <code>gnutls\_x509\_name\_constraints\_t</code> to be initialized in order to store the parsed extension data.

```
int [gnutls_x509_ext_import_name_constraints], page 490 (const
gnutls_datum_t * ext, gnutls_x509_name_constraints_t nc, unsigned int flags)
int [gnutls_x509_ext_export_name_constraints], page 486
(gnutls_x509_name_constraints_t nc, gnutls_datum_t * ext)
```

After the name constraints are extracted in the structure, the following functions can be used to access them.

```
int [gnutls_x509_name_constraints_get_permitted], page 495
(gnutls_x509_name_constraints_t nc, unsigned idx, unsigned * type,
gnutls_datum_t * name)
int [gnutls_x509_name_constraints_get_excluded], page 494
(gnutls_x509_name_constraints_t nc, unsigned idx, unsigned * type,
gnutls_datum_t * name)
int [gnutls_x509_name_constraints_add_permitted], page 493
(gnutls_x509_name_constraints_t nc, gnutls_x509_subject_alt_name_t type,
const gnutls_datum_t * name)
int [gnutls_x509_name_constraints_add_excluded], page 493
(gnutls_x509_name_constraints_t nc, gnutls_x509_subject_alt_name_t type,
const gnutls_datum_t * name)
unsigned [gnutls_x509_name_constraints_check], page 494
(gnutls_x509_name_constraints_t nc, gnutls_x509_subject_alt_name_t type,
const gnutls_datum_t * name)
unsigned [gnutls_x509_name_constraints_check_crt], page 494
(gnutls_x509_name_constraints_t nc, gnutls_x509_subject_alt_name_t type,
gnutls_x509_crt_t cert)
```

Other utility functions are listed below.

```
int [gnutls_x509_name_constraints_init], page 495
(gnutls_x509_name_constraints_t * nc)
void [gnutls_x509_name_constraints_deinit], page 494
(gnutls_x509_name_constraints_t nc)
```

Similar functions exist for all of the other supported extensions, listed in Table 4.3.

| Extension                          | OID                | Description                                                                                                    |
|------------------------------------|--------------------|----------------------------------------------------------------------------------------------------|
| Subject key id                     | 2.5.29.14          | An identifier of the key of the subject.                                                                                                    |
| Key usage                          | 2.5.29.15          | Constraints the key's usage of the certificate.                                                                                                    |
| Private key usage period           | 2.5.29.16          | Constraints the validity time of the private key.                                                                                                    |
| Subject alternative name           | 2.5.29.17          | Alternative names to subject's distinguished name.                                                                                                    |
| Issuer alternative name            | 2.5.29.18          | Alternative names to the issuer's distinguished name.                                                                                                    |
| Basic constraints                  | 2.5.29.19          | Indicates whether this is a CA certificate or not, and specify the maximum path lengths of certificate chains.                                                     |
| Name constraints                   | 2.5.29.30          | A field in CA certificates that restricts the scope of the name of issued certificates.                                                                            |
| CRL distribution points            | 2.5.29.31          | This extension is set by the CA, in order to inform about the issued CRLs.                                                                                         |
| Certificate policy                 | 2.5.29.32          | This extension is set to indicate<br>the certificate policy as object<br>identifier and may contain a de-<br>scriptive string or URL.                              |
| Authority key identifier           | 2.5.29.35          | An identifier of the key of the issuer of the certificate. That is used to distinguish between different keys of the same issuer.                                  |
| Extended key usage                 | 2.5.29.37          | Constraints the purpose of the certificate.                                                                                                    |
| Authority information access       | 1.3.6.1.5.5.7.1.1  | Information on services by the issuer of the certificate.                                                                                                    |
| Proxy Certification<br>Information | 1.3.6.1.5.5.7.1.14 | Proxy Certificates includes this extension that contains the OID of the proxy policy language used, and can specify limits on the maximum language of proxy chains |

imum lengths of proxy chains.

Note, that there are also direct APIs to access extensions that may be simpler to use for non-complex extensions. They are available in x509.h and some examples are listed below.

```
int [gnutls_x509_crt_get_basic_constraints], page 449 (gnutls_x509_crt_t
cert, unsigned int * critical, unsigned int * ca, int * pathlen)
int [gnutls_x509_crt_set_basic_constraints], page 471 (gnutls_x509_crt_t
crt, unsigned int ca, int pathLenConstraint)
int [gnutls_x509_crt_get_key_usage], page 460 (gnutls_x509_crt_t cert,
unsigned int * key_usage, unsigned int * critical)
int [gnutls_x509_crt_set_key_usage], page 476 (gnutls_x509_crt_t crt,
unsigned int usage)
```

# 4.1.1.6 Accessing public and private keys

Each X.509 certificate contains a public key that corresponds to a private key. To get a unique identifier of the public key the [gnutls\_x509\_crt\_get\_key\_id], page 459 function is provided. To export the public key or its parameters you may need to convert the X.509 structure to a gnutls\_pubkey\_t. See Section 5.1.1 [Abstract public keys], page 94 for more information.

```
int gnutls_x509_crt_get_key_id (gnutls_x509_crt_t crt, unsigned int flags, unsigned char * output_data, size_t * output_data_size)
crt: Holds the certificate
```

flags: should be one of the flags from gnutls\_keyid\_flags\_t

output\_data: will contain the key ID

output\_data\_size: holds the size of output\_data (and will be replaced by the actual size of parameters)

This function will return a unique ID that depends on the public key parameters. This ID can be used in checking whether a certificate corresponds to the given private key.

If the buffer provided is not long enough to hold the output, then \*output\_data\_size is updated and GNUTLS\_E\_SHORT\_MEMORY\_BUFFER will be returned. The output will normally be a SHA-1 hash output, which is 20 bytes.

**Returns:** In case of failure a negative error code will be returned, and 0 on success.

The private key parameters may be directly accessed by using one of the following functions.

```
int [gnutls_x509_privkey_get_pk_algorithm2], page 502 (gnutls_x509_privkey_t
key, unsigned int * bits)
int [gnutls_x509_privkey_export_rsa_raw2], page 500 (gnutls_x509_privkey_t
key, gnutls_datum_t * m, gnutls_datum_t * e, gnutls_datum_t * d, gnutls_datum_t
```

```
* p, gnutls_datum_t * q, gnutls_datum_t * u, gnutls_datum_t * e1, gnutls_datum_t * e2)

int [gnutls_x509_privkey_export_ecc_raw], page 499 (gnutls_x509_privkey_t key, gnutls_ecc_curve_t * curve, gnutls_datum_t * x, gnutls_datum_t * y, gnutls_datum_t * k)

int [gnutls_x509_privkey_export_dsa_raw], page 499 (gnutls_x509_privkey_t key, gnutls_datum_t * p, gnutls_datum_t * q, gnutls_datum_t * g, gnutls_datum_t * y, gnutls_datum_t * x)

int [gnutls_x509_privkey_get_key_id], page 501 (gnutls_x509_privkey_t key, unsigned int flags, unsigned char * output_data, size_t * output_data_size)
```

## 4.1.1.7 Verifying X.509 certificate paths

Verifying certificate paths is important in X.509 authentication. For this purpose the following functions are provided.

list: The list

clist: A list of CAs

clist\_size: The length of the CA list

flags: should be 0 or an or'ed sequence of GNUTLS\_TL options.

This function will add the given certificate authorities to the trusted list. The list of CAs must not be deinitialized during this structure's lifetime.

If the flag GNUTLS\_TL\_NO\_DUPLICATES is specified, then the provided clist entries that are duplicates will not be added to the list and will be deinitialized.

**Returns:** The number of added elements is returned.

**Since:** 3.0.0

```
int gnutls_x509_trust_list_add_named_crt
```

Function

(gnutls\_x509\_trust\_list\_t list, gnutls\_x509\_crt\_t cert, const void \* name, size\_t name\_size, unsigned int flags)

list: The list

cert: A certificate

name: An identifier for the certificate

name\_size: The size of the identifier

flags: should be 0.

This function will add the given certificate to the trusted list and associate it with a name. The certificate will not be used for verification with gnutls\_x509\_trust\_list\_verify\_crt() but with gnutls\_x509\_trust\_list\_verify\_named\_crt() or gnutls\_x509\_trust\_list\_verify\_crt2() - the latter only since GnuTLS 3.4.0 and if a hostname is provided.

In principle this function can be used to set individual "server" certificates that are trusted by the user for that specific server but for no other purposes.

The certificate must not be deinitialized during the lifetime of the trusted list.

**Returns:** On success, GNUTLS\_E\_SUCCESS (0) is returned, otherwise a negative error value.

**Since:** 3.0.0

int gnutls\_x509\_trust\_list\_add\_crls (gnutls\_x509\_trust\_list\_t [Function] list, const gnutls\_x509\_crl\_t \* crl\_list, int crl\_size, unsigned int flags, unsigned int verification\_flags)

list: The list

crl\_list: A list of CRLs

crl\_size: The length of the CRL list

flags: if GNUTLS\_TL\_VERIFY\_CRL is given the CRLs will be verified before being added.

verification\_flags: gnutls\_certificate\_verify\_flags if flags specifies GNUTLS\_TL\_VERIFY\_CRL

This function will add the given certificate revocation lists to the trusted list. The list of CRLs must not be deinitialized during this structure's lifetime.

This function must be called after gnutls\_x509\_trust\_list\_add\_cas() to allow verifying the CRLs for validity. If the flag GNUTLS\_TL\_NO\_DUPLICATES is given, then any provided CRLs that are a duplicate, will be deinitialized and not added to the list (that assumes that gnutls\_x509\_trust\_list\_deinit() will be called with all=1).

**Returns:** The number of added elements is returned.

**Since:** 3.0

list: The list

cert\_list: is the certificate list to be verified

 $cert\_list\_size$ : is the certificate list size

flags: Flags that may be used to change the verification algorithm. Use OR of the gnutls\_certificate\_verify\_flags enumerations.

voutput: will hold the certificate verification output.

func: If non-null will be called on each chain element verification with the output.

This function will try to verify the given certificate and return its status. The voutput parameter will hold an OR'ed sequence of gnutls\_certificate\_status\_t flags.

The details of the verification are the same as in gnutls\_x509\_trust\_list\_verify\_crt2().

**Returns:** On success, GNUTLS\_E\_SUCCESS (0) is returned, otherwise a negative error value.

**Since:** 3.0

int gnutls\_x509\_trust\_list\_verify\_crt2 (gnutls\_x509\_trust\_list\_t [Function] list, gnutls\_x509\_crt\_t \* cert\_list, unsigned int cert\_list\_size, gnutls\_typed\_vdata\_st \* data, unsigned int elements, unsigned int flags, unsigned int \* voutput, gnutls\_verify\_output\_function func)

list: The list

cert\_list: is the certificate list to be verified

cert\_list\_size: is the certificate list size

data: an array of typed data

elements: the number of data elements

flags: Flags that may be used to change the verification algorithm. Use OR of the gnutls\_certificate\_verify\_flags enumerations.

voutput: will hold the certificate verification output.

func: If non-null will be called on each chain element verification with the output.

This function will attempt to verify the given certificate and return its status. The voutput parameter will hold an OR'ed sequence of gnutls\_certificate\_status\_t flags. When a chain of cert\_list\_size with more than one certificates is provided, the verification status will apply to the first certificate in the chain that failed verification. The verification process starts from the end of the chain (from CA to end certificate).

Additionally a certificate verification profile can be specified from the ones in gnutls\_certificate\_verification\_profiles\_t by ORing the result of GNUTLS\_PROFILE\_TO\_VFLAGS() to the verification flags.

The acceptable data types are GNUTLS\_DT\_DNS\_HOSTNAME and GNUTLS\_DT\_KEY\_PURPOSE\_OID . The former accepts as data a null-terminated hostname, and the latter a null-terminated object identifier (e.g., GNUTLS\_KP\_TLS\_WWW\_SERVER ). If a DNS hostname is provided then this function will compare the hostname in the certificate against the given. If names do not match the GNUTLS\_CERT\_UNEXPECTED\_OWNER status flag will be set. In addition it will consider certificates provided with gnutls\_x509\_trust\_list\_add\_named\_crt() .

If a key purpose OID is provided and the end-certificate contains the extended key usage PKIX extension, it will be required to match the provided OID or be marked for any purpose, otherwise verification will fail with GNUTLS\_CERT\_PURPOSE\_MISMATCH status.

**Returns:** On success, GNUTLS\_E\_SUCCESS (0) is returned, otherwise a negative error value. Note that verification failure will not result to an error code, only voutput will be updated.

**Since:** 3.3.8

list: The list

cert: is the certificate to be verified

name: is the certificate's name

name\_size: is the certificate's name size

flags: Flags that may be used to change the verification algorithm. Use OR of the gnutls\_certificate\_verify\_flags enumerations.

voutput: will hold the certificate verification output.

func: If non-null will be called on each chain element verification with the output.

This function will try to find a certificate that is associated with the provided name – see <code>gnutls\_x509\_trust\_list\_add\_named\_crt()</code>. If a match is found the certificate is considered valid. In addition to that this function will also check CRLs. The <code>voutput</code> parameter will hold an OR'ed sequence of <code>gnutls\_certificate\_status\_t</code> flags.

Additionally a certificate verification profile can be specified from the ones in gnutls\_certificate\_verification\_profiles\_t by ORing the result of GNUTLS\_PROFILE\_TO\_VFLAGS() to the verification flags.

**Returns:** On success, GNUTLS\_E\_SUCCESS (0) is returned, otherwise a negative error value.

**Since:** 3.0.0

## int gnutls\_x509\_trust\_list\_add\_trust\_file

[Function]

(gnutls\_x509\_trust\_list\_t list, const char \* ca\_file, const char \* crl\_file, gnutls\_x509\_crt\_fmt\_t type, unsigned int tl\_flags, unsigned int tl\_vflags)

list: The list

ca\_file: A file containing a list of CAs (optional)

crl\_file: A file containing a list of CRLs (optional)

type: The format of the certificates

tl\_flags: GNUTLS\_TL\_\*

tl\_vflags: gnutls\_certificate\_verify\_flags if flags specifies GNUTLS\_TL\_VERIFY\_CRL This function will add the given certificate authorities to the trusted list. PKCS 11 URLs are also accepted, instead of files, by this function. A PKCS 11 URL implies a trust database (a specially marked module in p11-kit); the URL "pkcs11:" implies all trust databases in the system. Only a single URL specifying trust databases can be set; they cannot be stacked with multiple calls.

**Returns:** The number of added elements is returned.

**Since:** 3.1

## int gnutls\_x509\_trust\_list\_add\_trust\_mem

[Function]

(gnutls\_x509\_trust\_list\_t list, const gnutls\_datum\_t \* cas, const gnutls\_datum\_t \* crls, gnutls\_x509\_crt\_fmt\_t type, unsigned int tl\_flags, unsigned int tl\_vflags)

list: The list

cas: A buffer containing a list of CAs (optional)

crls: A buffer containing a list of CRLs (optional)

type: The format of the certificates

 $tl\_flags: GNUTLS\_TL\_*$ 

tl\_vflags: gnutls\_certificate\_verify\_flags if flags specifies GNUTLS\_TL\_VERIFY\_CRL

This function will add the given certificate authorities to the trusted list.

**Returns:** The number of added elements is returned.

**Since:** 3.1

list: The structure of the list

tl\_flags: GNUTLS\_TL\_\*

tl\_vflags: gnutls\_certificate\_verify\_flags if flags specifies GNUTLS\_TL\_VERIFY\_CRL

This function adds the system's default trusted certificate authorities to the trusted list. Note that on unsupported systems this function returns  ${\tt GNUTLS\_E\_UNIMPLEMENTED\_FEATURE}$ .

This function implies the flag GNUTLS\_TL\_NO\_DUPLICATES .

**Returns:** The number of added elements or a negative error code on error.

**Since:** 3.1

The verification function will verify a given certificate chain against a list of certificate authorities and certificate revocation lists, and output a bit-wise OR of elements of the gnutls\_certificate\_status\_t enumeration shown in Figure 4.2. The GNUTLS\_CERT\_INVALID flag is always set on a verification error and more detailed flags will also be set when appropriate.

#### GNUTLS\_CERT\_INVALID

The certificate is not signed by one of the known authorities or the signature is invalid (deprecated by the flags GNUTLS\_CERT\_SIGNATURE\_FAILURE and GNUTLS\_CERT\_SIGNER\_NOT\_FOUND ).

## GNUTLS\_CERT\_REVOKED

Certificate is revoked by its authority. In X.509 this will be set only if CRLs are checked.

## GNUTLS\_CERT\_SIGNER\_NOT\_FOUND

The certificate's issuer is not known. This is the case if the issuer is not included in the trusted certificate list.

#### GNUTLS\_CERT\_SIGNER\_NOT\_CA

The certificate's signer was not a CA. This may happen if this was a version 1 certificate, which is common with some CAs, or a version 3 certificate without the basic constrains extension.

## GNUTLS\_CERT\_INSECURE\_ALGORITHM

The certificate was signed using an insecure algorithm such as MD2 or MD5. These algorithms have been broken and should not be trusted.

#### GNUTLS\_CERT\_NOT\_ACTIVATED

The certificate is not yet activated.

#### GNUTLS\_CERT\_EXPIRED

The certificate has expired.

## GNUTLS\_CERT\_SIGNATURE\_FAILURE

The signature verification failed.

#### GNUTLS\_CERT\_REVOCATION\_DATA\_SUPERSEDED

The revocation data are old and have been superseded.

## GNUTLS\_CERT\_UNEXPECTED\_OWNER

The owner is not the expected one.

#### GNUTLS\_CERT\_REVOCATION\_DATA\_ISSUED\_IN\_FUTURE

The revocation data have a future issue date.

#### GNUTLS\_CERT\_SIGNER\_CONSTRAINTS\_FAILURE

The certificate's signer constraints were violated.

#### GNUTLS\_CERT\_MISMATCH

The certificate presented isn't the expected one (TOFU)

#### GNUTLS\_CERT\_PURPOSE\_MISMATCH

The certificate or an intermediate does not match the intended purpose (extended key usage).

## Figure 4.2: The gnutls\_certificate\_status\_t enumeration.

An example of certificate verification is shown in [ex-verify2], page 192. It is also possible to have a set of certificates that are trusted for a particular server but not to authorize other

certificates. This purpose is served by the functions [gnutls\_x509\_trust\_list\_add\_named\_crt], page 509 and [gnutls\_x509\_trust\_list\_verify\_named\_crt], page 515.

## 4.1.1.8 Verifying a certificate in the context of TLS session

When operating in the context of a TLS session, the trusted certificate authority list may also be set using:

```
int [gnutls_certificate_set_x509_trust_file], page 328
(gnutls_certificate_credentials_t cred, const char * cafile,
gnutls_x509_crt_fmt_t type)
int [gnutls_certificate_set_x509_trust_dir], page 328
(gnutls_certificate_credentials_t cred, const char * ca_dir,
gnutls_x509_crt_fmt_t type)
int [gnutls_certificate_set_x509_crl_file], page 322
(gnutls_certificate_credentials_t res, const char * crlfile,
gnutls_x509_crt_fmt_t type)
int [gnutls_certificate_set_x509_system_trust], page 327
(gnutls_certificate_credentials_t cred)
```

These functions allow the specification of the trusted certificate authorities, either via a file, a directory or use the system-specified certificate authorities. Unless the authorities are application specific, it is generally recommended to use the system trust storage (see [gnutls\_certificate\_set\_x509\_system\_trust], page 327).

Unlike the previous section it is not required to setup a trusted list, and there are two approaches to verify the peer's certificate and identity. The recommended in GnuTLS 3.5.0 and later is via the [gnutls\_session\_set\_verify\_cert], page 388, but for older GnuTLS versions you may use an explicit callback set via [gnutls\_certificate\_set\_verify\_function], page 321 and then utilize [gnutls\_certificate\_verify\_peers3], page 331 for verification. The reported verification status is identical to the verification functions described in the previous section.

Note that in certain cases it is required to check the marked purpose of the end certificate (e.g. GNUTLS\_KP\_TLS\_WWW\_SERVER); in these cases the more advanced [gnutls\_session\_set\_verify\_cert2], page 388 and [gnutls\_certificate\_verify\_peers], page 330 should be used instead.

There is also the possibility to pass some input to the verification functions in the form of flags. For [gnutls\_x509\_trust\_list\_verify\_crt2], page 514 the flags are passed directly, but for [gnutls\_certificate\_verify\_peers3], page 331, the flags are set using [gnutls\_certificate\_set\_verify\_flags], page 321. All the available flags are part of the enumeration gnutls\_certificate\_verify\_flags shown in Figure 4.3.

#### GNUTLS\_VERIFY\_DISABLE\_CA\_SIGN

If set a signer does not have to be a certificate authority. This flag should normally be disabled, unless you know what this means.

## GNUTLS\_VERIFY\_DO\_NOT\_ALLOW\_SAME

If a certificate is not signed by anyone trusted but exists in the trusted CA list do not treat it as trusted.

#### GNUTLS\_VERIFY\_ALLOW\_ANY\_X509\_V1\_CA\_CRT

Allow CA certificates that have version 1 (both root and intermediate). This might be dangerous since those haven't the basicConstraints extension.

#### GNUTLS\_VERIFY\_ALLOW\_SIGN\_RSA\_MD2

Allow certificates to be signed using the broken MD2 algorithm.

## GNUTLS\_VERIFY\_ALLOW\_SIGN\_RSA\_MD5

Allow certificates to be signed using the broken MD5 algorithm.

#### GNUTLS\_VERIFY\_DISABLE\_TIME\_CHECKS

Disable checking of activation and expiration validity periods of certificate chains. Don't set this unless you understand the security implications.

## GNUTLS\_VERIFY\_DISABLE\_TRUSTED\_TIME\_CHECKS

If set a signer in the trusted list is never checked for expiration or activation.

## GNUTLS\_VERIFY\_DO\_NOT\_ALLOW\_X509\_V1\_CA\_CRT

Do not allow trusted CA certificates that have version 1. This option is to be used to deprecate all certificates of version 1.

## GNUTLS\_VERIFY\_DISABLE\_CRL\_CHECKS

Disable checking for validity using certificate revocation lists or the available OCSP data.

#### GNUTLS\_VERIFY\_ALLOW\_UNSORTED\_CHAIN

A certificate chain is tolerated if unsorted (the case with many TLS servers out there). This is the default since GnuTLS 3.1.4.

## GNUTLS\_VERIFY\_DO\_NOT\_ALLOW\_UNSORTED\_CHAIN

Do not tolerate an unsorted certificate chain.

#### GNUTLS\_VERIFY\_DO\_NOT\_ALLOW\_WILDCARDS

When including a hostname check in the verification, do not consider any wildcards.

#### GNUTLS\_VERIFY\_USE\_TLS1\_RSA

This indicates that a (raw) RSA signature is provided as in the TLS 1.0 protocol. Not all functions accept this flag.

#### Figure 4.3: The gnutls\_certificate\_verify\_flags enumeration.

# 4.1.1.9 Verifying a certificate using PKCS #11

Some systems provide a system wide trusted certificate storage accessible using the PKCS #11 API. That is, the trusted certificates are queried and accessed using the PKCS #11 API, and trusted certificate properties, such as purpose, are marked using attached extensions. One example is the p11-kit trust module<sup>1</sup>.

These special PKCS #11 modules can be used for GnuTLS certificate verification if marked as trust policy modules, i.e., with trust-policy: yes in the p11-kit module file. The way to use them is by specifying to the file verification function (e.g., [gnutls\_certificate\_set\_x509\_trust\_file], page 328), a pkcs11 URL, or simply pkcs11: to use all the marked with trust policy modules.

The trust modules of p11-kit assign a purpose to trusted authorities using the extended key usage object identifiers. The common purposes are shown in Table 4.4. Note that typically according to [RFC5280] the extended key usage object identifiers apply to end certificates. Their application to CA certificates is an extension used by the trust modules.

<sup>1</sup> see http://p11-glue.freedesktop.org/trust-module.html.

| Purpose       | OID                | Description                                                                                                    |
|---------------|--------------------|----------------------------------------------------------------------------------------------------|
| GNUTLS_KP_TLS | _W3WW.5SERVER      | The certificate is to be used for TLS WWW authentication. When in a CA certificate, it indicates that the CA is allowed to sign certificates for TLS WWW authentication.               |
| GNUTLS_KP_TLS | _W3X6W_5C4L7F3X2T  | The certificate is to be used for TLS WWW client authentication. When in a CA certificate, it indicates that the CA is allowed to sign certificates for TLS WWW client authentication. |
| GNUTLS_KP_COI | DE_SIGNING.3.3     | The certificate is to be used for code signing. When in a CA certificate, it indicates that the CA is allowed to sign certificates for code signing.                                   |
| GNUTLS_KP_EMA | AIL318RCFIETC3P4O] | NThe certificate is to be used for email protection. When in a CA certificate, it indicates that the CA is allowed to sign certificates for email users.                               |
| GNUTLS_KP_OCS | SPLSIGNING.3.9     | The certificate is to be used for signing OCSP responses. When in a CA certificate, it indicates that the CA is allowed to sign certificates which sign OCSP reponses.                 |
| GNUTLS_KP_ANY | 7 2.5.29.37.0      | The certificate is to be used for any purpose. When in a CA certificate, it indicates that the CA is allowed to sign any kind of certificates.                                         |

Table 4.4: Key purpose object identifiers.

With such modules, it is recommended to use the verification functions [gnutls\_x509\_trust\_list\_verify\_crt2], page 514, or [gnutls\_certificate\_verify\_peers], page 330, which allow to explicitly specify the key purpose. The other verification functions which do not allow setting a purpose, would operate as if GNUTLS\_KP\_TLS\_WWW\_SERVER was requested from the trusted authorities.

## 4.1.2 OpenPGP certificates

The OpenPGP key authentication relies on a distributed trust model, called the "web of trust". The "web of trust" uses a decentralized system of trusted introducers, which are the same as a CA. OpenPGP allows anyone to sign anyone else's public key. When Alice signs Bob's key, she is introducing Bob's key to anyone who trusts Alice. If someone trusts Alice to introduce keys, then Alice is a trusted introducer in the mind of that observer. For example in Figure 4.4, David trusts Alice to be an introducer and Alice signed Bob's key thus Dave trusts Bob's key to be the real one.

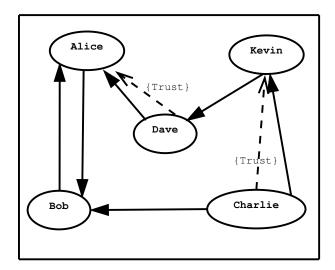

Figure 4.4: An example of the OpenPGP trust model.

There are some key points that are important in that model. In the example Alice has to sign Bob's key, only if she is sure that the key belongs to Bob. Otherwise she may also make Dave falsely believe that this is Bob's key. Dave has also the responsibility to know who to trust. This model is similar to real life relations.

Just see how Charlie behaves in the previous example. Although he has signed Bob's key - because he knows, somehow, that it belongs to Bob - he does not trust Bob to be an introducer. Charlie decided to trust only Kevin, for some reason. A reason could be that Bob is lazy enough, and signs other people's keys without being sure that they belong to the actual owner.

| Field                    | Description                                                                                               |  |
|--------------------------|----------------------------------------------------------------------------------------------------|--|
| version                  | The field that indicates the version of the ${\it OpenPGP}$ structure.                                    |  |
| user ID                  | An RFC 2822 string that identifies the owner of the key. There may be multiple user identifiers in a key. |  |
| public key               | The main public key of the certificate.                                                                   |  |
| expiration               | The expiration time of the main public key.                                                               |  |
| public subkey            | An additional public key of the certificate. There may be multiple subkeys in a certificate.              |  |
| public subkey expiration | The expiration time of the subkey.                                                                        |  |

Table 4.5: OpenPGP certificate fields.

## 4.1.2.1 OpenPGP certificate structure

In GnuTLS the OpenPGP certificate structures [RFC2440] are handled using the gnutls\_openpgp\_crt\_t type. A typical certificate contains the user ID, which is an RFC 2822 mail and name address, a public key, possibly a number of additional public keys (called subkeys), and a number of signatures. The various fields are shown in Table 4.5.

The additional subkeys may provide key for various different purposes, e.g. one key to encrypt mail, and another to sign a TLS key exchange. Each subkey is identified by a unique key ID. The keys that are to be used in a TLS key exchange that requires signatures are called authentication keys in the OpenPGP jargon. The mapping of TLS key exchange methods to public keys is shown in Table 4.6.

| Key exchange                   | Public key requirements                              |
|--------------------------------|------------------------------------------------------|
| RSA                            | An RSA public key that allows encryption.            |
| $DHE_RSA$                      | An RSA public key that is marked for authentication. |
| $ECDHE_RSA$                    | An RSA public key that is marked for authentication. |
| $\mathrm{DHE}_{-}\mathrm{DSS}$ | A DSA public key that is marked for authentication.  |

Table 4.6: The types of (sub)keys required for the various TLS key exchange methods.

The corresponding private keys are stored in the gnutls\_openpgp\_privkey\_t type. All the prototypes for the key handling functions can be found in gnutls/openpgp.h.

## 4.1.2.2 Verifying an OpenPGP certificate

The verification functions of OpenPGP keys, included in GnuTLS, are simple ones, and do not use the features of the "web of trust". For that reason, if the verification needs are complex, the assistance of external tools like GnuPG and GPGME<sup>2</sup> is recommended.

In GnuTLS there is a verification function for OpenPGP certificates, the [gnutls\_openpgp\_crt\_verify\_ring], page 547. This checks an OpenPGP key against a given set of public keys (keyring) and returns the key status. The key verification status is the same as in X.509 certificates, although the meaning and interpretation are different. For example an OpenPGP key may be valid, if the self signature is ok, even if no signers were found. The meaning of verification status flags is the same as in the X.509 certificates (see Figure 4.3).

key: the structure that holds the key.

keyring: holds the keyring to check against

http://www.gnupg.org/related\_software/gpgme/

flags: unused (should be 0)

verify: will hold the certificate verification output.

Verify all signatures in the key, using the given set of keys (keyring).

The key verification output will be put in verify and will be one or more of the gnutls\_certificate\_status\_t enumerated elements bitwise or'd.

Note that this function does not verify using any "web of trust". You may use GnuPG for that purpose, or any other external PGP application.

Returns: GNUTLS\_E\_SUCCESS on success, or an error code.

key: the structure that holds the key.

flags: unused (should be 0)

verify: will hold the key verification output.

Verifies the self signature in the key. The key verification output will be put in verify and will be one or more of the gnutls\_certificate\_status\_t enumerated elements bitwise or'd.

Returns: GNUTLS\_E\_SUCCESS on success, or an error code.

## 4.1.2.3 Verifying a certificate in the context of a TLS session

Similarly with X.509 certificates, one needs to specify the OpenPGP keyring file in the credentials structure. The certificates in this file will be used by [gnutls\_certificate\_verify\_peers3], page 331 to verify the signatures in the certificate sent by the peer.

# int gnutls\_certificate\_set\_openpgp\_keyring\_file [Function]

(gnutls\_certificate\_credentials\_t c, const char \* file, gnutls\_openpgp\_crt\_fmt\_t format)

c: A certificate credentials structure

file: filename of the keyring.

format: format of keyring.

The function is used to set keyrings that will be used internally by various OpenPGP functions. For example to find a key when it is needed for an operations. The keyring will also be used at the verification functions.

**Returns:** On success, GNUTLS\_E\_SUCCESS (0) is returned, otherwise a negative error value.

## 4.1.3 Advanced certificate verification

The verification of X.509 certificates in the HTTPS and other Internet protocols is typically done by loading a trusted list of commercial Certificate Authorities (see [gnutls\_certificate\_set\_x509\_system\_trust], page 327), and using them as trusted anchors. However, there are several examples (eg. the Diginotar incident) where one of these authorities was compromised. This risk can be mitigated by using in addition to CA certificate verification, other verification methods. In this section we list the available in GnuTLS methods.

# 4.1.3.1 Verifying a certificate using trust on first use authentication

It is possible to use a trust on first use (TOFU) authentication method in GnuTLS. That is the concept used by the SSH programs, where the public key of the peer is not verified, or verified in an out-of-bound way, but subsequent connections to the same peer require the public key to remain the same. Such a system in combination with the typical CA verification of a certificate, and OCSP revocation checks, can help to provide multiple factor verification, where a single point of failure is not enough to compromise the system. For example a server compromise may be detected using OCSP, and a CA compromise can be detected using the trust on first use method. Such a hybrid system with X.509 and trust on first use authentication is shown in Section 7.1.2 [Simple client example with SSH-style certificate verification], page 175.

See Section 6.12.2 [Certificate verification], page 163 on how to use the available functionality.

## 4.1.3.2 Verifying a certificate using DANE (DNSSEC)

The DANE protocol is a protocol that can be used to verify TLS certificates using the DNS (or better DNSSEC) protocols. The DNS security extensions (DNSSEC) provide an alternative public key infrastructure to the commercial CAs that are typically used to sign TLS certificates. The DANE protocol takes advantage of the DNSSEC infrastructure to verify TLS certificates. This can be in addition to the verification by CA infrastructure or may even replace it where DNSSEC is fully deployed. Note however, that DNSSEC deployment is fairly new and it would be better to use it as an additional verification method rather than the only one.

The DANE functionality is provided by the libgnutls-dane library that is shipped with GnuTLS and the function prototypes are in gnutls/dane.h. See Section 6.12.2 [Certificate verification], page 163 for information on how to use the library.

Note however, that the DANE RFC mandates the verification methods one should use in addition to the validation via DNSSEC TLSA entries. GnuTLS doesn't follow that RFC requirement, and the term DANE verification in this manual refers to the TLSA entry verification. In GnuTLS any other verification methods can be used (e.g., PKIX or TOFU) on top of DANE.

## 4.1.4 Digital signatures

In this section we will provide some information about digital signatures, how they work, and give the rationale for disabling some of the algorithms used.

Digital signatures work by using somebody's secret key to sign some arbitrary data. Then anybody else could use the public key of that person to verify the signature. Since the data may be arbitrary it is not suitable input to a cryptographic digital signature algorithm. For this reason and also for performance cryptographic hash algorithms are used to preprocess the input to the signature algorithm. This works as long as it is difficult enough to generate two different messages with the same hash algorithm output. In that case the same signature could be used as a proof for both messages. Nobody wants to sign an innocent message of donating 1 euro to Greenpeace and find out that they donated 1.000.000 euros to Bad Inc.

For a hash algorithm to be called cryptographic the following three requirements must hold:

- 1. Preimage resistance. That means the algorithm must be one way and given the output of the hash function H(x), it is impossible to calculate x.
- 2. 2nd preimage resistance. That means that given a pair x, y with y = H(x) it is impossible to calculate an x' such that y = H(x').
- 3. Collision resistance. That means that it is impossible to calculate random x and x' such H(x') = H(x).

The last two requirements in the list are the most important in digital signatures. These protect against somebody who would like to generate two messages with the same hash output. When an algorithm is considered broken usually it means that the Collision resistance of the algorithm is less than brute force. Using the birthday paradox the brute force attack takes  $2^{(\text{hash size})/2}$  operations. Today colliding certificates using the MD5 hash algorithm have been generated as shown in [WEGER].

There has been cryptographic results for the SHA-1 hash algorithms as well, although they are not yet critical. Before 2004, MD5 had a presumed collision strength of  $2^{64}$ , but it has been showed to have a collision strength well under  $2^{50}$ . As of November 2005, it is believed that SHA-1's collision strength is around  $2^{63}$ . We consider this sufficiently hard so that we still support SHA-1. We anticipate that SHA-256/386/512 will be used in publicly-distributed certificates in the future. When  $2^{63}$  can be considered too weak compared to the computer power available sometime in the future, SHA-1 will be disabled as well. The collision attacks on SHA-1 may also get better, given the new interest in tools for creating them.

# 4.1.4.1 Trading security for interoperability

If you connect to a server and use GnuTLS' functions to verify the certificate chain, and get a GNUTLS\_CERT\_INSECURE\_ALGORITHM validation error (see Section 4.1.1.7 [Verifying X.509 certificate paths], page 30), it means that somewhere in the certificate chain there is a certificate signed using RSA-MD2 or RSA-MD5. These two digital signature algorithms are considered broken, so GnuTLS fails verifying the certificate. In some situations, it may be useful to be able to verify the certificate chain anyway, assuming an attacker did not utilize the fact that these signatures algorithms are broken. This section will give help on how to achieve that.

It is important to know that you do not have to enable any of the flags discussed here to be able to use trusted root CA certificates self-signed using RSA-MD2 or RSA-MD5. The certificates in the trusted list are considered trusted irrespective of the signature.

If you are using [gnutls\_certificate\_verify\_peers3], page 331 to verify the certificate chain, you can call [gnutls\_certificate\_set\_verify\_flags], page 321 with the flags:

- GNUTLS\_VERIFY\_ALLOW\_SIGN\_RSA\_MD2
- GNUTLS\_VERIFY\_ALLOW\_SIGN\_RSA\_MD5

as in the following example:

This will signal the verifier algorithm to enable RSA-MD5 when verifying the certificates.

If you are using [gnutls\_x509\_crt\_verify], page 481 or [gnutls\_x509\_crt\_list\_verify], page 469, you can pass the GNUTLS\_VERIFY\_ALLOW\_SIGN\_RSA\_MD5 parameter directly in the flags parameter.

If you are using these flags, it may also be a good idea to warn the user when verification failure occur for this reason. The simplest is to not use the flags by default, and only fall back to using them after warning the user. If you wish to inspect the certificate chain yourself, you can use [gnutls\_certificate\_get\_peers], page 316 to extract the raw server's certificate chain, [gnutls\_x509\_crt\_list\_import], page 468 to parse each of the certificates, and then [gnutls\_x509\_crt\_get\_signature\_algorithm], page 464 to find out the signing algorithm used for each certificate. If any of the intermediary certificates are using GNUTLS\_SIGN\_RSA\_MD2 or GNUTLS\_SIGN\_RSA\_MD5, you could present a warning.

## 4.2 More on certificate authentication

Certificates are not the only structures involved in a public key infrastructure. Several other structures that are used for certificate requests, encrypted private keys, revocation lists, GnuTLS abstract key structures, etc., are discussed in this chapter.

## 4.2.1 PKCS #10 certificate requests

A certificate request is a structure, which contain information about an applicant of a certificate service. It usually contains a private key, a distinguished name and secondary data such as a challenge password. GnuTLS supports the requests defined in PKCS #10 [RFC2986]. Other formats of certificate requests are not currently supported.

A certificate request can be generated by associating it with a private key, setting the subject's information and finally self signing it. The last step ensures that the requester is in possession of the private key.

```
int [gnutls_x509_crq_set_version], page 443 (gnutls_x509_crq_t crq, unsigned
int version)
int [gnutls_x509_crq_set_dn], page 441 (gnutls_x509_crq_t crq, const char *
dn, const char ** err)
int [gnutls_x509_crq_set_dn_by_oid], page 441 (gnutls_x509_crq_t crq, const
char * oid, unsigned int raw_flag, const void * data, unsigned int sizeof_data)
int [gnutls_x509_crq_set_key_usage], page 443 (gnutls_x509_crq_t crq,
unsigned int usage)
int [gnutls_x509_crq_set_key_purpose_oid], page 442 (gnutls_x509_crq_t crq,
const void * oid, unsigned int critical)
int [gnutls_x509_crq_set_basic_constraints], page 441 (gnutls_x509_crq_t
crq, unsigned int ca, int pathLenConstraint)
```

The [gnutls\_x509\_crq\_set\_key], page 442 and [gnutls\_x509\_crq\_sign2], page 444 functions associate the request with a private key and sign it. If a request is to be signed with a key residing in a PKCS #11 token it is recommended to use the signing functions shown in Section 5.1 [Abstract key types], page 93.

```
int gnutls_x509_crq_set_key (gnutls_x509_crq_t crq, gnutls_x509_privkey_t key)

crq: should contain a gnutls_x509_crq_t type

[Function]
```

key: holds a private key

This function will set the public parameters from the given private key to the request.

**Returns:** On success, GNUTLS\_E\_SUCCESS (0) is returned, otherwise a negative error value.

This function will sign the certificate request with a private key. This must be the same key as the one used in gnutls\_x509\_crt\_set\_key() since a certificate request is self signed.

This must be the last step in a certificate request generation since all the previously set parameters are now signed.

Returns: GNUTLS\_E\_SUCCESS on success, otherwise a negative error code. GNUTLS\_E\_ASN1\_VALUE\_NOT\_FOUND is returned if you didn't set all information in the certificate request (e.g., the version using gnutls\_x509\_crq\_set\_version()).

The following example is about generating a certificate request, and a private key. A certificate request can be later be processed by a CA which should return a signed certificate.

```
/* This example code is placed in the public domain. */
```

```
#ifdef HAVE_CONFIG_H
#include <config.h>
#endif
#include <stdio.h>
#include <stdlib.h>
#include <string.h>
#include <gnutls/gnutls.h>
#include <gnutls/x509.h>
#include <gnutls/abstract.h>
#include <time.h>
/* This example will generate a private key and a certificate
 * request.
 */
int main(void)
        gnutls_x509_crq_t crq;
        gnutls_x509_privkey_t key;
        unsigned char buffer[10 * 1024];
```

```
size_t buffer_size = sizeof(buffer);
unsigned int bits;
gnutls_global_init();
/* Initialize an empty certificate request, and
 * an empty private key.
gnutls_x509_crq_init(&crq);
gnutls_x509_privkey_init(&key);
/* Generate an RSA key of moderate security.
 */
bits =
    gnutls_sec_param_to_pk_bits(GNUTLS_PK_RSA,
                                GNUTLS_SEC_PARAM_MEDIUM);
gnutls_x509_privkey_generate(key, GNUTLS_PK_RSA, bits, 0);
/* Add stuff to the distinguished name
 */
gnutls_x509_crq_set_dn_by_oid(crq, GNUTLS_OID_X520_COUNTRY_NAME,
                              0, "GR", 2);
gnutls_x509_crq_set_dn_by_oid(crq, GNUTLS_OID_X520_COMMON_NAME,
                              0, "Nikos", strlen("Nikos"));
/* Set the request version.
 */
gnutls_x509_crq_set_version(crq, 1);
/* Set a challenge password.
gnutls_x509_crq_set_challenge_password(crq,
                                        "something to remember here");
/* Associate the request with the private key
 */
gnutls_x509_crq_set_key(crq, key);
/* Self sign the certificate request.
gnutls_x509_crq_sign2(crq, key, GNUTLS_DIG_SHA1, 0);
/* Export the PEM encoded certificate request, and
 * display it.
 */
```

## 4.2.2 PKIX certificate revocation lists

A certificate revocation list (CRL) is a structure issued by an authority periodically containing a list of revoked certificates serial numbers. The CRL structure is signed with the issuing authorities' keys. A typical CRL contains the fields as shown in Table 4.7. Certificate revocation lists are used to complement the expiration date of a certificate, in order to account for other reasons of revocation, such as compromised keys, etc.

Each CRL is valid for limited amount of time and is required to provide, except for the current issuing time, also the issuing time of the next update.

| Field                                                                                                    | Description                                                        |  |
|----------------------------------------------------------------------------------------------------|--------------------------------------------------------------------|--|
| version                                                                                                    | The field that indicates the version of the CRL structure.         |  |
| signature                                                                                                    | A signature by the issuing authority.                              |  |
| issuer                                                                                                    | Holds the issuer's distinguished name.                             |  |
| thisUpdate                                                                                                    | The issuing time of the revocation list.                           |  |
| nextUpdate                                                                                                    | The issuing time of the revocation list that will update that one. |  |
| ${\bf revoked Certificates}$                                                                                                    | List of revoked certificates serial numbers.                       |  |
| extensions                                                                                                    | Optional CRL structure extensions.                                 |  |
| Table 4.7: Certificate revocation list fields.  The basic CRL structure functions follow.                                                                                                    |                                                                    |  |
| <pre>int [gnutls_x509_crl_init], page 425 (gnutls_x509_crl_t * crl) int [gnutls_x509_crl_import], page 425 (gnutls_x509_crl_t crl, const gnutls_datum_t * data, gnutls_x509_crt_fmt_t format) int [gnutls_x509_crl_export], page 418 (gnutls_x509_crl_t crl, gnutls_x509_crt_fmt_t format, void * output_data, size_t * output_data_size) int [gnutls_x509_crl_export], page 418 (gnutls_x509_crl_t crl, gnutls_x509_crt_fmt_t format, void * output_data, size_t * output_data_size)</pre> |                                                                    |  |

## Reading a CRL

The most important function that extracts the certificate revocation information from a CRL is [gnutls\_x509\_crl\_get\_crt\_serial], page 420. Other functions that return other fields of the CRL structure are also provided.

certificates. In that case use gnutls\_x509\_crl\_iter\_crt\_serial() .

**Returns:** On success, GNUTLS\_E\_SUCCESS (0) is returned, otherwise a negative error value.

```
int [gnutls_x509_crl_get_version], page 425 (gnutls_x509_crl_t crl)
int [gnutls_x509_crl_get_issuer_dn], page 422 (const gnutls_x509_crl_t crl,
char * buf, size_t * sizeof_buf)
int [gnutls_x509_crl_get_issuer_dn2], page 422 (gnutls_x509_crl_t crl,
gnutls_datum_t * dn)
time_t [gnutls_x509_crl_get_this_update], page 424 (gnutls_x509_crl_t crl)
time_t [gnutls_x509_crl_get_next_update], page 423 (gnutls_x509_crl_t crl)
int [gnutls_x509_crl_get_crt_count], page 420 (gnutls_x509_crl_t crl)
```

#### Generation of a CRL

The following functions can be used to generate a CRL.

```
int [gnutls_x509_crl_set_version], page 429 (gnutls_x509_crl_t crl, unsigned
int version)
int [gnutls_x509_crl_set_crt_serial], page 428 (gnutls_x509_crl_t crl, const
void * serial, size_t serial_size, time_t revocation_time)
int [gnutls_x509_crl_set_crt], page 427 (gnutls_x509_crl_t crl,
gnutls_x509_crt_t crt, time_t revocation_time)
int [gnutls_x509_crl_set_next_update], page 428 (gnutls_x509_crl_t crl,
time_t exp_time)
int [gnutls_x509_crl_set_this_update], page 428 (gnutls_x509_crl_t crl,
time_t act_time)
```

The [gnutls\_x509\_crl\_sign2], page 429 and [gnutls\_x509\_crl\_privkey\_sign], page 613 functions sign the revocation list with a private key. The latter function can be used to sign with a key residing in a PKCS #11 token.

```
int gnutls_x509_crl_sign2 (gnutls_x509_crl_t crl, gnutls_x509_crt_t [Function]
    issuer, gnutls_x509_privkey_t issuer_key, gnutls_digest_algorithm_t dig,
    unsigned int flags)
```

crl: should contain a gnutls\_x509\_crl\_t type

issuer: is the certificate of the certificate issuer

issuer\_key: holds the issuer's private key

dig: The message digest to use. GNUTLS\_DIG\_SHA1 is the safe choice unless you know what you're doing.

flags: must be 0

This function will sign the CRL with the issuer's private key, and will copy the issuer's information into the CRL.

This must be the last step in a certificate CRL since all the previously set parameters are now signed.

**Returns:** On success, GNUTLS\_E\_SUCCESS (0) is returned, otherwise a negative error value.

```
int gnutls_x509_crl_privkey_sign (gnutls_x509_crl_t crl, gnutls_x509_crt_t issuer, gnutls_privkey_t issuer_key, gnutls_digest_algorithm_t dig, unsigned int flags)

crl: should contain a gnutls_x509_crl_t type
```

issuer: is the certificate of the certificate issuer

issuer\_key: holds the issuer's private key

dig: The message digest to use. GNUTLS\_DIG\_SHA1 is the safe choice unless you know what you're doing.

flags: must be 0

This function will sign the CRL with the issuer's private key, and will copy the issuer's information into the CRL.

This must be the last step in a certificate CRL since all the previously set parameters are now signed.

**Returns:** On success, GNUTLS\_E\_SUCCESS (0) is returned, otherwise a negative error value.

Since 2.12.0

Few extensions on the CRL structure are supported, including the CRL number extension and the authority key identifier.

```
int [gnutls_x509_crl_set_number], page 428 (gnutls_x509_crl_t crl, const void
* nr, size_t nr_size)
int [gnutls_x509_crl_set_authority_key_id], page 427 (gnutls_x509_crl_t crl,
const void * id, size_t id_size)
```

## 4.2.3 OCSP certificate status checking

Certificates may be revoked before their expiration time has been reached. There are several reasons for revoking certificates, but a typical situation is when the private key associated with a certificate has been compromised. Traditionally, Certificate Revocation Lists (CRLs) have been used by application to implement revocation checking, however, several problems with CRLs have been identified [RIVESTCRL].

The Online Certificate Status Protocol, or OCSP [RFC2560], is a widely implemented protocol which performs certificate revocation status checking. An application that wish to verify the identity of a peer will verify the certificate against a set of trusted certificates and then check whether the certificate is listed in a CRL and/or perform an OCSP check for the certificate.

Note that in the context of a TLS session the server may provide an OCSP response that will be used during the TLS certificate verification (see [gnutls\_certificate\_verify\_peers2], page 330). You may obtain this response using [gnutls\_ocsp\_status\_request\_get], page 358.

Before performing the OCSP query, the application will need to figure out the address of the OCSP server. The OCSP server address can be provided by the local user in manual configuration or may be stored in the certificate that is being checked. When stored in a certificate the OCSP server is in the extension field called the Authority Information Access (AIA). The following function extracts this information from a certificate.

```
int [gnutls_x509_crt_get_authority_info_access], page 447 (gnutls_x509_crt_t
crt, unsigned int seq, int what, gnutls_datum_t * data, unsigned int *
critical)
```

There are several functions in GnuTLS for creating and manipulating OCSP requests and responses. The general idea is that a client application creates an OCSP request object, stores some information about the certificate to check in the request, and then exports the request in DER format. The request will then need to be sent to the OCSP responder, which needs to be done by the application (GnuTLS does not send and receive OCSP packets). Normally an OCSP response is received that the application will need to import into an OCSP response object. The digital signature in the OCSP response needs to be verified against a set of trust anchors before the information in the response can be trusted.

The ASN.1 structure of OCSP requests are briefly as follows. It is useful to review the structures to get an understanding of which fields are modified by GnuTLS functions.

```
SEQUENCE {
OCSPRequest
                ::=
    tbsRequest
                                 TBSRequest,
                                 EXPLICIT Signature OPTIONAL }
    optionalSignature
                         [0]
                         SEQUENCE {
TBSRequest
                ::=
    version
                         [0]
                                 EXPLICIT Version DEFAULT v1,
   {\tt requestorName}
                         [1]
                                 EXPLICIT GeneralName OPTIONAL,
    requestList
                                 SEQUENCE OF Request,
                                 EXPLICIT Extensions OPTIONAL }
   requestExtensions
                         [2]
                         SEQUENCE {
Request
                ::=
    reqCert
                                 CertID,
    singleRequestExtensions
                                 [0] EXPLICIT Extensions OPTIONAL }
CertID
                         SEQUENCE {
                ::=
    hashAlgorithm
                         AlgorithmIdentifier,
                         OCTET STRING, -- Hash of Issuer's DN
    issuerNameHash
    issuerKeyHash
                         OCTET STRING, -- Hash of Issuers public key
    serialNumber
                         CertificateSerialNumber }
```

The basic functions to initialize, import, export and deallocate OCSP requests are the following.

```
int [gnutls_ocsp_req_init], page 527 (gnutls_ocsp_req_t * req)
void [gnutls_ocsp_req_deinit], page 525 (gnutls_ocsp_req_t req)
int [gnutls_ocsp_req_import], page 527 (gnutls_ocsp_req_t req, const
gnutls_datum_t * data)
int [gnutls_ocsp_req_export], page 525 (gnutls_ocsp_req_t req, gnutls_datum_t
* data)
int [gnutls_ocsp_req_print], page 527 (gnutls_ocsp_req_t req,
gnutls_ocsp_print_formats_t format, gnutls_datum_t * out)
```

To generate an OCSP request the issuer name hash, issuer key hash, and the checked certificate's serial number are required. There are two interfaces available for setting those in an OCSP request. The is a low-level function when you have the issuer name hash, issuer

key hash, and certificate serial number in binary form. The second is more useful if you have the certificate (and its issuer) in a <code>gnutls\_x509\_crt\_t</code> type. There is also a function to extract this information from existing an OCSP request.

```
int [gnutls_ocsp_req_add_cert_id], page 525 (gnutls_ocsp_req_t req,
gnutls_digest_algorithm_t digest, const gnutls_datum_t * issuer_name_hash,
const gnutls_datum_t * issuer_key_hash, const gnutls_datum_t * serial_number)
int [gnutls_ocsp_req_add_cert], page 524 (gnutls_ocsp_req_t req,
gnutls_digest_algorithm_t digest, gnutls_x509_crt_t issuer,
gnutls_x509_crt_t cert)
int [gnutls_ocsp_req_get_cert_id], page 525 (gnutls_ocsp_req_t req, unsigned
indx, gnutls_digest_algorithm_t * digest, gnutls_datum_t * issuer_name_hash,
gnutls_datum_t * issuer_key_hash, gnutls_datum_t * serial_number)
```

Each OCSP request may contain a number of extensions. Extensions are identified by an Object Identifier (OID) and an opaque data buffer whose syntax and semantics is implied by the OID. You can extract or set those extensions using the following functions.

```
int [gnutls_ocsp_req_get_extension], page 526 (gnutls_ocsp_req_t req,
unsigned indx, gnutls_datum_t * oid, unsigned int * critical, gnutls_datum_t *
data)
int [gnutls_ocsp_req_set_extension], page 528 (gnutls_ocsp_req_t req, const
char * oid, unsigned int critical, const gnutls_datum_t * data)
```

A common OCSP Request extension is the nonce extension (OID 1.3.6.1.5.5.7.48.1.2), which is used to avoid replay attacks of earlier recorded OCSP responses. The nonce extension carries a value that is intended to be sufficiently random and unique so that an attacker will not be able to give a stale response for the same nonce.

```
int [gnutls_ocsp_req_get_nonce], page 526 (gnutls_ocsp_req_t req, unsigned
int * critical, gnutls_datum_t * nonce)
int [gnutls_ocsp_req_set_nonce], page 528 (gnutls_ocsp_req_t req, unsigned
int critical, const gnutls_datum_t * nonce)
int [gnutls_ocsp_req_randomize_nonce], page 528 (gnutls_ocsp_req_t req)
```

The OCSP response structures is a complex structure. A simplified overview of it is in Table 4.8. Note that a response may contain information on multiple certificates.

| Field              | Description                                                               |  |
|--------------------|---------------------------------------------------------------------------|--|
| version            | The OCSP response version number (typically 1).                           |  |
| responder ID       | An identifier of the responder (DN name or a hash of its key).            |  |
| issue time         | The time the response was generated.                                      |  |
| thisUpdate         | The issuing time of the revocation information.                           |  |
| nextUpdate         | The issuing time of the revocation information that will update that one. |  |
|                    | Revoked certificates                                                      |  |
| certificate status | The status of the certificate.                                            |  |
| certificate serial | The certificate's serial number.                                          |  |
| revocationTime     | The time the certificate was revoked.                                     |  |
| revocationReason   | The reason the certificate was revoked.                                   |  |

Table 4.8: The most important OCSP response fields.

We provide basic functions for initialization, importing, exporting and deallocating OCSP responses.

```
int [gnutls_ocsp_resp_init], page 533 (gnutls_ocsp_resp_t * resp)
void [gnutls_ocsp_resp_deinit], page 529 (gnutls_ocsp_resp_t resp)
int [gnutls_ocsp_resp_import], page 533 (gnutls_ocsp_resp_t resp, const
gnutls_datum_t * data)
int [gnutls_ocsp_resp_export], page 529 (gnutls_ocsp_resp_t resp,
gnutls_datum_t * data)
int [gnutls_ocsp_resp_print], page 533 (gnutls_ocsp_resp_t resp,
gnutls_ocsp_print_formats_t format, gnutls_datum_t * out)
```

The utility function that extracts the revocation as well as other information from a response is shown below.

```
int gnutls_ocsp_resp_get_single (gnutls_ocsp_resp_t resp,
                                                                       [Function]
         unsigned indx, gnutls_digest_algorithm_t * digest, gnutls_datum_t *
         issuer_name_hash, gnutls_datum_t * issuer_key_hash, gnutls_datum_t *
         serial_number, unsigned int * cert_status, time_t * this_update,
         time_t * next_update, time_t * revocation_time, unsigned int *
         revocation_reason)
     resp: should contain a gnutls_ocsp_resp_t type
```

indx: Specifies response number to get. Use (0) to get the first one.

digest: output variable with gnutls\_digest\_algorithm\_t hash algorithm

issuer\_name\_hash: output buffer with hash of issuer's DN

issuer\_key\_hash: output buffer with hash of issuer's public key

serial\_number: output buffer with serial number of certificate to check

cert\_status: a certificate status, a gnutls\_ocsp\_cert\_status\_t enum.

this\_update: time at which the status is known to be correct.

next\_update: when newer information will be available, or (time\_t)-1 if unspecified

 $revocation\_time$ : when  $cert\_status$  is <code>GNUTLS\_OCSP\_CERT\_REVOKED</code>, holds time of revocation.

revocation\_reason: revocation reason, a gnutls\_x509\_crl\_reason\_t enum.

This function will return the certificate information of the indx 'ed response in the Basic OCSP Response resp. The information returned corresponds to the OCSP SingleResponse structure except the final singleExtensions.

Each of the pointers to output variables may be NULL to indicate that the caller is not interested in that value.

**Returns:** On success, GNUTLS\_E\_SUCCESS (0) is returned, otherwise a negative error code is returned. If you have reached the last CertID available GNUTLS\_E\_REQUESTED\_DATA\_NOT\_AVAILABLE will be returned.

The possible revocation reasons available in an OCSP response are shown below.

- GNUTLS\_X509\_CRLREASON\_UNSPECIFIED Unspecified reason.
- GNUTLS\_X509\_CRLREASON\_KEYCOMPROMISE Private key compromised.
- GNUTLS\_X509\_CRLREASON\_CACOMPROMISE CA compromised.
- GNUTLS\_X509\_CRLREASON\_AFFILIATIONCHANGED Affiliation has changed.
- GNUTLS\_X509\_CRLREASON\_SUPERSEDED Certificate superseded.
- GNUTLS\_X509\_CRLREASON\_CESSATIONOFOPERATION Operation has ceased.
- GNUTLS\_X509\_CRLREASON\_CERTIFICATEHOLD Certificate is on hold.
- GNUTLS\_X509\_CRLREASON\_REMOVEFROMCRL
  Will be removed from delta CRL.
- GNUTLS\_X509\_CRLREASON\_PRIVILEGEWITHDRAWN
  Privilege withdrawn.
- $\begin{array}{c} {\tt GNUTLS\_X509\_CRLREASON\_AACOMPROMISE} \\ {\tt AA~compromised}. \end{array}$

Figure 4.5: The revocation reasons

Note, that the OCSP response needs to be verified against some set of trust anchors before it can be relied upon. It is also important to check whether the received OCSP response corresponds to the certificate being checked.

```
int [gnutls_ocsp_resp_verify], page 534 (gnutls_ocsp_resp_t resp,
gnutls_x509_trust_list_t trustlist, unsigned int * verify, unsigned int flags)
int [gnutls_ocsp_resp_verify_direct], page 534 (gnutls_ocsp_resp_t resp,
gnutls_x509_crt_t issuer, unsigned int * verify, unsigned int flags)
int [gnutls_ocsp_resp_check_crt], page 528 (gnutls_ocsp_resp_t resp, unsigned
int indx, gnutls_x509_crt_t crt)
```

## 4.2.4 Managing encrypted keys

Transferring or storing private keys in plain may not be a good idea, since any compromise is irreparable. Storing the keys in hardware security modules (see Section 5.3 [Smart cards and HSMs], page 102) could solve the storage problem but it is not always practical or efficient enough. This section describes ways to store and transfer encrypted private keys.

There are methods for key encryption, namely the PKCS #8, PKCS #12 and OpenSSL's custom encrypted private key formats. The PKCS #8 and the OpenSSL's method allow encryption of the private key, while the PKCS #12 method allows, in addition, the bundling

of accompanying data into the structure. That is typically the corresponding certificate, as well as a trusted CA certificate.

## High level functionality

Generic and higher level private key import functions are available, that import plain or encrypted keys and will auto-detect the encrypted key format.

```
int gnutls_privkey_import_x509_raw (gnutls_privkey_t pkey, const gnutls_datum_t * data, gnutls_x509_crt_fmt_t format, const char * password, unsigned int flags)
[Function]
```

pkey: The private key

data: The private key data to be imported

format: The format of the private key

password: A password (optional)

flags: an ORed sequence of gnutls\_pkcs\_encrypt\_flags\_t

This function will import the given private key to the abstract gnutls\_privkey\_t type.

The supported formats are basic unencrypted key, PKCS8, PKCS12, and the openssl format.

**Returns:** On success, GNUTLS\_E\_SUCCESS (0) is returned, otherwise a negative error value.

**Since:** 3.1.0

int gnutls\_x509\_privkey\_import2 (gnutls\_x509\_privkey\_t key, const gnutls\_datum\_t \* data, gnutls\_x509\_crt\_fmt\_t format, const char \* password, unsigned int flags) [Function]

key: The data to store the parsed key data: The DER or PEM encoded key.

format: One of DER or PEM password: A password (optional)

flags: an ORed sequence of gnutls\_pkcs\_encrypt\_flags\_t

This function will import the given DER or PEM encoded key, to the native <code>gnutls\_x509\_privkey\_t</code> format, irrespective of the input format. The input format is autodetected.

The supported formats are basic unencrypted key, PKCS8, PKCS12, and the openssl format.

If the provided key is encrypted but no password was given, then GNUTLS\_E\_DECRYPTION\_FAILED is returned. Since GnuTLS 3.4.0 this function will utilize the PIN callbacks if any.

**Returns:** On success, GNUTLS\_E\_SUCCESS (0) is returned, otherwise a negative error value.

Any keys imported using those functions can be imported to a certificate credentials structure using [gnutls\_certificate\_set\_key], page 584, or alternatively they can be directly imported using [gnutls\_certificate\_set\_x509\_key\_file2], page 324.

## PKCS #8 structures

PKCS #8 keys can be imported and exported as normal private keys using the functions below. An addition to the normal import functions, are a password and a flags argument. The flags can be any element of the <code>gnutls\_pkcs\_encrypt\_flags\_t</code> enumeration. Note however, that GnuTLS only supports the PKCS #5 PBES2 encryption scheme. Keys encrypted with the obsolete PBES1 scheme cannot be decrypted.

```
int [gnutls_x509_privkey_import_pkcs8], page 504 (gnutls_x509_privkey_t key,
const gnutls_datum_t * data, gnutls_x509_crt_fmt_t format, const char *
password, unsigned int flags)
int [gnutls_x509_privkey_export_pkcs8], page 499 (gnutls_x509_privkey_t key,
gnutls_x509_crt_fmt_t format, const char * password, unsigned int flags, void *
output_data, size_t * output_data_size)
int [gnutls_x509_privkey_export2_pkcs8], page 498 (gnutls_x509_privkey_t
key, gnutls_x509_crt_fmt_t format, const char * password, unsigned int flags,
gnutls_datum_t * out)
GNUTLS_PKCS_PLAIN
          Unencrypted private key.
GNUTLS_PKCS_PKCS12_3DES
          PKCS-12 3DES.
GNUTLS_PKCS_PKCS12_ARCFOUR
          PKCS-12 ARCFOUR.
GNUTLS_PKCS_PKCS12_RC2_40
          PKCS-12 RC2-40.
GNUTLS_PKCS_PBES2_3DES
          PBES2 3DES.
GNUTLS_PKCS_PBES2_AES_128
          PBES2 AES-128.
GNUTLS_PKCS_PBES2_AES_192
          PBES2 AES-192.
GNUTLS_PKCS_PBES2_AES_256
          PBES2 AES-256.
```

GNUTLS\_PKCS\_NULL\_PASSWORD

Some schemas distinguish between an empty and a NULL password.

GNUTLS\_PKCS\_PBES2\_DES PBES2 single DES.

Figure 4.6: Encryption flags

## PKCS #12 structures

A PKCS #12 structure [PKCS12] usually contains a user's private keys and certificates. It is commonly used in browsers to export and import the user's identities. A file con-

taining such a key can be directly imported to a certificate credentials structure by using [gnutls\_certificate\_set\_x509\_simple\_pkcs12\_file], page 326.

In GnuTLS the PKCS #12 structures are handled using the gnutls\_pkcs12\_t type. This is an abstract type that may hold several gnutls\_pkcs12\_bag\_t types. The bag types are the holders of the actual data, which may be certificates, private keys or encrypted data. A bag of type encrypted should be decrypted in order for its data to be accessed.

To reduce the complexity in parsing the structures the simple helper function [gnutls\_pkcs12\_simple\_parse], page 563 is provided. For more advanced uses, manual parsing of the structure is required using the functions below.

```
int [gnutls_pkcs12_get_bag], page 561 (gnutls_pkcs12_t pkcs12, int indx,
gnutls_pkcs12_bag_t bag)
int [gnutls_pkcs12_verify_mac], page 564 (gnutls_pkcs12_t pkcs12, const char
* pass)
int [gnutls_pkcs12_bag_decrypt], page 556 (gnutls_pkcs12_bag_t bag, const
char * pass)
int [gnutls_pkcs12_bag_get_count], page 557 (gnutls_pkcs12_bag_t bag)
int gnutls_pkcs12_simple_parse (gnutls_pkcs12_t p12, const char *
         password, gnutls_x509_privkey_t * key, gnutls_x509_crt_t ** chain, unsigned
         int * chain_len, gnutls_x509_crt_t ** extra_certs, unsigned int *
          extra_certs_len, gnutls_x509_crl_t * crl, unsigned int flags)
     p12: A pkcs12 type
     password: optional password used to decrypt the structure, bags and keys.
     key: a structure to store the parsed private key.
     chain: the corresponding to key certificate chain (may be NULL)
     chain_len: will be updated with the number of additional (may be NULL)
     extra_certs: optional pointer to receive an array of additional certificates found in the
     PKCS12 structure (may be NULL).
     extra_certs_len: will be updated with the number of additional certs (may be NULL).
     crl: an optional structure to store the parsed CRL (may be NULL).
     flags: should be zero or one of GNUTLS_PKCS12_SP_*
```

This function parses a PKCS12 structure in pkcs12 and extracts the private key, the corresponding certificate chain, any additional certificates and a CRL.

The extra\_certs and extra\_certs\_len parameters are optional and both may be set to NULL. If either is non-NULL, then both must be set. The value for extra\_certs is allocated using gnutls\_malloc().

Encrypted PKCS12 bags and PKCS8 private keys are supported, but only with password based security and the same password for all operations.

Note that a PKCS12 structure may contain many keys and/or certificates, and there is no way to identify which key/certificate pair you want. For this reason this function is useful for PKCS12 files that contain only one key/certificate pair and/or one CRL.

If the provided structure has encrypted fields but no password is provided then this function returns <code>GNUTLS\_E\_DECRYPTION\_FAILED</code> .

Note that normally the chain constructed does not include self signed certificates, to comply with TLS' requirements. If, however, the flag GNUTLS\_PKCS12\_SP\_INCLUDE\_SELF\_SIGNED is specified then self signed certificates will be included in the chain.

Prior to using this function the PKCS 12 structure integrity must be verified using gnutls\_pkcs12\_verify\_mac().

**Returns:** On success,  $\texttt{GNUTLS\_E\_SUCCESS}$  (0) is returned, otherwise a negative error value.

**Since:** 3.1.0

```
indx, gnutls_datum_t * data)
int [gnutls_pkcs12_bag_get_key_id], page 558 (gnutls_pkcs12_bag_t bag, int
indx, gnutls_datum_t * id)
int [gnutls_pkcs12_bag_get_friendly_name], page 558 (gnutls_pkcs12_bag_t
bag, int indx, char ** name)
The functions below are used to generate a PKCS #12 structure. An example of their usage
is shown at Section 7.4.4 [PKCS12 structure generation example], page 247.
int [gnutls_pkcs12_set_bag], page 563 (gnutls_pkcs12_t pkcs12,
gnutls_pkcs12_bag_t bag)
int [gnutls_pkcs12_bag_encrypt], page 557 (gnutls_pkcs12_bag_t bag, const
char * pass, unsigned int flags)
int [gnutls_pkcs12_generate_mac], page 561 (gnutls_pkcs12_t pkcs12, const
char * pass)
int [gnutls_pkcs12_bag_set_data], page 559 (gnutls_pkcs12_bag_t bag,
gnutls_pkcs12_bag_type_t type, const gnutls_datum_t * data)
int [gnutls_pkcs12_bag_set_crl], page 559 (gnutls_pkcs12_bag_t bag,
gnutls_x509_crl_t crl)
int [gnutls_pkcs12_bag_set_crt], page 559 (gnutls_pkcs12_bag_t bag,
```

int [gnutls\_pkcs12\_bag\_get\_data], page 557 (gnutls\_pkcs12\_bag\_t bag, int

# OpenSSL encrypted keys

indx, const gnutls\_datum\_t \* id)

bag, int indx, const char \* name)

gnutls\_x509\_crt\_t crt)

Unfortunately the structures discussed in the previous sections are not the only structures that may hold an encrypted private key. For example the OpenSSL library offers a custom key encryption method. Those structures are also supported in GnuTLS with [gnutls\_x509\_privkey\_import\_openssl], page 504.

int [gnutls\_pkcs12\_bag\_set\_key\_id], page 560 (gnutls\_pkcs12\_bag\_t bag, int

int [gnutls\_pkcs12\_bag\_set\_friendly\_name], page 559 (gnutls\_pkcs12\_bag\_t

```
int gnutls_x509_privkey_import_openssl (gnutls_x509_privkey_t key, const gnutls_datum_t * data, const char * password) key: The data to store the parsed key data: The DER or PEM encoded key.

password: the password to decrypt the key (if it is encrypted).
```

This function will convert the given PEM encrypted to the native gnutls\_x509\_privkey\_t format. The output will be stored in key .

The password should be in ASCII. If the password is not provided or wrong then GNUTLS\_E\_DECRYPTION\_FAILED will be returned.

If the Certificate is PEM encoded it should have a header of "PRIVATE KEY" and the "DEK-Info" header.

**Returns:** On success, GNUTLS\_E\_SUCCESS (0) is returned, otherwise a negative error value.

## 4.2.5 Invoking certtool

Tool to parse and generate X.509 certificates, requests and private keys. It can be used interactively or non interactively by specifying the template command line option.

The tool accepts files or URLs supported by GnuTLS. In case PIN is required for the URL access you can provide it using the environment variables GNUTLS\_PIN and GNUTLS\_SO\_PIN.

This section was generated by **AutoGen**, using the agtexi-cmd template and the option descriptions for the certtool program. This software is released under the GNU General Public License, version 3 or later.

# certtool help/usage (--help)

This is the automatically generated usage text for certtool.

The text printed is the same whether selected with the help option (--help) or the more-help option (--more-help). more-help will print the usage text by passing it through a pager program. more-help is disabled on platforms without a working fork(2) function. The PAGER environment variable is used to select the program, defaulting to more. Both will exit with a status code of 0.

```
certtool - GnuTLS certificate tool
Usage: certtool [ -<flag> [<val>] | --<name>[{=| }<val>] ]...
   -d, --debug=num
                              Enable debugging
                                - it must be in the range:
                                  0 to 9999
  -V, --verbose
                              More verbose output
                                - may appear multiple times
       --infile=file
                              Input file
                                - file must pre-exist
       --outfile=str
                              Output file
                               Generate a self-signed certificate
   -s, --generate-self-signed
   -c, --generate-certificate
                              Generate a signed certificate
       --generate-proxy
                              Generates a proxy certificate
       --generate-crl
                              Generate a CRL
   -u, --update-certificate
                              Update a signed certificate
   -p, --generate-privkey
                              Generate a private key
   -q, --generate-request
                              Generate a PKCS #10 certificate request
                                - prohibits the option 'infile'
```

| -е, | verify-chain        | Verify a PEM encoded certificate chain                        |
|-----|---------------------|---------------------------------------------------------------|
|     | verify              | Verify a PEM encoded certificate chain using a trusted list   |
|     | verify-crl          | Verify a CRL using a trusted list                             |
|     |                     | - requires the option 'load-ca-certificate'                   |
|     | verify-hostname=str | Specify a hostname to be used for certificate chain verificat |
|     | verify-email=str    | Specify a email to be used for certificate chain verification |
|     | ·                   | - prohibits the option 'verify-hostname'                      |
|     | verify-purpose=str  | Specify a purpose OID to be used for certificate chain verifi |
|     | generate-dh-params  | Generate PKCS #3 encoded Diffie-Hellman parameters            |
|     | get-dh-params       | Get the included PKCS #3 encoded Diffie-Hellman parameters    |
|     | dh-info             | Print information PKCS #3 encoded Diffie-Hellman parameters   |
|     | load-privkey=str    | Loads a private key file                                      |
|     | load-pubkey=str     | Loads a public key file                                       |
|     | load-request=str    | Loads a certificate request file                              |
|     | -                   | Loads a certificate file                                      |
|     |                     | Loads the certificate authority's private key file            |
|     |                     | str Loads the certificate authority's certificate file        |
|     | load-crl=str        | Loads the provided CRL                                        |
|     | load-data=str       |                                                               |
|     |                     | Loads auxilary data Password to use                           |
|     | password=str        |                                                               |
|     | null-password       | Enforce a NULL password                                       |
|     | empty-password      | Enforce an empty password                                     |
|     | hex-numbers         | Print big number in an easier format to parse                 |
|     | cprint              | In certain operations it prints the information in C-friendly |
| -1, | certificate-info    | Print information on the given certificate                    |
|     | fingerprint         | Print the fingerprint of the given certificate                |
|     | key-id              | Print the key ID of the given certificate                     |
|     | certificate-pubkey  | Print certificate's public key                                |
|     |                     | Print information on the given OpenPGP certificate            |
|     | pgp-ring-info       | Print information on the given OpenPGP keyring structure      |
| -1, | crl-info            | Print information on the given CRL structure                  |
|     | crq-info            | Print information on the given certificate request            |
|     | no-crq-extensions   | Do not use extensions in certificate requests                 |
|     | p12-info            | Print information on a PKCS #12 structure                     |
|     | p12-name=str        | The PKCS #12 friendly name to use                             |
|     | p7-generate         | Generate a PKCS #7 structure                                  |
|     | p7-sign             | Signs using a PKCS #7 structure                               |
|     | p7-detached-sign    | Signs using a detached PKCS #7 structure                      |
| -&, | p7-include-cert     | The signer's certificate will be included in the cert list.   |
|     |                     | - disabled as 'no-p7-include-cert'                            |
|     |                     | - enabled by default                                          |
| -', | p7-time             | Will include a timestamp in the PKCS #7 structure             |
| -(, | p7-show-data        | Will show the embedded data in the PKCS #7 structure          |
|     |                     | - disabled as 'no-p7-show-data'                               |
| -), | p7-info             | Print information on a PKCS #7 structure                      |
| -*, | p7-verify           | Verify the provided PKCS #7 structure                         |
| -+, | p8-info             | Print information on a PKCS #8 structure                      |
|     |                     |                                                               |

| -,, -  | -smime-to-p7          | Convert S/MIME to PKCS #7 structure                                                    |
|--------|-----------------------|----------------------------------------------------------------------------------------|
| -k, -  | -key-info             | Print information on a private key                                                     |
| ,      | -pgp-key-info         | Print information on an OpenPGP private key                                            |
|        | -pubkey-info          | Print information on a public key                                                      |
| -/, -  | -v1                   | Generate an X.509 version 1 certificate (with no extensions)                           |
| -0, -  | -to-p12               | Generate a PKCS #12 structure                                                          |
|        |                       | - requires the option 'load-certificate'                                               |
| -1, -  | -to-p8                | Generate a PKCS #8 structure                                                           |
| -8, -  | -pkcs8                | Use PKCS #8 format for private keys                                                    |
| -2, -  | -rsa                  | Generate RSA key                                                                       |
| -3, -  | -dsa                  | Generate DSA key                                                                       |
| -4, -  | -ecc                  | Generate ECC (ECDSA) key                                                               |
| -5, -  | -ecdsa                | an alias for the 'ecc' option                                                          |
| -6, -  | -hash=str             | Hash algorithm to use for signing                                                      |
| -7, -  | -inder                | Use DER format for input certificates, private keys, and DH $\ensuremath{p}$           |
|        |                       | - disabled as 'no-inder'                                                               |
| -8, -  | -inraw                | an alias for the 'inder' option                                                        |
| -9, -  | -outder               | Use DER format for output certificates, private keys, and DH $_{\mbox{\scriptsize T}}$ |
|        |                       | - disabled as 'no-outder'                                                              |
| -:, -· | -outraw               | an alias for the 'outder' option                                                       |
| -;, -  | -bits=num             | Specify the number of bits for key generate                                            |
| -<, -  | -curve=str            | Specify the curve used for EC key generation                                           |
| -=, -  | -sec-param=str        | Specify the security level [low, legacy, medium, high, ultra]                          |
| ->, -  | -disable-quick-random | No effect                                                                              |
|        | -template=str         | Template file to use for non-interactive operation                                     |
| -@, -  | -stdout-info          | Print information to stdout instead of stderr                                          |
|        | -ask-pass             | Enable interaction for entering password when in batch mode.                           |
| -B, -  | -pkcs-cipher=str      | Cipher to use for PKCS #8 and #12 operations                                           |
| -C, -  | -provider=str         | Specify the PKCS #11 provider library                                                  |
|        | -version[=arg]        | output version information and exit                                                    |
| -h, -  | _                     | display extended usage information and exit                                            |
| -!, -· | -more-help            | extended usage information passed thru pager                                           |

Options are specified by doubled hyphens and their name or by a single hyphen and the flag character.

Tool to parse and generate X.509 certificates, requests and private keys. It can be used interactively or non interactively by specifying the template command line option.

The tool accepts files or URLs supported by GnuTLS. In case PIN is required for the URL access you can provide it using the environment variables GNUTLS\_PIN and GNUTLS\_SO\_PIN.

# debug option (-d)

This is the "enable debugging" option. This option takes a number argument. Specifies the debug level.

## generate-crl option

This is the "generate a crl" option. This option generates a CRL. When combined with —load-crl it would use the loaded CRL as base for the generated (i.e., all revoked certificates in the base will be copied to the new CRL).

# generate-request option (-q)

This is the "generate a pkcs #10 certificate request" option.

This option has some usage constraints. It:

• must not appear in combination with any of the following options: infile.

Will generate a PKCS #10 certificate request. To specify a private key use —load-privkey.

# verify-chain option (-e)

This is the "verify a pem encoded certificate chain" option. The last certificate in the chain must be a self signed one. It can be combined with -verify-purpose or -verify-hostname.

## verify option

This is the "verify a pem encoded certificate chain using a trusted list" option. The trusted certificate list can be loaded with –load-ca-certificate. If no certificate list is provided, then the system's certificate list is used. Note that during verification multiple paths may be explored. On a successful verification the successful path will be the last one. It can be combined with –verify-purpose or –verify-hostname.

# verify-crl option

This is the "verify a crl using a trusted list" option.

This option has some usage constraints. It:

• must appear in combination with the following options: load-ca-certificate.

The trusted certificate list must be loaded with -load-ca-certificate.

# verify-hostname option

This is the "specify a hostname to be used for certificate chain verification" option. This option takes a string argument. This is to be combined with one of the verify certificate options.

# verify-email option

This is the "specify a email to be used for certificate chain verification" option. This option takes a string argument.

This option has some usage constraints. It:

• must not appear in combination with any of the following options: verify-hostname.

This is to be combined with one of the verify certificate options.

## verify-purpose option

This is the "specify a purpose oid to be used for certificate chain verification" option. This option takes a string argument. This object identifier restricts the purpose of the certificates to be verified. Example purposes are 1.3.6.1.5.5.7.3.1 (TLS WWW), 1.3.6.1.5.5.7.3.4 (EMAIL) etc. Note that a CA certificate without a purpose set (extended key usage) is valid for any purpose.

## get-dh-params option

This is the "get the included pkcs #3 encoded diffie-hellman parameters" option. Returns stored DH parameters in GnuTLS. Those parameters are used in the SRP protocol. The parameters returned by fresh generation are more efficient since GnuTLS 3.0.9.

#### load-privkey option

This is the "loads a private key file" option. This option takes a string argument. This can be either a file or a PKCS #11 URL

# load-pubkey option

This is the "loads a public key file" option. This option takes a string argument. This can be either a file or a PKCS #11 URL

# load-certificate option

This is the "loads a certificate file" option. This option takes a string argument. This can be either a file or a PKCS #11 URL

# load-ca-privkey option

This is the "loads the certificate authority's private key file" option. This option takes a string argument. This can be either a file or a PKCS #11 URL

# load-ca-certificate option

This is the "loads the certificate authority's certificate file" option. This option takes a string argument. This can be either a file or a PKCS #11 URL

# password option

This is the "password to use" option. This option takes a string argument. You can use this option to specify the password in the command line instead of reading it from the tty. Note, that the command line arguments are available for view in others in the system. Specifying password as " is the same as specifying no password.

#### null-password option

This is the "enforce a null password" option. This option enforces a NULL password. This is different than the empty or no password in schemas like PKCS #8.

## empty-password option

This is the "enforce an empty password" option. This option enforces an empty password. This is different than the NULL or no password in schemas like PKCS #8.

#### cprint option

This is the "in certain operations it prints the information in c-friendly format" option. In certain operations it prints the information in C-friendly format, suitable for including into C programs.

## fingerprint option

This is the "print the fingerprint of the given certificate" option. This is a simple hash of the DER encoding of the certificate. It can be combined with the –hash parameter. However, it is recommended for identification to use the key-id which depends only on the certificate's key.

## key-id option

This is the "print the key id of the given certificate" option. This is a hash of the public key of the given certificate. It identifies the key uniquely, remains the same on a certificate renewal and depends only on signed fields of the certificate.

#### p12-info option

This is the "print information on a pkcs #12 structure" option. This option will dump the contents and print the metadata of the provided PKCS #12 structure.

# p12-name option

This is the "the pkcs #12 friendly name to use" option. This option takes a string argument. The name to be used for the primary certificate and private key in a PKCS #12 file.

# p7-generate option

This is the "generate a pkcs #7 structure" option. This option generates a PKCS #7 certificate container structure. To add certificates in the structure use —load-certificate and —load-crl.

# p7-sign option

This is the "signs using a pkcs #7 structure" option. This option generates a PKCS #7 structure containing a signature for the provided data. The data are stored within the structure. The signer certificate has to be specified using –load-certificate and –load-privkey.

#### p7-detached-sign option

This is the "signs using a detached pkcs #7 structure" option. This option generates a PKCS #7 structure containing a signature for the provided data. The signer certificate has to be specified using –load-certificate and –load-privkey.

#### p7-include-cert option

This is the "the signer's certificate will be included in the cert list." option.

This option has some usage constraints. It:

- can be disabled with -no-p7-include-cert.
- It is enabled by default.

This options works with -p7-sign or -p7-detached-sign and will include or exclude the signer's certificate into the generated signature.

#### p7-time option

This is the "will include a timestamp in the pkcs #7 structure" option. This option will include a timestamp in the generated signature

## p7-show-data option

This is the "will show the embedded data in the pkcs #7 structure" option.

This option has some usage constraints. It:

• can be disabled with -no-p7-show-data.

This option can be combined with -p7-verify and will display the embedded signed data in the PKCS #7 structure.

# p7-verify option

This is the "verify the provided pkcs #7 structure" option. This option verifies the signed PKCS #7 structure. The certificate list to use for verification can be specified with –load-ca-certificate. When no certificate list is provided, then the system's certificate list is used. Alternatively a direct signer can be provided using –load-certificate. A key purpose can be enforced with the –verify-purpose option, and the –load-data option will utilize detached data.

# p8-info option

This is the "print information on a pkcs #8 structure" option. This option will print information about encrypted PKCS #8 structures. That option does not require the decryption of the structure.

# pubkey-info option

This is the "print information on a public key" option. The option combined with —load-request, —load-pubkey, —load-privkey and —load-certificate will extract the public key of the object in question.

#### to-p12 option

This is the "generate a pkcs #12 structure" option.

This option has some usage constraints. It:

• must appear in combination with the following options: load-certificate.

It requires a certificate, a private key and possibly a CA certificate to be specified.

#### rsa option

This is the "generate rsa key" option. When combined with –generate-privkey generates an RSA private key.

## dsa option

This is the "generate dsa key" option. When combined with –generate-privkey generates a DSA private key.

## ecc option

This is the "generate ecc (ecdsa) key" option. When combined with –generate-privkey generates an elliptic curve private key to be used with ECDSA.

#### ecdsa option

This is an alias for the ecc option, see [certtool ecc], page 68.

# hash option

This is the "hash algorithm to use for signing" option. This option takes a string argument. Available hash functions are SHA1, RMD160, SHA256, SHA384, SHA512.

# inder option

This is the "use der format for input certificates, private keys, and dh parameters" option. This option has some usage constraints. It:

• can be disabled with -no-inder.

The input files will be assumed to be in DER or RAW format. Unlike options that in PEM input would allow multiple input data (e.g. multiple certificates), when reading in DER format a single data structure is read.

#### inraw option

This is an alias for the inder option, see [certtool inder], page 68.

#### outder option

This is the "use der format for output certificates, private keys, and dh parameters" option. This option has some usage constraints. It:

• can be disabled with -no-outder.

The output will be in DER or RAW format.

#### outraw option

This is an alias for the outder option, see [certtool outder], page 68.

#### curve option

This is the "specify the curve used for ec key generation" option. This option takes a string argument. Supported values are secp192r1, secp224r1, secp256r1, secp384r1 and secp521r1.

#### sec-param option

This is the "specify the security level [low, legacy, medium, high, ultra]" option. This option takes a string argument Security parameter. This is alternative to the bits option.

#### ask-pass option

This is the "enable interaction for entering password when in batch mode." option. This option will enable interaction to enter password when in batch mode. That is useful when the template option has been specified.

## pkcs-cipher option

This is the "cipher to use for pkcs #8 and #12 operations" option. This option takes a string argument Cipher. Cipher may be one of 3des, 3des-pkcs12, aes-128, aes-192, aes-256, rc2-40, arcfour.

#### provider option

This is the "specify the pkcs #11 provider library" option. This option takes a string argument. This will override the default options in /etc/gnutls/pkcs11.conf

#### certtool exit status

One of the following exit values will be returned:

```
'0 (EXIT_SUCCESS)'
```

Successful program execution.

```
'1 (EXIT_FAILURE)'
```

The operation failed or the command syntax was not valid.

#### certtool See Also

p11tool (1)

#### certtool Examples

#### Generating private keys

To create an RSA private key, run:

```
$ certtool --generate-privkey --outfile key.pem --rsa
```

To create a DSA or elliptic curves (ECDSA) private key use the above command combined with 'dsa' or 'ecc' options.

#### Generating certificate requests

To create a certificate request (needed when the certificate is issued by another party), run:

```
certtool --generate-request --load-privkey key.pem \
   --outfile request.pem
```

If the private key is stored in a smart card you can generate a request by specifying the private key object URL.

```
$ ./certtool --generate-request --load-privkey "pkcs11:..." \
    --load-pubkey "pkcs11:..." --outfile request.pem
```

## Generating a self-signed certificate

To create a self signed certificate, use the command:

```
$ certtool --generate-privkey --outfile ca-key.pem
$ certtool --generate-self-signed --load-privkey ca-key.pem \
    --outfile ca-cert.pem
```

Note that a self-signed certificate usually belongs to a certificate authority, that signs other certificates.

## Generating a certificate

To generate a certificate using the previous request, use the command:

```
$ certtool --generate-certificate --load-request request.pem \
    --outfile cert.pem --load-ca-certificate ca-cert.pem \
    --load-ca-privkey ca-key.pem
```

To generate a certificate using the private key only, use the command:

```
$ certtool --generate-certificate --load-privkey key.pem \
    --outfile cert.pem --load-ca-certificate ca-cert.pem \
    --load-ca-privkey ca-key.pem
```

#### Certificate information

To view the certificate information, use:

```
$ certtool --certificate-info --infile cert.pem
```

# PKCS #12 structure generation

To generate a PKCS #12 structure using the previous key and certificate, use the command:

```
$ certtool --load-certificate cert.pem --load-privkey key.pem \
    --to-p12 --outder --outfile key.p12
```

Some tools (reportedly web browsers) have problems with that file because it does not contain the CA certificate for the certificate. To work around that problem in the tool, you can use the —load-ca-certificate parameter as follows:

```
$ certtool --load-ca-certificate ca.pem \
   --load-certificate cert.pem --load-privkey key.pem \
   --to-p12 --outder --outfile key.p12
```

# Diffie-Hellman parameter generation

To generate parameters for Diffie-Hellman key exchange, use the command:

```
$ certtool --generate-dh-params --outfile dh.pem --sec-param medium
```

#### Proxy certificate generation

Proxy certificate can be used to delegate your credential to a temporary, typically short-lived, certificate. To create one from the previously created certificate, first create a temporary key and then generate a proxy certificate for it, using the commands:

```
$ certtool --generate-privkey > proxy-key.pem
$ certtool --generate-proxy --load-ca-privkey key.pem \
    --load-privkey proxy-key.pem --load-certificate cert.pem \
    --outfile proxy-cert.pem
```

#### Certificate revocation list generation

To create an empty Certificate Revocation List (CRL) do:

To create a CRL that contains some revoked certificates, place the certificates in a file and use --load-certificate as follows:

```
$ certtool --verify-crl --load-ca-certificate x509-ca.pem < crl.pem</pre>
```

#### certtool Files

# Certtool's template file format

A template file can be used to avoid the interactive questions of certtool. Initially create a file named 'cert.cfg' that contains the information about the certificate. The template can be used as below:

```
$ certtool --generate-certificate --load-privkey key.pem \
    --template cert.cfg --outfile cert.pem \
    --load-ca-certificate ca-cert.pem --load-ca-privkey ca-key.pem
```

An example certificate file that can be used to generate a certificate request or a self signed certificate follows.

```
# X.509 Certificate options
#
# DN options
# The organization of the subject.
organization = "Koko inc."
# The organizational unit of the subject.
unit = "sleeping dept."
```

```
# The locality of the subject.
# locality =
# The state of the certificate owner.
state = "Attiki"
# The country of the subject. Two letter code.
country = GR
# The common name of the certificate owner.
cn = "Cindy Lauper"
# A user id of the certificate owner.
#uid = "clauper"
# Set domain components
\#dc = "name"
#dc = "domain"
# If the supported DN OIDs are not adequate you can set
# any OID here.
# For example set the X.520 Title and the X.520 Pseudonym
# by using OID and string pairs.
\#dn_oid = 2.5.4.12 Dr.
\#dn_oid = 2.5.4.65 jackal
# This is deprecated and should not be used in new
# certificates.
# pkcs9_email = "none@none.org"
# An alternative way to set the certificate's distinguished name directly
\mbox{\tt\#} is with the "dn" option. The attribute names allowed are:
# C (country), street, O (organization), OU (unit), title, CN (common name),
# L (locality), ST (state), placeOfBirth, gender, countryOfCitizenship,
# countryOfResidence, serialNumber, telephoneNumber, surName, initials,
# generationQualifier, givenName, pseudonym, dnQualifier, postalCode, name,
# businessCategory, DC, UID, jurisdictionOfIncorporationLocalityName,
# jurisdictionOfIncorporationStateOrProvinceName,
# jurisdictionOfIncorporationCountryName, XmppAddr, and numeric OIDs.
#dn = "cn = Nikos,st = New\, Something,C=GR,surName=Mavrogiannopoulos,2.5.4.9=Arkad:
# The serial number of the certificate
# Comment the field for a time-based serial number.
serial = 007
```

```
# In how many days, counting from today, this certificate will expire.
# Use -1 if there is no expiration date.
expiration_days = 700
# Alternatively you may set concrete dates and time. The GNU date string
# formats are accepted. See:
# http://www.gnu.org/software/tar/manual/html_node/Date-input-formats.html
#activation_date = "2004-02-29 16:21:42"
#expiration_date = "2025-02-29 16:24:41"
# X.509 v3 extensions
# A dnsname in case of a WWW server.
#dns_name = "www.none.org"
#dns_name = "www.morethanone.org"
# A subject alternative name URI
#uri = "http://www.example.com"
# An IP address in case of a server.
#ip_address = "192.168.1.1"
# An email in case of a person
email = "none@none.org"
# Challenge password used in certificate requests
challenge_password = 123456
# Password when encrypting a private key
#password = secret
# An URL that has CRLs (certificate revocation lists)
# available. Needed in CA certificates.
#crl_dist_points = "http://www.getcrl.crl/getcrl/"
# Whether this is a CA certificate or not
#ca
# Subject Unique ID (in hex)
#subject_unique_id = 00153224
# Issuer Unique ID (in hex)
#issuer_unique_id = 00153225
#### Key usage
```

```
# The following key usage flags are used by CAs and end certificates
# Whether this certificate will be used to sign data (needed
# in TLS DHE ciphersuites). This is the digitalSignature flag
# in RFC5280 terminology.
signing_key
# Whether this certificate will be used to encrypt data (needed
# in TLS RSA ciphersuites). Note that it is preferred to use different
# keys for encryption and signing. This is the keyEncipherment flag
# in RFC5280 terminology.
encryption_key
# Whether this key will be used to sign other certificates. The
# keyCertSign flag in RFC5280 terminology.
#cert_signing_key
# Whether this key will be used to sign CRLs. The
# cRLSign flag in RFC5280 terminology.
#crl_signing_key
# The keyAgreement flag of RFC5280. It's purpose is loosely
# defined. Not use it unless required by a protocol.
#key_agreement
# The dataEncipherment flag of RFC5280. It's purpose is loosely
# defined. Not use it unless required by a protocol.
#data_encipherment
# The nonRepudiation flag of RFC5280. It's purpose is loosely
# defined. Not use it unless required by a protocol.
#non_repudiation
#### Extended key usage (key purposes)
# The following extensions are used in an end certificate
# to clarify its purpose. Some CAs also use it to indicate
# the types of certificates they are purposed to sign.
# Whether this certificate will be used for a TLS client;
\# this sets the id-kp-serverAuth (1.3.6.1.5.5.7.3.1) of
# extended key usage.
#tls_www_client
# Whether this certificate will be used for a TLS server;
# This sets the id-kp-clientAuth (1.3.6.1.5.5.7.3.2) of
```

```
# extended key usage.
#tls_www_server
# Whether this key will be used to sign code. This sets the
# id-kp-codeSigning (1.3.6.1.5.5.7.3.3) of extended key usage
# extension.
#code_signing_key
# Whether this key will be used to sign OCSP data. This sets the
# id-kp-OCSPSigning (1.3.6.1.5.5.7.3.9) of extended key usage extension.
#ocsp_signing_key
# Whether this key will be used for time stamping. This sets the
# id-kp-timeStamping (1.3.6.1.5.5.7.3.8) of extended key usage extension.
#time_stamping_key
# Whether this key will be used for email protection. This sets the
# id-kp-emailProtection (1.3.6.1.5.5.7.3.4) of extended key usage extension.
#email_protection_key
# Whether this key will be used for IPsec IKE operations (1.3.6.1.5.5.7.3.17).
#ipsec_ike_key
## adding custom key purpose OIDs
# for microsoft smart card logon
# key_purpose_oid = 1.3.6.1.4.1.311.20.2.2
# for email protection
# key_purpose_oid = 1.3.6.1.5.5.7.3.4
# for any purpose (must not be used in intermediate CA certificates)
# key_purpose_oid = 2.5.29.37.0
### end of key purpose OIDs
# When generating a certificate from a certificate
# request, then honor the extensions stored in the request
# and store them in the real certificate.
#honor_crq_extensions
# Path length contraint. Sets the maximum number of
# certificates that can be used to certify this certificate.
# (i.e. the certificate chain length)
#path_len = -1
#path_len = 2
```

```
# OCSP URI
# ocsp_uri = http://my.ocsp.server/ocsp
# CA issuers URI
# ca_issuers_uri = http://my.ca.issuer
# Certificate policies
#policy1 = 1.3.6.1.4.1.5484.1.10.99.1.0
#policy1_txt = "This is a long policy to summarize"
#policy1_url = http://www.example.com/a-policy-to-read
#policy2 = 1.3.6.1.4.1.5484.1.10.99.1.1
#policy2_txt = "This is a short policy"
#policy2_url = http://www.example.com/another-policy-to-read
# Name constraints
# DNS
#nc_permit_dns = example.com
#nc_exclude_dns = test.example.com
# EMAIL
#nc_permit_email = "nmav@ex.net"
# Exclude subdomains of example.com
#nc_exclude_email = .example.com
# Exclude all e-mail addresses of example.com
#nc_exclude_email = example.com
# Options for proxy certificates
#proxy_policy_language = 1.3.6.1.5.5.7.21.1
# Options for generating a CRL
# The number of days the next CRL update will be due.
# next CRL update will be in 43 days
#crl_next_update = 43
# this is the 5th CRL by this CA
# Comment the field for a time-based number.
#crl_number = 5
# Specify the update dates more precisely.
#crl_this_update_date = "2004-02-29 16:21:42"
```

```
#crl_next_update_date = "2025-02-29 16:24:41"

# The date that the certificates will be made seen as
# being revoked.
#crl_revocation_date = "2025-02-29 16:24:41"
```

#### 4.2.6 Invoking ocsptool

Ocsptool is a program that can parse and print information about OCSP requests/responses, generate requests and verify responses.

This section was generated by **AutoGen**, using the agtexi-cmd template and the option descriptions for the ocsptool program. This software is released under the GNU General Public License, version 3 or later.

# ocsptool help/usage (--help)

This is the automatically generated usage text for ocsptool.

The text printed is the same whether selected with the help option (--help) or the more-help option (--more-help). more-help will print the usage text by passing it through a pager program. more-help is disabled on platforms without a working fork(2) function. The PAGER environment variable is used to select the program, defaulting to more. Both will exit with a status code of 0.

```
ocsptool - GnuTLS OCSP tool
Usage: ocsptool [ -<flag> [<val>] | --<name>[{=| }<val>] ]...
   -d, --debug=num
                              Enable debugging
                                - it must be in the range:
                                  0 to 9999
   -V, --verbose
                              More verbose output
                                - may appear multiple times
       --infile=file
                              Input file
                                - file must pre-exist
       --outfile=str
                              Output file
       --ask[=arg]
                              Ask an OCSP/HTTP server on a certificate validity
                                - requires these options:
                                load-cert
                                load-issuer
                              Verify response
   -e, --verify-response
   -i, --request-info
                              Print information on a OCSP request
   -j, --response-info
                              Print information on a OCSP response
   -q, --generate-request
                              Generate an OCSP request
                              Use (or not) a nonce to OCSP request
       --nonce
                                - disabled as '--no-nonce'
                              Read issuer certificate from file
       --load-issuer=file
                                - file must pre-exist
       --load-cert=file
                              Read certificate to check from file
```

- file must pre-exist

--load-trust=file Read OCSP trust anchors from file - prohibits the option 'load-signer' - file must pre-exist --load-signer=file Read OCSP response signer from file - prohibits the option 'load-trust' - file must pre-exist --inder Use DER format for input certificates and private keys - disabled as '--no-inder' -Q, --load-request=file Read DER encoded OCSP request from file - file must pre-exist -S, --load-response=file Read DER encoded OCSP response from file - file must pre-exist --ignore-errors Ignore any verification errors -v, --version[=arg] output version information and exit -h, --help display extended usage information and exit -!, --more-help extended usage information passed thru pager

Options are specified by doubled hyphens and their name or by a single hyphen and the flag character.

Ocsptool is a program that can parse and print information about OCSP requests/responses, generate requests and verify responses.

# debug option (-d)

This is the "enable debugging" option. This option takes a number argument. Specifies the debug level.

#### ask option

This is the "ask an ocsp/http server on a certificate validity" option. This option takes an optional string argument server name|url.

This option has some usage constraints. It:

• must appear in combination with the following options: load-cert, load-issuer.

Connects to the specified HTTP OCSP server and queries on the validity of the loaded certificate.

#### ocsptool exit status

One of the following exit values will be returned:

'0 (EXIT\_SUCCESS)'

Successful program execution.

'1 (EXIT\_FAILURE)'

The operation failed or the command syntax was not valid.

#### ocsptool See Also

certtool (1)

## ocsptool Examples

#### Print information about an OCSP request

To parse an OCSP request and print information about the content, the -i or --request-info parameter may be used as follows. The -Q parameter specify the name of the file containing the OCSP request, and it should contain the OCSP request in binary DER format.

```
$ ocsptool -i -Q ocsp-request.der
```

The input file may also be sent to standard input like this:

```
$ cat ocsp-request.der | ocsptool --request-info
```

## Print information about an OCSP response

Similar to parsing OCSP requests, OCSP responses can be parsed using the -j or -- response-info as follows.

```
$ ocsptool -j -Q ocsp-response.der
$ cat ocsp-response.der | ocsptool --response-info
```

#### Generate an OCSP request

The -q or --generate-request parameters are used to generate an OCSP request. By default the OCSP request is written to standard output in binary DER format, but can be stored in a file using --outfile. To generate an OCSP request the issuer of the certificate to check needs to be specified with --load-issuer and the certificate to check with --load-cert. By default PEM format is used for these files, although --inder can be used to specify that the input files are in DER format.

When generating OCSP requests, the tool will add an OCSP extension containing a nonce. This behaviour can be disabled by specifying --no-nonce.

# Verify signature in OCSP response

To verify the signature in an OCSP response the -e or --verify-response parameter is used. The tool will read an OCSP response in DER format from standard input, or from the file specified by --load-response. The OCSP response is verified against a set of trust anchors, which are specified using --load-trust. The trust anchors are concatenated certificates in PEM format. The certificate that signed the OCSP response needs to be in the set of trust anchors, or the issuer of the signer certificate needs to be in the set of trust anchors and the OCSP Extended Key Usage bit has to be asserted in the signer certificate.

The tool will print status of verification.

# Verify signature in OCSP response against given certificate

It is possible to override the normal trust logic if you know that a certain certificate is supposed to have signed the OCSP response, and you want to use it to check the signature.

This is achieved using --load-signer instead of --load-trust. This will load one certificate and it will be used to verify the signature in the OCSP response. It will not check the Extended Key Usage bit.

This approach is normally only relevant in two situations. The first is when the OCSP response does not contain a copy of the signer certificate, so the --load-trust code would fail. The second is if you want to avoid the indirect mode where the OCSP response signer certificate is signed by a trust anchor.

## Real-world example

Here is an example of how to generate an OCSP request for a certificate and to verify the response. For illustration we'll use the blog.josefsson.org host, which (as of writing) uses a certificate from CACert. First we'll use gnutls-cli to get a copy of the server certificate chain. The server is not required to send this information, but this particular one is configured to do so.

```
$ echo | gnutls-cli -p 443 blog.josefsson.org --print-cert > chain.pem Use a text editor on chain.pem to create three files for each separate certificates, called cert.pem for the first certificate for the domain itself, secondly issuer.pem for the intermediate certificate and root.pem for the final root certificate.
```

The domain certificate normally contains a pointer to where the OCSP responder is located, in the Authority Information Access Information extension. For example, from certtool -i < cert.pem there is this information:

```
Authority Information Access Information (not critical): Access Method: 1.3.6.1.5.5.7.48.1 (id-ad-ocsp)
Access Location URI: http://ocsp.CAcert.org/
```

This means the CA support OCSP queries over HTTP. We are now ready to create a OCSP request for the certificate.

The request is sent via HTTP to the OCSP server address specified. If the address is ommitted ocsptool will use the address stored in the certificate.

# 4.2.7 Invoking danetool

Tool to generate and check DNS resource records for the DANE protocol.

This section was generated by **AutoGen**, using the agtexi-cmd template and the option descriptions for the danetool program. This software is released under the GNU General Public License, version 3 or later.

# danetool help/usage (--help)

This is the automatically generated usage text for danetool.

The text printed is the same whether selected with the help option (--help) or the more-help option (--more-help). more-help will print the usage text by passing it through a pager program. more-help is disabled on platforms without a working fork(2) function.

The PAGER environment variable is used to select the program, defaulting to more. Both will exit with a status code of 0.

```
danetool - GnuTLS DANE tool
Usage: danetool [ -<flag> [<val>] | --<name>[{=| }<val>] ]...
  -d, --debug=num
                              Enable debugging
                                - it must be in the range:
                                  0 to 9999
   -V, --verbose
                              More verbose output
                                - may appear multiple times
       --infile=file
                              Input file
                                - file must pre-exist
                              Output file
       --outfile=str
       --load-pubkey=str
                              Loads a public key file
       --load-certificate=str Loads a certificate file
       --dlv=str
                              Sets a DLV file
       --hash=str
                              Hash algorithm to use for signing
       --check=str
                              Check a host's DANE TLSA entry
                              Check only the end-entity's certificate
       --check-ee
       --check-ca
                              Check only the CA's certificate
                              Print the DANE RR data on a certificate or public key
       --tlsa-rr
                                - requires the option 'host'
                              Specify the hostname to be used in the DANE RR
       --host=str
       --proto=str
                              The protocol set for DANE data (tcp, udp etc.)
                              Specify the port number for the DANE data
       --port=num
       --app-proto=str
                              an alias for the 'starttls-proto' option
                              The application protocol to be used to obtain the server's ce
       --starttls-proto=str
(https, ftp, smtp, imap, ldap, xmpp)
                              Whether the provided certificate or public key is a Certifica
       --ca
Authority
       --x509
                              Use the hash of the X.509 certificate, rather than the public
                              an alias for the 'domain' option
       --local
                                - enabled by default
                              The provided certificate or public key is issued by the local
       --domain
                                - disabled as '--no-domain'
                                - enabled by default
                              Use the local DNS server for DNSSEC resolving
       --local-dns
                                - disabled as '--no-local-dns'
                              Do not verify any DNSSEC signature
       --insecure
                              Use DER format for input certificates and private keys
       --inder
                                - disabled as '--no-inder'
                              an alias for the 'inder' option
       --inraw
                              Print the received DANE data in raw format
       --print-raw
                                - disabled as '--no-print-raw'
       --quiet
                              Suppress several informational messages
   -v, --version[=arg]
                              output version information and exit
```

```
-h, --help display extended usage information and exit -!, --more-help extended usage information passed thru pager
```

Options are specified by doubled hyphens and their name or by a single hyphen and the flag character.

Tool to generate and check DNS resource records for the DANE protocol.

#### debug option (-d)

This is the "enable debugging" option. This option takes a number argument. Specifies the debug level.

# load-pubkey option

This is the "loads a public key file" option. This option takes a string argument. This can be either a file or a PKCS #11 URL

#### load-certificate option

This is the "loads a certificate file" option. This option takes a string argument. This can be either a file or a PKCS #11 URL

# dly option

This is the "sets a dlv file" option. This option takes a string argument. This sets a DLV file to be used for DNSSEC verification.

# hash option

This is the "hash algorithm to use for signing" option. This option takes a string argument. Available hash functions are SHA1, RMD160, SHA256, SHA384, SHA512.

# check option

This is the "check a host's dane tlsa entry" option. This option takes a string argument. Obtains the DANE TLSA entry from the given hostname and prints information. Note that the actual certificate of the host can be provided using —load-certificate, otherwise danetool will connect to the server to obtain it. The exit code on verification success will be zero.

# check-ee option

This is the "check only the end-entity's certificate" option. Checks the end-entity's certificate only. Trust anchors or CAs are not considered.

# check-ca option

This is the "check only the ca's certificate" option. Checks the trust anchor's and CA's certificate only. End-entities are not considered.

#### tlsa-rr option

This is the "print the dane rr data on a certificate or public key" option.

This option has some usage constraints. It:

• must appear in combination with the following options: host.

This command prints the DANE RR data needed to enable DANE on a DNS server.

#### host option

This is the "specify the hostname to be used in the dane rr" option. This option takes a string argument Hostname. This command sets the hostname for the DANE RR.

#### proto option

This is the "the protocol set for dane data (tcp, udp etc.)" option. This option takes a string argument Protocol. This command specifies the protocol for the service set in the DANE data.

#### app-proto option

This is an alias for the starttls-proto option, see [danetool starttls-proto], page 83.

# starttls-proto option

This is the "the application protocol to be used to obtain the server's certificate (https, ftp, smtp, imap, ldap, xmpp)" option. This option takes a string argument. When the server's certificate isn't provided danetool will connect to the server to obtain the certificate. In that case it is required to known the protocol to talk with the server prior to initiating the TLS handshake.

#### ca option

This is the "whether the provided certificate or public key is a certificate authority" option. Marks the DANE RR as a CA certificate if specified.

#### x509 option

This is the "use the hash of the x.509 certificate, rather than the public key" option. This option forces the generated record to contain the hash of the full X.509 certificate. By default only the hash of the public key is used.

# local option

This is an alias for the domain option, see [danetool domain], page 83.

#### domain option

This is the "the provided certificate or public key is issued by the local domain" option. This option has some usage constraints. It:

- can be disabled with -no-domain.
- It is enabled by default.

DANE distinguishes certificates and public keys offered via the DNSSEC to trusted and local entities. This flag indicates that this is a domain-issued certificate, meaning that there could be no CA involved.

#### local-dns option

This is the "use the local dns server for dnssec resolving" option.

This option has some usage constraints. It:

• can be disabled with -no-local-dns.

This option will use the local DNS server for DNSSEC. This is disabled by default due to many servers not allowing DNSSEC.

#### insecure option

This is the "do not verify any dnssec signature" option. Ignores any DNSSEC signature verification results.

# inder option

This is the "use der format for input certificates and private keys" option.

This option has some usage constraints. It:

• can be disabled with -no-inder.

The input files will be assumed to be in DER or RAW format. Unlike options that in PEM input would allow multiple input data (e.g. multiple certificates), when reading in DER format a single data structure is read.

#### inraw option

This is an alias for the inder option, see [danetool inder], page 84.

#### print-raw option

This is the "print the received dane data in raw format" option.

This option has some usage constraints. It:

• can be disabled with -no-print-raw.

This option will print the received DANE data.

# quiet option

This is the "suppress several informational messages" option. In that case on the exit code can be used as an indication of verification success

#### danetool exit status

One of the following exit values will be returned:

```
'0 (EXIT_SUCCESS)'
```

Successful program execution.

```
'1 (EXIT_FAILURE)'
```

The operation failed or the command syntax was not valid.

#### danetool See Also

certtool (1)

## danetool Examples

#### DANE TLSA RR generation

To create a DANE TLSA resource record for a certificate (or public key) that was issued localy and may or may not be signed by a CA use the following command.

\$ danetool --tlsa-rr --host www.example.com --load-certificate cert.pem To create a DANE TLSA resource record for a CA signed certificate, which will be marked as such use the following command.

```
$ danetool --tlsa-rr --host www.example.com --load-certificate cert.pem \
    --no-domain
```

The former is useful to add in your DNS entry even if your certificate is signed by a CA. That way even users who do not trust your CA will be able to verify your certificate using DANE.

In order to create a record for the CA signer of your certificate use the following.

```
$ danetool --tlsa-rr --host www.example.com --load-certificate cert.pem \
    --ca --no-domain
```

To read a server's DANE TLSA entry, use:

```
$ danetool --check www.example.com --proto tcp --port 443
```

To verify a server's DANE TLSA entry, use:

\$ danetool --check www.example.com --proto tcp --port 443 --load-certificate chain.

# 4.3 Shared-key and anonymous authentication

In addition to certificate authentication, the TLS protocol may be used with password, shared-key and anonymous authentication methods. The rest of this chapter discusses details of these methods.

#### 4.3.1 SRP authentication

## 4.3.1.1 Authentication using SRP

GnuTLS supports authentication via the Secure Remote Password or SRP protocol (see [RFC2945, TOMSRP] for a description). The SRP key exchange is an extension to the TLS protocol, and it provides an authenticated with a password key exchange. The peers can be identified using a single password, or there can be combinations where the client is authenticated using SRP and the server using a certificate.

The advantage of SRP authentication, over other proposed secure password authentication schemes, is that SRP is not susceptible to off-line dictionary attacks. Moreover, SRP does not require the server to hold the user's password. This kind of protection is similar to the one used traditionally in the UNIX /etc/passwd file, where the contents of this file did not cause harm to the system security if they were revealed. The SRP needs instead of the plain password something called a verifier, which is calculated using the user's password, and if stolen cannot be used to impersonate the user.

Typical conventions in SRP are a password file, called tpasswd that holds the SRP verifiers (encoded passwords) and another file, tpasswd.conf, which holds the allowed SRP parameters. The included in GnuTLS helper follow those conventions. The srptool program, discussed in the next section is a tool to manipulate the SRP parameters.

The implementation in GnuTLS is based on [TLSSRP]. The supported key exchange methods are shown below.

SRP: Authentication using the SRP protocol.

SRP\_DSS: Client authentication using the SRP protocol. Server is authenticated using a certificate with DSA parameters.

SRP\_RSA: Client authentication using the SRP protocol. Server is authenticated using a certificate with RSA parameters.

username: is the user's name password: is the user's password

salt: should be some randomly generated bytes

generator: is the generator of the group

prime: is the group's prime

res: where the verifier will be stored.

This function will create an SRP verifier, as specified in RFC2945. The prime and generator should be one of the static parameters defined in gnutls/gnutls.h or may be generated.

The verifier will be allocated with gnutls\_malloc () and will be stored in res using binary format.

**Returns:** On success, GNUTLS\_E\_SUCCESS (0) is returned, or an error code.

```
int [gnutls_srp_base64_encode2], page 393 (const gnutls_datum_t * data,
gnutls_datum_t * result)
int [gnutls_srp_base64_decode2], page 393 (const gnutls_datum_t * b64_data,
gnutls_datum_t * result)
```

#### 4.3.1.2 Invoking srptool

Simple program that emulates the programs in the Stanford SRP (Secure Remote Password) libraries using GnuTLS. It is intended for use in places where you don't expect SRP authentication to be the used for system users.

In brief, to use SRP you need to create two files. These are the password file that holds the users and the verifiers associated with them and the configuration file to hold the group parameters (called tpasswd.conf).

This section was generated by **AutoGen**, using the agtexi-cmd template and the option descriptions for the srptool program. This software is released under the GNU General Public License, version 3 or later.

# srptool help/usage (--help)

This is the automatically generated usage text for srptool.

The text printed is the same whether selected with the help option (--help) or the more-help option (--more-help). more-help will print the usage text by passing it through a pager program. more-help is disabled on platforms without a working fork(2) function. The PAGER environment variable is used to select the program, defaulting to more. Both will exit with a status code of 0.

```
srptool - GnuTLS SRP tool
Usage: srptool [ -<flag> [<val>] | --<name>[{=| }<val>] ]...
  -d, --debug=num
                              Enable debugging
                                - it must be in the range:
                                  0 to 9999
  -i, --index=num
                              specify the index of the group parameters in tpasswd.conf to
  -u, --username=str
                              specify a username
                              specify a password file
  -p, --passwd=str
  -s, --salt=num
                              specify salt size
       --verify
                              just verify the password.
                              specify a password conf file.
  -v, --passwd-conf=str
      --create-conf=str
                              Generate a password configuration file.
  -v, --version[=arg]
                              output version information and exit
  -h, --help
                              display extended usage information and exit
  -!, --more-help
                              extended usage information passed thru pager
```

Options are specified by doubled hyphens and their name or by a single hyphen and the flag character.

Simple program that emulates the programs in the Stanford SRP (Secure Remote Password) libraries using GnuTLS. It is intended for use in places where you don't expect SRP authentication to be the used for system users.

In brief, to use SRP you need to create two files. These are the password file that holds the users and the verifiers associated with them and the configuration file to hold the group parameters (called tpasswd.conf).

# debug option (-d)

This is the "enable debugging" option. This option takes a number argument. Specifies the debug level.

#### verify option

This is the "just verify the password." option. Verifies the password provided against the password file.

#### passwd-conf option (-v)

This is the "specify a password conf file." option. This option takes a string argument. Specify a filename or a PKCS #11 URL to read the CAs from.

## create-conf option

This is the "generate a password configuration file." option. This option takes a string argument. This generates a password configuration file (tpasswd.conf) containing the required for TLS parameters.

#### srptool exit status

One of the following exit values will be returned:

'0 (EXIT\_SUCCESS)'

Successful program execution.

'1 (EXIT\_FAILURE)'

The operation failed or the command syntax was not valid.

#### srptool See Also

gnutls-cli-debug (1), gnutls-serv (1), srptool (1), psktool (1), certtool (1)

#### srptool Examples

To create tpasswd.conf which holds the g and n values for SRP protocol (generator and a large prime), run:

\$ srptool --create-conf /etc/tpasswd.conf

This command will create /etc/tpasswd and will add user 'test' (you will also be prompted for a password). Verifiers are stored by default in the way libsrp expects.

\$ srptool --passwd /etc/tpasswd --passwd-conf /etc/tpasswd.conf -u test

This command will check against a password. If the password matches the one in /etc/tpasswd you will get an ok.

\$ srptool --passwd /etc/tpasswd --passwd\-conf /etc/tpasswd.conf --verify -u test

#### 4.3.2 PSK authentication

# 4.3.2.1 Authentication using PSK

Authentication using Pre-shared keys is a method to authenticate using usernames and binary keys. This protocol avoids making use of public key infrastructure and expensive calculations, thus it is suitable for constraint clients.

The implementation in GnuTLS is based on [TLSPSK]. The supported PSK key exchange methods are:

PSK: Authentication using the PSK protocol.

DHE-PSK: Authentication using the PSK protocol and Diffie-Hellman key exchange. This method offers perfect forward secrecy.

#### ECDHE-PSK:

Authentication using the PSK protocol and Elliptic curve Diffie-Hellman key exchange. This method offers perfect forward secrecy.

RSA-PSK: Authentication using the PSK protocol for the client and an RSA certificate for the server.

Helper functions to generate and maintain PSK keys are also included in GnuTLS.

```
int [gnutls_key_generate], page 355 (gnutls_datum_t * key, unsigned int
key_size)
int [gnutls_hex_encode], page 354 (const gnutls_datum_t * data, char * result,
size_t * result_size)
int [gnutls_hex_decode], page 354 (const gnutls_datum_t * hex_data, void *
result, size_t * result_size)
```

#### 4.3.2.2 Invoking psktool

Program that generates random keys for use with TLS-PSK. The keys are stored in hexadecimal format in a key file.

This section was generated by **AutoGen**, using the agtexi-cmd template and the option descriptions for the psktool program. This software is released under the GNU General Public License, version 3 or later.

# psktool help/usage (--help)

psktool - GnuTLS PSK tool

This is the automatically generated usage text for psktool.

The text printed is the same whether selected with the help option (--help) or the more-help option (--more-help). more-help will print the usage text by passing it through a pager program. more-help is disabled on platforms without a working fork(2) function. The PAGER environment variable is used to select the program, defaulting to more. Both will exit with a status code of 0.

```
Usage: psktool [ -<flag> [<val>] | --<name>[{=| }<val>] ]...
   -d, --debug=num
                              Enable debugging
                                - it must be in the range:
                                  0 to 9999
   -s, --keysize=num
                              specify the key size in bytes
                                - it must be in the range:
                                  0 to 512
                              specify a username
   -u, --username=str
   -p, --passwd=str
                              specify a password file
   -v, --version[=arg]
                              output version information and exit
   -h, --help
                              display extended usage information and exit
   -!, --more-help
                              extended usage information passed thru pager
```

Options are specified by doubled hyphens and their name or by a single hyphen and the flag character.

Program that generates random keys for use with TLS-PSK. The keys are stored in hexadecimal format in a key file.

## debug option (-d)

This is the "enable debugging" option. This option takes a number argument. Specifies the debug level.

#### psktool exit status

One of the following exit values will be returned:

```
'0 (EXIT_SUCCESS)'
Successful program execution.
```

```
'1 (EXIT_FAILURE)'
```

The operation failed or the command syntax was not valid.

#### psktool See Also

```
gnutls-cli-debug (1), gnutls-serv (1), srptool (1), certtool (1)
```

#### psktool Examples

To add a user 'psk\_identity' in passwd.psk for use with GnuTLS run:

```
$ ./psktool -u psk_identity -p passwd.psk
Generating a random key for user 'psk_identity'
Key stored to passwd.psk
$ cat psks.txt
psk_identity:88f3824b3e5659f52d00e959bacab954b6540344
$
```

This command will create passwd.psk if it does not exist and will add user 'psk\_identity' (you will also be prompted for a password).

#### 4.3.3 Anonymous authentication

The anonymous key exchange offers encryption without any indication of the peer's identity. This kind of authentication is vulnerable to a man in the middle attack, but can be used even if there is no prior communication or shared trusted parties with the peer. It is useful to establish a session over which certificate authentication will occur in order to hide the indentities of the participants from passive eavesdroppers.

Unless in the above case, it is not recommended to use anonymous authentication. In the cases where there is no prior communication with the peers, an alternative with better properties, such as key continuity, is trust on first use (see Section 4.1.3.1 [Verifying a certificate using trust on first use authentication], page 43).

The available key exchange algorithms for anonymous authentication are shown below, but note that few public servers support them, and they have to be explicitly enabled.

ANON\_DH: This algorithm exchanges Diffie-Hellman parameters.

ANON\_ECDH:

This algorithm exchanges elliptic curve Diffie-Hellman parameters. It is more efficient than ANON\_DH on equivalent security levels.

# 4.4 Selecting an appropriate authentication method

This section provides some guidance on how to use the available authentication methods in GnuTLS in various scenarios.

#### 4.4.1 Two peers with an out-of-band channel

Let's consider two peers who need to communicate over an untrusted channel (the Internet), but have an out-of-band channel available. The latter channel is considered safe from eavesdropping and message modification and thus can be used for an initial bootstrapping of the protocol. The options available are:

- Pre-shared keys (see Section 4.3.2 [PSK authentication], page 88). The server and a client communicate a shared randomly generated key over the trusted channel and use it to negotiate further sessions over the untrusted channel.
- Passwords (see Section 4.3.1 [SRP authentication], page 85). The client communicates to the server its username and password of choice and uses it to negotiate further sessions over the untrusted channel.
- Public keys (see Section 4.1 [Certificate authentication], page 20). The client and the server exchange their public keys (or fingerprints of them) over the trusted channel. On future sessions over the untrusted channel they verify the key being the same (similar to Section 4.1.3.1 [Verifying a certificate using trust on first use authentication], page 43).

Provided that the out-of-band channel is trusted all of the above provide a similar level of protection. An out-of-band channel may be the initial bootstrapping of a user's PC in a corporate environment, in-person communication, communication over an alternative network (e.g. the phone network), etc.

# 4.4.2 Two peers without an out-of-band channel

When an out-of-band channel is not available a peer cannot be reliably authenticated. What can be done, however, is to allow some form of registration of users connecting for the first time and ensure that their keys remain the same after that initial connection. This is termed key continuity or trust on first use (TOFU).

The available option is to use public key authentication (see Section 4.1 [Certificate authentication], page 20). The client and the server store each other's public keys (or fingerprints of them) and associate them with their identity. On future sessions over the untrusted channel they verify the keys being the same (see Section 4.1.3.1 [Verifying a certificate using trust on first use authentication], page 43).

To mitigate the uncertainty of the information exchanged in the first connection other channels over the Internet may be used, e.g., DNSSEC (see Section 4.1.3.2 [Verifying a certificate using DANE], page 43).

# 4.4.3 Two peers and a trusted third party

When a trusted third party is available (or a certificate authority) the most suitable option is to use certificate authentication (see Section 4.1 [Certificate authentication], page 20). The

client and the server obtain certificates that associate their identity and public keys using a digital signature by the trusted party and use them to on the subsequent communications with each other. Each party verifies the peer's certificate using the trusted third party's signature. The parameters of the third party's signature are present in its certificate which must be available to all communicating parties.

While the above is the typical authentication method for servers in the Internet by using the commercial CAs, the users that act as clients in the protocol rarely possess such certificates. In that case a hybrid method can be used where the server is authenticated by the client using the commercial CAs and the client is authenticated based on some information the client provided over the initial server-authenticated channel. The available options are:

- Passwords (see Section 4.3.1 [SRP authentication], page 85). The client communicates to the server its username and password of choice on the initial server-authenticated connection and uses it to negotiate further sessions. This is possible because the SRP protocol allows for the server to be authenticated using a certificate and the client using the password.
- Public keys (see Section 4.1 [Certificate authentication], page 20). The client sends its public key to the server (or a fingerprint of it) over the initial server-authenticated connection. On future sessions the client verifies the server using the third party certificate and the server verifies that the client's public key remained the same (see Section 4.1.3.1 [Verifying a certificate using trust on first use authentication], page 43).

# 5 Abstract keys types and Hardware security modules

In several cases storing the long term cryptographic keys in a hard disk or even in memory poses a significant risk. Once the system they are stored is compromised the keys must be replaced as the secrecy of future sessions is no longer guaranteed. Moreover, past sessions that were not protected by a perfect forward secrecy offering ciphersuite are also to be assumed compromised.

If such threats need to be addressed, then it may be wise storing the keys in a security module such as a smart card, an HSM or the TPM chip. Those modules ensure the protection of the cryptographic keys by only allowing operations on them and preventing their extraction. The purpose of the abstract key API is to provide an API that will allow the handle of keys in memory and files, as well as keys stored in such modules.

In GnuTLS the approach is to handle all keys transparently by the high level API, e.g., the API that loads a key or certificate from a file. The high-level API will accept URIs in addition to files that specify keys on an HSM or in TPM, and a callback function will be used to obtain any required keys. The URI format is defined in [TPMURI] and the standardized [PKCS11URI].

More information on the API is provided in the next sections. Examples of a URI of a certificate stored in an HSM, as well as a key stored in the TPM chip are shown below. To discover the URIs of the objects the p11tool (see Section 5.3.6 [p11tool Invocation], page 110), or tpmtool (see Section 5.4.4 [tpmtool Invocation], page 121) may be used.

```
\label{lem:pkcs11:token=Nikos;serial=307521161601031;model=PKCS\%2315; $$ \manufacturer=EnterSafe;object=test1;type=cert $$
```

tpmkey:uuid=42309df8-d101-11e1-a89a-97bb33c23ad1;storage=user

# 5.1 Abstract key types

Since there are many forms of a public or private keys supported by GnuTLS such as X.509, OpenPGP, PKCS #11 or TPM it is desirable to allow common operations on them. For these reasons the abstract gnutls\_privkey\_t and gnutls\_pubkey\_t were introduced in gnutls/abstract.h header. Those types are initialized using a specific type of key and then can be used to perform operations in an abstract way. For example in order to sign an X.509 certificate with a key that resides in a token the following steps can be used.

```
#inlude <gnutls/abstract.h>

void sign_cert( gnutls_x509_crt_t to_be_signed)
{
  gnutls_x509_crt_t ca_cert;
  gnutls_privkey_t abs_key;

  /* initialize the abstract key */
  gnutls_privkey_init(&abs_key);

  /* keys stored in tokens are identified by URLs */
  gnutls_privkey_import_url(abs_key, key_url);
```

#### 5.1.1 Public keys

**Since:** 3.1.3

An abstract gnutls\_pubkey\_t can be initialized using the functions below. It can be imported through an existing structure like gnutls\_x509\_crt\_t, or through an ASN.1 encoding of the X.509 SubjectPublicKeyInfo sequence.

```
int [gnutls_pubkey_import_x509], page 608 (gnutls_pubkey_t key,
gnutls_x509_crt_t crt, unsigned int flags)
int [gnutls_pubkey_import_openpgp], page 606 (gnutls_pubkey_t key,
gnutls_openpgp_crt_t crt, unsigned int flags)
int [gnutls_pubkey_import_pkcs11], page 606 (gnutls_pubkey_t key,
gnutls_pkcs11_obj_t obj, unsigned int flags)
int [gnutls_pubkey_import_url], page 608 (gnutls_pubkey_t key, const char *
url, unsigned int flags)
int [gnutls_pubkey_import_privkey], page 607 (gnutls_pubkey_t key,
gnutls_privkey_t pkey, unsigned int usage, unsigned int flags)
int [gnutls_pubkey_import], page 604 (gnutls_pubkey_t key, const
gnutls_datum_t * data, gnutls_x509_crt_fmt_t format)
int [gnutls_pubkey_export], page 600 (gnutls_pubkey_t key,
gnutls_x509_crt_fmt_t format, void * output_data, size_t * output_data_size)
int gnutls_pubkey_export2 (gnutls_pubkey_t key,
                                                                        [Function]
         gnutls_x509_crt_fmt_t format, gnutls_datum_t * out)
     key: Holds the certificate
     format: the format of output params. One of PEM or DER.
     out: will contain a certificate PEM or DER encoded
     This function will export the public key to DER or PEM format. The contents of the
     exported data is the SubjectPublicKeyInfo X.509 structure.
     The output buffer will be allocated using gnutls_malloc().
     If the structure is PEM encoded, it will have a header of "BEGIN CERTIFICATE".
     Returns: In case of failure a negative error code will be returned, and 0 on success.
```

Other helper functions that allow directly importing from raw X.509 or OpenPGP structures are shown below.

```
int [gnutls_pubkey_import_x509_raw], page 609 (gnutls_pubkey_t pkey, const
gnutls_datum_t * data, gnutls_x509_crt_fmt_t format, unsigned int flags)
int [gnutls_pubkey_import_openpgp_raw], page 606 (gnutls_pubkey_t pkey, const
gnutls_datum_t * data, gnutls_openpgp_crt_fmt_t format, const
gnutls_openpgp_keyid_t keyid, unsigned int flags)
```

An important function is [gnutls\_pubkey\_import\_url], page 608 which will import public keys from URLs that identify objects stored in tokens (see Section 5.3 [Smart cards and HSMs], page 102 and Section 5.4 [Trusted Platform Module], page 118). A function to check for a supported by GnuTLS URL is [gnutls\_url\_is\_supported], page 407.

```
int gnutls_url_is_supported (const char * url)
     url: A PKCS 11 url
[Function]
```

Check whether url is supported. Depending on the system libraries GnuTLS may support pkcs11 or tpmkey URLs.

**Returns:** return non-zero if the given URL is supported, and zero if it is not known.

**Since:** 3.1.0

Additional functions are available that will return information over a public key, such as a unique key ID, as well as a function that given a public key fingerprint would provide a memorable sketch.

Note that [gnutls\_pubkey\_get\_key\_id], page 603 calculates a SHA1 digest of the public key as a DER-formatted, subjectPublicKeyInfo object. Other implementations use different approaches, e.g., some use the "common method" described in section 4.2.1.2 of [RFC5280] which calculates a digest on a part of the subjectPublicKeyInfo object.

```
int [gnutls_pubkey_get_pk_algorithm], page 604 (gnutls_pubkey_t key, unsigned
int * bits)
int [gnutls_pubkey_get_preferred_hash_algorithm], page 604 (gnutls_pubkey_t
key, gnutls_digest_algorithm_t * hash, unsigned int * mand)
int [gnutls_pubkey_get_key_id], page 603 (gnutls_pubkey_t key, unsigned int
flags, unsigned char * output_data, size_t * output_data_size)
int [gnutls_random_art], page 374 (gnutls_random_art_t type, const char *
key_type, unsigned int key_size, void * fpr, size_t fpr_size, gnutls_datum_t *
art)
```

To export the key-specific parameters, or obtain a unique key ID the following functions are provided.

```
int [gnutls_pubkey_export_rsa_raw], page 602 (gnutls_pubkey_t key,
gnutls_datum_t * m, gnutls_datum_t * e)
int [gnutls_pubkey_export_dsa_raw], page 601 (gnutls_pubkey_t key,
gnutls_datum_t * p, gnutls_datum_t * q, gnutls_datum_t * g, gnutls_datum_t * y)
int [gnutls_pubkey_export_ecc_raw], page 602 (gnutls_pubkey_t key,
gnutls_ecc_curve_t * curve, gnutls_datum_t * x, gnutls_datum_t * y)
int [gnutls_pubkey_export_ecc_x962], page 602 (gnutls_pubkey_t key,
gnutls_datum_t * parameters, gnutls_datum_t * ecpoint)
```

#### 5.1.2 Private keys

An abstract <code>gnutls\_privkey\_t</code> can be initialized using the functions below. It can be imported through an existing structure like <code>gnutls\_x509\_privkey\_t</code>, but unlike public keys it cannot be exported. That is to allow abstraction over keys stored in hardware that makes available only operations.

```
int [gnutls_privkey_import_x509], page 597 (gnutls_privkey_t pkey,
gnutls_x509_privkey_t key, unsigned int flags)
int [gnutls_privkey_import_openpgp], page 594 (gnutls_privkey_t pkey,
gnutls_openpgp_privkey_t key, unsigned int flags)
int [gnutls_privkey_import_pkcs11], page 595 (gnutls_privkey_t pkey,
gnutls_pkcs11_privkey_t key, unsigned int flags)
Other helper functions that allow directly importing from raw X.509 or OpenPGP structures
are shown below. Again, as with public keys, private keys can be imported from a hardware
module using URLs.
int [gnutls_privkey_import_x509_raw], page 598 (gnutls_privkey_t pkey, const
gnutls_datum_t * data, gnutls_x509_crt_fmt_t format, const char * password,
unsigned int flags)
int [gnutls_privkey_import_openpgp_raw], page 595 (gnutls_privkey_t pkey,
const gnutls_datum_t * data, gnutls_openpgp_crt_fmt_t format, const
gnutls_openpgp_keyid_t keyid, const char * password)
int gnutls_privkey_import_url (gnutls_privkey_t key, const char *
                                                                         [Function]
         url, unsigned int flags)
     key: A key of type gnutls_privkey_t
     url: A PKCS 11 url
     flags: should be zero
     This function will import a PKCS11 or TPM URL as a private key. The supported
     URL types can be checked using gnutls_url_is_supported().
     Returns: On success, GNUTLS_E_SUCCESS (0) is returned, otherwise a negative error
     value.
     Since: 3.1.0
int [gnutls_privkey_get_pk_algorithm], page 591 (gnutls_privkey_t key,
unsigned int * bits)
gnutls_privkey_type_t [gnutls_privkey_get_type], page 592 (gnutls_privkey_t
key)
int [gnutls_privkey_status], page 599 (gnutls_privkey_t key)
In order to support cryptographic operations using an external API, the following function
is provided. This allows for a simple extensibility API without resorting to PKCS #11.
int gnutls_privkey_import_ext3 (gnutls_privkey_t pkey, void *
                                                                         [Function]
         userdata, gnutls_privkey_sign_func sign_fn, gnutls_privkey_decrypt_func
         decrypt_fn, gnutls_privkey_deinit_func deinit_fn, gnutls_privkey_info_func
```

info\_fn, unsigned int flags)

pkey: The private key

userdata: private data to be provided to the callbacks

sign\_fn: callback for signature operations

decrypt\_fn: callback for decryption operations

deinit\_fn: a deinitialization function

info-fn: returns info about the public key algorithm (should not be NULL)

flags: Flags for the import

This function will associate the given callbacks with the <code>gnutls\_privkey\_t</code> type. At least one of the two callbacks must be non-null. If a deinitialization function is provided then flags is assumed to contain <code>GNUTLS\_PRIVKEY\_IMPORT\_AUTO\_RELEASE</code>.

Note that the signing function is supposed to "raw" sign data, i.e., without any hashing or preprocessing. In case of RSA the DigestInfo will be provided, and the signing function is expected to do the PKCS 1 1.5 padding and the exponentiation.

The info\_fn must provide information on the algorithms supported by this private key, and should support the flags GNUTLS\_PRIVKEY\_INFO\_PK\_ALGO and GNUTLS\_PRIVKEY\_INFO\_SIGN\_ALGO. It must return -1 on unknown flags.

**Returns:** On success, GNUTLS\_E\_SUCCESS (0) is returned, otherwise a negative error value.

**Since:** 3.4.0

#### 5.1.3 Operations

The abstract key types can be used to access signing and signature verification operations with the underlying keys.

```
int gnutls_pubkey_verify_data2 (gnutls_pubkey_t pubkey, gnutls_sign_algorithm_t algo, unsigned int flags, const gnutls_datum_t * data, const gnutls_datum_t * signature) [Function]
```

pubkey: Holds the public key

algo: The signature algorithm used

flags: Zero or an OR list of gnutls\_certificate\_verify\_flags

data: holds the signed data

signature: contains the signature

This function will verify the given signed data, using the parameters from the certificate.

**Returns:** In case of a verification failure <code>GNUTLS\_E\_PK\_SIG\_VERIFY\_FAILED</code> is returned, and zero or positive code on success. For known to be insecure signatures this function will return <code>GNUTLS\_E\_INSUFFICIENT\_SECURITY</code> unless the flag <code>GNUTLS\_VERIFY\_ALLOW\_BROKEN</code> is specified.

**Since:** 3.0

algo: The signature algorithm used

flags: Zero or an OR list of gnutls\_certificate\_verify\_flags

hash: holds the hash digest to be verified

signature: contains the signature

This function will verify the given signed digest, using the parameters from the public key. Note that unlike <code>gnutls\_privkey\_sign\_hash()</code>, this function accepts a signature algorithm instead of a digest algorithm. You can use <code>gnutls\_pk\_to\_sign()</code> to get the appropriate value.

**Returns:** In case of a verification failure GNUTLS\_E\_PK\_SIG\_VERIFY\_FAILED is returned, and zero or positive code on success.

**Since:** 3.0

key: Holds the public key flags: should be 0 for now

plaintext: The data to be encrypted
ciphertext: contains the encrypted data

This function will encrypt the given data, using the public key. On success the ciphertext will be allocated using gnutls\_malloc().

**Returns:** On success, GNUTLS\_E\_SUCCESS (0) is returned, otherwise a negative error value.

**Since:** 3.0

int gnutls\_privkey\_sign\_data (gnutls\_privkey\_t signer,

[Function]

gnutls\_digest\_algorithm\_t hash, unsigned int flags, const gnutls\_datum\_t \*
data, gnutls\_datum\_t \* signature)

signer: Holds the key

hash: should be a digest algorithm

flags: Zero or one of gnutls\_privkey\_flags\_t

data: holds the data to be signed

signature: will contain the signature allocated with gnutls\_malloc()

This function will sign the given data using a signature algorithm supported by the private key. Signature algorithms are always used together with a hash functions. Different hash functions may be used for the RSA algorithm, but only the SHA family for the DSA keys.

You may use gnutls\_pubkey\_get\_preferred\_hash\_algorithm() to determine the hash algorithm.

**Returns:** On success, GNUTLS\_E\_SUCCESS (0) is returned, otherwise a negative error value.

**Since:** 2.12.0

int gnutls\_privkey\_sign\_hash (gnutls\_privkey\_t signer, gnutls\_digest\_algorithm\_t hash\_algo, unsigned int flags, const gnutls\_datum\_t \* hash\_data, gnutls\_datum\_t \* signature) [Function]

signer: Holds the signer's key

hash\_algo: The hash algorithm used

flags: Zero or one of gnutls\_privkey\_flags\_t

hash\_data: holds the data to be signed

signature: will contain newly allocated signature

This function will sign the given hashed data using a signature algorithm supported by the private key. Signature algorithms are always used together with a hash functions. Different hash functions may be used for the RSA algorithm, but only SHA-XXX for the DSA keys.

You may use gnutls\_pubkey\_get\_preferred\_hash\_algorithm() to determine the hash algorithm.

Note that if GNUTLS\_PRIVKEY\_SIGN\_FLAG\_TLS1\_RSA flag is specified this function will ignore hash\_algo and perform a raw PKCS1 signature.

**Returns:** On success, GNUTLS\_E\_SUCCESS (0) is returned, otherwise a negative error value.

Since: 2.12.0

key: Holds the key flags: zero for now

ciphertext: holds the data to be decrypted

plaintext: will contain the decrypted data, allocated with gnutls\_malloc()

This function will decrypt the given data using the algorithm supported by the private key.

**Returns:** On success, GNUTLS\_E\_SUCCESS (0) is returned, otherwise a negative error value.

**Since:** 2.12.0

Signing existing structures, such as certificates, CRLs, or certificate requests, as well as associating public keys with structures is also possible using the key abstractions.

```
int gnutls_x509_crq_set_pubkey (gnutls_x509_crq_t crq, gnutls_pubkey_t key) [Function]
```

crq: should contain a gnutls\_x509\_crq\_t type

key: holds a public key

This function will set the public parameters from the given public key to the request. The key can be deallocated after that.

**Returns:** On success, GNUTLS\_E\_SUCCESS (0) is returned, otherwise a negative error value.

**Since:** 2.12.0

```
int gnutls_x509_crt_set_pubkey (gnutls_x509_crt_t crt,
                                                                         [Function]
         gnutls_pubkey_t key)
     crt: should contain a gnutls_x509_crt_t type
     key: holds a public key
     This function will set the public parameters from the given public key to the certifi-
     cate. The key can be deallocated after that.
     Returns: On success, GNUTLS_E_SUCCESS (0) is returned, otherwise a negative error
     value.
     Since: 2.12.0
int [gnutls_x509_crt_privkey_sign], page 614 (gnutls_x509_crt_t crt,
gnutls_x509_crt_t issuer, gnutls_privkey_t issuer_key,
gnutls_digest_algorithm_t dig, unsigned int flags)
int [gnutls_x509_crl_privkey_sign], page 613 (gnutls_x509_crl_t crl,
gnutls_x509_crt_t issuer, gnutls_privkey_t issuer_key,
gnutls_digest_algorithm_t dig, unsigned int flags)
int [gnutls_x509_crq_privkey_sign], page 613 (gnutls_x509_crq_t crq,
gnutls_privkey_t key, gnutls_digest_algorithm_t dig, unsigned int flags)
```

# 5.2 System and application-specific keys

## 5.2.1 System-specific keys

In several systems there are keystores which allow to read, store and use certificates and private keys. For these systems GnuTLS provides the system-key API in <code>gnutls/system-keys.h</code>. That API provides the ability to iterate through all stored keys, add and delete keys as well as use these keys using a URL which starts with "system:". The format of the URLs is system-specific.

All values set are allocated and must be cleared using gnutls\_free(),

**Returns:** On success, GNUTLS\_E\_SUCCESS (0) is returned, otherwise a negative error value.

**Since:** 3.4.0

```
void [gnutls_system_key_iter_deinit], page 612 (gnutls_system_key_iter_t
iter)
int [gnutls_system_key_add_x509], page 612 (gnutls_x509_crt_t crt,
gnutls_x509_privkey_t privkey, const char * label, char ** cert_url, char **
key_url)
int [gnutls_system_key_delete], page 612 (const char * cert_url, const char *
key_url)
```

# 5.2.2 Application-specific keys

For systems where GnuTLS doesn't provide a system specific store, it may often be desirable to define a custom class of keys that are identified via URLs and available to GnuTLS calls such as [gnutls\_certificate\_set\_x509\_key\_file2], page 324. Such keys can be registered using the API in gnutls/urls.h. The function which registers such keys is [gnutls\_register\_custom\_url], page 611.

```
int gnutls_register_custom_url (const gnutls_custom_url_st * st) [Function] st: A gnutls_custom_url_st structure
```

Register a custom URL. This will affect the following functions: gnutls\_url\_is\_supported(), gnutls\_privkey\_import\_url(), gnutls\_pubkey\_import\_url, gnutls\_x509\_crt\_import\_url() and all functions that depend on them, e.g., gnutls\_certificate\_set\_x509\_key\_file2().

The provided structure and callback functions must be valid throughout the lifetime of the process. The registration of an existing URL type will fail with  ${\tt GNUTLS\_E\_INVALID\_REQUEST}$ .

This function is not thread safe.

**Returns:** returns zero if the given structure was imported or a negative value otherwise.

**Since:** 3.4.0

The input to this function are three callback functions as well as the prefix of the URL, (e.g., "mypkcs11:") and the length of the prefix. The types of the callbacks are shown below, and are expected to use the exported gnutls functions to import the keys and certificates. E.g., a typical import\_key callback should use [gnutls\_privkey\_import\_ext3], page 594.

```
/* This is to enable gnutls_pubkey_import_url() */
typedef int (*gnutls_pubkey_import_url_func)(gnutls_pubkey_t pkey,
     const char *url, unsigned flags);
/* This is to allow constructing a certificate chain. It will be provided
 * the initial certificate URL and the certificate to find its issuer, and must
 * return zero and the DER encoding of the issuer's certificate. If not available,
 * it should return GNUTLS_E_REQUESTED_DATA_NOT_AVAILABLE. */
typedef int (*gnutls_get_raw_issuer_func)(const char *url, gnutls_x509_crt_t crt,
 gnutls_datum_t *issuer_der, unsigned flags);
typedef struct custom_url_st {
        const char *name;
        unsigned name_size;
        gnutls_privkey_import_url_func import_key;
        gnutls_x509_crt_import_url_func import_crt;
        gnutls_pubkey_import_url_func import_pubkey;
gnutls_get_raw_issuer_func get_issuer;
} gnutls_custom_url_st;
```

#### 5.3 Smart cards and HSMs

In this section we present the smart-card and hardware security module (HSM) support in GnuTLS using PKCS #11 [PKCS11]. Hardware security modules and smart cards provide a way to store private keys and perform operations on them without exposing them. This decouples cryptographic keys from the applications that use them and provide an additional security layer against cryptographic key extraction. Since this can also be achieved in software components such as in Gnome keyring, we will use the term security module to describe any cryptographic key separation subsystem.

PKCS #11 is plugin API allowing applications to access cryptographic operations on a security module, as well as to objects residing on it. PKCS #11 modules exist for hardware tokens such as smart cards<sup>1</sup>, cryptographic tokens, as well as for software modules like Gnome Keyring. The objects residing on a security module may be certificates, public keys, private keys or secret keys. Of those certificates and public/private key pairs can be used with GnuTLS. PKCS #11's main advantage is that it allows operations on private key objects such as decryption and signing without exposing the key. In GnuTLS the PKCS #11 functionality is available in gnutls/pkcs11.h.

Moreover PKCS #11 can be (ab)used to allow all applications in the same operating system to access shared cryptographic keys and certificates in a uniform way, as in Figure 5.1. That way applications could load their trusted certificate list, as well as user certificates from a common PKCS #11 module. Such a provider is the p11-kit trust storage module<sup>2</sup>.

<sup>&</sup>lt;sup>1</sup> For example, OpenSC-supported cards.

http://p11-glue.freedesktop.org/trust-module.html

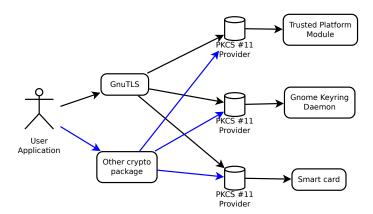

Figure 5.1: PKCS #11 module usage.

#### 5.3.1 Initialization

To allow all GnuTLS applications to transparently access smart cards and tokens, PKCS #11 is automatically initialized during the first call of a PKCS #11 related function. The initialization process, based on p11-kit configuration, loads any appropriate modules. The p11-kit configuration files<sup>3</sup> are typically stored in /etc/pkcs11/modules/. For example a file that will instruct GnuTLS to load the OpenSC module, could be named /etc/pkcs11/modules/opensc.module and contain the following:

module: /usr/lib/opensc-pkcs11.so

If you use these configuration files, then there is no need for other initialization in GnuTLS, except for the PIN and token callbacks (see next section). In several cases, however, it is desirable to limit badly behaving modules (e.g., modules that add an unacceptable delay on initialization) to single applications. That can be done using the "enable-in:" option followed by the base name of applications that this module should be used.

It is also possible to manually initialize the PKCS #11 subsystem if the default settings are not desirable. To completely disable PKCS #11 support you need to call [gnutls\_pkcs11\_init], page 569 with the flag GNUTLS\_PKCS11\_FLAG\_MANUAL prior to [gnutls\_global\_init], page 347.

int gnutls\_pkcs11\_init (unsigned int flags, const char \* [Function] deprecated\_config\_file)

flags: An ORed sequence of GNUTLS\_PKCS11\_FLAG\_ \*

deprecated\_config\_file: either NULL or the location of a deprecated configuration file This function will initialize the PKCS 11 subsystem in gnutls. It will read configuration files if GNUTLS\_PKCS11\_FLAG\_AUTO is used or allow you to independently load PKCS 11 modules using gnutls\_pkcs11\_add\_provider() if GNUTLS\_PKCS11\_FLAG\_MANUAL is specified.

You don't need to call this function since GnuTLS 3.3.0 because it is being called during the first request PKCS 11 operation. That call will assume the GNUTLS\_PKCS11\_

<sup>3</sup> http://p11-glue.freedesktop.org/

FLAG\_AUTO flag. If another flags are required then it must be called independently prior to any PKCS 11 operation.

**Returns:** On success, GNUTLS\_E\_SUCCESS (0) is returned, otherwise a negative error value.

**Since:** 2.12.0

Note that, PKCS #11 modules behave in a peculiar way after a fork; they require a reinitialization of all the used PKCS #11 resources. While GnuTLS automates that process, there are corner cases where it is not possible to handle it correctly in an automated way<sup>4</sup>. For that reasons it is recommended not to mix fork() and PKCS #11 module usage. It is recommended to initialize and use any PKCS #11 resources in a single process.

Older versions of GnuTLS required to call [gnutls\_pkcs11\_reinit], page 579 after a fork() call; since 3.3.0 this is no longer required.

## 5.3.2 Accessing objects that require a PIN

Objects stored in token such as a private keys are typically protected from access by a PIN or password. This PIN may be required to either read the object (if allowed) or to perform operations with it. To allow obtaining the PIN when accessing a protected object, as well as probe the user to insert the token the following functions allow to set a callback.

```
void [gnutls_pkcs11_set_token_function], page 579
(gnutls_pkcs11_token_callback_t fn, void * userdata)
void [gnutls_pkcs11_set_pin_function], page 579 (gnutls_pin_callback_t fn,
void * userdata)
int [gnutls_pkcs11_add_provider], page 564 (const char * name, const char *
params)
gnutls_pin_callback_t [gnutls_pkcs11_get_pin_function], page 568 (void **
userdata)
```

The callback is of type <code>gnutls\_pin\_callback\_t</code> and will have as input the provided user-data, the PIN attempt number, a URL describing the token, a label describing the object and flags. The PIN must be at most of <code>pin\_max</code> size and must be copied to pin variable. The function must return 0 on success or a negative error code otherwise.

The flags are of gnutls\_pin\_flag\_t type and are explained below.

<sup>&</sup>lt;sup>4</sup> For example when an open session is to be reinitialized, but the PIN is not available to GnuTLS (e.g., it was entered at a pinpad).

```
GNUTLS_PIN_USER
```

The PIN for the user.

GNUTLS\_PIN\_SO

The PIN for the security officer (admin).

GNUTLS\_PIN\_FINAL\_TRY

This is the final try before blocking.

GNUTLS\_PIN\_COUNT\_LOW

Few tries remain before token blocks.

GNUTLS\_PIN\_CONTEXT\_SPECIFIC

The PIN is for a specific action and key like signing.

GNUTLS\_PIN\_WRONG

Last given PIN was not correct.

Figure 5.2: The gnutls\_pin\_flag\_t enumeration.

Note that due to limitations of PKCS #11 there are issues when multiple libraries are sharing a module. To avoid this problem GnuTLS uses p11-kit that provides a middleware to control access to resources over the multiple users.

To avoid conflicts with multiple registered callbacks for PIN functions, [gnutls\_pkcs11\_get\_pin\_function], page 568 may be used to check for any previously set functions. In addition context specific PIN functions are allowed, e.g., by using functions below.

```
void [gnutls_certificate_set_pin_function], page 320
(gnutls_certificate_credentials_t cred, gnutls_pin_callback_t fn, void *
userdata)
void [gnutls_pubkey_set_pin_function], page 610 (gnutls_pubkey_t key,
gnutls_pin_callback_t fn, void * userdata)
void [gnutls_privkey_set_pin_function], page 598 (gnutls_privkey_t key,
gnutls_pin_callback_t fn, void * userdata)
void [gnutls_pkcs11_obj_set_pin_function], page 574 (gnutls_pkcs11_obj_t
obj, gnutls_pin_callback_t fn, void * userdata)
void [gnutls_x509_crt_set_pin_function], page 476 (gnutls_x509_crt_t crt,
gnutls_pin_callback_t fn, void * userdata)
```

## 5.3.3 Reading objects

All PKCS #11 objects are referenced by GnuTLS functions by URLs as described in [PKCS11URI]. This allows for a consistent naming of objects across systems and applications in the same system. For example a public key on a smart card may be referenced as:

```
pkcs11:token=Nikos;serial=307521161601031;model=PKCS%2315; \
manufacturer=EnterSafe;object=test1;type=public; \
id=32f153f3e37990b08624141077ca5dec2d15faed
```

while the smart card itself can be referenced as:

#### pkcs11:token=Nikos;serial=307521161601031;model=PKCS%2315;manufacturer=EnterSafe

Objects stored in a PKCS #11 token can be extracted if they are not marked as sensitive. Usually only private keys are marked as sensitive and cannot be extracted, while certificates and other data can be retrieved. The functions that can be used to access objects are shown below.

```
below.
int [gnutls_pkcs11_obj_import_url], page 573 (gnutls_pkcs11_obj_t obj, const
char * url, unsigned int flags)
int [gnutls_pkcs11_obj_export_url], page 571 (gnutls_pkcs11_obj_t obj,
gnutls_pkcs11_url_type_t detailed, char ** url)
int gnutls_pkcs11_obj_get_info (gnutls_pkcs11_obj_t obj,
                                                                          [Function]
         gnutls_pkcs11_obj_info_t itype, void * output, size_t * output_size)
     obj: should contain a gnutls_pkcs11_obj_t type
     itype: Denotes the type of information requested
     output: where output will be stored
     output_size: contains the maximum size of the output and will be overwritten with
     actual
     This function will return information about the PKCS11 certificate such as the label,
     id as well as token information where the key is stored. When output is text it returns
     null terminated string although output_size contains the size of the actual data only.
     Returns: GNUTLS_E_SUCCESS (0) on success or a negative error code on error.
     Since: 2.12.0
int [gnutls_x509_crt_import_pkcs11], page 582 (gnutls_x509_crt_t crt,
gnutls_pkcs11_obj_t pkcs11_crt)
int [gnutls_x509_crt_import_url], page 467 (gnutls_x509_crt_t crt, const char
* url, unsigned int flags)
int [gnutls_x509_crt_list_import_pkcs11], page 582 (gnutls_x509_crt_t *
certs, unsigned int cert_max, gnutls_pkcs11_obj_t * const objs, unsigned int
flags)
Properties of the physical token can also be accessed and altered with GnuTLS. For example
data in a token can be erased (initialized), PIN can be altered, etc.
int [gnutls_pkcs11_token_init], page 581 (const char * token_url, const char *
so_pin, const char * label)
int [gnutls_pkcs11_token_get_url], page 581 (unsigned int seq,
gnutls_pkcs11_url_type_t detailed, char ** url)
int [gnutls_pkcs11_token_get_info], page 580 (const char * url,
gnutls_pkcs11_token_info_t ttype, void * output, size_t * output_size)
int [gnutls_pkcs11_token_get_flags], page 579 (const char * url, unsigned int
* flags)
int [gnutls_pkcs11_token_set_pin], page 581 (const char * token_url, const
char * oldpin, const char * newpin, unsigned int flags)
```

The following examples demonstrate the usage of the API. The first example will list all available PKCS #11 tokens in a system and the latter will list all certificates in a token that have a corresponding private key.

```
int i;
       char* url;
       gnutls_global_init();
       for (i=0;;i++)
           ret = gnutls_pkcs11_token_get_url(i, &url);
            if (ret == GNUTLS_E_REQUESTED_DATA_NOT_AVAILABLE)
             break;
           if (ret < 0)
              exit(1);
           fprintf(stdout, "Token[%d]: URL: %s\n", i, url);
           gnutls_free(url);
       gnutls_global_deinit();
/* This example code is placed in the public domain. */
#include <config.h>
#include <gnutls/gnutls.h>
#include <gnutls/pkcs11.h>
#include <stdio.h>
#include <stdlib.h>
#define URL "pkcs11:URL"
int main(int argc, char **argv)
{
        gnutls_pkcs11_obj_t *obj_list;
        gnutls_x509_crt_t xcrt;
        unsigned int obj_list_size = 0;
        gnutls_datum_t cinfo;
        int ret;
        unsigned int i;
        ret = gnutls_pkcs11_obj_list_import_url4(&obj_list, &obj_list_size, URL,
                                                 GNUTLS_PKCS11_OBJ_FLAG_CRT|
                                                 GNUTLS_PKCS11_OBJ_FLAG_WITH_PRIVKEY);
        if (ret < 0)
                return -1;
        /* now all certificates are in obj_list */
        for (i = 0; i < obj_list_size; i++) {</pre>
```

## 5.3.4 Writing objects

With GnuTLS you can copy existing private keys and certificates to a token. Note that when copying private keys it is recommended to mark them as sensitive using the GNUTLS\_PKCS11\_OBJ\_FLAG\_MARK\_SENSITIVE to prevent its extraction. An object can be marked as private using the flag GNUTLS\_PKCS11\_OBJ\_FLAG\_MARK\_PRIVATE, to require PIN to be entered before accessing the object (for operations or otherwise).

```
int gnutls_pkcs11_copy_x509_privkey2 (const char * token_url, [Function] gnutls_x509_privkey_t key, const char * label, const gnutls_datum_t * cid, unsigned int key_usage, unsigned int flags) token_url: A PKCS 11 URL specifying a token
```

key: A private key

label: A name to be used for the stored data

cid: The CKA\_ID to set for the object -if NULL, the ID will be derived from the public key

key\_usage: One of GNUTLS\_KEY\_\*

flags: One of GNUTLS\_PKCS11\_OBJ\_\* flags

This function will copy a private key into a PKCS 11 token specified by a URL. It is highly recommended flags to contain GNUTLS\_PKCS11\_OBJ\_FLAG\_MARK\_SENSITIVE unless there is a strong reason not to.

**Returns:** On success, GNUTLS\_E\_SUCCESS (0) is returned, otherwise a negative error value.

**Since:** 3.4.0

token\_url: A PKCS 11 URL specifying a token

crt: The certificate to copy

label: The name to be used for the stored data

cid: The CKA\_ID to set for the object -if NULL, the ID will be derived from the public key

flags: One of GNUTLS\_PKCS11\_OBJ\_FLAG\_\*

This function will copy a certificate into a PKCS 11 token specified by a URL. Valid flags to mark the certificate: GNUTLS\_PKCS11\_OBJ\_FLAG\_MARK\_TRUSTED , GNUTLS\_PKCS11\_OBJ\_FLAG\_MARK\_SENSITIVE , GNUTLS\_PKCS11\_OBJ\_FLAG\_MARK\_PRIVATE , GNUTLS\_PKCS11\_OBJ\_FLAG\_MARK\_ALWAYS\_AUTH .

**Returns:** On success, GNUTLS\_E\_SUCCESS (0) is returned, otherwise a negative error value.

Since: 3.4.0

object\_url: The URL of the object to delete.

flags: One of GNUTLS\_PKCS11\_OBJ\_\* flags

This function will delete objects matching the given URL. Note that not all tokens support the delete operation.

**Returns:** On success, the number of objects deleted is returned, otherwise a negative error value.

**Since:** 2.12.0

## 5.3.5 Using a PKCS #11 token with TLS

It is possible to use a PKCS #11 token to a TLS session, as shown in [ex-pkcs11-client], page 195. In addition the following functions can be used to load PKCS #11 key and certificates by specifying a PKCS #11 URL instead of a filename.

```
int [gnutls_certificate_set_x509_trust_file], page 328
(gnutls_certificate_credentials_t cred, const char * cafile,
gnutls_x509_crt_fmt_t type)
int [gnutls_certificate_set_x509_key_file2], page 324
(gnutls_certificate_credentials_t res, const char * certfile, const char *
keyfile, gnutls_x509_crt_fmt_t type, const char * pass, unsigned int flags)
int gnutls_certificate_set_x509_system_trust
[Function]
```

(gnutls\_certificate\_credentials\_t cred)

cred: is a gnutls\_certificate\_credentials\_t type.

This function adds the system's default trusted CAs in order to verify client or server certificates.

In the case the system is currently unsupported GNUTLS\_E\_UNIMPLEMENTED\_FEATURE is returned.

**Returns:** the number of certificates processed or a negative error code on error.

**Since:** 3.0.20

## 5.3.6 Invoking p11tool

Program that allows operations on PKCS #11 smart cards and security modules.

To use PKCS #11 tokens with GnuTLS the p11-kit configuration files need to be setup. That is create a .module file in /etc/pkcs11/modules with the contents 'module: /path/to/pkcs11.so'. Alternatively the configuration file /etc/gnutls/pkcs11.conf has to exist and contain a number of lines of the form 'load=/usr/lib/opensc-pkcs11.so'.

You can provide the PIN to be used for the PKCS #11 operations with the environment variables GNUTLS\_PIN and GNUTLS\_SO\_PIN.

This section was generated by **AutoGen**, using the agtexi-cmd template and the option descriptions for the p11tool program. This software is released under the GNU General Public License, version 3 or later.

# 5.3.7 p11tool help/usage (--help)

This is the automatically generated usage text for p11tool.

The text printed is the same whether selected with the help option (--help) or the more-help option (--more-help). more-help will print the usage text by passing it through a pager program. more-help is disabled on platforms without a working fork(2) function. The PAGER environment variable is used to select the program, defaulting to more. Both will exit with a status code of 0.

```
p11tool - GnuTLS PKCS #11 tool
Usage: p11tool [ -<flag> [<val>] | --<name>[{=| }<val>] ]... [url]
```

#### Tokens:

```
--list-tokens List all available tokens
--list-token-urls List the URLs available tokens
--list-mechanisms List all available mechanisms in a token
--initialize Initializes a PKCS #11 token
--set-pin=str Specify the PIN to use on token initialization
--set-so-pin=str Specify the Security Officer's PIN to use on token initialization
```

#### Object listing:

```
--list-all List all available objects in a token
--list-all-certs List all available certificates in a token
--list-certs List all certificates that have an associated private key
--list-all-privkeys List all available private keys in a token
--list-privkeys an alias for the 'list-all-privkeys' option
--list-keys an alias for the 'list-all-privkeys' option
```

--list-all-trusted List all available certificates marked as trusted Export the object specified by the URL --export --export-chain Export the certificate specified by the URL and its chain of --export-pubkey Export the public key for a private key List information on an available object in a token --info Key generation: --generate-rsa Generate an RSA private-public key pair Generate a DSA private-public key pair --generate-dsa --generate-ecc Generate an ECDSA private-public key pair

Specify the security level

Specify the number of bits for key generate

Specify the curve used for EC key generation

Writing objects:

--bits=num --curve=str

--sec-param=str

--set-id=str Set the CKA\_ID (in hex) for the specified by the URL object - prohibits the option 'write' Set the CKA\_LABEL for the specified by the URL object --set-label=str - prohibits these options: write set-id Writes the loaded objects to a PKCS #11 token --write --delete Deletes the objects matching the given PKCS #11 URL Sets a label for the write operation --label=str --id=str Sets an ID for the write operation Marks the generated key to be a wrapping key --mark-wrap - disabled as '--no-mark-wrap' --mark-trusted Marks the object to be written as trusted - disabled as '--no-mark-trusted' --mark-decrypt Marks the object to be written for decryption - disabled as '--no-mark-decrypt' Marks the object to be written for signature generation -!, --mark-sign - disabled as '--no-mark-sign' Marks the object to be written as a CA -", --mark-ca - disabled as '--no-mark-ca' Marks the object to be written as private -#, --mark-private - disabled as '--no-mark-private' - enabled by default -\$, --trusted an alias for the 'mark-trusted' option -%, --ca an alias for the 'mark-ca' option -&, --private an alias for the 'mark-private' option - enabled by default -', --secret-key=str Provide a hex encoded secret key -(, --load-privkey=file Private key file to use

- file must pre-exist

-), --load-pubkey=file Public key file to use - file must pre-exist -\*, --load-certificate=file Certificate file to use - file must pre-exist

#### Other options:

-d, --debug=num Enable debugging - it must be in the range: 0 to 9999 -+, --outfile=str Output file -,, --login Force (user) login to token - disabled as '--no-login' --, --so-login Force security officer login to token - disabled as '--no-so-login' -., --admin-login an alias for the 'so-login' option -/, --test-sign Tests the signature operation of the provided object -0, --generate-random=num Generate random data -8, --pkcs8 Use PKCS #8 format for private keys -1, --inder Use DER/RAW format for input - disabled as '--no-inder' -2, --inraw an alias for the 'inder' option -3, --outder Use DER format for output certificates, private keys, and DH - disabled as '--no-outder' -4, --outraw an alias for the 'outder' option -5, --provider=file Specify the PKCS #11 provider library -6, --detailed-url Print detailed URLs - disabled as '--no-detailed-url'

Print a compact listing using only the URLs

Disable all interaction with the tool

Version, usage and configuration options:

-7, --only-urls

-8, --batch

Options are specified by doubled hyphens and their name or by a single hyphen and the flag character.

Operands and options may be intermixed. They will be reordered.

Program that allows operations on PKCS #11 smart cards and security modules.

To use PKCS #11 tokens with GnuTLS the p11-kit configuration files need to be setup. That is create a .module file in /etc/pkcs11/modules with the contents 'module: /path/to/pkcs11.so'. Alternatively the configuration

file /etc/gnutls/pkcs11.conf has to exist and contain a number of lines of the form 'load=/usr/lib/opensc-pkcs11.so'.

You can provide the PIN to be used for the PKCS #11 operations with the environment variables GNUTLS\_PIN and GNUTLS\_SO\_PIN.

#### 5.3.8 token-related-options options

Tokens.

## list-token-urls option.

This is the "list the urls available tokens" option. This is a more compact version of –list-tokens.

#### set-pin option.

This is the "specify the pin to use on token initialization" option. This option takes a string argument. Alternatively the GNUTLS\_PIN environment variable may be used.

## set-so-pin option.

This is the "specify the security officer's pin to use on token initialization" option. This option takes a string argument. Alternatively the GNUTLS\_SO\_PIN environment variable may be used.

#### 5.3.9 object-list-related-options options

Object listing.

#### list-all-privkeys option.

This is the "list all available private keys in a token" option. Lists all the private keys in a token that match the specified URL.

# list-privkeys option.

This is an alias for the list-all-privkeys option, see [p11tool list-all-privkeys], page 113.

#### list-keys option.

This is an alias for the list-all-privkeys option, see [p11tool list-all-privkeys], page 113.

#### export-chain option.

This is the "export the certificate specified by the url and its chain of trust" option. Exports the certificate specified by the URL and generates its chain of trust based on the stored certificates in the module.

#### export-pubkey option.

This is the "export the public key for a private key" option. Exports the public key for the specified private key

## 5.3.10 keygen-related-options options

Key generation.

## generate-rsa option.

This is the "generate an rsa private-public key pair" option. Generates an RSA private-public key pair on the specified token.

#### generate-dsa option.

This is the "generate a dsa private-public key pair" option. Generates a DSA private-public key pair on the specified token.

## generate-ecc option.

This is the "generate an ecdsa private-public key pair" option. Generates an ECDSA private-public key pair on the specified token.

#### curve option.

This is the "specify the curve used for ec key generation" option. This option takes a string argument. Supported values are secp192r1, secp224r1, secp256r1, secp384r1 and secp521r1.

#### sec-param option.

This is the "specify the security level" option. This option takes a string argument Security parameter. This is alternative to the bits option. Available options are [low, legacy, medium, high, ultra].

# 5.3.11 write-object-related-options options

Writing objects.

# set-id option.

This is the "set the cka\_id (in hex) for the specified by the url object" option. This option takes a string argument.

This option has some usage constraints. It:

• must not appear in combination with any of the following options: write.

Modifies or sets the CKA\_ID in the specified by the URL object. The ID should be specified in hexadecimal format without a '0x' prefix.

# set-label option.

This is the "set the cka\_label for the specified by the url object" option. This option takes a string argument.

This option has some usage constraints. It:

• must not appear in combination with any of the following options: write, set-id.

Modifies or sets the CKA\_LABEL in the specified by the URL object

## write option.

This is the "writes the loaded objects to a pkcs #11 token" option. It can be used to write private keys, certificates or secret keys to a token. Must be combined with a —load option.

## id option.

This is the "sets an id for the write operation" option. This option takes a string argument. Sets the CKA\_ID to be set by the write operation. The ID should be specified in hexadecimal format without a '0x' prefix.

## mark-wrap option.

This is the "marks the generated key to be a wrapping key" option.

This option has some usage constraints. It:

• can be disabled with -no-mark-wrap.

Marks the generated key with the CKA\_WRAP flag.

## mark-trusted option.

This is the "marks the object to be written as trusted" option.

This option has some usage constraints. It:

• can be disabled with -no-mark-trusted.

Marks the object to be generated/written with the CKA\_TRUST flag.

## mark-decrypt option.

This is the "marks the object to be written for decryption" option.

This option has some usage constraints. It:

• can be disabled with -no-mark-decrypt.

Marks the object to be generated/written with the CKA\_DECRYPT flag set to true.

#### mark-sign option.

This is the "marks the object to be written for signature generation" option.

This option has some usage constraints. It:

 $\bullet$  can be disabled with -no-mark-sign.

Marks the object to be generated/written with the CKA\_SIGN flag set to true.

#### mark-ca option.

This is the "marks the object to be written as a ca" option.

This option has some usage constraints. It:

• can be disabled with -no-mark-ca.

Marks the object to be generated/written with the CKA\_CERTIFICATE\_CATEGORY as CA.

## mark-private option.

This is the "marks the object to be written as private" option.

This option has some usage constraints. It:

- can be disabled with -no-mark-private.
- It is enabled by default.

Marks the object to be generated/written with the CKA\_PRIVATE flag. The written object will require a PIN to be used.

#### trusted option.

This is an alias for the mark-trusted option, see [p11tool mark-trusted], page 115.

## ca option.

This is an alias for the mark-ca option, see [p11tool mark-ca], page 115.

## private option.

This is an alias for the mark-private option, see [p11tool mark-private], page 116.

#### secret-key option.

This is the "provide a hex encoded secret key" option. This option takes a string argument. This secret key will be written to the module if —write is specified.

# 5.3.12 other-options options

Other options.

# debug option (-d).

This is the "enable debugging" option. This option takes a number argument. Specifies the debug level.

## so-login option.

This is the "force security officer login to token" option.

This option has some usage constraints. It:

• can be disabled with -no-so-login.

Forces login to the token as security officer (admin).

## admin-login option.

This is an alias for the so-login option, see [p11tool so-login], page 116.

#### test-sign option.

This is the "tests the signature operation of the provided object" option. It can be used to test the correct operation of the signature operation. If both a private and a public key are available this operation will sign and verify the signed data.

#### generate-random option.

This is the "generate random data" option. This option takes a number argument. Asks the token to generate a number of bytes of random bytes.

# inder option.

This is the "use der/raw format for input" option.

This option has some usage constraints. It:

• can be disabled with -no-inder.

Use DER/RAW format for input certificates and private keys.

## inraw option.

This is an alias for the inder option, see [p11tool inder], page 117.

#### outder option.

This is the "use der format for output certificates, private keys, and dh parameters" option.

This option has some usage constraints. It:

• can be disabled with -no-outder.

The output will be in DER or RAW format.

#### outraw option.

This is an alias for the outder option, see [p11tool outder], page 117.

## provider option.

This is the "specify the pkcs #11 provider library" option. This option takes a file argument. This will override the default options in /etc/gnutls/pkcs11.conf

#### batch option.

This is the "disable all interaction with the tool" option. In batch mode there will be no prompts, all parameters need to be specified on command line.

#### 5.3.13 p11tool exit status

One of the following exit values will be returned:

```
'0 (EXIT_SUCCESS)'
```

Successful program execution.

'1 (EXIT\_FAILURE)'

The operation failed or the command syntax was not valid.

#### 5.3.14 p11tool See Also

certtool (1)

## 5.3.15 p11tool Examples

To view all tokens in your system use:

```
$ p11tool --list-tokens
```

To view all objects in a token use:

```
$ p11tool --login --list-all "pkcs11:TOKEN-URL"
```

To store a private key and a certificate in a token run:

Note that some tokens require the same label to be used for the certificate and its corresponding private key.

To generate an RSA private key inside the token use:

The bits parameter in the above example is explicitly set because some tokens only support limited choices in the bit length. The output file is the corresponding public key. This key can be used to general a certificate request with certtool.

```
certtool --generate-request --load-privkey "pkcs11:KEY-URL" \
    --load-pubkey MyNewKey.pub --outfile request.pem
```

# 5.4 Trusted Platform Module (TPM)

In this section we present the Trusted Platform Module (TPM) support in GnuTLS.

There was a big hype when the TPM chip was introduced into computers. Briefly it is a co-processor in your PC that allows it to perform calculations independently of the main processor. This has good and bad side-effects. In this section we focus on the good ones; these are the fact that you can use the TPM chip to perform cryptographic operations on keys stored in it, without accessing them. That is very similar to the operation of a PKCS #11 smart card. The chip allows for storage and usage of RSA keys, but has quite some operational differences from PKCS #11 module, and thus require different handling. The basic TPM operations supported and used by GnuTLS, are key generation and signing.

The next sections assume that the TPM chip in the system is already initialized and in a operational state.

In GnuTLS the TPM functionality is available in gnutls/tpm.h.

## 5.4.1 Keys in TPM

The RSA keys in the TPM module may either be stored in a flash memory within TPM or stored in a file in disk. In the former case the key can provide operations as with PKCS #11 and is identified by a URL. The URL is described in [TPMURI] and is of the following form.

```
tpmkey:uuid=42309df8-d101-11e1-a89a-97bb33c23ad1;storage=user
```

It consists from a unique identifier of the key as well as the part of the flash memory the key is stored at. The two options for the storage field are 'user' and 'system'. The user keys

are typically only available to the generating user and the system keys to all users. The stored in TPM keys are called registered keys.

The keys that are stored in the disk are exported from the TPM but in an encrypted form. To access them two passwords are required. The first is the TPM Storage Root Key (SRK), and the other is a key-specific password. Also those keys are identified by a URL of the form:

```
tpmkey:file=/path/to/file
```

When objects require a PIN to be accessed the same callbacks as with PKCS #11 objects are expected (see Section 5.3.2 [Accessing objects that require a PIN], page 104). Note that the PIN function may be called multiple times to unlock the SRK and the specific key in use. The label in the key function will then be set to 'SRK' when unlocking the SRK key, or to 'TPM' when unlocking any other key.

#### 5.4.2 Key generation

**Since:** 3.1.0

All keys used by the TPM must be generated by the TPM. This can be done using [gnutls\_tpm\_privkey\_generate], page 583.

```
int gnutls_tpm_privkey_generate (gnutls_pk_algorithm_t pk,
                                                                             [Function]
          unsigned int bits, const char * srk_password, const char * key_password,
         gnutls_tpmkey_fmt_t format, gnutls_x509_crt_fmt_t pub_format,
         gnutls_datum_t * privkey, gnutls_datum_t * pubkey, unsigned int flags)
     pk: the public key algorithm
     bits: the security bits
     srk_password: a password to protect the exported key (optional)
     key_password: the password for the TPM (optional)
     format: the format of the private key
     pub_format: the format of the public key
     privkey: the generated key
     pubkey: the corresponding public key (may be null)
     flags: should be a list of GNUTLS_TPM_* flags
     This function will generate a private key in the TPM chip. The private key will be
     generated within the chip and will be exported in a wrapped with TPM's master key
     form. Furthermore the wrapped key can be protected with the provided password.
     Note that bits in TPM is quantized value. If the input value is not one of the allowed
     values, then it will be quantized to one of 512, 1024, 2048, 4096, 8192 and 16384.
     Allowed flags are:
     Returns: On success, GNUTLS_E_SUCCESS (0) is returned, otherwise a negative error
     value.
```

int [gnutls\_tpm\_get\_registered], page 582 (gnutls\_tpm\_key\_list\_t \* list)
void [gnutls\_tpm\_key\_list\_deinit], page 583 (gnutls\_tpm\_key\_list\_t list)
int [gnutls\_tpm\_key\_list\_get\_url], page 583 (gnutls\_tpm\_key\_list\_t list,
unsigned int idx, char \*\* url, unsigned int flags)

url: the URL describing the key

srk\_password: a password for the SRK key

This function will unregister the private key from the TPM chip.

**Returns:** On success, GNUTLS\_E\_SUCCESS (0) is returned, otherwise a negative error value.

**Since:** 3.1.0

#### 5.4.3 Using keys

## Importing keys

The TPM keys can be used directly by the abstract key types and do not require any special structures. Moreover functions like [gnutls\_certificate\_set\_x509\_key\_file2], page 324 can access TPM URLs.

```
int [gnutls_privkey_import_tpm_raw], page 596 (gnutls_privkey_t pkey, const
gnutls_datum_t * fdata, gnutls_tpmkey_fmt_t format, const char * srk_password,
const char * key_password, unsigned int flags)
int [gnutls_pubkey_import_tpm_raw], page 607 (gnutls_pubkey_t pkey, const
gnutls_datum_t * fdata, gnutls_tpmkey_fmt_t format, const char * srk_password,
unsigned int flags)
```

pkey: The private key

url: The URL of the TPM key to be imported

srk\_password: The password for the SRK key (optional)

key\_password: A password for the key (optional)

flags: One of the GNUTLS\_PRIVKEY\_\* flags

This function will import the given private key to the abstract gnutls\_privkey\_t type.

Note that unless <code>GNUTLS\_PRIVKEY\_DISABLE\_CALLBACKS</code> is specified, if incorrect (or <code>NULL</code>) passwords are given the <code>PKCS11</code> callback functions will be used to obtain the correct passwords. Otherwise if the <code>SRK</code> password is wrong <code>GNUTLS\_E\_TPM\_SRK\_PASSWORD\_ERROR</code> is returned and if the key password is wrong or not provided then <code>GNUTLS\_E\_TPM\_KEY\_PASSWORD\_ERROR</code> is returned.

**Returns:** On success, GNUTLS\_E\_SUCCESS (0) is returned, otherwise a negative error value.

**Since:** 3.1.0

url: The URL of the TPM key to be imported

srk\_password: The password for the SRK key (optional)

flags: should be zero

This function will import the given private key to the abstract gnutls\_privkey\_t type.

Note that unless <code>GNUTLS\_PUBKEY\_DISABLE\_CALLBACKS</code> is specified, if incorrect (or NULL) passwords are given the PKCS11 callback functions will be used to obtain the correct passwords. Otherwise if the SRK password is wrong <code>GNUTLS\_E\_TPM\_SRK\_PASSWORD\_ERROR</code> is returned.

**Returns:** On success, GNUTLS\_E\_SUCCESS (0) is returned, otherwise a negative error value.

**Since:** 3.1.0

## Listing and deleting keys

The registered keys (that are stored in the TPM) can be listed using one of the following functions. Those keys are unfortunately only identified by their UUID and have no label or other human friendly identifier. Keys can be deleted from permament storage using [gnutls\_tpm\_privkey\_delete], page 583.

```
int [gnutls_tpm_get_registered], page 582 (gnutls_tpm_key_list_t * list)
void [gnutls_tpm_key_list_deinit], page 583 (gnutls_tpm_key_list_t list)
int [gnutls_tpm_key_list_get_url], page 583 (gnutls_tpm_key_list_t list,
unsigned int idx, char ** url, unsigned int flags)
```

url: the URL describing the key

srk\_password: a password for the SRK key

This function will unregister the private key from the TPM chip.

**Returns:** On success, GNUTLS\_E\_SUCCESS (0) is returned, otherwise a negative error value.

**Since:** 3.1.0

# 5.4.4 Invoking tpmtool

Program that allows handling cryptographic data from the TPM chip.

This section was generated by **AutoGen**, using the agtexi-cmd template and the option descriptions for the tpmtool program. This software is released under the GNU General Public License, version 3 or later.

# 5.4.5 tpmtool help/usage (--help)

This is the automatically generated usage text for tpmtool.

The text printed is the same whether selected with the help option (--help) or the more-help option (--more-help). more-help will print the usage text by passing it through a pager program. more-help is disabled on platforms without a working fork(2) function. The PAGER environment variable is used to select the program, defaulting to more. Both will exit with a status code of 0.

```
tpmtool - GnuTLS TPM tool
Usage: tpmtool [ -<flag> [<val>] | --<name>[{=| }<val>] ]...
   -d, --debug=num
                              Enable debugging
                                - it must be in the range:
                                  0 to 9999
       --infile=file
                              Input file
                                - file must pre-exist
       --outfile=str
                              Output file
                              Generate an RSA private-public key pair
       --generate-rsa
       --register
                              Any generated key will be registered in the TPM
                                - requires the option 'generate-rsa'
       --signing
                              Any generated key will be a signing key
                                - requires the option 'generate-rsa'
                                -- and prohibits the option 'legacy'
       --legacy
                              Any generated key will be a legacy key
                                - requires the option 'generate-rsa'
                                -- and prohibits the option 'signing'
                              Any registered key will be a user key
       --user
                                - requires the option 'register'
                                -- and prohibits the option 'system'
                              Any registered key will be a system key
       --system
                                - requires the option 'register'
                                -- and prohibits the option 'user'
       --pubkey=str
                              Prints the public key of the provided key
       --list
                              Lists all stored keys in the TPM
       --delete=str
                              Delete the key identified by the given URL (UUID).
                              Tests the signature operation of the provided object
       --test-sign=str
                              Specify the security level [low, legacy, medium, high, ultra]
       --sec-param=str
                              Specify the number of bits for key generate
       --bits=num
       --inder
                              Use the DER format for keys.
                                - disabled as '--no-inder'
       --outder
                              Use DER format for output keys
                                - disabled as '--no-outder'
   -v, --version[=arg]
                              output version information and exit
   -h, --help
                              display extended usage information and exit
   -!, --more-help
                              extended usage information passed thru pager
```

Options are specified by doubled hyphens and their name or by a single hyphen and the flag character.

Program that allows handling cryptographic data from the TPM chip.

# 5.4.6 debug option (-d)

This is the "enable debugging" option. This option takes a number argument. Specifies the debug level.

# 5.4.7 generate-rsa option

This is the "generate an rsa private-public key pair" option. Generates an RSA private-public key pair in the TPM chip. The key may be stored in filesystem and protected by a PIN, or stored (registered) in the TPM chip flash.

## 5.4.8 user option

This is the "any registered key will be a user key" option.

This option has some usage constraints. It:

- must appear in combination with the following options: register.
- must not appear in combination with any of the following options: system.

The generated key will be stored in a user specific persistent storage.

## 5.4.9 system option

This is the "any registered key will be a system key" option.

This option has some usage constraints. It:

- must appear in combination with the following options: register.
- must not appear in combination with any of the following options: user.

The generated key will be stored in system persistent storage.

## 5.4.10 test-sign option

This is the "tests the signature operation of the provided object" option. This option takes a string argument url. It can be used to test the correct operation of the signature operation. This operation will sign and verify the signed data.

# 5.4.11 sec-param option

This is the "specify the security level [low, legacy, medium, high, ultra]." option. This option takes a string argument Security parameter. This is alternative to the bits option. Note however that the values allowed by the TPM chip are quantized and given values may be rounded up.

#### 5.4.12 inder option

This is the "use the der format for keys." option.

This option has some usage constraints. It:

• can be disabled with -no-inder.

The input files will be assumed to be in the portable DER format of TPM. The default format is a custom format used by various TPM tools

#### 5.4.13 outder option

This is the "use der format for output keys" option.

This option has some usage constraints. It:

• can be disabled with -no-outder.

The output will be in the TPM portable DER format.

### 5.4.14 tpmtool exit status

One of the following exit values will be returned:

'0 (EXIT\_SUCCESS)'

Successful program execution.

'1 (EXIT\_FAILURE)'

The operation failed or the command syntax was not valid.

## 5.4.15 tpmtool See Also

p11tool (1), certtool (1)

#### 5.4.16 tpmtool Examples

To generate a key that is to be stored in filesystem use:

\$ tpmtool --generate-rsa --bits 2048 --outfile tpmkey.pem

To generate a key that is to be stored in TPM's flash use:

\$ tpmtool --generate-rsa --bits 2048 --register --user

To get the public key of a TPM key use:

or if the key is stored in the filesystem:

\$ tpmtool --pubkey tpmkey:file=tmpkey.pem --outfile pubkey.pem

To list all keys stored in TPM use:

\$ tpmtool --list

# 6 How to use GnuTLS in applications

## 6.1 Introduction

This chapter tries to explain the basic functionality of the current GnuTLS library. Note that there may be additional functionality not discussed here but included in the library. Checking the header files in /usr/include/gnutls/ and the manpages is recommended.

#### 6.1.1 General idea

A brief description of how GnuTLS sessions operate is shown at Figure 6.1. This section will become more clear when it is completely read. As shown in the figure, there is a read-only global state that is initialized once by the global initialization function. This global structure, among others, contains the memory allocation functions used, structures needed for the ASN.1 parser and depending on the system's CPU, pointers to hardware accelerated encryption functions. This structure is never modified by any GnuTLS function, except for the deinitialization function which frees all allocated memory and must be called after the program has permanently finished using GnuTLS.

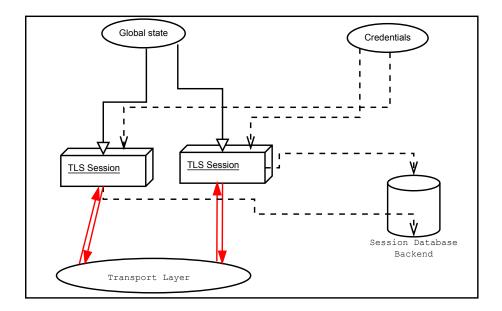

Figure 6.1: High level design of GnuTLS.

The credentials structures are used by the authentication methods, such as certificate authentication. They store certificates, privates keys, and other information that is needed to prove the identity to the peer, and/or verify the identity of the peer. The information stored in the credentials structures is initialized once and then can be shared by many TLS sessions.

A GnuTLS session contains all the required state and information to handle one secure connection. The session communicates with the peers using the provided functions of the transport layer. Every session has a unique session ID shared with the peer.

Since TLS sessions can be resumed, servers need a database back-end to hold the session's parameters. Every GnuTLS session after a successful handshake calls the appropriate back-end function (see [resume], page 11) to store the newly negotiated session. The session database is examined by the server just after having received the client hello<sup>1</sup>, and if the session ID sent by the client, matches a stored session, the stored session will be retrieved, and the new session will be a resumed one, and will share the same session ID with the previous one.

## 6.1.2 Error handling

In GnuTLS most functions return an integer type as a result. In almost all cases a zero or a positive number means success, and a negative number indicates failure, or a situation that some action has to be taken. Thus negative error codes may be fatal or not.

Fatal errors terminate the connection immediately and further sends and receives will be disallowed. Such an example is GNUTLS\_E\_DECRYPTION\_FAILED. Non-fatal errors may warn about something, i.e., a warning alert was received, or indicate the some action has to be taken. This is the case with the error code GNUTLS\_E\_REHANDSHAKE returned by [gnutls\_record\_recv], page 377. This error code indicates that the server requests a rehandshake. The client may ignore this request, or may reply with an alert. You can test if an error code is a fatal one by using the [gnutls\_error\_is\_fatal], page 344. All errors can be converted to a descriptive string using [gnutls\_strerror], page 401.

If any non fatal errors, that require an action, are to be returned by a function, these error codes will be documented in the function's reference. For example the error codes GNUTLS\_E\_WARNING\_ALERT\_RECEIVED and GNUTLS\_E\_FATAL\_ALERT\_RECEIVED that may returned when receiving data, should be handled by notifying the user of the alert (as explained in Section 6.9 [Handling alerts], page 151). See Appendix C [Error codes], page 294, for a description of the available error codes.

## 6.1.3 Common types

All strings that are to provided as input to GnuTLS functions should be in UTF-8 unless otherwise specified. Output strings are also in UTF-8 format unless otherwise specified.

When data of a fixed size are provided to GnuTLS functions then the helper structure gnutls\_datum\_t is often used. Its definition is shown below.

```
typedef struct
{
  unsigned char *data;
  unsigned int size;
} gnutls_datum_t;
```

Other functions that require data for scattered read use a structure similar to struct iovec typically used by readv. It is shown below.

<sup>&</sup>lt;sup>1</sup> The first message in a TLS handshake

## 6.1.4 Debugging and auditing

In many cases things may not go as expected and further information, to assist debugging, from GnuTLS is desired. Those are the cases where the [gnutls\_global\_set\_log\_level], page 348 and [gnutls\_global\_set\_log\_function], page 348 are to be used. Those will print verbose information on the GnuTLS functions internal flow.

```
void [gnutls_global_set_log_level], page 348 (int level)
void [gnutls_global_set_log_function], page 348 (gnutls_log_func log_func)
```

Alternatively the environment variable GNUTLS\_DEBUG\_LEVEL can be set to a logging level and GnuTLS will output debugging output to standard error. Other available environment variables are shown in Table 6.1.

| Variable              | Purpose                                                                                                    |  |  |  |
|-----------------------|----------------------------------------------------------------------------------------------------|--|--|--|
| GNUTLS_DEBUG_LEVEL    | When set to a numeric value, it sets the default debugging level for GnuTLS applications.                                                                                                    |  |  |  |
| GNUTLS_CPUID_OVERRIDE | That environment variable can be used to explicitly enable/disable the use of certain CPU capabilities. Note that CPU detection cannot be overridden, i.e., VIA options cannot be enabled on an Intel CPU. The currently available options are:  • 0x1: Disable all run-time detected optimizations  • 0x2: Enable AES-NI  • 0x4: Enable SSSE3 |  |  |  |
|                       | <ul> <li>0x4: Enable SSSE3</li> <li>0x8: Enable PCLMUL</li> </ul>                                                                                                    |  |  |  |

• 0x100000: Enable VIA padlock

• 0x200000: Enable VIA PHE

0x400000: Enable VIA PHE SHA512

GNUTLS\_FORCE\_FIPS\_MODE

In setups where GnuTLS is compiled with support for FIPS140-2 (see –enable-fips140-mode in configure), that option if set to one enforces the FIPS140 mode.

Table 6.1: Environment variables used by the library.

When debugging is not required, important issues, such as detected attacks on the protocol still need to be logged. This is provided by the logging function set by [gnutls\_global\_set\_audit\_log\_function], page 347. The provided function will receive an message and the corresponding TLS session. The session information might be used to derive IP addresses or other information about the peer involved.

[Function]

This is the function to set the audit logging function. This is a function to report important issues, such as possible attacks in the protocol. This is different from <code>gnutls\_global\_set\_log\_function()</code> because it will report also session-specific events. The session parameter will be null if there is no corresponding TLS session.

```
gnutls_audit_log_func is of the form, void (*gnutls_audit_log_func)(
gnutls_session_t, const char*);
```

**Since:** 3.0

#### 6.1.5 Thread safety

The GnuTLS library is thread safe by design, meaning that objects of the library such as TLS sessions, can be safely divided across threads as long as a single thread accesses a single object. This is sufficient to support a server which handles several sessions per thread. If, however, an object needs to be shared across threads then access must be protected with a mutex. Read-only access to objects, for example the credentials holding structures, is also thread-safe.

A gnutls\_session\_t object can be shared by two threads, one sending, the other receiving. In that case rehandshakes, if required, must only be handled by a single thread being active. The termination of a session should be handled, either by a single thread being active, or by the sender thread using [gnutls\_bye], page 313 with GNUTLS\_SHUT\_WR and the receiving thread waiting for a return value of zero.

The random generator of the cryptographic back-end, utilizes mutex locks (e.g., pthreads on GNU/Linux and CriticalSection on Windows) which are setup by GnuTLS on library initialization. Prior to version 3.3.0 they were setup by calling [gnutls\_global\_init], page 347. On special systems you could manually specify the locking system using the function [gnutls\_global\_set\_mutex], page 348 before calling any other GnuTLS function. Setting mutexes manually is not recommended. An example of non-native thread usage is shown below.

```
#include <gnutls/gnutls.h>
        int main()
           /* When the system mutexes are not to be used
            * gnutls_global_set_mutex() must be called explicitly
            */
           gnutls_global_set_mutex (mutex_init, mutex_deinit,
                                      mutex_lock, mutex_unlock);
        }
void gnutls_global_set_mutex (mutex_init_func init,
                                                                         [Function]
         mutex_deinit_func deinit, mutex_lock_func lock, mutex_unlock_func
         unlock)
     init: mutex initialization function
     deinit: mutex deinitialization function
     lock: mutex locking function
     unlock: mutex unlocking function
```

With this function you are allowed to override the default mutex locks used in some parts of gnutls and dependent libraries. This function should be used if you have complete control of your program and libraries. Do not call this function from a library, or preferably from any application unless really needed to. GnuTLS will use the appropriate locks for the running system.

This function must be called prior to any other gnutls function.

**Since:** 2.12.0

#### 6.1.6 Running in a sandbox

Given that TLS protocol handling as well as X.509 certificate parsing are complicated processes involving several thousands lines of code, it is often desirable (and recommended) to run the TLS session handling in a sandbox like seccomp. That has to be allowed by the overall software design, but if available, it adds an additional layer of protection by preventing parsing errors from becoming vessels for further security issues such as code execution.

GnuTLS requires the following system calls to be available for its proper operation.

- nanosleep
- time
- gettimeofday
- clock\_gettime
- getrusage
- getpid
- $\bullet$  send
- recv
- writev
- read (to read from /dev/urandom)
- getrandom (this is Linux-kernel specific)
- select

As well as any calls needed for memory allocation to work. Note however, that GnuTLS depends on libc for the system calls, and there is no guarantee that libc will call the expected system call. For that it is recommended to test your program in all the targetted platforms when filters like seccomp are in place.

An example with a seccomp filter from GnuTLS' test suite is at: http://gitlab.com/gnutls/gnutls/blob/master/tests/seccomp.c.

#### 6.1.7 Sessions and fork

A gnutls\_session\_t object can be shared by two processes after a fork, one sending, the other receiving. In that case rehandshakes, cannot and must not be performed. As with threads, the termination of a session should be handled by the sender process using [gnutls\_bye], page 313 with GNUTLS\_SHUT\_WR and the receiving process waiting for a return value of zero.

#### 6.1.8 Callback functions

There are several cases where GnuTLS may need out of band input from your program. This is now implemented using some callback functions, which your program is expected to register.

An example of this type of functions are the push and pull callbacks which are used to specify the functions that will retrieve and send data to the transport layer.

```
void [gnutls_transport_set_push_function], page 407 (gnutls_session_t
session, gnutls_push_func push_func)
void [gnutls_transport_set_pull_function], page 406 (gnutls_session_t
session, gnutls_pull_func pull_func)
```

Other callback functions may require more complicated input and data to be allocated. Such an example is [gnutls\_srp\_set\_server\_credentials\_function], page 396. All callbacks should allocate and free memory using gnutls\_malloc and gnutls\_free.

# 6.2 Preparation

To use GnuTLS, you have to perform some changes to your sources and your build system. The necessary changes are explained in the following subsections.

#### 6.2.1 Headers

All the data types and functions of the GnuTLS library are defined in the header file gnutls/gnutls.h. This must be included in all programs that make use of the GnuTLS library.

#### 6.2.2 Initialization

The GnuTLS library is initialized on load; prior to 3.3.0 was initialized by calling [gnutls\_global\_init], page  $347^2$ . The initialization typically enables CPU-specific acceleration, performs any required precalculations needed, opens any required system devices (e.g., /dev/urandom on Linux) and initializes subsystems that could be used later.

The resources allocated by the initialization process will be released on library deinitialization, or explicitly by calling [gnutls\_global\_deinit], page 347.

Note that during initialization file descriptors may be kept open by GnuTLS (e.g. /dev/urandom) on library load. Applications closing all unknown file descriptors must immediately call [gnutls\_global\_init], page 347, after that, to ensure they don't disrupt GnuTLS' operation.

#### 6.2.3 Version check

It is often desirable to check that the version of 'gnutls' used is indeed one which fits all requirements. Even with binary compatibility new features may have been introduced but due to problem with the dynamic linker an old version is actually used. So you may want to check that the version is okay right after program start-up. See the function [gnutls\_check\_version], page 331.

The original behavior of requiring explicit initialization can obtained by setting the GNUTLS\_NO\_EXPLICIT\_INIT environment variable to 1, or by using the macro GNUTLS\_SKIP\_GLOBAL\_INIT in a global section of your program.

On the other hand, it is often desirable to support more than one versions of the library. In that case you could utilize compile-time feature checks using the the GNUTLS\_VERSION\_NUMBER macro. For example, to conditionally add code for GnuTLS 3.2.1 or later, you may use:

```
#if GNUTLS_VERSION_NUMBER >= 0x030201
...
#endif
```

## 6.2.4 Building the source

If you want to compile a source file including the gnutls/gnutls.h header file, you must make sure that the compiler can find it in the directory hierarchy. This is accomplished by adding the path to the directory in which the header file is located to the compilers include file search path (via the -I option).

However, the path to the include file is determined at the time the source is configured. To solve this problem, the library uses the external package pkg-config that knows the path to the include file and other configuration options. The options that need to be added to the compiler invocation at compile time are output by the --cflags option to pkg-config gnutls. The following example shows how it can be used at the command line:

```
gcc -c foo.c 'pkg-config gnutls --cflags'
```

Adding the output of 'pkg-config gnutls --cflags' to the compilers command line will ensure that the compiler can find the gnutls/gnutls.h header file.

A similar problem occurs when linking the program with the library. Again, the compiler has to find the library files. For this to work, the path to the library files has to be added to the library search path (via the -L option). For this, the option --libs to pkg-config gnutls can be used. For convenience, this option also outputs all other options that are required to link the program with the library (for instance, the '-ltasn1' option). The example shows how to link foo.o with the library to a program foo.

```
gcc -o foo foo.o 'pkg-config gnutls --libs'
```

Of course you can also combine both examples to a single command by specifying both options to pkg-config:

```
gcc -o foo foo.c 'pkg-config gnutls --cflags --libs'
```

When a program uses the GNU autoconf system, then the following line or similar can be used to detect the presence of GnuTLS.

```
PKG_CHECK_MODULES([LIBGNUTLS], [gnutls >= 3.3.0])
AC_SUBST([LIBGNUTLS_CFLAGS])
AC_SUBST([LIBGNUTLS_LIBS])
```

#### 6.3 Session initialization

In the previous sections we have discussed the global initialization required for GnuTLS as well as the initialization required for each authentication method's credentials (see Section 3.5.2 [Authentication], page 11). In this section we elaborate on the TLS or DTLS session initiation. Each session is initialized using [gnutls\_init], page 355 which among others is used to specify the type of the connection (server or client), and the underlying protocol type, i.e., datagram (UDP) or reliable (TCP).

int gnutls\_init (gnutls\_session\_t \* session, unsigned int flags) [Function] session: is a pointer to a gnutls\_session\_t type.

flags: indicate if this session is to be used for server or client.

This function initializes the current session to null. Every session must be initialized before use, so internal structures can be allocated. This function allocates structures which can only be free'd by calling gnutls\_deinit(). Returns GNUTLS\_E\_SUCCESS (0) on success.

flags can be one of GNUTLS\_CLIENT, GNUTLS\_SERVER, GNUTLS\_DATAGRAM, GNUTLS\_NONBLOCK or GNUTLS\_NOSIGNAL (since 3.4.2).

The flag GNUTLS\_NO\_REPLAY\_PROTECTION will disable any replay protection in DTLS mode. That must only used when replay protection is achieved using other means.

Note that since version 3.1.2 this function enables some common TLS extensions such as session tickets and OCSP certificate status request in client side by default. To prevent that use the GNUTLS\_NO\_EXTENSIONS flag.

Returns: GNUTLS\_E\_SUCCESS on success, or an error code.

After the session initialization details on the allowed ciphersuites and protocol versions should be set using the priority functions such as [gnutls\_priority\_set\_direct], page 369. We elaborate on them in Section 6.10 [Priority Strings], page 152. The credentials used for the key exchange method, such as certificates or usernames and passwords should also be associated with the session current session using [gnutls\_credentials\_set], page 335.

[Function]

type: is the type of the credentials

cred: the credentials to set

Sets the needed credentials for the specified type. E.g. username, password - or public and private keys etc. The **cred** parameter is a structure that depends on the specified type and on the current session (client or server).

In order to minimize memory usage, and share credentials between several threads gnutls keeps a pointer to cred, and not the whole cred structure. Thus you will have to keep the structure allocated until you call <code>gnutls\_deinit()</code>.

For GNUTLS\_CRD\_ANON, cred should be gnutls\_anon\_client\_credentials\_t in case of a client. In case of a server it should be gnutls\_anon\_server\_credentials\_t.

For GNUTLS\_CRD\_SRP, cred should be gnutls\_srp\_client\_credentials\_t in case of a client, and gnutls\_srp\_server\_credentials\_t, in case of a server.

For GNUTLS\_CRD\_CERTIFICATE , cred should be gnutls\_certificate\_credentials\_t .

**Returns:** On success, GNUTLS\_E\_SUCCESS (0) is returned, otherwise a negative error code is returned.

# 6.4 Associating the credentials

Each authentication method is associated with a key exchange method, and a credentials type. The contents of the credentials is method-dependent, e.g. certificates for certificate authentication and should be initialized and associated with a session (see [gnutls\_credentials\_set], page 335). A mapping of the key exchange methods with the credential types is shown in Table 6.2.

| Authentication method |     | Key exchange                                                      |     | Client credentials  | Server credentials              |
|-----------------------|-----|-------------------------------------------------------------------|-----|---------------------|---------------------------------|
| Certificate           |     | KX_RSA, KX_DHE_<br>RSA, KX_DHE_<br>KX_ECDHE_RSA,<br>KX_ECDHE_ECDS | ,   | CRD_<br>CERTIFICATE | CRD_<br>CERTIFICATE             |
| Password certificate  | and | KX_SRP_RSA,<br>KX_SRP_DSS                                         |     | CRD_SRP             | CRD_<br>CERTIFICATE,<br>CRD_SRP |
| Password              |     | KX_SRP                                                            |     | CRD_SRP             | CRD_SRP                         |
| Anonymous             |     | KX_ANON_DH,<br>KX_ANON_ECDH                                       |     | CRD_ANON            | CRD_ANON                        |
| Pre-shared key        |     | KX_PSK,<br>DHE_PSK,<br>KX_ECDHE_PSK                               | KX_ | CRD_PSK             | CRD_PSK                         |

Table 6.2: Key exchange algorithms and the corresponding credential types.

#### 6.4.1 Certificates

#### Server certificate authentication

When using certificates the server is required to have at least one certificate and private key pair. Clients may not hold such a pair, but a server could require it. In this section we discuss general issues applying to both client and server certificates. The next section will elaborate on issues arising from client authentication only.

```
int [gnutls_certificate_allocate_credentials], page 314
(gnutls_certificate_credentials_t * res)
void [gnutls_certificate_free_credentials], page 315
(gnutls_certificate_credentials_t sc)
```

After the credentials structures are initialized, the certificate and key pair must be loaded. This occurs before any TLS session is initialized, and the same structures are reused for multiple sessions. Depending on the certificate type different loading functions are available, as shown below. For X.509 certificates, the functions will accept and use a certificate chain that leads to a trusted authority. The certificate chain must be ordered in such way that

every certificate certifies the one before it. The trusted authority's certificate need not to be included since the peer should possess it already.

```
int [gnutls_certificate_set_x509_key_file2], page 324
(gnutls_certificate_credentials_t res, const char * certfile, const char *
keyfile, gnutls_x509_crt_fmt_t type, const char * pass, unsigned int flags)
int [gnutls_certificate_set_x509_key_mem2], page 325
(gnutls_certificate_credentials_t res, const gnutls_datum_t * cert, const
gnutls_datum_t * key, gnutls_x509_crt_fmt_t type, const char * pass, unsigned
int flags)
int [gnutls_certificate_set_x509_key], page 323
(gnutls_certificate_credentials_t res, gnutls_x509_crt_t * cert_list, int
cert_list_size, gnutls_x509_privkey_t key)
int [gnutls_certificate_set_openpgp_key_file], page 536
(gnutls_certificate_credentials_t res, const char * certfile, const char *
keyfile, gnutls_openpgp_crt_fmt_t format)
int [gnutls_certificate_set_openpgp_key_mem], page 537
(gnutls_certificate_credentials_t res, const gnutls_datum_t * cert, const
gnutls_datum_t * key, gnutls_openpgp_crt_fmt_t format)
int [gnutls_certificate_set_openpgp_key], page 536
(gnutls_certificate_credentials_t res, gnutls_openpgp_crt_t crt,
gnutls_openpgp_privkey_t pkey)
It is recommended to use the higher level functions such as [gnutls_certificate_set_x509_key_file2],
page 324 which accept not only file names but URLs that specify objects stored in token,
or system certificates and keys (see Section 5.2 [Application-specific keys], page 100). For
these cases, another important function is [gnutls_certificate_set_pin_function], page 320,
that allows setting a callback function to retrieve a PIN if the input keys are protected by
PIN.
                                                                         [Function]
         (gnutls_certificate_credentials_t cred, gnutls_pin_callback_t fn, void *
```

```
void gnutls_certificate_set_pin_function
        userdata)
```

cred: is a gnutls\_certificate\_credentials\_t type.

fn: A PIN callback

userdata: Data to be passed in the callback

This function will set a callback function to be used when required to access a protected object. This function overrides any other global PIN functions.

Note that this function must be called right after initialization to have effect.

**Since:** 3.1.0

If the imported keys and certificates need to be accessed before any TLS session is established, it is convenient to use [gnutls\_certificate\_set\_key], page 584 in combination with [gnutls\_pcert\_import\_x509\_raw], page 588 and [gnutls\_privkey\_import\_x509\_raw], page 598.

```
int gnutls_certificate_set_key (gnutls_certificate_credentials_t
         res. const char ** names, int names_size, gnutls_pcert_st * pcert_list, int
         pcert_list_size, gnutls_privkey_t key)
     res: is a gnutls_certificate_credentials_t type.
```

key: is a gnutls\_privkey\_t key

```
names: is an array of DNS name of the certificate (NULL if none)
names_size: holds the size of the names list
pcert_list: contains a certificate list (path) for the specified private key
pcert_list_size: holds the size of the certificate list
```

This function sets a certificate/private key pair in the gnutls\_certificate\_credentials\_t type. This function may be called more than once, in case multiple keys/certificates exist for the server. For clients that wants to send more than its own end entity certificate (e.g., also an intermediate CA cert) then put the certificate chain in pcert\_list.

Note that the pcert\_list and key will become part of the credentials structure and must not be deallocated. They will be automatically deallocated when the res type is deinitialized.

If that function fails to load the **res** structure is at an undefined state, it must not be reused to load other keys or certificates.

**Returns:**  $\texttt{GNUTLS\_E\_SUCCESS}$  (0) on success, or a negative error code.

**Since:** 3.0

If multiple certificates are used with the functions above each client's request will be served with the certificate that matches the requested name (see Section 3.6.2 [Server name indication], page 12).

As an alternative to loading from files or buffers, a callback may be used for the server or the client to specify the certificate and the key at the handshake time. In that case a certificate should be selected according the peer's signature algorithm preferences. To get those preferences use [gnutls\_sign\_algorithm\_get\_requested], page 390. Both functions are shown below.

```
void [gnutls_certificate_set_retrieve_function], page 320
(gnutls_certificate_credentials_t cred, gnutls_certificate_retrieve_function
* func)
void [gnutls_certificate_set_retrieve_function2], page 585
(gnutls_certificate_credentials_t cred,
gnutls_certificate_retrieve_function2 * func)
int [gnutls_sign_algorithm_get_requested], page 390 (gnutls_session_t
session, size_t indx, gnutls_sign_algorithm_t * algo)
c The functions above do not handle the requested server name automatically. A server
yould need to sheek the name requested by the client using [gnutls_search_name_get]
```

c The functions above do not handle the requested server name automatically. A server would need to check the name requested by the client using [gnutls\_server\_name\_get], page 382, and serve the appropriate certificate. Note that some of these functions require the gnutls\_pcert\_st structure to be filled in. Helper functions to fill in the structure are listed below.

```
typedef struct gnutls_pcert_st
{
   gnutls_pubkey_t pubkey;
   gnutls_datum_t cert;
   gnutls_certificate_type_t type;
} gnutls_pcert_st;
```

```
int [gnutls_pcert_import_x509], page 587 (gnutls_pcert_st * pcert,
gnutls_x509_crt_t crt, unsigned int flags)
int [gnutls_pcert_import_openpgp], page 586 (gnutls_pcert_st * pcert,
gnutls_openpgp_crt_t crt, unsigned int flags)
int [gnutls_pcert_import_x509_raw], page 588 (gnutls_pcert_st * pcert, const
gnutls_datum_t * cert, gnutls_x509_crt_fmt_t format, unsigned int flags)
int [gnutls_pcert_import_openpgp_raw], page 587 (gnutls_pcert_st * pcert,
const gnutls_datum_t * cert, gnutls_openpgp_crt_fmt_t format,
gnutls_openpgp_keyid_t keyid, unsigned int flags)
void [gnutls_pcert_deinit], page 585 (gnutls_pcert_st * pcert)
```

In a handshake, the negotiated cipher suite depends on the certificate's parameters, so some key exchange methods might not be available with all certificates. GnuTLS will disable ciphersuites that are not compatible with the key, or the enabled authentication methods. For example keys marked as sign-only, will not be able to access the plain RSA ciphersuites, that require decryption. It is not recommended to use RSA keys for both signing and encryption. If possible use a different key for the DHE-RSA which uses signing and RSA that requires decryption. All the key exchange methods shown in Table 4.1 are available in certificate authentication.

#### Client certificate authentication

If a certificate is to be requested from the client during the handshake, the server will send a certificate request message. This behavior is controlled [gnutls\_certificate\_server\_set\_request], page 318. The request contains a list of the acceptable by the server certificate signers. This list is constructed using the trusted certificate authorities of the server. In cases where the server supports a large number of certificate authorities it makes sense not to advertise all of the names to save bandwidth. That can be controlled using the function [gnutls\_certificate\_send\_x509\_rdn\_sequence], page 318. This however will have the side-effect of not restricting the client to certificates signed by server's acceptable signers.

```
void gnutls_certificate_server_set_request (gnutls_session_t gnutls_certificate_request_t req)
```

session: is a gnutls\_session\_t type.

reg: is one of GNUTLS\_CERT\_REQUEST, GNUTLS\_CERT\_REQUIRE

This function specifies if we (in case of a server) are going to send a certificate request message to the client. If req is GNUTLS\_CERT\_REQUIRE then the server will return an error if the peer does not provide a certificate. If you do not call this function then the client will not be asked to send a certificate.

```
void gnutls_certificate_send_x509_rdn_sequence [Function]

(gnutls_session_t session, int status)

session: a gnutls_session_t type.

status: is 0 or 1
```

If status is non zero, this function will order gnutls not to send the rdnSequence in the certificate request message. That is the server will not advertise its trusted CAs to the peer. If status is zero then the default behaviour will take effect, which is to advertise the server's trusted CAs.

This function has no effect in clients, and in authentication methods other than certificate with X.509 certificates.

#### Client or server certificate verification

Certificate verification is possible by loading the trusted authorities into the credentials structure by using the following functions, applicable to X.509 and OpenPGP certificates.

```
int [gnutls_certificate_set_x509_system_trust], page 327
(gnutls_certificate_credentials_t cred)
int [gnutls_certificate_set_x509_trust_file], page 328
(gnutls_certificate_credentials_t cred, const char * cafile,
gnutls_x509_crt_fmt_t type)
int [gnutls_certificate_set_x509_trust_dir], page 328
(gnutls_certificate_credentials_t cred, const char * ca_dir,
gnutls_x509_crt_fmt_t type)
int [gnutls_certificate_set_openpgp_keyring_file], page 537
(gnutls_certificate_credentials_t c, const char * file,
gnutls_openpgp_crt_fmt_t format)
```

The peer's certificate will be automatically verified if [gnutls\_session\_set\_verify\_cert], page 388 is called prior to handshake.

Alternatively, one must set a callback function during the handshake using [gnutls\_certificate\_set\_verify\_function], page 321, which will verify the peer's certificate once received. The verification should happen using [gnutls\_certificate\_verify\_peers3], page 331 within the callback. It will verify the certificate's signature and the owner of the certificate. That will provide a brief verification output. If a detailed output is required one should call [gnutls\_certificate\_get\_peers], page 316 to obtain the raw certificate of the peer and verify it using the functions discussed in Section 4.1.1 [X.509 certificates], page 21.

In both the automatic and the manual cases, the verification status returned can be printed using [gnutls\_certificate\_verification\_status\_print], page 329.

hostname: is the expected name of the peer; may be NULL

flags: flags for certificate verification - gnutls\_certificate\_verify\_flags

This function instructs GnuTLS to verify the peer's certificate using the provided hostname. If the verification fails the handshake will also fail with GNUTLS\_E\_CERTIFICATE\_VERIFICATION\_ERROR. In that case the verification result can be obtained using gnutls\_session\_get\_verify\_cert\_status().

The hostname pointer provided must remain valid for the lifetime of the session. More precisely it should be available during any subsequent handshakes. If no hostname is provided, no hostname verification will be performed. For a more advanced verification function check gnutls\_session\_set\_verify\_cert2().

The gnutls\_session\_set\_verify\_cert() function is intended to be used by TLS clients to verify the server's certificate.

### **Since:** 3.4.6

```
int [gnutls_certificate_verify_peers3], page 331 (gnutls_session_t session,
const char * hostname, unsigned int * status)
void [gnutls_certificate_set_verify_function], page 321
(gnutls_certificate_credentials_t cred, gnutls_certificate_verify_function *
func)
```

### 6.4.2 SRP

The initialization functions in SRP credentials differ between client and server. Clients supporting SRP should set the username and password prior to connection, to the credentials structure. Alternatively [gnutls\_srp\_set\_client\_credentials\_function], page 395 may be used instead, to specify a callback function that should return the SRP username and password. The callback is called once during the TLS handshake.

```
int [gnutls_srp_allocate_server_credentials], page 392
(gnutls_srp_server_credentials_t * sc)
int [gnutls_srp_allocate_client_credentials], page 392
(gnutls_srp_client_credentials_t * sc)
void [gnutls_srp_free_server_credentials], page 394
(gnutls_srp_server_credentials_t sc)
void [gnutls_srp_free_client_credentials], page 394
(gnutls_srp_client_credentials_t sc)
int [gnutls_srp_set_client_credentials], page 394
(gnutls_srp_client_credentials_t res, const char * username, const char * password)
Void gnutls_srp_set_client_credentials_function

[Funce
```

cred: is a gnutls\_srp\_server\_credentials\_t type.

func: is the callback function

This function can be used to set a callback to retrieve the username and password for client SRP authentication. The callback's function form is:

int (\*callback)(gnutls\_session\_t, char\*\* username, char\*\*password);

The username and password must be allocated using gnutls\_malloc() . username and password should be ASCII strings or UTF-8 strings prepared using the "SASL-prep" profile of "stringprep".

The callback function will be called once per handshake before the initial hello message is sent.

The callback should not return a negative error code the second time called, since the handshake procedure will be aborted.

The callback function should return 0 on success. -1 indicates an error.

In server side the default behavior of GnuTLS is to read the usernames and SRP verifiers from password files. These password file format is compatible the with the *Stanford srp libraries* format. If a different password file format is to be used,

then [gnutls\_srp\_set\_server\_credentials\_function], page 396 should be called, to set an appropriate callback.

```
int gnutls_srp_set_server_credentials_file
```

[Function]

(gnutls\_srp\_server\_credentials\_t res, const char \* password\_file, const char
\* password\_conf\_file)

res: is a gnutls\_srp\_server\_credentials\_t type.

password\_file: is the SRP password file (tpasswd)

password\_conf\_file: is the SRP password conf file (tpasswd.conf)

This function sets the password files, in a gnutls\_srp\_server\_credentials\_t type. Those password files hold usernames and verifiers and will be used for SRP authentication.

**Returns:** On success, GNUTLS\_E\_SUCCESS (0) is returned, or an error code.

### void gnutls\_srp\_set\_server\_credentials\_function

[Function]

(gnutls\_srp\_server\_credentials\_t cred, gnutls\_srp\_server\_credentials\_function \* func)

cred: is a gnutls\_srp\_server\_credentials\_t type.

func: is the callback function

This function can be used to set a callback to retrieve the user's SRP credentials. The callback's function form is:

int (\*callback)(gnutls\_session\_t, const char\* username, gnutls\_datum\_t \*salt, gnutls\_datum\_t \*verifier, gnutls\_datum\_t \*generator, gnutls\_datum\_t \*prime);

username contains the actual username. The salt, verifier, generator and prime must be filled in using the gnutls\_malloc(). For convenience prime and generator may also be one of the static parameters defined in gnutls.h.

Initially, the data field is NULL in every gnutls\_datum\_t structure that the callback has to fill in. When the callback is done GnuTLS deallocates all of those buffers which are non-NULL, regardless of the return value.

In order to prevent attackers from guessing valid usernames, if a user does not exist, g and n values should be filled in using a random user's parameters. In that case the callback must return the special value (1). See gnutls\_srp\_set\_server\_fake\_salt\_seed too. If this is not required for your application, return a negative number from the callback to abort the handshake.

The callback function will only be called once per handshake. The callback function should return 0 on success, while -1 indicates an error.

### 6.4.3 PSK

The initialization functions in PSK credentials differ between client and server.

```
int [gnutls_psk_allocate_server_credentials], page 371
(gnutls_psk_server_credentials_t * sc)
int [gnutls_psk_allocate_client_credentials], page 370
(gnutls_psk_client_credentials_t * sc)
void [gnutls_psk_free_server_credentials], page 371
(gnutls_psk_server_credentials_t sc)
void [gnutls_psk_free_client_credentials], page 371
(gnutls_psk_client_credentials_t sc)
```

Clients supporting PSK should supply the username and key before a TLS session is established. Alternatively [gnutls\_psk\_set\_client\_credentials\_function], page 372 can be used to specify a callback function. This has the advantage that the callback will be called only if PSK has been negotiated.

func: is the callback function

This function can be used to set a callback to retrieve the username and password for client PSK authentication. The callback's function form is: int (\*callback)(gnutls\_session\_t, char\*\* username, gnutls\_datum\_t\* key);

The username and key ->data must be allocated using gnutls\_malloc() . username should be ASCII strings or UTF-8 strings prepared using the "SASLprep" profile of "stringprep".

The callback function will be called once per handshake.

The callback function should return 0 on success. -1 indicates an error.

In server side the default behavior of GnuTLS is to read the usernames and PSK keys from a password file. The password file should contain usernames and keys in hexadecimal format. The name of the password file can be stored to the credentials structure by calling [gnutls\_psk\_set\_server\_credentials\_file], page 373. If a different password file format is to be used, then a callback should be set instead by [gnutls\_psk\_set\_server\_credentials\_function], page 373.

The server can help the client chose a suitable username and password, by sending a hint. Note that there is no common profile for the PSK hint and applications are discouraged to use it. A server, may specify the hint by calling [gnutls\_psk\_set\_server\_credentials\_hint], page 373. The client can retrieve the hint, for example in the callback function, using [gnutls\_psk\_client\_get\_hint], page 371.

This function sets the password file, in a gnutls\_psk\_server\_credentials\_t type. This password file holds usernames and keys and will be used for PSK authentication.

**Returns:** On success, GNUTLS\_E\_SUCCESS (0) is returned, otherwise an error code is returned.

```
void [gnutls_psk_set_server_credentials_function], page 373
(gnutls_psk_server_credentials_t cred,
gnutls_psk_server_credentials_function * func)
int [gnutls_psk_set_server_credentials_hint], page 373
(gnutls_psk_server_credentials_t res, const char * hint)
const char * [gnutls_psk_client_get_hint], page 371 (gnutls_session_t session)
```

# 6.4.4 Anonymous

The key exchange methods for anonymous authentication might require Diffie-Hellman parameters to be generated by the server and associated with an anonymous credentials structure. Check Section 6.12.4 [Parameter generation], page 168 for more information. The initialization functions for the credentials are shown below.

```
int [gnutls_anon_allocate_server_credentials], page 311
(gnutls_anon_server_credentials_t * sc)
int [gnutls_anon_allocate_client_credentials], page 311
(gnutls_anon_client_credentials_t * sc)
void [gnutls_anon_free_server_credentials], page 311
(gnutls_anon_server_credentials_t sc)
void [gnutls_anon_free_client_credentials], page 311
(gnutls_anon_client_credentials_t sc)
```

# 6.5 Setting up the transport layer

The next step is to setup the underlying transport layer details. The Berkeley sockets are implicitly used by GnuTLS, thus a call to [gnutls\_transport\_set\_int], page 405 would be sufficient to specify the socket descriptor.

```
void [gnutls_transport_set_int], page 405 (gnutls_session_t session, int i)
void [gnutls_transport_set_int2], page 405 (gnutls_session_t session, int
recv_int, int send_int)
```

If however another transport layer than TCP is selected, then a pointer should be used instead to express the parameter to be passed to custom functions. In that case the following functions should be used instead.

push\_func: a callback function similar to write()

This is the function where you set a push function for gnutls to use in order to send data. If you are going to use berkeley style sockets, you do not need to use this function since the default send(2) will probably be ok. Otherwise you should specify this function for gnutls to be able to send data. The callback should return a positive number indicating the bytes sent, and -1 on error.

push\_func is of the form, ssize\_t (\*gnutls\_push\_func)(gnutls\_transport\_ptr\_t, const void\*, size\_t);

#### 

session: is a gnutls\_session\_t type.

vec\_func: a callback function similar to writev()

Using this function you can override the default writev(2) function for gnutls to send data. Setting this callback instead of gnutls\_transport\_set\_push\_function() is recommended since it introduces less overhead in the TLS handshake process.

vec\_func is of the form, ssize\_t (\*gnutls\_vec\_push\_func) (gnutls\_transport\_ptr\_t,
const giovec\_t \* iov, int iovcnt);

**Since:** 2.12.0

## 

[Function]

session: is a gnutls\_session\_t type.

pull\_func: a callback function similar to read()

This is the function where you set a function for gnutls to receive data. Normally, if you use berkeley style sockets, do not need to use this function since the default recv(2) will probably be ok. The callback should return 0 on connection termination, a positive number indicating the number of bytes received, and -1 on error.

gnutls\_pull\_func is of the form, ssize\_t (\*gnutls\_pull\_func)(gnutls\_transport\_ptr\_t,
void\*, size\_t);

### void gnutls\_transport\_set\_pull\_timeout\_function

[Function]

(gnutls\_session\_t session, gnutls\_pull\_timeout\_func func)

session: is a gnutls\_session\_t type.

func: a callback function

This is the function where you set a function for gnutls to know whether data are ready to be received. It should wait for data a given time frame in milliseconds. The callback should return 0 on timeout, a positive number if data can be received, and -1 on error. You'll need to override this function if select() is not suitable for the provided transport calls.

As with select(), if the timeout value is zero the callback should return zero if no data are immediately available.

gnutls\_pull\_timeout\_func is of the form, int (\*gnutls\_pull\_timeout\_func)(gnutls\_transport\_ptr\_t,
unsigned int ms);

This callback is necessary when <code>gnutls\_handshake\_set\_timeout()</code> or <code>gnutls\_record\_set\_timeout()</code> are set. It will not be used when non-blocking sockets are in use. That is, this function will not operate when <code>GNUTLS\_NONBLOCK</code> is specified in <code>gnutls\_init()</code>, or a custom pull function is registered without updating the pull timeout function.

The helper function gnutls\_system\_recv\_timeout() is provided to simplify writing callbacks.

**Since:** 3.0

The functions above accept a callback function which should return the number of bytes written, or -1 on error and should set errno appropriately. In some environments, setting errno is unreliable. For example Windows have several errno variables in different CRTs, or in other systems it may be a non thread-local variable. If this is a concern to you, call [gnutls\_transport\_set\_errno], page 404 with the intended errno value instead of setting errno directly.

session: is a gnutls\_session\_t type.

err: error value to store in session-specific error variable.

Store err in the session-specific errno variable. Useful values for err are EINTR, EAGAIN and EMSGSIZE, other values are treated will be treated as real errors in the push/pull function.

This function is useful in replacement push and pull functions set by gnutls\_transport\_set\_push\_function() and gnutls\_transport\_set\_pull\_function() under Windows, where the replacements may not have access to the same errno variable that is used by GnuTLS (e.g., the application is linked to msvcr71.dll and gnutls is linked to msvcrt.dll).

GnuTLS currently only interprets the EINTR, EAGAIN and EMSGSIZE errno values and returns the corresponding GnuTLS error codes:

- GNUTLS\_E\_INTERRUPTED
- GNUTLS\_E\_AGAIN
- GNUTLS\_E\_LARGE\_PACKET

The EINTR and EAGAIN values are returned by interrupted system calls, or when non blocking IO is used. All GnuTLS functions can be resumed (called again), if any of the above error codes is returned. The EMSGSIZE value is returned when attempting to send a large datagram.

In the case of DTLS it is also desirable to override the generic transport functions with functions that emulate the operation of recvfrom and sendto. In addition DTLS requires timers during the receive of a handshake message, set using the [gnutls\_transport\_set\_pull\_timeout\_function], page 406 function. To check the retransmission timers the function [gnutls\_dtls\_get\_timeout], page 410 is provided, which returns the time remaining until the next retransmission, or better the time until [gnutls\_handshake], page 349 should be called again.

void gnutls\_transport\_set\_pull\_timeout\_function

[Function]

(gnutls\_session\_t session, gnutls\_pull\_timeout\_func func)

session: is a gnutls\_session\_t type.

func: a callback function

This is the function where you set a function for gnutls to know whether data are ready to be received. It should wait for data a given time frame in milliseconds. The callback should return 0 on timeout, a positive number if data can be received, and -1 on error. You'll need to override this function if select() is not suitable for the provided transport calls.

As with select(), if the timeout value is zero the callback should return zero if no data are immediately available.

gnutls\_pull\_timeout\_func is of the form, int (\*gnutls\_pull\_timeout\_func)(gnutls\_transport\_ptr\_t,
unsigned int ms);

This callback is necessary when <code>gnutls\_handshake\_set\_timeout()</code> or <code>gnutls\_record\_set\_timeout()</code> are set. It will not be used when non-blocking sockets are in use. That is, this function will not operate when <code>GNUTLS\_NONBLOCK</code> is specified in <code>gnutls\_init()</code>, or a custom pull function is registered without updating the pull timeout function.

The helper function gnutls\_system\_recv\_timeout() is provided to simplify writing callbacks.

**Since:** 3.0

unsigned int gnutls\_dtls\_get\_timeout (gnutls\_session\_t session) [Function] session: is a gnutls\_session\_t type.

This function will return the milliseconds remaining for a retransmission of the previously sent handshake message. This function is useful when DTLS is used in non-blocking mode, to estimate when to call <code>gnutls\_handshake()</code> if no packets have been received.

**Returns:** the remaining time in milliseconds.

**Since:** 3.0

### 6.5.1 Asynchronous operation

GnuTLS can be used with asynchronous socket or event-driven programming. The approach is similar to using Berkeley sockets under such an environment. The blocking, due to network interaction, calls such as [gnutls\_handshake], page 349, [gnutls\_record\_recv], page 377, can be set to non-blocking by setting the underlying sockets to non-blocking. If other push and pull functions are setup, then they should behave the same way as recv and send when used in a non-blocking way, i.e., return -1 and set errno to EAGAIN. Since, during a TLS protocol session GnuTLS does not block except for network interaction, the non blocking EAGAIN errno will be propagated and GnuTLS functions will return the GNUTLS\_E\_AGAIN error code. Such calls can be resumed the same way as a system call would. The only exception is [gnutls\_record\_send], page 378, which if interrupted subsequent calls need not to include the data to be sent (can be called with NULL argument).

When using the poll or select system calls though, one should remember that they only apply to the kernel sockets API. To check for any available buffered data in a GnuTLS session,

utilize [gnutls\_record\_check\_pending], page 375, either before the poll system call, or after a call to [gnutls\_record\_recv], page 377. Data queued by [gnutls\_record\_send], page 378 (when interrupted) can be discarded using [gnutls\_record\_discard\_queued], page 376.

The following paragraphs describe the detailed requirements for non-blocking operation when using the TLS or DTLS protocols.

# 6.5.1.1 TLS protocol

There are no special requirements for the TLS protocol operation in non-blocking mode if a non-blocking socket is used.

It is recommended, however, for future compatibility, when in non-blocking mode, to call the [gnutls\_init], page 355 function with the GNUTLS\_NONBLOCK flag set (see Section 6.3 [Session initialization], page 131).

# 6.5.1.2 Datagram TLS protocol

When in non-blocking mode the function, the [gnutls\_init], page 355 function must be called with the GNUTLS\_NONBLOCK flag set (see Section 6.3 [Session initialization], page 131).

In contrast with the TLS protocol, the pull timeout function is required, but will only be called with a timeout of zero. In that case it should indicate whether there are data to be received or not. When not using the default pull function, then [gnutls\_transport\_set\_pull\_timeout\_function], page 406 should be called.

Although in the TLS protocol implementation each call to receive or send function implies to restoring the same function that was interrupted, in the DTLS protocol this requirement isn't true. There are cases where a retransmission is required, which are indicated by a received message and thus [gnutls\_record\_get\_direction], page 376 must be called to decide which direction to check prior to restoring a function call.

int gnutls\_record\_get\_direction (gnutls\_session\_t session) [Function] session: is a gnutls\_session\_t type.

This function provides information about the internals of the record protocol and is only useful if a prior gnutls function call, e.g. <code>gnutls\_handshake()</code>, was interrupted for some reason. That is, if a function returned <code>GNUTLS\_E\_INTERRUPTED</code> or <code>GNUTLS\_E\_AGAIN</code>. In such a case, you might want to call <code>select()</code> or <code>poll()</code> before restoring the interrupted gnutls function.

This function's output is unreliable if you are using the same **session** in different threads, for sending and receiving.

**Returns:** 0 if interrupted while trying to read data, or 1 while trying to write data.

When calling [gnutls\_handshake], page 349 through a multi-plexer, to be able to handle properly the DTLS handshake retransmission timers, the function [gnutls\_dtls\_get\_timeout], page 410 should be used to estimate when to call [gnutls\_handshake], page 349 if no data have been received.

### 6.5.2 DTLS sessions

Because datagram TLS can operate over connections where the client cannot be reliably verified, functionality in the form of cookies, is available to prevent denial of service attacks

to servers. GnuTLS requires a server to generate a secret key that is used to sign a cookie<sup>3</sup>. That cookie is sent to the client using [gnutls\_dtls\_cookie\_send], page 408, and the client must reply using the correct cookie. The server side should verify the initial message sent by client using [gnutls\_dtls\_cookie\_verify], page 409. If successful the session should be initialized and associated with the cookie using [gnutls\_dtls\_prestate\_set], page 410, before proceeding to the handshake.

```
int [gnutls_key_generate], page 355 (gnutls_datum_t * key, unsigned int
key_size)
int [gnutls_dtls_cookie_send], page 408 (gnutls_datum_t * key, void *
client_data, size_t client_data_size, gnutls_dtls_prestate_st * prestate,
gnutls_transport_ptr_t ptr, gnutls_push_func push_func)
int [gnutls_dtls_cookie_verify], page 409 (gnutls_datum_t * key, void *
client_data, size_t client_data_size, void * _msg, size_t msg_size,
gnutls_dtls_prestate_st * prestate)
void [gnutls_dtls_prestate_st * prestate)
```

Note that the above apply to server side only and they are not mandatory to be used. Not using them, however, allows denial of service attacks. The client side cookie handling is part of [gnutls\_handshake], page 349.

Datagrams are typically restricted by a maximum transfer unit (MTU). For that both client and server side should set the correct maximum transfer unit for the layer underneath GnuTLS. This will allow proper fragmentation of DTLS messages and prevent messages from being silently discarded by the transport layer. The "correct" maximum transfer unit can be obtained through a path MTU discovery mechanism [RFC4821].

```
void [gnutls_dtls_set_mtu], page 411 (gnutls_session_t session, unsigned int
mtu)
unsigned int [gnutls_dtls_get_mtu], page 409 (gnutls_session_t session)
unsigned int [gnutls_dtls_get_data_mtu], page 409 (gnutls_session_t session)
```

### 6.6 TLS handshake

Once a session has been initialized and a network connection has been set up, TLS and DTLS protocols perform a handshake. The handshake is the actual key exchange.

```
int gnutls_handshake (gnutls_session_t session) [Function] session: is a gnutls_session_t type.
```

This function does the handshake of the TLS/SSL protocol, and initializes the TLS connection.

This function will fail if any problem is encountered, and will return a negative error code. In case of a client, if the client has asked to resume a session, but the server couldn't, then a full handshake will be performed.

The non-fatal errors expected by this function are: <code>GNUTLS\_E\_INTERRUPTED</code>, <code>GNUTLS\_E\_AGAIN</code>, <code>GNUTLS\_E\_WARNING\_ALERT\_RECEIVED</code>, and <code>GNUTLS\_E\_GOT\_APPLICATION\_DATA</code>, the latter only in a case of rehandshake.

 $<sup>^3</sup>$  A key of 128 bits or 16 bytes should be sufficient for this purpose.

The former two interrupt the handshake procedure due to the lower layer being interrupted, and the latter because of an alert that may be sent by a server (it is always a good idea to check any received alerts). On these errors call this function again, until it returns 0; cf. gnutls\_record\_get\_direction() and gnutls\_error\_is\_fatal(). In DTLS sessions the non-fatal error GNUTLS\_E\_LARGE\_PACKET is also possible, and indicates that the MTU should be adjusted.

If this function is called by a server after a rehandshake request then <code>GNUTLS\_E\_GOT\_APPLICATION\_DATA</code> or <code>GNUTLS\_E\_WARNING\_ALERT\_RECEIVED</code> may be returned. Note that these are non fatal errors, only in the specific case of a rehandshake. Their meaning is that the client rejected the rehandshake request or in the case of <code>GNUTLS\_E\_GOT\_APPLICATION\_DATA</code> it could also mean that some data were pending. A client may receive that error code if it initiates the handshake and the server doesn't agreed.

**Returns:** GNUTLS\_E\_SUCCESS on success, otherwise a negative error code.

session: is a gnutls\_session\_t type.

ms: is a timeout value in milliseconds

This function sets the timeout for the TLS handshake process to the provided value. Use an ms value of zero to disable timeout, or GNUTLS\_DEFAULT\_HANDSHAKE\_TIMEOUT for a reasonable default value. For the DTLS protocol, the more detailed gnutls\_dtls\_set\_timeouts() is provided.

This function requires to set a pull timeout callback. See gnutls\_transport\_set\_
pull\_timeout\_function().

**Since:** 3.1.0

In GnuTLS 3.5.0 and later it is recommended to use [gnutls\_session\_set\_verify\_cert], page 388 for the handshake process to ensure the verification of the peer's identity.

In older GnuTLS versions it is required to manually verify the peer's certificate during the handshake by using [gnutls\_certificate\_set\_verify\_function], page 321, and [gnutls\_certificate\_verify\_peers2], page 330. See Section 4.1 [Certificate authentication], page 20 for more information.

```
void [gnutls_session_set_verify_cert], page 388 (gnutls_session_t session,
const char * hostname, unsigned flags)
int [gnutls_certificate_verify_peers2], page 330 (gnutls_session_t session,
unsigned int * status)
```

### 6.7 Data transfer and termination

Once the handshake is complete and peer's identity has been verified data can be exchanged. The available functions resemble the POSIX recv and send functions. It is suggested to use [gnutls\_error\_is\_fatal], page 344 to check whether the error codes returned by these functions are fatal for the protocol or can be ignored.

```
ssize_t gnutls_record_send (gnutls_session_t session, const void * [Function]
data, size_t data_size)
session: is a gnutls_session_t type.
```

data: contains the data to send

data\_size: is the length of the data

This function has the similar semantics with <code>send()</code>. The only difference is that it accepts a GnuTLS session, and uses different error codes. Note that if the send buffer is full, <code>send()</code> will block this function. See the <code>send()</code> documentation for more information.

You can replace the default push function which is send(), by using gnutls\_transport\_set\_push\_function().

If the EINTR is returned by the internal push function then GNUTLS\_E\_INTERRUPTED will be returned. If GNUTLS\_E\_INTERRUPTED or GNUTLS\_E\_AGAIN is returned, you must call this function again, with the exact same parameters; alternatively you could provide a NULL pointer for data, and 0 for size. cf. gnutls\_record\_get\_direction()

Note that in DTLS this function will return the <code>GNUTLS\_E\_LARGE\_PACKET</code> error code if the send data exceed the data MTU value - as returned by <code>gnutls\_dtls\_get\_data\_mtu()</code>. The errno value <code>EMSGSIZE</code> also maps to <code>GNUTLS\_E\_LARGE\_PACKET</code>. Note that since 3.2.13 this function can be called under cork in DTLS mode, and will refuse to send data over the MTU size by returning <code>GNUTLS\_E\_LARGE\_PACKET</code>.

**Returns:** The number of bytes sent, or a negative error code. The number of bytes sent might be less than data\_size. The maximum number of bytes this function can send in a single call depends on the negotiated maximum record size.

session: is a gnutls\_session\_t type.

data: the buffer that the data will be read into

data\_size: the number of requested bytes

This function has the similar semantics with recv(). The only difference is that it accepts a GnuTLS session, and uses different error codes. In the special case that the peer requests a renegotiation, the caller will receive an error code of <code>GNUTLS\_E\_REHANDSHAKE</code>. In case of a client, this message may be simply ignored, replied with an alert <code>GNUTLS\_A\_NO\_RENEGOTIATION</code>, or replied with a new handshake, depending on the client's will. A server receiving this error code can only initiate a new handshake or terminate the session.

If EINTR is returned by the internal push function (the default is recv() ) then GNUTLS\_E\_INTERRUPTED will be returned. If GNUTLS\_E\_INTERRUPTED or GNUTLS\_E\_ AGAIN is returned, you must call this function again to get the data. See also gnutls\_record\_get\_direction().

**Returns:** The number of bytes received and zero on EOF (for stream connections). A negative error code is returned in case of an error. The number of bytes received might be less than the requested data\_size.

int gnutls\_error\_is\_fatal (int error)

[Function]

error: is a GnuTLS error code, a negative error code

If a GnuTLS function returns a negative error code you may feed that value to this function to see if the error condition is fatal to a TLS session (i.e., must be terminated).

Note that you may also want to check the error code manually, since some non-fatal errors to the protocol (such as a warning alert or a rehandshake request) may be fatal for your program.

This function is only useful if you are dealing with errors from functions that relate to a TLS session (e.g., record layer or handshake layer handling functions).

Returns: Non-zero value on fatal errors or zero on non-fatal.

Although, in the TLS protocol the receive function can be called at any time, when DTLS is used the GnuTLS receive functions must be called once a message is available for reading, even if no data are expected. This is because in DTLS various (internal) actions may be required due to retransmission timers. Moreover, an extended receive function is shown below, which allows the extraction of the message's sequence number. Due to the unreliable nature of the protocol, this field allows distinguishing out-of-order messages.

```
ssize_t gnutls_record_recv_seq (gnutls_session_t session, void * [Function] data, size_t data_size, unsigned char * seq)
```

session: is a gnutls\_session\_t type.

data: the buffer that the data will be read into

data\_size: the number of requested bytes

seq: is the packet's 64-bit sequence number. Should have space for 8 bytes.

This function is the same as <code>gnutls\_record\_recv()</code>, except that it returns in addition to data, the sequence number of the data. This is useful in DTLS where record packets might be received out-of-order. The returned 8-byte sequence number is an integer in big-endian format and should be treated as a unique message identification.

**Returns:** The number of bytes received and zero on EOF. A negative error code is returned in case of an error. The number of bytes received might be less than data\_size.

**Since:** 3.0

The [gnutls\_record\_check\_pending], page 375 helper function is available to allow checking whether data are available to be read in a GnuTLS session buffers. Note that this function complements but does not replace poll, i.e., [gnutls\_record\_check\_pending], page 375 reports no data to be read, poll should be called to check for data in the network buffers.

```
size_t gnutls_record_check_pending (gnutls_session_t session) [Function] session: is a gnutls_session_t type.
```

This function checks if there are unread data in the gnutls buffers. If the return value is non-zero the next call to gnutls\_record\_recv() is guaranteed not to block.

Returns: Returns the size of the data or zero.

```
int [gnutls_record_get_direction], page 376 (gnutls_session_t session)
```

Once a TLS or DTLS session is no longer needed, it is recommended to use [gnutls\_bye], page 313 to terminate the session. That way the peer is notified securely about the intention of termination, which allows distinguishing it from a malicious connection termination. A session can be deinitialized with the [gnutls\_deinit], page 337 function.

int gnutls\_bye (gnutls\_session\_t session, gnutls\_close\_request\_t how) [Function] session: is a gnutls\_session\_t type.

how: is an integer

Terminates the current TLS/SSL connection. The connection should have been initiated using  $gnutls_handshake()$ . how should be one of GNUTLS\_SHUT\_RDWR, GNUTLS\_SHUT\_WR.

In case of GNUTLS\_SHUT\_RDWR the TLS session gets terminated and further receives and sends will be disallowed. If the return value is zero you may continue using the underlying transport layer. GNUTLS\_SHUT\_RDWR sends an alert containing a close request and waits for the peer to reply with the same message.

In case of GNUTLS\_SHUT\_WR the TLS session gets terminated and further sends will be disallowed. In order to reuse the connection you should wait for an EOF from the peer. GNUTLS\_SHUT\_WR sends an alert containing a close request.

Note that not all implementations will properly terminate a TLS connection. Some of them, usually for performance reasons, will terminate only the underlying transport layer, and thus not distinguishing between a malicious party prematurely terminating the connection and normal termination.

This function may also return GNUTLS\_E\_AGAIN or GNUTLS\_E\_INTERRUPTED; cf. gnutls\_record\_get\_direction().

**Returns:** GNUTLS\_E\_SUCCESS on success, or an error code, see function documentation for entire semantics.

```
void gnutls_deinit (gnutls_session_t session) session: is a gnutls_session_t type.
```

[Function]

This function clears all buffers associated with the session. This function will also remove session data from the session database if the session was terminated abnormally.

### 6.8 Buffered data transfer

Although [gnutls\_record\_send], page 378 is sufficient to transmit data to the peer, when many small chunks of data are to be transmitted it is inefficient and wastes bandwidth due to the TLS record overhead. In that case it is preferrable to combine the small chunks before transmission. The following functions provide that functionality.

```
void gnutls_record_cork (gnutls_session_t session)
```

[Function]

session: is a gnutls\_session\_t type.

If called, gnutls\_record\_send() will no longer send any records. Any sent records will be cached until gnutls\_record\_uncork() is called.

This function is safe to use with DTLS after GnuTLS 3.3.0.

**Since:** 3.1.9

[Function]

session: is a gnutls\_session\_t type.

flags: Could be zero or GNUTLS\_RECORD\_WAIT

This resets the effect of <code>gnutls\_record\_cork()</code> , and flushes any pending data. If the <code>GNUTLS\_RECORD\_WAIT</code> flag is specified then this function will block until the data is sent or a fatal error occurs (i.e., the function will retry on <code>GNUTLS\_E\_AGAIN</code> and <code>GNUTLS\_E\_INTERRUPTED</code>).

If the flag GNUTLS\_RECORD\_WAIT is not specified and the function is interrupted then the GNUTLS\_E\_AGAIN or GNUTLS\_E\_INTERRUPTED errors will be returned. To obtain the data left in the corked buffer use gnutls\_record\_check\_corked().

**Returns:** On success the number of transmitted data is returned, or otherwise a negative error code.

**Since:** 3.1.9

# 6.9 Handling alerts

During a TLS connection alert messages may be exchanged by the two peers. Those messages may be fatal, meaning the connection must be terminated afterwards, or warning when something needs to be reported to the peer, but without interrupting the session. The error codes GNUTLS\_E\_WARNING\_ALERT\_RECEIVED or GNUTLS\_E\_FATAL\_ALERT\_RECEIVED signal those alerts when received, and may be returned by all GnuTLS functions that receive data from the peer, being [gnutls\_handshake], page 349 and [gnutls\_record\_recv], page 377.

If those error codes are received the alert and its level should be logged or reported to the peer using the functions below.

```
gnutls_alert_description_t gnutls_alert_get (gnutls_session_t gnutls_alert_get (gnutls_session_t gnutls_alert_get (g
```

session: is a gnutls\_session\_t type.

This function will return the last alert number received. This function should be called when <code>GNUTLS\_E\_WARNING\_ALERT\_RECEIVED</code> or <code>GNUTLS\_E\_FATAL\_ALERT\_RECEIVED</code> errors are returned by a gnutls function. The peer may send alerts if he encounters an error. If no alert has been received the returned value is undefined.

Returns: the last alert received, a gnutls\_alert\_description\_t value.

```
const char * gnutls_alert_get_name (gnutls_alert_description_t alert)
[Function]
```

alert: is an alert number.

This function will return a string that describes the given alert number, or NULL. See gnutls\_alert\_get().

Returns: string corresponding to gnutls\_alert\_description\_t value.

The peer may also be warned or notified of a fatal issue by using one of the functions below. All the available alerts are listed in [The Alert Protocol], page 9.

```
int gnutls_alert_send (gnutls_session_t session, gnutls_alert_level_t [Function] level, gnutls_alert_description_t desc)
```

session: is a gnutls\_session\_t type.

level: is the level of the alert desc: is the alert description

This function will send an alert to the peer in order to inform him of something important (eg. his Certificate could not be verified). If the alert level is Fatal then the peer is expected to close the connection, otherwise he may ignore the alert and continue.

The error code of the underlying record send function will be returned, so you may also receive GNUTLS\_E\_INTERRUPTED or GNUTLS\_E\_AGAIN as well.

**Returns:** On success, GNUTLS\_E\_SUCCESS (0) is returned, otherwise an error code is returned.

```
int gnutls_error_to_alert (int err, int * level)
    err: is a negative integer
[Function]
```

level: the alert level will be stored there

Get an alert depending on the error code returned by a gnutls function. All alerts sent by this function should be considered fatal. The only exception is when err is <code>GNUTLS\_E\_REHANDSHAKE</code>, where a warning alert should be sent to the peer indicating that no renegotiation will be performed.

If there is no mapping to a valid alert the alert to indicate internal error is returned.

**Returns:** the alert code to use for a particular error code.

# 6.10 Priority strings

The GnuTLS priority strings specify the TLS session's handshake algorithms and options in a compact, easy-to-use format. That string may contain a single initial keyword such as in Table 6.3 and may be followed by additional algorithm or special keywords. Note that their description is intentionally avoiding specific algorithm details, as the priority strings are not constant between gnutls versions (they are periodically updated to account for cryptographic advances while providing compatibility with old clients and servers).

int [gnutls\_priority\_set\_direct], page 369 (gnutls\_session\_t session, const char \* priorities, const char \*\* err\_pos) int [gnutls\_priority\_set], page 369 (gnutls\_session\_t session, gnutls\_priority\_t priority)

### Keyword

### Description

@KEYWORD

Means that a compile-time specified system configuration file<sup>4</sup> will be used to expand the provided keyword. That is used to impose system-specific policies. followed by additional options that will be appended to the system string (e.g., "@SYSTEM:+SRP"). The system file should have the format 'KEYWORD=VALUE', e.g., 'SYSTEM=NORMAL:+ARCFOUR-128'.

PERFORMANCE All the known to be secure ciphersuites are enabled, limited to 128 bit ciphers and sorted by terms of speed performance. The message authenticity security level is of 64 bits or more, and the certificate verification profile is set to GNUTLS\_PROFILE\_LOW (80-bits).

NORMAL

Means all the known to be secure ciphersuites. The ciphers are sorted by security margin, although the 256-bit ciphers are included as a fallback only. The message authenticity security level is of 64 bits or more, and the certificate verification profile is set to GNUTLS\_PROFILE\_LOW (80-bits).

This priority string implicitly enables ECDHE and DHE. The ECDHE ciphersuites are placed first in the priority order, but due to compatibility issues with the DHE ciphersuites they are placed last in the priority order, after the plain RSA ciphersuites.

LEGACY

This sets the NORMAL settings that were used for GnuTLS 3.2.x or earlier. There is no verification profile set, and the allowed DH primes are considered weak today (but are often used by misconfigured servers).

PFS

Means all the known to be secure ciphersuites that support perfect forward secrecy (ECDHE and DHE). The ciphers are sorted by security margin, although the 256-bit ciphers are included as a fallback only. The message authenticity security level is of 80 bits or more, and the certificate verification profile is set to GNUTLS\_PROFILE\_LOW (80-bits). This option is available since 3.2.4 or later.

SECURE128

Means all known to be secure ciphersuites that offer a security level 128-bit or more. The message authenticity security level is of 80 bits or more, and the certificate verification profile is set to GNUTLS\_PROFILE\_LOW (80-bits).

SECURE192

Means all the known to be secure ciphersuites that offer a security level 192-bit or more. The message authenticity security level is of 128 bits or more, and the certificate verification

Unless the initial keyword is "NONE" the defaults (in preference order) are for TLS protocols TLS 1.2, TLS1.1, TLS1.0; for compression NULL; for certificate types X.509. In key exchange algorithms when in NORMAL or SECURE levels the perfect forward secrecy algorithms take precedence of the other protocols. In all cases all the supported key exchange algorithms are enabled.

Note that the SECURE levels distinguish between overall security level and message authenticity security level. That is because the message authenticity security level requires the adversary to break the algorithms at real-time during the protocol run, whilst the overall security level refers to off-line adversaries (e.g. adversaries breaking the ciphertext years after it was captured).

The NONE keyword, if used, must followed by keywords specifying the algorithms and protocols to be enabled. The other initial keywords do not require, but may be followed by such keywords. All level keywords can be combined, and for example a level of "SE-CURE256:+SECURE128" is allowed.

The order with which every algorithm or protocol is specified is significant. Algorithms specified before others will take precedence. The supported algorithms and protocols are shown in Table 6.4. To avoid collisions in order to specify a compression algorithm in the priority string you have to prefix it with "COMP-", protocol versions with "VERS-", signature algorithms with "SIGN-" and certificate types with "CTYPE-". All other algorithms don't need a prefix. Each specified keyword (except for *special keywords*) can be prefixed with any of the following characters.

'!' or '-' appended with an algorithm will remove this algorithm.

"+" appended with an algorithm will add this algorithm.

| <b>Type</b> Ciphers    | Keywords AES-128-CBC, AES-256-CBC, AES-128-GCM, CAMELLIA-128-CBC, CAMELLIA-256-CBC, ARCFOUR-128, 3DES-CBC. Catch all name is CIPHER-ALL which will add all the algorithms from NORMAL priority.                                               |
|------------------------|----------------------------------------------------------------------------------------------------|
| Key exchange           | RSA, DHE-RSA, DHE-DSS, SRP, SRP-RSA, SRP-DSS, PSK, DHE-PSK, ECDHE-RSA, ANON-ECDH, ANON-DH. The Catch all name is KX-ALL which will add all the algorithms from NORMAL priority.  Add !DHE-RSA:!DHE-DSS to the priority string to disable DHE. |
| MAC                    | MD5, SHA1, SHA256, SHA384, AEAD (used with GCM ciphers only). All algorithms from NORMAL priority can be accessed with MAC-ALL.                                                                                                    |
| Compression algorithms | COMP-NULL, COMP-DEFLATE. Catch all is COMP-ALL.                                                                                                    |
| TLS versions           | VERS-TLS1.0, VERS-TLS1.1, VERS-TLS1.2, VERS-DTLS1.0, VERS-DTLS1.2. Catch all are VERS-ALL, VERS-TLS-ALL and VERS-DTLS-ALL.                                                                                                    |
| Signature algorithms   | SIGN-RSA-SHA1, SIGN-RSA-SHA224, SIGN-RSA-SHA256, SIGN-RSA-SHA384, SIGN-RSA-SHA512, SIGN-DSA-SHA1, SIGN-DSA-SHA224, SIGN-DSA-SHA256, SIGN-RSA-MD5. Catch all is SIGN-ALL. This is only valid for TLS 1.2 and later.                            |
| Elliptic curves        | CURVE-SECP192R1, CURVE-SECP224R1, CURVE-SECP256R1, CURVE-SECP384R1, CURVE-SECP521R1. Catch all is CURVE-ALL.                                                                                                    |
| Certificate type       | CTYPE-OPENPGP, CTYPE-X509. Catch all is CTYPE-ALL.                                                                                                    |

Table 6.4: The supported algorithm keywords in priority strings.

Note that the DHE key exchange methods are generally slower<sup>5</sup> than their elliptic curves counterpart (ECDHE). Moreover the plain Diffie-Hellman key exchange requires parameters to be generated and associated with a credentials structure by the server (see Section 6.12.4 [Parameter generation], page 168).

<sup>&</sup>lt;sup>5</sup> It depends on the group used. Primes with lesser bits are always faster, but also easier to break. See Section 6.11 [Selecting cryptographic key sizes], page 159 for the acceptable security levels.

The available special keywords are shown in Table 6.5 and Table 6.6.

| Keyword                      | Description                                                                                                    |  |
|------------------------------|----------------------------------------------------------------------------------------------------|--|
| %COMPAT                      | will enable compatibility mode. It might mean that violations of the protocols are allowed as long as maximum compatibility with problematic clients and servers is achieved. More specifically this string would disable TLS record random padding, tolerate packets over the maximum allowed TLS record, and add a padding to TLS Client Hello packet to prevent it being in the 256-512 range which is known to be causing issues with a commonly used firewall. |  |
| %DUMBFW                      | will add a private extension with bo-<br>gus data that make the client hello ex-<br>ceed 512 bytes. This avoids a black<br>hole behavior in some firewalls. This<br>is a non-standard TLS extension, use<br>with care.                                                                                                    |  |
| %NO_EXTENSIONS               | will prevent the sending of any TLS extensions in client side. Note that TLS 1.2 requires extensions to be used, as well as safe renegotiation thus this option must be used with care.                                                                                                    |  |
| %NO_TICKETS                  | will prevent the advertizing of the TLS session ticket extension. This is implied by the PFS keyword.                                                                                                    |  |
| $\% NO\_SESSION\_HASH$       | will prevent the advertizing the TLS extended master secret (session hash) extension.                                                                                                    |  |
| %SERVER_PRECEDENCE           | The ciphersuite will be selected according to server priorities and not the client's.                                                                                                    |  |
| %SSL3_RECORD_VERSION         | will use SSL3.0 record version in client hello. This is the default.                                                                                                    |  |
| $\% LATEST\_RECORD\_VERSION$ | will use the latest TLS version record version in client hello.                                                                                                    |  |

Table 6.5: Special priority string keywords.

Keyword

%FALLBACK\_SCSV

### %STATELESS\_COMPRESSION will disable keeping state across records when compressing. This may help to mitigate attacks when compression is used but an attacker is in control of input data. This has to be used only when the data that are possibly controlled by an attacker are placed in separate records. %DISABLE\_WILDCARDS will disable matching wildcards when comparing hostnames in certificates. %NO\_ETM will disable the encrypt-then-mac TLS extension (RFC7366). This is implied by the %COMPAT keyword. %DISABLE\_SAFE\_RENEGOTIATION will completely disable safe renegotiation completely. Do not use unless you know what you are doing. %UNSAFE\_RENEGOTIATION will allow handshakes and re-handshakes without the safe renegotiation extension. Note that for clients this mode is insecure (you may be under attack), and for servers it will allow insecure clients to connect (which could be fooled by an attacker). Do not use unless you know what you are doing and want maximum compatibility. %PARTIAL\_RENEGOTIATION will allow initial handshakes to proceed, but not re-handshakes. leaves the client vulnerable to attack, and servers will be compatible with non-upgraded clients for initial handshakes. This is currently the default for clients and servers, for compatibility reasons. %SAFE\_RENEGOTIATION will enforce safe renegotiation. Clients and servers will refuse to talk to an insecure peer. Currently this causes interoperability problems, but is required for full protection.

will enable the use of the fallback signaling cipher suite value in the client hello. Note that this should be set only

Description

Finally the ciphersuites enabled by any priority string can be listed using the gnutls-cli application (see Section 9.1 [gnutls-cli Invocation], page 261), or by using the priority functions as in Section 7.4.3 [Listing the ciphersuites in a priority string], page 245.

Example priority strings are:

```
The system imposed security level:
    "SYSTEM"

The default priority without the HMAC-MD5:
    "NORMAL:-MD5"

Specifying RSA with AES-128-CBC:
    "NONE:+VERS-TLS-ALL:+MAC-ALL:+RSA:+AES-128-CBC:+SIGN-ALL:+COMP-NULL"

Specifying the defaults plus ARCFOUR-128:
    "NORMAL:+ARCFOUR-128"

Enabling the 128-bit secure ciphers, while disabling TLS 1.0 and enabling compression "SECURE128:-VERS-TLS1.0:+COMP-DEFLATE"

Enabling the 128-bit and 192-bit secure ciphers, while disabling all TLS versions except TLS 1.2:
    "SECURE128:+SECURE192:-VERS-TLS-ALL:+VERS-TLS1.2"
```

# 6.11 Selecting cryptographic key sizes

Because many algorithms are involved in TLS, it is not easy to set a consistent security level. For this reason in Table 6.7 we present some correspondence between key sizes of symmetric algorithms and public key algorithms based on [ECRYPT]. Those can be used to generate certificates with appropriate key sizes as well as select parameters for Diffie-Hellman and SRP authentication.

| Security<br>bits | RSA,<br>DH and<br>SRP<br>param-<br>eter<br>size | ECC<br>key<br>size | Security<br>parameter<br>(profile) | Description                                                                     |
|------------------|-------------------------------------------------|--------------------|------------------------------------|---------------------------------------------------------------------------------|
| <b>&lt;</b> 64   | <768                                            | <128               | INSECURE                           | Considered to be insecure                                                       |
| 64               | 768                                             | 128                | VERY WEAK                          | Short term protection against individuals                                       |
| 72               | 1008                                            | 160                | WEAK                               | Short term protection against small organizations                               |
| 80               | 1024                                            | 160                | LOW                                | Very short term protection against agencies (corresponds to ENISA legacy level) |
| 96               | 1776                                            | 192                | LEGACY                             | Legacy standard level                                                           |
| 112              | 2048                                            | 224                | MEDIUM                             | Medium-term protection                                                          |
| 128              | 3072                                            | 256                | HIGH                               | Long term protection (corresponds to ENISA future level)                        |
| 192              | 8192                                            | 384                | ULTRA                              | Even longer term protection                                                     |
| 256              | 15424                                           | 512                | FUTURE                             | Foreseeable future                                                              |

Table 6.7: Key sizes and security parameters.

The first column provides a security parameter in a number of bits. This gives an indication of the number of combinations to be tried by an adversary to brute force a key. For example to test all possible keys in a 112 bit security parameter  $2^{112}$  combinations have to be tried. For today's technology this is infeasible. The next two columns correlate the security parameter with actual bit sizes of parameters for DH, RSA, SRP and ECC algorithms. A mapping to gnutls\_sec\_param\_t value is given for each security parameter, on the next column, and finally a brief description of the level.

Note, however, that the values suggested here are nothing more than an educated guess that is valid today. There are no guarantees that an algorithm will remain unbreakable or that these values will remain constant in time. There could be scientific breakthroughs that

cannot be predicted or total failure of the current public key systems by quantum computers. On the other hand though the cryptosystems used in TLS are selected in a conservative way and such catastrophic breakthroughs or failures are believed to be unlikely. The NIST publication SP 800-57 [NISTSP80057] contains a similar table.

When using GnuTLS and a decision on bit sizes for a public key algorithm is required, use of the following functions is recommended:

# unsigned int gnutls\_sec\_param\_to\_pk\_bits

[Function]

(gnutls\_pk\_algorithm\_t algo, gnutls\_sec\_param\_t param)

algo: is a public key algorithm

param: is a security parameter

When generating private and public key pairs a difficult question is which size of "bits" the modulus will be in RSA and the group size in DSA. The easy answer is 1024, which is also wrong. This function will convert a human understandable security parameter to an appropriate size for the specific algorithm.

**Returns:** The number of bits, or (0).

**Since:** 2.12.0

# ${\tt gnutls\_sec\_param\_t~gnutls\_pk\_bits\_to\_sec\_param}$

[Function]

(gnutls\_pk\_algorithm\_t algo, unsigned int bits)

algo: is a public key algorithm

bits: is the number of bits

This is the inverse of gnutls\_sec\_param\_to\_pk\_bits() . Given an algorithm and the number of bits, it will return the security parameter. This is a rough indication.

Returns: The security parameter.

**Since:** 2.12.0

Those functions will convert a human understandable security parameter of gnutls\_sec\_param\_t type, to a number of bits suitable for a public key algorithm.

```
const char * [gnutls_sec_param_get_name], page 381 (gnutls_sec_param_t param)
```

The following functions will set the minimum acceptable group size for Diffie-Hellman and SRP authentication.

```
void [gnutls_dh_set_prime_bits], page 342 (gnutls_session_t session, unsigned
int bits)
void [gnutls_srp_set_prime_bits], page 395 (gnutls_session_t session,
unsigned int bits)
```

# 6.12 Advanced topics

# 6.12.1 Session resumption

### Client side

To reduce time and roundtrips spent in a handshake the client can request session resumption from a server that previously shared a session with the client. For that the client has to retrieve and store the session parameters. Before establishing a new session to the same server the parameters must be re-associated with the GnuTLS session using [gnutls\_session\_set\_data], page 387.

```
int [gnutls_session_get_data2], page 384 (gnutls_session_t session,
gnutls_datum_t * data)
int [gnutls_session_get_id2], page 385 (gnutls_session_t session,
gnutls_datum_t * session_id)
int [gnutls_session_set_data], page 387 (gnutls_session_t session, const void
* session_data, size_t session_data_size)
```

Keep in mind that sessions will be expired after some time, depending on the server, and a server may choose not to resume a session even when requested to. The expiration is to prevent temporal session keys from becoming long-term keys. Also note that as a client you must enable, using the priority functions, at least the algorithms used in the last session.

```
int gnutls_session_is_resumed (gnutls_session_t session) [Function] session: is a gnutls_session_t type.
```

Check whether session is resumed or not.

**Returns:** non zero if this session is resumed, or a zero if this is a new session.

### Server side

In order to support resumption a server can store the session security parameters in a local database or by using session tickets (see Section 3.6.3 [Session tickets], page 12) to delegate storage to the client. Because session tickets might not be supported by all clients, servers could combine the two methods.

A storing server needs to specify callback functions to store, retrieve and delete session data. These can be registered with the functions below. The stored sessions in the database can be checked using [gnutls\_db\_check\_entry], page 335 for expiration.

```
void [gnutls_db_set_retrieve_function], page 337 (gnutls_session_t session,
gnutls_db_retr_func retr_func)
void [gnutls_db_set_store_function], page 337 (gnutls_session_t session,
gnutls_db_store_func store_func)
void [gnutls_db_set_ptr], page 336 (gnutls_session_t session, void * ptr)
void [gnutls_db_set_remove_function], page 337 (gnutls_session_t session,
gnutls_db_remove_func rem_func)
int [gnutls_db_check_entry], page 335 (gnutls_session_t session,
gnutls_datum_t session_entry)
```

A server utilizing tickets should generate ticket encryption and authentication keys using [gnutls\_session\_ticket\_key\_generate], page 390. Those keys should be associated with the GnuTLS session using [gnutls\_session\_ticket\_enable\_server], page 389, and should be rotated regularly (e.g., every few hours), to prevent them from becoming long-term keys which if revealed could be used to decrypt all previous sessions.

int gnutls\_session\_ticket\_enable\_server (gnutls\_session\_t gnutls\_datum\_t \* key) [Function]

session: is a gnutls\_session\_t type.

key: key to encrypt session parameters.

Request that the server should attempt session resumption using SessionTicket. key must be initialized with gnutls\_session\_ticket\_key\_generate(), and should be overwritten using gnutls\_memset() before being released.

**Returns:** On success, GNUTLS\_E\_SUCCESS (0) is returned, or an error code.

**Since:** 2.10.0

int gnutls\_session\_ticket\_key\_generate (gnutls\_datum\_t \* key) [Function] key: is a pointer to a gnutls\_datum\_t which will contain a newly created key.

Generate a random key to encrypt security parameters within SessionTicket.

Returns: On success, GNUTLS\_E\_SUCCESS (0) is returned, or an error code.

**Since:** 2.10.0

int gnutls\_session\_resumption\_requested (gnutls\_session\_t session) [Function]

session: is a gnutls\_session\_t type.

Check whether the client has asked for session resumption. This function is valid only on server side.

**Returns:** non zero if session resumption was asked, or a zero if not.

A server enabling both session tickets and a storage for session data would use session tickets when clients support it and the storage otherwise.

### 6.12.2 Certificate verification

In this section the functionality for additional certificate verification methods is listed. These methods are intended to be used in addition to normal PKI verification, in order to reduce the risk of a compromised CA being undetected.

### 6.12.2.1 Trust on first use

The GnuTLS library includes functionality to use an SSH-like trust on first use authentication. The available functions to store and verify public keys are listed below.

int gnutls\_verify\_stored\_pubkey (const char \* db\_name, gnutls\_tdb\_t tdb, const char \* host, const char \* service, gnutls\_certificate\_type\_t cert\_type, const gnutls\_datum\_t \* cert, unsigned int flags)

db\_name: A file specifying the stored keys (use NULL for the default)

tdb: A storage structure or NULL to use the default

host: The peer's name

service: non-NULL if this key is specific to a service (e.g. http)

cert\_type: The type of the certificate

cert: The raw (der) data of the certificate

flags: should be 0.

This function will try to verify the provided (raw or DER-encoded) certificate using a list of stored public keys. The service field if non-NULL should be a port number.

The retrieve variable if non-null specifies a custom backend for the retrieval of entries. If it is NULL then the default file backend will be used. In POSIX-like systems the file backend uses the \$HOME/.gnutls/known\_hosts file.

Note that if the custom storage backend is provided the retrieval function should return <code>GNUTLS\_E\_CERTIFICATE\_KEY\_MISMATCH</code> if the host/service pair is found but key doesn't match, <code>GNUTLS\_E\_NO\_CERTIFICATE\_FOUND</code> if no such host/service with the given key is found, and 0 if it was found. The storage function should return 0 on success.

Returns: If no associated public key is found then GNUTLS\_E\_NO\_CERTIFICATE\_FOUND will be returned. If a key is found but does not match GNUTLS\_E\_CERTIFICATE\_KEY\_MISMATCH is returned. On success, GNUTLS\_E\_SUCCESS (0) is returned, or a negative error value on other errors.

**Since:** 3.0.13

int gnutls\_store\_pubkey (const char \* db\_name, gnutls\_tdb\_t tdb, [Function] const char \* host, const char \* service, gnutls\_certificate\_type\_t cert\_type, const gnutls\_datum\_t \* cert, time\_t expiration, unsigned int flags)

db\_name: A file specifying the stored keys (use NULL for the default)

tdb: A storage structure or NULL to use the default

host: The peer's name

service: non-NULL if this key is specific to a service (e.g. http)

cert\_type: The type of the certificate

cert: The data of the certificate

expiration: The expiration time (use 0 to disable expiration)

flags: should be 0.

This function will store the provided (raw or DER-encoded) certificate to the list of stored public keys. The key will be considered valid until the provided expiration time.

The store variable if non-null specifies a custom backend for the storage of entries. If it is NULL then the default file backend will be used.

**Returns:** On success, GNUTLS\_E\_SUCCESS (0) is returned, otherwise a negative error value.

**Since:** 3.0.13

In addition to the above the [gnutls\_store\_commitment], page 399 can be used to implement a key-pinning architecture as in [KEYPIN]. This provides a way for web server to commit on a public key that is not yet active.

```
int gnutls_store_commitment (const char * db_name, gnutls_tdb_t [Function] tdb, const char * host, const char * service, gnutls_digest_algorithm_t hash_algo, const gnutls_datum_t * hash, time_t expiration, unsigned int flags)
```

db\_name: A file specifying the stored keys (use NULL for the default)

tdb: A storage structure or NULL to use the default

host: The peer's name

service: non-NULL if this key is specific to a service (e.g. http)

hash\_algo: The hash algorithm type

hash: The raw hash

expiration: The expiration time (use 0 to disable expiration)

flags: should be 0.

This function will store the provided hash commitment to the list of stored public keys. The key with the given hash will be considered valid until the provided expiration time.

The store variable if non-null specifies a custom backend for the storage of entries. If it is NULL then the default file backend will be used.

Note that this function is not thread safe with the default backend.

**Returns:** On success, GNUTLS\_E\_SUCCESS (0) is returned, otherwise a negative error value.

**Since:** 3.0

The storage and verification functions may be used with the default text file based back-end, or another back-end may be specified. That should contain storage and retrieval functions and specified as below.

```
int [gnutls_tdb_init], page 403 (gnutls_tdb_t * tdb)
void [gnutls_tdb_deinit], page 402 (gnutls_tdb_t tdb)
void [gnutls_tdb_set_verify_func], page 403 (gnutls_tdb_t tdb,
gnutls_tdb_verify_func verify)
void [gnutls_tdb_set_store_func], page 403 (gnutls_tdb_t tdb,
gnutls_tdb_store_func store)
void [gnutls_tdb_set_store_commitment_func], page 403 (gnutls_tdb_t tdb,
gnutls_tdb_store_commitment_func cstore)
```

### 6.12.2.2 DANE verification

Since the DANE library is not included in GnuTLS it requires programs to be linked against it. This can be achieved with the following commands.

```
gcc -o foo foo.c 'pkg-config gnutls-dane --cflags --libs'
```

When a program uses the GNU autoconf system, then the following line or similar can be used to detect the presence of the library.

```
PKG_CHECK_MODULES([LIBDANE], [gnutls-dane >= 3.0.0])
AC_SUBST([LIBDANE_CFLAGS])
AC_SUBST([LIBDANE_LIBS])
```

The high level functionality provided by the DANE library is shown below.

This function will verify the given certificate chain against the CA constrains and/or the certificate available via DANE. If no information via DANE can be obtained the flag DANE\_VERIFY\_NO\_DANE\_INFO is set. If a DNSSEC signature is not available for the DANE record then the verify flag DANE\_VERIFY\_NO\_DNSSEC\_DATA is set.

Due to the many possible options of DANE, there is no single threat model countered. When notifying the user about DANE verification results it may be better to mention: DANE verification did not reject the certificate, rather than mentioning a successful DANE verication.

Note that this function is designed to be run in addition to PKIX - certificate chain - verification. To be run independently the DANE\_VFLAG\_ONLY\_CHECK\_EE\_USAGE flag should be specified; then the function will check whether the key of the peer matches the key advertized in the DANE entry.

If the q parameter is provided it will be used for caching entries.

**Returns:** On success, DANE\_E\_SUCCESS (0) is returned, otherwise a negative error value.

```
int [dane_verify_session_crt], page 620 (dane_state_t s, gnutls_session_t
session, const char * hostname, const char * proto, unsigned int port, unsigned
int sflags, unsigned int vflags, unsigned int * verify)
const char * [dane_strerror], page 618 (int error)
```

Note that the dane\_state\_t structure that is accepted by both verification functions is optional. It is required when many queries are performed to facilitate caching. The following flags are returned by the verify functions to indicate the status of the verification.

### DANE\_VERIFY\_CA\_CONSTRAINTS\_VIOLATED

The CA constraints were violated.

### DANE\_VERIFY\_CERT\_DIFFERS

The certificate obtained via DNS differs.

### DANE\_VERIFY\_UNKNOWN\_DANE\_INFO

No known DANE data was found in the DNS record.

Figure 6.2: The DANE verification status flags.

In order to generate a DANE TLSA entry to use in a DNS server you may use danetool (see Section 4.2.7 [danetool Invocation], page 80).

### 6.12.3 Re-authentication

In TLS there is no distinction between rekey, re-authentication, and re-negotiation. All of these use cases are handled by the TLS' rehandshake process. For that reason in GnuTLS rehandshake is not transparent to the application, and the application must take control of that process. The following paragraphs explain how to safely use the rehandshake process.

### **6.12.3.1** Client side

According to the TLS specification a client may initiate a rehandshake at any time. That can be achieved by calling [gnutls\_handshake], page 349 and rely on its return value for the outcome of the handshake (the server may deny a rehandshake). If a server requests a re-handshake, then a call to [gnutls\_record\_recv], page 377 will return GNUTLS\_E\_REHANDSHAKE in the client, instructing it to call [gnutls\_handshake], page 349. To deny a rehandshake request by the server it is recommended to send a warning alert of type GNUTLS\_A\_NO\_RENEGOTIATION.

Due to limitations of early protocol versions, it is required to check whether safe renegotiation is in place, i.e., using [gnutls\_safe\_renegotiation\_status], page 381, which ensures that the server remains the same as the initial. For older servers, which do not support renegotiation, it is required on the second handshake to verify that their certificate/credentials remained the same as in the initial session.

int gnutls\_safe\_renegotiation\_status (gnutls\_session\_t session) [Function] session: is a gnutls\_session\_t type.

Can be used to check whether safe renegotiation is being used in the current session.

**Returns:** 0 when safe renegotiation is not used and non (0) when safe renegotiation is used.

**Since:** 2.10.0

### 6.12.3.2 Server side

A server which wants to instruct the client to re-authenticate, should call [gnutls\_rehandshake], page 381 and wait for the client to re-authenticate. It is recommended to only request re-handshake when safe renegotiation is enabled for that session (see [gnutls\_safe\_renegotiation\_status], page 381 and the discussion in Section 3.6.5 [Safe renegotiation], page 13).

```
int gnutls_rehandshake (gnutls_session_t session) [Function] session: is a gnutls_session_t type.
```

This function will renegotiate security parameters with the client. This should only be called in case of a server.

This message informs the peer that we want to renegotiate parameters (perform a handshake).

If this function succeeds (returns 0), you must call the gnutls\_handshake() function in order to negotiate the new parameters.

Since TLS is full duplex some application data might have been sent during peer's processing of this message. In that case one should call <code>gnutls\_record\_recv()</code> until GNUTLS\_E\_REHANDSHAKE is returned to clear any pending data. Care must be taken, if rehandshake is mandatory, to terminate if it does not start after some threshold.

If the client does not wish to renegotiate parameters he should reply with an alert message, thus the return code will be  ${\tt GNUTLS\_E\_WARNING\_ALERT\_RECEIVED}$  and the alert will be  ${\tt GNUTLS\_A\_NO\_RENEGOTIATION}$ . A client may also choose to ignore this message.

Returns: GNUTLS\_E\_SUCCESS on success, otherwise a negative error code.

### 6.12.4 Parameter generation

Several TLS ciphersuites require additional parameters that need to be generated or provided by the application. The Diffie-Hellman based ciphersuites (ANON-DH or DHE), require the group parameters to be provided. Those can either be be generated on the fly using [gnutls\_dh\_params\_generate2], page 340 or imported from pregenerated data using [gnutls\_dh\_params\_import\_pkcs3], page 341. The parameters can be used in a TLS session by calling [gnutls\_certificate\_set\_dh\_params], page 319 or [gnutls\_anon\_set\_server\_dh\_params], page 312 for anonymous sessions.

```
int [gnutls_dh_params_generate2], page 340 (gnutls_dh_params_t dparams,
unsigned int bits)
int [gnutls_dh_params_import_pkcs3], page 341 (gnutls_dh_params_t params,
const gnutls_datum_t * pkcs3_params, gnutls_x509_crt_fmt_t format)
void [gnutls_certificate_set_dh_params], page 319
(gnutls_certificate_credentials_t res, gnutls_dh_params_t dh_params)
void [gnutls_anon_set_server_dh_params], page 312
(gnutls_anon_server_credentials_t res, gnutls_dh_params_t dh_params)
```

Due to the time-consuming calculations required for the generation of Diffie-Hellman parameters we suggest against performing generation of them within an application. The certtool tool can be used to generate or export known safe values that can be stored in code or in a configuration file to provide the ability to replace. We also recommend the usage of [gnutls\_sec\_param\_to\_pk\_bits], page 381 (see Section 6.11 [Selecting cryptographic key sizes], page 159) to determine the bit size of the generated parameters.

Note that the information stored in the generated PKCS #3 structure changed with GnuTLS 3.0.9. Since that version the privateValueLength member of the structure is set, allowing the server utilizing the parameters to use keys of the size of the security parameter. This provides better performance in key exchange.

To allow renewal of the parameters within an application without accessing the credentials, which are a shared structure, an alternative interface is available using a callback function.

func: is the function to be called

This function will set a callback in order for the server to get the Diffie-Hellman or RSA parameters for certificate authentication. The callback should return <code>GNUTLS\_E\_SUCCESS</code> (0) on success.

# 6.12.5 Deriving keys for other applications/protocols

In several cases, after a TLS connection is established, it is desirable to derive keys to be used in another application or protocol (e.g., in an other TLS session using pre-shared keys). The following describe GnuTLS' implementation of RFC5705 to extract keys based on a session's master secret.

The API to use is [gnutls\_prf], page 363. The function needs to be provided with a label, and additional context data to mix in the extra parameter. Moreover, the API allows to switch the mix of the client and server random nonces, using the server\_random\_first parameter. In typical uses you don't need it, so a zero value should be provided in server\_random\_first.

For example, after establishing a TLS session using [gnutls\_handshake], page 349, you can obtain 32-bytes to be used as key, using this call:

The output key depends on TLS' master secret, and is the same on both client and server. If you don't want to use the RFC5705 interface and not mix in the client and server random nonces, there is a low-level TLS PRF interface called [gnutls\_prf\_raw], page 364.

# 6.12.6 Channel bindings

In user authentication protocols (e.g., EAP or SASL mechanisms) it is useful to have a unique string that identifies the secure channel that is used, to bind together the user authentication with the secure channel. This can protect against man-in-the-middle attacks in some situations. That unique string is called a "channel binding". For background and discussion see [RFC5056].

In GnuTLS you can extract a channel binding using the [gnutls\_session\_channel\_binding], page 383 function. Currently only the type GNUTLS\_CB\_TLS\_UNIQUE is supported, which corresponds to the tls-unique channel binding for TLS defined in [RFC5929].

The following example describes how to print the channel binding data. Note that it must be run after a successful TLS handshake.

```
{
  gnutls_datum_t cb;
  int rc;
  rc = gnutls_session_channel_binding (session,
                                        GNUTLS_CB_TLS_UNIQUE,
                                        &cb):
  if (rc)
    fprintf (stderr, "Channel binding error: %s\n",
             gnutls_strerror (rc));
  else
    {
      size_t i;
      printf ("- Channel binding 'tls-unique': ");
      for (i = 0; i < cb.size; i++)
        printf ("%02x", cb.data[i]);
      printf ("\n");
    }
}
```

### 6.12.7 Interoperability

The TLS protocols support many ciphersuites, extensions and version numbers. As a result, few implementations are not able to properly interoperate once faced with extensions or version protocols they do not support and understand. The TLS protocol allows for a graceful downgrade to the commonly supported options, but practice shows it is not always implemented correctly.

Because there is no way to achieve maximum interoperability with broken peers without sacrificing security, GnuTLS ignores such peers by default. This might not be acceptable in cases where maximum compatibility is required. Thus we allow enabling compatibility with broken peers using priority strings (see Section 6.10 [Priority Strings], page 152). A conservative priority string that would disable certain TLS protocol options that are known to cause compatibility problems, is shown below.

### NORMAL: %COMPAT

For very old broken peers that do not tolerate TLS version numbers over TLS 1.0 another priority string is:

```
NORMAL:-VERS-TLS-ALL:+VERS-TLS1.0:+VERS-SSL3.0:%COMPAT
```

This priority string will in addition to above, only enable SSL 3.0 and TLS 1.0 as protocols.

# 6.12.8 Compatibility with the OpenSSL library

To ease GnuTLS' integration with existing applications, a compatibility layer with the OpenSSL library is included in the gnutls-openssl library. This compatibility layer is not complete and it is not intended to completely re-implement the OpenSSL API with GnuTLS. It only provides limited source-level compatibility.

The prototypes for the compatibility functions are in the gnutls/openssl.h header file. The limitations imposed by the compatibility layer include:

 $\bullet~$  Error handling is not thread safe.

# 7 GnuTLS application examples

In this chapter several examples of real-world use cases are listed. The examples are simplified to promote readability and contain little or no error checking.

# 7.1 Client examples

This section contains examples of TLS and SSL clients, using GnuTLS. Note that some of the examples require functions implemented by another example.

# 7.1.1 Simple client example with X.509 certificate support

Let's assume now that we want to create a TCP client which communicates with servers that use X.509 or OpenPGP certificate authentication. The following client is a very simple TLS client, which uses the high level verification functions for certificates, but does not support session resumption.

```
/* This example code is placed in the public domain. */
#ifdef HAVE_CONFIG_H
#include <config.h>
#endif
#include <stdio.h>
#include <stdlib.h>
#include <string.h>
#include <gnutls/gnutls.h>
#include <gnutls/x509.h>
#include "examples.h"
/* A very basic TLS client, with X.509 authentication and server certificate
* verification. Note that error checking for missing files etc. is omitted
 * for simplicity.
 */
#define MAX_BUF 1024
#define CAFILE "/etc/ssl/certs/ca-certificates.crt"
#define MSG "GET / HTTP/1.0\r\n\r\n"
extern int tcp_connect(void);
extern void tcp_close(int sd);
int main(void)
        int ret, sd, ii;
        gnutls_session_t session;
        char buffer[MAX_BUF + 1];
        gnutls_datum_t out;
        int type;
```

```
unsigned status;
#if 0
        const char *err;
#endif
        gnutls_certificate_credentials_t xcred;
        if (gnutls_check_version("3.4.6") == NULL) {
                fprintf(stderr, "GnuTLS 3.4.6 or later is required for this example\n");
                exit(1);
        }
        /* for backwards compatibility with gnutls < 3.3.0 */</pre>
        gnutls_global_init();
        /* X509 stuff */
        gnutls_certificate_allocate_credentials(&xcred);
        /* sets the trusted cas file
         */
        gnutls_certificate_set_x509_trust_file(xcred, CAFILE,
                                                GNUTLS_X509_FMT_PEM);
        /* If client holds a certificate it can be set using the following:
         gnutls_certificate_set_x509_key_file (xcred,
         "cert.pem", "key.pem",
         GNUTLS_X509_FMT_PEM);
        /* Initialize TLS session
        gnutls_init(&session, GNUTLS_CLIENT);
        gnutls_session_set_ptr(session, (void *) "my_host_name");
        gnutls_server_name_set(session, GNUTLS_NAME_DNS, "my_host_name",
                               strlen("my_host_name"));
        /* It is recommended to use the default priorities */
        gnutls_set_default_priority(session);
#if 0
        /* if more fine-graned control is required */
        ret = gnutls_priority_set_direct(session,
                                          "NORMAL", &err);
        if (ret < 0) {
                if (ret == GNUTLS_E_INVALID_REQUEST) {
                        fprintf(stderr, "Syntax error at: %s\n", err);
```

```
}
                exit(1);
        }
#endif
        /* put the x509 credentials to the current session
         */
        gnutls_credentials_set(session, GNUTLS_CRD_CERTIFICATE, xcred);
        gnutls_session_set_verify_cert(session, "my_host_name", 0);
        /* connect to the peer
         */
        sd = tcp_connect();
        gnutls_transport_set_int(session, sd);
        gnutls_handshake_set_timeout(session,
                                      GNUTLS_DEFAULT_HANDSHAKE_TIMEOUT);
        /* Perform the TLS handshake
         */
        do {
                ret = gnutls_handshake(session);
        }
        while (ret < 0 && gnutls_error_is_fatal(ret) == 0);</pre>
        if (ret < 0) {
                fprintf(stderr, "*** Handshake failed\n");
                gnutls_perror(ret);
                goto end;
        } else {
                char *desc;
                desc = gnutls_session_get_desc(session);
                printf("- Session info: %s\n", desc);
                gnutls_free(desc);
        }
        /* check certificate verification status */
        type = gnutls_certificate_type_get(session);
        status = gnutls_session_get_verify_cert_status(session);
        ret =
            gnutls_certificate_verification_status_print(status, type,
                                                          &out, 0);
        if (ret < 0) {
                printf("Error\n");
                return GNUTLS_E_CERTIFICATE_ERROR;
        }
```

```
printf("%s", out.data);
        gnutls_free(out.data);
        /* send data */
        gnutls_record_send(session, MSG, strlen(MSG));
        ret = gnutls_record_recv(session, buffer, MAX_BUF);
        if (ret == 0) {
                printf("- Peer has closed the TLS connection\n");
                goto end;
        } else if (ret < 0 && gnutls_error_is_fatal(ret) == 0) {</pre>
                fprintf(stderr, "*** Warning: %s\n", gnutls_strerror(ret));
        } else if (ret < 0) {</pre>
                fprintf(stderr, "*** Error: %s\n", gnutls_strerror(ret));
                goto end;
        }
        if (ret > 0) {
                printf("- Received %d bytes: ", ret);
                for (ii = 0; ii < ret; ii++) {
                        fputc(buffer[ii], stdout);
                fputs("\n", stdout);
        }
        gnutls_bye(session, GNUTLS_SHUT_RDWR);
      end:
        tcp_close(sd);
        gnutls_deinit(session);
        gnutls_certificate_free_credentials(xcred);
        gnutls_global_deinit();
        return 0;
}
```

## 7.1.2 Simple client example with SSH-style certificate verification

This is an alternative verification function that will use the X.509 certificate authorities for verification, but also assume an trust on first use (SSH-like) authentication system. That is the user is prompted on unknown public keys and known public keys are considered trusted.

```
/* This example code is placed in the public domain. */
```

```
#ifdef HAVE_CONFIG_H
#include <config.h>
#endif
#include <stdio.h>
#include <stdlib.h>
#include <string.h>
#include <gnutls/gnutls.h>
#include <gnutls/x509.h>
#include "examples.h"
/* This function will verify the peer's certificate, check
* if the hostname matches. In addition it will perform an
* SSH-style authentication, where ultimately trusted keys
* are only the keys that have been seen before.
*/
int _ssh_verify_certificate_callback(gnutls_session_t session)
        unsigned int status;
        const gnutls_datum_t *cert_list;
        unsigned int cert_list_size;
        int ret, type;
        gnutls_datum_t out;
        const char *hostname;
        /* read hostname */
        hostname = gnutls_session_get_ptr(session);
        /* This verification function uses the trusted CAs in the credentials
         * structure. So you must have installed one or more CA certificates.
        ret = gnutls_certificate_verify_peers3(session, hostname, &status);
        if (ret < 0) {
                printf("Error\n");
                return GNUTLS_E_CERTIFICATE_ERROR;
        }
        type = gnutls_certificate_type_get(session);
        ret =
            gnutls_certificate_verification_status_print(status, type,
                                                         &out, 0);
        if (ret < 0) {
                printf("Error\n");
                return GNUTLS_E_CERTIFICATE_ERROR;
        }
```

```
printf("%s", out.data);
gnutls_free(out.data);
if (status != 0)
                       /* Certificate is not trusted */
        return GNUTLS_E_CERTIFICATE_ERROR;
/* Do SSH verification */
cert_list = gnutls_certificate_get_peers(session, &cert_list_size);
if (cert_list == NULL) {
        printf("No certificate was found!\n");
        return GNUTLS_E_CERTIFICATE_ERROR;
}
/* service may be obtained alternatively using getservbyport() */
ret = gnutls_verify_stored_pubkey(NULL, NULL, hostname, "https",
                                  type, &cert_list[0], 0);
if (ret == GNUTLS_E_NO_CERTIFICATE_FOUND) {
        printf("Host %s is not known.", hostname);
        if (status == 0)
                printf("Its certificate is valid for %s.\n",
                       hostname);
        /* the certificate must be printed and user must be asked on
         * whether it is trustworthy. --see gnutls_x509_crt_print() */
        /* if not trusted */
        return GNUTLS_E_CERTIFICATE_ERROR;
} else if (ret == GNUTLS_E_CERTIFICATE_KEY_MISMATCH) {
        printf
            ("Warning: host %s is known but has another key associated.",
             hostname);
        printf
            ("It might be that the server has multiple keys, or you are under attac
        if (status == 0)
                printf("Its certificate is valid for %s.\n",
                       hostname);
        /* the certificate must be printed and user must be asked on
         * whether it is trustworthy. --see gnutls_x509_crt_print() */
        /* if not trusted */
        return GNUTLS_E_CERTIFICATE_ERROR;
} else if (ret < 0) {</pre>
        printf("gnutls_verify_stored_pubkey: %s\n",
               gnutls_strerror(ret));
        return ret;
```

## 7.1.3 Simple client example with anonymous authentication

The simplest client using TLS is the one that doesn't do any authentication. This means no external certificates or passwords are needed to set up the connection. As could be expected, the connection is vulnerable to man-in-the-middle (active or redirection) attacks. However, the data are integrity protected and encrypted from passive eavesdroppers.

Note that due to the vulnerable nature of this method very few public servers support it.

```
/* This example code is placed in the public domain. */
#ifdef HAVE_CONFIG_H
#include <config.h>
#endif
#include <stdio.h>
#include <stdlib.h>
#include <string.h>
#include <sys/types.h>
#include <sys/socket.h>
#include <arpa/inet.h>
#include <unistd.h>
#include <gnutls/gnutls.h>
/* A very basic TLS client, with anonymous authentication.
*/
#define MAX_BUF 1024
#define MSG "GET / HTTP/1.0\r\n\r\n"
extern int tcp_connect(void);
extern void tcp_close(int sd);
int main(void)
```

```
{
        int ret, sd, ii;
        gnutls_session_t session;
        char buffer[MAX_BUF + 1];
        gnutls_anon_client_credentials_t anoncred;
        /* Need to enable anonymous KX specifically. */
        gnutls_global_init();
        gnutls_anon_allocate_client_credentials(&anoncred);
        /* Initialize TLS session
         */
        gnutls_init(&session, GNUTLS_CLIENT);
        /* Use default priorities */
        gnutls_priority_set_direct(session,
                                    "PERFORMANCE: +ANON-ECDH: +ANON-DH",
                                    NULL);
        /* put the anonymous credentials to the current session
        gnutls_credentials_set(session, GNUTLS_CRD_ANON, anoncred);
        /* connect to the peer
         */
        sd = tcp_connect();
        gnutls_transport_set_int(session, sd);
        gnutls_handshake_set_timeout(session,
                                      GNUTLS_DEFAULT_HANDSHAKE_TIMEOUT);
        /* Perform the TLS handshake
         */
        do {
                ret = gnutls_handshake(session);
        while (ret < 0 && gnutls_error_is_fatal(ret) == 0);</pre>
        if (ret < 0) {
                fprintf(stderr, "*** Handshake failed\n");
                gnutls_perror(ret);
                goto end;
        } else {
                char *desc;
                desc = gnutls_session_get_desc(session);
```

```
printf("- Session info: %s\n", desc);
                gnutls_free(desc);
        }
        gnutls_record_send(session, MSG, strlen(MSG));
        ret = gnutls_record_recv(session, buffer, MAX_BUF);
        if (ret == 0) {
                printf("- Peer has closed the TLS connection\n");
                goto end;
        } else if (ret < 0 && gnutls_error_is_fatal(ret) == 0) {</pre>
                fprintf(stderr, "*** Warning: %s\n", gnutls_strerror(ret));
        } else if (ret < 0) {</pre>
                fprintf(stderr, "*** Error: %s\n", gnutls_strerror(ret));
                goto end;
        }
        if (ret > 0) {
                printf("- Received %d bytes: ", ret);
                for (ii = 0; ii < ret; ii++) {
                        fputc(buffer[ii], stdout);
                fputs("\n", stdout);
        }
        gnutls_bye(session, GNUTLS_SHUT_RDWR);
      end:
        tcp_close(sd);
        gnutls_deinit(session);
        gnutls_anon_free_client_credentials(anoncred);
        gnutls_global_deinit();
        return 0;
}
```

## 7.1.4 Simple datagram TLS client example

This is a client that uses UDP to connect to a server. This is the DTLS equivalent to the TLS example with X.509 certificates.

```
/* This example code is placed in the public domain. */
#ifdef HAVE_CONFIG_H
```

```
#include <config.h>
#endif
#include <stdio.h>
#include <stdlib.h>
#include <string.h>
#include <sys/types.h>
#include <sys/socket.h>
#include <arpa/inet.h>
#include <unistd.h>
#include <gnutls/gnutls.h>
#include <gnutls/dtls.h>
/* A very basic Datagram TLS client, over UDP with X.509 authentication.
*/
#define MAX_BUF 1024
#define CAFILE "/etc/ssl/certs/ca-certificates.crt"
#define MSG "GET / HTTP/1.0\r\n\r\n"
extern int udp_connect(void);
extern void udp_close(int sd);
extern int verify_certificate_callback(gnutls_session_t session);
int main(void)
        int ret, sd, ii;
        gnutls_session_t session;
        char buffer[MAX_BUF + 1];
        const char *err;
        gnutls_certificate_credentials_t xcred;
        if (gnutls_check_version("3.1.4") == NULL) {
                fprintf(stderr, "GnuTLS 3.1.4 or later is required for this example\n");
                exit(1):
        }
        /* for backwards compatibility with gnutls < 3.3.0 */</pre>
        gnutls_global_init();
        /* X509 stuff */
        gnutls_certificate_allocate_credentials(&xcred);
        /* sets the trusted cas file */
        gnutls_certificate_set_x509_trust_file(xcred, CAFILE,
                                                GNUTLS_X509_FMT_PEM);
        gnutls_certificate_set_verify_function(xcred,
```

```
verify_certificate_callback);
/* Initialize TLS session */
gnutls_init(&session, GNUTLS_CLIENT | GNUTLS_DATAGRAM);
/* Use default priorities */
ret = gnutls_priority_set_direct(session,
                                 "NORMAL", &err);
if (ret < 0) {
        if (ret == GNUTLS_E_INVALID_REQUEST) {
                fprintf(stderr, "Syntax error at: %s\n", err);
        exit(1);
}
/* put the x509 credentials to the current session */
gnutls_credentials_set(session, GNUTLS_CRD_CERTIFICATE, xcred);
gnutls_server_name_set(session, GNUTLS_NAME_DNS, "my_host_name",
                       strlen("my_host_name"));
/* connect to the peer */
sd = udp_connect();
gnutls_transport_set_int(session, sd);
/* set the connection MTU */
gnutls_dtls_set_mtu(session, 1000);
/* gnutls_dtls_set_timeouts(session, 1000, 60000); */
/* Perform the TLS handshake */
do {
        ret = gnutls_handshake(session);
while (ret == GNUTLS_E_INTERRUPTED || ret == GNUTLS_E_AGAIN);
/* Note that DTLS may also receive GNUTLS_E_LARGE_PACKET */
if (ret < 0) {
        fprintf(stderr, "*** Handshake failed\n");
        gnutls_perror(ret);
        goto end;
} else {
        char *desc;
        desc = gnutls_session_get_desc(session);
        printf("- Session info: %s\n", desc);
        gnutls_free(desc);
}
```

```
gnutls_record_send(session, MSG, strlen(MSG));
        ret = gnutls_record_recv(session, buffer, MAX_BUF);
        if (ret == 0) {
                printf("- Peer has closed the TLS connection\n");
                goto end;
        } else if (ret < 0 && gnutls_error_is_fatal(ret) == 0) {
                fprintf(stderr, "*** Warning: %s\n", gnutls_strerror(ret));
        } else if (ret < 0) {</pre>
                fprintf(stderr, "*** Error: %s\n", gnutls_strerror(ret));
                goto end;
        }
        if (ret > 0) {
                printf("- Received %d bytes: ", ret);
                for (ii = 0; ii < ret; ii++) {
                         fputc(buffer[ii], stdout);
                fputs("\n", stdout);
        }
        \slash\hspace{-0.05cm} It is suggested not to use GNUTLS_SHUT_RDWR in DTLS
         * connections because the peer's closure message might
         * be lost */
        gnutls_bye(session, GNUTLS_SHUT_WR);
      end:
        udp_close(sd);
        gnutls_deinit(session);
        gnutls_certificate_free_credentials(xcred);
        gnutls_global_deinit();
        return 0;
}
```

## 7.1.5 Obtaining session information

Most of the times it is desirable to know the security properties of the current established session. This includes the underlying ciphers and the protocols involved. That is the purpose of the following function. Note that this function will print meaningful values only if called after a successful [gnutls\_handshake], page 349.

```
/* This example code is placed in the public domain. */
```

```
#ifdef HAVE_CONFIG_H
#include <config.h>
#endif
#include <stdio.h>
#include <stdlib.h>
#include <gnutls/gnutls.h>
#include <gnutls/x509.h>
#include "examples.h"
/* This function will print some details of the
* given session.
*/
int print_info(gnutls_session_t session)
{
        const char *tmp;
        gnutls_credentials_type_t cred;
        gnutls_kx_algorithm_t kx;
        int dhe, ecdh;
        dhe = ecdh = 0;
        /* print the key exchange's algorithm name
        kx = gnutls_kx_get(session);
        tmp = gnutls_kx_get_name(kx);
        printf("- Key Exchange: %s\n", tmp);
        /* Check the authentication type used and switch
         * to the appropriate.
        cred = gnutls_auth_get_type(session);
        switch (cred) {
        case GNUTLS_CRD_IA:
                printf("- TLS/IA session\n");
                break;
#ifdef ENABLE_SRP
        case GNUTLS_CRD_SRP:
                printf("- SRP session with username %s\n",
                       gnutls_srp_server_get_username(session));
                break;
#endif
```

```
case GNUTLS_CRD_PSK:
        /* This returns NULL in server side.
         */
        if (gnutls_psk_client_get_hint(session) != NULL)
                printf("- PSK authentication. PSK hint '%s'\n",
                       gnutls_psk_client_get_hint(session));
        /* This returns NULL in client side.
         */
        if (gnutls_psk_server_get_username(session) != NULL)
                printf("- PSK authentication. Connected as '%s'\n",
                       gnutls_psk_server_get_username(session));
        if (kx == GNUTLS_KX_ECDHE_PSK)
                ecdh = 1;
        else if (kx == GNUTLS_KX_DHE_PSK)
                dhe = 1;
        break;
case GNUTLS_CRD_ANON: /* anonymous authentication */
        printf("- Anonymous authentication.\n");
        if (kx == GNUTLS_KX_ANON_ECDH)
                ecdh = 1;
        else if (kx == GNUTLS_KX_ANON_DH)
                dhe = 1;
        break;
case GNUTLS_CRD_CERTIFICATE: /* certificate authentication */
        /* Check if we have been using ephemeral Diffie-Hellman.
        if (kx == GNUTLS_KX_DHE_RSA || kx == GNUTLS_KX_DHE_DSS)
                dhe = 1;
        else if (kx == GNUTLS_KX_ECDHE_RSA
                 | | kx == GNUTLS_KX_ECDHE_ECDSA)
                ecdh = 1;
        /* if the certificate list is available, then
         * print some information about it.
         */
        print_x509_certificate_info(session);
}
                        /* switch */
if (ecdh != 0)
        printf("- Ephemeral ECDH using curve %s\n",
               gnutls_ecc_curve_get_name(gnutls_ecc_curve_get
```

```
(session)));
        else if (dhe != 0)
                printf("- Ephemeral DH using prime of %d bits\n",
                       gnutls_dh_get_prime_bits(session));
        /* print the protocol's name (ie TLS 1.0)
         */
        tmp =
            gnutls_protocol_get_name(gnutls_protocol_get_version(session));
        printf("- Protocol: %s\n", tmp);
        /* print the certificate type of the peer.
         * ie X.509
         */
        tmp =
            gnutls_certificate_type_get_name(gnutls_certificate_type_get
                                              (session));
        printf("- Certificate Type: %s\n", tmp);
        /* print the compression algorithm (if any)
         */
        tmp = gnutls_compression_get_name(gnutls_compression_get(session));
        printf("- Compression: %s\n", tmp);
        /* print the name of the cipher used.
         * ie 3DES.
        tmp = gnutls_cipher_get_name(gnutls_cipher_get(session));
        printf("- Cipher: %s\n", tmp);
        /* Print the MAC algorithms name.
         * ie SHA1
         */
        tmp = gnutls_mac_get_name(gnutls_mac_get(session));
        printf("- MAC: %s\n", tmp);
        return 0;
}
```

## 7.1.6 Using a callback to select the certificate to use

There are cases where a client holds several certificate and key pairs, and may not want to load all of them in the credentials structure. The following example demonstrates the use of the certificate selection callback.

```
/* This example code is placed in the public domain. */
```

```
#ifdef HAVE_CONFIG_H
#include <config.h>
#endif
#include <stdio.h>
#include <stdlib.h>
#include <string.h>
#include <sys/types.h>
#include <sys/socket.h>
#include <arpa/inet.h>
#include <unistd.h>
#include <gnutls/gnutls.h>
#include <gnutls/x509.h>
#include <gnutls/abstract.h>
#include <sys/types.h>
#include <sys/stat.h>
#include <fcntl.h>
/* A TLS client that loads the certificate and key.
*/
#define MAX_BUF 1024
#define MSG "GET / HTTP/1.0\r\n\r\n"
#define CERT_FILE "cert.pem"
#define KEY_FILE "key.pem"
#define CAFILE "/etc/ssl/certs/ca-certificates.crt"
extern int tcp_connect(void);
extern void tcp_close(int sd);
static int
cert_callback(gnutls_session_t session,
              const gnutls_datum_t * req_ca_rdn, int nreqs,
              const gnutls_pk_algorithm_t * sign_algos,
              int sign_algos_length, gnutls_pcert_st ** pcert,
              unsigned int *pcert_length, gnutls_privkey_t * pkey);
gnutls_pcert_st pcrt;
gnutls_privkey_t key;
/* Load the certificate and the private key.
*/
static void load_keys(void)
        int ret;
        gnutls_datum_t data;
```

```
ret = gnutls_load_file(CERT_FILE, &data);
        if (ret < 0) {
                fprintf(stderr, "*** Error loading certificate file.\n");
                exit(1);
        }
        ret =
            gnutls_pcert_import_x509_raw(&pcrt, &data, GNUTLS_X509_FMT_PEM,
        if (ret < 0) {
                fprintf(stderr, "*** Error loading certificate file: %s\n",
                        gnutls_strerror(ret));
                exit(1);
        }
        gnutls_free(data.data);
        ret = gnutls_load_file(KEY_FILE, &data);
        if (ret < 0) {
                fprintf(stderr, "*** Error loading key file.\n");
                exit(1):
        }
        gnutls_privkey_init(&key);
        ret =
            gnutls_privkey_import_x509_raw(key, &data, GNUTLS_X509_FMT_PEM,
                                           NULL, 0);
        if (ret < 0) {
                fprintf(stderr, "*** Error loading key file: %s\n",
                        gnutls_strerror(ret));
                exit(1);
        }
        gnutls_free(data.data);
}
int main(void)
{
        int ret, sd, ii;
        gnutls_session_t session;
        gnutls_priority_t priorities_cache;
        char buffer[MAX_BUF + 1];
        gnutls_certificate_credentials_t xcred;
        if (gnutls_check_version("3.1.4") == NULL) {
```

```
fprintf(stderr, "GnuTLS 3.1.4 or later is required for this example\n");
        exit(1);
}
/* for backwards compatibility with gnutls < 3.3.0 */</pre>
gnutls_global_init();
load_keys();
/* X509 stuff */
gnutls_certificate_allocate_credentials(&xcred);
/* priorities */
gnutls_priority_init(&priorities_cache,
                     "NORMAL", NULL);
/* sets the trusted cas file
 */
gnutls_certificate_set_x509_trust_file(xcred, CAFILE,
                                        GNUTLS_X509_FMT_PEM);
gnutls_certificate_set_retrieve_function2(xcred, cert_callback);
/* Initialize TLS session
gnutls_init(&session, GNUTLS_CLIENT);
/* Use default priorities */
gnutls_priority_set(session, priorities_cache);
/* put the x509 credentials to the current session
 */
gnutls_credentials_set(session, GNUTLS_CRD_CERTIFICATE, xcred);
/* connect to the peer
sd = tcp_connect();
gnutls_transport_set_int(session, sd);
/* Perform the TLS handshake
ret = gnutls_handshake(session);
if (ret < 0) {
        fprintf(stderr, "*** Handshake failed\n");
        gnutls_perror(ret);
```

goto end;

```
} else {
                char *desc;
                desc = gnutls_session_get_desc(session);
                printf("- Session info: %s\n", desc);
                gnutls_free(desc);
        }
        gnutls_record_send(session, MSG, strlen(MSG));
        ret = gnutls_record_recv(session, buffer, MAX_BUF);
        if (ret == 0) {
                printf("- Peer has closed the TLS connection\n");
                goto end;
        } else if (ret < 0) {</pre>
                fprintf(stderr, "*** Error: %s\n", gnutls_strerror(ret));
                goto end;
        }
        printf("- Received %d bytes: ", ret);
        for (ii = 0; ii < ret; ii++) {
                fputc(buffer[ii], stdout);
        fputs("\n", stdout);
        gnutls_bye(session, GNUTLS_SHUT_RDWR);
      end:
        tcp_close(sd);
        gnutls_deinit(session);
        gnutls_certificate_free_credentials(xcred);
        gnutls_priority_deinit(priorities_cache);
        gnutls_global_deinit();
        return 0;
}
/* This callback should be associated with a session by calling
 * gnutls_certificate_client_set_retrieve_function( session, cert_callback),
 * before a handshake.
```

```
*/
static int
cert_callback(gnutls_session_t session,
              const gnutls_datum_t * req_ca_rdn, int nreqs,
              const gnutls_pk_algorithm_t * sign_algos,
              int sign_algos_length, gnutls_pcert_st ** pcert,
              unsigned int *pcert_length, gnutls_privkey_t * pkey)
{
        char issuer_dn[256];
        int i, ret;
        size_t len;
        gnutls_certificate_type_t type;
        /* Print the server's trusted CAs
         */
        if (nreqs > 0)
                printf("- Server's trusted authorities:\n");
        else
                printf
                    ("- Server did not send us any trusted authorities names.\n");
        /* print the names (if any) */
        for (i = 0; i < nreqs; i++) {
                len = sizeof(issuer_dn);
                ret = gnutls_x509_rdn_get(&req_ca_rdn[i], issuer_dn, &len);
                if (ret >= 0) {
                        printf("
                                   [%d]: ", i);
                        printf("%s\n", issuer_dn);
                }
        }
        /* Select a certificate and return it.
         * The certificate must be of any of the "sign algorithms"
         * supported by the server.
        type = gnutls_certificate_type_get(session);
        if (type == GNUTLS_CRT_X509) {
                *pcert_length = 1;
                *pcert = &pcrt;
                *pkey = key;
        } else {
                return -1;
        return 0;
```

}

## 7.1.7 Verifying a certificate

An example is listed below which uses the high level verification functions to verify a given certificate list.

```
/* This example code is placed in the public domain. */
#ifdef HAVE_CONFIG_H
#include <config.h>
#endif
#include <stdio.h>
#include <stdlib.h>
#include <string.h>
#include <gnutls/gnutls.h>
#include <gnutls/x509.h>
#include "examples.h"
/* All the available CRLs
gnutls_x509_crl_t *crl_list;
int crl_list_size;
/* All the available trusted CAs
*/
gnutls_x509_crt_t *ca_list;
int ca_list_size;
static int print_details_func(gnutls_x509_crt_t cert,
                              gnutls_x509_crt_t issuer,
                              gnutls_x509_crl_t crl,
                              unsigned int verification_output);
/* This function will try to verify the peer's certificate chain, and
* also check if the hostname matches.
*/
void
verify_certificate_chain(const char *hostname,
                         const gnutls_datum_t * cert_chain,
                         int cert_chain_length)
{
        gnutls_x509_trust_list_t tlist;
        gnutls_x509_crt_t *cert;
```

```
unsigned int output;
/* Initialize the trusted certificate list. This should be done
 * once on initialization. gnutls_x509_crt_list_import2() and
 * gnutls_x509_crl_list_import2() can be used to load them.
gnutls_x509_trust_list_init(&tlist, 0);
gnutls_x509_trust_list_add_cas(tlist, ca_list, ca_list_size, 0);
gnutls_x509_trust_list_add_crls(tlist, crl_list, crl_list_size,
                                GNUTLS_TL_VERIFY_CRL, 0);
cert = malloc(sizeof(*cert) * cert_chain_length);
/* Import all the certificates in the chain to
 * native certificate format.
 */
for (i = 0; i < cert_chain_length; i++) {</pre>
        gnutls_x509_crt_init(&cert[i]);
        gnutls_x509_crt_import(cert[i], &cert_chain[i],
                               GNUTLS_X509_FMT_DER);
}
gnutls_x509_trust_list_verify_named_crt(tlist, cert[0], hostname,
                                         strlen(hostname),
                                         GNUTLS_VERIFY_DISABLE_CRL_CHECKS,
                                        &output,
                                        print_details_func);
/* if this certificate is not explicitly trusted verify against CAs
 */
if (output != 0) {
        gnutls_x509_trust_list_verify_crt(tlist, cert,
                                           cert_chain_length, 0,
                                          &output,
                                          print_details_func);
}
if (output & GNUTLS_CERT_INVALID) {
        fprintf(stderr, "Not trusted");
        if (output & GNUTLS_CERT_SIGNER_NOT_FOUND)
                fprintf(stderr, ": no issuer was found");
        if (output & GNUTLS_CERT_SIGNER_NOT_CA)
                fprintf(stderr, ": issuer is not a CA");
        if (output & GNUTLS_CERT_NOT_ACTIVATED)
                fprintf(stderr, ": not yet activated\n");
```

```
if (output & GNUTLS_CERT_EXPIRED)
                        fprintf(stderr, ": expired\n");
                fprintf(stderr, "\n");
        } else
                fprintf(stderr, "Trusted\n");
        /* Check if the name in the first certificate matches our destination!
        if (!gnutls_x509_crt_check_hostname(cert[0], hostname)) {
                printf
                    ("The certificate's owner does not match hostname '%s'\n",
                     hostname);
        }
        gnutls_x509_trust_list_deinit(tlist, 1);
        return;
}
static int
print_details_func(gnutls_x509_crt_t cert,
                   gnutls_x509_crt_t issuer, gnutls_x509_crl_t crl,
                   unsigned int verification_output)
{
        char name[512];
        char issuer_name[512];
        size_t name_size;
        size_t issuer_name_size;
        issuer_name_size = sizeof(issuer_name);
        gnutls_x509_crt_get_issuer_dn(cert, issuer_name,
                                      &issuer_name_size);
        name_size = sizeof(name);
        gnutls_x509_crt_get_dn(cert, name, &name_size);
        fprintf(stdout, "\tSubject: %s\n", name);
        fprintf(stdout, "\tIssuer: %s\n", issuer_name);
        if (issuer != NULL) {
                issuer_name_size = sizeof(issuer_name);
                gnutls_x509_crt_get_dn(issuer, issuer_name,
                                       &issuer_name_size);
                fprintf(stdout, "\tVerified against: %s\n", issuer_name);
        }
```

#### 7.1.8 Using a smart card with TLS

This example will demonstrate how to load keys and certificates from a smart-card or any other PKCS #11 token, and use it in a TLS connection.

```
/* This example code is placed in the public domain. */
#ifdef HAVE_CONFIG_H
#include <config.h>
#endif
#include <stdio.h>
#include <stdlib.h>
#include <string.h>
#include <sys/types.h>
#include <sys/socket.h>
#include <arpa/inet.h>
#include <unistd.h>
#include <gnutls/gnutls.h>
#include <gnutls/x509.h>
#include <gnutls/pkcs11.h>
#include <sys/types.h>
#include <sys/stat.h>
#include <fcntl.h>
                               /* for getpass() */
#include <getpass.h>
/* A TLS client that loads the certificate and key.
*/
#define MAX_BUF 1024
#define MSG "GET / HTTP/1.0\r\n\r\n"
#define MIN(x,y) (((x)<(y))?(x):(y))
```

```
#define CAFILE "/etc/ssl/certs/ca-certificates.crt"
/* The URLs of the objects can be obtained
 * using p11tool --list-all --login
 */
#define KEY_URL "pkcs11:manufacturer=SomeManufacturer;object=Private%20Key" \
  ";objecttype=private;id=%db%5b%3e%b5%72%33"
#define CERT_URL "pkcs11:manufacturer=SomeManufacturer;object=Certificate;" \
  "objecttype=cert;id=db%5b%3e%b5%72%33"
extern int tcp_connect(void);
extern void tcp_close(int sd);
static int
pin_callback(void *user, int attempt, const char *token_url,
             const char *token_label, unsigned int flags, char *pin,
             size_t pin_max)
{
        const char *password;
        int len;
        printf("PIN required for token '%s' with URL '%s'\n", token_label,
               token_url);
        if (flags & GNUTLS_PIN_FINAL_TRY)
                printf("*** This is the final try before locking!\n");
        if (flags & GNUTLS_PIN_COUNT_LOW)
                printf("*** Only few tries left before locking!\n");
        if (flags & GNUTLS_PIN_WRONG)
                printf("*** Wrong PIN\n");
        password = getpass("Enter pin: ");
        if (password == NULL || password[0] == 0) {
                fprintf(stderr, "No password given\n");
                exit(1):
        }
        len = MIN(pin_max - 1, strlen(password));
        memcpy(pin, password, len);
        pin[len] = 0;
        return 0;
}
int main(void)
        int ret, sd, ii;
```

```
gnutls_session_t session;
gnutls_priority_t priorities_cache;
char buffer[MAX_BUF + 1];
gnutls_certificate_credentials_t xcred;
/* Allow connections to servers that have OpenPGP keys as well.
 */
if (gnutls_check_version("3.1.4") == NULL) {
        fprintf(stderr, "GnuTLS 3.1.4 or later is required for this example\n");
        exit(1);
}
/* for backwards compatibility with gnutls < 3.3.0 */</pre>
gnutls_global_init();
/* The PKCS11 private key operations may require PIN.
 * Register a callback. */
gnutls_pkcs11_set_pin_function(pin_callback, NULL);
/* X509 stuff */
gnutls_certificate_allocate_credentials(&xcred);
/* priorities */
gnutls_priority_init(&priorities_cache,
                     "NORMAL", NULL);
/* sets the trusted cas file
gnutls_certificate_set_x509_trust_file(xcred, CAFILE,
                                        GNUTLS_X509_FMT_PEM);
gnutls_certificate_set_x509_key_file(xcred, CERT_URL, KEY_URL,
                                     GNUTLS_X509_FMT_DER);
/* Initialize TLS session
gnutls_init(&session, GNUTLS_CLIENT);
/* Use default priorities */
gnutls_priority_set(session, priorities_cache);
/* put the x509 credentials to the current session
 */
gnutls_credentials_set(session, GNUTLS_CRD_CERTIFICATE, xcred);
/* connect to the peer
 */
```

```
sd = tcp_connect();
 gnutls_transport_set_int(session, sd);
 /* Perform the TLS handshake
   */
 ret = gnutls_handshake(session);
  if (ret < 0) {
          fprintf(stderr, "*** Handshake failed\n");
          gnutls_perror(ret);
          goto end;
 } else {
          char *desc;
          desc = gnutls_session_get_desc(session);
          printf("- Session info: %s\n", desc);
          gnutls_free(desc);
 }
 gnutls_record_send(session, MSG, strlen(MSG));
 ret = gnutls_record_recv(session, buffer, MAX_BUF);
 if (ret == 0) {
          printf("- Peer has closed the TLS connection\n");
          goto end;
 } else if (ret < 0) {</pre>
          fprintf(stderr, "*** Error: %s\n", gnutls_strerror(ret));
          goto end;
 }
 printf("- Received %d bytes: ", ret);
 for (ii = 0; ii < ret; ii++) {
          fputc(buffer[ii], stdout);
 fputs("\n", stdout);
 gnutls_bye(session, GNUTLS_SHUT_RDWR);
end:
 tcp_close(sd);
 gnutls_deinit(session);
 gnutls_certificate_free_credentials(xcred);
 gnutls_priority_deinit(priorities_cache);
```

```
gnutls_global_deinit();
return 0;
}
```

## 7.1.9 Client with resume capability example

This is a modification of the simple client example. Here we demonstrate the use of session resumption. The client tries to connect once using TLS, close the connection and then try to establish a new connection using the previously negotiated data.

```
/* This example code is placed in the public domain. */
#ifdef HAVE_CONFIG_H
#include <config.h>
#endif
#include <string.h>
#include <stdio.h>
#include <stdlib.h>
#include <gnutls/gnutls.h>
/* Those functions are defined in other examples.
 */
extern void check_alert(gnutls_session_t session, int ret);
extern int tcp_connect(void);
extern void tcp_close(int sd);
#define MAX_BUF 1024
#define CAFILE "/etc/ssl/certs/ca-certificates.crt"
#define MSG "GET / HTTP/1.0\r\n\r\n"
int main(void)
        int ret;
        int sd, ii;
        gnutls_session_t session;
        char buffer[MAX_BUF + 1];
        gnutls_certificate_credentials_t xcred;
        /* variables used in session resuming
         */
        int t;
        char *session_data = NULL;
        size_t session_data_size = 0;
        gnutls_global_init();
```

```
/* X509 stuff */
gnutls_certificate_allocate_credentials(&xcred);
gnutls_certificate_set_x509_trust_file(xcred, CAFILE,
                                        GNUTLS_X509_FMT_PEM);
for (t = 0; t < 2; t++) { /* connect 2 times to the server */
        sd = tcp_connect();
        gnutls_init(&session, GNUTLS_CLIENT);
        gnutls_priority_set_direct(session,
                                    "PERFORMANCE: ! ARCFOUR-128",
                                   NULL);
        gnutls_credentials_set(session, GNUTLS_CRD_CERTIFICATE,
                               xcred);
        if (t > 0) {
                /* if this is not the first time we connect */
                gnutls_session_set_data(session, session_data,
                                        session_data_size);
                free(session_data);
        }
        gnutls_transport_set_int(session, sd);
        gnutls_handshake_set_timeout(session,
                                     GNUTLS_DEFAULT_HANDSHAKE_TIMEOUT);
        /* Perform the TLS handshake
         */
        do {
                ret = gnutls_handshake(session);
        while (ret < 0 && gnutls_error_is_fatal(ret) == 0);</pre>
        if (ret < 0) {
                fprintf(stderr, "*** Handshake failed\n");
                gnutls_perror(ret);
                goto end;
        } else {
                printf("- Handshake was completed\n");
        }
        if (t == 0) { /* the first time we connect */
```

```
/* get the session data size */
        gnutls_session_get_data(session, NULL,
                                 &session_data_size);
        session_data = malloc(session_data_size);
        /* put session data to the session variable */
        gnutls_session_get_data(session, session_data,
                                &session_data_size);
} else {
                /* the second time we connect */
        /* check if we actually resumed the previous session */
        if (gnutls_session_is_resumed(session) != 0) {
                printf("- Previous session was resumed\n");
        } else {
                fprintf(stderr,
                        "*** Previous session was NOT resumed\n");
        }
}
/* This function was defined in a previous example
 */
/* print_info(session); */
gnutls_record_send(session, MSG, strlen(MSG));
ret = gnutls_record_recv(session, buffer, MAX_BUF);
if (ret == 0) {
        printf("- Peer has closed the TLS connection\n");
        goto end;
} else if (ret < 0 && gnutls_error_is_fatal(ret) == 0) {</pre>
        fprintf(stderr, "*** Warning: %s\n",
                gnutls_strerror(ret));
} else if (ret < 0) {</pre>
        fprintf(stderr, "*** Error: %s\n",
                gnutls_strerror(ret));
        goto end;
}
if (ret > 0) {
        printf("- Received %d bytes: ", ret);
        for (ii = 0; ii < ret; ii++) {
                fputc(buffer[ii], stdout);
        fputs("\n", stdout);
}
```

### 7.1.10 Simple client example with SRP authentication

The following client is a very simple SRP TLS client which connects to a server and authenticates using a *username* and a *password*. The server may authenticate itself using a certificate, and in that case it has to be verified.

```
/* This example code is placed in the public domain. */
#ifdef HAVE_CONFIG_H
#include <config.h>
#endif
#include <stdio.h>
#include <stdlib.h>
#include <string.h>
#include <gnutls/gnutls.h>
/* Those functions are defined in other examples.
*/
extern void check_alert(gnutls_session_t session, int ret);
extern int tcp_connect(void);
extern void tcp_close(int sd);
#define MAX_BUF 1024
#define USERNAME "user"
#define PASSWORD "pass"
#define CAFILE "/etc/ssl/certs/ca-certificates.crt"
#define MSG "GET / HTTP/1.0\r\n\r\n"
int main(void)
{
```

```
int ret;
int sd, ii;
gnutls_session_t session;
char buffer[MAX_BUF + 1];
gnutls_srp_client_credentials_t srp_cred;
gnutls_certificate_credentials_t cert_cred;
if (gnutls_check_version("3.1.4") == NULL) {
        fprintf(stderr, "GnuTLS 3.1.4 or later is required for this example\n");
        exit(1);
}
/* for backwards compatibility with gnutls < 3.3.0 */</pre>
gnutls_global_init();
gnutls_srp_allocate_client_credentials(&srp_cred);
gnutls_certificate_allocate_credentials(&cert_cred);
gnutls_certificate_set_x509_trust_file(cert_cred, CAFILE,
                                        GNUTLS_X509_FMT_PEM);
gnutls_srp_set_client_credentials(srp_cred, USERNAME, PASSWORD);
/* connects to server
 */
sd = tcp_connect();
/* Initialize TLS session
gnutls_init(&session, GNUTLS_CLIENT);
/* Set the priorities.
gnutls_priority_set_direct(session,
                           "NORMAL: +SRP: +SRP-RSA: +SRP-DSS",
                           NULL);
/* put the SRP credentials to the current session
gnutls_credentials_set(session, GNUTLS_CRD_SRP, srp_cred);
gnutls_credentials_set(session, GNUTLS_CRD_CERTIFICATE, cert_cred);
gnutls_transport_set_int(session, sd);
gnutls_handshake_set_timeout(session,
                             GNUTLS_DEFAULT_HANDSHAKE_TIMEOUT);
/* Perform the TLS handshake
```

```
*/
 do {
         ret = gnutls_handshake(session);
 while (ret < 0 && gnutls_error_is_fatal(ret) == 0);</pre>
 if (ret < 0) {
          fprintf(stderr, "*** Handshake failed\n");
          gnutls_perror(ret);
          goto end;
 } else {
          char *desc;
          desc = gnutls_session_get_desc(session);
          printf("- Session info: %s\n", desc);
          gnutls_free(desc);
 }
 gnutls_record_send(session, MSG, strlen(MSG));
 ret = gnutls_record_recv(session, buffer, MAX_BUF);
 if (gnutls_error_is_fatal(ret) != 0 || ret == 0) {
          if (ret == 0) {
                  printf
                      ("- Peer has closed the GnuTLS connection\n");
                  goto end;
          } else {
                  fprintf(stderr, "*** Error: %s\n",
                          gnutls_strerror(ret));
                  goto end;
          }
 } else
          check_alert(session, ret);
 if (ret > 0) {
          printf("- Received %d bytes: ", ret);
          for (ii = 0; ii < ret; ii++) {
                  fputc(buffer[ii], stdout);
          fputs("\n", stdout);
 gnutls_bye(session, GNUTLS_SHUT_RDWR);
end:
 tcp_close(sd);
```

```
gnutls_deinit(session);

gnutls_srp_free_client_credentials(srp_cred);
gnutls_certificate_free_credentials(cert_cred);

gnutls_global_deinit();

return 0;
}
```

# 7.1.11 Simple client example using the C++ API

The following client is a simple example of a client client utilizing the GnuTLS C++ API.

```
#include <config.h>
#include <iostream>
#include <stdexcept>
#include <gnutls/gnutls.h>
#include <gnutls/gnutlsxx.h>
#include <cstring> /* for strlen */
/* A very basic TLS client, with anonymous authentication.
* written by Eduardo Villanueva Che.
*/
#define MAX_BUF 1024
#define SA struct sockaddr
#define CAFILE "ca.pem"
#define MSG "GET / HTTP/1.0\r\n\r\n"
extern "C"
{
    int tcp_connect(void);
    void tcp_close(int sd);
}
int main(void)
    int sd = -1;
    gnutls_global_init();
    try
        /* Allow connections to servers that have OpenPGP keys as well.
         */
```

```
gnutls::client_session session;
/* X509 stuff */
gnutls::certificate_credentials credentials;
/* sets the trusted cas file
 */
credentials.set_x509_trust_file(CAFILE, GNUTLS_X509_FMT_PEM);
/* put the x509 credentials to the current session
 */
session.set_credentials(credentials);
/* Use default priorities */
session.set_priority ("NORMAL", NULL);
/* connect to the peer
 */
sd = tcp_connect();
session.set_transport_ptr((gnutls_transport_ptr_t) (ptrdiff_t)sd);
/* Perform the TLS handshake
 */
int ret = session.handshake();
if (ret < 0)
    throw std::runtime_error("Handshake failed");
else
    std::cout << "- Handshake was completed" << std::endl;</pre>
session.send(MSG, strlen(MSG));
char buffer[MAX_BUF + 1];
ret = session.recv(buffer, MAX_BUF);
if (ret == 0)
    throw std::runtime_error("Peer has closed the TLS connection");
else if (ret < 0)
    throw std::runtime_error(gnutls_strerror(ret));
std::cout << "- Received " << ret << " bytes:" << std::endl;</pre>
std::cout.write(buffer, ret);
```

```
std::cout << std::endl;

session.bye(GNUTLS_SHUT_RDWR);
}
catch (std::exception &ex)
{
    std::cerr << "Exception caught: " << ex.what() << std::endl;
}

if (sd != -1)
    tcp_close(sd);

gnutls_global_deinit();

return 0;
}</pre>
```

# 7.1.12 Helper functions for TCP connections

Those helper function abstract away TCP connection handling from the other examples. It is required to build some examples.

```
/* This example code is placed in the public domain. */
#ifdef HAVE_CONFIG_H
#include <config.h>
#endif
#include <stdio.h>
#include <stdlib.h>
#include <string.h>
#include <sys/types.h>
#include <sys/socket.h>
#include <arpa/inet.h>
#include <netinet/in.h>
#include <unistd.h>
/* tcp.c */
int tcp_connect(void);
void tcp_close(int sd);
/* Connects to the peer and returns a socket
* descriptor.
*/
extern int tcp_connect(void)
        const char *PORT = "5556";
        const char *SERVER = "127.0.0.1";
```

```
int err, sd;
        struct sockaddr_in sa;
        /* connects to server
         */
        sd = socket(AF_INET, SOCK_STREAM, 0);
       memset(&sa, '\0', sizeof(sa));
        sa.sin_family = AF_INET;
        sa.sin_port = htons(atoi(PORT));
        inet_pton(AF_INET, SERVER, &sa.sin_addr);
        err = connect(sd, (struct sockaddr *) &sa, sizeof(sa));
        if (err < 0) {
                fprintf(stderr, "Connect error\n");
                exit(1);
       }
       return sd;
}
/* closes the given socket descriptor.
*/
extern void tcp_close(int sd)
{
       shutdown(sd, SHUT_RDWR); /* no more receptions */
        close(sd);
}
```

## 7.1.13 Helper functions for UDP connections

The UDP helper functions abstract away UDP connection handling from the other examples. It is required to build the examples using UDP.

```
/* This example code is placed in the public domain. */
#ifdef HAVE_CONFIG_H
#include <config.h>
#endif

#include <stdio.h>
#include <stdlib.h>
#include <string.h>
#include <sys/types.h>
#include <sys/socket.h>
#include <arpa/inet.h>
#include <netinet/in.h>
#include <unistd.h>
```

```
/* udp.c */
int udp_connect(void);
void udp_close(int sd);
/* Connects to the peer and returns a socket
 * descriptor.
*/
extern int udp_connect(void)
        const char *PORT = "5557";
        const char *SERVER = "127.0.0.1";
        int err, sd, optval;
        struct sockaddr_in sa;
        /* connects to server
         */
        sd = socket(AF_INET, SOCK_DGRAM, 0);
        memset(&sa, '\0', sizeof(sa));
        sa.sin_family = AF_INET;
        sa.sin_port = htons(atoi(PORT));
        inet_pton(AF_INET, SERVER, &sa.sin_addr);
#if defined(IP_DONTFRAG)
        optval = 1;
        setsockopt(sd, IPPROTO_IP, IP_DONTFRAG,
                   (const void *) &optval, sizeof(optval));
#elif defined(IP_MTU_DISCOVER)
        optval = IP_PMTUDISC_DO;
        setsockopt(sd, IPPROTO_IP, IP_MTU_DISCOVER,
                   (const void *) &optval, sizeof(optval));
#endif
        err = connect(sd, (struct sockaddr *) &sa, sizeof(sa));
        if (err < 0) {
                fprintf(stderr, "Connect error\n");
                exit(1);
        }
        return sd;
}
/* closes the given socket descriptor.
*/
extern void udp_close(int sd)
{
```

```
close(sd);
}
```

## 7.2 Server examples

/\* These are global \*/

This section contains examples of TLS and SSL servers, using GnuTLS.

#### 7.2.1 Echo server with X.509 authentication

```
This example is a very simple echo server which supports X.509 authentication.
```

/\* This example code is placed in the public domain. \*/ #ifdef HAVE\_CONFIG\_H #include <config.h> #endif #include <stdio.h> #include <stdlib.h> #include <errno.h> #include <sys/types.h> #include <sys/socket.h> #include <arpa/inet.h> #include <netinet/in.h> #include <string.h> #include <unistd.h> #include <gnutls/gnutls.h> #define KEYFILE "key.pem" #define CERTFILE "cert.pem" #define CAFILE "/etc/ssl/certs/ca-certificates.crt" #define CRLFILE "crl.pem" /\* The OCSP status file contains up to date information about revocation \* of the server's certificate. That can be periodically be updated \* using: \* \$ ocsptool --ask --load-cert your\_cert.pem --load-issuer your\_issuer.pem --load-signer your\_issuer.pem --outfile ocsp-status.der \*/ #define OCSP\_STATUS\_FILE "ocsp-status.der" /\* This is a sample TLS 1.0 echo server, using X.509 authentication and \* OCSP stapling support. \*/ #define MAX\_BUF 1024 #define PORT 5556 /\* listen to 5556 port \*/

```
static gnutls_dh_params_t dh_params;
static int generate_dh_params(void)
{
        unsigned int bits = gnutls_sec_param_to_pk_bits(GNUTLS_PK_DH,
                                                         GNUTLS_SEC_PARAM_LEGACY);
        /* Generate Diffie-Hellman parameters - for use with DHE
         * kx algorithms. When short bit length is used, it might
         * be wise to regenerate parameters often.
         */
        gnutls_dh_params_init(&dh_params);
        gnutls_dh_params_generate2(dh_params, bits);
        return 0;
}
int main(void)
{
        int listen_sd;
        int sd, ret;
        gnutls_certificate_credentials_t x509_cred;
        gnutls_priority_t priority_cache;
        struct sockaddr_in sa_serv;
        struct sockaddr_in sa_cli;
        socklen_t client_len;
        char topbuf [512];
        gnutls_session_t session;
        char buffer[MAX_BUF + 1];
        int optval = 1;
        /* for backwards compatibility with gnutls < 3.3.0 */</pre>
        gnutls_global_init();
        gnutls_certificate_allocate_credentials(&x509_cred);
        /* gnutls_certificate_set_x509_system_trust(xcred); */
        gnutls_certificate_set_x509_trust_file(x509_cred, CAFILE,
                                                GNUTLS_X509_FMT_PEM);
        gnutls_certificate_set_x509_crl_file(x509_cred, CRLFILE,
                                              GNUTLS_X509_FMT_PEM);
        ret =
            gnutls_certificate_set_x509_key_file(x509_cred, CERTFILE,
                                                  GNUTLS_X509_FMT_PEM);
        if (ret < 0) {
```

```
printf("No certificate or key were found\n");
        exit(1);
}
/* loads an OCSP status request if available */
gnutls_certificate_set_ocsp_status_request_file(x509_cred,
                                                OCSP_STATUS_FILE,
                                                0);
generate_dh_params();
gnutls_priority_init(&priority_cache,
                     "PERFORMANCE: "SERVER_PRECEDENCE", NULL);
gnutls_certificate_set_dh_params(x509_cred, dh_params);
/* Socket operations
 */
listen_sd = socket(AF_INET, SOCK_STREAM, 0);
memset(&sa_serv, '\0', sizeof(sa_serv));
sa_serv.sin_family = AF_INET;
sa_serv.sin_addr.s_addr = INADDR_ANY;
sa_serv.sin_port = htons(PORT); /* Server Port number */
setsockopt(listen_sd, SOL_SOCKET, SO_REUSEADDR, (void *) &optval,
           sizeof(int));
bind(listen_sd, (struct sockaddr *) &sa_serv, sizeof(sa_serv));
listen(listen_sd, 1024);
printf("Server ready. Listening to port '%d'.\n\n", PORT);
client_len = sizeof(sa_cli);
for (;;) {
        gnutls_init(&session, GNUTLS_SERVER);
        gnutls_priority_set(session, priority_cache);
        gnutls_credentials_set(session, GNUTLS_CRD_CERTIFICATE,
                               x509_cred);
        /* We don't request any certificate from the client.
         * If we did we would need to verify it. One way of
         * doing that is shown in the "Verifying a certificate"
         * example.
         */
```

```
gnutls_certificate_server_set_request(session,
                                       GNUTLS_CERT_IGNORE);
sd = accept(listen_sd, (struct sockaddr *) &sa_cli,
            &client_len);
printf("- connection from %s, port %d\n",
       inet_ntop(AF_INET, &sa_cli.sin_addr, topbuf,
                 sizeof(topbuf)), ntohs(sa_cli.sin_port));
gnutls_transport_set_int(session, sd);
do {
        ret = gnutls_handshake(session);
}
while (ret < 0 && gnutls_error_is_fatal(ret) == 0);</pre>
if (ret < 0) {
        close(sd);
        gnutls_deinit(session);
        fprintf(stderr,
                "*** Handshake has failed (%s)\n\n",
                gnutls_strerror(ret));
        continue;
printf("- Handshake was completed\n");
/* see the Getting peer's information example */
/* print_info(session); */
for (;;) {
        ret = gnutls_record_recv(session, buffer, MAX_BUF);
        if (ret == 0) {
                printf
                    ("\n- Peer has closed the GnuTLS connection\n");
                break;
        } else if (ret < 0
                   && gnutls_error_is_fatal(ret) == 0) {
                fprintf(stderr, "*** Warning: %s\n",
                        gnutls_strerror(ret));
        } else if (ret < 0) {</pre>
                fprintf(stderr, "\n*** Received corrupted "
                         "data(%d). Closing the connection.\n\n",
                break:
        } else if (ret > 0) {
```

```
/* echo data back to the client
                                 */
                                 gnutls_record_send(session, buffer, ret);
                        }
                }
                printf("\n");
                /* do not wait for the peer to close the connection.
                 */
                gnutls_bye(session, GNUTLS_SHUT_WR);
                close(sd);
                gnutls_deinit(session);
        close(listen_sd);
        gnutls_certificate_free_credentials(x509_cred);
        gnutls_priority_deinit(priority_cache);
        gnutls_global_deinit();
        return 0;
}
```

### 7.2.2 Echo server with OpenPGP authentication

The following example is an echo server which supports OpenPGP key authentication. You can easily combine this functionality —that is have a server that supports both X.509 and OpenPGP certificates— but we separated them to keep these examples as simple as possible.

```
/* This example code is placed in the public domain. */
#ifdef HAVE_CONFIG_H
#include <config.h>
#endif

#include <stdio.h>
#include <stdlib.h>
#include <errno.h>
#include <sys/types.h>
#include <sys/socket.h>
#include <arpa/inet.h>
#include <netinet/in.h>
#include <string.h>
#include <gnutls/gnutls.h>
#include <gnutls/openpgp.h>
```

```
#define KEYFILE "secret.asc"
#define CERTFILE "public.asc"
#define RINGFILE "ring.gpg"
/* This is a sample TLS 1.0-OpenPGP echo server.
 */
#define SOCKET_ERR(err,s) if(err==-1) {perror(s);return(1);}
#define MAX_BUF 1024
#define PORT 5556
                                /* listen to 5556 port */
/* These are global */
gnutls_dh_params_t dh_params;
static int generate_dh_params(void)
        unsigned int bits = gnutls_sec_param_to_pk_bits(GNUTLS_PK_DH,
                                                         GNUTLS_SEC_PARAM_LEGACY);
        /* Generate Diffie-Hellman parameters - for use with DHE
         * kx algorithms. These should be discarded and regenerated
         * once a day, once a week or once a month. Depending on the
         * security requirements.
        gnutls_dh_params_init(&dh_params);
        gnutls_dh_params_generate2(dh_params, bits);
        return 0;
}
int main(void)
        int err, listen_sd;
        int sd, ret;
        struct sockaddr_in sa_serv;
        struct sockaddr_in sa_cli;
        socklen_t client_len;
        char topbuf [512];
        gnutls_session_t session;
        gnutls_certificate_credentials_t cred;
        char buffer[MAX_BUF + 1];
        int optval = 1;
        char name[256];
        strcpy(name, "Echo Server");
```

```
if (gnutls_check_version("3.1.4") == NULL) {
        fprintf(stderr, "GnuTLS 3.1.4 or later is required for this example\n");
        exit(1);
}
/* for backwards compatibility with gnutls < 3.3.0 */</pre>
gnutls_global_init();
gnutls_certificate_allocate_credentials(&cred);
gnutls_certificate_set_openpgp_keyring_file(cred, RINGFILE,
                                             GNUTLS_OPENPGP_FMT_BASE64);
gnutls_certificate_set_openpgp_key_file(cred, CERTFILE, KEYFILE,
                                         GNUTLS_OPENPGP_FMT_BASE64);
generate_dh_params();
gnutls_certificate_set_dh_params(cred, dh_params);
/* Socket operations
 */
listen_sd = socket(AF_INET, SOCK_STREAM, 0);
SOCKET_ERR(listen_sd, "socket");
memset(&sa_serv, '\0', sizeof(sa_serv));
sa_serv.sin_family = AF_INET;
sa_serv.sin_addr.s_addr = INADDR_ANY;
sa_serv.sin_port = htons(PORT); /* Server Port number */
setsockopt(listen_sd, SOL_SOCKET, SO_REUSEADDR, (void *) &optval,
           sizeof(int));
err =
    bind(listen_sd, (struct sockaddr *) &sa_serv, sizeof(sa_serv));
SOCKET_ERR(err, "bind");
err = listen(listen_sd, 1024);
SOCKET_ERR(err, "listen");
printf("%s ready. Listening to port '%d'.\n\n", name, PORT);
client_len = sizeof(sa_cli);
for (;;) {
        gnutls_init(&session, GNUTLS_SERVER);
        gnutls_priority_set_direct(session,
                                    "NORMAL: +CTYPE-OPENPGP", NULL);
```

```
/* request client certificate if any.
*/
gnutls_certificate_server_set_request(session,
                                      GNUTLS_CERT_REQUEST);
sd = accept(listen_sd, (struct sockaddr *) &sa_cli,
            &client_len);
printf("- connection from %s, port %d\n",
       inet_ntop(AF_INET, &sa_cli.sin_addr, topbuf,
                 sizeof(topbuf)), ntohs(sa_cli.sin_port));
gnutls_transport_set_int(session, sd);
ret = gnutls_handshake(session);
if (ret < 0) {
        close(sd);
        gnutls_deinit(session);
        fprintf(stderr,
                "*** Handshake has failed (%s)\n\n",
                gnutls_strerror(ret));
        continue;
printf("- Handshake was completed\n");
/* see the Getting peer's information example */
/* print_info(session); */
for (;;) {
        ret = gnutls_record_recv(session, buffer, MAX_BUF);
        if (ret == 0) {
                printf
                    ("\n- Peer has closed the GnuTLS connection\n");
                break;
        } else if (ret < 0
                   && gnutls_error_is_fatal(ret) == 0) {
                fprintf(stderr, "*** Warning: %s\n",
                        gnutls_strerror(ret));
        } else if (ret < 0) {</pre>
                fprintf(stderr, "\n*** Received corrupted "
                        "data(%d). Closing the connection.\n\n",
                break;
        } else if (ret > 0) {
                /* echo data back to the client
                 */
                gnutls_record_send(session, buffer, ret);
```

```
}
    printf("\n");
    /* do not wait for the peer to close the connection.
    */
    gnutls_bye(session, GNUTLS_SHUT_WR);

    close(sd);
    gnutls_deinit(session);
}
close(listen_sd);
gnutls_certificate_free_credentials(cred);
gnutls_global_deinit();
return 0;
}
```

#### 7.2.3 Echo server with SRP authentication

This is a server which supports SRP authentication. It is also possible to combine this functionality with a certificate server. Here it is separate for simplicity.

```
/* This example code is placed in the public domain. */
#ifdef HAVE_CONFIG_H
#include <config.h>
#endif
#include <stdio.h>
#include <stdlib.h>
#include <errno.h>
#include <sys/types.h>
#include <sys/socket.h>
#include <arpa/inet.h>
#include <netinet/in.h>
#include <string.h>
#include <unistd.h>
#include <gnutls/gnutls.h>
#define SRP_PASSWD "tpasswd"
#define SRP_PASSWD_CONF "tpasswd.conf"
#define KEYFILE "key.pem"
#define CERTFILE "cert.pem"
```

```
#define CAFILE "/etc/ssl/certs/ca-certificates.crt"
/* This is a sample TLS-SRP echo server.
*/
#define SOCKET_ERR(err,s) if(err==-1) {perror(s);return(1);}
#define MAX_BUF 1024
#define PORT 5556
                                /* listen to 5556 port */
int main(void)
{
        int err, listen_sd;
        int sd, ret;
        struct sockaddr_in sa_serv;
        struct sockaddr_in sa_cli;
        socklen_t client_len;
        char topbuf [512];
        gnutls_session_t session;
        gnutls_srp_server_credentials_t srp_cred;
        gnutls_certificate_credentials_t cert_cred;
        char buffer[MAX_BUF + 1];
        int optval = 1;
        char name[256];
        strcpy(name, "Echo Server");
        if (gnutls_check_version("3.1.4") == NULL) {
                fprintf(stderr, "GnuTLS 3.1.4 or later is required for this example\n");
                exit(1);
        }
        /* for backwards compatibility with gnutls < 3.3.0 */</pre>
        gnutls_global_init();
        /* SRP_PASSWD a password file (created with the included srptool utility)
        gnutls_srp_allocate_server_credentials(&srp_cred);
        gnutls_srp_set_server_credentials_file(srp_cred, SRP_PASSWD,
                                                SRP_PASSWD_CONF);
        gnutls_certificate_allocate_credentials(&cert_cred);
        gnutls_certificate_set_x509_trust_file(cert_cred, CAFILE,
                                                GNUTLS_X509_FMT_PEM);
        gnutls_certificate_set_x509_key_file(cert_cred, CERTFILE, KEYFILE,
                                              GNUTLS_X509_FMT_PEM);
        /* TCP socket operations
```

```
*/
listen_sd = socket(AF_INET, SOCK_STREAM, 0);
SOCKET_ERR(listen_sd, "socket");
memset(&sa_serv, '\0', sizeof(sa_serv));
sa_serv.sin_family = AF_INET;
sa_serv.sin_addr.s_addr = INADDR_ANY;
sa_serv.sin_port = htons(PORT); /* Server Port number */
setsockopt(listen_sd, SOL_SOCKET, SO_REUSEADDR, (void *) &optval,
           sizeof(int));
err =
    bind(listen_sd, (struct sockaddr *) &sa_serv, sizeof(sa_serv));
SOCKET_ERR(err, "bind");
err = listen(listen_sd, 1024);
SOCKET_ERR(err, "listen");
printf("%s ready. Listening to port '%d'.\n\n", name, PORT);
client_len = sizeof(sa_cli);
for (;;) {
        gnutls_init(&session, GNUTLS_SERVER);
        gnutls_priority_set_direct(session,
                                    "NORMAL"
                                   ":-KX-ALL:+SRP:+SRP-DSS:+SRP-RSA",
                                   NULL);
        gnutls_credentials_set(session, GNUTLS_CRD_SRP, srp_cred);
        /* for the certificate authenticated ciphersuites.
         */
        gnutls_credentials_set(session, GNUTLS_CRD_CERTIFICATE,
                               cert_cred);
        /* We don't request any certificate from the client.
         * If we did we would need to verify it. One way of
         * doing that is shown in the "Verifying a certificate"
         * example.
         */
        gnutls_certificate_server_set_request(session,
                                               GNUTLS_CERT_IGNORE);
        sd = accept(listen_sd, (struct sockaddr *) &sa_cli,
                    &client_len);
        printf("- connection from %s, port %d\n",
               inet_ntop(AF_INET, &sa_cli.sin_addr, topbuf,
                         sizeof(topbuf)), ntohs(sa_cli.sin_port));
```

```
gnutls_transport_set_int(session, sd);
do {
        ret = gnutls_handshake(session);
while (ret < 0 && gnutls_error_is_fatal(ret) == 0);</pre>
if (ret < 0) {
        close(sd);
        gnutls_deinit(session);
        fprintf(stderr,
                "*** Handshake has failed (%s)\n\n",
                gnutls_strerror(ret));
        continue;
}
printf("- Handshake was completed\n");
printf("- User %s was connected\n",
       gnutls_srp_server_get_username(session));
/* print_info(session); */
for (;;) {
        ret = gnutls_record_recv(session, buffer, MAX_BUF);
        if (ret == 0) {
                printf
                    ("\n- Peer has closed the GnuTLS connection\n");
        } else if (ret < 0
                   && gnutls_error_is_fatal(ret) == 0) {
                fprintf(stderr, "*** Warning: %s\n",
                        gnutls_strerror(ret));
        } else if (ret < 0) {</pre>
                fprintf(stderr, "\n*** Received corrupted "
                        "data(%d). Closing the connection.\n\n",
                break;
        } else if (ret > 0) {
                /* echo data back to the client
                gnutls_record_send(session, buffer, ret);
        }
printf("\n");
/* do not wait for the peer to close the connection. */
gnutls_bye(session, GNUTLS_SHUT_WR);
```

### 7.2.4 Echo server with anonymous authentication

This example server supports anonymous authentication, and could be used to serve the example client for anonymous authentication.

```
/* This example code is placed in the public domain. */
#ifdef HAVE_CONFIG_H
#include <config.h>
#endif
#include <stdio.h>
#include <stdlib.h>
#include <errno.h>
#include <sys/types.h>
#include <sys/socket.h>
#include <arpa/inet.h>
#include <netinet/in.h>
#include <string.h>
#include <unistd.h>
#include <gnutls/gnutls.h>
/* This is a sample TLS 1.0 echo server, for anonymous authentication only.
*/
#define SOCKET_ERR(err,s) if(err==-1) {perror(s);return(1);}
#define MAX_BUF 1024
#define PORT 5556
                                /* listen to 5556 port */
/* These are global */
static gnutls_dh_params_t dh_params;
```

```
static int generate_dh_params(void)
{
        unsigned int bits = gnutls_sec_param_to_pk_bits(GNUTLS_PK_DH,
                                                         GNUTLS_SEC_PARAM_LEGACY);
        /* Generate Diffie-Hellman parameters - for use with DHE
         * kx algorithms. These should be discarded and regenerated
         * once a day, once a week or once a month. Depending on the
         * security requirements.
         */
        gnutls_dh_params_init(&dh_params);
        gnutls_dh_params_generate2(dh_params, bits);
        return 0;
}
int main(void)
        int err, listen_sd;
        int sd, ret;
        struct sockaddr_in sa_serv;
        struct sockaddr_in sa_cli;
        socklen_t client_len;
        char topbuf[512];
        gnutls_session_t session;
        gnutls_anon_server_credentials_t anoncred;
        char buffer[MAX_BUF + 1];
        int optval = 1;
        if (gnutls_check_version("3.1.4") == NULL) {
                fprintf(stderr, "GnuTLS 3.1.4 or later is required for this example\n");
                exit(1);
        }
        /* for backwards compatibility with gnutls < 3.3.0 */</pre>
        gnutls_global_init();
        gnutls_anon_allocate_server_credentials(&anoncred);
        generate_dh_params();
        gnutls_anon_set_server_dh_params(anoncred, dh_params);
        /* Socket operations
         */
        listen_sd = socket(AF_INET, SOCK_STREAM, 0);
        SOCKET_ERR(listen_sd, "socket");
```

```
memset(&sa_serv, '\0', sizeof(sa_serv));
sa_serv.sin_family = AF_INET;
sa_serv.sin_addr.s_addr = INADDR_ANY;
sa_serv.sin_port = htons(PORT); /* Server Port number */
setsockopt(listen_sd, SOL_SOCKET, SO_REUSEADDR, (void *) &optval,
           sizeof(int));
err =
    bind(listen_sd, (struct sockaddr *) &sa_serv, sizeof(sa_serv));
SOCKET_ERR(err, "bind");
err = listen(listen_sd, 1024);
SOCKET_ERR(err, "listen");
printf("Server ready. Listening to port '%d'.\n\n", PORT);
client_len = sizeof(sa_cli);
for (;;) {
        gnutls_init(&session, GNUTLS_SERVER);
        gnutls_priority_set_direct(session,
                                    "NORMAL: +ANON-ECDH: +ANON-DH",
                                    NULL);
        gnutls_credentials_set(session, GNUTLS_CRD_ANON, anoncred);
        sd = accept(listen_sd, (struct sockaddr *) &sa_cli,
                    &client_len);
        printf("- connection from %s, port %d\n",
               inet_ntop(AF_INET, &sa_cli.sin_addr, topbuf,
                         sizeof(topbuf)), ntohs(sa_cli.sin_port));
        gnutls_transport_set_int(session, sd);
        do {
                ret = gnutls_handshake(session);
        while (ret < 0 && gnutls_error_is_fatal(ret) == 0);</pre>
        if (ret < 0) {
                close(sd);
                gnutls_deinit(session);
                fprintf(stderr,
                        "*** Handshake has failed (%s)\n\n",
                        gnutls_strerror(ret));
                continue;
        }
```

```
printf("- Handshake was completed\n");
                /* see the Getting peer's information example */
                /* print_info(session); */
                for (;;) {
                        ret = gnutls_record_recv(session, buffer, MAX_BUF);
                        if (ret == 0) {
                                printf
                                    ("\n- Peer has closed the GnuTLS connection\n");
                                break;
                        } else if (ret < 0
                                   && gnutls_error_is_fatal(ret) == 0) {
                                fprintf(stderr, "*** Warning: %s\n",
                                        gnutls_strerror(ret));
                        } else if (ret < 0) {</pre>
                                fprintf(stderr, "\n*** Received corrupted "
                                         "data(%d). Closing the connection.\n\n",
                                        ret);
                                break;
                        } else if (ret > 0) {
                                /* echo data back to the client
                                 */
                                gnutls_record_send(session, buffer, ret);
                        }
                }
                printf("\n");
                /* do not wait for the peer to close the connection.
                gnutls_bye(session, GNUTLS_SHUT_WR);
                close(sd);
                gnutls_deinit(session);
        close(listen_sd);
        gnutls_anon_free_server_credentials(anoncred);
        gnutls_global_deinit();
        return 0;
}
```

#### 7.2.5 DTLS echo server with X.509 authentication

This example is a very simple echo server using Datagram TLS and X.509 authentication.

```
/* This example code is placed in the public domain. */
#ifdef HAVE_CONFIG_H
#include <config.h>
#endif
#include <stdio.h>
#include <stdlib.h>
#include <errno.h>
#include <sys/types.h>
#include <sys/socket.h>
#include <arpa/inet.h>
#include <netinet/in.h>
#include <sys/select.h>
#include <netdb.h>
#include <string.h>
#include <unistd.h>
#include <gnutls/gnutls.h>
#include <gnutls/dtls.h>
#define KEYFILE "key.pem"
#define CERTFILE "cert.pem"
#define CAFILE "/etc/ssl/certs/ca-certificates.crt"
#define CRLFILE "crl.pem"
/* This is a sample DTLS echo server, using X.509 authentication.
* Note that error checking is minimal to simplify the example.
 */
#define MAX_BUFFER 1024
#define PORT 5557
typedef struct {
        gnutls_session_t session;
        int fd;
        struct sockaddr *cli_addr;
        socklen_t cli_addr_size;
} priv_data_st;
static int pull_timeout_func(gnutls_transport_ptr_t ptr, unsigned int ms);
static ssize_t push_func(gnutls_transport_ptr_t p, const void *data,
                         size_t size);
static ssize_t pull_func(gnutls_transport_ptr_t p, void *data,
                         size_t size);
```

```
static const char *human_addr(const struct sockaddr *sa, socklen_t salen,
                              char *buf, size_t buflen);
static int wait_for_connection(int fd);
static int generate_dh_params(void);
/* Use global credentials and parameters to simplify
* the example. */
static gnutls_certificate_credentials_t x509_cred;
static gnutls_priority_t priority_cache;
static gnutls_dh_params_t dh_params;
int main(void)
{
        int listen_sd;
        int sock, ret;
        struct sockaddr_in sa_serv;
        struct sockaddr_in cli_addr;
        socklen_t cli_addr_size;
        gnutls_session_t session;
        char buffer[MAX_BUFFER];
        priv_data_st priv;
        gnutls_datum_t cookie_key;
        gnutls_dtls_prestate_st prestate;
        int mtu = 1400;
        unsigned char sequence[8];
        /* this must be called once in the program
        gnutls_global_init();
        gnutls_certificate_allocate_credentials(&x509_cred);
        gnutls_certificate_set_x509_trust_file(x509_cred, CAFILE,
                                               GNUTLS_X509_FMT_PEM);
        gnutls_certificate_set_x509_crl_file(x509_cred, CRLFILE,
                                             GNUTLS_X509_FMT_PEM);
        ret =
            gnutls_certificate_set_x509_key_file(x509_cred, CERTFILE,
                                                  KEYFILE,
                                                  GNUTLS_X509_FMT_PEM);
        if (ret < 0) {
                printf("No certificate or key were found\n");
                exit(1);
        }
        generate_dh_params();
```

```
gnutls_certificate_set_dh_params(x509_cred, dh_params);
        gnutls_priority_init(&priority_cache,
                             "PERFORMANCE:-VERS-TLS-ALL:+VERS-DTLS1.0:%SERVER_PRECEDENCE",
                             NULL);
        gnutls_key_generate(&cookie_key, GNUTLS_COOKIE_KEY_SIZE);
        /* Socket operations
         */
        listen_sd = socket(AF_INET, SOCK_DGRAM, 0);
        memset(&sa_serv, '\0', sizeof(sa_serv));
        sa_serv.sin_family = AF_INET;
        sa_serv.sin_addr.s_addr = INADDR_ANY;
        sa_serv.sin_port = htons(PORT);
                                /* DTLS requires the IP don't fragment (DF) bit to be set *
#if defined(IP_DONTFRAG)
                int optval = 1;
                setsockopt(listen_sd, IPPROTO_IP, IP_DONTFRAG,
                           (const void *) &optval, sizeof(optval));
#elif defined(IP_MTU_DISCOVER)
                int optval = IP_PMTUDISC_DO;
                setsockopt(listen_sd, IPPROTO_IP, IP_MTU_DISCOVER,
                           (const void *) &optval, sizeof(optval));
#endif
        }
        bind(listen_sd, (struct sockaddr *) &sa_serv, sizeof(sa_serv));
        printf("UDP server ready. Listening to port '%d'.\n\n", PORT);
        for (;;) {
                printf("Waiting for connection...\n");
                sock = wait_for_connection(listen_sd);
                if (sock < 0)
                        continue;
                cli_addr_size = sizeof(cli_addr);
                ret = recvfrom(sock, buffer, sizeof(buffer), MSG_PEEK,
                               (struct sockaddr *) &cli_addr,
                               &cli_addr_size);
                if (ret > 0) {
                        memset(&prestate, 0, sizeof(prestate));
                        ret =
```

```
gnutls_dtls_cookie_verify(&cookie_key,
                                      &cli_addr,
                                      sizeof(cli_addr),
                                      buffer, ret,
                                      &prestate);
        if (ret < 0) { /* cookie not valid */
                priv_data_st s;
                memset(&s, 0, sizeof(s));
                s.fd = sock;
                s.cli_addr = (void *) &cli_addr;
                s.cli_addr_size = sizeof(cli_addr);
                printf
                    ("Sending hello verify request to %s\n",
                     human_addr((struct sockaddr *)
                                &cli_addr,
                                sizeof(cli_addr), buffer,
                                sizeof(buffer)));
                gnutls_dtls_cookie_send(&cookie_key,
                                        &cli_addr,
                                         sizeof(cli_addr),
                                         &prestate,
                                         (gnutls_transport_ptr_t)
                                         & s, push_func);
                /* discard peeked data */
                recvfrom(sock, buffer, sizeof(buffer), 0,
                         (struct sockaddr *) &cli_addr,
                         &cli_addr_size);
                usleep(100);
                continue;
        }
        printf("Accepted connection from %s\n",
               human_addr((struct sockaddr *)
                          &cli_addr, sizeof(cli_addr),
                          buffer, sizeof(buffer)));
} else
        continue;
gnutls_init(&session, GNUTLS_SERVER | GNUTLS_DATAGRAM);
gnutls_priority_set(session, priority_cache);
gnutls_credentials_set(session, GNUTLS_CRD_CERTIFICATE,
                       x509_cred);
gnutls_dtls_prestate_set(session, &prestate);
```

```
gnutls_dtls_set_mtu(session, mtu);
priv.session = session;
priv.fd = sock;
priv.cli_addr = (struct sockaddr *) &cli_addr;
priv.cli_addr_size = sizeof(cli_addr);
gnutls_transport_set_ptr(session, &priv);
gnutls_transport_set_push_function(session, push_func);
gnutls_transport_set_pull_function(session, pull_func);
gnutls_transport_set_pull_timeout_function(session,
                                            pull_timeout_func);
do {
        ret = gnutls_handshake(session);
}
while (ret == GNUTLS_E_INTERRUPTED
       || ret == GNUTLS_E_AGAIN);
/* Note that DTLS may also receive GNUTLS_E_LARGE_PACKET.
 * In that case the MTU should be adjusted.
 */
if (ret < 0) {
        fprintf(stderr, "Error in handshake(): %s\n",
                gnutls_strerror(ret));
        gnutls_deinit(session);
        continue;
}
printf("- Handshake was completed\n");
for (;;) {
        do {
                ret =
                    gnutls_record_recv_seq(session, buffer,
                                            MAX_BUFFER,
                                            sequence);
        while (ret == GNUTLS_E_AGAIN
               || ret == GNUTLS_E_INTERRUPTED);
        if (ret < 0 && gnutls_error_is_fatal(ret) == 0) {</pre>
                fprintf(stderr, "*** Warning: %s\n",
                        gnutls_strerror(ret));
                continue;
        } else if (ret < 0) {</pre>
                fprintf(stderr, "Error in recv(): %s\n",
```

```
gnutls_strerror(ret));
                                                                                            break;
                                                                     }
                                                                     if (ret == 0) {
                                                                                            printf("EOF\n\n");
                                                                                            break;
                                                                     }
                                                                     buffer[ret] = 0;
                                                                     printf
                                                                                  ("received[%.2x%.2x
                                                                                    sequence[0], sequence[1], sequence[2],
                                                                                    sequence[3], sequence[4], sequence[5],
                                                                                    sequence[6], sequence[7], buffer);
                                                                     /* reply back */
                                                                     ret = gnutls_record_send(session, buffer, ret);
                                                                     if (ret < 0) {
                                                                                             fprintf(stderr, "Error in send(): %s\n",
                                                                                                                    gnutls_strerror(ret));
                                                                                            break;
                                                                     }
                                              }
                                              gnutls_bye(session, GNUTLS_SHUT_WR);
                                              gnutls_deinit(session);
                       close(listen_sd);
                      gnutls_certificate_free_credentials(x509_cred);
                      gnutls_priority_deinit(priority_cache);
                      gnutls_global_deinit();
                      return 0;
}
static int wait_for_connection(int fd)
                      fd_set rd, wr;
                       int n;
                      FD_ZERO(&rd);
                      FD_ZERO(&wr);
```

```
FD_SET(fd, &rd);
        /* waiting part */
        n = select(fd + 1, &rd, &wr, NULL, NULL);
        if (n == -1 \&\& errno == EINTR)
                return -1;
        if (n < 0) {
                perror("select()");
                exit(1);
        }
        return fd;
}
/* Wait for data to be received within a timeout period in milliseconds
static int pull_timeout_func(gnutls_transport_ptr_t ptr, unsigned int ms)
{
        fd_set rfds;
        struct timeval tv;
        priv_data_st *priv = ptr;
        struct sockaddr_in cli_addr;
        socklen_t cli_addr_size;
        int ret;
        char c;
        FD_ZERO(&rfds);
        FD_SET(priv->fd, &rfds);
        tv.tv_sec = 0;
        tv.tv\_usec = ms * 1000;
        while (tv.tv_usec >= 1000000) {
                tv.tv_usec -= 1000000;
                tv.tv_sec++;
        }
        ret = select(priv->fd + 1, &rfds, NULL, NULL, &tv);
        if (ret <= 0)
                return ret;
        /* only report ok if the next message is from the peer we expect
         * from
         */
        cli_addr_size = sizeof(cli_addr);
```

```
ret =
            recvfrom(priv->fd, &c, 1, MSG_PEEK,
                     (struct sockaddr *) &cli_addr, &cli_addr_size);
        if (ret > 0) {
                if (cli_addr_size == priv->cli_addr_size
                    && memcmp(&cli_addr, priv->cli_addr,
                              sizeof(cli_addr)) == 0)
                        return 1;
        }
        return 0;
}
static ssize_t
push_func(gnutls_transport_ptr_t p, const void *data, size_t size)
{
        priv_data_st *priv = p;
        return sendto(priv->fd, data, size, 0, priv->cli_addr,
                      priv->cli_addr_size);
}
static ssize_t pull_func(gnutls_transport_ptr_t p, void *data, size_t size)
{
        priv_data_st *priv = p;
        struct sockaddr_in cli_addr;
        socklen_t cli_addr_size;
        char buffer[64];
        int ret;
        cli_addr_size = sizeof(cli_addr);
        ret =
            recvfrom(priv->fd, data, size, 0,
                     (struct sockaddr *) &cli_addr, &cli_addr_size);
        if (ret == -1)
                return ret;
        if (cli_addr_size == priv->cli_addr_size
            && memcmp(&cli_addr, priv->cli_addr, sizeof(cli_addr)) == 0)
                return ret;
        printf("Denied connection from %s\n",
               human_addr((struct sockaddr *)
                          &cli_addr, sizeof(cli_addr), buffer,
                          sizeof(buffer)));
        gnutls_transport_set_errno(priv->session, EAGAIN);
```

```
return -1;
}
static const char *human_addr(const struct sockaddr *sa, socklen_t salen,
                              char *buf, size_t buflen)
{
        const char *save_buf = buf;
        size_t 1;
        if (!buf || !buflen)
                return NULL;
        *buf = '\0';
        switch (sa->sa_family) {
#if HAVE_IPV6
        case AF_INET6:
                snprintf(buf, buflen, "IPv6 ");
                break;
#endif
        case AF_INET:
                snprintf(buf, buflen, "IPv4 ");
                break;
        }
        1 = strlen(buf);
        buf += 1;
        buflen -= 1;
        if (getnameinfo(sa, salen, buf, buflen, NULL, 0, NI_NUMERICHOST) !=
            0)
                return NULL;
        1 = strlen(buf);
        buf += 1;
        buflen -= 1;
        strncat(buf, " port ", buflen);
        1 = strlen(buf);
        buf += 1;
        buflen -= 1;
        if (getnameinfo(sa, salen, NULL, 0, buf, buflen, NI_NUMERICSERV) !=
            0)
                return NULL;
```

## 7.3 OCSP example

### Generate OCSP request

```
A small tool to generate OCSP requests.
/* This example code is placed in the public domain. */
#ifdef HAVE_CONFIG_H
#include <config.h>
#endif
#include <stdio.h>
#include <stdlib.h>
#include <string.h>
#include <gnutls/gnutls.h>
#include <gnutls/crypto.h>
#include <gnutls/ocsp.h>
#ifndef NO_LIBCURL
#include <curl/curl.h>
#endif
#include "read-file.h"
size_t get_data(void *buffer, size_t size, size_t nmemb, void *userp);
static gnutls_x509_crt_t load_cert(const char *cert_file);
static void _response_info(const gnutls_datum_t * data);
static void
_generate_request(gnutls_datum_t * rdata, gnutls_x509_crt_t cert,
                  gnutls_x509_crt_t issuer, gnutls_datum_t *nonce);
```

```
static int
_verify_response(gnutls_datum_t * data, gnutls_x509_crt_t cert,
                 gnutls_x509_crt_t signer, gnutls_datum_t *nonce);
/* This program queries an OCSP server.
   It expects three files. argv[1] containing the certificate to
  be checked, argv[2] holding the issuer for this certificate,
   and argv[3] holding a trusted certificate to verify OCSP's response.
  argv[4] is optional and should hold the server host name.
  For simplicity the libcurl library is used.
 */
int main(int argc, char *argv[])
        gnutls_datum_t ud, tmp;
        int ret;
        gnutls_datum_t req;
        gnutls_x509_crt_t cert, issuer, signer;
#ifndef NO LIBCURL
        CURL *handle;
        struct curl_slist *headers = NULL;
#endif
        int v, seq;
        const char *cert_file = argv[1];
        const char *issuer_file = argv[2];
        const char *signer_file = argv[3];
        char *hostname = NULL;
        unsigned char noncebuf[23];
        gnutls_datum_t nonce = { noncebuf, sizeof(noncebuf) };
        gnutls_global_init();
        if (argc > 4)
                hostname = argv[4];
        ret = gnutls_rnd(GNUTLS_RND_NONCE, nonce.data, nonce.size);
        if (ret < 0)
                exit(1);
        cert = load_cert(cert_file);
        issuer = load_cert(issuer_file);
        signer = load_cert(signer_file);
        if (hostname == NULL) {
                for (seq = 0;; seq++) {
```

ret =

```
gnutls_x509_crt_get_authority_info_access(cert,
                                                                       seq,
                                                                       GNUTLS_IA_OCSP_URI,
                                                                       &tmp,
                                                                       NULL);
                        if (ret == GNUTLS_E_UNKNOWN_ALGORITHM)
                                continue;
                        if (ret == GNUTLS_E_REQUESTED_DATA_NOT_AVAILABLE) {
                                fprintf(stderr,
                                         "No URI was found in the certificate.\n");
                                exit(1);
                        }
                        if (ret < 0) {
                                fprintf(stderr, "error: %s\n",
                                        gnutls_strerror(ret));
                                exit(1);
                        }
                        printf("CA issuers URI: %.*s\n", tmp.size,
                               tmp.data);
                        hostname = malloc(tmp.size + 1);
                        memcpy(hostname, tmp.data, tmp.size);
                        hostname[tmp.size] = 0;
                        gnutls_free(tmp.data);
                        break;
                }
        }
        /* Note that the OCSP servers hostname might be available
         * using gnutls_x509_crt_get_authority_info_access() in the issuer's
         * certificate */
        memset(&ud, 0, sizeof(ud));
        fprintf(stderr, "Connecting to %s\n", hostname);
        _generate_request(&req, cert, issuer, &nonce);
#ifndef NO_LIBCURL
        curl_global_init(CURL_GLOBAL_ALL);
        handle = curl_easy_init();
        if (handle == NULL)
                exit(1);
```

```
headers =
            curl_slist_append(headers,
                              "Content-Type: application/ocsp-request");
        curl_easy_setopt(handle, CURLOPT_HTTPHEADER, headers);
        curl_easy_setopt(handle, CURLOPT_POSTFIELDS, (void *) req.data);
        curl_easy_setopt(handle, CURLOPT_POSTFIELDSIZE, req.size);
        curl_easy_setopt(handle, CURLOPT_URL, hostname);
        curl_easy_setopt(handle, CURLOPT_WRITEFUNCTION, get_data);
        curl_easy_setopt(handle, CURLOPT_WRITEDATA, &ud);
        ret = curl_easy_perform(handle);
        if (ret != 0) {
                fprintf(stderr, "curl[%d] error %d\n", __LINE__, ret);
                exit(1);
        }
        curl_easy_cleanup(handle);
#endif
        _response_info(&ud);
        v = _verify_response(&ud, cert, signer, &nonce);
        gnutls_x509_crt_deinit(cert);
        gnutls_x509_crt_deinit(issuer);
        gnutls_x509_crt_deinit(signer);
        gnutls_global_deinit();
        return v;
}
static void _response_info(const gnutls_datum_t * data)
{
        gnutls_ocsp_resp_t resp;
        int ret;
        gnutls_datum buf;
        ret = gnutls_ocsp_resp_init(&resp);
        if (ret < 0)
                exit(1);
        ret = gnutls_ocsp_resp_import(resp, data);
        if (ret < 0)
                exit(1);
```

```
ret = gnutls_ocsp_resp_print(resp, GNUTLS_OCSP_PRINT_FULL, &buf);
        if (ret != 0)
                exit(1);
        printf("%.*s", buf.size, buf.data);
        gnutls_free(buf.data);
        gnutls_ocsp_resp_deinit(resp);
}
static gnutls_x509_crt_t load_cert(const char *cert_file)
{
        gnutls_x509_crt_t crt;
        int ret;
        gnutls_datum_t data;
        size_t size;
        ret = gnutls_x509_crt_init(&crt);
        if (ret < 0)
                exit(1);
        data.data = (void *) read_binary_file(cert_file, &size);
        data.size = size;
        if (!data.data) {
                fprintf(stderr, "Cannot open file: %s\n", cert_file);
                exit(1);
        }
        ret = gnutls_x509_crt_import(crt, &data, GNUTLS_X509_FMT_PEM);
        free(data.data);
        if (ret < 0) {
                fprintf(stderr, "Cannot import certificate in %s: %s\n",
                        cert_file, gnutls_strerror(ret));
                exit(1);
        }
        return crt;
}
static void
_generate_request(gnutls_datum_t * rdata, gnutls_x509_crt_t cert,
                  gnutls_x509_crt_t issuer, gnutls_datum_t *nonce)
{
        gnutls_ocsp_req_t req;
        int ret;
```

```
ret = gnutls_ocsp_req_init(&req);
        if (ret < 0)
                exit(1);
        ret = gnutls_ocsp_req_add_cert(req, GNUTLS_DIG_SHA1, issuer, cert);
        if (ret < 0)
                exit(1);
        ret = gnutls_ocsp_req_set_nonce(req, 0, nonce);
        if (ret < 0)
                exit(1);
        ret = gnutls_ocsp_req_export(req, rdata);
        if (ret != 0)
                exit(1);
        gnutls_ocsp_req_deinit(req);
        return;
}
static int
_verify_response(gnutls_datum_t * data, gnutls_x509_crt_t cert,
                 gnutls_x509_crt_t signer, gnutls_datum_t *nonce)
{
        gnutls_ocsp_resp_t resp;
        int ret;
        unsigned verify;
        gnutls_datum_t rnonce;
        ret = gnutls_ocsp_resp_init(&resp);
        if (ret < 0)
                exit(1);
        ret = gnutls_ocsp_resp_import(resp, data);
        if (ret < 0)
                exit(1);
        ret = gnutls_ocsp_resp_check_crt(resp, 0, cert);
        if (ret < 0)
                exit(1);
        ret = gnutls_ocsp_resp_get_nonce(resp, NULL, &rnonce);
        if (ret < 0)
                exit(1);
```

```
if (rnonce.size != nonce->size || memcmp(nonce->data, rnonce.data,
                nonce->size) != 0) {
                exit(1);
        }
        ret = gnutls_ocsp_resp_verify_direct(resp, signer, &verify, 0);
        if (ret < 0)
                exit(1);
        printf("Verifying OCSP Response: ");
        if (verify == 0)
                printf("Verification success!\n");
        else
                printf("Verification error!\n");
        if (verify & GNUTLS_OCSP_VERIFY_SIGNER_NOT_FOUND)
                printf("Signer cert not found\n");
        if (verify & GNUTLS_OCSP_VERIFY_SIGNER_KEYUSAGE_ERROR)
                printf("Signer cert keyusage error\n");
        if (verify & GNUTLS_OCSP_VERIFY_UNTRUSTED_SIGNER)
                printf("Signer cert is not trusted\n");
        if (verify & GNUTLS_OCSP_VERIFY_INSECURE_ALGORITHM)
                printf("Insecure algorithm\n");
        if (verify & GNUTLS_OCSP_VERIFY_SIGNATURE_FAILURE)
                printf("Signature failure\n");
        if (verify & GNUTLS_OCSP_VERIFY_CERT_NOT_ACTIVATED)
                printf("Signer cert not yet activated\n");
        if (verify & GNUTLS_OCSP_VERIFY_CERT_EXPIRED)
                printf("Signer cert expired\n");
        gnutls_free(rnonce.data);
        gnutls_ocsp_resp_deinit(resp);
        return verify;
}
size_t get_data(void *buffer, size_t size, size_t nmemb, void *userp)
        gnutls_datum_t *ud = userp;
        size *= nmemb;
```

# 7.4 Miscellaneous examples

## 7.4.1 Checking for an alert

#ifdef HAVE\_CONFIG\_H

```
This is a function that checks if an alert has been received in the current session.

/* This example code is placed in the public domain. */
```

```
#include <config.h>
#endif
#include <stdio.h>
#include <stdlib.h>
#include <gnutls/gnutls.h>
#include "examples.h"
/* This function will check whether the given return code from
 * a gnutls function (recv/send), is an alert, and will print
* that alert.
void check_alert(gnutls_session_t session, int ret)
{
        int last_alert;
        if (ret == GNUTLS_E_WARNING_ALERT_RECEIVED
            || ret == GNUTLS_E_FATAL_ALERT_RECEIVED) {
                last_alert = gnutls_alert_get(session);
                /* The check for renegotiation is only useful if we are
                 * a server, and we had requested a rehandshake.
                 */
                if (last_alert == GNUTLS_A_NO_RENEGOTIATION &&
                    ret == GNUTLS_E_WARNING_ALERT_RECEIVED)
```

## 7.4.2 X.509 certificate parsing example

To demonstrate the X.509 parsing capabilities an example program is listed below. That program reads the peer's certificate, and prints information about it.

```
/* This example code is placed in the public domain. */
#ifdef HAVE_CONFIG_H
#include <config.h>
#endif
#include <stdio.h>
#include <stdlib.h>
#include <gnutls/gnutls.h>
#include <gnutls/x509.h>
#include "examples.h"
static const char *bin2hex(const void *bin, size_t bin_size)
{
        static char printable[110];
        const unsigned char *_bin = bin;
        char *print;
        size_t i;
        if (bin_size > 50)
                bin_size = 50;
        print = printable;
        for (i = 0; i < bin_size; i++) {
                sprintf(print, "%.2x ", _bin[i]);
                print += 2;
        }
        return printable;
}
/* This function will print information about this session's peer
 * certificate.
 */
```

```
void print_x509_certificate_info(gnutls_session_t session)
        char serial[40];
        char dn[256];
        size_t size;
       unsigned int algo, bits;
       time_t expiration_time, activation_time;
        const gnutls_datum_t *cert_list;
       unsigned int cert_list_size = 0;
        gnutls_x509_crt_t cert;
       gnutls_datum_t cinfo;
       /* This function only works for X.509 certificates.
         */
        if (gnutls_certificate_type_get(session) != GNUTLS_CRT_X509)
                return;
        cert_list = gnutls_certificate_get_peers(session, &cert_list_size);
       printf("Peer provided %d certificates.\n", cert_list_size);
        if (cert_list_size > 0) {
                int ret;
                /* we only print information about the first certificate.
                gnutls_x509_crt_init(&cert);
                gnutls_x509_crt_import(cert, &cert_list[0],
                                       GNUTLS_X509_FMT_DER);
                printf("Certificate info:\n");
                /* This is the preferred way of printing short information about
                   a certificate. */
                ret =
                    gnutls_x509_crt_print(cert, GNUTLS_CRT_PRINT_ONELINE,
                                          &cinfo);
                if (ret == 0) {
                        printf("\t%s\n", cinfo.data);
                        gnutls_free(cinfo.data);
                }
                /* If you want to extract fields manually for some other reason,
                   below are popular example calls. */
```

expiration\_time =

```
gnutls_x509_crt_get_expiration_time(cert);
                activation_time =
                    gnutls_x509_crt_get_activation_time(cert);
                printf("\tCertificate is valid since: %s",
                       ctime(&activation_time));
                printf("\tCertificate expires: %s",
                       ctime(&expiration_time));
                /* Print the serial number of the certificate.
                 */
                size = sizeof(serial);
                gnutls_x509_crt_get_serial(cert, serial, &size);
                printf("\tCertificate serial number: %s\n",
                       bin2hex(serial, size));
                /* Extract some of the public key algorithm's parameters
                algo = gnutls_x509_crt_get_pk_algorithm(cert, &bits);
                printf("Certificate public key: %s",
                       gnutls_pk_algorithm_get_name(algo));
                /* Print the version of the X.509
                 * certificate.
                printf("\tCertificate version: #%d\n",
                       gnutls_x509_crt_get_version(cert));
                size = sizeof(dn);
                gnutls_x509_crt_get_dn(cert, dn, &size);
                printf("\tDN: %s\n", dn);
                size = sizeof(dn);
                gnutls_x509_crt_get_issuer_dn(cert, dn, &size);
                printf("\tIssuer's DN: %s\n", dn);
                gnutls_x509_crt_deinit(cert);
       }
}
```

## 7.4.3 Listing the ciphersuites in a priority string

This is a small program to list the enabled ciphersuites by a priority string.

```
/* This example code is placed in the public domain. */
#include <config.h>
#include <stdio.h>
#include <stdlib.h>
#include <string.h>
#include <gnutls/gnutls.h>
static void print_cipher_suite_list(const char *priorities)
        size_t i;
        int ret;
        unsigned int idx;
        const char *name;
        const char *err;
        unsigned char id[2];
        gnutls_protocol_t version;
        gnutls_priority_t pcache;
        if (priorities != NULL) {
                printf("Cipher suites for %s\n", priorities);
                ret = gnutls_priority_init(&pcache, priorities, &err);
                if (ret < 0) {
                        fprintf(stderr, "Syntax error at: %s\n", err);
                        exit(1);
                }
                for (i = 0;; i++) {
                        ret =
                            gnutls_priority_get_cipher_suite_index(pcache,
                                                                    i,
                                                                    &idx);
                        if (ret == GNUTLS_E_REQUESTED_DATA_NOT_AVAILABLE)
                        if (ret == GNUTLS_E_UNKNOWN_CIPHER_SUITE)
                                continue;
                        name =
                            gnutls_cipher_suite_info(idx, id, NULL, NULL,
                                                      NULL, &version);
                        if (name != NULL)
                                printf("%-50s\t0x\%02x, 0x\%02x\t%s\n",
                                       name, (unsigned char) id[0],
                                        (unsigned char) id[1],
                                       gnutls_protocol_get_name(version));
```

## 7.4.4 PKCS #12 structure generation example

This small program demonstrates the usage of the PKCS #12 API, by generating such a structure.

```
/* This example code is placed in the public domain. */
#ifdef HAVE_CONFIG_H
#include <config.h>
#endif
#include <stdio.h>
#include <stdlib.h>
#include <gnutls/gnutls.h>
#include <gnutls/pkcs12.h>
#include "examples.h"
#define OUTFILE "out.p12"
/* This function will write a pkcs12 structure into a file.
* cert: is a DER encoded certificate
* pkcs8_key: is a PKCS #8 encrypted key (note that this must be
* encrypted using a PKCS #12 cipher, or some browsers will crash)
* password: is the password used to encrypt the PKCS #12 packet.
 */
int
write_pkcs12(const gnutls_datum_t * cert,
             const gnutls_datum_t * pkcs8_key, const char *password)
}
       gnutls_pkcs12_t pkcs12;
        int ret, bag_index;
       gnutls_pkcs12_bag_t bag, key_bag;
        char pkcs12_struct[10 * 1024];
        size_t pkcs12_struct_size;
```

```
FILE *fd;
/* A good idea might be to use gnutls_x509_privkey_get_key_id()
 * to obtain a unique ID.
 */
gnutls_datum_t key_id = { (void *) "\x00\x00\x07", 3 };
gnutls_global_init();
/* Firstly we create two helper bags, which hold the certificate,
 * and the (encrypted) key.
 */
gnutls_pkcs12_bag_init(&bag);
gnutls_pkcs12_bag_init(&key_bag);
ret =
    gnutls_pkcs12_bag_set_data(bag, GNUTLS_BAG_CERTIFICATE, cert);
if (ret < 0) {
        fprintf(stderr, "ret: %s\n", gnutls_strerror(ret));
        return 1;
}
/* ret now holds the bag's index.
 */
bag_index = ret;
/* Associate a friendly name with the given certificate. Used
 * by browsers.
 */
gnutls_pkcs12_bag_set_friendly_name(bag, bag_index, "My name");
/* Associate the certificate with the key using a unique key
 * ID.
 */
gnutls_pkcs12_bag_set_key_id(bag, bag_index, &key_id);
/* use weak encryption for the certificate.
gnutls_pkcs12_bag_encrypt(bag, password,
                          GNUTLS_PKCS_USE_PKCS12_RC2_40);
/* Now the key.
 */
ret = gnutls_pkcs12_bag_set_data(key_bag,
                                 GNUTLS_BAG_PKCS8_ENCRYPTED_KEY,
```

```
pkcs8_key);
if (ret < 0) {
        fprintf(stderr, "ret: %s\n", gnutls_strerror(ret));
        return 1;
}
/* Note that since the PKCS #8 key is already encrypted we don't
 * bother encrypting that bag.
 */
bag_index = ret;
gnutls_pkcs12_bag_set_friendly_name(key_bag, bag_index, "My name");
gnutls_pkcs12_bag_set_key_id(key_bag, bag_index, &key_id);
/* The bags were filled. Now create the PKCS #12 structure.
 */
gnutls_pkcs12_init(&pkcs12);
/* Insert the two bags in the PKCS #12 structure.
 */
gnutls_pkcs12_set_bag(pkcs12, bag);
gnutls_pkcs12_set_bag(pkcs12, key_bag);
/* Generate a message authentication code for the PKCS #12
 * structure.
 */
gnutls_pkcs12_generate_mac(pkcs12, password);
pkcs12_struct_size = sizeof(pkcs12_struct);
ret =
    gnutls_pkcs12_export(pkcs12, GNUTLS_X509_FMT_DER,
                         pkcs12_struct, &pkcs12_struct_size);
if (ret < 0) {
        fprintf(stderr, "ret: %s\n", gnutls_strerror(ret));
        return 1;
}
fd = fopen(OUTFILE, "w");
if (fd == NULL) {
        fprintf(stderr, "cannot open file\n");
        return 1;
fwrite(pkcs12_struct, 1, pkcs12_struct_size, fd);
```

```
fclose(fd);

gnutls_pkcs12_bag_deinit(bag);
gnutls_pkcs12_bag_deinit(key_bag);
gnutls_pkcs12_deinit(pkcs12);

return 0;
}
```

# 8 Using GnuTLS as a cryptographic library

GnuTLS is not a low-level cryptographic library, i.e., it does not provide access to basic cryptographic primitives. However it abstracts the internal cryptographic back-end (see Section 10.5 [Cryptographic Backend], page 285), providing symmetric crypto, hash and HMAC algorithms, as well access to the random number generation. For a low-level crypto API the usage of nettle<sup>1</sup> library is recommended.

# 8.1 Symmetric algorithms

The available functions to access symmetric crypto algorithms operations are shown below. The supported algorithms are the algorithms required by the TLS protocol. They are listed in Figure 8.1.

See http://www.lysator.liu.se/~nisse/nettle/.

#### GNUTLS\_CIPHER\_UNKNOWN

Value to identify an unknown/unsupported algorithm.

#### GNUTLS\_CIPHER\_NULL

The NULL (identity) encryption algorithm.

#### GNUTLS\_CIPHER\_ARCFOUR\_128

ARCFOUR stream cipher with 128-bit keys.

#### GNUTLS\_CIPHER\_3DES\_CBC

3DES in CBC mode.

#### GNUTLS\_CIPHER\_AES\_128\_CBC

AES in CBC mode with 128-bit keys.

#### GNUTLS\_CIPHER\_AES\_256\_CBC

AES in CBC mode with 256-bit keys.

#### GNUTLS\_CIPHER\_ARCFOUR\_40

ARCFOUR stream cipher with 40-bit keys.

#### GNUTLS\_CIPHER\_CAMELLIA\_128\_CBC

Camellia in CBC mode with 128-bit keys.

#### GNUTLS\_CIPHER\_CAMELLIA\_256\_CBC

Camellia in CBC mode with 256-bit keys.

#### GNUTLS\_CIPHER\_AES\_192\_CBC

AES in CBC mode with 192-bit keys.

#### GNUTLS\_CIPHER\_AES\_128\_GCM

AES in GCM mode with 128-bit keys.

#### GNUTLS\_CIPHER\_AES\_256\_GCM

AES in GCM mode with 256-bit keys.

#### GNUTLS\_CIPHER\_CAMELLIA\_192\_CBC

Camellia in CBC mode with 192-bit keys.

#### GNUTLS\_CIPHER\_SALSA20\_256

Salsa20 with 256-bit keys.

#### GNUTLS\_CIPHER\_ESTREAM\_SALSA20\_256

Estream's Salsa20 variant with 256-bit keys.

#### GNUTLS\_CIPHER\_CAMELLIA\_128\_GCM

CAMELLIA in GCM mode with 128-bit keys.

### GNUTLS\_CIPHER\_CAMELLIA\_256\_GCM

CAMELLIA in GCM mode with 256-bit keys.

#### GNUTLS\_CIPHER\_RC2\_40\_CBC

RC2 in CBC mode with 40-bit keys.

#### GNUTLS\_CIPHER\_DES\_CBC

DES in CBC mode (56-bit keys).

#### GNUTLS\_CIPHER\_AES\_128\_CCM

AES in CCM mode with 128-bit keys.

### GNUTLS\_CIPHER\_AES\_256\_CCM

AES in CCM mode with 256-bit keys.

```
int [gnutls_cipher_init], page 624 (gnutls_cipher_hd_t * handle,
gnutls_cipher_algorithm_t cipher, const gnutls_datum_t * key, const
gnutls_datum_t * iv)
int [gnutls_cipher_encrypt2], page 623 (gnutls_cipher_hd_t handle, const void
* ptext, size_t ptext_len, void * ctext, size_t ctext_len)
int [gnutls_cipher_decrypt2], page 622 (gnutls_cipher_hd_t handle, const void
* ctext, size_t ctext_len, void * ptext, size_t ptext_len)
void [gnutls_cipher_set_iv], page 624 (gnutls_cipher_hd_t handle, void * iv,
size_t ivlen)
void [gnutls_cipher_deinit], page 623 (gnutls_cipher_hd_t handle)
int [gnutls_cipher_add_auth], page 622 (gnutls_cipher_hd_t handle, const void
* ptext, size_t ptext_size)
int [gnutls_cipher_tag], page 625 (gnutls_cipher_hd_t handle, void * tag,
size_t tag_size)
```

While the latter two functions allow the same API can be used with authenticated encryption ciphers, it is recommended to use the following functions which are solely for AEAD ciphers. The latter API is designed to be simple to use and also hard to misuse, by handling the tag verification and addition in transparent way.

```
int [gnutls_aead_cipher_init], page 621 (gnutls_aead_cipher_hd_t * handle,
gnutls_cipher_algorithm_t cipher, const gnutls_datum_t * key)
int [gnutls_aead_cipher_encrypt], page 621 (gnutls_aead_cipher_hd_t handle,
const void * nonce, size_t nonce_len, const void * auth, size_t auth_len,
size_t tag_size, const void * ptext, size_t ptext_len, void * ctext, size_t *
ctext_len)
int [gnutls_aead_cipher_decrypt], page 620 (gnutls_aead_cipher_hd_t handle,
const void * nonce, size_t nonce_len, const void * auth, size_t auth_len,
size_t tag_size, const void * ctext, size_t ctext_len, void * ptext, size_t *
ptext_len)
void [gnutls_aead_cipher_deinit], page 621 (gnutls_aead_cipher_hd_t handle)
```

# 8.2 Public key algorithms

Public key cryptography algorithms such as RSA, DSA and ECDSA, can be accessed using the abstract key API in Section 5.1 [Abstract key types], page 93. This is a high level API with the advantage of transparently handling keys in memory and keys present in smart cards.

## 8.2.1 PKCS #7 signing

The PKCS #7 format is common format used for digital signatures. It allows to sign by embedding the data into the signature, or creating detached signatures of the data, including a timestamp, additional certificates etc. In certain cases this format is also used to transport lists of certificates and CRLs.

The basic functions to initialize, deinitialize, import, export or print information about a PKCS #7 structure are shown below.

```
int [gnutls_pkcs7_init], page 521 (gnutls_pkcs7_t * pkcs7)
void [gnutls_pkcs7_deinit], page 517 (gnutls_pkcs7_t pkcs7)
int [gnutls_pkcs7_export2], page 518 (gnutls_pkcs7_t pkcs7,
gnutls_x509_crt_fmt_t format, gnutls_datum_t * out)
int [gnutls_pkcs7_import], page 521 (gnutls_pkcs7_t pkcs7, const
gnutls_datum_t * data, gnutls_x509_crt_fmt_t format)
int [gnutls_pkcs7_print], page 521 (gnutls_pkcs7_t pkcs7,
gnutls_certificate_print_formats_t format, gnutls_datum_t * out)
The following functions allow the verification of a structure using either a trust list, or indi-
vidual certificates. The [gnutls_pkcs7_sign], page 522 function is the data signing function.
int [gnutls_pkcs7_verify_direct], page 524 (gnutls_pkcs7_t pkcs7,
gnutls_x509_crt_t signer, unsigned idx, const gnutls_datum_t * data, unsigned
flags)
int [gnutls_pkcs7_verify], page 523 (gnutls_pkcs7_t pkcs7,
gnutls_x509_trust_list_t t1, gnutls_typed_vdata_st * vdata, unsigned int
vdata_size, unsigned idx, const gnutls_datum_t * data, unsigned flags)
int gnutls_pkcs7_sign (gnutls_pkcs7_t pkcs7, gnutls_x509_crt_t
                                                                          [Function]
         signer, gnutls_privkey_t signer_key, const gnutls_datum_t * data,
         gnutls_pkcs7_attrs_t signed_attrs, gnutls_pkcs7_attrs_t unsigned_attrs,
         gnutls_digest_algorithm_t dig, unsigned flags)
     pkcs7: should contain a gnutls_pkcs7_t type
     signer: the certificate to sign the structure
     signer_key: the key to sign the structure
     data: The data to be signed or NULL if the data are already embedded
     signed_attrs: Any additional attributes to be included in the signed ones (or NULL)
     unsigned_attrs: Any additional attributes to be included in the unsigned ones (or
     NULL )
     dig: The digest algorithm to use for signing
     flags: Should be zero or one of GNUTLS_PKCS7 flags
```

This function will add a signature in the provided PKCS 7 structure for the provided data. Multiple signatures can be made with different signers.

The available flags are: <code>GNUTLS\_PKCS7\_EMBED\_DATA</code>, <code>GNUTLS\_PKCS7\_INCLUDE\_TIME</code>, <code>GNUTLS\_PKCS7\_INCLUDE\_CERT</code>, and <code>GNUTLS\_PKCS7\_WRITE\_SPKI</code>. They are explained in the <code>gnutls\_pkcs7\_sign\_flags</code> definition.

**Returns:** On success, GNUTLS\_E\_SUCCESS (0) is returned, otherwise a negative error value.

**Since:** 3.4.2

#### GNUTLS\_PKCS7\_EMBED\_DATA

The signed data will be embedded in the structure.

#### GNUTLS\_PKCS7\_INCLUDE\_TIME

The signing time will be included in the structure.

#### GNUTLS\_PKCS7\_INCLUDE\_CERT

The signer's certificate will be included in the cert list.

#### GNUTLS\_PKCS7\_WRITE\_SPKI

Use the signer's key identifier instead of name.

Figure 8.2: Flags applicable to gnutls\_pkcs7\_sign()

Other helper functions which allow to access the signatures, or certificates attached in the structure are listed below.

```
int [gnutls_pkcs7_get_signature_count], page 520 (gnutls_pkcs7_t pkcs7)
int [gnutls_pkcs7_get_signature_info], page 520 (gnutls_pkcs7_t pkcs7,
unsigned idx, gnutls_pkcs7_signature_info_st * info)
int [gnutls_pkcs7_get_crt_count], page 519 (gnutls_pkcs7_t pkcs7)
int [gnutls_pkcs7_get_crt_raw2], page 520 (gnutls_pkcs7_t pkcs7, int indx,
gnutls_datum_t * cert)
int [gnutls_pkcs7_get_crl_count], page 518 (gnutls_pkcs7_t pkcs7)
int [gnutls_pkcs7_get_crl_raw2], page 519 (gnutls_pkcs7_t pkcs7, int indx,
gnutls_datum_t * crl)
```

To append certificates, or CRLs in the structure the following functions are provided.

```
int [gnutls_pkcs7_set_crt_raw], page 522 (gnutls_pkcs7_t pkcs7, const
gnutls_datum_t * crt)
int [gnutls_pkcs7_set_crt], page 522 (gnutls_pkcs7_t pkcs7, gnutls_x509_crt_t
crt)
int [gnutls_pkcs7_set_crl_raw], page 522 (gnutls_pkcs7_t pkcs7, const
gnutls_datum_t * crl)
int [gnutls_pkcs7_set_crl], page 522 (gnutls_pkcs7_t pkcs7, gnutls_x509_crl_t
crl)
```

### 8.3 Hash and MAC functions

The available operations to access hash functions and hash-MAC (HMAC) algorithms are shown below. HMAC algorithms provided keyed hash functionality. The supported MAC and HMAC algorithms are listed in Figure 8.3.

```
GNUTLS_MAC_UNKNOWN
          Unknown MAC algorithm.
GNUTLS_MAC_NULL
          NULL MAC algorithm (empty output).
GNUTLS_MAC_MD5
          HMAC-MD5 algorithm.
GNUTLS_MAC_SHA1
          HMAC-SHA-1 algorithm.
GNUTLS_MAC_RMD160
          HMAC-RMD160 algorithm.
GNUTLS_MAC_MD2
          HMAC-MD2 algorithm.
GNUTLS_MAC_SHA256
          HMAC-SHA-256 algorithm.
GNUTLS_MAC_SHA384
          HMAC-SHA-384 algorithm.
GNUTLS_MAC_SHA512
          HMAC-SHA-512 algorithm.
GNUTLS_MAC_SHA224
          HMAC-SHA-224 algorithm.
GNUTLS_MAC_AEAD
          MAC implicit through AEAD cipher.
GNUTLS_MAC_UMAC_96
          The UMAC-96 MAC algorithm.
GNUTLS_MAC_UMAC_128
          The UMAC-128 MAC algorithm.
Figure 8.3: The supported MAC and HMAC algorithms.
int [gnutls_hmac_init], page 630 (gnutls_hmac_hd_t * dig,
gnutls_mac_algorithm_t algorithm, const void * key, size_t keylen)
int [gnutls_hmac], page 629 (gnutls_hmac_hd_t handle, const void * ptext,
size_t ptext_len)
void [gnutls_hmac_output], page 630 (gnutls_hmac_hd_t handle, void * digest)
void [gnutls_hmac_deinit], page 629 (gnutls_hmac_hd_t handle, void * digest)
```

The available functions to access hash functions are shown below. The supported hash functions are shown in Figure 8.4.

int [gnutls\_hmac\_get\_len], page 629 (gnutls\_mac\_algorithm\_t algorithm)
int [gnutls\_hmac\_fast], page 629 (gnutls\_mac\_algorithm\_t algorithm, const
void \* key, size\_t keylen, const void \* ptext, size\_t ptext\_len, void \* digest)

```
int [gnutls_hash_init], page 628 (gnutls_hash_hd_t * dig,
gnutls_digest_algorithm_t algorithm)
int [gnutls_hash], page 627 (gnutls_hash_hd_t handle, const void * ptext,
size_t ptext_len)
void [gnutls_hash_output], page 628 (gnutls_hash_hd_t handle, void * digest)
void [gnutls_hash_deinit], page 627 (gnutls_hash_hd_t handle, void * digest)
int [gnutls_hash_get_len], page 628 (gnutls_digest_algorithm_t algorithm)
int [gnutls_hash_fast], page 628 (gnutls_digest_algorithm_t algorithm, const
void * ptext, size_t ptext_len, void * digest)
int [gnutls_fingerprint], page 346 (gnutls_digest_algorithm_t algo, const
gnutls_datum_t * data, void * result, size_t * result_size)
GNUTLS_DIG_UNKNOWN
          Unknown hash algorithm.
GNUTLS_DIG_NULL
          NULL hash algorithm (empty output).
GNUTLS_DIG_MD5
          MD5 algorithm.
GNUTLS_DIG_SHA1
          SHA-1 algorithm.
GNUTLS_DIG_RMD160
          RMD160 algorithm.
GNUTLS_DIG_MD2
          MD2 algorithm.
GNUTLS_DIG_SHA256
          SHA-256 algorithm.
GNUTLS_DIG_SHA384
          SHA-384 algorithm.
GNUTLS_DIG_SHA512
          SHA-512 algorithm.
GNUTLS_DIG_SHA224
          SHA-224 algorithm.
```

Figure 8.4: The supported hash algorithms.

# 8.4 Random number generation

Access to the random number generator is provided using the [gnutls\_rnd], page 631 function. It allows obtaining random data of various levels.

#### GNUTLS\_RND\_NONCE

Non-predictable random number. Fatal in parts of session if broken, i.e., vulnerable to statistical analysis.

#### GNUTLS\_RND\_RANDOM

Pseudo-random cryptographic random number. Fatal in session if broken.

#### GNUTLS\_RND\_KEY

Fatal in many sessions if broken.

Figure 8.5: The random number levels.

```
int gnutls_rnd (gnutls_rnd_level_t level, void * data, size_t len) [Function]
```

level: a security level

data: place to store random bytes

len: The requested size

This function will generate random data and store it to output buffer.

This function is thread-safe and also fork-safe.

Returns: Zero on success, or a negative error code on error.

**Since:** 2.12.0

## 8.5 Overriding algorithms

In systems which provide a hardware accelerated cipher implementation that is not directly supported by GnuTLS, it is possible to utilize it. There are functions which allow overriding the default cipher, digest and MAC implementations. Those are described below.

To override public key operations see Section 5.1.2 [Abstract private keys], page 96.

algorithm: is the gnutls algorithm identifier

priority: is the priority of the algorithm

init: A function which initializes the cipher

setkey: A function which sets the key of the cipher

setiv: A function which sets the nonce/IV of the cipher (non-AEAD)

encrypt: A function which performs encryption (non-AEAD)

decrypt: A function which performs decryption (non-AEAD)

deinit: A function which deinitializes the cipher

This function will register a cipher algorithm to be used by gnutls. Any algorithm registered will override the included algorithms and by convention kernel implemented algorithms have priority of 90 and CPU-assisted of 80. The algorithm with the lowest priority will be used by gnutls.

In the case the registered init or setkey functions return <code>GNUTLS\_E\_NEED\_FALLBACK</code> , GnuTLS will attempt to use the next in priority registered cipher.

The functions which are marked as non-AEAD they are not required when registering a cipher to be used with the new AEAD API introduced in GnuTLS 3.4.0. Internally GnuTLS uses the new AEAD API.

Returns: GNUTLS\_E\_SUCCESS on success, otherwise a negative error code.

**Since:** 3.4.0

#### int gnutls\_crypto\_register\_aead\_cipher

[Function]

(gnutls\_cipher\_algorithm\_t algorithm, int priority, gnutls\_cipher\_init\_func init, gnutls\_cipher\_setkey\_func setkey, gnutls\_cipher\_aead\_encrypt\_func aead\_encrypt, gnutls\_cipher\_aead\_decrypt\_func aead\_decrypt,

gnutls\_cipher\_deinit\_func deinit)

algorithm: is the gnutls AEAD cipher identifier

priority: is the priority of the algorithm

init: A function which initializes the cipher

setkey: A function which sets the key of the cipher

aead\_encrypt: Perform the AEAD encryption

aead\_decrypt: Perform the AEAD decryption

deinit: A function which deinitializes the cipher

This function will register a cipher algorithm to be used by gnutls. Any algorithm registered will override the included algorithms and by convention kernel implemented algorithms have priority of 90 and CPU-assisted of 80. The algorithm with the lowest priority will be used by gnutls.

In the case the registered init or setkey functions return <code>GNUTLS\_E\_NEED\_FALLBACK</code> , GnuTLS will attempt to use the next in priority registered cipher.

The functions registered will be used with the new AEAD API introduced in GnuTLS 3.4.0. Internally GnuTLS uses the new AEAD API.

**Returns:** GNUTLS\_E\_SUCCESS on success, otherwise a negative error code.

**Since:** 3.4.0

# int gnutls\_crypto\_register\_mac (gnutls\_mac\_algorithm\_t

[Function]

algorithm, int priority, gnutls\_mac\_init\_func init,

gnutls\_mac\_setkey\_func setkey, gnutls\_mac\_setnonce\_func setnonce,

gnutls\_mac\_hash\_func hash, gnutls\_mac\_output\_func output,

gnutls\_mac\_deinit\_func deinit, gnutls\_mac\_fast\_func hash\_fast)

algorithm: is the gnutls MAC identifier

priority: is the priority of the algorithm

init: A function which initializes the MAC

setkey: A function which sets the key of the MAC

setnonce: A function which sets the nonce for the mac (may be NULL for common MAC algorithms)

hash: Perform the hash operation

output: Provide the output of the MAC

deinit: A function which deinitializes the MAC

hash\_fast: Perform the MAC operation in one go

This function will register a MAC algorithm to be used by gnutls. Any algorithm registered will override the included algorithms and by convention kernel implemented algorithms have priority of 90 and CPU-assisted of 80. The algorithm with the lowest priority will be used by gnutls.

Returns: GNUTLS\_E\_SUCCESS on success, otherwise a negative error code.

**Since:** 3.4.0

algorithm: is the gnutls digest identifier priority: is the priority of the algorithm init: A function which initializes the digest

hash: Perform the hash operation

output: Provide the output of the digest

deinit: A function which deinitializes the digest

hash-fast: Perform the digest operation in one go

This function will register a digest algorithm to be used by gnutls. Any algorithm registered will override the included algorithms and by convention kernel implemented algorithms have priority of 90 and CPU-assisted of 80. The algorithm with the lowest priority will be used by gnutls.

Returns: GNUTLS\_E\_SUCCESS on success, otherwise a negative error code.

**Since:** 3.4.0

# 9 Other included programs

Included with GnuTLS are also a few command line tools that let you use the library for common tasks without writing an application. The applications are discussed in this chapter.

# 9.1 Invoking gnutls-cli

Simple client program to set up a TLS connection to some other computer. It sets up a TLS connection and forwards data from the standard input to the secured socket and vice versa.

This section was generated by **AutoGen**, using the agtexi-cmd template and the option descriptions for the gnutls-cli program. This software is released under the GNU General Public License, version 3 or later.

## gnutls-cli help/usage (--help)

-s, --starttls

This is the automatically generated usage text for gnutls-cli.

The text printed is the same whether selected with the help option (--help) or the more-help option (--more-help). more-help will print the usage text by passing it through a pager program. more-help is disabled on platforms without a working fork(2) function. The PAGER environment variable is used to select the program, defaulting to more. Both will exit with a status code of 0.

```
gnutls-cli - GnuTLS client
Usage: gnutls-cli [ -<flag> [<val>] | --<name>[{=| }<val>] ]... [hostname]
  -d, --debug=num
                              Enable debugging
                                - it must be in the range:
                                  0 to 9999
  -V, --verbose
                              More verbose output
                                - may appear multiple times
       --tofu
                              Enable trust on first use authentication
                                - disabled as '--no-tofu'
       --strict-tofu
                              Fail to connect if a known certificate has changed
                                - disabled as '--no-strict-tofu'
                              Enable DANE certificate verification (DNSSEC)
       --dane
                                - disabled as '--no-dane'
       --local-dns
                              Use the local DNS server for DNSSEC resolving
                                - disabled as '--no-local-dns'
                              Enable CA certificate verification
       --ca-verification
                                - disabled as '--no-ca-verification'
                                - enabled by default
                              Enable OCSP certificate verification
       --ocsp
                                - disabled as '--no-ocsp'
   -r, --resume
                              Establish a session and resume
   -e, --rehandshake
                              Establish a session and rehandshake
```

Connect, establish a plain session and start TLS

```
an alias for the 'starttls-proto' option
      --app-proto=str
                              The application protocol to be used to obtain the server's ce
      --starttls-proto=str
(https, ftp, smtp, imap)
                                - prohibits the option 'starttls'
  -u, --udp
                              Use DTLS (datagram TLS) over UDP
                              Set MTU for datagram TLS
      --mtu=num
                                - it must be in the range:
                                  0 to 17000
      --crlf
                              Send CR LF instead of LF
      --x509fmtder
                              Use DER format for certificates to read from
  -f, --fingerprint
                              Send the openpgp fingerprint, instead of the key
                              Print peer's certificate in PEM format
      --print-cert
      --save-cert=str
                              Save the peer's certificate chain in the specified file in PE
                              Save the peer's OCSP status response in the provided file
      --save-ocsp=str
                              The minimum number of bits allowed for DH
      --dh-bits=num
      --priority=str
                              Priorities string
      --x509cafile=str
                              Certificate file or PKCS #11 URL to use
      --x509crlfile=file
                              CRL file to use
                                - file must pre-exist
                              PGP Key file to use
      --pgpkeyfile=file
                                - file must pre-exist
                              PGP Key ring file to use
      --pgpkeyring=file
                                - file must pre-exist
                              PGP Public Key (certificate) file to use
      --pgpcertfile=file
                                - requires the option 'pgpkeyfile'
                                - file must pre-exist
      --x509keyfile=str
                              X.509 key file or PKCS #11 URL to use
      --x509certfile=str
                              X.509 Certificate file or PKCS #11 URL to use
                                - requires the option 'x509keyfile'
                              PGP subkey to use (hex or auto)
      --pgpsubkey=str
      --srpusername=str
                              SRP username to use
      --srppasswd=str
                              SRP password to use
      --pskusername=str
                              PSK username to use
      --pskkey=str
                              PSK key (in hex) to use
  -p, --port=str
                              The port or service to connect to
      --insecure
                              Don't abort program if server certificate can't be validated
                              Use length-hiding padding to prevent traffic analysis
      --ranges
                              Benchmark individual ciphers
      --benchmark-ciphers
                              Benchmark TLS key exchange methods
      --benchmark-tls-kx
  -!, --benchmark-tls-ciphers Benchmark TLS ciphers
  -1, --list
                              Print a list of the supported algorithms and modes
                                - prohibits the option 'port'
  -", --priority-list
                              Print a list of the supported priority strings
  -#, --noticket
                              Don't allow session tickets
  -$, --srtp-profiles=str
                              Offer SRTP profiles
  -%, --alpn=str
                              Application layer protocol
```

- may appear multiple times

-b, --heartbeat Activate heartbeat support -&, --recordsize=num The maximum record size to advertize - it must be in the range: 0 to 4096 -', --disable-sni Do not send a Server Name Indication (SNI) -(, --disable-extensions Disable all the TLS extensions -), --inline-commands Inline commands of the form ^<cmd>^ -\*, --inline-commands-prefix=str Change the default delimiter for inline commands. -+, --provider=file Specify the PKCS #11 provider library - file must pre-exist -,, --fips140-mode Reports the status of the FIPS140-2 mode in gnutls library -v, --version[=arg] output version information and exit -h, --help display extended usage information and exit -!, --more-help extended usage information passed thru pager

Options are specified by doubled hyphens and their name or by a single hyphen and the flag character.

Operands and options may be intermixed. They will be reordered.

Simple client program to set up a TLS connection to some other computer. It sets up a TLS connection and forwards data from the standard input to the secured socket and vice versa.

# debug option (-d)

This is the "enable debugging" option. This option takes a number argument. Specifies the debug level.

## tofu option

This is the "enable trust on first use authentication" option.

This option has some usage constraints. It:

• can be disabled with -no-tofu.

This option will, in addition to certificate authentication, perform authentication based on previously seen public keys, a model similar to SSH authentication. Note that when tofu is specified (PKI) and DANE authentication will become advisory to assist the public key acceptance process.

## strict-tofu option

This is the "fail to connect if a known certificate has changed" option.

This option has some usage constraints. It:

• can be disabled with -no-strict-tofu.

This option will perform authentication as with option –tofu; however, while –tofu asks whether to trust a changed public key, this option will fail in case of public key changes.

## dane option

This is the "enable dane certificate verification (dnssec)" option.

This option has some usage constraints. It:

• can be disabled with -no-dane.

This option will, in addition to certificate authentication using the trusted CAs, verify the server certificates using on the DANE information available via DNSSEC.

## local-dns option

This is the "use the local dns server for dnssec resolving" option.

This option has some usage constraints. It:

• can be disabled with -no-local-dns.

This option will use the local DNS server for DNSSEC. This is disabled by default due to many servers not allowing DNSSEC.

## ca-verification option

This is the "enable ca certificate verification" option.

This option has some usage constraints. It:

- can be disabled with -no-ca-verification.
- It is enabled by default.

This option can be used to enable or disable CA certificate verification. It is to be used with the –dane or –tofu options.

# ocsp option

This is the "enable ocsp certificate verification" option.

This option has some usage constraints. It:

• can be disabled with -no-ocsp.

This option will enable verification of the peer's certificate using ocsp

# resume option (-r)

This is the "establish a session and resume" option. Connect, establish a session, reconnect and resume.

# rehandshake option (-e)

This is the "establish a session and rehandshake" option. Connect, establish a session and rehandshake immediately.

# starttls option (-s)

This is the "connect, establish a plain session and start tls" option. The TLS session will be initiated when EOF or a SIGALRM is received.

### app-proto option

This is an alias for the starttls-proto option, see [gnutls-cli starttls-proto], page 265.

### starttls-proto option

This is the "the application protocol to be used to obtain the server's certificate (https, ftp, smtp, imap, ldap, xmpp)" option. This option takes a string argument.

This option has some usage constraints. It:

• must not appear in combination with any of the following options: starttls.

Specify the application layer protocol for STARTTLS. If the protocol is supported, gnutls-cli will proceed to the TLS negotiation.

## dh-bits option

This is the "the minimum number of bits allowed for dh" option. This option takes a number argument. This option sets the minimum number of bits allowed for a Diffie-Hellman key exchange. You may want to lower the default value if the peer sends a weak prime and you get an connection error with unacceptable prime.

## priority option

This is the "priorities string" option. This option takes a string argument. TLS algorithms and protocols to enable. You can use predefined sets of ciphersuites such as PERFORMANCE, NORMAL, PFS, SECURE128, SECURE256. The default is NORMAL.

Check the GnuTLS manual on section "Priority strings" for more information on the allowed keywords

# ranges option

This is the "use length-hiding padding to prevent traffic analysis" option. When possible (e.g., when using CBC ciphersuites), use length-hiding padding to prevent traffic analysis.

# benchmark-ciphers option

This is the "benchmark individual ciphers" option. By default the benchmarked ciphers will utilize any capabilities of the local CPU to improve performance. To test against the raw software implementation set the environment variable GNUTLS\_CPUID\_OVERRIDE to 0x1.

# benchmark-tls-ciphers option

This is the "benchmark tls ciphers" option. By default the benchmarked ciphers will utilize any capabilities of the local CPU to improve performance. To test against the raw software implementation set the environment variable GNUTLS\_CPUID\_OVERRIDE to 0x1.

# list option (-l)

This is the "print a list of the supported algorithms and modes" option.

This option has some usage constraints. It:

• must not appear in combination with any of the following options: port.

Print a list of the supported algorithms and modes. If a priority string is given then only the enabled ciphersuites are shown.

## priority-list option

This is the "print a list of the supported priority strings" option. Print a list of the supported priority strings. The ciphersuites corresponding to each priority string can be examined using -l -p.

### alpn option

This is the "application layer protocol" option. This option takes a string argument. This option has some usage constraints. It:

• may appear an unlimited number of times.

This option will set and enable the Application Layer Protocol Negotiation (ALPN) in the TLS protocol.

## disable-extensions option

This is the "disable all the tls extensions" option. This option disables all TLS extensions. Deprecated option. Use the priority string.

## inline-commands option

This is the "inline commands of the form `<cmd>`" option. Enable inline commands of the form `<cmd>`. The inline commands are expected to be in a line by themselves. The available commands are: resume and renegotiate.

# inline-commands-prefix option

This is the "change the default delimiter for inline commands." option. This option takes a string argument. Change the default delimiter (^) used for inline commands. The delimiter is expected to be a single US-ASCII character (octets 0 - 127). This option is only relevant if inline commands are enabled via the inline-commands option

# provider option

This is the "specify the pkcs #11 provider library" option. This option takes a file argument. This will override the default options in /etc/gnutls/pkcs11.conf

## gnutls-cli exit status

One of the following exit values will be returned:

```
'0 (EXIT_SUCCESS)'
```

Successful program execution.

```
'1 (EXIT_FAILURE)'
```

The operation failed or the command syntax was not valid.

### gnutls-cli See Also

gnutls-cli-debug(1), gnutls-serv(1)

## gnutls-cli Examples

### Connecting using PSK authentication

To connect to a server using PSK authentication, you need to enable the choice of PSK by using a cipher priority parameter such as in the example below.

```
$ ./gnutls-cli -p 5556 localhost --pskusername psk_identity \
    --pskkey 88f3824b3e5659f52d00e959bacab954b6540344 \
    --priority NORMAL:-KX-ALL:+ECDHE-PSK:+DHE-PSK:+PSK
Resolving 'localhost'...
Connecting to '127.0.0.1:5556'...
- PSK authentication.
- Version: TLS1.1
- Key Exchange: PSK
- Cipher: AES-128-CBC
- MAC: SHA1
- Compression: NULL
- Handshake was completed
```

By keeping the –pskusername parameter and removing the –pskkey parameter, it will query only for the password during the handshake.

## Listing ciphersuites in a priority string

To list the ciphersuites in a priority string:

- Simple Client Mode:

```
$ ./gnutls-cli --priority SECURE192 -1
Cipher suites for SECURE192
TLS_ECDHE_ECDSA_AES_256_CBC_SHA384
                                           0xc0, 0x24 TLS1.2
TLS_ECDHE_ECDSA_AES_256_GCM_SHA384
                                           0xc0, 0x2e TLS1.2
                                           0xc0, 0x30 TLS1.2
TLS_ECDHE_RSA_AES_256_GCM_SHA384
                                           0x00, 0x6b TLS1.2
TLS_DHE_RSA_AES_256_CBC_SHA256
TLS_DHE_DSS_AES_256_CBC_SHA256
                                           0x00, 0x6a TLS1.2
TLS_RSA_AES_256_CBC_SHA256
                                           0x00, 0x3d TLS1.2
Certificate types: CTYPE-X.509
Protocols: VERS-TLS1.2, VERS-TLS1.1, VERS-TLS1.0, VERS-SSL3.0, VERS-DTLS1.0
Compression: COMP-NULL
Elliptic curves: CURVE-SECP384R1, CURVE-SECP521R1
```

PK-signatures: SIGN-RSA-SHA384, SIGN-ECDSA-SHA384, SIGN-RSA-SHA512, SIGN-ECDSA-SHA51

### Connecting using a PKCS #11 token

To connect to a server using a certificate and a private key present in a PKCS #11 token you need to substitute the PKCS 11 URLs in the x509certfile and x509keyfile parameters.

Those can be found using "p11tool –list-tokens" and then listing all the objects in the needed token, and using the appropriate.

```
$ p11tool --list-tokens
Token 0:
URL: pkcs11:model=PKCS15;manufacturer=MyMan;serial=1234;token=Test
Label: Test
Manufacturer: EnterSafe
Model: PKCS15
Serial: 1234
$ p11tool --login --list-certs "pkcs11:model=PKCS15;manufacturer=MyMan;serial=1234;1
Object 0:
URL: pkcs11:model=PKCS15;manufacturer=MyMan;serial=1234;token=Test;object=client;typ
Type: X.509 Certificate
Label: client
ID: 2a:97:0d:58:d1:51:3c:23:07:ae:4e:0d:72:26:03:7d:99:06:02:6a
$ MYCERT="pkcs11:model=PKCS15;manufacturer=MyMan;serial=1234;token=Test;object=clienter=MyMan;serial=1234;token=Test;object=clienter=MyMan;serial=1234;token
$ MYKEY="pkcs11:model=PKCS15;manufacturer=MyMan;serial=1234;token=Test;object=client
$ export MYCERT MYKEY
$ gnutls-cli www.example.com --x509keyfile $MYKEY --x509certfile $MYCERT
```

Notice that the private key only differs from the certificate in the type.

# 9.2 Invoking gnutls-serv

Server program that listens to incoming TLS connections.

This section was generated by **AutoGen**, using the agtexi-cmd template and the option descriptions for the gnutls-serv program. This software is released under the GNU General Public License, version 3 or later.

# gnutls-serv help/usage (--help)

This is the automatically generated usage text for gnutls-serv.

The text printed is the same whether selected with the help option (--help) or the more-help option (--more-help). more-help will print the usage text by passing it through a pager program. more-help is disabled on platforms without a working fork(2) function. The PAGER environment variable is used to select the program, defaulting to more. Both will exit with a status code of 0.

|     |                                 | Domle accord according to already                                       |
|-----|---------------------------------|-------------------------------------------------------------------------|
|     | noticket                        | Don't accept session tickets                                            |
| _   | generate                        | Generate Diffie-Hellman parameters                                      |
| -q, | quiet                           | Suppress some messages                                                  |
|     | nodb                            | Do not use a resumption database                                        |
|     | http                            | Act as an HTTP server                                                   |
|     | echo                            | Act as an Echo server                                                   |
| -u, | udp                             | Use DTLS (datagram TLS) over UDP                                        |
|     | mtu=num                         | Set MTU for datagram TLS                                                |
|     |                                 | - it must be in the range:                                              |
|     |                                 | 0 to 17000                                                              |
| _   | srtp-profiles=str               | Offer SRTP profiles                                                     |
|     | disable-client-cert             | Do not request a client certificate                                     |
| -ı, | require-client-cert             | Require a client certificate                                            |
| h   | verify-client-cert<br>heartbeat | If a client certificate is sent then verify it.                         |
| -D, | x509fmtder                      | Activate heartbeat support Use DER format for certificates to read from |
|     | priority=str                    | Priorities string                                                       |
|     | dhparams=file                   | DH params file to use                                                   |
|     | diparams iiic                   | - file must pre-exist                                                   |
|     | x509cafile=str                  | Certificate file or PKCS #11 URL to use                                 |
|     | x509crlfile=file                | CRL file to use                                                         |
|     | 10000111110 1110                | - file must pre-exist                                                   |
|     | pgpkeyfile=file                 | PGP Key file to use                                                     |
|     | 191                             | - file must pre-exist                                                   |
|     | pgpkeyring=file                 | PGP Key ring file to use                                                |
|     | 131 7 3                         | - file must pre-exist                                                   |
|     | pgpcertfile=file                | PGP Public Key (certificate) file to use                                |
|     | 101                             | - file must pre-exist                                                   |
|     | x509keyfile=str                 | X.509 key file or PKCS #11 URL to use                                   |
|     | x509certfile=str                | X.509 Certificate file or PKCS #11 URL to use                           |
|     | x509dsakeyfile=str              | Alternative X.509 key file or PKCS #11 URL to use                       |
|     | x509dsacertfile=str             | Alternative X.509 Certificate file or PKCS #11 URL to use               |
|     | x509ecckeyfile=str              | Alternative X.509 key file or PKCS #11 URL to use                       |
|     | x509ecccertfile=str             | Alternative X.509 Certificate file or PKCS #11 URL to use               |
|     | pgpsubkey=str                   | PGP subkey to use (hex or auto)                                         |
|     | srppasswd=file                  | SRP password file to use                                                |
|     |                                 | - file must pre-exist                                                   |
|     | srppasswdconf=file              | SRP password configuration file to use                                  |
|     |                                 | - file must pre-exist                                                   |
|     | pskpasswd=file                  | PSK password file to use                                                |
|     |                                 | - file must pre-exist                                                   |
|     | pskhint=str                     | PSK identity hint to use                                                |
|     | ocsp-response=file              | The OCSP response to send to client                                     |
|     |                                 | - file must pre-exist                                                   |
| _   | port=num                        | The port to connect to                                                  |
| -1, | list                            | Print a list of the supported algorithms and modes                      |
|     | provider=file                   | Specify the PKCS #11 provider library                                   |
|     |                                 |                                                                         |

```
- file must pre-exist
-v, --version[=arg] output version information and exit
-h, --help display extended usage information and exit
-!, --more-help extended usage information passed thru pager
```

Options are specified by doubled hyphens and their name or by a single hyphen and the flag character.

Server program that listens to incoming TLS connections.

## debug option (-d)

This is the "enable debugging" option. This option takes a number argument. Specifies the debug level.

## verify-client-cert option

This is the "if a client certificate is sent then verify it." option. Do not require, but if a client certificate is sent then verify it and close the connection if invalid.

## heartbeat option (-b)

This is the "activate heartbeat support" option. Regularly ping client via heartbeat extension messages

## priority option

This is the "priorities string" option. This option takes a string argument. TLS algorithms and protocols to enable. You can use predefined sets of ciphersuites such as PERFORMANCE, NORMAL, SECURE128, SECURE256. The default is NORMAL.

Check the GnuTLS manual on section "Priority strings" for more information on allowed keywords

## ocsp-response option

This is the "the ocsp response to send to client" option. This option takes a file argument. If the client requested an OCSP response, return data from this file to the client.

# list option (-l)

This is the "print a list of the supported algorithms and modes" option. Print a list of the supported algorithms and modes. If a priority string is given then only the enabled ciphersuites are shown.

# provider option

This is the "specify the pkcs #11 provider library" option. This option takes a file argument. This will override the default options in /etc/gnutls/pkcs11.conf

### gnutls-serv exit status

One of the following exit values will be returned:

```
'0 (EXIT_SUCCESS)'
```

Successful program execution.

```
'1 (EXIT_FAILURE)'
```

The operation failed or the command syntax was not valid.

## gnutls-serv See Also

gnutls-cli-debug(1), gnutls-cli(1)

## gnutls-serv Examples

Running your own TLS server based on GnuTLS can be useful when debugging clients and/or GnuTLS itself. This section describes how to use gnutls-serv as a simple HTTPS server.

The most basic server can be started as:

```
gnutls-serv --http --priority "NORMAL:+ANON-ECDH:+ANON-DH"
```

It will only support anonymous ciphersuites, which many TLS clients refuse to use.

The next step is to add support for X.509. First we generate a CA:

```
$ certtool --generate-privkey > x509-ca-key.pem
$ echo 'cn = GnuTLS test CA' > ca.tmpl
$ echo 'ca' >> ca.tmpl
$ echo 'cert_signing_key' >> ca.tmpl
$ certtool --generate-self-signed --load-privkey x509-ca-key.pem \
    --template ca.tmpl --outfile x509-ca.pem
```

Then generate a server certificate. Remember to change the dns\_name value to the name of your server host, or skip that command to avoid the field.

```
$ certtool --generate-privkey > x509-server-key.pem
$ echo 'organization = GnuTLS test server' > server.tmpl
$ echo 'cn = test.gnutls.org' >> server.tmpl
$ echo 'tls_www_server' >> server.tmpl
$ echo 'encryption_key' >> server.tmpl
$ echo 'signing_key' >> server.tmpl
$ echo 'dns_name = test.gnutls.org' >> server.tmpl
$ certtool --generate-certificate --load-privkey x509-server-key.pem \
    --load-ca-certificate x509-ca.pem --load-ca-privkey x509-ca-key.pem \
    --template server.tmpl --outfile x509-server.pem
```

For use in the client, you may want to generate a client certificate as well.

```
$ certtool --generate-privkey > x509-client-key.pem
$ echo 'cn = GnuTLS test client' > client.tmpl
$ echo 'tls_www_client' >> client.tmpl
$ echo 'encryption_key' >> client.tmpl
```

```
$ echo 'signing_key' >> client.tmpl
$ certtool --generate-certificate --load-privkey x509-client-key.pem \
    --load-ca-certificate x509-ca.pem --load-ca-privkey x509-ca-key.pem \
    --template client.tmpl --outfile x509-client.pem
```

To be able to import the client key/certificate into some applications, you will need to convert them into a PKCS#12 structure. This also encrypts the security sensitive key with a password.

```
$ certtool --to-p12 --load-ca-certificate x509-ca.pem \
   --load-privkey x509-client-key.pem --load-certificate x509-client.pem \
   --outder --outfile x509-client.p12
```

For icing, we'll create a proxy certificate for the client too.

```
$ certtool --generate-privkey > x509-proxy-key.pem
$ echo 'cn = GnuTLS test client proxy' > proxy.tmpl
$ certtool --generate-proxy --load-privkey x509-proxy-key.pem \
    --load-ca-certificate x509-client.pem --load-ca-privkey x509-client-key.pem \
    --load-certificate x509-client.pem --template proxy.tmpl \
    --outfile x509-proxy.pem
```

Then start the server again:

Try connecting to the server using your web browser. Note that the server listens to port 5556 by default.

While you are at it, to allow connections using DSA, you can also create a DSA key and certificate for the server. These credentials will be used in the final example below.

```
$ certtool --generate-privkey --dsa > x509-server-key-dsa.pem
$ certtool --generate-certificate --load-privkey x509-server-key-dsa.pem \
    --load-ca-certificate x509-ca.pem --load-ca-privkey x509-ca-key.pem \
    --template server.tmpl --outfile x509-server-dsa.pem
```

The next step is to create OpenPGP credentials for the server.

```
gpg --gen-key
...enter whatever details you want, use 'test.gnutls.org' as name...
```

Make a note of the OpenPGP key identifier of the newly generated key, here it was 5D1D14D8. You will need to export the key for GnuTLS to be able to use it.

```
gpg -a --export 5D1D14D8 > openpgp-server.txt
gpg --export 5D1D14D8 > openpgp-server.bin
gpg --export-secret-keys 5D1D14D8 > openpgp-server-key.bin
gpg -a --export-secret-keys 5D1D14D8 > openpgp-server-key.txt
```

Let's start the server with support for OpenPGP credentials:

The next step is to add support for SRP authentication. This requires an SRP password file created with srptool. To start the server with SRP support:

Let's also start a server with support for PSK. This would require a password file created with psktool.

Finally, we start the server with all the earlier parameters and you get this command:

# 9.3 Invoking gnutls-cli-debug

TLS debug client. It sets up multiple TLS connections to a server and queries its capabilities. It was created to assist in debugging GnuTLS, but it might be useful to extract a TLS server's capabilities. It connects to a TLS server, performs tests and print the server's capabilities. If called with the '-v' parameter more checks will be performed. Can be used to check for servers with special needs or bugs.

This section was generated by **AutoGen**, using the agtexi-cmd template and the option descriptions for the gnutls-cli-debug program. This software is released under the GNU General Public License, version 3 or later.

# gnutls-cli-debug help/usage (--help)

This is the automatically generated usage text for gnutls-cli-debug.

The text printed is the same whether selected with the help option (--help) or the more-help option (--more-help). more-help will print the usage text by passing it through a pager program. more-help is disabled on platforms without a working fork(2) function. The PAGER environment variable is used to select the program, defaulting to more. Both will exit with a status code of 0.

```
gnutls-cli-debug - GnuTLS debug client
Usage: gnutls-cli-debug [ -<flag> [<val>] | --<name>[{=| }<val>] ]...
```

-d, --debug=num Enable debugging - it must be in the range: 0 to 9999 -V, --verbose More verbose output - may appear multiple times -p, --port=num The port to connect to - it must be in the range: 0 to 65536 an alias for the 'starttls-proto' option --app-proto=str --starttls-proto=str The application protocol to be used to obtain the server's ce (https, ftp, smtp, imap, ldap, xmpp) -v, --version[=arg] output version information and exit -h, --help display extended usage information and exit -!, --more-help extended usage information passed thru pager

Options are specified by doubled hyphens and their name or by a single hyphen and the flag character.

Operands and options may be intermixed. They will be reordered.

TLS debug client. It sets up multiple TLS connections to a server and queries its capabilities. It was created to assist in debugging GnuTLS, but it might be useful to extract a TLS server's capabilities. It connects to a TLS server, performs tests and print the server's capabilities. If called with the '-v' parameter more checks will be performed. Can be used to check for servers with special needs or bugs.

# debug option (-d)

This is the "enable debugging" option. This option takes a number argument. Specifies the debug level.

## app-proto option

This is an alias for the starttls-proto option, see [gnutls-cli-debug starttls-proto], page 274.

## starttls-proto option

This is the "the application protocol to be used to obtain the server's certificate (https, ftp, smtp, imap, ldap, xmpp)" option. This option takes a string argument. Specify the application layer protocol for STARTTLS. If the protocol is supported, gnutls-cli will proceed to the TLS negotiation.

## gnutls-cli-debug exit status

One of the following exit values will be returned:

```
'0 (EXIT_SUCCESS)'
          Successful program execution.
'1 (EXIT_FAILURE)'
          The operation failed or the command syntax was not valid.
gnutls-cli-debug See Also
gnutls-cli(1), gnutls-serv(1)
gnutls-cli-debug Examples
       $ ../src/gnutls-cli-debug localhost
       GnuTLS debug client 3.5.0
       Checking localhost:443
                                     for SSL 3.0 (RFC6101) support... yes
                                whether we need to disable TLS 1.2... no
                                whether we need to disable TLS 1.1... no
                                whether we need to disable TLS 1.0... no
                                whether %NO_EXTENSIONS is required... no
                                       whether %COMPAT is required... no
                                     for TLS 1.0 (RFC2246) support... yes
                                     for TLS 1.1 (RFC4346) support... yes
                                     for TLS 1.2 (RFC5246) support... yes
                                          fallback from TLS 1.6 to... TLS1.2
                                for RFC7507 inappropriate fallback... yes
                                             for HTTPS server name... Local
                                       for certificate chain order... sorted
                          for safe renegotiation (RFC5746) support... yes
                             for Safe renegotiation support (SCSV)... no
                            for encrypt-then-MAC (RFC7366) support... no
                           for ext master secret (RFC7627) support... no
                                   for heartbeat (RFC6520) support... no
                               for version rollback bug in RSA PMS... dunno
                          for version rollback bug in Client Hello... no
                    whether the server ignores the RSA PMS version... yes
       whether small records (512 bytes) are tolerated on handshake... yes
            whether cipher suites not in SSL 3.0 spec are accepted... yes
       whether a bogus TLS record version in the client hello is accepted... yes
                 whether the server understands TLS closure alerts... partially
                    whether the server supports session resumption... yes
                              for anonymous authentication support... no
                              for ephemeral Diffie-Hellman support... no
                           for ephemeral EC Diffie-Hellman support... yes
                            ephemeral EC Diffie-Hellman group info... SECP256R1
                          for AES-128-GCM cipher (RFC5288) support... yes
                          for AES-128-CCM cipher (RFC6655) support... no
```

for AES-128-CCM-8 cipher (RFC6655) support... no for AES-128-CBC cipher (RFC3268) support... yes

```
for CAMELLIA-128-GCM cipher (RFC6367) support... no
for CAMELLIA-128-CBC cipher (RFC5932) support... no
for 3DES-CBC cipher (RFC2246) support... yes
for ARCFOUR 128 cipher (RFC2246) support... yes
for MD5 MAC support... yes
for SHA1 MAC support... yes
for SHA256 MAC support... yes
for ZLIB compression support... no
for max record size (RFC6066) support... no
for OCSP status response (RFC6066) support... no
for OpenPGP authentication (RFC6091) support... no
```

# 10 Internal Architecture of GnuTLS

This chapter is to give a brief description of the way GnuTLS works. The focus is to give an idea to potential developers and those who want to know what happens inside the black box.

### 10.1 The TLS Protocol

The main use case for the TLS protocol is shown in Figure 10.1. A user of a library implementing the protocol expects no less than this functionality, i.e., to be able to set parameters such as the accepted security level, perform a negotiation with the peer and be able to exchange data.

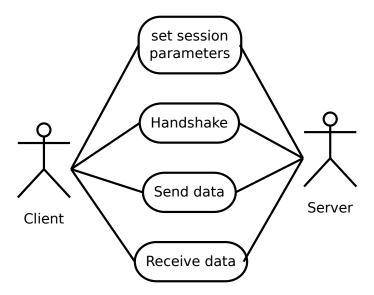

Figure 10.1: TLS protocol use case.

### 10.2 TLS Handshake Protocol

The GnuTLS handshake protocol is implemented as a state machine that waits for input or returns immediately when the non-blocking transport layer functions are used. The main idea is shown in Figure 10.2.

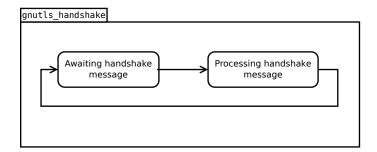

Figure 10.2: GnuTLS handshake state machine.

Also the way the input is processed varies per ciphersuite. Several implementations of the internal handlers are available and [gnutls\_handshake], page 349 only multiplexes the input to the appropriate handler. For example a PSK ciphersuite has a different implementation of the process\_client\_key\_exchange than a certificate ciphersuite. We illustrate the idea in Figure 10.3.

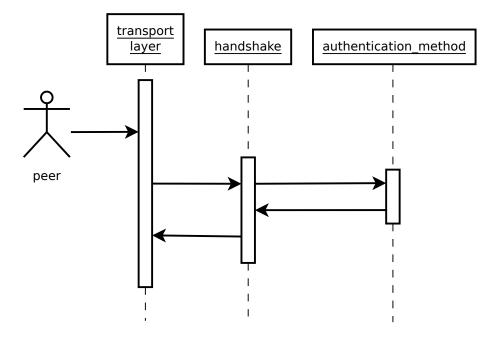

Figure 10.3: GnuTLS handshake process sequence.

### 10.3 TLS Authentication Methods

In GnuTLS authentication methods can be implemented quite easily. Since the required changes to add a new authentication method affect only the handshake protocol, a simple interface is used. An authentication method needs to implement the functions shown below.

```
typedef struct
{
```

```
const char *name;
 int (*gnutls_generate_server_certificate) (gnutls_session_t, gnutls_buffer_st*);
 int (*gnutls_generate_client_certificate) (gnutls_session_t, gnutls_buffer_st*);
 int (*gnutls_generate_server_kx) (gnutls_session_t, gnutls_buffer_st*);
 int (*gnutls_generate_client_kx) (gnutls_session_t, gnutls_buffer_st*);
 int (*gnutls_generate_client_cert_vrfy) (gnutls_session_t, gnutls_buffer_st *);
 int (*gnutls_generate_server_certificate_request) (gnutls_session_t,
                                                     gnutls_buffer_st *);
 int (*gnutls_process_server_certificate) (gnutls_session_t, opaque *,
                                            size_t);
 int (*gnutls_process_client_certificate) (gnutls_session_t, opaque *,
                                            size_t);
 int (*gnutls_process_server_kx) (gnutls_session_t, opaque *, size_t);
 int (*gnutls_process_client_kx) (gnutls_session_t, opaque *, size_t);
 int (*gnutls_process_client_cert_vrfy) (gnutls_session_t, opaque *, size_t);
 int (*gnutls_process_server_certificate_request) (gnutls_session_t,
                                                    opaque *, size_t);
} mod_auth_st;
```

Those functions are responsible for the interpretation of the handshake protocol messages. It is common for such functions to read data from one or more credentials\_t structures<sup>1</sup> and write data, such as certificates, usernames etc. to auth\_info\_t structures.

Simple examples of existing authentication methods can be seen in auth/psk.c for PSK ciphersuites and auth/srp.c for SRP ciphersuites. After implementing these functions the structure holding its pointers has to be registered in gnutls\_algorithms.c in the \_gnutls\_kx\_algorithms structure.

# 10.4 TLS Extension Handling

As with authentication methods, the TLS extensions handlers can be implemented using the interface shown below.

Here there are two functions, one for receiving the extension data and one for sending. These functions have to check internally whether they operate in client or server side.

A simple example of an extension handler can be seen in ext/srp.c in GnuTLS' source code. After implementing these functions, together with the extension number they handle, they have to be registered using <code>\_gnutls\_ext\_register</code> in <code>gnutls\_extensions.c</code> typically within <code>\_gnutls\_ext\_init</code>.

## Adding a new TLS extension

Adding support for a new TLS extension is done from time to time, and the process to do so is not difficult. Here are the steps you need to follow if you wish to do this yourself. For sake

such as the gnutls\_certificate\_credentials\_t structures

of discussion, let's consider adding support for the hypothetical TLS extension foobar. The following section is about adding an extension to GnuTLS, for custom application extensions you should check the exported function [gnutls\_ext\_register], page 345.

## Add configure option like --enable-foobar or --disable-foobar.

This step is useful when the extension code is large and it might be desirable to disable the extension under some circumstances. Otherwise it can be safely skipped.

Whether to chose enable or disable depends on whether you intend to make the extension be enabled by default. Look at existing checks (i.e., SRP, authz) for how to model the code. For example:

```
AC_MSG_CHECKING([whether to disable foobar support])
AC_ARG_ENABLE(foobar,
AS_HELP_STRING([--disable-foobar],
[disable foobar support]),
ac_enable_foobar=no)
if test x$ac_enable_foobar != xno; then
    AC_MSG_RESULT(no)
    AC_DEFINE(ENABLE_FOOBAR, 1, [enable foobar])
else
    ac_full=0
    AC_MSG_RESULT(yes)
fi
AM_CONDITIONAL(ENABLE_FOOBAR, test "$ac_enable_foobar" != "no")
```

These lines should go in m4/hooks.m4.

### Add IANA extension value to extensions\_t in gnutls\_int.h.

A good name for the value would be GNUTLS\_EXTENSION\_FOOBAR. Check with <a href="http://www.iana.org/assignments/tls-extensiontype-values">http://www.iana.org/assignments/tls-extensiontype-values</a> for allocated values. For experiments, you could pick a number but remember that some consider it a bad idea to deploy such modified version since it will lead to interoperability problems in the future when the IANA allocates that number to someone else, or when the foobar protocol is allocated another number.

# Add an entry to \_gnutls\_extensions in gnutls\_extensions.c.

A typical entry would be:

```
int ret;
#if ENABLE_FOOBAR
  ret = _gnutls_ext_register (&foobar_ext);
  if (ret != GNUTLS_E_SUCCESS)
    return ret;
#endif
```

Most likely you'll need to add an #include "ext/foobar.h", that will contain something like like:

```
extension_entry_st foobar_ext = {
```

```
.name = "FOOBAR",
.type = GNUTLS_EXTENSION_FOOBAR,
.parse_type = GNUTLS_EXT_TLS,
.recv_func = _foobar_recv_params,
.send_func = _foobar_send_params,
.pack_func = _foobar_pack,
.unpack_func = _foobar_unpack,
.deinit_func = NULL
}
```

The GNUTLS\_EXTENSION\_FOOBAR is the integer value you added to <code>gnutls\_int.h</code> earlier. In this structure you specify the functions to read the extension from the hello message, the function to send the reply to, and two more functions to pack and unpack from stored session data (e.g. when resumming a session). The <code>deinit</code> function will be called to deinitialize the extension's private parameters, if any.

Note that the conditional ENABLE\_FOOBAR definition should only be used if step 1 with the configure options has taken place.

### Add new files that implement the extension.

The functions you are responsible to add are those mentioned in the previous step. They should be added in a file such as ext/foobar.c and headers should be placed in ext/foobar.h. As a starter, you could add this:

}

The \_foobar\_recv\_params function is responsible for parsing incoming extension data (both in the client and server).

The \_foobar\_send\_params function is responsible for sending extension data (both in the client and server).

If you receive length fields that don't match, return GNUTLS\_E\_UNEXPECTED\_PACKET\_LENGTH. If you receive invalid data, return GNUTLS\_E\_RECEIVED\_ILLEGAL\_PARAMETER. You can use other error codes from the list in Appendix C [Error codes], page 294. Return 0 on success.

An extension typically stores private information in the session data for later usage. That can be done using the functions <code>\_gnutls\_ext\_set\_session\_data</code> and <code>\_gnutls\_ext\_get\_session\_data</code>. You can check simple examples at <code>ext/max\_record.c</code> and <code>ext/server\_name.c</code> extensions. That private information can be saved and restored across session resumption if the following functions are set:

The \_foobar\_pack function is responsible for packing internal extension data to save them in the session resumption storage.

The \_foobar\_unpack function is responsible for restoring session data from the session resumption storage.

Recall that both the client and server, send and receive parameters, and your code most likely will need to do different things depending on which mode it is in. It may be useful to make this distinction explicit in the code. Thus, for example, a better template than above would be:

```
int
_gnutls_foobar_recv_params (gnutls_session_t session,
                            const opaque * data,
                            size_t data_size)
{
  if (session->security_parameters.entity == GNUTLS_CLIENT)
    return foobar_recv_client (session, data, data_size);
  else
    return foobar_recv_server (session, data, data_size);
}
int
_gnutls_foobar_send_params (gnutls_session_t session,
                            gnutls_buffer_st * data)
{
  if (session->security_parameters.entity == GNUTLS_CLIENT)
    return foobar_send_client (session, data);
  else
    return foobar_send_server (session, data);
}
```

The functions used would be declared as static functions, of the appropriate prototype, in the same file. When adding the files, you'll need to add them to ext/Makefile.am as well, for example:

```
if ENABLE_FOOBAR
libgnutls_ext_la_SOURCES += ext/foobar.c ext/foobar.h
endif
```

### Add API functions to enable/disable the extension.

It might be desirable to allow users of the extension to request use of the extension, or set extension specific data. This can be implemented by adding extension specific function calls that can be added to includes/gnutls/gnutls.h, as long as the LGPLv2.1+ applies. The implementation of the function should lie in the ext/foobar.c file.

To make the API available in the shared library you need to add the symbol in lib/libgnutls.map, so that the symbol is exported properly.

When writing GTK-DOC style documentation for your new APIs, don't forget to add Since: tags to indicate the GnuTLS version the API was introduced in.

#### Heartbeat extension.

One such extension is HeartBeat protocol (RFC6520: https://tools.ietf.org/html/rfc6520) implementation. To enable it use option —heartbeat with example client and server supplied with gnutls:

```
./doc/credentials/gnutls-http-serv --priority "NORMAL:-CIPHER-ALL:+NULL" -d 100 \
--heartbeat --echo
./src/gnutls-cli --priority "NORMAL:-CIPHER-ALL:+NULL" -d 100 localhost -p 5556 \
--insecure --heartbeat
```

After that pasting

```
**HEARTBEAT**
```

command into gnutls-cli will trigger corresponding command on the server and it will send HeartBeat Request with random length to client.

Another way is to run capabilities check with:

```
./doc/credentials/gnutls-http-serv -d 100 --heartbeat ./src/gnutls-cli-debug localhost -p 5556
```

### Adding a new Supplemental Data Handshake Message

TLS handshake extensions allow to send so called supplemental data handshake messages [RFC4680]. This short section explains how to implement a supplemental data handshake message for a given TLS extension.

First of all, modify your extension foobar in the way, to instruct the handshake process to send and receive supplemental data, as shown below.

int

```
_gnutls_foobar_send_params (gnutls_session_t session, gnutls_buffer_st *extdata)
           gnutls_supplemental_send(session, 1);
       }
Furthermore you'll need two new functions _foobar_supp_recv_params and _foobar_
supp_send_params, which must conform to the following prototypes.
       typedef int (*gnutls_supp_recv_func)(gnutls_session_t session,
                                              const unsigned char *data,
                                              size_t data_size);
       typedef int (*gnutls_supp_send_func)(gnutls_session_t session,
                                              gnutls_buffer_t buf);
The following example code shows how to send a "Hello World" string in the supplemental
data handshake message.
        _foobar_supp_recv_params(gnutls_session_t session, const opaque *data, size_t _data_
          uint8_t len = _data_size;
          unsigned char *msg;
          msg = gnutls_malloc(len);
           if (msg == NULL) return GNUTLS_E_MEMORY_ERROR;
          memcpy(msg, data, len);
          msg[len] = '\0';
           /* do something with msg */
           gnutls_free(msg);
          return len;
       }
        _foobar_supp_send_params(gnutls_session_t session, gnutls_buffer_t buf)
           unsigned char *msg = "hello world";
           int len = strlen(msg);
           if (gnutls_buffer_append_data(buf, msg, len) < 0)</pre>
               abort();
           return len;
       }
```

Afterwards, register the new supplemental data using [gnutls\_supplemental\_register], page 401, at some point in your program.

### 10.5 Cryptographic Backend

Today most new processors, either for embedded or desktop systems include either instructions intended to speed up cryptographic operations, or a co-processor with cryptographic capabilities. Taking advantage of those is a challenging task for every cryptographic application or library. GnuTLS handles the cryptographic provider in a modular way, following a layered approach to access cryptographic operations as in Figure 10.4.

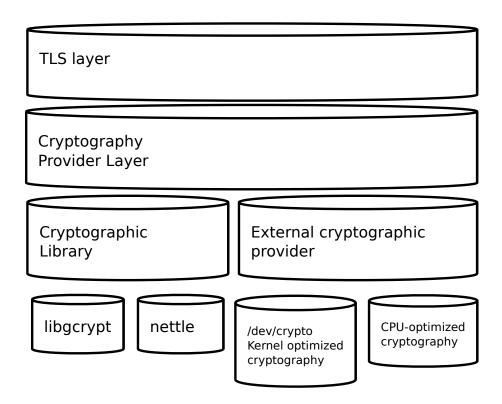

Figure 10.4: GnuTLS cryptographic back-end design.

The TLS layer uses a cryptographic provider layer, that will in turn either use the default crypto provider – a software crypto library, or use an external crypto provider, if available in the local system. The reason of handling the external cryptographic provider in GnuTLS and not delegating it to the cryptographic libraries, is that none of the supported cryptographic libraries support /dev/crypto or CPU-optimized cryptography in an efficient way.

### Cryptographic library layer

The Cryptographic library layer, currently supports only libratele. Older versions of GnuTLS used to support libgcrypt, but it was switched with nettle mainly for performance

 ${\rm reasons^2}$  and  ${\rm secondary}$  because it is a simpler library to use. In the future other cryptographic libraries might be supported as well.

### External cryptography provider

Systems that include a cryptographic co-processor, typically come with kernel drivers to utilize the operations from software. For this reason GnuTLS provides a layer where each individual algorithm used can be replaced by another implementation, i.e., the one provided by the driver. The FreeBSD, OpenBSD and Linux kernels<sup>3</sup> include already a number of hardware assisted implementations, and also provide an interface to access them, called /dev/crypto. GnuTLS will take advantage of this interface if compiled with special options. That is because in most systems where hardware-assisted cryptographic operations are not available, using this interface might actually harm performance.

In systems that include cryptographic instructions with the CPU's instructions set, using the kernel interface will introduce an unneeded layer. For this reason GnuTLS includes such optimizations found in popular processors such as the AES-NI or VIA PADLOCK instruction sets. This is achieved using a mechanism that detects CPU capabilities and overrides parts of crypto back-end at runtime. The next section discusses the registration of a detected algorithm optimization. For more information please consult the GnuTLS source code in lib/accelerated/.

### Overriding specific algorithms

When an optimized implementation of a single algorithm is available, say a hardware assisted version of AES-CBC then the following functions, from crypto.h, can be used to register those algorithms.

- [gnutls\_crypto\_register\_cipher], page 625: To register a cipher algorithm.
- [gnutls\_crypto\_register\_aead\_cipher], page 625: To register an AEAD cipher algorithm.
- [gnutls\_crypto\_register\_mac], page 627: To register a MAC algorithm.
- [gnutls\_crypto\_register\_digest], page 626: To register a hash algorithm.

Those registration functions will only replace the specified algorithm and leave the rest of subsystem intact.

<sup>&</sup>lt;sup>2</sup> See http://lists.gnu.org/archive/html/gnutls-devel/2011-02/msg00079.html.

<sup>&</sup>lt;sup>3</sup> Check http://home.gna.org/cryptodev-linux/ for the Linux kernel implementation of /dev/crypto.

# Appendix A Upgrading from previous versions

The GnuTLS library typically maintains binary and source code compatibility across versions. The releases that have the major version increased break binary compatibility but source compatibility is provided. This section lists exceptional cases where changes to existing code are required due to library changes.

### Upgrading to 2.12.x from previous versions

GnuTLS 2.12.x is binary compatible with previous versions but changes the semantics of gnutls\_transport\_set\_lowat, which might cause breakage in applications that relied on its default value be 1. Two fixes are proposed:

- Quick fix. Explicitly call gnutls\_transport\_set\_lowat (session, 1); after [gnutls\_init], page 355.
- Long term fix. Because later versions of gnutls abolish the functionality of using the system call select to check for gnutls pending data, the function [gnutls\_record\_check\_pending], page 375 has to be used to achieve the same functionality as described in Section 6.5.1 [Asynchronous operation], page 144.

### Upgrading to 3.0.x from 2.12.x

GnuTLS 3.0.x is source compatible with previous versions except for the functions listed below.

| Old function                                                                    | Replacement                                                                                                    |  |  |
|---------------------------------------------------------------------------------|----------------------------------------------------------------------------------------------------|--|--|
| <pre>gnutls_transport_set_ lowat</pre>                                          | To replace its functionality the function [gnutls_record_check_pending], page 375 has to be used, as described in Section 6.5.1 [Asynchronous operation], page 144 |  |  |
| <pre>gnutls_session_ get_server_random, gnutls_session_get_ client_random</pre> | They are replaced by the safer function [gnutls_session_get_random], page 386                                                                                      |  |  |
| <pre>gnutls_session_get_ master_secret</pre>                                    | Replaced by the keying material exporters discuss in Section 6.12.5 [Deriving keys for other applications/protocols], page 169                                     |  |  |
| <pre>gnutls_transport_set_ global_errno</pre>                                   | Replaced by using the system's errno facility or [gnutls_transport_set_errno], page 404.                                                                           |  |  |
| <pre>gnutls_x509_privkey_ verify_data</pre>                                     | Replaced by [gnutls_pubkey_verify_data2], page 610.                                                                                                    |  |  |
| <pre>gnutls_certificate_ verify_peers</pre>                                     | Replaced by [gnutls_certificate_verify_peers2], page 330.                                                                                                    |  |  |

| <pre>gnutls_psk_netconf_ derive_key</pre>                                      | Removed. The key derivation function was never standardized.                                           |  |
|--------------------------------------------------------------------------------|----------------------------------------------------------------------------------------------------|--|
| <pre>gnutls_session_set_<br/>finished_function</pre>                           | Removed.                                                                                               |  |
| gnutls_ext_register                                                            | Removed. Extension registration API is now internal to allow easier changes in the API.                |  |
| <pre>gnutls_certificate_ get_x509_crls, gnutls_certificate_ get_x509_cas</pre> | Removed to allow updating the internal structure Replaced by [gnutls_certificate_get_issuer], page 310 |  |
| <pre>gnutls_certificate_ get_openpgp_keyring</pre>                             | Removed.                                                                                               |  |
| gnutls_ia_                                                                     | Removed. The inner application extensions were completely removed (they failed to be standardized).    |  |

### Upgrading to 3.1.x from 3.0.x

GnuTLS 3.1.x is source and binary compatible with GnuTLS 3.0.x releases. Few functions have been deprecated and are listed below.

| Old function                          | Replacement                                                                                                    |
|---------------------------------------|----------------------------------------------------------------------------------------------------|
| <pre>gnutls_pubkey_verify_ hash</pre> | The function [gnutls_pubkey_verify_hash2], page 611 is provided and is functionally equivalent and safer to use. |
| <pre>gnutls_pubkey_verify_ data</pre> | The function [gnutls_pubkey_verify_data2], page 610 is provided and is functionally equivalent and safer to use. |

# Upgrading to 3.2.x from 3.1.x

GnuTLS 3.2.x is source and binary compatible with GnuTLS 3.1.x releases. Few functions have been deprecated and are listed below.

| Old function                             | Replacement                                                                                                    |
|------------------------------------------|----------------------------------------------------------------------------------------------------|
| <pre>gnutls_privkey_sign_ raw_data</pre> | The function [gnutls_privkey_sign_hash], page 599 is equivalent when the flag GNUTLS_PRIVKEY_SIGN_FLAG_TLS1_RSA is specified. |

## Upgrading to 3.3.x from 3.2.x

GnuTLS 3.3.x is source and binary compatible with GnuTLS 3.2.x releases; however there few changes in semantics which are listed below.

| Old function         | Replacement                                                          |
|----------------------|----------------------------------------------------------------------|
| gnutls_global_init   | No longer required. The library is initialized using a constructor.  |
| gnutls_global_deinit | No longer required. The library is deinitialized using a destructor. |

## Upgrading to 3.4.x from 3.3.x

gnutls\_rsa\_params\_init

GnuTLS 3.4.x is source compatible with GnuTLS 3.3.x releases; however, several deprecated functions were removed, and are listed below.

| Old function                                                                                                    | Replacement                                                                                                    |  |
|----------------------------------------------------------------------------------------------------|----------------------------------------------------------------------------------------------------|--|
| Priority string "NOR-MAL" has been modified                                                                                                    | The following string emulates the 3.3.x behavior "NORMAL:+VERS-SSL3.0:+ARCFOUR-128:+DHE-DSS:+SIGN-DSA-SHA512:+SIGN-DSA-SHA256:+SIGN-DSA-SHA1" |  |
| <pre>gnutls_certificate_ client_set_retrieve_ function, gnutls_ certificate_server_ set_retrieve_function</pre>                                                                                                    | [gnutls_certificate_set_retrieve_function], page 320                                                                                          |  |
| <pre>gnutls_certificate_ set_rsa_export_params, gnutls_rsa_export_get_ modulus_bits, gnutls_ rsa_export_get_pubkey, gnutls_rsa_params_cpy, gnutls_rsa_params_ deinit, gnutls_rsa_ params_export_pkcs1, gnutls_rsa_params_ export_raw, gnutls_ rsa_params_generate2, gnutls_rsa_params_ import_pkcs1, gnutls_</pre> | No replacement; the library does not support the RSA-EXPORT ciphersuites.                                                                     |  |
| rsa_params_import_raw,                                                                                                    |                                                                                                    |  |

[gnutls\_pubkey\_verify\_hash2], page 611. gnutls\_pubkey\_verify\_ hash, [gnutls\_pubkey\_verify\_data2], page 610. gnutls\_pubkey\_verify\_ data, replacement; similar function gnutls\_x509\_crt\_get\_ No a is verify\_algorithm, [gnutls\_x509\_crt\_get\_signature\_algorithm], page 464. gnutls\_pubkey\_get\_ No replacement; similar function a is verify\_algorithm, [gnutls\_pubkey\_get\_preferred\_hash\_algorithm], page 604. [gnutls\_priority\_set\_direct], page 369. gnutls\_certificate\_ type\_set\_priority, gnutls\_cipher\_ set\_priority, gnutls\_compression\_ set\_priority, gnutls\_kx\_set\_priority, gnutls\_mac\_set\_ priority, gnutls\_ protocol\_set\_priority [gnutls\_privkey\_import\_ext3], page 594 gnutls\_sign\_callback\_ get, gnutls\_sign\_ callback\_set [gnutls\_pubkey\_verify\_hash2], page 611 gnutls\_x509\_crt\_ verify\_hash gnutls\_x509\_crt\_ [gnutls\_pubkey\_verify\_data2], page 610 verify\_data [gnutls\_privkey\_sign\_hash], page 599 with the flag gnutls\_privkey\_sign\_ raw\_data GNUTLS\_PRIVKEY\_SIGN\_FLAG\_TLS1\_RSA

# Appendix B Support

### B.1 Getting Help

A mailing list where users may help each other exists, and you can reach it by sending e-mail to <code>gnutls-help@gnutls.org</code>. Archives of the mailing list discussions, and an interface to manage subscriptions, is available through the World Wide Web at <a href="http://lists.gnutls.org/pipermail/gnutls-help/">http://lists.gnutls.org/pipermail/gnutls-help/</a>.

A mailing list for developers are also available, see http://www.gnutls.org/lists.html. Bug reports should be sent to bugs@gnutls.org, see Section B.3 [Bug Reports], page 291.

### **B.2** Commercial Support

Commercial support is available for users of GnuTLS. The kind of support that can be purchased may include:

- Implement new features. Such as a new TLS extension.
- Port GnuTLS to new platforms. This could include porting to an embedded platforms that may need memory or size optimization.
- Integrating TLS as a security environment in your existing project.
- System design of components related to TLS.

If you are interested, please write to:

Simon Josefsson Datakonsult Hagagatan 24 113 47 Stockholm Sweden

#### E-mail: simon@josefsson.org

If your company provides support related to GnuTLS and would like to be mentioned here, contact the authors.

## **B.3** Bug Reports

If you think you have found a bug in GnuTLS, please investigate it and report it.

- Please make sure that the bug is really in GnuTLS, and preferably also check that it hasn't already been fixed in the latest version.
- You have to send us a test case that makes it possible for us to reproduce the bug.
- You also have to explain what is wrong; if you get a crash, or if the results printed are not good and in that case, in what way. Make sure that the bug report includes all information you would need to fix this kind of bug for someone else.

Please make an effort to produce a self-contained report, with something definite that can be tested or debugged. Vague queries or piecemeal messages are difficult to act on and don't help the development effort.

If your bug report is good, we will do our best to help you to get a corrected version of the software; if the bug report is poor, we won't do anything about it (apart from asking you to send better bug reports).

If you think something in this manual is unclear, or downright incorrect, or if the language needs to be improved, please also send a note.

Send your bug report to:

'bugs@gnutls.org'

### **B.4** Contributing

If you want to submit a patch for inclusion – from solving a typo you discovered, up to adding support for a new feature – you should submit it as a bug report, using the process in Section B.3 [Bug Reports], page 291. There are some things that you can do to increase the chances for it to be included in the official package.

Unless your patch is very small (say, under 10 lines) we require that you assign the copyright of your work to the Free Software Foundation. This is to protect the freedom of the project. If you have not already signed papers, we will send you the necessary information when you submit your contribution.

For contributions that doesn't consist of actual programming code, the only guidelines are common sense. For code contributions, a number of style guides will help you:

- Coding Style. Follow the GNU Standards document.

  If you normally code using another coding standard, there is no problem, but you should use 'indent' to reformat the code before submitting your work.
- Use the unified diff format 'diff -u'.
- Return errors. No reason whatsoever should abort the execution of the library. Even memory allocation errors, e.g. when malloc return NULL, should work although result in an error code.
- Design with thread safety in mind. Don't use global variables. Don't even write to per-handle global variables unless the documented behaviour of the function you write is to write to the per-handle global variable.
- Avoid using the C math library. It causes problems for embedded implementations, and in most situations it is very easy to avoid using it.
- Document your functions. Use comments before each function headers, that, if properly formatted, are extracted into Texinfo manuals and GTK-DOC web pages.
- Supply a ChangeLog and NEWS entries, where appropriate.

#### B.5 Certification

Many cryptographic libraries claim certifications from national or international bodies. These certifications are tied on a specific (and often restricted) version of the library or a specific product using the library, and typically in the case of software they assure that the algorithms implemented are correct. The major certifications known are:

- USA's FIPS 140-2 at Level 1 which certifies that approved algorithms are used (see http://en.wikipedia.org/wiki/FIPS\_140-2);
- Common Criteria for Information Technology Security Evaluation (CC), an international standard for verification of elaborate security claims (see http://en.wikipedia.org/wiki/Common\_Criteria).

Obtaining such a certification is an expensive and elaborate job that has no immediate value for a continuously developed free software library (as the certification is tied to the particular version tested). While, as a free software project, we are not actively pursuing this kind of certification, GnuTLS has been FIPS-140-2 certified in several systems by third parties. If you are, interested, see Section B.2 [Commercial Support], page 291.

# Appendix C Error Codes and Descriptions

The error codes used throughout the library are described below. The return code <code>GNUTLS\_E\_SUCCESS</code> indicates a successful operation, and is guaranteed to have the value 0, so you can use it in logical expressions.

|     | <b>○ 1</b>                 |                                 |
|-----|----------------------------|---------------------------------|
| 0   | GNUTLS_E_SUCCESS           | Success.                        |
| -3  | GNUTLS_E_UNKNOWN           | Could not negotiate a sup-      |
|     | COMPRESSION_ALGORITHM      | ported compression method.      |
| -6  | GNUTLS_E_UNKNOWN           | The cipher type is              |
|     | CIPHER_TYPE                | unsupported.                    |
| -7  | $GNUTLS\_E\_LARGE\_PACKET$ | The transmitted packet is too   |
|     |                            | large (EMSGSIZE).               |
| -8  | GNUTLS_E_UNSUPPORTED       | A packet with illegal or unsup- |
|     | VERSION_PACKET             | ported version was received.    |
| -9  | GNUTLS_E_UNEXPECTED        | A TLS packet with unexpected    |
|     | PACKET_LENGTH              | length was received.            |
| -10 | GNUTLS_E_INVALID_SESSION   | The specified session has been  |
|     |                            | invalidated for some reason.    |
| -12 | GNUTLS_E_FATAL_ALERT       | A TLS fatal alert has been      |
|     | RECEIVED                   | received.                       |
| -15 | GNUTLS_E_UNEXPECTED        | An unexpected TLS packet was    |
|     | PACKET                     | received.                       |
| -16 | GNUTLS_E_WARNING           | A TLS warning alert has been    |
|     | $ALERT_RECEIVED$           | received.                       |
| -18 | GNUTLS_E_ERROR_IN          | An error was encountered        |
|     | FINISHED_PACKET            | at the TLS Finished packet      |
|     |                            | calculation.                    |
| -19 | GNUTLS_E_UNEXPECTED        | An unexpected TLS handshake     |
|     | HANDSHAKE_PACKET           | packet was received.            |
| -21 | GNUTLS_E_UNKNOWN           | Could not negotiate a sup-      |
|     | CIPHER_SUITE               | ported cipher suite.            |
| -22 | GNUTLS_E_UNWANTED          | An algorithm that is not en-    |
|     | ALGORITHM                  | abled was negotiated.           |
| -23 | GNUTLS_E_MPI_SCAN          | The scanning of a large integer |
|     | FAILED                     | has failed.                     |
| -24 | GNUTLS_E_DECRYPTION        | Decryption has failed.          |
|     | FAILED                     |                                 |
| -25 | GNUTLS_E_MEMORY_ERROR      | Internal error in memory        |
|     |                            | allocation.                     |
| -26 | GNUTLS_E                   | Decompression of the TLS        |
|     | DECOMPRESSION_FAILED       | record packet has failed.       |
| -27 | GNUTLS_E_COMPRESSION       | Compression of the TLS record   |
|     | FAILED                     | packet has failed.              |
| -28 | GNUTLS_E_AGAIN             | Resource temporarily unavail-   |
|     |                            | able, try again.                |
|     |                            |                                 |

| -29 | ${\rm GNUTLS\_E\_EXPIRED}$                         | The requested session has expired.                                       |
|-----|----------------------------------------------------|--------------------------------------------------------------------------|
| -30 | GNUTLS_E_DB_ERROR                                  | Error in Database backend.                                               |
| -31 | GNUTLS_E_SRP_PWD_ERROR                             | Error in password file.                                                  |
| -32 | GNUTLS_E_INSUFFICIENT<br>CREDENTIALS               | Insufficient credentials for that request.                               |
| -33 | GNUTLS_E_HASH_FAILED                               | Hashing has failed.                                                      |
| -34 | GNUTLS_E_BASE64<br>DECODING_ERROR                  | Base64 decoding error.                                                   |
| -35 | GNUTLS_E_MPI_PRINT<br>FAILED                       | Could not export a large integer.                                        |
| -37 | GNUTLS_E_REHANDSHAKE                               | Rehandshake was requested by the peer.                                   |
| -38 | GNUTLS_E_GOT<br>APPLICATION_DATA                   | TLS Application data were received, while expecting handshake data.      |
| -39 | GNUTLS_E_RECORD_LIMIT<br>REACHED                   | The upper limit of record packet sequence numbers has been reached. Wow! |
| -40 | GNUTLS_E_ENCRYPTION<br>FAILED                      | Encryption has failed.                                                   |
| -43 | GNUTLS_E_CERTIFICATE<br>ERROR                      | Error in the certificate.                                                |
| -44 | GNUTLS_E_PK<br>ENCRYPTION_FAILED                   | Public key encryption has failed.                                        |
| -45 | GNUTLS_E_PK<br>DECRYPTION_FAILED                   | Public key decryption has failed.                                        |
| -46 | GNUTLS_E_PK_SIGN_FAILED                            | Public key signing has failed.                                           |
| -47 | GNUTLS_E_X509<br>UNSUPPORTED_CRITICAL<br>EXTENSION | Unsupported critical extension in X.509 certificate.                     |
| -48 | GNUTLS_E_KEY_USAGE<br>VIOLATION                    | Key usage violation in certificate has been detected.                    |
| -49 | GNUTLS_E_NO<br>CERTIFICATE_FOUND                   | No certificate was found.                                                |
| -50 | GNUTLS_E_INVALID<br>REQUEST                        | The request is invalid.                                                  |
| -51 | GNUTLS_E_SHORT<br>MEMORY_BUFFER                    | The given memory buffer is too short to hold parameters.                 |
| -52 | $GNUTLS\_E\_INTERRUPTED$                           | Function was interrupted.                                                |
| -53 | GNUTLS_E_PUSH_ERROR                                | Error in the push function.                                              |
| -54 | $GNUTLS\_E\_PULL\_ERROR$                           | Error in the pull function.                                              |
| -55 | GNUTLS_E_RECEIVED<br>ILLEGAL_PARAMETER             | An illegal parameter has been received.                                  |

| -56 | GNUTLS_E_REQUESTED<br>DATA_NOT_AVAILABLE | The requested data were not available.                                                 |
|-----|------------------------------------------|----------------------------------------------------------------------------------------|
| -57 | GNUTLS_E_PKCS1_WRONG<br>PAD              | Wrong padding in PKCS1 packet.                                                         |
| -58 | GNUTLS_E_RECEIVED<br>ILLEGAL_EXTENSION   | An illegal TLS extension was received.                                                 |
| -59 | GNUTLS_E_INTERNAL<br>ERROR               | GnuTLS internal error.                                                                 |
| -60 | GNUTLS_E_CERTIFICATE<br>KEY_MISMATCH     | The certificate and the given key do not match.                                        |
| -61 | GNUTLS_E_UNSUPPORTED<br>CERTIFICATE_TYPE | The certificate type is not supported.                                                 |
| -62 | GNUTLS_E_X509<br>UNKNOWN_SAN             | Unknown Subject Alternative name in X.509 certificate.                                 |
| -63 | GNUTLS_E_DH_PRIME<br>UNACCEPTABLE        | The Diffie-Hellman prime sent<br>by the server is not acceptable<br>(not long enough). |
| -64 | GNUTLS_E_FILE_ERROR                      | Error while reading file.                                                              |
| -67 | GNUTLS_E_ASN1_ELEMENT<br>NOT_FOUND       | ASN1 parser: Element was not found.                                                    |
| -68 | GNUTLS_E_ASN1<br>IDENTIFIER_NOT_FOUND    | ASN1 parser: Identifier was not found                                                  |
| -69 | GNUTLS_E_ASN1_DER<br>ERROR               | ASN1 parser: Error in DER parsing.                                                     |
| -70 | GNUTLS_E_ASN1_VALUE<br>NOT_FOUND         | ASN1 parser: Value was not found.                                                      |
| -71 | GNUTLS_E_ASN1_GENERIC<br>ERROR           | ASN1 parser: Generic parsing error.                                                    |
| -72 | GNUTLS_E_ASN1_VALUE<br>NOT_VALID         | ASN1 parser: Value is not valid.                                                       |
| -73 | GNUTLS_E_ASN1_TAG<br>ERROR               | ASN1 parser: Error in TAG.                                                             |
| -74 | GNUTLS_E_ASN1_TAG<br>IMPLICIT            | ASN1 parser: error in implicit tag                                                     |
| -75 | GNUTLS_E_ASN1_TYPE<br>ANY_ERROR          | ASN1 parser: Error in type 'ANY'.                                                      |
| -76 | GNUTLS_E_ASN1_SYNTAX<br>ERROR            | ASN1 parser: Syntax error.                                                             |
| -77 | GNUTLS_E_ASN1_DER<br>OVERFLOW            | ASN1 parser: Overflow in DER parsing.                                                  |
| -78 | GNUTLS_E_TOO_MANY<br>EMPTY_PACKETS       | Too many empty record packets have been received.                                      |
| -79 | GNUTLS_E_OPENPGP_UID<br>REVOKED          | The OpenPGP User ID is revoked.                                                        |

| -80  | GNUTLS_E_UNKNOWN_PK<br>ALGORITHM               | An unknown public key algorithm was encountered.     |
|------|------------------------------------------------|------------------------------------------------------|
| -81  | GNUTLS_E_TOO_MANY<br>HANDSHAKE_PACKETS         | Too many handshake packets have been received.       |
| -84  | GNUTLS_E_NO<br>TEMPORARY_RSA_PARAMS            | No temporary RSA parameters were found.              |
| -86  | GNUTLS_E_NO<br>COMPRESSION<br>ALGORITHMS       | No supported compression algorithms have been found. |
| -87  | GNUTLS_E_NO_CIPHER<br>SUITES                   | No supported cipher suites have been found.          |
| -88  | GNUTLS_E_OPENPGP<br>GETKEY_FAILED              | Could not get OpenPGP key.                           |
| -89  | GNUTLS_E_PK_SIG_VERIFY<br>FAILED               | Public key signature verification has failed.        |
| -90  | GNUTLS_E_ILLEGAL_SRP<br>USERNAME               | The SRP username supplied is illegal.                |
| -91  | GNUTLS_E_SRP_PWD<br>PARSING_ERROR              | Parsing error in password file.                      |
| -93  | GNUTLS_E_NO<br>TEMPORARY_DH_PARAMS             | No temporary DH parameters were found.               |
| -94  | GNUTLS_E_OPENPGP<br>FINGERPRINT<br>UNSUPPORTED | The OpenPGP fingerprint is not supported.            |
| -95  | GNUTLS_E_X509<br>UNSUPPORTED_ATTRIBUTE         | The certificate has unsupported attributes.          |
| -96  | GNUTLS_E_UNKNOWN<br>HASH_ALGORITHM             | The hash algorithm is unknown.                       |
| -97  | GNUTLS_E_UNKNOWN<br>PKCS_CONTENT_TYPE          | The PKCS structure's content type is unknown.        |
| -98  | GNUTLS_E_UNKNOWN<br>PKCS_BAG_TYPE              | The PKCS structure's bag type is unknown.            |
| -99  | GNUTLS_E_INVALID<br>PASSWORD                   | The given password contains invalid characters.      |
| -100 | GNUTLS_E_MAC_VERIFY<br>FAILED                  | The Message Authentication Code verification failed. |
| -101 | GNUTLS_E_CONSTRAINT<br>ERROR                   | Some constraint limits were reached.                 |
| -104 | GNUTLS_E_IA_VERIFY<br>FAILED                   | Verifying TLS/IA phase check-<br>sum failed          |
| -105 | GNUTLS_E_UNKNOWN<br>ALGORITHM                  | The specified algorithm or protocol is unknown.      |
| -106 | GNUTLS_E_UNSUPPORTED<br>SIGNATURE_ALGORITHM    | The signature algorithm is not supported.            |

| -107 | GNUTLS_E_SAFE<br>RENEGOTIATION_FAILED          | Safe renegotiation failed.                                        |
|------|------------------------------------------------|-------------------------------------------------------------------|
| -108 | GNUTLS_E_UNSAFE<br>RENEGOTIATION_DENIED        | Unsafe renegotiation denied.                                      |
| -109 | GNUTLS_E_UNKNOWN_SRP<br>USERNAME               | The SRP username supplied is unknown.                             |
| -110 | GNUTLS_E_PREMATURE<br>TERMINATION              | The TLS connection was non-properly terminated.                   |
| -201 | GNUTLS_E_BASE64<br>ENCODING_ERROR              | Base64 encoding error.                                            |
| -202 | GNUTLS_E_INCOMPATIBLE<br>GCRYPT_LIBRARY        | The crypto library version is too old.                            |
| -203 | GNUTLS_E_INCOMPATIBLE<br>LIBTASN1_LIBRARY      | The tasn1 library version is too old.                             |
| -204 | GNUTLS_E_OPENPGP<br>KEYRING_ERROR              | Error loading the keyring.                                        |
| -205 | GNUTLS_E_X509<br>UNSUPPORTED_OID               | The OID is not supported.                                         |
| -206 | GNUTLS_E_RANDOM_FAILED                         | Failed to acquire random data.                                    |
| -207 | GNUTLS_E_BASE64                                | Base64 unexpected header                                          |
|      | UNEXPECTED_HEADER<br>ERROR                     | error.                                                            |
| -208 | GNUTLS_E_OPENPGP<br>SUBKEY_ERROR               | Could not find OpenPGP subkey.                                    |
| -209 | GNUTLS_E_CRYPTO<br>ALREADY_REGISTERED          | There is already a crypto algorithm with lower priority.          |
| -210 | GNUTLS_E_HANDSHAKE<br>TOO_LARGE                | The handshake data size is too large.                             |
| -211 | GNUTLS_E_CRYPTODEV<br>IOCTL_ERROR              | Error interfacing with /dev/crypto                                |
| -212 | GNUTLS_E_CRYPTODEV<br>DEVICE_ERROR             | Error opening /dev/crypto                                         |
| -213 | GNUTLS_E_CHANNEL<br>BINDING_NOT_AVAILABLE      | Channel binding data not available                                |
| -214 | GNUTLS_E_BAD_COOKIE                            | The cookie was bad.                                               |
| -215 | GNUTLS_E_OPENPGP                               | The OpenPGP key has not a                                         |
|      | PREFERRED_KEY_ERROR                            | preferred key set.                                                |
| -216 | GNUTLS_E_INCOMPAT_DSA<br>KEY_WITH_TLS_PROTOCOL | The given DSA key is incompatible with the selected TLS protocol. |
| -217 | GNUTLS_E_INSUFFICIENT<br>SECURITY              | One of the involved algorithms has insufficient security level.   |
| -292 | GNUTLS_E_HEARTBEAT<br>PONG_RECEIVED            | A heartbeat pong message was received.                            |

| -293 | GNUTLS_E_HEARTBEAT<br>PING_RECEIVED | A heartbeat ping message was received.           |
|------|-------------------------------------|--------------------------------------------------|
| -300 | GNUTLS_E_PKCS11_ERROR               | PKCS #11 error.                                  |
| -301 | GNUTLS_E_PKCS11_LOAD<br>ERROR       | PKCS #11 initialization error.                   |
| -302 | GNUTLS_E_PARSING_ERROR              | Error in parsing.                                |
| -303 | GNUTLS_E_PKCS11_PIN<br>ERROR        | Error in provided PIN.                           |
| -305 | GNUTLS_E_PKCS11_SLOT<br>ERROR       | PKCS #11 error in slot                           |
| -306 | GNUTLS_E_LOCKING_ERROR              | Thread locking error                             |
| -307 | GNUTLS_E_PKCS11<br>ATTRIBUTE_ERROR  | PKCS #11 error in attribute                      |
| -308 | GNUTLS_E_PKCS11_DEVICE<br>ERROR     | PKCS #11 error in device                         |
| -309 | GNUTLS_E_PKCS11_DATA<br>ERROR       | PKCS #11 error in data                           |
| -310 | GNUTLS_E_PKCS11                     | PKCS #11 unsupported                             |
|      | UNSUPPORTED_FEATURE<br>ERROR        | feature                                          |
| -311 | GNUTLS_E_PKCS11_KEY<br>ERROR        | PKCS #11 error in key                            |
| -312 | GNUTLS_E_PKCS11_PIN<br>EXPIRED      | PKCS #11 PIN expired                             |
| -313 | GNUTLS_E_PKCS11_PIN<br>LOCKED       | PKCS #11 PIN locked                              |
| -314 | GNUTLS_E_PKCS11<br>SESSION_ERROR    | PKCS #11 error in session                        |
| -315 | GNUTLS_E_PKCS11<br>SIGNATURE_ERROR  | PKCS #11 error in signature                      |
| -316 | GNUTLS_E_PKCS11_TOKEN<br>ERROR      | PKCS #11 error in token                          |
| -317 | GNUTLS_E_PKCS11_USER<br>ERROR       | PKCS #11 user error                              |
| -318 | GNUTLS_E_CRYPTO_INIT<br>FAILED      | The initialization of crypto backend has failed. |
| -319 | $GNUTLS\_E\_TIMEDOUT$               | The operation timed out                          |
| -320 | GNUTLS_E_USER_ERROR                 | The operation was cancelled due to user error    |
| -321 | GNUTLS_E_ECC_NO<br>SUPPORTED_CURVES | No supported ECC curves were found               |
| -322 | GNUTLS_E_ECC<br>UNSUPPORTED_CURVE   | The curve is unsupported                         |

| -323 | GNUTLS_E_PKCS11<br>REQUESTED_OBJECT_NOT<br>AVAILBLE | The requested PKCS $\#11$ object is not available                              |
|------|-----------------------------------------------------|--------------------------------------------------------------------------------|
| -324 | GNUTLS_E_CERTIFICATE<br>LIST_UNSORTED               | The provided X.509 certificate list is not sorted (in subject to issuer order) |
| -325 | GNUTLS_E_ILLEGAL<br>PARAMETER                       | An illegal parameter was found.                                                |
| -326 | GNUTLS_E_NO_PRIORITIES<br>WERE_SET                  | No or insufficient priorities were set.                                        |
| -327 | GNUTLS_E_X509<br>UNSUPPORTED_EXTENSION              | Unsupported extension in X.509 certificate.                                    |
| -328 | GNUTLS_E_SESSION_EOF                                | Peer has terminated the connection                                             |
| -329 | $GNUTLS\_E\_TPM\_ERROR$                             | TPM error.                                                                     |
| -330 | GNUTLS_E_TPM_KEY<br>PASSWORD_ERROR                  | Error in provided password for key to be loaded in TPM.                        |
| -331 | GNUTLS_E_TPM_SRK<br>PASSWORD_ERROR                  | Error in provided SRK password for TPM.                                        |
| -332 | GNUTLS_E_TPM_SESSION<br>ERROR                       | Cannot initialize a session with the TPM.                                      |
| -333 | GNUTLS_E_TPM_KEY_NOT<br>FOUND                       | TPM key was not found in persistent storage.                                   |
| -334 | GNUTLS_E_TPM<br>UNINITIALIZED                       | TPM is not initialized.                                                        |
| -335 | GNUTLS_E_TPM_NO_LIB                                 | The TPM library (trousers) cannot be found.                                    |
| -340 | GNUTLS_E_NO<br>CERTIFICATE_STATUS                   | There is no certificate status (OCSP).                                         |
| -341 | GNUTLS_E_OCSP<br>RESPONSE_ERROR                     | The OCSP response is invalid                                                   |
| -342 | GNUTLS_E_RANDOM<br>DEVICE_ERROR                     | Error in the system's randomness device.                                       |
| -343 | GNUTLS_E_AUTH_ERROR                                 | Could not authenticate peer.                                                   |
| -344 | GNUTLS_E_NO<br>APPLICATION_PROTOCOL                 | No common application proto-<br>col could be negotiated.                       |
| -345 | GNUTLS_E_SOCKETS_INIT<br>ERROR                      | Error in sockets initialization.                                               |
| -346 | GNUTLS_E_KEY_IMPORT<br>FAILED                       | Failed to import the key into store.                                           |
| -347 | GNUTLS_E<br>INAPPROPRIATE_FALLBACK                  | A connection with inappropriate fallback was attempted.                        |
| -348 | GNUTLS_E_CERTIFICATE<br>VERIFICATION_ERROR          | Error in the certificate verification.                                         |

| -400 | GNUTLS_E_SELF_TEST<br>ERROR     | Error while performing self checks.                                             |
|------|---------------------------------|---------------------------------------------------------------------------------|
| -401 | GNUTLS_E_NO_SELF_TEST           | There is no self test for this algorithm.                                       |
| -402 | GNUTLS_E_LIB_IN_ERROR<br>STATE  | An error has been detected in<br>the library and cannot continue<br>operations. |
| -403 | GNUTLS_E_PK<br>GENERATION_ERROR | Error in public key generation.                                                 |

# Appendix D Supported Ciphersuites

# Ciphersuites

| Ciphersuite name                    | TLS ID        | Since  |
|-------------------------------------|---------------|--------|
| TLS_RSA_NULL_MD5                    | $0x00 \ 0x01$ | SSL3.0 |
| TLS_RSA_NULL_SHA1                   | $0x00 \ 0x02$ | SSL3.0 |
| TLS_RSA_NULL_SHA256                 | 0x00 0x3B     | TLS1.2 |
| TLS_RSA_ARCFOUR_128_SHA1            | $0x00 \ 0x05$ | SSL3.0 |
| TLS_RSA_ARCFOUR_128_MD5             | $0x00 \ 0x04$ | SSL3.0 |
| TLS_RSA_3DES_EDE_CBC_SHA1           | 0x00 0x0A     | SSL3.0 |
| TLS_RSA_AES_128_CBC_SHA1            | 0x00 0x2F     | SSL3.0 |
| TLS_RSA_AES_256_CBC_SHA1            | $0x00 \ 0x35$ | SSL3.0 |
| TLS_RSA_CAMELLIA_128_CBC_SHA256     | 0x00 0xBA     | TLS1.2 |
| TLS_RSA_CAMELLIA_256_CBC_SHA256     | 0x00 0xC0     | TLS1.2 |
| TLS_RSA_CAMELLIA_128_CBC_SHA1       | $0x00 \ 0x41$ | SSL3.0 |
| TLS_RSA_CAMELLIA_256_CBC_SHA1       | $0x00 \ 0x84$ | SSL3.0 |
| TLS_RSA_AES_128_CBC_SHA256          | 0x00 0x3C     | TLS1.2 |
| TLS_RSA_AES_256_CBC_SHA256          | 0x00 0x3D     | TLS1.2 |
| TLS_RSA_AES_128_GCM_SHA256          | 0x00 0x9C     | TLS1.2 |
| TLS_RSA_AES_256_GCM_SHA384          | 0x00 0x9D     | TLS1.2 |
| TLS_RSA_CAMELLIA_128_GCM_SHA256     | 0xC0 0x7A     | TLS1.2 |
| TLS_RSA_CAMELLIA_256_GCM_SHA384     | 0xC0 0x7B     | TLS1.2 |
| TLS_RSA_AES_128_CCM                 | 0xC0 0x9C     | TLS1.2 |
| TLS_RSA_AES_256_CCM                 | 0xC0 0x9D     | TLS1.2 |
| TLS_RSA_AES_128_CCM_8               | 0xC0 0xA0     | TLS1.2 |
| TLS_RSA_AES_256_CCM_8               | 0xC0 0xA1     | TLS1.2 |
| TLS_DHE_DSS_ARCFOUR_128_SHA1        | $0x00 \ 0x66$ | SSL3.0 |
| TLS_DHE_DSS_3DES_EDE_CBC_SHA1       | $0x00 \ 0x13$ | SSL3.0 |
| TLS_DHE_DSS_AES_128_CBC_SHA1        | $0x00 \ 0x32$ | SSL3.0 |
| TLS_DHE_DSS_AES_256_CBC_SHA1        | $0x00 \ 0x38$ | SSL3.0 |
| TLS_DHE_DSS_CAMELLIA_128_CBC_SHA256 | 0x00 0xBD     | TLS1.2 |
| TLS_DHE_DSS_CAMELLIA_256_CBC_SHA256 | 0x00 0xC3     | TLS1.2 |
| TLS_DHE_DSS_CAMELLIA_128_CBC_SHA1   | $0x00 \ 0x44$ | SSL3.0 |
| TLS_DHE_DSS_CAMELLIA_256_CBC_SHA1   | $0x00 \ 0x87$ | SSL3.0 |
| TLS_DHE_DSS_AES_128_CBC_SHA256      | $0x00 \ 0x40$ | TLS1.2 |
| TLS_DHE_DSS_AES_256_CBC_SHA256      | 0x00 0x6A     | TLS1.2 |
| TLS_DHE_DSS_AES_128_GCM_SHA256      | 0x00 0xA2     | TLS1.2 |
| TLS_DHE_DSS_AES_256_GCM_SHA384      | 0x00 0xA3     | TLS1.2 |
| TLS_DHE_DSS_CAMELLIA_128_GCM_SHA256 | 0xC0 0x80     | TLS1.2 |
| TLS_DHE_DSS_CAMELLIA_256_GCM_SHA384 | 0xC0 0x81     | TLS1.2 |
| TLS_DHE_RSA_3DES_EDE_CBC_SHA1       | $0x00 \ 0x16$ | SSL3.0 |
| TLS_DHE_RSA_AES_128_CBC_SHA1        | $0x00 \ 0x33$ | SSL3.0 |
| TLS_DHE_RSA_AES_256_CBC_SHA1        | $0x00 \ 0x39$ | SSL3.0 |
| TLS_DHE_RSA_CAMELLIA_128_CBC_SHA256 | 0x00 0xBE     | TLS1.2 |
|                                     |               |        |

| TLS_DHE_RSA_CAMELLIA_256_CBC_SHA256                                         | 0x00 0xC4              | TLS1.2           |
|-----------------------------------------------------------------------------|------------------------|------------------|
| TLS_DHE_RSA_CAMELLIA_128_CBC_SHA1                                           | $0x00 \ 0x45$          | SSL3.0           |
| TLS_DHE_RSA_CAMELLIA_256_CBC_SHA1                                           | $0x00 \ 0x88$          | SSL3.0           |
| TLS_DHE_RSA_AES_128_CBC_SHA256                                              | $0x00 \ 0x67$          | TLS1.2           |
| TLS_DHE_RSA_AES_256_CBC_SHA256                                              | 0x00 0x6B              | TLS1.2           |
| TLS_DHE_RSA_AES_128_GCM_SHA256                                              | 0x00 0x9E              | TLS1.2           |
| TLS_DHE_RSA_AES_256_GCM_SHA384                                              | 0x00 0x9F              | TLS1.2           |
| TLS_DHE_RSA_CAMELLIA_128_GCM_SHA256                                         | 0xC0 0x7C              | TLS1.2           |
| TLS_DHE_RSA_CAMELLIA_256_GCM_SHA384                                         | 0xC0 0x7D              | TLS1.2           |
| TLS_DHE_RSA_CHACHA20_POLY1305                                               | 0xCC 0xAA              | TLS1.2           |
| TLS_DHE_RSA_AES_128_CCM                                                     | 0xC0 0x9E              | TLS1.2           |
| TLS_DHE_RSA_AES_256_CCM                                                     | 0xC0 0x9F              | TLS1.2           |
| TLS_DHE_RSA_AES_128_CCM_8                                                   | 0xC0 0xA2              | TLS1.2           |
| TLS_DHE_RSA_AES_256_CCM_8                                                   | 0xC0 0xA3              | TLS1.2           |
| TLS_ECDHE_RSA_NULL_SHA1                                                     | $0xC0 \ 0x10$          | SSL3.0           |
| TLS_ECDHE_RSA_3DES_EDE_CBC_SHA1                                             | 0xC0 0x12              | SSL3.0           |
| TLS_ECDHE_RSA_AES_128_CBC_SHA1                                              | $0xC0 \ 0x13$          | SSL3.0           |
| TLS_ECDHE_RSA_AES_256_CBC_SHA1                                              | $0xC0 \ 0x14$          | SSL3.0           |
| TLS_ECDHE_RSA_AES_256_CBC_SHA384                                            | 0xC0 0x28              | TLS1.2           |
| TLS_ECDHE_RSA_ARCFOUR_128_SHA1                                              | $0xC0 \ 0x11$          | SSL3.0           |
| TLS_ECDHE_RSA_CAMELLIA_128_CBC_SHA256                                       | 0xC0 0x76              | TLS1.2           |
| TLS_ECDHE_RSA_CAMELLIA_256_CBC_SHA384                                       | 0xC0 0x77              | TLS1.2           |
| TLS_ECDHE_ECDSA_NULL_SHA1                                                   | $0xC0 \ 0x06$          | SSL3.0           |
| TLS_ECDHE_ECDSA_3DES_EDE_CBC_SHA1                                           | $0xC0 \ 0x08$          | SSL3.0           |
| TLS_ECDHE_ECDSA_AES_128_CBC_SHA1                                            | $0xC0 \ 0x09$          | SSL3.0           |
| TLS_ECDHE_ECDSA_AES_256_CBC_SHA1                                            | 0xC0 0x0A              | SSL3.0           |
| TLS_ECDHE_ECDSA_ARCFOUR_128_SHA1                                            | 0xC0 0x07              | SSL3.0           |
| TLS_ECDHE_ECDSA_CAMELLIA_128_CBC                                            | 0xC0 0x72              | TLS1.2           |
| SHA256                                                                      |                        |                  |
| TLS_ECDHE_ECDSA_CAMELLIA_256_CBC                                            | $0xC0 \ 0x73$          | TLS1.2           |
| SHA384                                                                      | 00                     |                  |
| TLS_ECDHE_ECDSA_AES_128_CBC_SHA256                                          | 0xC0 0x23              | TLS1.2           |
| TLS_ECDHE_RSA_AES_128_CBC_SHA256                                            | 0xC0 0x27              | TLS1.2           |
| TLS_ECDHE_ECDSA_CAMELLIA_128_GCM                                            | 0xC0 0x27              | TLS1.2           |
| SHA256                                                                      | ONCO ONCO              | 1201.2           |
| TLS_ECDHE_ECDSA_CAMELLIA_256_GCM                                            | 0xC0 0x87              | TLS1.2           |
| SHA384                                                                      | 0.00 0.01              | 11.01.2          |
| TLS_ECDHE_ECDSA_AES_128_GCM_SHA256                                          | 0xC0 0x2B              | TLS1.2           |
| TLS_ECDHE_ECDSA_AES_128_GCM_SHA384                                          | 0xC0 0x2B<br>0xC0 0x2C | TLS1.2           |
| TLS_ECDHE_ECDSA_AES_250_GCM_SHA564 TLS_ECDHE_RSA_AES_128_GCM_SHA256         | 0xC0 0x2C<br>0xC0 0x2F | TLS1.2           |
| TLS_ECDHE_RSA_AES_128_GCM_SHA384                                            | 0xC0 0x2F $0xC0 0x30$  | TLS1.2           |
| TLS_ECDHE_ECDSA_AES_256_CBC_SHA384                                          | 0xC0 0x30<br>0xC0 0x24 | TLS1.2           |
| TLS_ECDHE_ECDSA_AES_250_CBC_SHA584 TLS_ECDHE_RSA_CAMELLIA_128_GCM_SHA256    | 0xC0 0x24<br>0xC0 0x8A | TLS1.2<br>TLS1.2 |
| TLS_ECDHE_RSA_CAMELLIA_128_GCM_SHA280 TLS_ECDHE_RSA_CAMELLIA_256_GCM_SHA384 | 0xC0 0x8A<br>0xC0 0x8B | TLS1.2<br>TLS1.2 |
| TLS_ECDHE_RSA_CAMELLIA_250_GCM_SHA584 TLS_ECDHE_RSA_CHACHA20_POLY1305       | 0xCO 0x8B<br>0xCC 0xA8 | TLS1.2<br>TLS1.2 |
| TLS_ECDHE_ECDSA_CHACHA20_POLY1305                                           | 0xCC 0xA6<br>0xCC 0xA9 | TLS1.2<br>TLS1.2 |
| TES_ECUTIE_ECUSA_CITACHA20_FOLT 1503                                        | UXCC UXA9              | 11.21.2          |

| TLS_ECDHE_ECDSA_AES_128_CCM           | 0xC0 0xAC                      | TLS1.2 |
|---------------------------------------|--------------------------------|--------|
| TLS_ECDHE_ECDSA_AES_256_CCM           | 0xC0 0xAD                      | TLS1.2 |
| TLS_ECDHE_ECDSA_AES_128_CCM_8         | 0xC0 0xAE                      | TLS1.2 |
| TLS_ECDHE_ECDSA_AES_256_CCM_8         | 0xC0 0xAF                      | TLS1.2 |
| TLS_ECDHE_PSK_3DES_EDE_CBC_SHA1       | 0xC0 0xH<br>0xC0 0x34          | SSL3.0 |
| TLS_ECDHE_PSK_AES_128_CBC_SHA1        |                                |        |
|                                       | 0xC0 0x35                      | SSL3.0 |
| TLS_ECDHE_PSK_AES_256_CBC_SHA1        | 0xC0 0x36                      | SSL3.0 |
| TLS_ECDHE_PSK_AES_128_CBC_SHA256      | 0xC0 0x37                      | TLS1.2 |
| TLS_ECDHE_PSK_AES_256_CBC_SHA384      | 0xC0 0x38                      | TLS1.2 |
| TLS_ECDHE_PSK_ARCFOUR_128_SHA1        | 0xC0 0x33                      | SSL3.0 |
| TLS_ECDHE_PSK_NULL_SHA1               | 0xC0 0x39                      | SSL3.0 |
| TLS_ECDHE_PSK_NULL_SHA256             | 0xC0 0x3A                      | TLS1.2 |
| TLS_ECDHE_PSK_NULL_SHA384             | 0xC0 0x3B                      | TLS1.0 |
| TLS_ECDHE_PSK_CAMELLIA_128_CBC_SHA256 | 0xC0 0x9A                      | TLS1.2 |
| TLS_ECDHE_PSK_CAMELLIA_256_CBC_SHA384 | 0xC0 0x9B                      | TLS1.2 |
| TLS_PSK_ARCFOUR_128_SHA1              | $0x00 \ 0x8A$                  | SSL3.0 |
| TLS_PSK_3DES_EDE_CBC_SHA1             | $0x00 \ 0x8A$<br>$0x00 \ 0x8B$ | SSL3.0 |
|                                       |                                |        |
| TLS_PSK_AES_128_CBC_SHA1              | 0x00 0x8C                      | SSL3.0 |
| TLS_PSK_AES_256_CBC_SHA1              | $0x00 \ 0x8D$                  | SSL3.0 |
| TLS_PSK_AES_128_CBC_SHA256            | 0x00 0xAE                      | TLS1.2 |
| TLS_PSK_AES_256_GCM_SHA384            | 0x00 0xA9                      | TLS1.2 |
| TLS_PSK_CAMELLIA_128_GCM_SHA256       | 0xC0 0x8E                      | TLS1.2 |
| TLS_PSK_CAMELLIA_256_GCM_SHA384       | 0xC0 0x8F                      | TLS1.2 |
| TLS_PSK_AES_128_GCM_SHA256            | 0x00 0xA8                      | TLS1.2 |
| TLS_PSK_NULL_SHA1                     | 0x00 0x2C                      | SSL3.0 |
| TLS_PSK_NULL_SHA256                   | $0x00 \ 0xB0$                  | TLS1.2 |
| TLS_PSK_CAMELLIA_128_CBC_SHA256       | 0xC0 0x94                      | TLS1.2 |
| TLS_PSK_CAMELLIA_256_CBC_SHA384       | 0xC0 0x95                      | TLS1.2 |
| TLS_PSK_AES_256_CBC_SHA384            | 0x00 0x95<br>0x00 0xAF         | TLS1.2 |
|                                       |                                |        |
| TLS_PSK_NULL_SHA384                   | 0x00 0xB1                      | TLS1.2 |
| TLS_RSA_PSK_ARCFOUR_128_SHA1          | $0x00 \ 0x92$                  | TLS1.0 |
| TLS_RSA_PSK_3DES_EDE_CBC_SHA1         | $0x00 \ 0x93$                  | TLS1.0 |
| TLS_RSA_PSK_AES_128_CBC_SHA1          | $0x00 \ 0x94$                  | TLS1.0 |
| TLS_RSA_PSK_AES_256_CBC_SHA1          | $0x00 \ 0x95$                  | TLS1.0 |
| TLS_RSA_PSK_CAMELLIA_128_GCM_SHA256   | 0xC0 0x92                      | TLS1.2 |
| TLS_RSA_PSK_CAMELLIA_256_GCM_SHA384   | 0xC0 0x93                      | TLS1.2 |
| TLS_RSA_PSK_AES_128_GCM_SHA256        | 0x00 0xAC                      | TLS1.2 |
| TLS_RSA_PSK_AES_128_CBC_SHA256        | 0x00 0xB6                      | TLS1.2 |
| TLS_RSA_PSK_NULL_SHA1                 | 0x00 0x2E                      | TLS1.0 |
| TLS_RSA_PSK_NULL_SHA256               | $0x00 \ 0xB8$                  | TLS1.2 |
| TLS_RSA_PSK_AES_256_GCM_SHA384        | 0x00 0xD0<br>0xAD              | TLS1.2 |
| TLS_RSA_PSK_AES_256_CBC_SHA384        | $0x00 \ 0xRD$<br>$0x00 \ 0xB7$ | TLS1.2 |
|                                       |                                |        |
| TLS_RSA_PSK_NULL_SHA384               | 0x00 0xB9                      | TLS1.2 |
| TLS_RSA_PSK_CAMELLIA_128_CBC_SHA256   | 0xC0 0x98                      | TLS1.2 |
| TLS_RSA_PSK_CAMELLIA_256_CBC_SHA384   | $0xC0 \ 0x99$                  | TLS1.2 |
| TLS_DHE_PSK_ARCFOUR_128_SHA1          | 0x00 0x8E                      | SSL3.0 |
| TLS_DHE_PSK_3DES_EDE_CBC_SHA1         | 0x00 0x8F                      | SSL3.0 |
|                                       |                                |        |

| TLS_DHE_PSK_AES_128_CBC_SHA1        | $0x00 \ 0x90$          | SSL3.0 |
|-------------------------------------|------------------------|--------|
| TLS_DHE_PSK_AES_256_CBC_SHA1        | $0x00 \ 0x91$          | SSL3.0 |
|                                     |                        |        |
| TLS_DHE_PSK_AES_128_CBC_SHA256      | 0x00 0xB2              | TLS1.2 |
| TLS_DHE_PSK_AES_128_GCM_SHA256      | 0x00 0xAA              | TLS1.2 |
| TLS_DHE_PSK_NULL_SHA1               | 0x00 0x2D              | SSL3.0 |
| TLS_DHE_PSK_NULL_SHA256             | $0x00 \ 0xB4$          | TLS1.2 |
| TLS_DHE_PSK_NULL_SHA384             | 0x00 0xB4<br>0x00 0xB5 |        |
|                                     |                        | TLS1.2 |
| TLS_DHE_PSK_AES_256_CBC_SHA384      | 0x00 0xB3              | TLS1.2 |
| TLS_DHE_PSK_AES_256_GCM_SHA384      | 0x00 0xAB              | TLS1.2 |
| TLS_DHE_PSK_CAMELLIA_128_CBC_SHA256 | $0xC0 \ 0x96$          | TLS1.2 |
| TLS_DHE_PSK_CAMELLIA_256_CBC_SHA384 | 0xC0 0x97              | TLS1.2 |
|                                     |                        |        |
| TLS_DHE_PSK_CAMELLIA_128_GCM_SHA256 | 0xC0 0x90              | TLS1.2 |
| TLS_DHE_PSK_CAMELLIA_256_GCM_SHA384 | 0xC0 0x91              | TLS1.2 |
| TLS_PSK_AES_128_CCM                 | 0xC0 0xA4              | TLS1.2 |
| TLS_PSK_AES_256_CCM                 | 0xC0 0xA5              | TLS1.2 |
| TLS_DHE_PSK_AES_128_CCM             | 0xC0 0xA6              | TLS1.2 |
|                                     |                        |        |
| TLS_DHE_PSK_AES_256_CCM             | 0xC0 0xA7              | TLS1.2 |
| TLS_PSK_AES_128_CCM_8               | 0xC0 0xA8              | TLS1.2 |
| TLS_PSK_AES_256_CCM_8               | 0xC0 0xA9              | TLS1.2 |
| TLS_DHE_PSK_AES_128_CCM_8           | 0xC0 0xAA              | TLS1.2 |
|                                     |                        |        |
| TLS_DHE_PSK_AES_256_CCM_8           | 0xC0 0xAB              | TLS1.2 |
| TLS_DHE_PSK_CHACHA20_POLY1305       | 0xCC 0xAD              | TLS1.2 |
| TLS_ECDHE_PSK_CHACHA20_POLY1305     | 0xCC 0xAC              | TLS1.2 |
| TLS_RSA_PSK_CHACHA20_POLY1305       | 0xCC 0xAE              | TLS1.2 |
| TLS_PSK_CHACHA20_POLY1305           | 0xCC 0xAB              | TLS1.2 |
|                                     |                        |        |
| TLS_DH_ANON_ARCFOUR_128_MD5         | $0x00 \ 0x18$          | SSL3.0 |
| TLS_DH_ANON_3DES_EDE_CBC_SHA1       | 0x00 0x1B              | SSL3.0 |
| TLS_DH_ANON_AES_128_CBC_SHA1        | $0x00 \ 0x34$          | SSL3.0 |
| TLS_DH_ANON_AES_256_CBC_SHA1        | $0x00 \ 0x3A$          | SSL3.0 |
| TLS_DH_ANON_CAMELLIA_128_CBC_SHA256 | 0x00 0xBF              | TLS1.2 |
|                                     |                        |        |
| TLS_DH_ANON_CAMELLIA_256_CBC_SHA256 | 0x00 0xC5              | TLS1.2 |
| TLS_DH_ANON_CAMELLIA_128_CBC_SHA1   | $0x00 \ 0x46$          | SSL3.0 |
| TLS_DH_ANON_CAMELLIA_256_CBC_SHA1   | $0x00 \ 0x89$          | SSL3.0 |
| TLS_DH_ANON_AES_128_CBC_SHA256      | 0x00 0x6C              | TLS1.2 |
| TLS_DH_ANON_AES_256_CBC_SHA256      |                        |        |
|                                     | $0x00 \ 0x6D$          | TLS1.2 |
| TLS_DH_ANON_AES_128_GCM_SHA256      | 0x00 0xA6              | TLS1.2 |
| TLS_DH_ANON_AES_256_GCM_SHA384      | 0x00 0xA7              | TLS1.2 |
| TLS_DH_ANON_CAMELLIA_128_GCM_SHA256 | $0xC0 \ 0x84$          | TLS1.2 |
| TLS_DH_ANON_CAMELLIA_256_GCM_SHA384 | $0xC0 \ 0x85$          | TLS1.2 |
|                                     |                        |        |
| TLS_ECDH_ANON_NULL_SHA1             | 0xC0 0x15              | SSL3.0 |
| TLS_ECDH_ANON_3DES_EDE_CBC_SHA1     | 0xC0 0x17              | SSL3.0 |
| TLS_ECDH_ANON_AES_128_CBC_SHA1      | $0xC0 \ 0x18$          | SSL3.0 |
| TLS_ECDH_ANON_AES_256_CBC_SHA1      | $0xC0 \ 0x19$          | SSL3.0 |
| TLS_ECDH_ANON_ARCFOUR_128_SHA1      | 0xC0 0x15<br>0xC0 0x16 | SSL3.0 |
|                                     |                        |        |
| TLS_SRP_SHA_3DES_EDE_CBC_SHA1       | 0xC0 0x1A              | SSL3.0 |
| TLS_SRP_SHA_AES_128_CBC_SHA1        | 0xC0 0x1D              | SSL3.0 |
| TLS_SRP_SHA_AES_256_CBC_SHA1        | 0xC0 0x20              | SSL3.0 |
|                                     |                        |        |

| TLS_SRP_SHA_DSS_3DES_EDE_CBC_SHA1 | 0xC0 0x1C | SSL3.0 |
|-----------------------------------|-----------|--------|
| TLS_SRP_SHA_RSA_3DES_EDE_CBC_SHA1 | 0xC0 0x1B | SSL3.0 |
| TLS_SRP_SHA_DSS_AES_128_CBC_SHA1  | 0xC0 0x1F | SSL3.0 |
| TLS_SRP_SHA_RSA_AES_128_CBC_SHA1  | 0xC0 0x1E | SSL3.0 |
| TLS_SRP_SHA_DSS_AES_256_CBC_SHA1  | 0xC0 0x22 | SSL3.0 |
| TLS_SRP_SHA_RSA_AES_256_CBC_SHA1  | 0xC0 0x21 | SSL3.0 |

### Certificate types

X.509

OPENPGP

### **Protocols**

SSL3.0

TLS1.0

TLS1.1

TLS1.2

DTLS0.9

DTLS1.0

DTLS1.2

# Ciphers

AES-256-CBC

AES-192-CBC

AES-128-CBC

AES-128-GCM

AES-256-GCM

AES-128-CCM

AES-256-CCM

AES-128-CCM-8

AES-256-CCM-8

ARCFOUR-128

ESTREAM-SALSA20-256

SALSA20-256

CAMELLIA-256-CBC

CAMELLIA-192-CBC

CAMELLIA-128-CBC

CHACHA20-POLY1305

CAMELLIA-128-GCM

CAMELLIA-256-GCM

3DES-CBC

DES-CBC

RC2-40

NULL

# MAC algorithms

SHA1

MD5

SHA256

SHA384

SHA512

SHA224

UMAC-96

UMAC-128

AEAD

# Key exchange methods

ANON-DH

ANON-ECDH

RSA

DHE-RSA

DHE-DSS

ECDHE-RSA

ECDHE-ECDSA

SRP-DSS

SRP-RSA

SRP

PSK

RSA-PSK

DHE-PSK

ECDHE-PSK

RSA-EXPORT

# Public key algorithms

RSA

DSA

EC

# Public key signature algorithms

RSA-SHA1

RSA-SHA1

RSA-SHA224

RSA-SHA256

RSA-SHA384

RSA-SHA512

RSA-RMD160

DSA-SHA1

DSA-SHA1

DSA-SHA224

DSA-SHA256

RSA-MD5

RSA-MD5

RSA-MD2

ECDSA-SHA1

ECDSA-SHA224

ECDSA-SHA256

ECDSA-SHA384

ECDSA-SHA512

# Elliptic curves

SECP192R1

SECP224R1

SECP256R1

SECP384R1

SECP521R1

## Compression methods

DEFLATE

NULL

# Appendix E API reference

#### E.1 Core TLS API

The prototypes for the following functions lie in gnutls/gnutls.h.

### $gnutls\_alert\_get$

session: is a gnutls\_session\_t type.

This function will return the last alert number received. This function should be called when <code>GNUTLS\_E\_WARNING\_ALERT\_RECEIVED</code> or <code>GNUTLS\_E\_FATAL\_ALERT\_RECEIVED</code> errors are returned by a gnutls function. The peer may send alerts if he encounters an error. If no alert has been received the returned value is undefined.

Returns: the last alert received, a gnutls\_alert\_description\_t value.

#### gnutls\_alert\_get\_name

const char \* gnutls\_alert\_get\_name (gnutls\_alert\_description\_t alert)
[Function]

alert: is an alert number.

This function will return a string that describes the given alert number, or NULL . See gnutls\_alert\_get() .

Returns: string corresponding to gnutls\_alert\_description\_t value.

#### gnutls\_alert\_get\_strname

alert: is an alert number.

This function will return a string of the name of the alert.

**Returns:** string corresponding to gnutls\_alert\_description\_t value.

**Since:** 3.0

#### gnutls\_alert\_send

session: is a gnutls\_session\_t type.

level: is the level of the alert desc: is the alert description

This function will send an alert to the peer in order to inform him of something important (eg. his Certificate could not be verified). If the alert level is Fatal then the peer is expected to close the connection, otherwise he may ignore the alert and continue.

The error code of the underlying record send function will be returned, so you may also receive GNUTLS\_E\_INTERRUPTED or GNUTLS\_E\_AGAIN as well.

**Returns:** On success, GNUTLS\_E\_SUCCESS (0) is returned, otherwise an error code is returned.

#### gnutls\_alert\_send\_appropriate

int gnutls\_alert\_send\_appropriate (gnutls\_session\_t session, int err) [Function]

session: is a gnutls\_session\_t type.

err: is an integer

Sends an alert to the peer depending on the error code returned by a gnutls function. This function will call <code>gnutls\_error\_to\_alert()</code> to determine the appropriate alert to send.

This function may also return GNUTLS\_E\_AGAIN, or GNUTLS\_E\_INTERRUPTED.

If the return value is <code>GNUTLS\_E\_INVALID\_REQUEST</code> , then no alert has been sent to the peer.

**Returns:** On success, GNUTLS\_E\_SUCCESS (0) is returned, otherwise an error code is returned.

### gnutls\_alpn\_get\_selected\_protocol

session: is a gnutls\_session\_t type.

protocol: will hold the protocol name

This function allows you to get the negotiated protocol name. The returned protocol should be treated as opaque, constant value and only valid during the session life.

The selected protocol is the first supported by the list sent by the client.

**Returns:** On success, GNUTLS\_E\_SUCCESS (0) is returned, otherwise a negative error code is returned.

Since 3.2.0

### gnutls\_alpn\_set\_protocols

int gnutls\_alpn\_set\_protocols (gnutls\_session\_t session, const [Function] gnutls\_datum\_t \* protocols, unsigned protocols\_size, unsigned int flags)

session: is a gnutls\_session\_t type.

protocols: is the protocol names to add.

protocols\_size: the number of protocols to add.

flags: zero or GNUTLS\_ALPN\_ \*

This function is to be used by both clients and servers, to declare the supported ALPN protocols, which are used during negotiation with peer.

If GNUTLS\_ALPN\_MAND is specified the connection will be aborted if no matching ALPN protocol is found.

**Returns:** On success, GNUTLS\_E\_SUCCESS (0) is returned, otherwise a negative error code is returned.

Since 3.2.0

### $gnutls\_anon\_allocate\_client\_credentials$

#### int gnutls\_anon\_allocate\_client\_credentials

[Function]

 $(gnutls\_anon\_client\_credentials\_t * sc)$ 

sc: is a pointer to a gnutls\_anon\_client\_credentials\_t type.

This structure is complex enough to manipulate directly thus this helper function is provided in order to allocate it.

Returns:  $GNUTLS\_E\_SUCCESS$  on success, or an error code.

### gnutls\_anon\_allocate\_server\_credentials

#### int gnutls\_anon\_allocate\_server\_credentials

[Function]

(gnutls\_anon\_server\_credentials\_t \* sc)

sc: is a pointer to a gnutls\_anon\_server\_credentials\_t type.

This structure is complex enough to manipulate directly thus this helper function is provided in order to allocate it.

**Returns:** GNUTLS\_E\_SUCCESS on success, or an error code.

#### gnutls\_anon\_free\_client\_credentials

#### void gnutls\_anon\_free\_client\_credentials

[Function]

(gnutls\_anon\_client\_credentials\_t sc)

sc: is a gnutls\_anon\_client\_credentials\_t type.

This structure is complex enough to manipulate directly thus this helper function is provided in order to free (deallocate) it.

### gnutls\_anon\_free\_server\_credentials

#### void gnutls\_anon\_free\_server\_credentials

[Function]

(gnutls\_anon\_server\_credentials\_t sc)

sc: is a gnutls\_anon\_server\_credentials\_t type.

This structure is complex enough to manipulate directly thus this helper function is provided in order to free (deallocate) it.

### gnutls\_anon\_set\_params\_function

#### void gnutls\_anon\_set\_params\_function

[Function]

(gnutls\_anon\_server\_credentials\_t res, gnutls\_params\_function \* func)

res: is a gnutls\_anon\_server\_credentials\_t type

func: is the function to be called

This function will set a callback in order for the server to get the Diffie-Hellman or RSA parameters for anonymous authentication. The callback should return GNUTLS\_E\_SUCCESS (0) on success.

#### gnutls\_anon\_set\_server\_dh\_params

#### void gnutls\_anon\_set\_server\_dh\_params

[Function]

(gnutls\_anon\_server\_credentials\_t res, gnutls\_dh\_params\_t dh\_params)

res: is a gnutls\_anon\_server\_credentials\_t type

dh\_params: The Diffie-Hellman parameters.

This function will set the Diffie-Hellman parameters for an anonymous server to use. These parameters will be used in Anonymous Diffie-Hellman cipher suites.

### gnutls\_anon\_set\_server\_params\_function

#### void gnutls\_anon\_set\_server\_params\_function

[Function]

(gnutls\_anon\_server\_credentials\_t res, gnutls\_params\_function \* func)

res: is a gnutls\_certificate\_credentials\_t type

func: is the function to be called

This function will set a callback in order for the server to get the Diffie-Hellman parameters for anonymous authentication. The callback should return <code>GNUTLS\_E\_SUCCESS</code> (0) on success.

### gnutls\_auth\_client\_get\_type

## gnutls\_credentials\_type\_t gnutls\_auth\_client\_get\_type

[Function]

(gnutls\_session\_t session)

session: is a gnutls\_session\_t type.

Returns the type of credentials that were used for client authentication. The returned information is to be used to distinguish the function used to access authentication data.

**Returns:** The type of credentials for the client authentication schema, a gnutls\_credentials\_type\_t type.

#### gnutls\_auth\_get\_type

### $\verb|gnutls_credentials_type_t gnutls_auth_get_type|\\$

[Function]

(gnutls\_session\_t session)

session: is a gnutls\_session\_t type.

Returns type of credentials for the current authentication schema. The returned information is to be used to distinguish the function used to access authentication data.

Eg. for CERTIFICATE ciphersuites (key exchange algorithms:  $\texttt{GNUTLS\_KX\_RSA}$ ,  $\texttt{GNUTLS\_KX\_DHE\_RSA}$ ), the same function are to be used to access the authentication data.

**Returns:** The type of credentials for the current authentication schema, a gnutls\_credentials\_type\_t type.

#### gnutls\_auth\_server\_get\_type

session: is a gnutls\_session\_t type.

Returns the type of credentials that were used for server authentication. The returned information is to be used to distinguish the function used to access authentication data.

**Returns:** The type of credentials for the server authentication schema, a gnutls\_credentials\_type\_t type.

### gnutls\_buffer\_append\_data

```
int gnutls_buffer_append_data (gnutls_buffer_t dest, const void * [Function] data, size_t data_size)
```

dest: the buffer to append to

data: the data

data\_size: the size of data

Appends the provided data to the destination buffer.

**Returns:** GNUTLS\_E\_SUCCESS on success, otherwise a negative error code.

**Since:** 3.4.0

### gnutls\_bye

int gnutls\_bye (gnutls\_session\_t session, gnutls\_close\_request\_t how) [Function] session: is a gnutls\_session\_t type.

how: is an integer

Terminates the current TLS/SSL connection. The connection should have been initiated using  $gnutls_handshake()$ . how should be one of  $GNUTLS_SHUT_RDWR$ ,  $GNUTLS_SHUT_WR$ .

In case of GNUTLS\_SHUT\_RDWR the TLS session gets terminated and further receives and sends will be disallowed. If the return value is zero you may continue using the underlying transport layer. GNUTLS\_SHUT\_RDWR sends an alert containing a close request and waits for the peer to reply with the same message.

In case of GNUTLS\_SHUT\_WR the TLS session gets terminated and further sends will be disallowed. In order to reuse the connection you should wait for an EOF from the peer. GNUTLS\_SHUT\_WR sends an alert containing a close request.

Note that not all implementations will properly terminate a TLS connection. Some of them, usually for performance reasons, will terminate only the underlying transport layer, and thus not distinguishing between a malicious party prematurely terminating the connection and normal termination.

This function may also return GNUTLS\_E\_AGAIN or GNUTLS\_E\_INTERRUPTED ; cf. gnutls\_record\_get\_direction().

**Returns:** GNUTLS\_E\_SUCCESS on success, or an error code, see function documentation for entire semantics.

#### gnutls\_certificate\_activation\_time\_peers

#### time\_t gnutls\_certificate\_activation\_time\_peers

[Function]

(gnutls\_session\_t session)

session: is a gnutls session

This function will return the peer's certificate activation time. This is the creation time for openpgp keys.

**Returns:** (time\_t)-1 on error.

Deprecated: gnutls\_certificate\_verify\_peers2() now verifies activation times.

#### gnutls\_certificate\_allocate\_credentials

#### int gnutls\_certificate\_allocate\_credentials

[Function]

(gnutls\_certificate\_credentials\_t \* res)

res: is a pointer to a gnutls\_certificate\_credentials\_t type.

This structure is complex enough to manipulate directly thus this helper function is provided in order to allocate it.

Returns: GNUTLS\_E\_SUCCESS on success, or an error code.

#### gnutls\_certificate\_client\_get\_request\_status

#### int gnutls\_certificate\_client\_get\_request\_status

[Function]

(gnutls\_session\_t session)

session: is a gnutls session

Get whether client certificate is requested or not.

**Returns:** 0 if the peer (server) did not request client authentication or 1 otherwise.

#### gnutls\_certificate\_expiration\_time\_peers

## time\_t gnutls\_certificate\_expiration\_time\_peers

[Function]

(gnutls\_session\_t session)

session: is a gnutls session

This function will return the peer's certificate expiration time.

**Returns:** (time\_t)-1 on error.

Deprecated: gnutls\_certificate\_verify\_peers2() now verifies expiration times.

#### gnutls\_certificate\_free\_ca\_names

#### void gnutls\_certificate\_free\_ca\_names

[Function]

(gnutls\_certificate\_credentials\_t sc)

sc: is a gnutls\_certificate\_credentials\_t type.

This function will delete all the CA name in the given credentials. Clients may call this to save some memory since in client side the CA names are not used. Servers might want to use this function if a large list of trusted CAs is present and sending the names of it would just consume bandwidth without providing information to client.

CA names are used by servers to advertise the CAs they support to clients.

#### gnutls\_certificate\_free\_cas

sc: is a gnutls\_certificate\_credentials\_t type.

This function will delete all the CAs associated with the given credentials. Servers that do not use gnutls\_certificate\_verify\_peers2() may call this to save some memory.

### gnutls\_certificate\_free\_credentials

#### void gnutls\_certificate\_free\_credentials

[Function]

(gnutls\_certificate\_credentials\_t sc)

sc: is a gnutls\_certificate\_credentials\_t type.

This structure is complex enough to manipulate directly thus this helper function is provided in order to free (deallocate) it.

This function does not free any temporary parameters associated with this structure (ie RSA and DH parameters are not freed by this function).

#### gnutls\_certificate\_free\_crls

sc: is a gnutls\_certificate\_credentials\_t type.

This function will delete all the CRLs associated with the given credentials.

#### gnutls\_certificate\_free\_keys

sc: is a gnutls\_certificate\_credentials\_t type.

This function will delete all the keys and the certificates associated with the given credentials. This function must not be called when a TLS negotiation that uses the credentials is in progress.

#### gnutls\_certificate\_get\_crt\_raw

#### int gnutls\_certificate\_get\_crt\_raw

[Function]

(gnutls\_certificate\_credentials\_t sc, unsigned idx1, unsigned idx2, gnutls\_datum\_t \* cert)

sc: is a gnutls\_certificate\_credentials\_t type.

idx1: the index of the certificate if multiple are present

idx2: the index in the certificate list. Zero gives the server's certificate.

cert: Will hold the DER encoded certificate.

This function will return the DER encoded certificate of the server or any other certificate on its certificate chain (based on idx2). The returned data should be treated as constant and only accessible during the lifetime of sc.

**Returns:** On success, GNUTLS\_E\_SUCCESS (0) is returned, otherwise a negative error value. In case the indexes are out of bounds GNUTLS\_E\_REQUESTED\_DATA\_NOT\_AVAILABLE is returned.

**Since:** 3.2.5

#### gnutls\_certificate\_get\_issuer

int gnutls\_certificate\_get\_issuer (gnutls\_certificate\_credentials\_t [Function] sc, gnutls\_x509\_crt\_t cert, gnutls\_x509\_crt\_t \* issuer, unsigned int flags) sc: is a gnutls\_certificate\_credentials\_t type.

cert: is the certificate to find issuer for

issuer: Will hold the issuer if any. Should be treated as constant.

flags: Use zero or GNUTLS\_TL\_GET\_COPY

This function will return the issuer of a given certificate. As with <code>gnutls\_x509\_trust\_list\_get\_issuer()</code> this function requires the <code>GNUTLS\_TL\_GET\_COPY</code> flag in order to operate with PKCS 11 trust lists. In that case the issuer must be freed using <code>gnutls\_x509\_crt\_deinit()</code>.

**Returns:** On success, GNUTLS\_E\_SUCCESS (0) is returned, otherwise a negative error value.

**Since:** 3.0

### gnutls\_certificate\_get\_ours

session: is a gnutls session

Gets the certificate as sent to the peer in the last handshake. The certificate is in raw (DER) format. No certificate list is being returned. Only the first certificate.

**Returns:** a pointer to a **gnutls\_datum\_t** containing our certificate, or **NULL** in case of an error or if no certificate was used.

### gnutls\_certificate\_get\_peers

list\_size: is the length of the certificate list (may be NULL )

Get the peer's raw certificate (chain) as sent by the peer. These certificates are in raw format (DER encoded for X.509). In case of a X.509 then a certificate list may be present. The first certificate in the list is the peer's certificate, following the issuer's certificate, then the issuer's issuer etc.

In case of OpenPGP keys a single key will be returned in raw format.

**Returns:** a pointer to a gnutls\_datum\_t containing the peer's certificates, or NULL in case of an error or if no certificate was used.

### gnutls\_certificate\_get\_peers\_subkey\_id

session: is a gnutls session

id: will contain the ID

Get the peer's subkey ID when OpenPGP certificates are used. The returned id should be treated as constant.

**Returns:** On success, GNUTLS\_E\_SUCCESS (0) is returned, otherwise an error code is returned.

**Since:** 3.1.3

## gnutls\_certificate\_get\_verify\_flags

### unsigned int gnutls\_certificate\_get\_verify\_flags

[Function]

(gnutls\_certificate\_credentials\_t res)

res: is a gnutls\_certificate\_credentials\_t type

Returns the verification flags set with gnutls\_certificate\_set\_verify\_flags().

Returns: The certificate verification flags used by res .

**Since:** 3.4.0

## gnutls\_certificate\_get\_x509\_crt

#### int gnutls\_certificate\_get\_x509\_crt

[Function]

(gnutls\_certificate\_credentials\_t res, unsigned index, gnutls\_x509\_crt\_t \*\* crt\_list, unsigned \* crt\_list\_size)

res: is a gnutls\_certificate\_credentials\_t type.

index: The index of the certificate list to obtain.

 $crt\_list$ : Where to store the certificate list.

crt\_list\_size: Will hold the number of certificates.

Obtains a X.509 certificate list that has been stored in res with one of gnutls\_certificate\_set\_x509\_key() , gnutls\_certificate\_set\_key() , gnutls\_certificate\_set\_x509\_key\_file() , gnutls\_certificate\_set\_x509\_key\_mem() , or gnutls\_certificate\_set\_x509\_key\_mem2() . Each certificate in the returned certificate list must be deallocated with gnutls\_x509\_crt\_deinit() , and the list itself must be freed with gnutls\_free() .

If there is no certificate with the given index, GNUTLS\_E\_REQUESTED\_DATA\_NOT\_AVAILABLE is returned. If the certificate with the given index is not a X.509 certificate, GNUTLS\_E\_INVALID\_REQUEST is returned. The returned certificates must be deinitialized after use, and the crt\_list pointer must be freed using gnutls\_free().

**Returns:** GNUTLS\_E\_SUCCESS (0) on success, or a negative error code.

**Since:** 3.4.0

### gnutls\_certificate\_get\_x509\_key

```
int gnutls_certificate_get_x509_key
```

[Function]

(gnutls\_certificate\_credentials\_t res, unsigned index, gnutls\_x509\_privkey\_t \* key)

res: is a gnutls\_certificate\_credentials\_t type.

index: The index of the key to obtain.

key: Location to store the key.

Obtains a X.509 private key that has been stored in res with one of gnutls\_certificate\_set\_x509\_key() , gnutls\_certificate\_set\_key() , gnutls\_certificate\_set\_x509\_key\_file() , gnutls\_certificate\_set\_x509\_key\_mem() , or gnutls\_certificate\_set\_x509\_key\_mem2() . The returned key must be deallocated with gnutls\_x509\_privkey\_deinit() when no longer needed.

If there is no key with the given index, GNUTLS\_E\_REQUESTED\_DATA\_NOT\_AVAILABLE is returned. If the key with the given index is not a X.509 key, GNUTLS\_E\_INVALID\_REQUEST is returned.

**Returns:** GNUTLS\_E\_SUCCESS (0) on success, or a negative error code.

**Since:** 3.4.0

## gnutls\_certificate\_send\_x509\_rdn\_sequence

#### void gnutls\_certificate\_send\_x509\_rdn\_sequence

[Function]

(gnutls\_session\_t session, int status)

session: a gnutls\_session\_t type.

status: is 0 or 1

If status is non zero, this function will order gnutls not to send the rdnSequence in the certificate request message. That is the server will not advertise its trusted CAs to the peer. If status is zero then the default behaviour will take effect, which is to advertise the server's trusted CAs.

This function has no effect in clients, and in authentication methods other than certificate with X.509 certificates.

#### gnutls\_certificate\_server\_set\_request

session: is a gnutls\_session\_t type.

reg: is one of GNUTLS\_CERT\_REQUEST, GNUTLS\_CERT\_REQUIRE

This function specifies if we (in case of a server) are going to send a certificate request message to the client. If req is GNUTLS\_CERT\_REQUIRE then the server will return an error if the peer does not provide a certificate. If you do not call this function then the client will not be asked to send a certificate.

### gnutls\_certificate\_set\_dh\_params

### void gnutls\_certificate\_set\_dh\_params

[Function]

(gnutls\_certificate\_credentials\_t res, gnutls\_dh\_params\_t dh\_params)

res: is a gnutls\_certificate\_credentials\_t type

dh\_params: the Diffie-Hellman parameters.

This function will set the Diffie-Hellman parameters for a certificate server to use. These parameters will be used in Ephemeral Diffie-Hellman cipher suites. Note that only a pointer to the parameters are stored in the certificate handle, so you must not deallocate the parameters before the certificate is deallocated.

### gnutls\_certificate\_set\_flags

void gnutls\_certificate\_set\_flags (gnutls\_certificate\_credentials\_t res, unsigned int flags) [Function]

res: is a gnutls\_certificate\_credentials\_t type

flags: are the flags of gnutls\_certificate\_flags type

This function will set flags to tweak the operation of the credentials structure. See the gnutls\_certificate\_flags enumerations for more information on the available flags.

**Since:** 3.4.7

## gnutls\_certificate\_set\_ocsp\_status\_request\_file

int gnutls\_certificate\_set\_ocsp\_status\_request\_file [Function] (gnutls\_certificate\_credentials\_t sc, const char \* response\_file, unsigned int

flags)

sc: is a credentials structure.

response\_file: a filename of the OCSP response

flags: should be zero

This function sets the filename of an OCSP response, that will be sent to the client if requests an OCSP certificate status. This is a convenience function which is inefficient on busy servers since the file is opened on every access. Use gnutls\_certificate\_set\_ocsp\_status\_request\_function() to fine-tune file accesses.

**Returns:** On success, GNUTLS\_E\_SUCCESS (0) is returned, otherwise a negative error code is returned.

**Since:** 3.1.3

## $gnutls\_certificate\_set\_ocsp\_status\_request\_function$

sc: is a gnutls\_certificate\_credentials\_t type.

ocsp\_func: function pointer to OCSP status request callback.

ptr: opaque pointer passed to callback function

This function is to be used by server to register a callback to handle OCSP status requests from the client. The callback will be invoked if the client supplied a status-request OCSP extension. The callback function prototype is:

typedef int (\*gnutls\_status\_request\_ocsp\_func) (gnutls\_session\_t session, void \*ptr, gnutls\_datum\_t \*ocsp\_response);

The callback will be invoked if the client requests an OCSP certificate status. The callback may return <code>GNUTLS\_E\_NO\_CERTIFICATE\_STATUS</code>, if there is no recent OCSP response. If the callback returns <code>GNUTLS\_E\_SUCCESS</code>, the server will provide the client with the <code>ocsp\_response</code>.

The response must be a value allocated using gnutls\_malloc(), and will be deinitialized when needed.

**Returns:** On success, GNUTLS\_E\_SUCCESS (0) is returned, otherwise a negative error code is returned.

**Since:** 3.1.3

## gnutls\_certificate\_set\_params\_function

#### void gnutls\_certificate\_set\_params\_function

[Function]

(gnutls\_certificate\_credentials\_t res, gnutls\_params\_function \* func)

res: is a gnutls\_certificate\_credentials\_t type

func: is the function to be called

This function will set a callback in order for the server to get the Diffie-Hellman or RSA parameters for certificate authentication. The callback should return GNUTLS\_E\_SUCCESS (0) on success.

## gnutls\_certificate\_set\_pin\_function

### void gnutls\_certificate\_set\_pin\_function

[Function]

(gnutls\_certificate\_credentials\_t cred, gnutls\_pin\_callback\_t fn, void \* userdata)

cred: is a gnutls\_certificate\_credentials\_t type.

fn: A PIN callback

userdata: Data to be passed in the callback

This function will set a callback function to be used when required to access a protected object. This function overrides any other global PIN functions.

Note that this function must be called right after initialization to have effect.

**Since:** 3.1.0

# $gnutls\_certificate\_set\_retrieve\_function$

#### void gnutls\_certificate\_set\_retrieve\_function

[Function]

(gnutls\_certificate\_credentials\_t cred, gnutls\_certificate\_retrieve\_function \* func)

cred: is a gnutls\_certificate\_credentials\_t type.

func: is the callback function

This function sets a callback to be called in order to retrieve the certificate to be used in the handshake. The callback will take control only if a certificate is requested by the peer. You are advised to use gnutls\_certificate\_set\_retrieve\_function2() because it is much more efficient in the processing it requires from gnutls.

The callback's function prototype is: int (\*callback)(gnutls\_session\_t, const gnutls\_datum\_t\* req\_ca\_dn, int nreqs, const gnutls\_pk\_algorithm\_t\* pk\_algos, int pk\_algos\_length, gnutls\_retr2\_st\* st);

req\_ca\_dn is only used in X.509 certificates. Contains a list with the CA names that the server considers trusted. This is a hint and typically the client should send a certificate that is signed by one of these CAs. These names, when available, are DER encoded. To get a more meaningful value use the function gnutls\_x509\_rdn\_get()

pk\_algos contains a list with server's acceptable signature algorithms. The certificate returned should support the server's given algorithms.

st should contain the certificates and private keys.

If the callback function is provided then gnutls will call it, in the handshake, after the certificate request message has been received.

In server side pk\_algos and req\_ca\_dn are NULL.

The callback function should set the certificate list to be sent, and return 0 on success. If no certificate was selected then the number of certificates should be set to zero. The value (-1) indicates error and the handshake will be terminated. If both certificates are set in the credentials and a callback is available, the callback takes predence.

**Since:** 3.0

# gnutls\_certificate\_set\_verify\_flags

#### void gnutls\_certificate\_set\_verify\_flags

[Function]

(gnutls\_certificate\_credentials\_t res, unsigned int flags)

res: is a gnutls\_certificate\_credentials\_t type

flags: are the flags

This function will set the flags to be used for verification of certificates and override any defaults. The provided flags must be an OR of the gnutls\_certificate\_verify\_flags enumerations.

## gnutls\_certificate\_set\_verify\_function

#### void gnutls\_certificate\_set\_verify\_function

[Function]

(gnutls\_certificate\_credentials\_t cred, gnutls\_certificate\_verify\_function \* func) cred: is a gnutls\_certificate\_credentials\_t type.

func: is the callback function

This function sets a callback to be called when peer's certificate has been received in order to verify it on receipt rather than doing after the handshake is completed.

The callback's function prototype is: int (\*callback)(gnutls\_session\_t);

If the callback function is provided then gnutls will call it, in the handshake, just after the certificate message has been received. To verify or obtain the certificate

the gnutls\_certificate\_verify\_peers2() , gnutls\_certificate\_type\_get() , gnutls\_certificate\_get\_peers() functions can be used.

The callback function should return 0 for the handshake to continue or non-zero to terminate.

**Since:** 2.10.0

## gnutls\_certificate\_set\_verify\_limits

#### void gnutls\_certificate\_set\_verify\_limits

[Function]

(gnutls\_certificate\_credentials\_t res, unsigned int max\_bits, unsigned int max\_depth)

res: is a gnutls\_certificate\_credentials type

max\_bits: is the number of bits of an acceptable certificate (default 8200)

max\_depth: is maximum depth of the verification of a certificate chain (default 5)

This function will set some upper limits for the default verification function, <code>gnutls\_certificate\_verify\_peers2()</code>, to avoid denial of service attacks. You can set them to zero to disable limits.

## $gnutls\_certificate\_set\_x509\_crl$

#### int gnutls\_certificate\_set\_x509\_crl

[Function]

(gnutls\_certificate\_credentials\_t res, gnutls\_x509\_crl\_t \* crl\_list, int crl\_list\_size)

res: is a gnutls\_certificate\_credentials\_t type.

crl\_list: is a list of trusted CRLs. They should have been verified before.

crl\_list\_size: holds the size of the crl\_list

This function adds the trusted CRLs in order to verify client or server certificates. In case of a client this is not required to be called if the certificates are not verified using <code>gnutls\_certificate\_verify\_peers2()</code>. This function may be called multiple times.

**Returns:** number of CRLs processed, or a negative error code on error.

**Since:** 2.4.0

## gnutls\_certificate\_set\_x509\_crl\_file

### int gnutls\_certificate\_set\_x509\_crl\_file

[Function]

(gnutls\_certificate\_credentials\_t res, const char \* crlfile, gnutls\_x509\_crt\_fmt\_t type)

res: is a gnutls\_certificate\_credentials\_t type.

crlfile: is a file containing the list of verified CRLs (DER or PEM list)

type: is PEM or DER

This function adds the trusted CRLs in order to verify client or server certificates. In case of a client this is not required to be called if the certificates are not verified using <code>gnutls\_certificate\_verify\_peers2()</code>. This function may be called multiple times.

**Returns:** number of CRLs processed or a negative error code on error.

### $gnutls\_certificate\_set\_x509\_crl\_mem$

```
int gnutls_certificate_set_x509_crl_mem
```

[Function]

(gnutls\_certificate\_credentials\_t res, const gnutls\_datum\_t \* CRL, gnutls\_x509\_crt\_fmt\_t type)

res: is a gnutls\_certificate\_credentials\_t type.

CRL: is a list of trusted CRLs. They should have been verified before.

type: is DER or PEM

This function adds the trusted CRLs in order to verify client or server certificates. In case of a client this is not required to be called if the certificates are not verified using <code>gnutls\_certificate\_verify\_peers2()</code>. This function may be called multiple times.

**Returns:** number of CRLs processed, or a negative error code on error.

### gnutls\_certificate\_set\_x509\_key

#### int gnutls\_certificate\_set\_x509\_key

[Function]

(gnutls\_certificate\_credentials\_t res, gnutls\_x509\_crt\_t \* cert\_list, int cert\_list\_size, gnutls\_x509\_privkey\_t key)

res: is a gnutls\_certificate\_credentials\_t type.

cert\_list: contains a certificate list (path) for the specified private key

cert\_list\_size: holds the size of the certificate list

key: is a gnutls\_x509\_privkey\_t key

This function sets a certificate/private key pair in the gnutls\_certificate\_credentials\_t type. This function may be called more than once, in case multiple keys/certificates exist for the server. For clients that wants to send more than their own end entity certificate (e.g., also an intermediate CA cert) then put the certificate chain in cert\_list.

Note that the certificates and keys provided, can be safely deinitialized after this function is called.

If that function fails to load the **res** type is at an undefined state, it must not be reused to load other keys or certificates.

**Returns:** GNUTLS\_E\_SUCCESS (0) on success, or a negative error code.

**Since:** 2.4.0

### gnutls\_certificate\_set\_x509\_key\_file

#### int gnutls\_certificate\_set\_x509\_key\_file

[Function]

(gnutls\_certificate\_credentials\_t res, const char \* certfile, const char \* keyfile, gnutls\_x509\_crt\_fmt\_t type)

res: is a gnutls\_certificate\_credentials\_t type.

certfile: is a file that containing the certificate list (path) for the specified private key, in PKCS7 format, or a list of certificates

keyfile: is a file that contains the private key

type: is PEM or DER

This function sets a certificate/private key pair in the gnutls\_certificate\_credentials\_t type. This function may be called more than once, in case multiple keys/certificates exist for the server. For clients that need to send more than its own end entity certificate, e.g., also an intermediate CA cert, then the certfile must contain the ordered certificate chain.

Note that the names in the certificate provided will be considered when selecting the appropriate certificate to use (in case of multiple certificate/key pairs).

This function can also accept URLs at keyfile and certfile. In that case it will use the private key and certificate indicated by the URLs. Note that the supported URLs are the ones indicated by gnutls\_url\_is\_supported().

In case the certfile is provided as a PKCS 11 URL, then the certificate, and its present issuers in the token are imported (i.e., forming the required trust chain).

If that function fails to load the **res** structure is at an undefined state, it must not be reused to load other keys or certificates.

**Returns:** GNUTLS\_E\_SUCCESS (0) on success, or a negative error code.

**Since:** 3.1.11

### gnutls\_certificate\_set\_x509\_key\_file2

### int gnutls\_certificate\_set\_x509\_key\_file2

[Function]

(gnutls\_certificate\_credentials\_t res, const char \* certfile, const char \* keyfile, gnutls\_x509\_crt\_fmt\_t type, const char \* pass, unsigned int flags) res: is a gnutls\_certificate\_credentials\_t type.

certfile: is a file that containing the certificate list (path) for the specified private key, in PKCS7 format, or a list of certificates

keyfile: is a file that contains the private key

type: is PEM or DER

pass: is the password of the key

flags: an ORed sequence of gnutls\_pkcs\_encrypt\_flags\_t

This function sets a certificate/private key pair in the gnutls\_certificate\_credentials\_t type. This function may be called more than once, in case multiple keys/certificates exist for the server. For clients that need to send more than its own end entity certificate, e.g., also an intermediate CA cert, then the certfile must contain the ordered certificate chain.

Note that the names in the certificate provided will be considered when selecting the appropriate certificate to use (in case of multiple certificate/key pairs).

This function can also accept URLs at keyfile and certfile. In that case it will use the private key and certificate indicated by the URLs. Note that the supported URLs are the ones indicated by gnutls\_url\_is\_supported(). Before GnuTLS 3.4.0 when a URL was specified, the pass part was ignored and a PIN callback had to be registered, this is no longer the case in current releases.

In case the certfile is provided as a PKCS 11 URL, then the certificate, and its present issuers in the token are imported (i.e., forming the required trust chain).

If that function fails to load the **res** structure is at an undefined state, it must not be reused to load other keys or certificates.

**Returns:** GNUTLS\_E\_SUCCESS (0) on success, or a negative error code.

## gnutls\_certificate\_set\_x509\_key\_mem

### int gnutls\_certificate\_set\_x509\_key\_mem

[Function]

(gnutls\_certificate\_credentials\_t res, const gnutls\_datum\_t \* cert, const gnutls\_datum\_t \* key, gnutls\_x509\_crt\_fmt\_t type)

res: is a gnutls\_certificate\_credentials\_t type.

cert: contains a certificate list (path) for the specified private key

key: is the private key, or NULL

type: is PEM or DER

This function sets a certificate/private key pair in the gnutls\_certificate\_credentials\_t type. This function may be called more than once, in case multiple keys/certificates exist for the server.

Note that the keyUsage (2.5.29.15) PKIX extension in X.509 certificates is supported. This means that certificates intended for signing cannot be used for ciphersuites that require encryption.

If the certificate and the private key are given in PEM encoding then the strings that hold their values must be null terminated.

The key may be NULL if you are using a sign callback, see gnutls\_sign\_callback\_set().

**Returns:** GNUTLS\_E\_SUCCESS (0) on success, or a negative error code.

### gnutls\_certificate\_set\_x509\_key\_mem2

#### int gnutls\_certificate\_set\_x509\_key\_mem2

[Function]

(gnutls\_certificate\_credentials\_t res, const gnutls\_datum\_t \* cert, const gnutls\_datum\_t \* key, gnutls\_x509\_crt\_fmt\_t type, const char \* pass, unsigned int flags)

res: is a gnutls\_certificate\_credentials\_t type.

cert: contains a certificate list (path) for the specified private key

key: is the private key, or NULL

type: is PEM or DER

pass: is the key's password

flags: an ORed sequence of gnutls\_pkcs\_encrypt\_flags\_t

This function sets a certificate/private key pair in the gnutls\_certificate\_credentials\_t type. This function may be called more than once, in case multiple keys/certificates exist for the server.

Note that the keyUsage (2.5.29.15) PKIX extension in X.509 certificates is supported. This means that certificates intended for signing cannot be used for ciphersuites that require encryption.

If the certificate and the private key are given in PEM encoding then the strings that hold their values must be null terminated.

The key may be NULL if you are using a sign callback, see gnutls\_sign\_callback\_set().

**Returns:** GNUTLS\_E\_SUCCESS (0) on success, or a negative error code.

### gnutls\_certificate\_set\_x509\_simple\_pkcs12\_file

pkcs12file: filename of file containing PKCS12 blob.

type: is PEM or DER of the pkcs12file.

password: optional password used to decrypt PKCS12 file, bags and keys.

This function sets a certificate/private key pair and/or a CRL in the gnutls\_certificate\_credentials\_t type. This function may be called more than once (in case multiple keys/certificates exist for the server).

PKCS12 files with a MAC, encrypted bags and PKCS 8 private keys are supported. However, only password based security, and the same password for all operations, are supported.

PKCS12 file may contain many keys and/or certificates, and this function will try to auto-detect based on the key ID the certificate and key pair to use. If the PKCS12 file contain the issuer of the selected certificate, it will be appended to the certificate to form a chain.

If more than one private keys are stored in the PKCS12 file, then only one key will be read (and it is undefined which one).

It is believed that the limitations of this function is acceptable for most usage, and that any more flexibility would introduce complexity that would make it harder to use this functionality at all.

**Returns:** GNUTLS\_E\_SUCCESS (0) on success, or a negative error code.

#### gnutls\_certificate\_set\_x509\_simple\_pkcs12\_mem

password: optional password used to decrypt PKCS12 file, bags and keys.

This function sets a certificate/private key pair and/or a CRL in the gnutls\_certificate\_credentials\_t type. This function may be called more than once (in case multiple keys/certificates exist for the server).

Encrypted PKCS12 bags and PKCS8 private keys are supported. However, only password based security, and the same password for all operations, are supported.

PKCS12 file may contain many keys and/or certificates, and this function will try to auto-detect based on the key ID the certificate and key pair to use. If the PKCS12 file contain the issuer of the selected certificate, it will be appended to the certificate to form a chain.

If more than one private keys are stored in the PKCS12 file, then only one key will be read (and it is undefined which one).

It is believed that the limitations of this function is acceptable for most usage, and that any more flexibility would introduce complexity that would make it harder to use this functionality at all.

**Returns:** GNUTLS\_E\_SUCCESS (0) on success, or a negative error code.

**Since:** 2.8.0

### gnutls\_certificate\_set\_x509\_system\_trust

# $\verb|int gnutls_certificate_set_x509_system_trust|\\$

[Function]

(gnutls\_certificate\_credentials\_t cred)

cred: is a gnutls\_certificate\_credentials\_t type.

This function adds the system's default trusted CAs in order to verify client or server certificates.

In the case the system is currently unsupported GNUTLS\_E\_UNIMPLEMENTED\_FEATURE is returned.

**Returns:** the number of certificates processed or a negative error code on error.

**Since:** 3.0.20

#### gnutls\_certificate\_set\_x509\_trust

```
int gnutls_certificate_set_x509_trust
```

[Function]

(gnutls\_certificate\_credentials\_t res, gnutls\_x509\_crt\_t \* ca\_list, int ca\_list\_size)

res: is a gnutls\_certificate\_credentials\_t type.

ca\_list: is a list of trusted CAs

ca\_list\_size: holds the size of the CA list

This function adds the trusted CAs in order to verify client or server certificates. In case of a client this is not required to be called if the certificates are not verified using <code>gnutls\_certificate\_verify\_peers2()</code>. This function may be called multiple times.

In case of a server the CAs set here will be sent to the client if a certificate request is sent. This can be disabled using gnutls\_certificate\_send\_x509\_rdn\_sequence()

Returns: the number of certificates processed or a negative error code on error.

**Since:** 2.4.0

### gnutls\_certificate\_set\_x509\_trust\_dir

```
int gnutls_certificate_set_x509_trust_dir
```

[Function]

(gnutls\_certificate\_credentials\_t cred, const char \* ca\_dir, gnutls\_x509\_crt\_fmt\_t type)

cred: is a gnutls\_certificate\_credentials\_t type.

ca\_dir: is a directory containing the list of trusted CAs (DER or PEM list)

type: is PEM or DER

This function adds the trusted CAs present in the directory in order to verify client or server certificates. This function is identical to <code>gnutls\_certificate\_set\_x509\_trust\_file()</code> but loads all certificates in a directory.

**Returns:** the number of certificates processed

**Since:** 3.3.6

## gnutls\_certificate\_set\_x509\_trust\_file

#### int gnutls\_certificate\_set\_x509\_trust\_file

[Function]

(gnutls\_certificate\_credentials\_t cred, const char \* cafile, gnutls\_x509\_crt\_fmt\_t type)

cred: is a gnutls\_certificate\_credentials\_t type.

cafile: is a file containing the list of trusted CAs (DER or PEM list)

type: is PEM or DER

This function adds the trusted CAs in order to verify client or server certificates. In case of a client this is not required to be called if the certificates are not verified using <code>gnutls\_certificate\_verify\_peers2()</code>. This function may be called multiple times.

In case of a server the names of the CAs set here will be sent to the client if a certificate request is sent. This can be disabled using <code>gnutls\_certificate\_send\_x509\_rdn\_sequence()</code>.

This function can also accept URLs. In that case it will import all certificates that are marked as trusted. Note that the supported URLs are the ones indicated by gnutls\_url\_is\_supported().

**Returns:** the number of certificates processed

#### $gnutls\_certificate\_set\_x509\_trust\_mem$

#### int gnutls\_certificate\_set\_x509\_trust\_mem

[Function]

(gnutls\_certificate\_credentials\_t res, const gnutls\_datum\_t \* ca, gnutls\_x509\_crt\_fmt\_t type)

res: is a gnutls\_certificate\_credentials\_t type.

ca: is a list of trusted CAs or a DER certificate

type: is DER or PEM

This function adds the trusted CAs in order to verify client or server certificates. In case of a client this is not required to be called if the certificates are not verified using gnutls\_certificate\_verify\_peers2(). This function may be called multiple times.

In case of a server the CAs set here will be sent to the client if a certificate request is sent. This can be disabled using gnutls\_certificate\_send\_x509\_rdn\_sequence()

Returns: the number of certificates processed or a negative error code on error.

## gnutls\_certificate\_type\_get

session: is a gnutls\_session\_t type.

The certificate type is by default X.509, unless it is negotiated as a TLS extension.

**Returns:** the currently used gnutls\_certificate\_type\_t certificate type.

## gnutls\_certificate\_type\_get\_id

name: is a certificate type name

The names are compared in a case insensitive way.

**Returns:** a gnutls\_certificate\_type\_t for the specified in a string certificate type, or GNUTLS\_CRT\_UNKNOWN on error.

### gnutls\_certificate\_type\_get\_name

type: is a certificate type

Convert a gnutls\_certificate\_type\_t type to a string.

**Returns:** a string that contains the name of the specified certificate type, or NULL in case of unknown types.

# gnutls\_certificate\_type\_list

**Returns:** a (0)-terminated list of gnutls\_certificate\_type\_t integers indicating the available certificate types.

## gnutls\_certificate\_verification\_status\_print

status: The status flags to be printed

type: The certificate type

out: Newly allocated datum with (0) terminated string.

flags: should be zero

This function will pretty print the status of a verification process – eg. the one obtained by gnutls\_certificate\_verify\_peers3().

The output out needs to be deallocated using gnutls\_free().

Returns: On success, GNUTLS\_E\_SUCCESS (0) is returned, otherwise a negative error

value.

**Since:** 3.1.4

## gnutls\_certificate\_verify\_peers

int gnutls\_certificate\_verify\_peers (gnutls\_session\_t session, [Function] gnutls\_typed\_vdata\_st \* data, unsigned int elements, unsigned int \* status) session: is a gnutls session

data: an array of typed data

elements: the number of data elements status: is the output of the verification

This function will verify the peer's certificate and store the status in the status variable as a bitwise or'd gnutls\_certificate\_status\_t values or zero if the certificate is trusted. Note that value in status is set only when the return value of this function is success (i.e., failure to trust a certificate does not imply a negative return value). The default verification flags used by this function can be overridden using gnutls\_certificate\_set\_verify\_flags() . See the documentation of gnutls\_ certificate\_verify\_peers2() for details in the verification process.

The acceptable data types are GNUTLS\_DT\_DNS\_HOSTNAME, GNUTLS\_DT\_RFC822NAME and GNUTLS\_DT\_KEY\_PURPOSE\_OID . The former two accept as data a null-terminated hostname or email address, and the latter a null-terminated object identifier (e.g., GNUTLS\_KP\_TLS\_WWW\_SERVER). If a DNS hostname is provided then this function will compare the hostname in the certificate against the given. If names do not match the GNUTLS\_CERT\_UNEXPECTED\_OWNER status flag will be set. If a key purpose OID is provided and the end-certificate contains the extended key usage PKIX extension, it will be required to be have the provided key purpose or be marked for any purpose, otherwise verification will fail with GNUTLS\_CERT\_SIGNER\_CONSTRAINTS\_FAILURE status.

Returns: a negative error code on error and GNUTLS\_E\_SUCCESS (0) when the peer's certificate was successfully parsed, whether or not it was verified.

**Since:** 3.3.0

## gnutls\_certificate\_verify\_peers2

```
int gnutls_certificate_verify_peers2 (gnutls_session_t session,
                                                                          [Function]
         unsigned int * status)
     session: is a gnutls session
```

status: is the output of the verification

This function will verify the peer's certificate and store the status in the status variable as a bitwise or'd gnutls\_certificate\_status\_t values or zero if the certificate is trusted. Note that value in status is set only when the return value of this function is success (i.e, failure to trust a certificate does not imply a negative return value). The default verification flags used by this function can be overridden using gnutls\_certificate\_set\_verify\_flags().

This function will take into account the OCSP Certificate Status TLS extension, as well as the following X.509 certificate extensions: Name Constraints, Key Usage, and Basic Constraints (pathlen).

To avoid denial of service attacks some default upper limits regarding the certificate key size and chain size are set. To override them use gnutls\_certificate\_set\_verify\_limits().

Note that you must also check the peer's name in order to check if the verified certificate belongs to the actual peer, see gnutls\_x509\_crt\_check\_hostname(), or use gnutls\_certificate\_verify\_peers3().

**Returns:** a negative error code on error and GNUTLS\_E\_SUCCESS (0) when the peer's certificate was successfully parsed, whether or not it was verified.

### gnutls\_certificate\_verify\_peers3

int gnutls\_certificate\_verify\_peers3 (gnutls\_session\_t session, const char \* hostname, unsigned int \* status) [Function]

session: is a gnutls session

hostname: is the expected name of the peer; may be NULL

status: is the output of the verification

This function will verify the peer's certificate and store the status in the status variable as a bitwise or'd gnutls\_certificate\_status\_t values or zero if the certificate is trusted. Note that value in status is set only when the return value of this function is success (i.e, failure to trust a certificate does not imply a negative return value). The default verification flags used by this function can be overridden using gnutls\_certificate\_set\_verify\_flags() . See the documentation of gnutls\_certificate\_verify\_peers2() for details in the verification process.

If the hostname provided is non-NULL then this function will compare the hostname in the certificate against the given. The comparison will be accurate for ascii names; non-ascii names are compared byte-by-byte. If names do not match the GNUTLS\_CERT\_UNEXPECTED\_OWNER status flag will be set.

In order to verify the purpose of the end-certificate (by checking the extended key usage), use gnutls\_certificate\_verify\_peers().

**Returns:** a negative error code on error and GNUTLS\_E\_SUCCESS (0) when the peer's certificate was successfully parsed, whether or not it was verified.

**Since:** 3.1.4

## gnutls\_check\_version

Check GnuTLS Library version.

See GNUTLS\_VERSION for a suitable req\_version string.

**Returns:** Check that the version of the library is at minimum the one given as a string in req\_version and return the actual version string of the library; return NULL if the condition is not met. If NULL is passed to this function no check is done and only the version string is returned.

## gnutls\_cipher\_get

```
gnutls_cipher_algorithm_t gnutls_cipher_get (gnutls_session_t gnutls_session)
```

session: is a gnutls\_session\_t type.

Get currently used cipher.

Returns: the currently used cipher, a gnutls\_cipher\_algorithm\_t type.

### gnutls\_cipher\_get\_id

name: is a cipher algorithm name

The names are compared in a case insensitive way.

**Returns:** return a gnutls\_cipher\_algorithm\_t value corresponding to the specified cipher, or GNUTLS\_CIPHER\_UNKNOWN on error.

### gnutls\_cipher\_get\_key\_size

```
size_t gnutls_cipher_get_key_size (gnutls_cipher_algorithm_t algorithm)
[Function]
```

algorithm: is an encryption algorithm

Get key size for cipher.

**Returns:** length (in bytes) of the given cipher's key size, or 0 if the given cipher is invalid.

# gnutls\_cipher\_get\_name

algorithm: is an encryption algorithm

Convert a gnutls\_cipher\_algorithm\_t type to a string.

Returns: a pointer to a string that contains the name of the specified cipher, or NULL

.

### gnutls\_cipher\_list

Get a list of supported cipher algorithms. Note that not necessarily all ciphers are supported as TLS cipher suites. For example, DES is not supported as a cipher suite, but is supported for other purposes (e.g., PKCS8 or similar).

This function is not thread safe.

**Returns:** a (0)-terminated list of gnutls\_cipher\_algorithm\_t integers indicating the available ciphers.

## gnutls\_cipher\_suite\_get\_name

kx-algorithm: is a Key exchange algorithm

 $cipher\_algorithm$ : is a cipher algorithm

mac\_algorithm: is a MAC algorithm

Note that the full cipher suite name must be prepended by TLS or SSL depending of the protocol in use.

**Returns:** a string that contains the name of a TLS cipher suite, specified by the given algorithms, or NULL .

# gnutls\_cipher\_suite\_info

idx: index of cipher suite to get information about, starts on 0.

cs\_id: output buffer with room for 2 bytes, indicating cipher suite value

kx: output variable indicating key exchange algorithm, or NULL.

cipher: output variable indicating cipher, or NULL.

mac: output variable indicating MAC algorithm, or NULL.

min\_version: output variable indicating TLS protocol version, or NULL.

Get information about supported cipher suites. Use the function iteratively to get information about all supported cipher suites. Call with idx=0 to get information about first cipher suite, then idx=1 and so on until the function returns NULL.

**Returns:** the name of idx cipher suite, and set the information about the cipher suite in the output variables. If idx is out of bounds, NULL is returned.

### gnutls\_compression\_get

Get currently used compression algorithm.

**Returns:** the currently used compression method, a gnutls\_compression\_method\_t value.

### gnutls\_compression\_get\_id

name: is a compression method name

The names are compared in a case insensitive way.

**Returns:** an id of the specified in a string compression method, or GNUTLS\_COMP\_UNKNOWN on error.

### gnutls\_compression\_get\_name

Convert a gnutls\_compression\_method\_t value to a string.

**Returns:** a pointer to a string that contains the name of the specified compression algorithm, or NULL .

## $gnutls\_compression\_list$

```
 \begin{array}{c} {\tt const~gnutls\_compression\_method\_t~*} & & [{\tt Function}] \\ {\tt gnutls\_compression\_list~(} \ \textit{void}) \end{array}
```

Get a list of compression methods.

Returns: a zero-terminated list of gnutls\_compression\_method\_t integers indicating the available compression methods.

# gnutls\_credentials\_clear

```
void gnutls_credentials_clear (gnutls_session_t session) [Function] session: is a gnutls_session_t type.

Clears all the credentials previously set in this session.
```

### gnutls\_credentials\_get

cred: will contain the credentials.Returns the previously provided credentials structures.

For GNUTLS\_CRD\_ANON, cred will be gnutls\_anon\_client\_credentials\_t in case of a client. In case of a server it should be gnutls\_anon\_server\_credentials\_t.

For GNUTLS\_CRD\_SRP, cred will be gnutls\_srp\_client\_credentials\_t in case of a client, and gnutls\_srp\_server\_credentials\_t, in case of a server.

For  ${\tt GNUTLS\_CRD\_CERTIFICATE}$  , cred will be  ${\tt gnutls\_certificate\_credentials\_t}$ 

**Returns:** On success, GNUTLS\_E\_SUCCESS (0) is returned, otherwise a negative error code is returned.

**Since:** 3.3.3

### gnutls\_credentials\_set

int gnutls\_credentials\_set (gnutls\_session\_t session, gnutls\_credentials\_type\_t type, void \* cred)

[Function]

session: is a gnutls\_session\_t type.

type: is the type of the credentials

cred: the credentials to set

Sets the needed credentials for the specified type. E.g. username, password - or public and private keys etc. The **cred** parameter is a structure that depends on the specified type and on the current session (client or server).

In order to minimize memory usage, and share credentials between several threads gnutls keeps a pointer to cred, and not the whole cred structure. Thus you will have to keep the structure allocated until you call <code>gnutls\_deinit()</code>.

For GNUTLS\_CRD\_ANON, cred should be gnutls\_anon\_client\_credentials\_t in case of a client. In case of a server it should be gnutls\_anon\_server\_credentials\_t.

For GNUTLS\_CRD\_SRP, cred should be gnutls\_srp\_client\_credentials\_t in case of a client, and gnutls\_srp\_server\_credentials\_t, in case of a server.

For GNUTLS\_CRD\_CERTIFICATE, cred should be gnutls\_certificate\_credentials\_t.

**Returns:** On success, GNUTLS\_E\_SUCCESS (0) is returned, otherwise a negative error code is returned.

## gnutls\_db\_check\_entry

int gnutls\_db\_check\_entry (gnutls\_session\_t session,

[Function]

gnutls\_datum\_t session\_entry)

session: is a gnutls\_session\_t type.

session\_entry: is the session data (not key)

This function has no effect.

**Returns:** Returns GNUTLS\_E\_EXPIRED, if the database entry has expired or 0 otherwise.

# gnutls\_db\_check\_entry\_time

time\_t gnutls\_db\_check\_entry\_time (gnutls\_datum\_t \* entry) [Function] entry: is a pointer to a gnutls\_datum\_t type.

This function returns the time that this entry was active. It can be used for database entry expiration.

**Returns:** The time this entry was created, or zero on error.

## gnutls\_db\_get\_default\_cache\_expiration

unsigned gnutls\_db\_get\_default\_cache\_expiration (void) [Function] Returns the expiration time (in seconds) of stored sessions for resumption.

### gnutls\_db\_get\_ptr

Get db function pointer.

**Returns:** the pointer that will be sent to db store, retrieve and delete functions, as the first argument.

### gnutls\_db\_remove\_session

void gnutls\_db\_remove\_session (gnutls\_session\_t session) [Function] session: is a gnutls\_session\_t type.

This function will remove the current session data from the session database. This will prevent future handshakes reusing these session data. This function should be called if a session was terminated abnormally, and before gnutls\_deinit() is called.

Normally gnutls\_deinit() will remove abnormally terminated sessions.

#### gnutls\_db\_set\_cache\_expiration

session: is a gnutls\_session\_t type.

seconds: is the number of seconds.

Set the expiration time for resumed sessions. The default is 3600 (one hour) at the time of this writing.

#### gnutls\_db\_set\_ptr

void gnutls\_db\_set\_ptr (gnutls\_session\_t session, void \* ptr) [Function] session: is a gnutls\_session\_t type.

ptr: is the pointer

Sets the pointer that will be provided to db store, retrieve and delete functions, as the first argument.

### gnutls\_db\_set\_remove\_function

void gnutls\_db\_set\_remove\_function (gnutls\_session\_t session, gnutls\_db\_remove\_func rem\_func) [Function]

session: is a gnutls\_session\_t type.

rem\_func: is the function.

Sets the function that will be used to remove data from the resumed sessions database. This function must return 0 on success.

The first argument to rem\_func will be null unless gnutls\_db\_set\_ptr() has been called.

## gnutls\_db\_set\_retrieve\_function

void gnutls\_db\_set\_retrieve\_function (gnutls\_session\_t session, gnutls\_db\_retr\_func retr\_func)

session: is a gnutls\_session\_t type.

retr\_func: is the function.

Sets the function that will be used to retrieve data from the resumed sessions database. This function must return a gnutls\_datum\_t containing the data on success, or a gnutls\_datum\_t containing null and 0 on failure.

The datum's data must be allocated using the function gnutls\_malloc().

The first argument to retr\_func will be null unless gnutls\_db\_set\_ptr() has been called.

### gnutls\_db\_set\_store\_function

void gnutls\_db\_set\_store\_function (gnutls\_session\_t session, gnutls\_db\_store\_func store\_func)

session: is a gnutls\_session\_t type.

[Function]

store\_func: is the function

Sets the function that will be used to store data in the resumed sessions database. This function must return 0 on success.

The first argument to store\_func will be null unless gnutls\_db\_set\_ptr() has been called.

### gnutls\_deinit

void gnutls\_deinit (gnutls\_session\_t session) [Function] session: is a gnutls\_session\_t type.

This function clears all buffers associated with the <code>session</code>. This function will also remove session data from the session database if the session was terminated abnormally.

### gnutls\_dh\_get\_group

int gnutls\_dh\_get\_group (gnutls\_session\_t session, gnutls\_datum\_t \* [Function] raw\_gen, gnutls\_datum\_t \* raw\_prime)

session: is a gnutls session

raw\_gen: will hold the generator.

raw\_prime: will hold the prime.

This function will return the group parameters used in the last Diffie-Hellman key exchange with the peer. These are the prime and the generator used. This function should be used for both anonymous and ephemeral Diffie-Hellman. The output parameters must be freed with <code>gnutls\_free()</code>.

Note, that the prime and generator are exported as non-negative integers and may include a leading zero byte.

**Returns:** On success, GNUTLS\_E\_SUCCESS (0) is returned, otherwise an error code is returned.

### gnutls\_dh\_get\_peers\_public\_bits

int gnutls\_dh\_get\_peers\_public\_bits (gnutls\_session\_t session) [Function] session: is a gnutls session

Get the Diffie-Hellman public key bit size. Can be used for both anonymous and ephemeral Diffie-Hellman.

**Returns:** The public key bit size used in the last Diffie-Hellman key exchange with the peer, or a negative error code in case of error.

## gnutls\_dh\_get\_prime\_bits

```
int gnutls_dh_get_prime_bits (gnutls_session_t session) [Function] session: is a gnutls session
```

This function will return the bits of the prime used in the last Diffie-Hellman key exchange with the peer. Should be used for both anonymous and ephemeral Diffie-Hellman. Note that some ciphers, like RSA and DSA without DHE, do not use a Diffie-Hellman key exchange, and then this function will return 0.

**Returns:** The Diffie-Hellman bit strength is returned, or 0 if no Diffie-Hellman key exchange was done, or a negative error code on failure.

## gnutls\_dh\_get\_pubkey

session: is a gnutls session

raw\_key: will hold the public key.

This function will return the peer's public key used in the last Diffie-Hellman key exchange. This function should be used for both anonymous and ephemeral Diffie-Hellman. The output parameters must be freed with gnutls\_free().

Note, that public key is exported as non-negative integer and may include a leading zero byte.

**Returns:** On success, GNUTLS\_E\_SUCCESS (0) is returned, otherwise an error code is returned.

### gnutls\_dh\_get\_secret\_bits

int gnutls\_dh\_get\_secret\_bits (gnutls\_session\_t session) [Function] session: is a gnutls session

This function will return the bits used in the last Diffie-Hellman key exchange with the peer. Should be used for both anonymous and ephemeral Diffie-Hellman.

**Returns:** On success, GNUTLS\_E\_SUCCESS (0) is returned, otherwise an error code is returned.

## gnutls\_dh\_params\_cpy

dst: Is the destination parameters, which should be initialized.

src: Is the source parameters

This function will copy the DH parameters structure from source to destination.

**Returns:** On success,  $\texttt{GNUTLS\_E\_SUCCESS}$  (0) is returned, otherwise a negative error code is returned.

## gnutls\_dh\_params\_deinit

void gnutls\_dh\_params\_deinit (gnutls\_dh\_params\_t dh\_params) [Function] dh\_params: The parameters

This function will deinitialize the DH parameters type.

## gnutls\_dh\_params\_export2\_pkcs3

int gnutls\_dh\_params\_export2\_pkcs3 (gnutls\_dh\_params\_t params, gnutls\_x509\_crt\_fmt\_t format, gnutls\_datum\_t \* out)

params: Holds the DH parameters

format: the format of output params. One of PEM or DER.

out: will contain a PKCS3 DHParams structure PEM or DER encoded

This function will export the given dh parameters to a PKCS3 DHParams structure. This is the format generated by "openssl dhparam" tool. The data in out will be allocated using gnutls\_malloc().

If the structure is PEM encoded, it will have a header of "BEGIN DH PARAMETERS".

**Returns:** On success, GNUTLS\_E\_SUCCESS (0) is returned, otherwise a negative error code is returned.

**Since:** 3.1.3

### gnutls\_dh\_params\_export\_pkcs3

params: Holds the DH parameters

format: the format of output params. One of PEM or DER.

params\_data: will contain a PKCS3 DHParams structure PEM or DER encoded

params\_data\_size: holds the size of params\_data (and will be replaced by the actual size of parameters)

This function will export the given dh parameters to a PKCS3 DHParams structure. This is the format generated by "openssl dhparam" tool. If the buffer provided is not long enough to hold the output, then GNUTLS\_E\_SHORT\_MEMORY\_BUFFER will be returned.

If the structure is PEM encoded, it will have a header of "BEGIN DH PARAMETERS".

**Returns:** On success, GNUTLS\_E\_SUCCESS (0) is returned, otherwise a negative error code is returned.

## gnutls\_dh\_params\_export\_raw

int gnutls\_dh\_params\_export\_raw (gnutls\_dh\_params\_t params, [Function] gnutls\_datum\_t \* prime, gnutls\_datum\_t \* generator, unsigned int \* bits) params: Holds the DH parameters

prime: will hold the new prime

generator: will hold the new generator

bits: if non null will hold the secret key's number of bits

This function will export the pair of prime and generator for use in the Diffie-Hellman key exchange. The new parameters will be allocated using <code>gnutls\_malloc()</code> and will be stored in the appropriate datum.

**Returns:** On success, GNUTLS\_E\_SUCCESS (0) is returned, otherwise a negative error code is returned.

## $gnutls\_dh\_params\_generate2$

int gnutls\_dh\_params\_generate2 (gnutls\_dh\_params\_t dparams, unsigned int bits) [Function]

dparams: The parameters

bits: is the prime's number of bits

This function will generate a new pair of prime and generator for use in the Diffie-Hellman key exchange. The new parameters will be allocated using gnutls\_malloc() and will be stored in the appropriate datum. This function is normally slow.

Do not set the number of bits directly, use gnutls\_sec\_param\_to\_pk\_bits() to get bits for GNUTLS\_PK\_DSA. Also note that the DH parameters are only useful to servers.

Since clients use the parameters sent by the server, it's of no use to call this in client side.

**Returns:** On success, GNUTLS\_E\_SUCCESS (0) is returned, otherwise a negative error code is returned.

## gnutls\_dh\_params\_import\_pkcs3

int gnutls\_dh\_params\_import\_pkcs3 (gnutls\_dh\_params\_t params, [Function] const gnutls\_datum\_t \* pkcs3\_params, gnutls\_x509\_crt\_fmt\_t format) params: The parameters

*pkcs3\_params*: should contain a PKCS3 DHParams structure PEM or DER encoded format: the format of params. PEM or DER.

This function will extract the DHParams found in a PKCS3 formatted structure. This is the format generated by "openssl dhparam" tool.

If the structure is PEM encoded, it should have a header of "BEGIN DH PARAMETERS".

**Returns:** On success, GNUTLS\_E\_SUCCESS (0) is returned, otherwise a negative error code is returned.

## gnutls\_dh\_params\_import\_raw

int gnutls\_dh\_params\_import\_raw (gnutls\_dh\_params\_t dh\_params, [Function] const gnutls\_datum\_t \* prime, const gnutls\_datum\_t \* generator)

dh\_params: The parameters prime: holds the new prime

generator: holds the new generator

This function will replace the pair of prime and generator for use in the Diffie-Hellman key exchange. The new parameters should be stored in the appropriate gnutls\_datum.

**Returns:** On success, GNUTLS\_E\_SUCCESS (0) is returned, otherwise a negative error code is returned.

### $gnutls\_dh\_params\_import\_raw2$

dh\_params: The parameters prime: holds the new prime

generator: holds the new generator

key\_bits: the private key bits (set to zero when unknown)

This function will replace the pair of prime and generator for use in the Diffie-Hellman key exchange. The new parameters should be stored in the appropriate gnutls\_datum.

**Returns:** On success, GNUTLS\_E\_SUCCESS (0) is returned, otherwise a negative error code is returned.

### gnutls\_dh\_params\_init

int gnutls\_dh\_params\_init (gnutls\_dh\_params\_t \* dh\_params) [Function]
dh\_params: The parameters

This function will initialize the DH parameters type.

**Returns:** On success, GNUTLS\_E\_SUCCESS (0) is returned, otherwise a negative error code is returned.

### gnutls\_dh\_set\_prime\_bits

session: is a gnutls\_session\_t type.

bits: is the number of bits

This function sets the number of bits, for use in a Diffie-Hellman key exchange. This is used both in DH ephemeral and DH anonymous cipher suites. This will set the minimum size of the prime that will be used for the handshake.

In the client side it sets the minimum accepted number of bits. If a server sends a prime with less bits than that <code>GNUTLS\_E\_DH\_PRIME\_UNACCEPTABLE</code> will be returned by the handshake.

Note that this function will warn via the audit log for value that are believed to be weak.

The function has no effect in server side.

Note that since 3.1.7 this function is deprecated. The minimum number of bits is set by the priority string level. Also this function must be called after <code>gnutls\_priority\_set\_direct()</code> or the set value may be overridden by the selected priority options.

### gnutls\_digest\_get\_id

name: is a digest algorithm name

Convert a string to a gnutls\_digest\_algorithm\_t value. The names are compared in a case insensitive way.

**Returns:** a gnutls\_digest\_algorithm\_t id of the specified MAC algorithm string, or GNUTLS\_DIG\_UNKNOWN on failure.

### $gnutls\_digest\_get\_name$

algorithm: is a digest algorithm

Convert a gnutls\_digest\_algorithm\_t value to a string.

Returns: a string that contains the name of the specified digest algorithm, or NULL.

### gnutls\_digest\_get\_oid

algorithm: is a digest algorithm

Convert a gnutls\_digest\_algorithm\_t value to its object identifier.

**Returns:** a string that contains the object identifier of the specified digest algorithm, or NULL .

**Since:** 3.4.3

## gnutls\_digest\_list

Get a list of hash (digest) algorithms supported by GnuTLS.

This function is not thread safe.

**Returns:** Return a (0)-terminated list of gnutls\_digest\_algorithm\_t integers indicating the available digests.

## $gnutls\_ecc\_curve\_get$

gnutls\_ecc\_curve\_t gnutls\_ecc\_curve\_get (gnutls\_session\_t gsssion)
[Function]

session: is a gnutls\_session\_t type.

Returns the currently used elliptic curve. Only valid when using an elliptic curve ciphersuite.

**Returns:** the currently used curve, a gnutls\_ecc\_curve\_t type.

**Since:** 3.0

## gnutls\_ecc\_curve\_get\_id

The names are compared in a case insensitive way.

**Returns:** return a gnutls\_ecc\_curve\_t value corresponding to the specified curve, or GNUTLS\_ECC\_CURVE\_INVALID on error.

**Since:** 3.4.3

### gnutls\_ecc\_curve\_get\_name

curve: is an ECC curve

Convert a gnutls\_ecc\_curve\_t value to a string.

Returns: a string that contains the name of the specified curve or NULL.

**Since:** 3.0

### gnutls\_ecc\_curve\_get\_oid

curve: is an ECC curve

Convert a gnutls\_ecc\_curve\_t value to its object identifier.

Returns: a string that contains the OID of the specified curve or NULL.

**Since:** 3.4.3

## gnutls\_ecc\_curve\_get\_size

int gnutls\_ecc\_curve\_get\_size (gnutls\_ecc\_curve\_t curve) [Function]

curve: is an ECC curve

Returns the size in bytes of the curve.

**Returns:** a the size or (0).

**Since:** 3.0

## gnutls\_ecc\_curve\_list

const gnutls\_ecc\_curve\_t \* gnutls\_ecc\_curve\_list (void) [Function]

Get the list of supported elliptic curves.

This function is not thread safe.

**Returns:** Return a (0)-terminated list of gnutls\_ecc\_curve\_t integers indicating the available curves.

## gnutls\_error\_is\_fatal

#### int gnutls\_error\_is\_fatal (int error)

[Function]

error: is a GnuTLS error code, a negative error code

If a GnuTLS function returns a negative error code you may feed that value to this function to see if the error condition is fatal to a TLS session (i.e., must be terminated).

Note that you may also want to check the error code manually, since some non-fatal errors to the protocol (such as a warning alert or a rehandshake request) may be fatal for your program.

This function is only useful if you are dealing with errors from functions that relate to a TLS session (e.g., record layer or handshake layer handling functions).

**Returns:** Non-zero value on fatal errors or zero on non-fatal.

## $gnutls\_error\_to\_alert$

### int gnutls\_error\_to\_alert (int err, int \* level)

[Function]

err: is a negative integer

level: the alert level will be stored there

Get an alert depending on the error code returned by a gnutls function. All alerts sent by this function should be considered fatal. The only exception is when err is

GNUTLS\_E\_REHANDSHAKE, where a warning alert should be sent to the peer indicating that no renegotiation will be performed.

If there is no mapping to a valid alert the alert to indicate internal error is returned.

**Returns:** the alert code to use for a particular error code.

### gnutls\_est\_record\_overhead\_size

```
size_t gnutls_est_record_overhead_size (gnutls_protocol_t version, gnutls_cipher_algorithm_t cipher, gnutls_mac_algorithm_t mac, gnutls_compression_method_t comp, unsigned int flags)
```

version: is a gnutls\_protocol\_t value

cipher: is a gnutls\_cipher\_algorithm\_t value

mac: is a gnutls\_mac\_algorithm\_t value

comp: is a gnutls\_compression\_method\_t value

flags: must be zero

This function will return the set size in bytes of the overhead due to TLS (or DTLS) per record.

Note that this function may provide inacurate values when TLS extensions that modify the record format are negotiated. In these cases a more accurate value can be obtained using gnutls\_record\_overhead\_size() after a completed handshake.

**Since:** 3.2.2

### gnutls\_ext\_get\_data

session: a gnutls\_session\_t opaque pointer

type: the numeric id of the extension

data: a pointer to the private data to retrieve

This function retrieves any data previously stored with gnutls\_ext\_set\_data() .

**Returns:** GNUTLS\_E\_SUCCESS on success, otherwise a negative error code.

**Since:** 3.4.0

## gnutls\_ext\_register

deinit\_func: a function deinitialize any private data

pack\_func: a function which serializes the extension's private data (used on session packing for resumption)

unpack\_func: a function which will deserialize the extension's private data

This function will register a new extension type. The extension will remain registered until <code>gnutls\_global\_deinit()</code> is called. If the extension type is already registered then <code>GNUTLS\_E\_ALREADY\_REGISTERED</code> will be returned.

Each registered extension can store temporary data into the gnutls\_session\_t structure using gnutls\_ext\_set\_data(), and they can be retrieved using gnutls\_ext\_get\_data().

This function is not thread safe.

**Returns:** GNUTLS\_E\_SUCCESS on success, otherwise a negative error code.

**Since:** 3.4.0

### gnutls\_ext\_set\_data

void gnutls\_ext\_set\_data (gnutls\_session\_t session, unsigned type, gnutls\_ext\_priv\_data\_t data) [Function]

session: a gnutls\_session\_t opaque pointer

type: the numeric id of the extension

data: the private data to set

This function allows an extension handler to store data in the current session and retrieve them later on. The set data will be deallocated using the gnutls\_ext\_deinit\_data\_func.

**Since:** 3.4.0

## $gnutls\_fingerprint$

int gnutls\_fingerprint (gnutls\_digest\_algorithm\_t algo, const gnutls\_datum\_t \* data, void \* result, size\_t \* result\_size) [Function]

algo: is a digest algorithm

data: is the data

result: is the place where the result will be copied (may be null).

result\_size: should hold the size of the result. The actual size of the returned result will also be copied there.

This function will calculate a fingerprint (actually a hash), of the given data. The result is not printable data. You should convert it to hex, or to something else printable.

This is the usual way to calculate a fingerprint of an X.509 DER encoded certificate. Note however that the fingerprint of an OpenPGP certificate is not just a hash and cannot be calculated with this function.

**Returns:** On success, GNUTLS\_E\_SUCCESS (0) is returned, otherwise an error code is returned.

## gnutls\_fips140\_mode\_enabled

int gnutls\_fips140\_mode\_enabled ( void)

[Function]

Checks whether this library is in FIPS140 mode.

**Returns:** return non-zero if true or zero if false.

**Since:** 3.3.0

## gnutls\_global\_deinit

#### void gnutls\_global\_deinit ( void)

[Function]

This function deinitializes the global data, that were initialized using gnutls\_global\_init().

## gnutls\_global\_init

#### int gnutls\_global\_init ( void)

[Function]

This function performs any required precalculations, detects the supported CPU capabilities and initializes the underlying cryptographic backend. In order to free any resources taken by this call you should <code>gnutls\_global\_deinit()</code> when gnutls usage is no longer needed.

This function increments a global counter, so that <code>gnutls\_global\_deinit()</code> only releases resources when it has been called as many times as <code>gnutls\_global\_init()</code>. This is useful when <code>GnuTLS</code> is used by more than one library in an application. This function can be called many times, but will only do something the first time.

Since GnuTLS 3.3.0 this function is automatically called on library constructor. Since the same version this function is also thread safe. The automatic initialization can be avoided if the environment variable GNUTLS\_NO\_EXPLICIT\_INIT is set to be 1.

A subsequent call of this function if the initial has failed will return the same error code.

**Returns:** On success, GNUTLS\_E\_SUCCESS (0) is returned, otherwise a negative error code is returned.

### gnutls\_global\_set\_audit\_log\_function

# ${\tt void gnutls\_global\_set\_audit\_log\_function}$

[Function]

(gnutls\_audit\_log\_func log\_func)

log\_func: it is the audit log function

This is the function to set the audit logging function. This is a function to report important issues, such as possible attacks in the protocol. This is different from <code>gnutls\_global\_set\_log\_function()</code> because it will report also session-specific events. The session parameter will be null if there is no corresponding TLS session.

gnutls\_audit\_log\_func is of the form, void (\*gnutls\_audit\_log\_func)(
gnutls\_session\_t, const char\*);

**Since:** 3.0

### gnutls\_global\_set\_log\_function

void gnutls\_global\_set\_log\_function (gnutls\_log\_func log\_func) [Function]
log\_func: it's a log function

This is the function where you set the logging function gnutls is going to use. This function only accepts a character array. Normally you may not use this function since it is only used for debugging purposes.

gnutls\_log\_func is of the form, void (\*gnutls\_log\_func)( int level, const char\*);

## gnutls\_global\_set\_log\_level

```
void gnutls_global_set_log_level (int level) [Function] level: it's an integer from 0 to 99.
```

This is the function that allows you to set the log level. The level is an integer between 0 and 9. Higher values mean more verbosity. The default value is 0. Larger values should only be used with care, since they may reveal sensitive information.

Use a log level over 10 to enable all debugging options.

## $gnutls\_global\_set\_mutex$

init: mutex initialization function

deinit: mutex deinitialization function

lock: mutex locking function

unlock: mutex unlocking function

With this function you are allowed to override the default mutex locks used in some parts of gnutls and dependent libraries. This function should be used if you have complete control of your program and libraries. Do not call this function from a library, or preferably from any application unless really needed to. GnuTLS will use the appropriate locks for the running system.

This function must be called prior to any other gnutls function.

**Since:** 2.12.0

# $gnutls\_global\_set\_time\_function$

time\_func: it's the system time function, a gnutls\_time\_func() callback.

This is the function where you can override the default system time function. The application provided function should behave the same as the standard function.

**Since:** 2.12.0

### gnutls\_handshake

int gnutls\_handshake (gnutls\_session\_t session)

[Function]

session: is a gnutls\_session\_t type.

This function does the handshake of the TLS/SSL protocol, and initializes the TLS connection.

This function will fail if any problem is encountered, and will return a negative error code. In case of a client, if the client has asked to resume a session, but the server couldn't, then a full handshake will be performed.

The non-fatal errors expected by this function are: <code>GNUTLS\_E\_INTERRUPTED</code>, <code>GNUTLS\_E\_AGAIN</code>, <code>GNUTLS\_E\_WARNING\_ALERT\_RECEIVED</code>, and <code>GNUTLS\_E\_GOT\_APPLICATION\_DATA</code>, the latter only in a case of rehandshake.

The former two interrupt the handshake procedure due to the lower layer being interrupted, and the latter because of an alert that may be sent by a server (it is always a good idea to check any received alerts). On these errors call this function again, until it returns 0; cf. <code>gnutls\_record\_get\_direction()</code> and <code>gnutls\_error\_is\_fatal()</code>. In DTLS sessions the non-fatal error <code>GNUTLS\_E\_LARGE\_PACKET</code> is also possible, and indicates that the MTU should be adjusted.

If this function is called by a server after a rehandshake request then <code>GNUTLS\_E\_GOT\_APPLICATION\_DATA</code> or <code>GNUTLS\_E\_WARNING\_ALERT\_RECEIVED</code> may be returned. Note that these are non fatal errors, only in the specific case of a rehandshake. Their meaning is that the client rejected the rehandshake request or in the case of <code>GNUTLS\_E\_GOT\_APPLICATION\_DATA</code> it could also mean that some data were pending. A client may receive that error code if it initiates the handshake and the server doesn't agreed.

**Returns:** GNUTLS\_E\_SUCCESS on success, otherwise a negative error code.

### gnutls\_handshake\_description\_get\_name

const char \* gnutls\_handshake\_description\_get\_name

[Function]

(gnutls\_handshake\_description\_t type)

type: is a handshake message description

Convert a gnutls\_handshake\_description\_t value to a string.

Returns: a string that contains the name of the specified handshake message or NULL

# gnutls\_handshake\_get\_last\_in

gnutls\_handshake\_description\_t

[Function]

gnutls\_handshake\_get\_last\_in (gnutls\_session\_t session)

session: is a gnutls\_session\_t type.

This function is only useful to check where the last performed handshake failed. If the previous handshake succeed or was not performed at all then no meaningful value will be returned.

Check gnutls\_handshake\_description\_t in gnutls.h for the available handshake descriptions.

**Returns:** the last handshake message type received, a gnutls\_handshake\_description\_t.

### gnutls\_handshake\_get\_last\_out

```
gnutls_handshake_description_t
```

[Function]

gnutls\_handshake\_get\_last\_out (gnutls\_session\_t session)

session: is a gnutls\_session\_t type.

This function is only useful to check where the last performed handshake failed. If the previous handshake succeed or was not performed at all then no meaningful value will be returned.

Check gnutls\_handshake\_description\_t in gnutls.h for the available handshake descriptions.

Returns: the last handshake message type sent, a gnutls\_handshake\_description\_ t .

## $gnutls\_handshake\_set\_hook\_function$

 $\verb"void gnutls_handshake_set_hook_function" (gnutls_session_t$ 

[Function]

session, unsigned int htype, int post, gnutls\_handshake\_hook\_func func)

session: is a gnutls\_session\_t type

htype: the gnutls\_handshake\_description\_t of the message to hook at

post: GNUTLS\_HOOK\_ \* depending on when the hook function should be called

func: is the function to be called

This function will set a callback to be called after or before the specified hand-shake message has been received or generated. This is a generalization of gnutls\_handshake\_set\_post\_client\_hello\_function().

To call the hook function prior to the message being sent/generated use GNUTLS\_HOOK\_PRE as post parameter, GNUTLS\_HOOK\_POST to call after, and GNUTLS\_HOOK\_BOTH for both cases.

This callback must return 0 on success or a gnutls error code to terminate the hand-shake.

Note to hook at all handshake messages use an htype of GNUTLS\_HANDSHAKE\_ANY.

Warning: You should not use this function to terminate the handshake based on client input unless you know what you are doing. Before the handshake is finished there is no way to know if there is a man-in-the-middle attack being performed.

## gnutls\_handshake\_set\_max\_packet\_length

session: is a gnutls\_session\_t type.

max: is the maximum number.

This function will set the maximum size of all handshake messages. Handshakes over this size are rejected with GNUTLS\_E\_HANDSHAKE\_TOO\_LARGE error code. The default value is 48kb which is typically large enough. Set this to 0 if you do not want to set an upper limit.

The reason for restricting the handshake message sizes are to limit Denial of Service attacks.

## gnutls\_handshake\_set\_post\_client\_hello\_function

void gnutls\_handshake\_set\_post\_client\_hello\_function

[Function]

(gnutls\_session\_t session, gnutls\_handshake\_post\_client\_hello\_func func)

session: is a gnutls\_session\_t type.

func: is the function to be called

This function will set a callback to be called after the client hello has been received (callback valid in server side only). This allows the server to adjust settings based on received extensions.

Those settings could be ciphersuites, requesting certificate, or anything else except for version negotiation (this is done before the hello message is parsed).

This callback must return 0 on success or a gnutls error code to terminate the hand-shake

Since GnuTLS 3.3.5 the callback is allowed to return GNUTLS\_E\_AGAIN or GNUTLS\_E\_INTERRUPTED to put the handshake on hold. In that case gnutls\_handshake() will return GNUTLS\_E\_INTERRUPTED and can be resumed when needed.

Warning: You should not use this function to terminate the handshake based on client input unless you know what you are doing. Before the handshake is finished there is no way to know if there is a man-in-the-middle attack being performed.

### gnutls\_handshake\_set\_private\_extensions

session: is a gnutls\_session\_t type.

allow: is an integer (0 or 1)

This function will enable or disable the use of private cipher suites (the ones that start with 0xFF). By default or if allow is 0 then these cipher suites will not be advertised nor used.

Currently GnuTLS does not include such cipher-suites or compression algorithms.

Enabling the private ciphersuites when talking to other than gnutls servers and clients may cause interoperability problems.

### gnutls\_handshake\_set\_random

int gnutls\_handshake\_set\_random (gnutls\_session\_t session, const gnutls\_datum\_t \* random) [Function]

session: is a gnutls\_session\_t type.

random: a random value of 32-bytes

This function will explicitly set the server or client hello random value in the subsequent TLS handshake. The random value should be a 32-byte value.

Note that this function should not normally be used as gnutls will select automatically a random value for the handshake.

This function should not be used when resuming a session.

Returns: GNUTLS\_E\_SUCCESS on success, or an error code.

Since 3.1.9

## $gnutls\_handshake\_set\_timeout$

void gnutls\_handshake\_set\_timeout (gnutls\_session\_t session, unsigned int ms) [Function]

session: is a gnutls\_session\_t type.

ms: is a timeout value in milliseconds

This function sets the timeout for the TLS handshake process to the provided value. Use an ms value of zero to disable timeout, or GNUTLS\_DEFAULT\_HANDSHAKE\_TIMEOUT for a reasonable default value. For the DTLS protocol, the more detailed gnutls\_dtls\_set\_timeouts() is provided.

This function requires to set a pull timeout callback. See gnutls\_transport\_set\_
pull\_timeout\_function().

**Since:** 3.1.0

## gnutls\_heartbeat\_allowed

int gnutls\_heartbeat\_allowed (gnutls\_session\_t session, unsigned int type) [Function]

session: is a gnutls\_session\_t type.

type: one of GNUTLS\_HB\_LOCAL\_ALLOWED\_TO\_SEND and GNUTLS\_HB\_PEER\_ALLOWED\_TO\_SEND

This function will check whether heartbeats are allowed to be sent or received in this session.

**Returns:** Non zero if heartbeats are allowed.

**Since:** 3.1.2

## $gnutls\_heartbeat\_enable$

void gnutls\_heartbeat\_enable (gnutls\_session\_t session, unsigned int type)
[Function]

session: is a gnutls\_session\_t type.

type: one of the GNUTLS\_HB\_\* flags

If this function is called with the  ${\tt GNUTLS\_HB\_PEER\_ALLOWED\_TO\_SEND\ type}$ , GnuTLS will allow heartbeat messages to be received. Moreover it also request the peer to accept heartbeat messages.

If the type used is <code>GNUTLS\_HB\_LOCAL\_ALLOWED\_TO\_SEND</code> , then the peer will be asked to accept heartbeat messages but not send ones.

The function <code>gnutls\_heartbeat\_allowed()</code> can be used to test Whether locally generated heartbeat messages can be accepted by the peer.

**Since:** 3.1.2

# $gnutls_heartbeat_get_timeout$

unsigned int gnutls\_heartbeat\_get\_timeout (gnutls\_session\_t session) [Function]

session: is a gnutls\_session\_t type.

This function will return the milliseconds remaining for a retransmission of the previously sent ping message. This function is useful when ping is used in non-blocking mode, to estimate when to call <code>gnutls\_heartbeat\_ping()</code> if no packets have been received.

**Returns:** the remaining time in milliseconds.

**Since:** 3.1.2

#### gnutls\_heartbeat\_ping

int gnutls\_heartbeat\_ping (gnutls\_session\_t session, size\_t data\_size, unsigned int max\_tries, unsigned int flags) [Function]

session: is a gnutls\_session\_t type.

data\_size: is the length of the ping payload.

max\_tries: if flags is GNUTLS\_HEARTBEAT\_WAIT then this sets the number of retransmissions. Use zero for indefinite (until timeout).

flags: if GNUTLS\_HEARTBEAT\_WAIT then wait for pong or timeout instead of returning immediately.

This function sends a ping to the peer. If the flags is set to GNUTLS\_HEARTBEAT\_WAIT then it waits for a reply from the peer.

Note that it is highly recommended to use this function with the flag GNUTLS\_HEARTBEAT\_WAIT, or you need to handle retransmissions and timeouts manually.

Returns: GNUTLS\_E\_SUCCESS on success, otherwise a negative error code.

**Since:** 3.1.2

#### gnutls\_heartbeat\_pong

session: is a gnutls\_session\_t type.

flags: should be zero

This function replies to a ping by sending a pong to the peer.

**Returns:** GNUTLS\_E\_SUCCESS on success, otherwise a negative error code.

**Since:** 3.1.2

## gnutls\_heartbeat\_set\_timeouts

void gnutls\_heartbeat\_set\_timeouts (gnutls\_session\_t session, unsigned int retrans\_timeout, unsigned int total\_timeout) session: is a gnutls\_session\_t type. [Function]

 $retrans\_timeout$ : The time at which a retransmission will occur in milliseconds

 $total\_timeout$ : The time at which the connection will be aborted, in milliseconds.

This function will override the timeouts for the DTLS heartbeat protocol. The retransmission timeout is the time after which a message from the peer is not received, the previous request will be retransmitted. The total timeout is the time after which the handshake will be aborted with <code>GNUTLS\_E\_TIMEDOUT</code>.

**Since:** 3.1.2

## gnutls\_hex2bin

int gnutls\_hex2bin (const char \* hex\_data, size\_t hex\_size, void \* [Function] bin\_data, size\_t \* bin\_size)

hex\_data: string with data in hex format

hex\_size: size of hex data

bin\_data: output array with binary data

 $bin\_size$ : when calling should hold maximum size of  $bin\_data$ , on return will hold actual length of  $bin\_data$ .

Convert a buffer with hex data to binary data. This function unlike gnutls\_hex\_decode() can parse hex data with separators between numbers. That is, it ignores any non-hex characters.

**Returns:** GNUTLS\_E\_SUCCESS on success, otherwise a negative error code.

**Since:** 2.4.0

## gnutls\_hex\_decode

hex\_data: contain the encoded data

result: the place where decoded data will be copied

result\_size: holds the size of the result

This function will decode the given encoded data, using the hex encoding used by PSK password files.

Initially result\_size must hold the maximum size available in result, and on return it will contain the number of bytes written.

**Returns:** GNUTLS\_E\_SHORT\_MEMORY\_BUFFER if the buffer given is not long enough, GNUTLS\_E\_PARSING\_ERROR on invalid hex data, or 0 on success.

#### gnutls\_hex\_decode2

hex\_data: contain the encoded data

result: the result in an allocated string

This function will decode the given encoded data, using the hex encoding used by PSK password files.

Returns: GNUTLS\_E\_PARSING\_ERROR on invalid hex data, or 0 on success.

## gnutls\_hex\_encode

int gnutls\_hex\_encode (const gnutls\_datum\_t \* data, char \* result, [Function] size\_t \* result\_size)

data: contain the raw data

result: the place where hex data will be copied

result\_size: holds the size of the result

This function will convert the given data to printable data, using the hex encoding, as used in the PSK password files.

Note that the size of the result includes the null terminator.

**Returns:** GNUTLS\_E\_SHORT\_MEMORY\_BUFFER if the buffer given is not long enough, or 0 on success.

#### gnutls\_hex\_encode2

data: contain the raw data

result: the result in an allocated string

This function will convert the given data to printable data, using the hex encoding, as used in the PSK password files.

Note that the size of the result does NOT include the null terminator.

Returns: GNUTLS\_E\_SUCCESS on success, otherwise a negative error code.

## gnutls\_init

int gnutls\_init (gnutls\_session\_t \* session, unsigned int flags) [Function] session: is a pointer to a gnutls\_session\_t type.

flags: indicate if this session is to be used for server or client.

This function initializes the current session to null. Every session must be initialized before use, so internal structures can be allocated. This function allocates structures which can only be free'd by calling <code>gnutls\_deinit()</code>. Returns <code>GNUTLS\_E\_SUCCESS(0)</code> on success.

flags can be one of GNUTLS\_CLIENT, GNUTLS\_SERVER, GNUTLS\_DATAGRAM, GNUTLS\_NONBLOCK or GNUTLS\_NOSIGNAL (since 3.4.2).

The flag <code>GNUTLS\_NO\_REPLAY\_PROTECTION</code> will disable any replay protection in DTLS mode. That must only used when replay protection is achieved using other means.

Note that since version 3.1.2 this function enables some common TLS extensions such as session tickets and OCSP certificate status request in client side by default. To prevent that use the GNUTLS\_NO\_EXTENSIONS flag.

Returns: GNUTLS\_E\_SUCCESS on success, or an error code.

#### gnutls\_key\_generate

key: is a pointer to a gnutls\_datum\_t which will contain a newly created key

key\_size: the number of bytes of the key

Generates a random key of key\_size bytes.

**Returns:** On success, GNUTLS\_E\_SUCCESS (0) is returned, or an error code.

**Since:** 3.0

#### $gnutls_kx_get$

gnutls\_kx\_algorithm\_t gnutls\_kx\_get (gnutls\_session\_t session) [Function] session: is a gnutls\_session\_t type.

Get currently used key exchange algorithm.

**Returns:** the key exchange algorithm used in the last handshake, a gnutls\_kx\_algorithm\_t value.

#### gnutls\_kx\_get\_id

gnutls\_kx\_algorithm\_t gnutls\_kx\_get\_id (const char \* name) [Function]
name: is a KX name

Convert a string to a gnutls\_kx\_algorithm\_t value. The names are compared in a case insensitive way.

Returns: an id of the specified KX algorithm, or GNUTLS\_KX\_UNKNOWN on error.

#### gnutls\_kx\_get\_name

algorithm: is a key exchange algorithm

Convert a gnutls\_kx\_algorithm\_t value to a string.

**Returns:** a pointer to a string that contains the name of the specified key exchange algorithm, or NULL.

#### gnutls\_kx\_list

const gnutls\_kx\_algorithm\_t \* gnutls\_kx\_list (void) [Function]

Get a list of supported key exchange algorithms.

This function is not thread safe.

**Returns:** a (0)-terminated list of gnutls\_kx\_algorithm\_t integers indicating the available key exchange algorithms.

#### gnutls\_load\_file

filename: the name of the file to load

data: Where the file will be stored

This function will load a file into a datum. The data are zero terminated but the terminating null is not included in length. The returned data are allocated using gnutls\_malloc().

**Returns:** On success, GNUTLS\_E\_SUCCESS (0) is returned, otherwise an error code is returned.

Since 3.1.0

## gnutls\_mac\_get

session: is a gnutls\_session\_t type.

Get currently used MAC algorithm.

Returns: the currently used mac algorithm, a gnutls\_mac\_algorithm\_t value.

#### gnutls\_mac\_get\_id

Convert a string to a gnutls\_mac\_algorithm\_t value. The names are compared in a case insensitive way.

**Returns:** a gnutls\_mac\_algorithm\_t id of the specified MAC algorithm string, or GNUTLS\_MAC\_UNKNOWN on failure.

## gnutls\_mac\_get\_key\_size

algorithm: is an encryption algorithm

Returns the size of the MAC key used in TLS.

**Returns:** length (in bytes) of the given MAC key size, or 0 if the given MAC algorithm is invalid.

#### gnutls\_mac\_get\_name

const char \* gnutls\_mac\_get\_name (gnutls\_mac\_algorithm\_t algorithm)
[Function]

algorithm: is a MAC algorithm

Convert a gnutls\_mac\_algorithm\_t value to a string.

Returns: a string that contains the name of the specified MAC algorithm, or NULL.

#### gnutls\_mac\_list

const gnutls\_mac\_algorithm\_t \* gnutls\_mac\_list (void) [Function]

Get a list of hash algorithms for use as MACs. Note that not necessarily all MACs are supported in TLS cipher suites. This function is not thread safe.

**Returns:** Return a (0)-terminated list of gnutls\_mac\_algorithm\_t integers indicating the available MACs.

#### gnutls\_memcmp

int gnutls\_memcmp (const void \* s1, const void \* s2, size\_t n) [Function] s1: the first address to compare

s2: the second address to compare

n: the size of memory to compare

This function will operate similarly to memcmp(), but will operate on time that depends only on the size of the string. That is will not return early if the strings don't match on the first byte.

Returns: non zero on difference and zero if the buffers are identical.

**Since:** 3.4.0

## $gnutls\_memset$

```
void gnutls_memset (void * data, int c, size_t size)
```

[Function]

data: the memory to set

c: the constant byte to fill the memory with

size: the size of memory

This function will operate similarly to memset(), but will not be optimized out by the compiler.

Returns: void.
Since: 3.4.0

## gnutls\_ocsp\_status\_request\_enable\_client

session: is a gnutls\_session\_t type.

responder\_id: array with gnutls\_datum\_t with DER data of responder id

responder\_id\_size: number of members in responder\_id array

extensions: a gnutls\_datum\_t with DER encoded OCSP extensions

This function is to be used by clients to request OCSP response from the server, using the "status\_request" TLS extension. Only OCSP status type is supported. A typical server has a single OCSP response cached, so responder\_id and extensions should be null.

**Returns:** On success, GNUTLS\_E\_SUCCESS (0) is returned, otherwise a negative error code is returned.

**Since:** 3.1.3

#### gnutls\_ocsp\_status\_request\_get

```
int gnutls_ocsp_status_request_get (gnutls_session_t session, gnutls_datum_t * response) [Function]
```

session: is a gnutls\_session\_t type.

response: a gnutls\_datum\_t with DER encoded OCSP response

This function returns the OCSP status response received from the TLS server. The response should be treated as constant. If no OCSP response is available then GNUTLS\_E\_REQUESTED\_DATA\_NOT\_AVAILABLE is returned.

**Returns:** On success, GNUTLS\_E\_SUCCESS (0) is returned, otherwise a negative error code is returned.

**Since:** 3.1.3

#### gnutls\_ocsp\_status\_request\_is\_checked

int gnutls\_ocsp\_status\_request\_is\_checked (gnutls\_session\_t session, unsigned int flags) [Function]

session: is a gnutls session

flags: should be zero or GNUTLS\_OCSP\_SR\_IS\_AVAIL

Check whether an OCSP status response was included in the handshake and whether it was checked and valid (not too old or superseded). This is a helper function when needing to decide whether to perform an OCSP validity check on the peer's certificate. Should be called after any of gnutls\_certificate\_verify\_peers\*() are called.

If the flag GNUTLS\_OCSP\_SR\_IS\_AVAIL is specified, the return value of the function indicates whether an OCSP status response have been received (even if invalid). The flag was introduced in GnuTLS 3.4.0.

**Returns:** non zero if the response was valid, or a zero if it wasn't sent, or sent and was invalid.

#### gnutls\_oid\_to\_digest

oid: is an object identifier

Converts a textual object identifier to a gnutls\_digest\_algorithm\_t value.

**Returns:** a gnutls\_digest\_algorithm\_t id of the specified digest algorithm, or GNUTLS\_DIG\_UNKNOWN on failure.

**Since:** 3.4.3

## gnutls\_oid\_to\_ecc\_curve

**Returns:** return a gnutls\_ecc\_curve\_t value corresponding to the specified OID, or GNUTLS\_ECC\_CURVE\_INVALID on error.

**Since:** 3.4.3

## gnutls\_oid\_to\_pk

gnutls\_pk\_algorithm\_t gnutls\_oid\_to\_pk (const char \* oid) [Function]
oid: is an object identifier

Converts a textual object identifier to a gnutls\_pk\_algorithm\_t value.

Returns: a gnutls\_pk\_algorithm\_t id of the specified digest algorithm, or GNUTLS\_PK\_UNKNOWN on failure.

**Since:** 3.4.3

#### gnutls\_oid\_to\_sign

gnutls\_sign\_algorithm\_t gnutls\_oid\_to\_sign (const char \* oid) [Function]
oid: is an object identifier

Converts a textual object identifier to a gnutls\_sign\_algorithm\_t value.

Returns: a gnutls\_sign\_algorithm\_t id of the specified digest algorithm, or GNUTLS\_SIGN\_UNKNOWN on failure.

**Since:** 3.4.3

#### gnutls\_openpgp\_send\_cert

session: a gnutls\_session\_t type.

status: is one of GNUTLS\_OPENPGP\_CERT, or GNUTLS\_OPENPGP\_CERT\_FINGERPRINT

This function will order gnutls to send the key fingerprint instead of the key in the initial handshake procedure. This should be used with care and only when there is indication or knowledge that the server can obtain the client's key.

## gnutls\_packet\_deinit

void gnutls\_packet\_deinit (gnutls\_packet\_t packet)

[Function]

packet: is a pointer to a gnutls\_packet\_st structure.

This function will deinitialize all data associated with the received packet.

**Since:** 3.3.5

## gnutls\_packet\_get

packet: is a gnutls\_packet\_t type.

data: will contain the data present in the packet structure (may be NULL)

sequence: the 8-bytes of the packet sequence number (may be NULL)

This function returns the data and sequence number associated with the received packet.

**Since:** 3.3.5

## gnutls\_pem\_base64\_decode

int gnutls\_pem\_base64\_decode (const char \* header, const [Function] gnutls\_datum\_t \* b64\_data, unsigned char \* result, size\_t \* result\_size)

header: A null terminated string with the PEM header (eg. CERTIFICATE)

b64-data: contain the encoded data

result: the place where decoded data will be copied

result\_size: holds the size of the result

This function will decode the given encoded data. If the header given is non null this function will search for "—BEGIN header" and decode only this part. Otherwise it will decode the first PEM packet found.

**Returns:** On success GNUTLS\_E\_SUCCESS (0) is returned, GNUTLS\_E\_SHORT\_MEMORY\_BUFFER is returned if the buffer given is not long enough, or 0 on success.

## $gnutls_pem_base 64_decode 2$

int gnutls\_pem\_base64\_decode2 (const char \* header, const gnutls\_datum\_t \* b64\_data, gnutls\_datum\_t \* result) [Function]

header: The PEM header (eg. CERTIFICATE)

b64\_data: contains the encoded data

result: the place where decoded data lie

This function will decode the given encoded data. The decoded data will be allocated, and stored into result. If the header given is non null this function will search for "—BEGIN header" and decode only this part. Otherwise it will decode the first PEM packet found.

You should use gnutls\_free() to free the returned data.

**Returns:** On success, GNUTLS\_E\_SUCCESS (0) is returned, otherwise an error code is returned.

#### gnutls\_pem\_base64\_encode

int gnutls\_pem\_base64\_encode (const char \* msg, const gnutls\_datum\_t \* data, char \* result, size\_t \* result\_size) [Function]

msg: is a message to be put in the header

data: contain the raw data

result: the place where base64 data will be copied

result\_size: holds the size of the result

This function will convert the given data to printable data, using the base64 encoding. This is the encoding used in PEM messages.

The output string will be null terminated, although the size will not include the terminating null.

**Returns:** On success GNUTLS\_E\_SUCCESS (0) is returned, GNUTLS\_E\_SHORT\_MEMORY\_BUFFER is returned if the buffer given is not long enough, or 0 on success.

#### gnutls\_pem\_base64\_encode2

[Function]

msg: is a message to be put in the encoded header

data: contains the raw data

result: will hold the newly allocated encoded data

This function will convert the given data to printable data, using the base64 encoding. This is the encoding used in PEM messages. This function will allocate the required memory to hold the encoded data.

You should use gnutls\_free() to free the returned data.

**Returns:** On success, GNUTLS\_E\_SUCCESS (0) is returned, otherwise an error code is returned.

## $gnutls_perror$

## void gnutls\_perror (int error)

[Function]

error: is a GnuTLS error code, a negative error code

This function is like perror(). The only difference is that it accepts an error number returned by a gnutls function.

#### gnutls\_pk\_algorithm\_get\_name

# const char \* gnutls\_pk\_algorithm\_get\_name

[Function]

(gnutls\_pk\_algorithm\_t algorithm)

algorithm: is a pk algorithm

Convert a gnutls\_pk\_algorithm\_t value to a string.

**Returns:** a string that contains the name of the specified public key algorithm, or NULL.

## gnutls\_pk\_bits\_to\_sec\_param

## gnutls\_sec\_param\_t gnutls\_pk\_bits\_to\_sec\_param

[Function]

(gnutls\_pk\_algorithm\_t algo, unsigned int bits)

algo: is a public key algorithm

bits: is the number of bits

This is the inverse of <code>gnutls\_sec\_param\_to\_pk\_bits()</code> . Given an algorithm and the number of bits, it will return the security parameter. This is a rough indication.

**Returns:** The security parameter.

**Since:** 2.12.0

## gnutls\_pk\_get\_id

# gnutls\_pk\_algorithm\_t gnutls\_pk\_get\_id (const char \* name)

[Function]

name: is a string containing a public key algorithm name.

Convert a string to a <code>gnutls\_pk\_algorithm\_t</code> value. The names are compared in a case insensitive way. For example, <code>gnutls\_pk\_get\_id("RSA")</code> will return <code>GNUTLS\_PK\_RSA</code>.

**Returns:** a gnutls\_pk\_algorithm\_t id of the specified public key algorithm string, or GNUTLS\_PK\_UNKNOWN on failures.

**Since:** 2.6.0

## gnutls\_pk\_get\_name

#### 

[Function]

argorichm)

algorithm: is a public key algorithm

Convert a gnutls\_pk\_algorithm\_t value to a string.

**Returns:** a pointer to a string that contains the name of the specified public key algorithm, or NULL.

**Since:** 2.6.0

#### gnutls\_pk\_get\_oid

algorithm: is a public key algorithm

Convert a gnutls\_pk\_algorithm\_t value to its object identifier string.

**Returns:** a pointer to a string that contains the object identifier of the specified public key algorithm, or NULL.

**Since:** 3.4.3

## gnutls\_pk\_list

const gnutls\_pk\_algorithm\_t \* gnutls\_pk\_list (void) [Function]

Get a list of supported public key algorithms.

This function is not thread safe.

**Returns:** a (0)-terminated list of gnutls\_pk\_algorithm\_t integers indicating the available ciphers.

**Since:** 2.6.0

## gnutls\_pk\_to\_sign

# gnutls\_sign\_algorithm\_t gnutls\_pk\_to\_sign

[Function]

(gnutls\_pk\_algorithm\_t pk, gnutls\_digest\_algorithm\_t hash)

pk: is a public key algorithm

hash: a hash algorithm

This function maps public key and hash algorithms combinations to signature algorithms.

Returns: return a gnutls\_sign\_algorithm\_t value, or GNUTLS\_SIGN\_UNKNOWN on error.

## gnutls\_prf

session: is a gnutls\_session\_t type.

label\_size: length of the label variable.

label: label used in PRF computation, typically a short string.

server\_random\_first: non-zero if server random field should be first in seed

extra\_size: length of the extra variable.

extra: optional extra data to seed the PRF with.

outsize: size of pre-allocated output buffer to hold the output.

out: pre-allocated buffer to hold the generated data.

Applies the TLS Pseudo-Random-Function (PRF) on the master secret and the provided data, seeded with the client and server random fields. For the key expansion specified in RFC5705 see gnutls\_prf\_rfc5705().

The label variable usually contains a string denoting the purpose for the generated data. The server\_random\_first indicates whether the client random field or the server random field should be first in the seed. Non-zero indicates that the server random field is first, 0 that the client random field is first.

The extra variable can be used to add more data to the seed, after the random variables. It can be used to make sure the generated output is strongly connected to some additional data (e.g., a string used in user authentication).

The output is placed in out, which must be pre-allocated.

**Returns:** GNUTLS\_E\_SUCCESS on success, or an error code.

## gnutls\_prf\_raw

session: is a gnutls\_session\_t type.

label\_size: length of the label variable.

label: label used in PRF computation, typically a short string.

seed\_size: length of the seed variable.

seed: optional extra data to seed the PRF with.

outsize: size of pre-allocated output buffer to hold the output.

out: pre-allocated buffer to hold the generated data.

Apply the TLS Pseudo-Random-Function (PRF) on the master secret and the provided data.

The label variable usually contains a string denoting the purpose for the generated data. The seed usually contains data such as the client and server random, perhaps together with some additional data that is added to guarantee uniqueness of the output for a particular purpose.

Because the output is not guaranteed to be unique for a particular session unless seed includes the client random and server random fields (the PRF would output the same data on another connection resumed from the first one), it is not recommended to use this function directly. The <code>gnutls\_prf()</code> function seeds the PRF with the client and server random fields directly, and is recommended if you want to generate pseudo random data unique for each session.

Returns: GNUTLS\_E\_SUCCESS on success, or an error code.

## $gnutls\_prf\_rfc5705$

session: is a gnutls\_session\_t type.

label\_size: length of the label variable.

label: label used in PRF computation, typically a short string.

context\_size: length of the extra variable.

context: optional extra data to seed the PRF with.

outsize: size of pre-allocated output buffer to hold the output.

out: pre-allocated buffer to hold the generated data.

Applies the TLS Pseudo-Random-Function (PRF) on the master secret and the provided data, seeded with the client and server random fields, as specified in RFC5705.

The label variable usually contains a string denoting the purpose for the generated data. The server\_random\_first indicates whether the client random field or the server random field should be first in the seed. Non-zero indicates that the server random field is first, 0 that the client random field is first.

The context variable can be used to add more data to the seed, after the random variables. It can be used to make sure the generated output is strongly connected to some additional data (e.g., a string used in user authentication).

The output is placed in out, which must be pre-allocated.

Note that, to provide the RFC5705 context, the contect variable must be non-null.

Returns: GNUTLS\_E\_SUCCESS on success, or an error code.

**Since:** 3.4.4

# gnutls\_priority\_certificate\_type\_list

pcache: is a gnutls\_prioritity\_t type.

list: will point to an integer list

Get a list of available certificate types in the priority structure.

**Returns:** the number of certificate types, or an error code.

**Since:** 3.0

## gnutls\_priority\_cipher\_list

pcache: is a gnutls\_prioritity\_t type.

list: will point to an integer list

Get a list of available ciphers in the priority structure.

**Returns:** the number of curves, or an error code.

**Since:** 3.2.3

#### gnutls\_priority\_compression\_list

pcache: is a gnutls\_prioritity\_t type.

list: will point to an integer list

Get a list of available compression method in the priority structure.

**Returns:** the number of methods, or an error code.

**Since:** 3.0

#### gnutls\_priority\_deinit

void gnutls\_priority\_deinit (gnutls\_priority\_t priority\_cache) [Function] priority\_cache: is a gnutls\_prioritity\_t type.

Deinitializes the priority cache.

## gnutls\_priority\_ecc\_curve\_list

pcache: is a gnutls\_prioritity\_t type.

list: will point to an integer list

Get a list of available elliptic curves in the priority structure.

Returns: the number of curves, or an error code.

**Since:** 3.0

## gnutls\_priority\_get\_cipher\_suite\_index

pcache: is a gnutls\_prioritity\_t type.

idx: is an index number.

sidx: internal index of cipher suite to get information about.

Provides the internal ciphersuite index to be used with <code>gnutls\_cipher\_suite\_info()</code>. The index <code>idx</code> provided is an index kept at the priorities structure. It might be that a valid priorities index does not correspond to a ciphersuite and in that case <code>GNUTLS\_E\_UNKNOWN\_CIPHER\_SUITE</code> will be returned. Once the last available index is crossed then <code>GNUTLS\_E\_REQUESTED\_DATA\_NOT\_AVAILABLE</code> will be returned.

**Returns:** On success it returns GNUTLS\_E\_SUCCESS (0), or a negative error value otherwise.

**Since:** 3.0.9

## gnutls\_priority\_init

int gnutls\_priority\_init (gnutls\_priority\_t \* priority\_cache, const char \* priorities, const char \*\* err\_pos) [Function]

priority\_cache: is a gnutls\_prioritity\_t type.

priorities: is a string describing priorities (may be NULL)

err\_pos: In case of an error this will have the position in the string the error occurred Sets priorities for the ciphers, key exchange methods, macs and compression methods. The priority\_cache should be deinitialized using gnutls\_priority\_deinit().

The priorities option allows you to specify a colon separated list of the cipher priorities to enable. Some keywords are defined to provide quick access to common preferences.

Unless there is a special need, use the "NORMAL" keyword to apply a reasonable security level, or "NORMAL:COMPAT" for compatibility.

"PERFORMANCE" means all the "secure" ciphersuites are enabled, limited to 128 bit ciphers and sorted by terms of speed performance.

"LEGACY" the NORMAL settings for GnuTLS 3.2.x or earlier. There is no verification profile set, and the allowed DH primes are considered weak today.

"NORMAL" means all "secure" ciphersuites. The 256-bit ciphers are included as a fallback only. The ciphers are sorted by security margin.

"PFS" means all "secure" ciphersuites that support perfect forward secrecy. The 256-bit ciphers are included as a fallback only. The ciphers are sorted by security margin.

"SECURE128" means all "secure" ciphersuites of security level 128-bit or more.

"SECURE192" means all "secure" ciphersuites of security level 192-bit or more.

"SUITEB128" means all the NSA SuiteB ciphersuites with security level of 128.

"SUITEB192" means all the NSA SuiteB ciphersuites with security level of 192.

"NONE" means nothing is enabled. This disables even protocols and compression methods.

"KEYWORD" The system administrator imposed settings. The provided keywords will be expanded from a configuration-time provided file - default is: /etc/gnutls/default-priorities. Any keywords that follow it, will be appended to the expanded string. If there is no system string, then the function will fail. The system file should be formatted as "KEYWORD=VALUE", e.g., "SYSTEM=NORMAL:+ARCFOUR-128".

Special keywords are "!", "-" and "+". "!" or "-" appended with an algorithm will remove this algorithm. "+" appended with an algorithm will add this algorithm.

Check the GnuTLS manual section "Priority strings" for detailed information.

**Examples:** "NONE:+VERS-TLS-ALL:+MAC-ALL:+RSA:+AES-128-CBC:+SIGN-ALL:+COMP-NULL"

"NORMAL:+ARCFOUR-128" means normal ciphers plus ARCFOUR-128.

"SECURE128:-VERS-SSL3.0:+COMP-DEFLATE" means that only secure ciphers are enabled, SSL3.0 is disabled, and libz compression enabled.

"NONE:+VERS-TLS-ALL:+AES-128-CBC:+RSA:+SHA1:+COMP-NULL:+SIGN-RSA-SHA1",

"NONE:+VERS-TLS-ALL:+AES-128-CBC:+ECDHE-RSA:+SHA1:+COMP-NULL:+SIGN-RSA-SHA1:+CURVE-SECP256R1",

"SECURE256:+SECURE128",

Note that "NORMAL:COMPAT" is the most compatible mode.

A NULL priorities string indicates the default priorities to be used (this is available since GnuTLS 3.3.0).

**Returns:** On syntax error GNUTLS\_E\_INVALID\_REQUEST is returned, GNUTLS\_E\_SUCCESS on success, or an error code.

## gnutls\_priority\_kx\_list

pcache: is a gnutls\_prioritity\_t type.

list: will point to an integer list

Get a list of available key exchange methods in the priority structure.

Returns: the number of curves, or an error code.

**Since:** 3.2.3

## gnutls\_priority\_mac\_list

pcache: is a gnutls\_prioritity\_t type.

list: will point to an integer list

Get a list of available MAC algorithms in the priority structure.

**Returns:** the number of curves, or an error code.

**Since:** 3.2.3

## gnutls\_priority\_protocol\_list

pcache: is a gnutls\_prioritity\_t type.

list: will point to an integer list

Get a list of available TLS version numbers in the priority structure.

**Returns:** the number of protocols, or an error code.

**Since:** 3.0

#### gnutls\_priority\_set

session: is a gnutls\_session\_t type.

priority: is a gnutls\_priority\_t type.

Sets the priorities to use on the ciphers, key exchange methods, macs and compression methods.

Returns: GNUTLS\_E\_SUCCESS on success, or an error code.

#### gnutls\_priority\_set\_direct

int gnutls\_priority\_set\_direct (gnutls\_session\_t session, const char \* priorities, const char \*\* err\_pos) [Function]

session: is a gnutls\_session\_t type.

priorities: is a string describing priorities

err\_pos: In case of an error this will have the position in the string the error occurred Sets the priorities to use on the ciphers, key exchange methods, macs and compression methods. This function avoids keeping a priority cache and is used to directly set string priorities to a TLS session. For documentation check the gnutls\_priority\_init().

To simply use a reasonable default, consider using gnutls\_set\_default\_priority()

**Returns:** On syntax error GNUTLS\_E\_INVALID\_REQUEST is returned, GNUTLS\_E\_SUCCESS on success, or an error code.

#### gnutls\_priority\_sign\_list

pcache: is a gnutls\_prioritity\_t type.

list: will point to an integer list

Get a list of available signature algorithms in the priority structure.

**Returns:** the number of algorithms, or an error code.

**Since:** 3.0

## gnutls\_priority\_string\_list

const char \* gnutls\_priority\_string\_list (unsigned iter, unsigned int flags)
[Function]

iter: an integer counter starting from zero

 $\mathit{flags} \colon \text{ one of GNUTLS\_PRIORITY\_LIST\_INIT\_KEYWORDS}$  ,  $\text{GNUTLS\_PRIORITY\_LIST\_SPECIAL}$ 

Can be used to iterate all available priority strings. Due to internal implementation details, there are cases where this function can return the empty string. In that case that string should be ignored. When no strings are available it returns NULL .

Returns: a priority string

**Since:** 3.4.0

#### gnutls\_protocol\_get\_id

gnutls\_protocol\_t gnutls\_protocol\_get\_id (const char \* name) [Function]
name: is a protocol name

The names are compared in a case insensitive way.

Returns: an id of the specified protocol, or GNUTLS\_VERSION\_UNKNOWN on error.

#### gnutls\_protocol\_get\_name

 $\begin{array}{c} {\tt const~char~*~gnutls\_protocol\_get\_name~(\it gnutls\_protocol\_t~} & [{\tt Function}] \\ {\tt version}) \end{array}$ 

version: is a (gnutls) version number

Convert a gnutls\_protocol\_t value to a string.

**Returns:** a string that contains the name of the specified TLS version (e.g., "TLS1.0"), or NULL.

#### gnutls\_protocol\_get\_version

bession. Is a gravita\_bession\_v type.

Get TLS version, a gnutls\_protocol\_t value.

**Returns:** The version of the currently used protocol.

#### gnutls\_protocol\_list

const gnutls\_protocol\_t \* gnutls\_protocol\_list (void) [Function]

Get a list of supported protocols, e.g. SSL 3.0, TLS 1.0 etc.

This function is not thread safe.

**Returns:** a (0)-terminated list of gnutls\_protocol\_t integers indicating the available protocols.

## gnutls\_psk\_allocate\_client\_credentials

# int gnutls\_psk\_allocate\_client\_credentials [Function] (gnutls\_psk\_client\_credentials\_t \* sc) set is a pointer to a gnutls\_psk\_ server\_credentials\_t type

sc: is a pointer to a gnutls\_psk\_server\_credentials\_t type.

This structure is complex enough to manipulate directly thus this helper function is provided in order to allocate it.

**Returns:** On success, GNUTLS\_E\_SUCCESS (0) is returned, otherwise an error code is returned.

#### gnutls\_psk\_allocate\_server\_credentials

# int gnutls\_psk\_allocate\_server\_credentials

[Function]

(gnutls\_psk\_server\_credentials\_t \* sc)

sc: is a pointer to a gnutls\_psk\_server\_credentials\_t type.

This structure is complex enough to manipulate directly thus this helper function is provided in order to allocate it.

**Returns:** On success, GNUTLS\_E\_SUCCESS (0) is returned, otherwise an error code is returned.

#### gnutls\_psk\_client\_get\_hint

[Function]

session: is a gnutls session

The PSK identity hint may give the client help in deciding which username to use. This should only be called in case of PSK authentication and in case of a client.

Returns: the identity hint of the peer, or NULL in case of an error.

**Since:** 2.4.0

## gnutls\_psk\_free\_client\_credentials

## void gnutls\_psk\_free\_client\_credentials

[Function]

(gnutls\_psk\_client\_credentials\_t sc)

sc: is a gnutls\_psk\_client\_credentials\_t type.

This structure is complex enough to manipulate directly thus this helper function is provided in order to free (deallocate) it.

## gnutls\_psk\_free\_server\_credentials

# void gnutls\_psk\_free\_server\_credentials

[Function]

(gnutls\_psk\_server\_credentials\_t sc)

sc: is a gnutls\_psk\_server\_credentials\_t type.

This structure is complex enough to manipulate directly thus this helper function is provided in order to free (deallocate) it.

#### gnutls\_psk\_server\_get\_username

session: is a gnutls session

This should only be called in case of PSK authentication and in case of a server.

**Returns:** the username of the peer, or NULL in case of an error.

#### gnutls\_psk\_set\_client\_credentials

#### int gnutls\_psk\_set\_client\_credentials

[Function]

(gnutls\_psk\_client\_credentials\_t res, const char \* username, const gnutls\_datum\_t \* key, gnutls\_psk\_key\_flags flags)

res: is a gnutls\_psk\_client\_credentials\_t type.

username: is the user's zero-terminated userid

key: is the user's key

 $\it flags:$  indicate the format of the key, either <code>GNUTLS\_PSK\_KEY\_RAW</code> or <code>GNUTLS\_PSK\_KEY\_HEX</code> .

This function sets the username and password, in a gnutls\_psk\_client\_credentials\_t type. Those will be used in PSK authentication. username should be an ASCII string or UTF-8 strings prepared using the "SASLprep" profile of "stringprep". The key can be either in raw byte format or in Hex format (without the 0x prefix).

**Returns:** On success, GNUTLS\_E\_SUCCESS (0) is returned, otherwise an error code is returned.

#### gnutls\_psk\_set\_client\_credentials\_function

#### void gnutls\_psk\_set\_client\_credentials\_function

[Function]

(gnutls\_psk\_client\_credentials\_t cred, gnutls\_psk\_client\_credentials\_function \* func)

cred: is a gnutls\_psk\_server\_credentials\_t type.

func: is the callback function

This function can be used to set a callback to retrieve the username and password for client PSK authentication. The callback's function form is: int (\*callback)(gnutls\_session\_t, char\*\* username, gnutls\_datum\_t\* key);

The username and key ->data must be allocated using gnutls\_malloc() . username should be ASCII strings or UTF-8 strings prepared using the "SASLprep" profile of "stringprep".

The callback function will be called once per handshake.

The callback function should return 0 on success. -1 indicates an error.

## gnutls\_psk\_set\_params\_function

#### void gnutls\_psk\_set\_params\_function

[Function]

(gnutls\_psk\_server\_credentials\_t res, gnutls\_params\_function \* func)

res: is a gnutls\_psk\_server\_credentials\_t type

func: is the function to be called

This function will set a callback in order for the server to get the Diffie-Hellman or RSA parameters for PSK authentication. The callback should return GNUTLS\_E\_SUCCESS (0) on success.

#### gnutls\_psk\_set\_server\_credentials\_file

#### int gnutls\_psk\_set\_server\_credentials\_file

[Function]

(gnutls\_psk\_server\_credentials\_t res, const char \* password\_file)

res: is a gnutls\_psk\_server\_credentials\_t type.

password\_file: is the PSK password file (passwd.psk)

This function sets the password file, in a gnutls\_psk\_server\_credentials\_t type. This password file holds usernames and keys and will be used for PSK authentication.

**Returns:** On success, GNUTLS\_E\_SUCCESS (0) is returned, otherwise an error code is returned.

#### gnutls\_psk\_set\_server\_credentials\_function

#### void gnutls\_psk\_set\_server\_credentials\_function

[Function]

(gnutls\_psk\_server\_credentials\_t cred, gnutls\_psk\_server\_credentials\_function \* func)

cred: is a gnutls\_psk\_server\_credentials\_t type.

func: is the callback function

This function can be used to set a callback to retrieve the user's PSK credentials. The callback's function form is: int (\*callback)(gnutls\_session\_t, const char\* username, gnutls\_datum\_t\* key);

username contains the actual username. The key must be filled in using the gnutls\_malloc().

In case the callback returned a negative number then gnutls will assume that the username does not exist.

The callback function will only be called once per handshake. The callback function should return 0 on success, while -1 indicates an error.

#### gnutls\_psk\_set\_server\_credentials\_hint

#### int gnutls\_psk\_set\_server\_credentials\_hint

[Function]

(gnutls\_psk\_server\_credentials\_t res, const char \* hint)

res: is a gnutls\_psk\_server\_credentials\_t type.

hint: is the PSK identity hint string

This function sets the identity hint, in a gnutls\_psk\_server\_credentials\_t type. This hint is sent to the client to help it chose a good PSK credential (i.e., username and password).

**Returns:** On success, GNUTLS\_E\_SUCCESS (0) is returned, otherwise an error code is returned.

**Since:** 2.4.0

#### gnutls\_psk\_set\_server\_dh\_params

#### void gnutls\_psk\_set\_server\_dh\_params

[Function]

(gnutls\_psk\_server\_credentials\_t res, gnutls\_dh\_params\_t dh\_params)

res: is a gnutls\_psk\_server\_credentials\_t type

dh\_params: is a structure that holds Diffie-Hellman parameters.

This function will set the Diffie-Hellman parameters for an anonymous server to use. These parameters will be used in Diffie-Hellman exchange with PSK cipher suites.

#### gnutls\_psk\_set\_server\_params\_function

```
void gnutls_psk_set_server_params_function
```

[Function]

(gnutls\_psk\_server\_credentials\_t res, gnutls\_params\_function \* func)

res: is a gnutls\_certificate\_credentials\_t type

func: is the function to be called

This function will set a callback in order for the server to get the Diffie-Hellman parameters for PSK authentication. The callback should return GNUTLS\_E\_SUCCESS (0) on success.

## gnutls\_random\_art

```
int gnutls_random_art (gnutls_random_art_t type, const char * [Function] key_type, unsigned int key_size, void * fpr, size_t fpr_size,
```

gnutls\_datum\_t \* art)

type: The type of the random art (for now only GNUTLS\_RANDOM\_ART\_OPENSSH is supported)

key\_type: The type of the key (RSA, DSA etc.)

key\_size: The size of the key in bits

fpr: The fingerprint of the key

fpr\_size: The size of the fingerprint

art: The returned random art

This function will convert a given fingerprint to an "artistic" image. The returned image is allocated using gnutls\_malloc().

**Returns:** On success, GNUTLS\_E\_SUCCESS (0) is returned, otherwise an error code is returned.

## gnutls\_range\_split

orig: is the original range provided by the user

next: is the returned range that can be conveyed in a TLS record

remainder: is the returned remaining range

This function should be used when it is required to hide the length of very long data that cannot be directly provided to gnutls\_record\_send\_range(). In that case this function should be called with the desired length hiding range in orig. The returned next value should then be used in the next call to gnutls\_record\_send\_range() with the partial data. That process should be repeated until remainder is (0,0).

**Returns:** 0 in case splitting succeeds, non zero in case of error. Note that orig is not changed, while the values of next and remainder are modified to store the resulting values.

## gnutls\_record\_can\_use\_length\_hiding

int gnutls\_record\_can\_use\_length\_hiding (gnutls\_session\_t session) [Function]

session: is a gnutls\_session\_t type.

If the session supports length-hiding padding, you can invoke <code>gnutls\_range\_send\_message()</code> to send a message whose length is hidden in the given range. If the session does not support length hiding padding, you can use the standard <code>gnutls\_record\_send()</code> function, or <code>gnutls\_range\_send\_message()</code> making sure that the range is the same as the length of the message you are trying to send.

**Returns:** true (1) if the current session supports length-hiding padding, false (0) if the current session does not.

## gnutls\_record\_check\_corked

size\_t gnutls\_record\_check\_corked (gnutls\_session\_t session) [Function] session: is a gnutls\_session\_t type.

This function checks if there pending corked data in the gnutls buffers —see gnutls\_record\_cork().

**Returns:** Returns the size of the corked data or zero.

**Since:** 3.2.8

## gnutls\_record\_check\_pending

size\_t gnutls\_record\_check\_pending (gnutls\_session\_t session) [Function] session: is a gnutls\_session\_t type.

This function checks if there are unread data in the gnutls buffers. If the return value is non-zero the next call to <code>gnutls\_record\_recv()</code> is guaranteed not to block.

Returns: Returns the size of the data or zero.

## gnutls\_record\_cork

If called, gnutls\_record\_send() will no longer send any records. Any sent records will be cached until gnutls\_record\_uncork() is called.

This function is safe to use with DTLS after GnuTLS 3.3.0.

**Since:** 3.1.9

## gnutls\_record\_disable\_padding

Used to disabled padding in TLS 1.0 and above. Normally you do not need to use this function, but there are buggy clients that complain if a server pads the encrypted data. This of course will disable protection against statistical attacks on the data.

This functions is defunt since 3.1.7. Random padding is disabled by default unless requested using gnutls\_range\_send\_message().

## gnutls\_record\_discard\_queued

size\_t gnutls\_record\_discard\_queued (gnutls\_session\_t session) [Function] session: is a gnutls\_session\_t type.

This function discards all queued to be sent packets in a TLS or DTLS session. These are the packets queued after an interrupted gnutls\_record\_send().

**Returns:** The number of bytes discarded.

**Since:** 3.4.0

## gnutls\_record\_get\_direction

int gnutls\_record\_get\_direction (gnutls\_session\_t session) [Function] session: is a gnutls\_session\_t type.

This function provides information about the internals of the record protocol and is only useful if a prior gnutls function call, e.g. <code>gnutls\_handshake()</code>, was interrupted for some reason. That is, if a function returned <code>GNUTLS\_E\_INTERRUPTED</code> or <code>GNUTLS\_E\_AGAIN</code>. In such a case, you might want to call <code>select()</code> or <code>poll()</code> before restoring the interrupted gnutls function.

This function's output is unreliable if you are using the same **session** in different threads, for sending and receiving.

**Returns:** 0 if interrupted while trying to read data, or 1 while trying to write data.

#### gnutls\_record\_get\_max\_size

```
size_t gnutls_record_get_max_size (gnutls_session_t session) [Function] session: is a gnutls_session_t type.
```

Get the record size. The maximum record size is negotiated by the client after the first handshake message.

**Returns:** The maximum record packet size in this connection.

#### gnutls\_record\_get\_state

read: if non-zero the read parameters are returned, otherwise the write

mac\_key: the key used for MAC (if a MAC is used)

IV: the initialization vector or nonce used

cipher\_key: the cipher key

seq\_number[8]: - undescribed -

This function will return the parameters of the current record state. These are only useful to be provided to an external off-loading device or subsystem.

In that case, to sync the state you must call gnutls\_record\_set\_state() .

Returns: GNUTLS\_E\_SUCCESS on success, or an error code.

Since 3.4.0

## gnutls\_record\_overhead\_size

This function will return the set size in bytes of the overhead due to TLS (or DTLS) per record.

**Since:** 3.2.2

## gnutls\_record\_recv

session: is a gnutls\_session\_t type.

data: the buffer that the data will be read into

data\_size: the number of requested bytes

This function has the similar semantics with <code>recv()</code>. The only difference is that it accepts a GnuTLS session, and uses different error codes. In the special case that the peer requests a renegotiation, the caller will receive an error code of <code>GNUTLS\_E\_REHANDSHAKE</code>. In case of a client, this message may be simply ignored, replied with an alert <code>GNUTLS\_A\_NO\_RENEGOTIATION</code>, or replied with a new handshake, depending on the client's will. A server receiving this error code can only initiate a new handshake or terminate the session.

If EINTR is returned by the internal push function (the default is recv() ) then GNUTLS\_E\_INTERRUPTED will be returned. If GNUTLS\_E\_INTERRUPTED or GNUTLS\_E\_ AGAIN is returned, you must call this function again to get the data. See also gnutls\_record\_get\_direction().

**Returns:** The number of bytes received and zero on EOF (for stream connections). A negative error code is returned in case of an error. The number of bytes received might be less than the requested data\_size.

## gnutls\_record\_recv\_packet

session: is a gnutls\_session\_t type.

packet: the structure that will hold the packet data

This is a lower-level function than <code>gnutls\_record\_recv()</code> and allows to directly receive the whole decrypted packet. That avoids a memory copy, and is intended to be used by applications seeking high performance.

The received packet is accessed using <code>gnutls\_packet\_get()</code> and must be deinitialized using <code>gnutls\_packet\_deinit()</code>. The returned packet will be NULL if the return value is zero (EOF).

**Returns:** The number of bytes received and zero on EOF (for stream connections). A negative error code is returned in case of an error.

**Since:** 3.3.5

## gnutls\_record\_recv\_seq

ssize\_t gnutls\_record\_recv\_seq (gnutls\_session\_t session, void \* [Function] data, size\_t data\_size, unsigned char \* seq)

session: is a gnutls\_session\_t type.

data: the buffer that the data will be read into

data\_size: the number of requested bytes

seq: is the packet's 64-bit sequence number. Should have space for 8 bytes.

This function is the same as <code>gnutls\_record\_recv()</code>, except that it returns in addition to data, the sequence number of the data. This is useful in DTLS where record packets might be received out-of-order. The returned 8-byte sequence number is an integer in big-endian format and should be treated as a unique message identification.

**Returns:** The number of bytes received and zero on EOF. A negative error code is returned in case of an error. The number of bytes received might be less than data\_size.

**Since:** 3.0

#### gnutls\_record\_send

ssize\_t gnutls\_record\_send (gnutls\_session\_t session, const void \* [Function] data, size\_t data\_size)

session: is a gnutls\_session\_t type.

data: contains the data to send data\_size: is the length of the data

This function has the similar semantics with <code>send()</code>. The only difference is that it accepts a GnuTLS session, and uses different error codes. Note that if the send buffer is full, <code>send()</code> will block this function. See the <code>send()</code> documentation for more information.

You can replace the default push function which is send(), by using gnutls\_transport\_set\_push\_function().

If the EINTR is returned by the internal push function then GNUTLS\_E\_INTERRUPTED will be returned. If GNUTLS\_E\_INTERRUPTED or GNUTLS\_E\_AGAIN is returned, you must call this function again, with the exact same parameters; alternatively you could provide a NULL pointer for data, and 0 for size. cf. gnutls\_record\_get\_direction()

•

Note that in DTLS this function will return the GNUTLS\_E\_LARGE\_PACKET error code if the send data exceed the data MTU value - as returned by gnutls\_dtls\_get\_data\_mtu(). The errno value EMSGSIZE also maps to GNUTLS\_E\_LARGE\_PACKET. Note that since 3.2.13 this function can be called under cork in DTLS mode, and will refuse to send data over the MTU size by returning GNUTLS\_E\_LARGE\_PACKET.

**Returns:** The number of bytes sent, or a negative error code. The number of bytes sent might be less than data\_size. The maximum number of bytes this function can send in a single call depends on the negotiated maximum record size.

## gnutls\_record\_send\_range

ssize\_t gnutls\_record\_send\_range (gnutls\_session\_t session, const void \* data, size\_t data\_size, const gnutls\_range\_st \* range) [Function]

session: is a gnutls\_session\_t type.

data: contains the data to send.

data\_size: is the length of the data.

range: is the range of lengths in which the real data length must be hidden.

This function operates like <code>gnutls\_record\_send()</code> but, while <code>gnutls\_record\_send()</code> adds minimal padding to each TLS record, this function uses the TLS extra-padding feature to conceal the real data size within the range of lengths provided. Some TLS sessions do not support extra padding (e.g. stream ciphers in standard TLS or SSL3 sessions). To know whether the current session supports extra padding, and hence length hiding, use the <code>gnutls\_record\_can\_use\_length\_hiding()</code> function.

**Note:** This function currently is only limited to blocking sockets.

**Returns:** The number of bytes sent (that is data\_size in a successful invocation), or a negative error code.

## gnutls\_record\_set\_max\_size

ssize\_t gnutls\_record\_set\_max\_size (gnutls\_session\_t session, size\_t size) [Function]

session: is a gnutls\_session\_t type.

size: is the new size

This function sets the maximum record packet size in this connection. This property can only be set to clients. The server may choose not to accept the requested size.

Acceptable values are  $512(=2^9)$ ,  $1024(=2^10)$ ,  $2048(=2^11)$  and  $4096(=2^12)$ . The requested record size does get in effect immediately only while sending data. The receive part will take effect after a successful handshake.

This function uses a TLS extension called 'max record size'. Not all TLS implementations use or even understand this extension.

**Returns:** On success, GNUTLS\_E\_SUCCESS (0) is returned, otherwise a negative error code is returned.

#### gnutls\_record\_set\_state

int gnutls\_record\_set\_state (gnutls\_session\_t session, unsigned read, unsigned char seq\_number[8]) [Function]

session: is a gnutls\_session\_t type

read: if non-zero the read parameters are returned, otherwise the write

 $seq_number[8]$ : - undescribed -

This function will set the sequence number in the current record state. This function is useful if sending and receiving are offloaded from gnutls. That is, if <code>gnutls\_record\_get\_state()</code> was used.

**Returns:** GNUTLS\_E\_SUCCESS on success, or an error code.

Since 3.4.0

#### gnutls\_record\_set\_timeout

session: is a gnutls\_session\_t type.

ms: is a timeout value in milliseconds

This function sets the receive timeout for the record layer to the provided value. Use an ms value of zero to disable timeout (the default).

This function requires to set a pull timeout callback. See gnutls\_transport\_set\_
pull\_timeout\_function()

**Since:** 3.1.7

## gnutls\_record\_uncork

int gnutls\_record\_uncork (gnutls\_session\_t session, unsigned int flags) [Function]

session: is a gnutls\_session\_t type.

flags: Could be zero or GNUTLS\_RECORD\_WAIT

This resets the effect of <code>gnutls\_record\_cork()</code> , and flushes any pending data. If the <code>GNUTLS\_RECORD\_WAIT</code> flag is specified then this function will block until the data is sent or a fatal error occurs (i.e., the function will retry on <code>GNUTLS\_E\_AGAIN</code> and <code>GNUTLS\_E\_INTERRUPTED</code>).

If the flag GNUTLS\_RECORD\_WAIT is not specified and the function is interrupted then the GNUTLS\_E\_AGAIN or GNUTLS\_E\_INTERRUPTED errors will be returned. To obtain the data left in the corked buffer use gnutls\_record\_check\_corked().

**Returns:** On success the number of transmitted data is returned, or otherwise a negative error code.

**Since:** 3.1.9

#### gnutls\_rehandshake

int gnutls\_rehandshake (gnutls\_session\_t session)

[Function]

session: is a gnutls\_session\_t type.

This function will renegotiate security parameters with the client. This should only be called in case of a server.

This message informs the peer that we want to renegotiate parameters (perform a handshake).

If this function succeeds (returns 0), you must call the gnutls\_handshake() function in order to negotiate the new parameters.

Since TLS is full duplex some application data might have been sent during peer's processing of this message. In that case one should call <code>gnutls\_record\_recv()</code> until GNUTLS\_E\_REHANDSHAKE is returned to clear any pending data. Care must be taken, if rehandshake is mandatory, to terminate if it does not start after some threshold.

If the client does not wish to renegotiate parameters he should reply with an alert message, thus the return code will be <code>GNUTLS\_E\_WARNING\_ALERT\_RECEIVED</code> and the alert will be <code>GNUTLS\_A\_NO\_RENEGOTIATION</code>. A client may also choose to ignore this message.

**Returns:** GNUTLS\_E\_SUCCESS on success, otherwise a negative error code.

## $gnutls\_safe\_renegotiation\_status$

int gnutls\_safe\_renegotiation\_status (gnutls\_session\_t session) [Function] session: is a gnutls\_session\_t type.

Can be used to check whether safe renegotiation is being used in the current session.

**Returns:** 0 when safe renegotiation is not used and non (0) when safe renegotiation is used.

**Since:** 2.10.0

## gnutls\_sec\_param\_get\_name

const char \* gnutls\_sec\_param\_get\_name (gnutls\_sec\_param\_t param)
[Function]

param: is a security parameter

Convert a gnutls\_sec\_param\_t value to a string.

**Returns:** a pointer to a string that contains the name of the specified security level, or NULL.

**Since:** 2.12.0

# gnutls\_sec\_param\_to\_pk\_bits

```
unsigned int gnutls_sec_param_to_pk_bits [Function]

(gnutls_pk_algorithm_t algo, gnutls_sec_param_t param)

algo: is a public key algorithm
```

param: is a security parameter

When generating private and public key pairs a difficult question is which size of "bits" the modulus will be in RSA and the group size in DSA. The easy answer is 1024, which is also wrong. This function will convert a human understandable security parameter to an appropriate size for the specific algorithm.

**Returns:** The number of bits, or (0).

**Since:** 2.12.0

#### gnutls\_sec\_param\_to\_symmetric\_bits

# unsigned int gnutls\_sec\_param\_to\_symmetric\_bits

[Function]

(gnutls\_sec\_param\_t param)

param: is a security parameter

This function will return the number of bits that correspond to symmetric cipher strength for the given security parameter.

**Returns:** The number of bits, or (0).

**Since:** 3.3.0

## gnutls\_server\_name\_get

int gnutls\_server\_name\_get (gnutls\_session\_t session, void \* data, size\_t \* data\_length, unsigned int \* type, unsigned int indx) [Function]

session: is a gnutls\_session\_t type.

data: will hold the data

data\_length: will hold the data length. Must hold the maximum size of data.

type: will hold the server name indicator type

indx: is the index of the server\_name

This function will allow you to get the name indication (if any), a client has sent. The name indication may be any of the enumeration gnutls\_server\_name\_type\_t.

If type is GNUTLS\_NAME\_DNS, then this function is to be used by servers that support virtual hosting, and the data will be a null terminated IDNA ACE string (prior to GnuTLS 3.4.0 it was a UTF-8 string).

If data has not enough size to hold the server name GNUTLS\_E\_SHORT\_MEMORY\_BUFFER is returned, and data\_length will hold the required size.

index is used to retrieve more than one server names (if sent by the client). The first server name has an index of 0, the second 1 and so on. If no name with the given index exists GNUTLS\_E\_REQUESTED\_DATA\_NOT\_AVAILABLE is returned.

**Returns:** On success, GNUTLS\_E\_SUCCESS (0) is returned, otherwise a negative error code is returned.

#### gnutls\_server\_name\_set

```
int gnutls_server_name_set (gnutls_session_t session, gnutls_server_name_type_t type, const void * name, size_t name_length)
session: is a gnutls_session_t type.
```

type: specifies the indicator type

name: is a string that contains the server name.

name\_length: holds the length of name

This function is to be used by clients that want to inform (via a TLS extension mechanism) the server of the name they connected to. This should be used by clients that connect to servers that do virtual hosting.

The value of name depends on the type type. In case of GNUTLS\_NAME\_DNS, a UTF-8 null-terminated domain name string, without the trailing dot, is expected.

IPv4 or IPv6 addresses are not permitted.

**Returns:** On success, GNUTLS\_E\_SUCCESS (0) is returned, otherwise a negative error code is returned.

#### gnutls\_session\_channel\_binding

int gnutls\_session\_channel\_binding (gnutls\_session\_t session, gnutls\_channel\_binding\_t cbtype, gnutls\_datum\_t \* cb) [Function]

session: is a gnutls\_session\_t type.

cbtype: an gnutls\_channel\_binding\_t enumeration type

cb: output buffer array with data

Extract given channel binding data of the cbtype (e.g., GNUTLS\_CB\_TLS\_UNIQUE) type.

Returns: GNUTLS\_E\_SUCCESS on success, GNUTLS\_E\_UNIMPLEMENTED\_FEATURE if the cbtype is unsupported, GNUTLS\_E\_CHANNEL\_BINDING\_NOT\_AVAILABLE if the data is not currently available, or an error code.

**Since:** 2.12.0

## gnutls\_session\_enable\_compatibility\_mode

void gnutls\_session\_enable\_compatibility\_mode

[Function]

(gnutls\_session\_t session)

session: is a gnutls\_session\_t type.

This function can be used to disable certain (security) features in TLS in order to maintain maximum compatibility with buggy clients. Because several trade-offs with security are enabled, if required they will be reported through the audit subsystem.

Normally only servers that require maximum compatibility with everything out there, need to call this function.

Note that this function must be called after any call to gnutls\_priority functions.

## $gnutls\_session\_etm\_status$

unsigned gnutls\_session\_etm\_status (gnutls\_session\_t session) [Function] session: is a gnutls\_session\_t type.

Get the status of the encrypt-then-mac extension negotiation. This is in accordance to rfc7366

**Returns:** Non-zero if the negotiation was successful or zero otherwise.

#### gnutls\_session\_ext\_master\_secret\_status

```
unsigned gnutls_session_ext_master_secret_status [Function] (gnutls_session_t session)
```

session: is a gnutls\_session\_t type.

Get the status of the extended master secret extension negotiation. This is in accordance to draft-ietf-tls-session-hash-01

Returns: Non-zero if the negotiation was successful or zero otherwise.

## gnutls\_session\_force\_valid

```
void gnutls_session_force_valid (gnutls_session_t session) [Function] session: is a gnutls_session_t type.
```

Clears the invalid flag in a session. That means that sessions were corrupt or invalid data were received can be re-used. Use only when debugging or experimenting with the TLS protocol. Should not be used in typical applications.

## gnutls\_session\_get\_data

```
int gnutls_session_get_data (gnutls_session_t session, void * [Function] session_data, size_t * session_data_size)
```

session: is a gnutls\_session\_t type.

session\_data: is a pointer to space to hold the session.

session\_data\_size: is the session\_data's size, or it will be set by the function.

Returns all session parameters needed to be stored to support resumption. The client should call this, and store the returned session data. A session may be resumed later by calling gnutls\_session\_set\_data(). This function must be called after a successful (full) handshake. It should not be used in already resumed sessions—see gnutls\_session\_is\_resumed().

**Returns:** On success, GNUTLS\_E\_SUCCESS (0) is returned, otherwise an error code is returned.

#### $gnutls\_session\_get\_data2$

data: is a pointer to a datum that will hold the session.

Returns all session parameters needed to be stored to support resumption. The client should call this, and store the returned session data. A session may be resumed later by calling gnutls\_session\_set\_data(). This function must be called after a successful (full) handshake. It should not be used in already resumed sessions—see gnutls\_session\_is\_resumed().

The returned data are allocated and must be released using gnutls\_free().

**Returns:** On success, GNUTLS\_E\_SUCCESS (0) is returned, otherwise an error code is returned.

#### $gnutls\_session\_get\_desc$

char \* gnutls\_session\_get\_desc (gnutls\_session\_t session) [Function] session: is a gnutls session

This function returns a string describing the current session. The string is null terminated and allocated using gnutls\_malloc() .

If initial negotiation is not complete when this function is called, NULL will be returned.

Returns: a description of the protocols and algorithms in the current session.

**Since:** 3.1.10

## gnutls\_session\_get\_id

session: is a gnutls\_session\_t type.

session\_id: is a pointer to space to hold the session id.

session\_id\_size: initially should contain the maximum session\_id size and will be updated.

Returns the current session ID. This can be used if you want to check if the next session you tried to resume was actually resumed. That is because resumed sessions share the same session ID with the original session.

The session ID is selected by the server, that identify the current session. In all supported TLS protocols, the session id is less than GNUTLS\_MAX\_SESSION\_ID\_SIZE.

**Returns:** On success, GNUTLS\_E\_SUCCESS (0) is returned, otherwise an error code is returned.

#### $gnutls\_session\_get\_id2$

int gnutls\_session\_get\_id2 (gnutls\_session\_t session,

[Function]

gnutls\_datum\_t \* session\_id)

session: is a gnutls\_session\_t type.

session\_id: will point to the session ID.

Returns the current session ID. The returned data should be treated as constant.

**Returns:** On success, GNUTLS\_E\_SUCCESS (0) is returned, otherwise an error code is returned.

**Since:** 3.1.4

## $gnutls\_session\_get\_ptr$

void \* gnutls\_session\_get\_ptr (gnutls\_session\_t session)
 session: is a gnutls\_session\_t type.
[Function]

Get user pointer for session. Useful in callbacks. This is the pointer set with gnutls\_session\_set\_ptr().

**Returns:** the user given pointer from the session structure, or NULL if it was never set.

## gnutls\_session\_get\_random

[Function]

session: is a gnutls\_session\_t type.

client: the client part of the random

server: the server part of the random

This function returns pointers to the client and server random fields used in the TLS handshake. The pointers are not to be modified or deallocated.

If a client random value has not yet been established, the output will be garbage.

**Since:** 3.0

## gnutls\_session\_get\_verify\_cert\_status

# ${\tt unsigned\ int\ gnutls\_session\_get\_verify\_cert\_status}$

[Function]

(gnutls\_session\_t session)

session: is a gnutls session

This function returns the status of the verification when initiated via auto-verification, i.e., by gnutls\_session\_set\_verify\_cert2() or gnutls\_session\_set\_verify\_cert() . If no certificate verification was occurred then the return value would be set to ((unsigned int)-1).

The certificate verification status is the same as in gnutls\_certificate\_verify\_
peers()

**Returns:** the certificate verification status.

**Since:** 3.4.6

#### gnutls\_session\_is\_resumed

int gnutls\_session\_is\_resumed (gnutls\_session\_t session)

[Function]

session: is a gnutls\_session\_t type.

Check whether session is resumed or not.

Returns: non zero if this session is resumed, or a zero if this is a new session.

## $gnutls\_session\_resumption\_requested$

[Function]

session: is a gnutls\_session\_t type.

Check whether the client has asked for session resumption. This function is valid only on server side.

**Returns:** non zero if session resumption was asked, or a zero if not.

#### gnutls\_session\_set\_data

int gnutls\_session\_set\_data (gnutls\_session\_t session, const void \* [Function] session\_data, size\_t session\_data\_size)

session: is a gnutls\_session\_t type.

session\_data: is a pointer to space to hold the session.

session\_data\_size: is the session's size

Sets all session parameters, in order to resume a previously established session. The session data given must be the one returned by gnutls\_session\_get\_data(). This function should be called before gnutls\_handshake().

Keep in mind that session resuming is advisory. The server may choose not to resume the session, thus a full handshake will be performed.

**Returns:** On success, GNUTLS\_E\_SUCCESS (0) is returned, otherwise an error code is returned.

## gnutls\_session\_set\_id

int gnutls\_session\_set\_id (gnutls\_session\_t session, const gnutls\_datum\_t \* sid) [Function]

session: is a gnutls\_session\_t type.

sid: the session identifier

This function sets the session ID to be used in a client hello. This is a function intended for exceptional uses. Do not use this function unless you are implementing a custom protocol.

To set session resumption parameters use gnutls\_session\_set\_data() instead.

**Returns:** On success, GNUTLS\_E\_SUCCESS (0) is returned, otherwise an error code is returned.

#### gnutls\_session\_set\_premaster

session: is a gnutls\_session\_t type.

entity: GNUTLS\_SERVER or GNUTLS\_CLIENT

version: the TLS protocol version kx: the key exchange method

cipher: the cipher

mac: the MAC algorithm

comp: the compression method master: the master key to use session\_id: the session identifier This function sets the premaster secret in a session. This is a function intended for exceptional uses. Do not use this function unless you are implementing a legacy protocol. Use gnutls\_session\_set\_data() instead.

**Returns:** On success, GNUTLS\_E\_SUCCESS (0) is returned, otherwise an error code is returned.

## gnutls\_session\_set\_ptr

void gnutls\_session\_set\_ptr (gnutls\_session\_t session, void \* ptr) [Function] session: is a gnutls\_session\_t type.

ptr: is the user pointer

This function will set (associate) the user given pointer ptr to the session structure. This pointer can be accessed with gnutls\_session\_get\_ptr().

#### gnutls\_session\_set\_verify\_cert

session: is a gnutls session

hostname: is the expected name of the peer; may be NULL

flags: flags for certificate verification - gnutls\_certificate\_verify\_flags

This function instructs GnuTLS to verify the peer's certificate using the provided hostname. If the verification fails the handshake will also fail with GNUTLS\_E\_CERTIFICATE\_VERIFICATION\_ERROR. In that case the verification result can be obtained using gnutls\_session\_get\_verify\_cert\_status().

The hostname pointer provided must remain valid for the lifetime of the session. More precisely it should be available during any subsequent handshakes. If no hostname is provided, no hostname verification will be performed. For a more advanced verification function check gnutls\_session\_set\_verify\_cert2().

The gnutls\_session\_set\_verify\_cert() function is intended to be used by TLS clients to verify the server's certificate.

**Since:** 3.4.6

#### gnutls\_session\_set\_verify\_cert2

void gnutls\_session\_set\_verify\_cert2 (gnutls\_session\_t session, gnutls\_typed\_vdata\_st \* data, unsigned elements, unsigned flags)

session: is a gnutls session

data: an array of typed data

elements: the number of data elements

flags: flags for certificate verification - gnutls\_certificate\_verify\_flags

This function instructs GnuTLS to verify the peer's certificate using the provided typed data information. If the verification fails the handshake will also fail with GNUTLS\_E\_CERTIFICATE\_VERIFICATION\_ERROR. In that case the verification result can be obtained using gnutls\_session\_get\_verify\_cert\_status().

The acceptable typed data are the same as in gnutls\_certificate\_verify\_peers(), and once set must remain valid for the lifetime of the session. More precisely they should be available during any subsequent handshakes.

**Since:** 3.4.6

### gnutls\_session\_set\_verify\_function

[Function]

session: is a gnutls\_session\_t type.

func: is the callback function

This function sets a callback to be called when peer's certificate has been received in order to verify it on receipt rather than doing after the handshake is completed. This overrides any callback set using gnutls\_certificate\_set\_verify\_function().

The callback's function prototype is: int (\*callback)(gnutls\_session\_t);

If the callback function is provided then gnutls will call it, in the handshake, just after the certificate message has been received. To verify or obtain the certificate the gnutls\_certificate\_verify\_peers2() , gnutls\_certificate\_type\_get() , gnutls\_certificate\_get\_peers() functions can be used.

The callback function should return 0 for the handshake to continue or non-zero to terminate.

**Since:** 3.4.6

### gnutls\_session\_ticket\_enable\_client

session: is a gnutls\_session\_t type.

Request that the client should attempt session resumption using SessionTicket.

**Returns:** On success, GNUTLS\_E\_SUCCESS (0) is returned, or an error code.

**Since:** 2.10.0

### gnutls\_session\_ticket\_enable\_server

int gnutls\_session\_ticket\_enable\_server (gnutls\_session\_t gnutls\_datum\_t \* key) [Function]

session: is a gnutls\_session\_t type.

key: key to encrypt session parameters.

Request that the server should attempt session resumption using SessionTicket. key must be initialized with gnutls\_session\_ticket\_key\_generate(), and should be overwritten using gnutls\_memset() before being released.

Returns: On success, GNUTLS\_E\_SUCCESS (0) is returned, or an error code.

**Since:** 2.10.0

#### gnutls\_session\_ticket\_key\_generate

 $\verb|int gnutls_session_ticket_key_generate| (gnutls_datum_t * key) | [Function]|$ 

key: is a pointer to a gnutls\_datum\_t which will contain a newly created key.

Generate a random key to encrypt security parameters within SessionTicket.

**Returns:** On success, GNUTLS\_E\_SUCCESS (0) is returned, or an error code.

**Since:** 2.10.0

### gnutls\_set\_default\_priority

int gnutls\_set\_default\_priority (gnutls\_session\_t session) [Function] session: is a gnutls\_session\_t type.

Sets the default priority on the ciphers, key exchange methods, macs and compression methods. For more fine-tuning you could use gnutls\_priority\_set\_direct() or gnutls\_priority\_set() instead.

Returns: GNUTLS\_E\_SUCCESS on success, or an error code.

### gnutls\_sign\_algorithm\_get

int gnutls\_sign\_algorithm\_get (gnutls\_session\_t session) [Function] session: is a gnutls\_session\_t type.

Returns the signature algorithm that is (or will be) used in this session by the server to sign data.

Returns: The sign algorithm or GNUTLS\_SIGN\_UNKNOWN.

**Since:** 3.1.1

# gnutls\_sign\_algorithm\_get\_client

int gnutls\_sign\_algorithm\_get\_client (gnutls\_session\_t session) [Function] session: is a gnutls\_session\_t type.

Returns the signature algorithm that is (or will be) used in this session by the client to sign data.

Returns: The sign algorithm or GNUTLS\_SIGN\_UNKNOWN.

**Since:** 3.1.11

# gnutls\_sign\_algorithm\_get\_requested

session: is a gnutls\_session\_t type.

indx: is an index of the signature algorithm to return

algo: the returned certificate type will be stored there

Returns the signature algorithm specified by index that was requested by the peer. If the specified index has no data available this function returns <code>GNUTLS\_E\_REQUESTED\_DATA\_NOT\_AVAILABLE</code>. If the negotiated TLS version does not support signature

algorithms then GNUTLS\_E\_REQUESTED\_DATA\_NOT\_AVAILABLE will be returned even for the first index. The first index is 0.

This function is useful in the certificate callback functions to assist in selecting the correct certificate.

**Returns:** On success, GNUTLS\_E\_SUCCESS (0) is returned, otherwise an error code is returned.

**Since:** 2.10.0

### gnutls\_sign\_get\_hash\_algorithm

sign: is a signature algorithm

This function returns the digest algorithm corresponding to the given signature algorithms.

**Since:** 3.1.1

Returns: return a gnutls\_digest\_algorithm\_t value, or GNUTLS\_DIG\_UNKNOWN on error.

### gnutls\_sign\_get\_id

The names are compared in a case insensitive way.

**Returns:** return a gnutls\_sign\_algorithm\_t value corresponding to the specified algorithm, or GNUTLS\_SIGN\_UNKNOWN on error.

# gnutls\_sign\_get\_name

algorithm: is a sign algorithm

Convert a gnutls\_sign\_algorithm\_t value to a string.

Returns: a string that contains the name of the specified sign algorithm, or NULL.

### gnutls\_sign\_get\_oid

const char \* gnutls\_sign\_get\_oid (gnutls\_sign\_algorithm\_t sign) [Function]
 sign: is a sign algorithm

Convert a gnutls\_sign\_algorithm\_t value to its object identifier.

**Returns:** a string that contains the object identifier of the specified sign algorithm, or NULL .

**Since:** 3.4.3

### gnutls\_sign\_get\_pk\_algorithm

# gnutls\_pk\_algorithm\_t gnutls\_sign\_get\_pk\_algorithm

[Function]

(gnutls\_sign\_algorithm\_t sign)

sign: is a signature algorithm

This function returns the public key algorithm corresponding to the given signature algorithms.

**Since:** 3.1.1

Returns: return a gnutls\_pk\_algorithm\_t value, or GNUTLS\_PK\_UNKNOWN on error.

### gnutls\_sign\_is\_secure

int gnutls\_sign\_is\_secure (gnutls\_sign\_algorithm\_t algorithm)

[Function]

algorithm: is a sign algorithm

Returns: Non-zero if the provided signature algorithm is considered to be secure.

### gnutls\_sign\_list

const gnutls\_sign\_algorithm\_t \* gnutls\_sign\_list ( void)

[Function]

Get a list of supported public key signature algorithms.

Returns: a (0)-terminated list of gnutls\_sign\_algorithm\_t integers indicating the available ciphers.

# gnutls\_srp\_allocate\_client\_credentials

### int gnutls\_srp\_allocate\_client\_credentials

[Function]

(gnutls\_srp\_client\_credentials\_t \* sc)

sc: is a pointer to a gnutls\_srp\_server\_credentials\_t type.

This structure is complex enough to manipulate directly thus this helper function is provided in order to allocate it.

**Returns:** On success, GNUTLS\_E\_SUCCESS (0) is returned, or an error code.

### gnutls\_srp\_allocate\_server\_credentials

# int gnutls\_srp\_allocate\_server\_credentials

[Function]

(gnutls\_srp\_server\_credentials\_t \* sc)

sc: is a pointer to a gnutls\_srp\_server\_credentials\_t type.

This structure is complex enough to manipulate directly thus this helper function is provided in order to allocate it.

Returns: On success, GNUTLS\_E\_SUCCESS (0) is returned, or an error code.

### gnutls\_srp\_base64\_decode

int gnutls\_srp\_base64\_decode (const gnutls\_datum\_t \* b64\_data, [Function] char \* result, size\_t \* result\_size)

b64\_data: contain the encoded data

result: the place where decoded data will be copied

result\_size: holds the size of the result

This function will decode the given encoded data, using the base64 encoding found in libsrp.

Note that b64\_data should be null terminated.

Warning! This base64 encoding is not the "standard" encoding, so do not use it for non-SRP purposes.

**Returns:** GNUTLS\_E\_SHORT\_MEMORY\_BUFFER if the buffer given is not long enough, or 0 on success.

#### gnutls\_srp\_base64\_decode2

```
int gnutls_srp_base64_decode2 (const gnutls_datum_t * b64_data, [Function] gnutls_datum_t * result)
```

b64\_data: contains the encoded data

result: the place where decoded data lie

This function will decode the given encoded data. The decoded data will be allocated, and stored into result. It will decode using the base64 algorithm as used in libsrp.

You should use gnutls\_free() to free the returned data.

Warning! This base64 encoding is not the "standard" encoding, so do not use it for non-SRP purposes.

Returns: 0 on success, or an error code.

### gnutls\_srp\_base64\_encode

data: contain the raw data

result: the place where base64 data will be copied

result\_size: holds the size of the result

This function will convert the given data to printable data, using the base64 encoding, as used in the libsrp. This is the encoding used in SRP password files. If the provided buffer is not long enough GNUTLS\_E\_SHORT\_MEMORY\_BUFFER is returned.

Warning! This base64 encoding is not the "standard" encoding, so do not use it for non-SRP purposes.

**Returns:** GNUTLS\_E\_SHORT\_MEMORY\_BUFFER if the buffer given is not long enough, or 0 on success.

#### gnutls\_srp\_base64\_encode2

data: contains the raw data

result: will hold the newly allocated encoded data

This function will convert the given data to printable data, using the base64 encoding. This is the encoding used in SRP password files. This function will allocate the required memory to hold the encoded data.

You should use gnutls\_free() to free the returned data.

Warning! This base64 encoding is not the "standard" encoding, so do not use it for non-SRP purposes.

**Returns:** 0 on success, or an error code.

# $gnutls\_srp\_free\_client\_credentials$

#### void gnutls\_srp\_free\_client\_credentials

[Function]

(gnutls\_srp\_client\_credentials\_t sc)

sc: is a gnutls\_srp\_client\_credentials\_t type.

This structure is complex enough to manipulate directly thus this helper function is provided in order to free (deallocate) it.

#### gnutls\_srp\_free\_server\_credentials

#### void gnutls\_srp\_free\_server\_credentials

[Function]

(gnutls\_srp\_server\_credentials\_t sc)

sc: is a gnutls\_srp\_server\_credentials\_t type.

This structure is complex enough to manipulate directly thus this helper function is provided in order to free (deallocate) it.

#### gnutls\_srp\_server\_get\_username

#### 

session: is a gnutls session

This function will return the username of the peer. This should only be called in case of SRP authentication and in case of a server. Returns NULL in case of an error.

**Returns:** SRP username of the peer, or NULL in case of error.

#### gnutls\_srp\_set\_client\_credentials

### int gnutls\_srp\_set\_client\_credentials

[Function]

(gnutls\_srp\_client\_credentials\_t res, const char \* username, const char \* password)

res: is a gnutls\_srp\_client\_credentials\_t type.

username: is the user's userid password: is the user's password

This function sets the username and password, in a gnutls\_srp\_client\_credentials\_t type. Those will be used in SRP authentication. username and password should be ASCII strings or UTF-8 strings prepared using the "SASLprep" profile of "stringprep".

**Returns:** On success, GNUTLS\_E\_SUCCESS (0) is returned, or an error code.

#### gnutls\_srp\_set\_client\_credentials\_function

void gnutls\_srp\_set\_client\_credentials\_function

[Function]

(gnutls\_srp\_client\_credentials\_t cred, gnutls\_srp\_client\_credentials\_function \* func)

cred: is a gnutls\_srp\_server\_credentials\_t type.

func: is the callback function

This function can be used to set a callback to retrieve the username and password for client SRP authentication. The callback's function form is:

int (\*callback)(gnutls\_session\_t, char\*\* username, char\*\*password);

The username and password must be allocated using gnutls\_malloc() . username and password should be ASCII strings or UTF-8 strings prepared using the "SASL-prep" profile of "stringprep".

The callback function will be called once per handshake before the initial hello message is sent.

The callback should not return a negative error code the second time called, since the handshake procedure will be aborted.

The callback function should return 0 on success. -1 indicates an error.

### gnutls\_srp\_set\_prime\_bits

 $\verb|void gnutls_srp_set_prime_bits | (gnutls_session\_t session, \\$ 

[Function]

unsigned int bits)

session: is a gnutls\_session\_t type.

bits: is the number of bits

This function sets the minimum accepted number of bits, for use in an SRP key exchange. If zero, the default 2048 bits will be used.

In the client side it sets the minimum accepted number of bits. If a server sends a prime with less bits than that <code>GNUTLS\_E\_RECEIVED\_ILLEGAL\_PARAMETER</code> will be returned by the handshake.

This function has no effect in server side.

**Since:** 2.6.0

#### gnutls\_srp\_set\_server\_credentials\_file

#### int gnutls\_srp\_set\_server\_credentials\_file

[Function]

(gnutls\_srp\_server\_credentials\_t res, const char \* password\_file, const char \* password\_conf\_file)

res: is a gnutls\_srp\_server\_credentials\_t type.

password\_file: is the SRP password file (tpasswd)

password\_conf\_file: is the SRP password conf file (tpasswd.conf)

This function sets the password files, in a gnutls\_srp\_server\_credentials\_t type. Those password files hold usernames and verifiers and will be used for SRP authentication.

**Returns:** On success, GNUTLS\_E\_SUCCESS (0) is returned, or an error code.

#### gnutls\_srp\_set\_server\_credentials\_function

#### void gnutls\_srp\_set\_server\_credentials\_function

[Function]

(gnutls\_srp\_server\_credentials\_t cred, gnutls\_srp\_server\_credentials\_function \* func)

cred: is a gnutls\_srp\_server\_credentials\_t type.

func: is the callback function

This function can be used to set a callback to retrieve the user's SRP credentials. The callback's function form is:

int (\*callback)(gnutls\_session\_t, const char\* username, gnutls\_datum\_t \*salt, gnutls\_datum\_t \*verifier, gnutls\_datum\_t \*generator, gnutls\_datum\_t \*prime);

username contains the actual username. The salt, verifier, generator and prime must be filled in using the gnutls\_malloc(). For convenience prime and generator may also be one of the static parameters defined in gnutls.h.

Initially, the data field is NULL in every gnutls\_datum\_t structure that the callback has to fill in. When the callback is done GnuTLS deallocates all of those buffers which are non-NULL, regardless of the return value.

In order to prevent attackers from guessing valid usernames, if a user does not exist, g and n values should be filled in using a random user's parameters. In that case the callback must return the special value (1). See gnutls\_srp\_set\_server\_fake\_salt\_seed too. If this is not required for your application, return a negative number from the callback to abort the handshake.

The callback function will only be called once per handshake. The callback function should return 0 on success, while -1 indicates an error.

#### gnutls\_srp\_set\_server\_fake\_salt\_seed

#### void gnutls\_srp\_set\_server\_fake\_salt\_seed

[Function]

(gnutls\_srp\_server\_credentials\_t cred, const gnutls\_datum\_t \* seed, unsigned int salt\_length)

cred: is a gnutls\_srp\_server\_credentials\_t type

seed: is the seed data, only needs to be valid until the function returns; size of the seed must be greater than zero

salt\_length: is the length of the generated fake salts

This function sets the seed that is used to generate salts for invalid (non-existent) usernames.

In order to prevent attackers from guessing valid usernames, when a user does not exist gnutls generates a salt and a verifier and proceeds with the protocol as usual. The authentication will ultimately fail, but the client cannot tell whether the username is valid (exists) or invalid.

If an attacker learns the seed, given a salt (which is part of the handshake) which was generated when the seed was in use, it can tell whether or not the authentication failed because of an unknown username. This seed cannot be used to reveal application data or passwords.

salt\_length should represent the salt length your application uses. Generating fake salts longer than 20 bytes is not supported.

By default the seed is a random value, different each time a gnutls\_srp\_server\_credentials\_t is allocated and fake salts are 16 bytes long.

**Since:** 3.3.0

### gnutls\_srp\_verifier

password: is the user's password

salt: should be some randomly generated bytes

generator: is the generator of the group

prime: is the group's prime

res: where the verifier will be stored.

This function will create an SRP verifier, as specified in RFC2945. The prime and generator should be one of the static parameters defined in gnutls/gnutls.h or may be generated.

The verifier will be allocated with gnutls\_malloc () and will be stored in res using binary format.

**Returns:** On success, GNUTLS\_E\_SUCCESS (0) is returned, or an error code.

#### gnutls\_srtp\_get\_keys

session: is a gnutls\_session\_t type.

key\_material: Space to hold the generated key material

key\_material\_size: The maximum size of the key material

client\_key: The master client write key, pointing inside the key material

client\_salt: The master client write salt, pointing inside the key material

server\_key: The master server write key, pointing inside the key material

server\_salt: The master server write salt, pointing inside the key material

This is a helper function to generate the keying material for SRTP. It requires the space of the key material to be pre-allocated (should be at least 2x the maximum key size and salt size). The client\_key, client\_salt, server\_key and server\_salt are convenience datums that point inside the key material. They may be NULL.

**Returns:** On success the size of the key material is returned, otherwise, GNUTLS\_E\_SHORT\_MEMORY\_BUFFER if the buffer given is not sufficient, or a negative error code.

Since 3.1.4

#### gnutls\_srtp\_get\_mki

session: is a gnutls\_session\_t type.

mki: will hold the MKI

This function exports the negotiated Master Key Identifier, received by the peer if any. The returned value in mki should be treated as constant and valid only during the session's lifetime.

**Returns:** On success, GNUTLS\_E\_SUCCESS (0) is returned, otherwise a negative error code is returned.

Since 3.1.4

### gnutls\_srtp\_get\_profile\_id

int gnutls\_srtp\_get\_profile\_id (const char \* name, gnutls\_srtp\_profile\_t \* profile) [Function]

name: The name of the profile to look up

profile: Will hold the profile id

This function allows you to look up a profile based on a string.

**Returns:** On success, GNUTLS\_E\_SUCCESS (0) is returned, otherwise a negative error code is returned.

Since 3.1.4

### gnutls\_srtp\_get\_profile\_name

profile: The profile to look up a string for

This function allows you to get the corresponding name for a SRTP protection profile.

**Returns:** On success, the name of a SRTP profile as a string, otherwise NULL.

Since 3.1.4

#### gnutls\_srtp\_get\_selected\_profile

int gnutls\_srtp\_get\_selected\_profile (gnutls\_session\_t session, gnutls\_srtp\_profile\_t \* profile)

session: is a gnutls\_session\_t type.

profile: will hold the profile

This function allows you to get the negotiated SRTP profile.

**Returns:** On success, GNUTLS\_E\_SUCCESS (0) is returned, otherwise a negative error code is returned.

Since 3.1.4

### gnutls\_srtp\_set\_mki

session: is a gnutls\_session\_t type.

mki: holds the MKI

This function sets the Master Key Identifier, to be used by this session (if any).

**Returns:** On success, GNUTLS\_E\_SUCCESS (0) is returned, otherwise a negative error code is returned.

Since 3.1.4

#### gnutls\_srtp\_set\_profile

session: is a gnutls\_session\_t type.

profile: is the profile id to add.

This function is to be used by both clients and servers, to declare what SRTP profiles they support, to negotiate with the peer.

**Returns:** On success, GNUTLS\_E\_SUCCESS (0) is returned, otherwise a negative error code is returned.

Since 3.1.4

### gnutls\_srtp\_set\_profile\_direct

session: is a gnutls\_session\_t type.

profiles: is a string that contains the supported SRTP profiles, separated by colons.

err\_pos: In case of an error this will have the position in the string the error occurred, may be NULL.

This function is to be used by both clients and servers, to declare what SRTP profiles they support, to negotiate with the peer.

**Returns:** On syntax error GNUTLS\_E\_INVALID\_REQUEST is returned, GNUTLS\_E\_SUCCESS on success, or an error code.

Since 3.1.4

# $gnutls\_store\_commitment$

db\_name: A file specifying the stored keys (use NULL for the default)

tdb: A storage structure or NULL to use the default

host: The peer's name

service: non-NULL if this key is specific to a service (e.g. http)

hash\_algo: The hash algorithm type

hash: The raw hash

expiration: The expiration time (use 0 to disable expiration)

flags: should be 0.

This function will store the provided hash commitment to the list of stored public keys. The key with the given hash will be considered valid until the provided expiration time.

The store variable if non-null specifies a custom backend for the storage of entries. If it is NULL then the default file backend will be used.

Note that this function is not thread safe with the default backend.

**Returns:** On success, GNUTLS\_E\_SUCCESS (0) is returned, otherwise a negative error value.

**Since:** 3.0

### gnutls\_store\_pubkey

int gnutls\_store\_pubkey (const char \* db\_name, gnutls\_tdb\_t tdb, [Function]

const char \* host, const char \* service, gnutls\_certificate\_type\_t cert\_type,

const gnutls\_datum\_t \* cert, time\_t expiration, unsigned int flags)

db\_name: A file specifying the stored keys (use NULL for the default)

tdb: A storage structure or NULL to use the default

host: The peer's name

service: non-NULL if this key is specific to a service (e.g. http)

cert\_type: The type of the certificate

cert: The data of the certificate

expiration: The expiration time (use 0 to disable expiration)

flags: should be 0.

This function will store the provided (raw or DER-encoded) certificate to the list of stored public keys. The key will be considered valid until the provided expiration time.

The store variable if non-null specifies a custom backend for the storage of entries. If it is NULL then the default file backend will be used.

**Returns:** On success, GNUTLS\_E\_SUCCESS (0) is returned, otherwise a negative error value.

**Since:** 3.0.13

#### $gnutls\_strerror$

#### const char \* gnutls\_strerror (int error)

[Function]

error: is a GnuTLS error code, a negative error code

This function is similar to strerror. The difference is that it accepts an error number returned by a gnutls function; In case of an unknown error a descriptive string is sent instead of NULL .

Error codes are always a negative error code.

**Returns:** A string explaining the GnuTLS error message.

#### gnutls\_strerror\_name

#### const char \* gnutls\_strerror\_name (int error)

[Function]

error: is an error returned by a gnutls function.

Return the GnuTLS error code define as a string. For example, gnutls\_strerror\_name (GNUTLS\_E\_DH\_PRIME\_UNACCEPTABLE) will return the string "GNUTLS\_E\_DH\_PRIME\_UNACCEPTABLE".

**Returns:** A string corresponding to the symbol name of the error code.

**Since:** 2.6.0

### $gnutls\_supplemental\_get\_name$

#### const char \* gnutls\_supplemental\_get\_name

[Function]

(gnutls\_supplemental\_data\_format\_type\_t type)

type: is a supplemental data format type

Convert a gnutls\_supplemental\_data\_format\_type\_t value to a string.

**Returns:** a string that contains the name of the specified supplemental data format type, or NULL for unknown types.

### gnutls\_supplemental\_recv

session: is a gnutls\_session\_t type.

do\_recv\_supplemental: non-zero in order to expect supplemental data

This function is to be called by an extension handler to instruct gnutls to attempt to receive supplemental data during the handshake process.

**Since:** 3.4.0

# $gnutls\_supplemental\_register$

int gnutls\_supplemental\_register (const char \* name,

[Function]

 $gnutls\_supplemental\_data\_format\_type\_t \ \, {\tt type}, \ \, gnutls\_supp\_recv\_func$ 

recv\_func, gnutls\_supp\_send\_func send\_func)

name: the name of the supplemental data to register

type: the type of the supplemental data format

recv\_func: the function to receive the data send\_func: the function to send the data

This function will register a new supplemental data type (rfc4680). The registered data will remain until gnutls\_global\_deinit() is called. The provided type must be an unassigned type in gnutls\_supplemental\_data\_format\_type\_t. If the type is already registered or handled by GnuTLS internally GNUTLS\_E\_ALREADY\_REGISTERED will be returned.

This function is not thread safe.

**Returns:** GNUTLS\_E\_SUCCESS on success, otherwise a negative error code.

**Since:** 3.4.0

### gnutls\_supplemental\_send

session: is a gnutls\_session\_t type.

do\_send\_supplemental: - undescribed -

This function is to be called by an extension handler to instruct gnutls to send supplemental data during the handshake process.

**Since:** 3.4.0

# gnutls\_system\_recv\_timeout

ptr: A gnutls\_transport\_ptr\_t pointer

ms: The number of milliseconds to wait.

Wait for data to be received from the provided socket (ptr) within a timeout period in milliseconds, using select() on the provided ptr.

This function is provided as a helper for constructing custom callbacks for <code>gnutls\_transport\_set\_pull\_timeout\_function()</code>, which can be used if you rely on socket file descriptors.

Returns -1 on error, 0 on timeout, positive value if data are available for reading.

**Since:** 3.4.0

# gnutls\_tdb\_deinit

void gnutls\_tdb\_deinit (gnutls\_tdb\_t tdb)

[Function]

tdb: The structure to be deinitialized

This function will deinitialize a public key trust storage structure.

#### gnutls\_tdb\_init

```
int gnutls_tdb_init (gnutls_tdb_t * tdb)
```

[Function]

tdb: A pointer to the type to be initialized

This function will initialize a public key trust storage structure.

**Returns:** On success, GNUTLS\_E\_SUCCESS (0) is returned, otherwise a negative error value.

### $gnutls\_tdb\_set\_store\_commitment\_func$

void gnutls\_tdb\_set\_store\_commitment\_func (gnutls\_tdb\_t tdb, gnutls\_tdb\_store\_commitment\_func cstore) [Function]

tdb: The trust storage

cstore: The commitment storage function

This function will associate a commitment (hash) storage function with the trust storage structure. The function is of the following form.

int gnutls\_tdb\_store\_commitment\_func(const char\* db\_name, const char\* host, const char\* service, time\_t expiration, gnutls\_digest\_algorithm\_t, const gnutls\_datum\_t\* hash);

The db\_name should be used to pass any private data to this function.

### gnutls\_tdb\_set\_store\_func

### void gnutls\_tdb\_set\_store\_func (gnutls\_tdb\_t tdb,

[Function]

gnutls\_tdb\_store\_func store)

tdb: The trust storage

store: The storage function

This function will associate a storage function with the trust storage structure. The function is of the following form.

int gnutls\_tdb\_store\_func(const char\* db\_name, const char\* host, const char\* service, time\_t expiration, const gnutls\_datum\_t\* pubkey);

The db\_name should be used to pass any private data to this function.

# gnutls\_tdb\_set\_verify\_func

# void gnutls\_tdb\_set\_verify\_func (gnutls\_tdb\_t tdb,

[Function]

gnutls\_tdb\_verify\_func verify)

tdb: The trust storage

verify: The verification function

This function will associate a retrieval function with the trust storage structure. The function is of the following form.

int gnutls\_tdb\_verify\_func(const char\* db\_name, const char\* host, const char\* service, const gnutls\_datum\_t\* pubkey);

The verify function should return zero on a match, GNUTLS\_E\_CERTIFICATE\_KEY\_MISMATCH if there is a mismatch and any other negative error code otherwise.

The db\_name should be used to pass any private data to this function.

#### gnutls\_transport\_get\_int

int gnutls\_transport\_get\_int (gnutls\_session\_t session)
session: is a gnutls\_session\_t type.

[Function]

Used to get the first argument of the transport function (like PUSH and PULL). This must have been set using gnutls\_transport\_set\_int().

**Returns:** The first argument of the transport function.

**Since:** 3.1.9

### $gnutls\_transport\_get\_int2$

session: is a gnutls\_session\_t type.

recv\_int: will hold the value for the pull function

send\_int: will hold the value for the push function

Used to get the arguments of the transport functions (like PUSH and PULL). These should have been set using gnutls\_transport\_set\_int2().

**Since:** 3.1.9

#### $gnutls\_transport\_get\_ptr$

#### 

[Function]

session: is a gnutls\_session\_t type.

Used to get the first argument of the transport function (like PUSH and PULL). This must have been set using gnutls\_transport\_set\_ptr().

**Returns:** The first argument of the transport function.

#### $gnutls\_transport\_get\_ptr2$

void gnutls\_transport\_get\_ptr2 (gnutls\_session\_t session,

[Function]

gnutls\_transport\_ptr\_t \* recv\_ptr, gnutls\_transport\_ptr\_t \* send\_ptr)

session: is a gnutls\_session\_t type.

recv\_ptr: will hold the value for the pull function

send\_ptr: will hold the value for the push function

Used to get the arguments of the transport functions (like PUSH and PULL). These should have been set using gnutls\_transport\_set\_ptr2() .

### gnutls\_transport\_set\_errno

session: is a gnutls\_session\_t type.

err: error value to store in session-specific error variable.

Store err in the session-specific errno variable. Useful values for err are EINTR, EAGAIN and EMSGSIZE, other values are treated will be treated as real errors in the push/pull function.

This function is useful in replacement push and pull functions set by gnutls\_transport\_set\_push\_function() and gnutls\_transport\_set\_pull\_function() under Windows, where the replacements may not have access to the same errno variable that is used by GnuTLS (e.g., the application is linked to msvcr71.dll and gnutls is linked to msvcrt.dll).

### gnutls\_transport\_set\_errno\_function

```
void gnutls_transport_set_errno_function (gnutls_session_t gnutls_errno_func errno_func)
[Function]
```

session: is a gnutls\_session\_t type.

errno\_func: a callback function similar to write()

This is the function where you set a function to retrieve errno after a failed push or pull operation.

errno\_func is of the form, int (\*gnutls\_errno\_func)(gnutls\_transport\_ptr\_t); and should return the errno.

**Since:** 2.12.0

# $gnutls\_transport\_set\_int$

*i*: is the value.

Used to set the first argument of the transport function (for push and pull callbacks) for berkeley style sockets.

Since: 3.1.9

# $gnutls\_transport\_set\_int2$

session: is a gnutls\_session\_t type.

recv\_int: is the value for the pull function

send\_int: is the value for the push function

Used to set the first argument of the transport function (for push and pull callbacks), when using the berkeley style sockets. With this function you can set two different pointers for receiving and sending.

**Since:** 3.1.9

### $gnutls\_transport\_set\_ptr$

session: is a gnutls\_session\_t type.

ptr: is the value.

Used to set the first argument of the transport function (for push and pull callbacks). In berkeley style sockets this function will set the connection descriptor.

#### $gnutls\_transport\_set\_ptr2$

session: is a gnutls\_session\_t type.

recv\_ptr: is the value for the pull function

send\_ptr: is the value for the push function

Used to set the first argument of the transport function (for push and pull callbacks). In berkeley style sockets this function will set the connection descriptor. With this function you can use two different pointers for receiving and sending.

### $gnutls\_transport\_set\_pull\_function$

session: is a gnutls\_session\_t type.

pull\_func: a callback function similar to read()

This is the function where you set a function for gnutls to receive data. Normally, if you use berkeley style sockets, do not need to use this function since the default recv(2) will probably be ok. The callback should return 0 on connection termination, a positive number indicating the number of bytes received, and -1 on error.

gnutls\_pull\_func is of the form, ssize\_t (\*gnutls\_pull\_func)(gnutls\_transport\_ptr\_t,
void\*, size\_t);

### gnutls\_transport\_set\_pull\_timeout\_function

```
void gnutls_transport_set_pull_timeout_function [Function] (gnutls_session_t session, gnutls_pull_timeout_func func)
```

session: is a gnutls\_session\_t type.

func: a callback function

This is the function where you set a function for gnutls to know whether data are ready to be received. It should wait for data a given time frame in milliseconds. The callback should return 0 on timeout, a positive number if data can be received, and -1 on error. You'll need to override this function if select() is not suitable for the provided transport calls.

As with select(), if the timeout value is zero the callback should return zero if no data are immediately available.

gnutls\_pull\_timeout\_func is of the form, int (\*gnutls\_pull\_timeout\_func)(gnutls\_transport\_ptr\_t,
unsigned int ms);

This callback is necessary when <code>gnutls\_handshake\_set\_timeout()</code> or <code>gnutls\_record\_set\_timeout()</code> are set. It will not be used when non-blocking sockets are in use. That is, this function will not operate when <code>GNUTLS\_NONBLOCK</code> is specified in <code>gnutls\_init()</code>, or a custom pull function is registered without updating the pull timeout function.

The helper function gnutls\_system\_recv\_timeout() is provided to simplify writing callbacks.

**Since:** 3.0

### $gnutls\_transport\_set\_push\_function$

void gnutls\_transport\_set\_push\_function (gnutls\_session\_t gnutls\_push\_func)
[Function]

session: is a gnutls\_session\_t type.

push\_func: a callback function similar to write()

This is the function where you set a push function for gnutls to use in order to send data. If you are going to use berkeley style sockets, you do not need to use this function since the default send(2) will probably be ok. Otherwise you should specify this function for gnutls to be able to send data. The callback should return a positive number indicating the bytes sent, and -1 on error.

push\_func is of the form, ssize\_t (\*gnutls\_push\_func)(gnutls\_transport\_ptr\_t, const void\*, size\_t);

### $gnutls\_transport\_set\_vec\_push\_function$

session: is a gnutls\_session\_t type.

vec\_func: a callback function similar to writev()

Using this function you can override the default writev(2) function for gnutls to send data. Setting this callback instead of gnutls\_transport\_set\_push\_function() is recommended since it introduces less overhead in the TLS handshake process.

vec\_func is of the form, ssize\_t (\*gnutls\_vec\_push\_func) (gnutls\_transport\_ptr\_t,
const giovec\_t \* iov, int iovcnt);

**Since:** 2.12.0

### gnutls\_url\_is\_supported

int gnutls\_url\_is\_supported (const char \* url)

[Function]

url: A PKCS 11 url

Check whether url is supported. Depending on the system libraries GnuTLS may support pkcs11 or tpmkey URLs.

Returns: return non-zero if the given URL is supported, and zero if it is not known.

**Since:** 3.1.0

#### gnutls\_verify\_stored\_pubkey

cert\_type: The type of the certificate

cert: The raw (der) data of the certificate

flags: should be 0.

This function will try to verify the provided (raw or DER-encoded) certificate using a list of stored public keys. The service field if non-NULL should be a port number.

The retrieve variable if non-null specifies a custom backend for the retrieval of entries. If it is NULL then the default file backend will be used. In POSIX-like systems the file backend uses the \$HOME/.gnutls/known\_hosts file.

Note that if the custom storage backend is provided the retrieval function should return <code>GNUTLS\_E\_CERTIFICATE\_KEY\_MISMATCH</code> if the host/service pair is found but key doesn't match, <code>GNUTLS\_E\_NO\_CERTIFICATE\_FOUND</code> if no such host/service with the given key is found, and 0 if it was found. The storage function should return 0 on success.

**Returns:** If no associated public key is found then GNUTLS\_E\_NO\_CERTIFICATE\_FOUND will be returned. If a key is found but does not match GNUTLS\_E\_CERTIFICATE\_KEY\_MISMATCH is returned. On success, GNUTLS\_E\_SUCCESS (0) is returned, or a negative error value on other errors.

**Since:** 3.0.13

# E.2 Datagram TLS API

The prototypes for the following functions lie in gnutls/dtls.h.

# gnutls\_dtls\_cookie\_send

This function can be used to prevent denial of service attacks to a DTLS server by requiring the client to reply using a cookie sent by this function. That way it can be ensured that a client we allocated resources for (i.e. <code>gnutls\_session\_t</code>) is the one that the original incoming packet was originated from.

This function must be called at the first incoming packet, prior to allocating any resources and must be succeeded by gnutls\_dtls\_cookie\_verify().

**Returns:** the number of bytes sent, or a negative error code.

**Since:** 3.0

### gnutls\_dtls\_cookie\_verify

key: is a random key to be used at cookie generation

client\_data: contains data identifying the client (i.e. address)

client\_data\_size: The size of client's data

\_msg: An incoming message that initiates a connection.

msg\_size: The size of the message.

prestate: The cookie of this client.

This function will verify the received message for a valid cookie. If a valid cookie is returned then it should be associated with the session using gnutls\_dtls\_prestate\_set():

This function must be called after gnutls\_dtls\_cookie\_send() .

**Returns:** GNUTLS\_E\_SUCCESS (0) on success, or a negative error code.

**Since:** 3.0

### $gnutls\_dtls\_get\_data\_mtu$

session: is a gnutls\_session\_t type.

This function will return the actual maximum transfer unit for application data. I.e. DTLS headers are subtracted from the actual MTU which is set using <code>gnutls\_dtls\_set\_mtu()</code>.

**Returns:** the maximum allowed transfer unit.

**Since:** 3.0

### $gnutls\_dtls\_get\_mtu$

```
unsigned int gnutls_dtls_get_mtu (gnutls_session_t session) [Function] session: is a gnutls_session_t type.
```

This function will return the MTU size as set with <code>gnutls\_dtls\_set\_mtu()</code>. This is not the actual MTU of data you can transmit. Use <code>gnutls\_dtls\_get\_data\_mtu()</code> for that reason.

Returns: the set maximum transfer unit.

**Since:** 3.0

### $gnutls\_dtls\_get\_timeout$

unsigned int gnutls\_dtls\_get\_timeout (gnutls\_session\_t session) [Function] session: is a gnutls\_session\_t type.

This function will return the milliseconds remaining for a retransmission of the previously sent handshake message. This function is useful when DTLS is used in non-blocking mode, to estimate when to call <code>gnutls\_handshake()</code> if no packets have been received.

**Returns:** the remaining time in milliseconds.

**Since:** 3.0

### gnutls\_dtls\_prestate\_set

session: a new session

prestate: contains the client's prestate

This function will associate the prestate acquired by the cookie authentication with the client, with the newly established session.

This functions must be called after a successful <code>gnutls\_dtls\_cookie\_verify()</code> and should be succeeded by the actual DTLS handshake using <code>gnutls\_handshake()</code>.

**Since:** 3.0

### gnutls\_dtls\_set\_data\_mtu

```
int gnutls_set_data_mtu (gnutls_session_t session, unsigned int mtu) [Function]
```

session: is a gnutls\_session\_t type.

mtu: The maximum unencrypted transfer unit of the session

This function will set the maximum size of the \*unencrypted\* records which will be sent over a DTLS session. It is equivalent to calculating the DTLS packet overhead with the current encryption parameters, and calling <code>gnutls\_dtls\_set\_mtu()</code> with that value. In particular, this means that you may need to call this function again after any negotiation or renegotiation, in order to ensure that the MTU is still sufficient to account for the new protocol overhead.

In most cases you only need to call gnutls\_dtls\_set\_mtu() with the maximum MTU of your transport layer.

**Returns:** GNUTLS\_E\_SUCCESS (0) on success, or a negative error code.

**Since:** 3.1

### $gnutls\_dtls\_set\_mtu$

session: is a gnutls\_session\_t type.

mtu: The maximum transfer unit of the transport

This function will set the maximum transfer unit of the transport that DTLS packets are sent over. Note that this should exclude the IP (or IPv6) and UDP headers. So for DTLS over IPv6 on an Ethernet device with MTU 1500, the DTLS MTU set with this function would be 1500 - 40 (IPV6 header) - 8 (UDP header) = 1452.

**Since:** 3.0

# $gnutls\_dtls\_set\_timeouts$

void gnutls\_set\_timeouts (gnutls\_session\_t session, unsigned int retrans\_timeout, unsigned int total\_timeout)
session: is a gnutls\_session\_t type.

retrans\_timeout: The time at which a retransmission will occur in milliseconds

total\_timeout: The time at which the connection will be aborted, in milliseconds.

This function will set the timeouts required for the DTLS handshake protocol. The retransmission timeout is the time after which a message from the peer is not received, the previous messages will be retransmitted. The total timeout is the time after which the handshake will be aborted with <code>GNUTLS\_E\_TIMEDOUT</code>.

The DTLS protocol recommends the values of 1 sec and 60 seconds respectively, and these are the default values.

To disable retransmissions set a retrans\_timeout larger than the total\_timeout.

**Since:** 3.0

# $gnutls\_record\_get\_discarded$

unsigned int gnutls\_record\_get\_discarded (gnutls\_session\_t session) [Function]

session: is a gnutls\_session\_t type.

Returns the number of discarded packets in a DTLS connection.

**Returns:** The number of discarded packets.

**Since:** 3.0

#### E.3 X.509 certificate API

The following functions are to be used for X.509 certificate handling. Their prototypes lie in gnutls/x509.h.

#### gnutls\_certificate\_get\_trust\_list

```
void gnutls_certificate_get_trust_list
```

[Function]

(gnutls\_certificate\_credentials\_t res, gnutls\_x509\_trust\_list\_t \* tlist)

res: is a gnutls\_certificate\_credentials\_t type.

tlist: Location where to store the trust list.

Obtains the list of trusted certificates stored in res and writes a pointer to it to the location tlist. The pointer will point to memory internal to res, and must not be deinitialized. It will be automatically deallocated when the res structure is deinitialized.

**Since:** 3.4.0

### $gnutls\_certificate\_set\_trust\_list$

#### void gnutls\_certificate\_set\_trust\_list

[Function]

(gnutls\_certificate\_credentials\_t res, gnutls\_x509\_trust\_list\_t tlist, unsigned flags)

res: is a gnutls\_certificate\_credentials\_t type.

tlist: is a gnutls\_x509\_trust\_list\_t type

flags: must be zero

This function sets a trust list in the gnutls\_certificate\_credentials\_t type.

Note that the tlist will become part of the credentials structure and must not be deallocated. It will be automatically deallocated when the res structure is deinitialized.

**Returns:** GNUTLS\_E\_SUCCESS (0) on success, or a negative error code.

**Since:** 3.2.2

#### gnutls\_pkcs8\_info

data: Holds the PKCS 8 data

format: the format of the PKCS 8 data

schema: indicate the schema as one of gnutls\_pkcs\_encrypt\_flags\_t

cipher: the cipher used as gnutls\_cipher\_algorithm\_t

salt: PBKDF2 salt (if non-NULL then salt\_size initially holds its size)

salt\_size: PBKDF2 salt size

iter\_count: PBKDF2 iteration count

oid: if non-NULL it will contain an allocated null-terminated variable with the OID This function will provide information on the algorithms used in a particular PKCS 8 structure. If the structure algorithms are unknown the code GNUTLS\_E\_UNKNOWN\_CIPHER\_TYPE will be returned, and only oid, will be set. That is, oid will be set

on encrypted PKCS 8 structures whether supported or not. It must be deinitialized using gnutls\_free(). The other variables are only set on supported structures.

**Returns:** GNUTLS\_E\_INVALID\_REQUEST if the provided structure isn't encrypted, GNUTLS\_E\_UNKNOWN\_CIPHER\_TYPE if the structure's encryption isn't supported, or another negative error code in case of a failure. Zero on success.

### gnutls\_pkcs\_schema\_get\_name

const char \* gnutls\_pkcs\_schema\_get\_name (unsigned int schema) [Function]
 schema: Holds the PKCS 12 or PBES2 schema (gnutls\_pkcs\_encrypt\_flags\_t)
 This function will return a human readable description of the PKCS12 or PBES2
 schema.

Returns: a constrant string or NULL on error.

**Since:** 3.4.0

#### gnutls\_pkcs\_schema\_get\_oid

const char \* gnutls\_pkcs\_schema\_get\_oid (unsigned int schema) [Function]
 schema: Holds the PKCS 12 or PBES2 schema (gnutls\_pkcs\_encrypt\_flags\_t)
 This function will return the object identifier of the PKCS12 or PBES2 schema.

Returns: a constrant string or NULL on error.

**Since:** 3.4.0

### $gnutls\_subject\_alt\_names\_deinit$

sans: The alternative names

This function will deinitialize an alternative names structure.

**Since:** 3.3.0

#### gnutls\_subject\_alt\_names\_get

sans: The alternative names

seq: The index of the name to get

san\_type: Will hold the type of the name (of gnutls\_subject\_alt\_names\_t)

san: The alternative name data (should be treated as constant)

othername\_oid: The object identifier if san\_type is GNUTLS\_SAN\_OTHERNAME (should be treated as constant)

This function will return a specific alternative name as stored in the sans type. The returned values should be treated as constant and valid for the lifetime of sans.

**Returns:** On success, GNUTLS\_E\_SUCCESS (0) is returned, GNUTLS\_E\_REQUESTED\_DATA\_NOT\_AVAILABLE if the index is out of bounds, otherwise a negative error value.

**Since:** 3.3.0

#### gnutls\_subject\_alt\_names\_init

sans: The alternative names

This function will initialize an alternative names structure.

**Returns:** On success, GNUTLS\_E\_SUCCESS (0) is returned, otherwise a negative error value.

**Since:** 3.3.0

#### gnutls\_subject\_alt\_names\_set

sans: The alternative names

san\_type: The type of the name (of gnutls\_subject\_alt\_names\_t)

san: The alternative name data

othername\_oid: The object identifier if san\_type is GNUTLS\_SAN\_OTHERNAME

This function will store the specified alternative name in the sans.

**Returns:** On success, GNUTLS\_E\_SUCCESS (0), otherwise a negative error value.

**Since:** 3.3.0

### gnutls\_x509\_aia\_deinit

#### void gnutls\_x509\_aia\_deinit (gnutls\_x509\_aia\_t aia)

[Function]

aia: The authority info access

This function will deinitialize an authority info access type.

**Since:** 3.3.0

#### gnutls\_x509\_aia\_get

```
int gnutls_x509_aia_get (gnutls_x509_aia_t aia, unsigned int seq, gnutls_datum_t * oid, unsigned * san_type, gnutls_datum_t * san) [Function]
```

aia: The authority info access

seq: specifies the sequence number of the access descriptor (0 for the first one, 1 for the second etc.)

oid: the type of available data; to be treated as constant.

san\_type: Will hold the type of the name of gnutls\_subject\_alt\_names\_t (may be null).

san: the access location name; to be treated as constant (may be null).

This function reads from the Authority Information Access type.

The seq input parameter is used to indicate which member of the sequence the caller is interested in. The first member is 0, the second member 1 and so on. When the seq value is out of bounds, GNUTLS\_E\_REQUESTED\_DATA\_NOT\_AVAILABLE is returned.

Typically oid is GNUTLS\_OID\_AD\_CAISSUERS or GNUTLS\_OID\_AD\_OCSP.

Returns: On success, GNUTLS\_E\_SUCCESS (0) is returned, otherwise a negative error

value.

**Since:** 3.3.0

## gnutls\_x509\_aia\_init

int gnutls\_x509\_aia\_init (gnutls\_x509\_aia\_t \* aia)

[Function]

aia: The authority info access

This function will initialize an authority info access type.

Returns: On success, GNUTLS\_E\_SUCCESS (0) is returned, otherwise a negative error

value.

**Since:** 3.3.0

### gnutls\_x509\_aia\_set

int gnutls\_x509\_aia\_set (gnutls\_x509\_aia\_t aia, const char \* oid, [Function] unsigned san\_type, const gnutls\_datum\_t \* san)

aia: The authority info access

oid: the type of data.

san\_type: The type of the name (of gnutls\_subject\_alt\_names\_t )

san: The alternative name data

This function will store the specified alternative name in the aia type.

Typically the value for oid should be GNUTLS\_OID\_AD\_OCSP , or GNUTLS\_OID\_AD\_ CAISSUERS .

**Returns:** On success, GNUTLS\_E\_SUCCESS (0), otherwise a negative error value.

**Since:** 3.3.0

### gnutls\_x509\_aki\_deinit

### void gnutls\_x509\_aki\_deinit (gnutls\_x509\_aki\_t aki)

[Function]

aki: The authority key identifier type

This function will deinitialize an authority key identifier.

**Since:** 3.3.0

### gnutls\_x509\_aki\_get\_cert\_issuer

```
int gnutls_x509_aki_get_cert_issuer (gnutls_x509_aki_t aki,
                                                                        [Function]
         unsigned int seq, unsigned int * san_type, gnutls_datum_t * san,
         gnutls_datum_t * othername_oid, gnutls_datum_t * serial)
```

aki: The authority key ID

seq: The index of the name to get

san\_type: Will hold the type of the name (of gnutls\_subject\_alt\_names\_t)

san: The alternative name data

othername\_oid: The object identifier if san\_type is GNUTLS\_SAN\_OTHERNAME

serial: The authorityCertSerialNumber number

This function will return a specific authorityCertIssuer name as stored in the aki type, as well as the authorityCertSerialNumber. All the returned values should be treated as constant, and may be set to NULL when are not required.

**Returns:** On success, GNUTLS\_E\_SUCCESS (0) is returned, GNUTLS\_E\_REQUESTED\_DATA\_NOT\_AVAILABLE if the index is out of bounds, otherwise a negative error value.

**Since:** 3.3.0

### gnutls\_x509\_aki\_get\_id

aki: The authority key ID

id: Will hold the identifier

This function will return the key identifier as stored in the aki type. The identifier should be treated as constant.

**Returns:** On success, GNUTLS\_E\_SUCCESS (0) is returned, GNUTLS\_E\_REQUESTED\_DATA\_NOT\_AVAILABLE if the index is out of bounds, otherwise a negative error value.

**Since:** 3.3.0

### $gnutls_x509_aki_init$

```
int gnutls_x509_aki_init (gnutls_x509_aki_t * aki)
```

[Function]

aki: The authority key ID type

This function will initialize an authority key ID.

**Returns:** On success, GNUTLS\_E\_SUCCESS (0) is returned, otherwise a negative error value.

**Since:** 3.3.0

### gnutls\_x509\_aki\_set\_cert\_issuer

```
int gnutls_x509_aki_set_cert_issuer (gnutls_x509_aki_t aki, unsigned int san_type, const gnutls_datum_t * san, const char * othername_oid, const gnutls_datum_t * serial) [Function]
```

aki: The authority key ID

san\_type: the type of the name (of gnutls\_subject\_alt\_names\_t ), may be null
san: The alternative name data

othername\_oid: The object identifier if san\_type is GNUTLS\_SAN\_OTHERNAME

serial: The authorityCertSerialNumber number (may be null)

This function will set the authorityCertIssuer name and the authorityCertSerialNumber to be stored in the aki type. When storing multiple names, the serial should be set on the first call, and subsequent calls should use a NULL serial.

**Returns:** On success, GNUTLS\_E\_SUCCESS (0) is returned, otherwise a negative error value.

**Since:** 3.3.0

#### $gnutls_x509_aki_set_id$

int gnutls\_x509\_aki\_set\_id (gnutls\_x509\_aki\_t aki, const

[Function]

 $gnutls\_datum\_t * id)$ 

aki: The authority key ID

id: the key identifier

This function will set the keyIdentifier to be stored in the aki type.

**Returns:** On success, GNUTLS\_E\_SUCCESS (0) is returned, otherwise a negative error value.

**Since:** 3.3.0

### gnutls\_x509\_crl\_check\_issuer

int gnutls\_x509\_crl\_check\_issuer (gnutls\_x509\_crl\_t crl,

[Function]

 $gnutls\_x509\_crt\_t$  issuer)

crl: is the CRL to be checked

issuer: is the certificate of a possible issuer

This function will check if the given CRL was issued by the given issuer certificate.

**Returns:** true (1) if the given CRL was issued by the given issuer, and false (0) if not.

#### gnutls\_x509\_crl\_deinit

void gnutls\_x509\_crl\_deinit (gnutls\_x509\_crl\_t crl)

[Function]

crl: The data to be deinitialized

This function will deinitialize a CRL structure.

### gnutls\_x509\_crl\_dist\_points\_deinit

#### void gnutls\_x509\_crl\_dist\_points\_deinit

[Function]

(gnutls\_x509\_crl\_dist\_points\_t cdp)

cdp: The CRL distribution points

This function will deinitialize a CRL distribution points type.

**Since:** 3.3.0

### gnutls\_x509\_crl\_dist\_points\_get

#### int gnutls\_x509\_crl\_dist\_points\_get

[Function]

(gnutls\_x509\_crl\_dist\_points\_t cdp, unsigned int seq, unsigned int \* type, gnutls\_datum\_t \* san, unsigned int \* reasons)

cdp: The CRL distribution points

seq: specifies the sequence number of the distribution point (0 for the first one, 1 for the second etc.)

type: The name type of the corresponding name (gnutls\_x509\_subject\_alt\_name\_t)

san: The distribution point names (to be treated as constant)

reasons: Revocation reasons. An ORed sequence of flags from gnutls\_x509\_crl\_reason\_flags\_t.

This function retrieves the individual CRL distribution points (2.5.29.31), contained in provided type.

**Returns:** On success, GNUTLS\_E\_SUCCESS (0) is returned, GNUTLS\_E\_REQUESTED\_DATA\_NOT\_AVAILABLE if the index is out of bounds, otherwise a negative error value.

### gnutls\_x509\_crl\_dist\_points\_init

### int gnutls\_x509\_crl\_dist\_points\_init

[Function]

(gnutls\_x509\_crl\_dist\_points\_t \* cdp)

cdp: The CRL distribution points

This function will initialize a CRL distribution points type.

**Returns:** On success, GNUTLS\_E\_SUCCESS (0) is returned, otherwise a negative error value.

**Since:** 3.3.0

### gnutls\_x509\_crl\_dist\_points\_set

#### int gnutls\_x509\_crl\_dist\_points\_set

[Function]

(gnutls\_x509\_crl\_dist\_points\_t cdp, gnutls\_x509\_subject\_alt\_name\_t type, const gnutls\_datum\_t \* san, unsigned int reasons)

cdp: The CRL distribution points

type: The type of the name (of gnutls\_subject\_alt\_names\_t )

san: The point name data

reasons: Revocation reasons. An ORed sequence of flags from gnutls\_x509\_crl\_reason\_flags\_t.

This function will store the specified CRL distribution point value the cdp type.

**Returns:** On success, GNUTLS\_E\_SUCCESS (0), otherwise a negative error value.

**Since:** 3.3.0

#### gnutls\_x509\_crl\_export

```
int gnutls_x509_crl_export (gnutls_x509_crl_t crl,
```

[Function]

gnutls\_x509\_crt\_fmt\_t format, void \* output\_data, size\_t \*
output\_data\_size)

crl: Holds the revocation list

format: the format of output params. One of PEM or DER.

output\_data: will contain a private key PEM or DER encoded

output\_data\_size: holds the size of output\_data (and will be replaced by the actual size of parameters)

This function will export the revocation list to DER or PEM format.

If the buffer provided is not long enough to hold the output, then <code>GNUTLS\_E\_SHORT\_MEMORY\_BUFFER</code> will be returned.

If the structure is PEM encoded, it will have a header of "BEGIN X509 CRL".

**Returns:** On success, GNUTLS\_E\_SUCCESS (0) is returned, otherwise a negative error value.

### $gnutls_x509_crl_export2$

format: the format of output params. One of PEM or DER.

out: will contain a private key PEM or DER encoded

This function will export the revocation list to DER or PEM format.

The output buffer is allocated using gnutls\_malloc().

If the structure is PEM encoded, it will have a header of "BEGIN X509 CRL".

**Returns:** On success, GNUTLS\_E\_SUCCESS (0) is returned, otherwise a negative error value.

Since 3.1.3

### gnutls\_x509\_crl\_get\_authority\_key\_gn\_serial

crl: should contain a gnutls\_x509\_crl\_t type

seq: specifies the sequence number of the alt name (0 for the first one, 1 for the second etc.)

alt: is the place where the alternative name will be copied to

alt\_size: holds the size of alt.

alt\_type: holds the type of the alternative name (one of gnutls\_x509\_subject\_alt\_name\_t).

serial: buffer to store the serial number (may be null)

serial\_size: Holds the size of the serial field (may be null)

critical: will be non-zero if the extension is marked as critical (may be null)

This function will return the X.509 authority key identifier when stored as a general name (authorityCertIssuer) and serial number.

Because more than one general names might be stored seq can be used as a counter to request them all until GNUTLS\_E\_REQUESTED\_DATA\_NOT\_AVAILABLE is returned.

**Returns:** Returns 0 on success, or an error code.

**Since:** 3.0

# gnutls\_x509\_crl\_get\_authority\_key\_id

critical: will be non-zero if the extension is marked as critical (may be null)

This function will return the CRL authority's key identifier. This is obtained by the X.509 Authority Key identifier extension field (2.5.29.35). Note that this function only returns the keyIdentifier field of the extension and GNUTLS\_E\_X509\_UNSUPPORTED\_EXTENSION, if the extension contains the name and serial number of the certificate. In that case gnutls\_x509\_crl\_get\_authority\_key\_gn\_serial() may be used.

**Returns:** On success, GNUTLS\_E\_SUCCESS (0) is returned, otherwise a negative error code in case of an error.

**Since:** 2.8.0

#### gnutls\_x509\_crl\_get\_crt\_count

```
int gnutls_x509_crl_get_crt_count (gnutls_x509_crl_t crl) [Function] crl: should contain a gnutls_x509_crl_t type
```

This function will return the number of revoked certificates in the given CRL.

Returns: number of certificates, a negative error code on failure.

### gnutls\_x509\_crl\_get\_crt\_serial

indx: the index of the certificate to extract (starting from 0)

serial: where the serial number will be copied

serial\_size: initially holds the size of serial

t: if non null, will hold the time this certificate was revoked

This function will retrieve the serial number of the specified, by the index, revoked certificate.

Note that this function will have performance issues in large sequences of revoked certificates. In that case use gnutls\_x509\_crl\_iter\_crt\_serial() .

**Returns:** On success, GNUTLS\_E\_SUCCESS (0) is returned, otherwise a negative error value.

#### gnutls\_x509\_crl\_get\_dn\_oid

crl: should contain a gnutls\_x509\_crl\_t type

indx: Specifies which DN OID to send. Use (0) to get the first one.

oid: a pointer to store the OID (may be null)

sizeof\_oid: initially holds the size of 'oid'

This function will extract the requested OID of the name of the CRL issuer, specified by the given index.

If oid is null then only the size will be filled.

**Returns:** GNUTLS\_E\_SHORT\_MEMORY\_BUFFER if the provided buffer is not long enough, and in that case the size of oid will be updated with the required size. On success 0 is returned.

### gnutls\_x509\_crl\_get\_extension\_data

int gnutls\_x509\_crl\_get\_extension\_data (gnutls\_x509\_crl\_t crl, int indx, void \* data, size\_t \* sizeof\_data) [Function]

crl: should contain a gnutls\_x509\_crl\_t type

indx: Specifies which extension OID to send. Use (0) to get the first one.

data: a pointer to a structure to hold the data (may be null)

sizeof\_data: initially holds the size of oid

This function will return the requested extension data in the CRL. The extension data will be stored as a string in the provided buffer.

Use gnutls\_x509\_crl\_get\_extension\_info() to extract the OID and critical flag. Use gnutls\_x509\_crl\_get\_extension\_info() instead, if you want to get data indexed by the extension OID rather than sequence.

**Returns:** On success, GNUTLS\_E\_SUCCESS (0) is returned, otherwise a negative error code in case of an error. If your have reached the last extension available GNUTLS\_E\_REQUESTED\_DATA\_NOT\_AVAILABLE will be returned.

**Since:** 2.8.0

### $gnutls_x509_crl_get_extension_data2$

int gnutls\_x509\_crl\_get\_extension\_data2 (gnutls\_x509\_crl\_t crl, [Function] unsigned indx, gnutls\_datum\_t \* data)

crl: should contain a gnutls\_x509\_crl\_t type

indx: Specifies which extension OID to read. Use (0) to get the first one.

data: will contain the extension DER-encoded data

This function will return the requested by the index extension data in the certificate revocation list. The extension data will be allocated using gnutls\_malloc().

Use gnutls\_x509\_crt\_get\_extension\_info() to extract the OID.

**Returns:** On success, GNUTLS\_E\_SUCCESS (0) is returned, otherwise a negative error code is returned. If you have reached the last extension available GNUTLS\_E\_REQUESTED\_DATA\_NOT\_AVAILABLE will be returned.

#### gnutls\_x509\_crl\_get\_extension\_info

crl: should contain a gnutls\_x509\_crl\_t type

indx: Specifies which extension OID to send, use (0) to get the first one.

oid: a pointer to store the OID

size of oid; initially holds the maximum size of oid, on return holds actual size of oid.

critical: output variable with critical flag, may be NULL.

This function will return the requested extension OID in the CRL, and the critical flag for it. The extension OID will be stored as a string in the provided buffer. Use gnutls\_x509\_crl\_get\_extension\_data() to extract the data.

If the buffer provided is not long enough to hold the output, then \* sizeof\_oid is updated and GNUTLS\_E\_SHORT\_MEMORY\_BUFFER will be returned.

**Returns:** On success, GNUTLS\_E\_SUCCESS (0) is returned, otherwise a negative error code in case of an error. If your have reached the last extension available GNUTLS\_E\_REQUESTED\_DATA\_NOT\_AVAILABLE will be returned.

**Since:** 2.8.0

### $gnutls_x509_crl_get_extension_oid$

int gnutls\_x509\_crl\_get\_extension\_oid (gnutls\_x509\_crl\_t crl, int indx, void \* oid, size\_t \* sizeof\_oid) [Function]

crl: should contain a gnutls\_x509\_crl\_t type

indx: Specifies which extension OID to send, use (0) to get the first one.

oid: a pointer to store the OID (may be null)

sizeof\_oid: initially holds the size of oid

This function will return the requested extension OID in the CRL. The extension OID will be stored as a string in the provided buffer.

**Returns:** On success, GNUTLS\_E\_SUCCESS (0) is returned, otherwise a negative error code in case of an error. If your have reached the last extension available GNUTLS\_E\_REQUESTED\_DATA\_NOT\_AVAILABLE will be returned.

**Since:** 2.8.0

# $gnutls_x509_crl_get_issuer_dn$

crl: should contain a gnutls\_x509\_crl\_t type

buf: a pointer to a structure to hold the peer's name (may be null)

sizeof\_buf: initially holds the size of buf

This function will copy the name of the CRL issuer in the provided buffer. The name will be in the form "C=xxxx,O=yyyy,CN=zzzz" as described in RFC4514. The output string will be ASCII or UTF-8 encoded, depending on the certificate data.

If buf is NULL then only the size will be filled.

Returns: GNUTLS\_E\_SHORT\_MEMORY\_BUFFER if the provided buffer is not long enough, and in that case the size of buf will be updated with the required size, and 0 on success.

#### $gnutls_x509_crl_get_issuer_dn2$

dn: a pointer to a structure to hold the name

This function will allocate buffer and copy the name of the CRL issuer. The name will be in the form "C=xxxx,O=yyyy,CN=zzzz" as described in RFC4514. The output string will be ASCII or UTF-8 encoded, depending on the certificate data.

**Returns:** On success, GNUTLS\_E\_SUCCESS (0) is returned, otherwise a negative error value.

**Since:** 3.1.10

### gnutls\_x509\_crl\_get\_issuer\_dn\_by\_oid

crl: should contain a gnutls\_x509\_crl\_t type

oid: holds an Object Identified in null terminated string

indx: In case multiple same OIDs exist in the RDN, this specifies which to send. Use (0) to get the first one.

raw\_flag: If non-zero returns the raw DER data of the DN part.

buf: a pointer to a structure to hold the peer's name (may be null)

sizeof\_buf: initially holds the size of buf

This function will extract the part of the name of the CRL issuer specified by the given OID. The output will be encoded as described in RFC4514. The output string will be ASCII or UTF-8 encoded, depending on the certificate data.

Some helper macros with popular OIDs can be found in gnutls/x509.h If raw flag is (0), this function will only return known OIDs as text. Other OIDs will be DER encoded, as described in RFC4514 – in hex format with a '#' prefix. You can check about known OIDs using gnutls\_x509\_dn\_oid\_known().

If buf is null then only the size will be filled.

**Returns:** GNUTLS\_E\_SHORT\_MEMORY\_BUFFER if the provided buffer is not long enough, and in that case the size of buf will be updated with the required size, and 0 on success.

#### gnutls\_x509\_crl\_get\_next\_update

```
time_t gnutls_x509_crl_get_next_update (gnutls_x509_crl_t crl) [Function] crl: should contain a gnutls_x509_crl_t type
```

This function will return the time the next CRL will be issued. This field is optional in a CRL so it might be normal to get an error instead.

**Returns:** when the next CRL will be issued, or (time\_t)-1 on error.

#### gnutls\_x509\_crl\_get\_number

ret\_size: Holds the size of the result field.

critical: will be non-zero if the extension is marked as critical (may be null)

This function will return the CRL number extension. This is obtained by the CRL Number extension field (2.5.29.20).

**Returns:** On success, GNUTLS\_E\_SUCCESS (0) is returned, otherwise a negative error code in case of an error.

**Since:** 2.8.0

#### gnutls\_x509\_crl\_get\_raw\_issuer\_dn

int gnutls\_x509\_crl\_get\_raw\_issuer\_dn (gnutls\_x509\_crl\_t crl, gnutls\_datum\_t \* dn) [Function]

crl: should contain a gnutls\_x509\_crl\_t type

dn: will hold the starting point of the DN

This function will return a pointer to the DER encoded DN structure and the length.

**Returns:** a negative error code on error, and (0) on success.

**Since:** 2.12.0

### gnutls\_x509\_crl\_get\_signature

int gnutls\_x509\_crl\_get\_signature (gnutls\_x509\_crl\_t crl, char \* [Function] sig, size\_t \* sizeof\_sig)

crl: should contain a gnutls\_x509\_crl\_t type

sig: a pointer where the signature part will be copied (may be null).

sizeof\_sig: initially holds the size of sig

This function will extract the signature field of a CRL.

**Returns:** On success, GNUTLS\_E\_SUCCESS (0) is returned, otherwise a negative error value.

### gnutls\_x509\_crl\_get\_signature\_algorithm

crl: should contain a gnutls\_x509\_crl\_t type

This function will return a value of the gnutls\_sign\_algorithm\_t enumeration that is the signature algorithm.

**Returns:** On success, GNUTLS\_E\_SUCCESS (0) is returned, otherwise a negative error value.

#### gnutls\_x509\_crl\_get\_this\_update

time\_t gnutls\_x509\_crl\_get\_this\_update (gnutls\_x509\_crl\_t crl) [Function] crl: should contain a gnutls\_x509\_crl\_t type

This function will return the time this CRL was issued.

**Returns:** when the CRL was issued, or (time\_t)-1 on error.

#### gnutls\_x509\_crl\_get\_version

```
int gnutls_x509_crl_get_version (gnutls_x509_crl_t crl) [Function] crl: should contain a gnutls_x509_crl_t type
```

This function will return the version of the specified CRL.

**Returns:** The version number, or a negative error code on error.

# gnutls\_x509\_crl\_import

```
int gnutls_x509_crl_import (gnutls_x509_crl_t crl, const gnutls_datum_t * data, gnutls_x509_crt_fmt_t format)
```

crl: The data to store the parsed CRL.

data: The DER or PEM encoded CRL.

format: One of DER or PEM

This function will convert the given DER or PEM encoded CRL to the native gnutls\_x509\_crl\_t format. The output will be stored in 'crl'.

If the CRL is PEM encoded it should have a header of "X509 CRL".

**Returns:** On success, GNUTLS\_E\_SUCCESS (0) is returned, otherwise a negative error value.

#### gnutls\_x509\_crl\_init

```
int gnutls_x509_crl_init (gnutls_x509_crl_t * crl) [Function] crl: A pointer to the type to be initialized
```

This function will initialize a CRL structure. CRL stands for Certificate Revocation List. A revocation list usually contains lists of certificate serial numbers that have been revoked by an Authority. The revocation lists are always signed with the authority's private key.

**Returns:** On success,  $\texttt{GNUTLS\_E\_SUCCESS}$  (0) is returned, otherwise a negative error value.

# gnutls\_x509\_crl\_iter\_crt\_serial

crl: should contain a gnutls\_x509\_crl\_t type

iter: A pointer to an iterator (initially the iterator should be NULL)

serial: where the serial number will be copied

serial\_size: initially holds the size of serial

t: if non null, will hold the time this certificate was revoked

This function performs the same as gnutls\_x509\_crl\_get\_crt\_serial(), but reads sequentially and keeps state in the iterator between calls. That allows it to provide better performance in sequences with many elements (50000+).

When past the last element is accessed GNUTLS\_E\_REQUESTED\_DATA\_NOT\_AVAILABLE is returned and the iterator is reset.

After use, the iterator must be deinitialized using gnutls\_x509\_crl\_iter\_deinit()

**Returns:** On success, GNUTLS\_E\_SUCCESS (0) is returned, otherwise a negative error value.

#### gnutls\_x509\_crl\_iter\_deinit

void gnutls\_x509\_crl\_iter\_deinit (gnutls\_x509\_crl\_iter\_t iter) [Function] iter: The iterator to be deinitialized

This function will deinitialize an iterator type.

## gnutls\_x509\_crl\_list\_import

crls: Indicates where the parsed CRLs will be copied to. Must not be initialized.

crl\_max: Initially must hold the maximum number of crls. It will be updated with the number of crls available.

data: The PEM encoded CRLs

format: One of DER or PEM.

flags: must be (0) or an OR'd sequence of gnutls\_certificate\_import\_flags.

This function will convert the given PEM encoded CRL list to the native gnutls\_x509\_crl\_t format. The output will be stored in crls . They will be automatically initialized.

If the Certificate is PEM encoded it should have a header of "X509 CRL".

Returns: the number of certificates read or a negative error value.

**Since:** 3.0

# gnutls\_x509\_crl\_list\_import2

crls: Will contain the parsed crl list.

size: It will contain the size of the list.

data: The PEM encoded CRL.

format: One of DER or PEM.

flags: must be (0) or an OR'd sequence of gnutls\_certificate\_import\_flags.

This function will convert the given PEM encoded CRL list to the native gnutls\_x509\_crl\_t format. The output will be stored in crls . They will be automatically initialized.

If the Certificate is PEM encoded it should have a header of "X509 CRL".

**Returns:** the number of certificates read or a negative error value.

**Since:** 3.0

#### gnutls\_x509\_crl\_print

```
int gnutls_x509_crl_print (gnutls_x509_crl_t crl, gnutls_certificate_print_formats_t format, gnutls_datum_t * out)

crl: The data to be printed
```

format: Indicate the format to use

out: Newly allocated datum with null terminated string.

This function will pretty print a X.509 certificate revocation list, suitable for display to a human.

The output out needs to be deallocated using gnutls\_free().

**Returns:** On success, GNUTLS\_E\_SUCCESS (0) is returned, otherwise a negative error value.

# gnutls\_x509\_crl\_set\_authority\_key\_id

id\_size: Holds the size of the serial field.

This function will set the CRL's authority key ID extension. Only the keyIdentifier field can be set with this function. This may be used by an authority that holds multiple private keys, to distinguish the used key.

**Returns:** On success, GNUTLS\_E\_SUCCESS (0) is returned, otherwise a negative error value.

**Since:** 2.8.0

#### gnutls\_x509\_crl\_set\_crt

revocation\_time: The time this certificate was revoked

This function will set a revoked certificate's serial number to the CRL.

**Returns:** On success, GNUTLS\_E\_SUCCESS (0) is returned, otherwise a negative error value.

#### gnutls\_x509\_crl\_set\_crt\_serial

int gnutls\_x509\_crl\_set\_crt\_serial (gnutls\_x509\_crl\_t crl, const void \* serial, size\_t serial\_size, time\_t revocation\_time) [Function]

crl: should contain a gnutls\_x509\_crl\_t type

serial: The revoked certificate's serial number

serial\_size: Holds the size of the serial field.

revocation\_time: The time this certificate was revoked

This function will set a revoked certificate's serial number to the CRL.

**Returns:** On success, GNUTLS\_E\_SUCCESS (0) is returned, otherwise a negative error value.

# $gnutls_x509_crl_set_next_update$

crl: should contain a gnutls\_x509\_crl\_t type

exp\_time: The actual time

This function will set the time this CRL will be updated.

**Returns:** On success, GNUTLS\_E\_SUCCESS (0) is returned, otherwise a negative error value.

#### gnutls\_x509\_crl\_set\_number

crl: a CRL of type gnutls\_x509\_crl\_t

nr: The CRL number

*nr\_size*: Holds the size of the nr field.

This function will set the CRL's number extension. This is to be used as a unique and monotonic number assigned to the CRL by the authority.

**Returns:** On success, GNUTLS\_E\_SUCCESS (0) is returned, otherwise a negative error value.

**Since:** 2.8.0

# $gnutls_x509_crl_set_this_update$

crl: should contain a gnutls\_x509\_crl\_t type

act time: The actual time

This function will set the time this CRL was issued.

**Returns:** On success, GNUTLS\_E\_SUCCESS (0) is returned, otherwise a negative error value.

#### gnutls\_x509\_crl\_set\_version

int gnutls\_x509\_crl\_set\_version (gnutls\_x509\_crl\_t crl, unsigned int version) [Function]

crl: should contain a gnutls\_x509\_crl\_t type

version: holds the version number. For CRLv1 crls must be 1.

This function will set the version of the CRL. This must be one for CRL version 1, and so on. The CRLs generated by gnutls should have a version number of 2.

**Returns:** On success, GNUTLS\_E\_SUCCESS (0) is returned, otherwise a negative error value.

#### $gnutls_x509_crl_sign2$

int gnutls\_x509\_crl\_sign2 (gnutls\_x509\_crl\_t crl, gnutls\_x509\_crt\_t [Function] issuer, gnutls\_x509\_privkey\_t issuer\_key, gnutls\_digest\_algorithm\_t dig, unsigned int flags)

crl: should contain a gnutls\_x509\_crl\_t type

issuer: is the certificate of the certificate issuer

issuer\_key: holds the issuer's private key

dig: The message digest to use. GNUTLS\_DIG\_SHA1 is the safe choice unless you know what you're doing.

flags: must be 0

This function will sign the CRL with the issuer's private key, and will copy the issuer's information into the CRL.

This must be the last step in a certificate CRL since all the previously set parameters are now signed.

**Returns:** On success, GNUTLS\_E\_SUCCESS (0) is returned, otherwise a negative error value.

#### gnutls\_x509\_crl\_verify

crl: is the crl to be verified

trusted\_cas: is a certificate list that is considered to be trusted one

tcas\_size: holds the number of CA certificates in CA\_list

flags: Flags that may be used to change the verification algorithm. Use OR of the gnutls\_certificate\_verify\_flags enumerations.

verify: will hold the crl verification output.

This function will try to verify the given crl and return its verification status. See <code>gnutls\_x509\_crt\_list\_verify()</code> for a detailed description of return values. Note that since GnuTLS 3.1.4 this function includes the time checks.

Note that value in **verify** is set only when the return value of this function is success (i.e, failure to trust a CRL a certificate does not imply a negative return value).

**Returns:** On success, GNUTLS\_E\_SUCCESS (0) is returned, otherwise a negative error value.

#### gnutls\_x509\_crq\_deinit

```
void gnutls_x509_crq_deinit (gnutls_x509_crq_t crq)
```

[Function]

crq: the type to be deinitialized

This function will deinitialize a PKCS10 certificate request structure.

#### gnutls\_x509\_crq\_export

crq: should contain a gnutls\_x509\_crq\_t type

format: the format of output params. One of PEM or DER.

output\_data: will contain a certificate request PEM or DER encoded

output\_data\_size: holds the size of output\_data (and will be replaced by the actual size of parameters)

This function will export the certificate request to a PEM or DER encoded PKCS10 structure.

If the buffer provided is not long enough to hold the output, then GNUTLS\_E\_SHORT\_MEMORY\_BUFFER will be returned and \* output\_data\_size will be updated.

If the structure is PEM encoded, it will have a header of "BEGIN NEW CERTIFICATE REQUEST".

**Returns:** On success, GNUTLS\_E\_SUCCESS (0) is returned, otherwise a negative error value.

#### gnutls\_x509\_crq\_export2

[Function]

format: the format of output params. One of PEM or DER.

out: will contain a certificate request PEM or DER encoded

This function will export the certificate request to a PEM or DER encoded PKCS10 structure.

The output buffer is allocated using gnutls\_malloc().

If the structure is PEM encoded, it will have a header of "BEGIN NEW CERTIFICATE REQUEST".

**Returns:** On success, GNUTLS\_E\_SUCCESS (0) is returned, otherwise a negative error value.

Since 3.1.3

#### gnutls\_x509\_crq\_get\_attribute\_by\_oid

crq: should contain a gnutls\_x509\_crq\_t type

oid: holds an Object Identifier in null-terminated string

indx: In case multiple same OIDs exist in the attribute list, this specifies which to get, use (0) to get the first one

buf: a pointer to a structure to hold the attribute data (may be NULL)

buf\_size: initially holds the size of buf

This function will return the attribute in the certificate request specified by the given Object ID. The attribute will be DER encoded.

Attributes in a certificate request is an optional set of data appended to the request. Their interpretation depends on the CA policy.

**Returns:** On success, GNUTLS\_E\_SUCCESS (0) is returned, otherwise a negative error value.

#### gnutls\_x509\_crq\_get\_attribute\_data

int gnutls\_x509\_crq\_get\_attribute\_data (gnutls\_x509\_crq\_t crq, int indx, void \* data, size\_t \* sizeof\_data) [Function]

crq: should contain a gnutls\_x509\_crq\_t type

indx: Specifies which attribute number to get. Use (0) to get the first one.

data: a pointer to a structure to hold the data (may be null)

sizeof\_data: initially holds the size of oid

This function will return the requested attribute data in the certificate request. The attribute data will be stored as a string in the provided buffer.

Use gnutls\_x509\_crq\_get\_attribute\_info() to extract the OID. Use gnutls\_x509\_crq\_get\_attribute\_by\_oid() instead, if you want to get data indexed by the attribute OID rather than sequence.

**Returns:** On success, GNUTLS\_E\_SUCCESS (0) is returned, otherwise a negative error code in case of an error. If your have reached the last extension available GNUTLS\_E\_REQUESTED\_DATA\_NOT\_AVAILABLE will be returned.

**Since:** 2.8.0

#### gnutls\_x509\_crq\_get\_attribute\_info

int gnutls\_x509\_crq\_get\_attribute\_info (gnutls\_x509\_crq\_t crq, int indx, void \* oid, size\_t \* sizeof\_oid) [Function]

crq: should contain a gnutls\_x509\_crq\_t type

indx: Specifies which attribute number to get. Use (0) to get the first one.

oid: a pointer to a structure to hold the OID

 $size of\_oid$ : initially holds the maximum size of oid, on return holds actual size of oid.

This function will return the requested attribute OID in the certificate, and the critical flag for it. The attribute OID will be stored as a string in the provided buffer. Use gnutls\_x509\_crq\_get\_attribute\_data() to extract the data.

If the buffer provided is not long enough to hold the output, then \* sizeof\_oid is updated and GNUTLS\_E\_SHORT\_MEMORY\_BUFFER will be returned.

**Returns:** On success, GNUTLS\_E\_SUCCESS (0) is returned, otherwise a negative error code in case of an error. If your have reached the last extension available GNUTLS\_E\_REQUESTED\_DATA\_NOT\_AVAILABLE will be returned.

**Since:** 2.8.0

#### gnutls\_x509\_crq\_get\_basic\_constraints

critical: will be non-zero if the extension is marked as critical

ca: pointer to output integer indicating CA status, may be NULL, value is 1 if the certificate CA flag is set, 0 otherwise.

pathlen: pointer to output integer indicating path length (may be NULL), non-negative error codes indicate a present pathLenConstraint field and the actual value, -1 indicate that the field is absent.

This function will read the certificate's basic constraints, and return the certificates CA status. It reads the basicConstraints X.509 extension (2.5.29.19).

**Returns:** If the certificate is a CA a positive value will be returned, or (0) if the certificate does not have CA flag set. A negative error code may be returned in case of errors. If the certificate does not contain the basicConstraints extension <code>GNUTLS\_E\_REQUESTED\_DATA\_NOT\_AVAILABLE</code> will be returned.

**Since:** 2.8.0

# gnutls\_x509\_crq\_get\_challenge\_password

```
int gnutls_x509_crq_get_challenge_password (gnutls_x509_crq_t [Function] crq, char * pass, size_t * pass_size)
```

crq: should contain a gnutls\_x509\_crq\_t type

pass: will hold a (0)-terminated password string

pass\_size: Initially holds the size of pass.

This function will return the challenge password in the request. The challenge password is intended to be used for requesting a revocation of the certificate.

**Returns:** On success,  $\texttt{GNUTLS\_E\_SUCCESS}$  (0) is returned, otherwise a negative error value.

#### gnutls\_x509\_crq\_get\_dn

buf: a pointer to a structure to hold the name (may be NULL)

buf\_size: initially holds the size of buf

This function will copy the name of the Certificate request subject to the provided buffer. The name will be in the form "C=xxxx,O=yyyy,CN=zzzz" as described in RFC 2253. The output string buf will be ASCII or UTF-8 encoded, depending on the certificate data.

Returns: GNUTLS\_E\_SHORT\_MEMORY\_BUFFER if the provided buffer is not long enough, and in that case the \* buf\_size will be updated with the required size. On success 0 is returned.

#### $gnutls_x509\_crq\_get\_dn2$

int gnutls\_x509\_crq\_get\_dn2 (gnutls\_x509\_crq\_t crq, gnutls\_datum\_t [Function] \* dn)

crq: should contain a gnutls\_x509\_crq\_t type

dn: a pointer to a structure to hold the name

This function will allocate buffer and copy the name of the Certificate request. The name will be in the form "C=xxxx,O=yyyy,CN=zzzz" as described in RFC4514. The output string will be ASCII or UTF-8 encoded, depending on the certificate data.

**Returns:** On success, GNUTLS\_E\_SUCCESS (0) is returned, otherwise a negative error value. and a negative error code on error.

**Since:** 3.1.10

# $gnutls_x509\_crq\_get\_dn\_by\_oid$

int gnutls\_x509\_crq\_get\_dn\_by\_oid (gnutls\_x509\_crq\_t crq, const char \* oid, int indx, unsigned int raw\_flag, void \* buf, size\_t \* buf\_size) crq: should contain a gnutls\_x509\_crq\_t type

oid: holds an Object Identifier in a null terminated string

indx: In case multiple same OIDs exist in the RDN, this specifies which to get. Use (0) to get the first one.

raw\_flag: If non-zero returns the raw DER data of the DN part.

buf: a pointer to a structure to hold the name (may be NULL)

buf\_size: initially holds the size of buf

This function will extract the part of the name of the Certificate request subject, specified by the given OID. The output will be encoded as described in RFC2253. The output string will be ASCII or UTF-8 encoded, depending on the certificate data.

Some helper macros with popular OIDs can be found in gnutls/x509.h If raw flag is (0), this function will only return known OIDs as text. Other OIDs will be DER encoded, as described in RFC2253 – in hex format with a '\#' prefix. You can check about known OIDs using gnutls\_x509\_dn\_oid\_known().

Returns: GNUTLS\_E\_SHORT\_MEMORY\_BUFFER if the provided buffer is not long enough, and in that case the \* buf\_size will be updated with the required size. On success 0 is returned.

#### gnutls\_x509\_crq\_get\_dn\_oid

int gnutls\_x509\_crq\_get\_dn\_oid (gnutls\_x509\_crq\_t crq, int indx, void \* oid, size\_t \* sizeof\_oid) [Function]

crq: should contain a gnutls\_x509\_crq\_t type

indx: Specifies which DN OID to get. Use (0) to get the first one.

oid: a pointer to a structure to hold the name (may be NULL)

sizeof\_oid: initially holds the size of oid

This function will extract the requested OID of the name of the certificate request subject, specified by the given index.

**Returns:** GNUTLS\_E\_SHORT\_MEMORY\_BUFFER if the provided buffer is not long enough, and in that case the \* sizeof\_oid will be updated with the required size. On success 0 is returned.

## gnutls\_x509\_crq\_get\_extension\_by\_oid

crq: should contain a gnutls\_x509\_crq\_t type

oid: holds an Object Identifier in a null terminated string

indx: In case multiple same OIDs exist in the extensions, this specifies which to get. Use (0) to get the first one.

buf: a pointer to a structure to hold the name (may be null)

buf\_size: initially holds the size of buf

critical: will be non-zero if the extension is marked as critical

This function will return the extension specified by the OID in the certificate. The extensions will be returned as binary data DER encoded, in the provided buffer.

**Returns:** On success, GNUTLS\_E\_SUCCESS (0) is returned, otherwise a negative error code in case of an error. If the certificate does not contain the specified extension GNUTLS\_E\_REQUESTED\_DATA\_NOT\_AVAILABLE will be returned.

**Since:** 2.8.0

# $gnutls_x509\_crq\_get\_extension\_by\_oid2$

crq: should contain a gnutls\_x509\_crq\_t type

oid: holds an Object Identifier in a null terminated string

indx: In case multiple same OIDs exist in the extensions, this specifies which to get. Use (0) to get the first one.

output: will hold the allocated extension data

critical: will be non-zero if the extension is marked as critical

This function will return the extension specified by the OID in the certificate. The extensions will be returned as binary data DER encoded, in the provided buffer.

**Returns:** On success, GNUTLS\_E\_SUCCESS (0) is returned, otherwise a negative error code in case of an error. If the certificate does not contain the specified extension GNUTLS\_E\_REQUESTED\_DATA\_NOT\_AVAILABLE will be returned.

**Since:** 3.3.8

#### gnutls\_x509\_crq\_get\_extension\_data

int gnutls\_x509\_crq\_get\_extension\_data (gnutls\_x509\_crq\_t crq, int indx, void \* data, size\_t \* sizeof\_data) [Function]

crq: should contain a gnutls\_x509\_crq\_t type

indx: Specifies which extension number to get. Use (0) to get the first one.

data: a pointer to a structure to hold the data (may be null)

sizeof\_data: initially holds the size of oid

This function will return the requested extension data in the certificate. The extension data will be stored as a string in the provided buffer.

Use gnutls\_x509\_crq\_get\_extension\_info() to extract the OID and critical flag. Use gnutls\_x509\_crq\_get\_extension\_by\_oid() instead, if you want to get data indexed by the extension OID rather than sequence.

**Returns:** On success, GNUTLS\_E\_SUCCESS (0) is returned, otherwise a negative error code in case of an error. If your have reached the last extension available GNUTLS\_E\_REQUESTED\_DATA\_NOT\_AVAILABLE will be returned.

**Since:** 2.8.0

# gnutls\_x509\_crq\_get\_extension\_data2

int gnutls\_x509\_crq\_get\_extension\_data2 (gnutls\_x509\_crq\_t crq, [Function] unsigned indx, gnutls\_datum\_t \* data)

crq: should contain a gnutls\_x509\_crq\_t type

indx: Specifies which extension OID to read. Use (0) to get the first one.

data: will contain the extension DER-encoded data

This function will return the requested extension data in the certificate request. The extension data will be allocated using gnutls\_malloc().

Use gnutls\_x509\_crq\_get\_extension\_info() to extract the OID.

**Returns:** On success, GNUTLS\_E\_SUCCESS (0) is returned, otherwise a negative error code is returned. If you have reached the last extension available GNUTLS\_E\_REQUESTED\_DATA\_NOT\_AVAILABLE will be returned.

**Since:** 3.3.0

#### gnutls\_x509\_crq\_get\_extension\_info

indx: Specifies which extension number to get. Use (0) to get the first one.

oid: a pointer to store the OID

 $size of\_oid$ : initially holds the maximum size of oid , on return holds actual size of oid .

critical: output variable with critical flag, may be NULL.

This function will return the requested extension OID in the certificate, and the critical flag for it. The extension OID will be stored as a string in the provided buffer. Use gnutls\_x509\_crq\_get\_extension\_data() to extract the data.

If the buffer provided is not long enough to hold the output, then \* sizeof\_oid is updated and GNUTLS\_E\_SHORT\_MEMORY\_BUFFER will be returned.

**Returns:** On success, GNUTLS\_E\_SUCCESS (0) is returned, otherwise a negative error code in case of an error. If your have reached the last extension available GNUTLS\_E\_REQUESTED\_DATA\_NOT\_AVAILABLE will be returned.

**Since:** 2.8.0

## $gnutls_x509\_crq\_get_key_id$

int gnutls\_x509\_crq\_get\_key\_id (gnutls\_x509\_crq\_t crq, unsigned int flags, unsigned char \* output\_data, size\_t \* output\_data\_size)
crq: a certificate of type gnutls\_x509\_crq\_t

flags: should be one of the flags from gnutls\_keyid\_flags\_t

output\_data: will contain the key ID

output\_data\_size: holds the size of output\_data (and will be replaced by the actual size of parameters)

This function will return a unique ID that depends on the public key parameters. This ID can be used in checking whether a certificate corresponds to the given private key.

If the buffer provided is not long enough to hold the output, then \* output\_data\_size is updated and GNUTLS\_E\_SHORT\_MEMORY\_BUFFER will be returned. The output will normally be a SHA-1 hash output, which is 20 bytes.

**Returns:** In case of failure a negative error code will be returned, and 0 on success.

**Since:** 2.8.0

#### gnutls\_x509\_crq\_get\_key\_purpose\_oid

int gnutls\_x509\_crq\_get\_key\_purpose\_oid (gnutls\_x509\_crq\_t crq, [Function]
 int indx, void \* oid, size\_t \* sizeof\_oid, unsigned int \* critical)

crq: should contain a gnutls\_x509\_crq\_t type

indx: This specifies which OID to return, use (0) to get the first one

oid: a pointer to store the OID (may be NULL)

sizeof\_oid: initially holds the size of oid

critical: output variable with critical flag, may be NULL.

This function will extract the key purpose OIDs of the Certificate specified by the given index. These are stored in the Extended Key Usage extension (2.5.29.37). See the GNUTLS\_KP\_\* definitions for human readable names.

Returns: GNUTLS\_E\_SHORT\_MEMORY\_BUFFER if the provided buffer is not long enough, and in that case the \* sizeof\_oid will be updated with the required size. On success 0 is returned.

**Since:** 2.8.0

## gnutls\_x509\_crq\_get\_key\_rsa\_raw

int gnutls\_x509\_crq\_get\_key\_rsa\_raw (gnutls\_x509\_crq\_t crq, [Function] gnutls\_datum\_t \* m, gnutls\_datum\_t \* e)

crq: Holds the certificate

m: will hold the modulus

e: will hold the public exponent

This function will export the RSA public key's parameters found in the given structure. The new parameters will be allocated using gnutls\_malloc() and will be stored in the appropriate datum.

**Returns:** On success, GNUTLS\_E\_SUCCESS (0) is returned, otherwise a negative error value.

**Since:** 2.8.0

## gnutls\_x509\_crq\_get\_key\_usage

int gnutls\_x509\_crq\_get\_key\_usage (gnutls\_x509\_crq\_t crq, [Function] unsigned int \* key\_usage, unsigned int \* critical)

crq: should contain a gnutls\_x509\_crq\_t type

key\_usage: where the key usage bits will be stored

critical: will be non-zero if the extension is marked as critical

This function will return certificate's key usage, by reading the keyUsage X.509 extension (2.5.29.15). The key usage value will ORed values of GNUTLS\_KEY\_DIGITAL\_SIGNATURE , GNUTLS\_KEY\_NON\_REPUDIATION GNUTLS\_KEY\_KEY\_ENCIPHERMENT , GNUTLS\_KEY\_DATA\_ENCIPHERMENT , GNUTLS\_ KEY\_KEY\_AGREEMENT , GNUTLS\_KEY\_KEY\_CERT\_SIGN , GNUTLS\_KEY\_CRL\_SIGN , GNUTLS\_KEY\_ENCIPHER\_ONLY, GNUTLS\_KEY\_DECIPHER\_ONLY.

**Returns:** the certificate key usage, or a negative error code in case of parsing error. If the certificate does not contain the keyUsage extension GNUTLS\_E\_REQUESTED\_DATA\_ NOT\_AVAILABLE will be returned.

**Since:** 2.8.0

# gnutls\_x509\_crq\_get\_pk\_algorithm

int gnutls\_x509\_crq\_get\_pk\_algorithm (gnutls\_x509\_crq\_t crq, [Function] unsigned int \* bits)

crq: should contain a gnutls\_x509\_crq\_t type

bits: if bits is non-NULL it will hold the size of the parameters' in bits

This function will return the public key algorithm of a PKCS10 certificate request.

If bits is non-NULL, it should have enough size to hold the parameters size in bits. For RSA the bits returned is the modulus. For DSA the bits returned are of the public exponent.

**Returns:** a member of the gnutls\_pk\_algorithm\_t enumeration on success, or a negative error code on error.

#### gnutls\_x509\_crq\_get\_private\_key\_usage\_period

This function will return the expiration and activation times of the private key of the certificate.

**Returns:** On success, GNUTLS\_E\_SUCCESS (0) is returned, GNUTLS\_E\_REQUESTED\_DATA\_NOT\_AVAILABLE if the extension is not present, otherwise a negative error value.

## gnutls\_x509\_crq\_get\_signature\_algorithm

crq: should contain a gnutls\_x509\_cr\_t type

This function will return a value of the <code>gnutls\_sign\_algorithm\_t</code> enumeration that is the signature algorithm that has been used to sign this certificate request.

Returns: a gnutls\_sign\_algorithm\_t value, or a negative error code on error.

**Since:** 3.4.0

#### gnutls\_x509\_crq\_get\_subject\_alt\_name

is the same as gnutls\_x509\_crq\_get\_subject\_alt\_name() except for the fact that

it will return the type of the alternative name in ret\_type even if the function fails for some reason (i.e. the buffer provided is not enough).

Returns: the alternative subject name type on success, one of the enumerated gnutls\_x509\_subject\_alt\_name\_t . It will return GNUTLS\_E\_SHORT\_MEMORY\_BUFFER if ret\_size is not large enough to hold the value. In that case ret\_size will be updated with the required size. If the certificate request does not have an Alternative name with the specified sequence number then GNUTLS\_E\_REQUESTED\_DATA\_NOT\_AVAILABLE is returned.

**Since:** 2.8.0

## gnutls\_x509\_crq\_get\_subject\_alt\_othername\_oid

```
int gnutls_x509_crq_get_subject_alt_othername_oid [Function] (gnutls_x509_crq_t crq, unsigned int seq, void * ret, size_t * ret_size) crq: should contain a gnutls_x509_crq_t type
```

seq: specifies the sequence number of the alt name (0 for the first one, 1 for the second etc.)

ret: is the place where the otherName OID will be copied to

ret\_size: holds the size of ret.

This function will extract the type OID of an otherName Subject Alternative Name, contained in the given certificate, and return the type as an enumerated element.

This function is only useful if gnutls\_x509\_crq\_get\_subject\_alt\_name() returned GNUTLS\_SAN\_OTHERNAME.

Returns: the alternative subject name type on success, one of the enumerated gnutls\_x509\_subject\_alt\_name\_t. For supported OIDs, it will return one of the virtual (GNUTLS\_SAN\_OTHERNAME\_\*) types, e.g. GNUTLS\_SAN\_OTHERNAME\_XMPP, and GNUTLS\_SAN\_OTHERNAME for unknown OIDs. It will return GNUTLS\_E\_SHORT\_MEMORY\_BUFFER if ret\_size is not large enough to hold the value. In that case ret\_size will be updated with the required size. If the certificate does not have an Alternative name with the specified sequence number and with the otherName type then GNUTLS\_E\_REQUESTED\_DATA\_NOT\_AVAILABLE is returned.

**Since:** 2.8.0

# gnutls\_x509\_crq\_get\_version

```
int gnutls_x509_crq_get_version (gnutls_x509_crq_t crq) [Function] crq: should contain a gnutls_x509_crq_t type
```

This function will return the version of the specified Certificate request.

**Returns:** version of certificate request, or a negative error code on error.

#### gnutls\_x509\_crq\_import

```
int gnutls_x509_crq_import (gnutls_x509_crq_t crq, const gnutls_datum_t * data, gnutls_x509_crt_fmt_t format)

crq: The data to store the parsed certificate request.

[Function]
```

data: The DER or PEM encoded certificate.

format: One of DER or PEM

This function will convert the given DER or PEM encoded certificate request to a gnutls\_x509\_crq\_t type. The output will be stored in crq.

If the Certificate is PEM encoded it should have a header of "NEW CERTIFICATE REQUEST".

**Returns:** On success, GNUTLS\_E\_SUCCESS (0) is returned, otherwise a negative error value.

## gnutls\_x509\_crq\_init

```
int gnutls_x509_crq_init (gnutls_x509_crq_t * crq)
```

[Function]

crq: A pointer to the type to be initialized

This function will initialize a PKCS10 certificate request structure.

**Returns:** On success, GNUTLS\_E\_SUCCESS (0) is returned, otherwise a negative error value.

## gnutls\_x509\_crq\_print

#### int gnutls\_x509\_crq\_print (gnutls\_x509\_crq\_t crq,

[Function]

gnutls\_certificate\_print\_formats\_t format, gnutls\_datum\_t \* out)

crq: The data to be printed

format: Indicate the format to use

out: Newly allocated datum with null terminated string.

This function will pretty print a certificate request, suitable for display to a human.

The output out needs to be deallocated using gnutls\_free().

**Returns:** On success, GNUTLS\_E\_SUCCESS (0) is returned, otherwise a negative error value.

**Since:** 2.8.0

#### gnutls\_x509\_crq\_set\_attribute\_by\_oid

# int gnutls\_x509\_crq\_set\_attribute\_by\_oid (gnutls\_x509\_crq\_t

[Function]

crq, const char \* oid, void \* buf, size\_t buf\_size)

crq: should contain a gnutls\_x509\_crq\_t type

oid: holds an Object Identifier in a null-terminated string

buf: a pointer to a structure that holds the attribute data

buf\_size: holds the size of buf

This function will set the attribute in the certificate request specified by the given Object ID. The provided attribute must be DER encoded.

Attributes in a certificate request is an optional set of data appended to the request. Their interpretation depends on the CA policy.

**Returns:** On success, GNUTLS\_E\_SUCCESS (0) is returned, otherwise a negative error value.

#### gnutls\_x509\_crq\_set\_basic\_constraints

crq: a certificate request of type gnutls\_x509\_crq\_t

ca: true(1) or false(0) depending on the Certificate authority status.

pathLenConstraint: non-negative error codes indicate maximum length of path, and negative error codes indicate that the pathLenConstraints field should not be present.

This function will set the basicConstraints certificate extension.

**Returns:** On success, GNUTLS\_E\_SUCCESS (0) is returned, otherwise a negative error value.

**Since:** 2.8.0

#### gnutls\_x509\_crq\_set\_challenge\_password

crq: should contain a gnutls\_x509\_crq\_t type

pass: holds a (0)-terminated password

This function will set a challenge password to be used when revoking the request.

**Returns:** On success, GNUTLS\_E\_SUCCESS (0) is returned, otherwise a negative error value.

#### gnutls\_x509\_crq\_set\_dn

crq: a certificate of type gnutls\_x509\_crq\_t

dn: a comma separated DN string (RFC4514)

err: indicates the error position (if any)

This function will set the DN on the provided certificate. The input string should be plain ASCII or UTF-8 encoded.

**Returns:** On success, GNUTLS\_E\_SUCCESS (0) is returned, otherwise a negative error value.

#### gnutls\_x509\_crq\_set\_dn\_by\_oid

crq: should contain a gnutls\_x509\_crq\_t type

oid: holds an Object Identifier in a (0)-terminated string

raw\_flag: must be 0, or 1 if the data are DER encoded

data: a pointer to the input data size of data: holds the size of data

This function will set the part of the name of the Certificate request subject, specified by the given OID. The input string should be ASCII or UTF-8 encoded.

Some helper macros with popular OIDs can be found in gnutls/x509.h With this function you can only set the known OIDs. You can test for known OIDs using gnutls\_x509\_dn\_oid\_known(). For OIDs that are not known (by gnutls) you should properly DER encode your data, and call this function with raw\_flag set.

**Returns:** On success, GNUTLS\_E\_SUCCESS (0) is returned, otherwise a negative error value.

#### gnutls\_x509\_crq\_set\_key

```
int gnutls_x509_crq_set_key (gnutls_x509_crq_t crq, gnutls_x509_privkey_t key) [Function]
```

crq: should contain a gnutls\_x509\_crq\_t type

key: holds a private key

This function will set the public parameters from the given private key to the request.

**Returns:** On success, GNUTLS\_E\_SUCCESS (0) is returned, otherwise a negative error value.

## gnutls\_x509\_crq\_set\_key\_purpose\_oid

```
int gnutls_x509_crq_set_key_purpose_oid (gnutls_x509_crq_t crq, [Function] const void * oid, unsigned int critical)
```

crq: a certificate of type gnutls\_x509\_crq\_t

oid: a pointer to a null-terminated string that holds the OID

critical: Whether this extension will be critical or not

This function will set the key purpose OIDs of the Certificate. These are stored in the Extended Key Usage extension (2.5.29.37) See the GNUTLS\_KP\_\* definitions for human readable names.

Subsequent calls to this function will append OIDs to the OID list.

**Returns:** On success, GNUTLS\_E\_SUCCESS (0) is returned, otherwise a negative error value.

**Since:** 2.8.0

## gnutls\_x509\_crq\_set\_key\_rsa\_raw

```
int gnutls_x509_crq_set_key_rsa_raw (gnutls_x509_crq_t crq, const gnutls_datum_t * m, const gnutls_datum_t * e) [Function]
```

crq: should contain a gnutls\_x509\_crq\_t type

m: holds the modulus

e: holds the public exponent

This function will set the public parameters from the given private key to the request. Only RSA keys are currently supported.

**Returns:** On success, GNUTLS\_E\_SUCCESS (0) is returned, otherwise a negative error value.

**Since:** 2.6.0

#### gnutls\_x509\_crq\_set\_key\_usage

int gnutls\_x509\_crq\_set\_key\_usage (gnutls\_x509\_crq\_t crq, unsigned int usage) [Function]

crq: a certificate request of type gnutls\_x509\_crq\_t

usage: an ORed sequence of the GNUTLS\_KEY\_\* elements.

This function will set the keyUsage certificate extension.

**Returns:** On success, GNUTLS\_E\_SUCCESS (0) is returned, otherwise a negative error value.

**Since:** 2.8.0

## gnutls\_x509\_crq\_set\_private\_key\_usage\_period

int gnutls\_x509\_crq\_set\_private\_key\_usage\_period [Function] (gnutls\_x509\_crq\_t crq, time\_t activation, time\_t expiration)

crq: a certificate of type gnutls\_x509\_crq\_t

activation: The activation time expiration: The expiration time

This function will set the private key usage period extension (2.5.29.16).

**Returns:** On success, GNUTLS\_E\_SUCCESS (0) is returned, otherwise a negative error value.

### gnutls\_x509\_crq\_set\_subject\_alt\_name

int gnutls\_x509\_crq\_set\_subject\_alt\_name (gnutls\_x509\_crq\_t [Function] crq, gnutls\_x509\_subject\_alt\_name\_t nt, const void \* data, unsigned int data\_size, unsigned int flags)

crq: a certificate request of type gnutls\_x509\_crq\_t

nt: is one of the gnutls\_x509\_subject\_alt\_name\_t enumerations

data: The data to be set

data\_size: The size of data to be set

flags: GNUTLS\_FSAN\_SET to clear previous data or GNUTLS\_FSAN\_APPEND to append.

This function will set the subject alternative name certificate extension. It can set the following types:

**Returns:** On success, GNUTLS\_E\_SUCCESS (0) is returned, otherwise a negative error value.

**Since:** 2.8.0

#### gnutls\_x509\_crq\_set\_version

int gnutls\_x509\_crq\_set\_version (gnutls\_x509\_crq\_t crq, unsigned int version)

crq: should contain a gnutls\_x509\_crq\_t type

version: holds the version number, for v1 Requests must be 1

This function will set the version of the certificate request. For version 1 requests this must be one.

**Returns:** On success, GNUTLS\_E\_SUCCESS (0) is returned, otherwise a negative error value.

#### gnutls\_x509\_crq\_sign2

int gnutls\_x509\_crq\_sign2 (gnutls\_x509\_crq\_t crq,

[Function]

gnutls\_x509\_privkey\_t key, gnutls\_digest\_algorithm\_t dig, unsigned int flags)

crq: should contain a gnutls\_x509\_crq\_t type

key: holds a private key

dig: The message digest to use, i.e., GNUTLS\_DIG\_SHA1

flags: must be 0

This function will sign the certificate request with a private key. This must be the same key as the one used in <code>gnutls\_x509\_crt\_set\_key()</code> since a certificate request is self signed.

This must be the last step in a certificate request generation since all the previously set parameters are now signed.

Returns: GNUTLS\_E\_SUCCESS on success, otherwise a negative error code. GNUTLS\_E\_ASN1\_VALUE\_NOT\_FOUND is returned if you didn't set all information in the certificate request (e.g., the version using gnutls\_x509\_crq\_set\_version()).

# gnutls\_x509\_crq\_verify

[Function]

crq: is the crq to be verified

flags: Flags that may be used to change the verification algorithm. Use OR of the gnutls\_certificate\_verify\_flags enumerations.

This function will verify self signature in the certificate request and return its status.

**Returns:** In case of a verification failure GNUTLS\_E\_PK\_SIG\_VERIFY\_FAILED is returned, and zero or positive code on success.

Since 2.12.0

# $gnutls_x509_crt_check_email$

int gnutls\_x509\_crt\_check\_email (gnutls\_x509\_crt\_t cert, const

[Function]

char \* email, unsigned int flags)
cert: should contain an gnutls\_x509\_crt\_t type

email: A null terminated string that contains an email address (RFC822)

flags: should be zero

This function will check if the given certificate's subject matches the given email address.

**Returns:** non-zero for a successful match, and zero on failure.

#### gnutls\_x509\_crt\_check\_hostname

int gnutls\_x509\_crt\_check\_hostname (gnutls\_x509\_crt\_t cert, const [Function] char \* hostname)

cert: should contain an gnutls\_x509\_crt\_t type

hostname: A null terminated string that contains a DNS name

This function will check if the given certificate's subject matches the given hostname. This is a basic implementation of the matching described in RFC6125, and takes into account wildcards, and the DNSName/IPAddress subject alternative name PKIX extension.

For details see also gnutls\_x509\_crt\_check\_hostname2() .

Returns: non-zero for a successful match, and zero on failure.

## $gnutls_x509_crt_check_hostname2$

int gnutls\_x509\_crt\_check\_hostname2 (gnutls\_x509\_crt\_t cert, const char \* hostname, unsigned int flags) [Function]

cert: should contain an gnutls\_x509\_crt\_t type

hostname: A null terminated string that contains a DNS name

flags: gnutls\_certificate\_verify\_flags

This function will check if the given certificate's subject matches the given hostname. This is a basic implementation of the matching described in RFC6125, and takes into account wildcards, and the DNSName/IPAddress subject alternative name PKIX extension.

IPv4 addresses are accepted by this function in the dotted-decimal format (e.g, ddd.ddd.ddd), and IPv6 addresses in the hexadecimal x:x:x:x:x:x:x:x format. For them the IPAddress subject alternative name extension is consulted, as well as the DNSNames in case of a non-match. The latter fallback exists due to misconfiguration of many servers which place an IPAddress inside the DNSName extension.

When the flag GNUTLS\_VERIFY\_DO\_NOT\_ALLOW\_WILDCARDS is specified no wildcards are considered. Otherwise they are only considered if the domain name consists of three components or more, and the wildcard starts at the leftmost position.

**Returns:** non-zero for a successful match, and zero on failure.

# gnutls\_x509\_crt\_check\_issuer

int gnutls\_x509\_crt\_check\_issuer (gnutls\_x509\_crt\_t cert, gnutls\_x509\_crt\_t issuer) [Function]

cert: is the certificate to be checked

issuer: is the certificate of a possible issuer

This function will check if the given certificate was issued by the given issuer. It checks the DN fields and the authority key identifier and subject key identifier fields match.

If the same certificate is provided at the cert and issuer fields, it will check whether the certificate is self-signed.

**Returns:** It will return true (1) if the given certificate is issued by the given issuer, and false (0) if not.

#### gnutls\_x509\_crt\_check\_revocation

```
int gnutls_x509_crt_check_revocation (gnutls_x509_crt_t cert, const gnutls_x509_crl_t * crl_list, int crl_list_length) [Function]
```

cert: should contain a gnutls\_x509\_crt\_t type

crl\_list: should contain a list of gnutls\_x509\_crl\_t types

crl\_list\_length: the length of the crl\_list

This function will return check if the given certificate is revoked. It is assumed that the CRLs have been verified before.

**Returns:** 0 if the certificate is NOT revoked, and 1 if it is. A negative error code is returned on error.

#### gnutls\_x509\_crt\_cpy\_crl\_dist\_points

```
int gnutls_x509_crt_cpy_crl_dist_points (gnutls_x509_crt_t dst, [Function] gnutls_x509_crt_t src)
```

dst: a certificate of type gnutls\_x509\_crt\_t

src: the certificate where the dist points will be copied from

This function will copy the CRL distribution points certificate extension, from the source to the destination certificate. This may be useful to copy from a CA certificate to issued ones.

**Returns:** On success, GNUTLS\_E\_SUCCESS (0) is returned, otherwise a negative error value.

#### gnutls\_x509\_crt\_deinit

```
void gnutls_x509_crt_deinit (gnutls_x509_crt_t cert)
```

[Function]

cert: The data to be deinitialized

This function will deinitialize a certificate structure.

# $gnutls_x509_crt_export$

cert: Holds the certificate

format: the format of output params. One of PEM or DER.

output\_data: will contain a certificate PEM or DER encoded

output\_data\_size: holds the size of output\_data (and will be replaced by the actual size of parameters)

This function will export the certificate to DER or PEM format.

If the buffer provided is not long enough to hold the output, then \*output\_data\_size is updated and GNUTLS\_E\_SHORT\_MEMORY\_BUFFER will be returned.

If the structure is PEM encoded, it will have a header of "BEGIN CERTIFICATE".

**Returns:** In case of failure a negative error code will be returned, and 0 on success.

#### gnutls\_x509\_crt\_export2

#### int gnutls\_x509\_crt\_export2 (gnutls\_x509\_crt\_t cert,

[Function]

gnutls\_x509\_crt\_fmt\_t format, gnutls\_datum\_t \* out)

cert: Holds the certificate

format: the format of output params. One of PEM or DER.

out: will contain a certificate PEM or DER encoded

This function will export the certificate to DER or PEM format. The output buffer is allocated using gnutls\_malloc().

If the structure is PEM encoded, it will have a header of "BEGIN CERTIFICATE".

Returns: In case of failure a negative error code will be returned, and 0 on success.

**Since:** 3.1.3

## gnutls\_x509\_crt\_get\_activation\_time

cert: should contain a gnutls\_x509\_crt\_t type

This function will return the time this Certificate was or will be activated.

**Returns:** activation time, or (time\_t)-1 on error.

#### gnutls\_x509\_crt\_get\_authority\_info\_access

#### int gnutls\_x509\_crt\_get\_authority\_info\_access

[Function]

(gnutls\_x509\_crt\_t crt, unsigned int seq, int what, gnutls\_datum\_t \* data, unsigned int \* critical)

crt: Holds the certificate

seq: specifies the sequence number of the access descriptor (0 for the first one, 1 for the second etc.)

what: what data to get, a gnutls\_info\_access\_what\_t type.

data: output data to be freed with gnutls\_free().

critical: pointer to output integer that is set to non-zero if the extension is marked as critical (may be NULL )

Note that a simpler API to access the authority info data is provided by gnutls\_x509\_aia\_get() and gnutls\_x509\_ext\_import\_aia().

This function extracts the Authority Information Access (AIA) extension, see RFC 5280 section 4.2.2.1 for more information. The AIA extension holds a sequence of AccessDescription (AD) data.

The seq input parameter is used to indicate which member of the sequence the caller is interested in. The first member is 0, the second member 1 and so on. When the seq value is out of bounds, GNUTLS\_E\_REQUESTED\_DATA\_NOT\_AVAILABLE is returned.

The type of data returned in data is specified via what which should be gnutls\_info\_access\_what\_t values.

If what is GNUTLS\_IA\_ACCESSMETHOD\_OID then data will hold the accessMethod OID (e.g., "1.3.6.1.5.5.7.48.1").

If what is GNUTLS\_IA\_ACCESSLOCATION\_GENERALNAME\_TYPE, data will hold the accessLocation GeneralName type (e.g., "uniformResourceIdentifier").

If what is GNUTLS\_IA\_URI, data will hold the accessLocation URI data. Requesting this what value leads to an error if the accessLocation is not of the "uniformResourceIdentifier" type.

If what is GNUTLS\_IA\_OCSP\_URI, data will hold the OCSP URI. Requesting this what value leads to an error if the accessMethod is not 1.3.6.1.5.5.7.48.1 aka OSCP, or if accessLocation is not of the "uniformResourceIdentifier" type. In that case GNUTLS\_E\_UNKNOWN\_ALGORITHM will be returned, and seq should be increased and this function called again.

If what is GNUTLS\_IA\_CAISSUERS\_URI , data will hold the caIssuers URI. Requesting this what value leads to an error if the accessMethod is not 1.3.6.1.5.5.7.48.2 aka caIssuers, or if accessLocation is not of the "uniformResourceIdentifier" type. In that case handle as in GNUTLS\_IA\_OCSP\_URI .

More what values may be allocated in the future as needed.

If data is NULL, the function does the same without storing the output data, that is, it will set critical and do error checking as usual.

The value of the critical flag is returned in \* critical . Supply a NULL critical if you want the function to make sure the extension is non-critical, as required by RFC 5280.

Returns: GNUTLS\_E\_SUCCESS on success, GNUTLS\_E\_INVALID\_REQUEST on invalid crt, GNUTLS\_E\_CONSTRAINT\_ERROR if the extension is incorrectly marked as critical (use a non-NULL critical to override), GNUTLS\_E\_UNKNOWN\_ALGORITHM if the requested OID does not match (e.g., when using GNUTLS\_IA\_OCSP\_URI), otherwise a negative error code.

**Since:** 3.0

# $gnutls\_x509\_crt\_get\_authority\_key\_gn\_serial$

cert: should contain a gnutls\_x509\_crt\_t type

seq: specifies the sequence number of the alt name (0 for the first one, 1 for the second etc.)

alt: is the place where the alternative name will be copied to

alt\_size: holds the size of alt.

alt\_type: holds the type of the alternative name (one of gnutls\_x509\_subject\_alt\_name\_t). serial: buffer to store the serial number (may be null)

serial\_size: Holds the size of the serial field (may be null)

critical: will be non-zero if the extension is marked as critical (may be null)

This function will return the X.509 authority key identifier when stored as a general name (authorityCertIssuer) and serial number.

Because more than one general names might be stored **seq** can be used as a counter to request them all until GNUTLS\_E\_REQUESTED\_DATA\_NOT\_AVAILABLE is returned.

**Returns:** On success, GNUTLS\_E\_SUCCESS (0) is returned, GNUTLS\_E\_REQUESTED\_DATA\_NOT\_AVAILABLE if the extension is not present, otherwise a negative error value.

**Since:** 3.0

#### gnutls\_x509\_crt\_get\_authority\_key\_id

```
int gnutls_x509_crt_get_authority_key_id (gnutls_x509_crt_t cert, void * id, size_t * id_size, unsigned int * critical) [Function]
```

cert: should contain a gnutls\_x509\_crt\_t type

id: The place where the identifier will be copied

id\_size: Holds the size of the id field.

critical: will be non-zero if the extension is marked as critical (may be null)

This function will return the X.509v3 certificate authority's key identifier. This is obtained by the X.509 Authority Key identifier extension field (2.5.29.35). Note that this function only returns the keyIdentifier field of the extension and GNUTLS\_E\_X509\_UNSUPPORTED\_EXTENSION, if the extension contains the name and serial number of the certificate. In that case gnutls\_x509\_crt\_get\_authority\_key\_gn\_serial() may be used.

**Returns:** On success, GNUTLS\_E\_SUCCESS (0) is returned, GNUTLS\_E\_REQUESTED\_DATA\_NOT\_AVAILABLE if the extension is not present, otherwise a negative error value.

#### gnutls\_x509\_crt\_get\_basic\_constraints

critical: will be non-zero if the extension is marked as critical

ca: pointer to output integer indicating CA status, may be NULL, value is 1 if the certificate CA flag is set, 0 otherwise.

pathlen: pointer to output integer indicating path length (may be NULL), nonnegative error codes indicate a present pathLenConstraint field and the actual value, -1 indicate that the field is absent.

This function will read the certificate's basic constraints, and return the certificates CA status. It reads the basicConstraints X.509 extension (2.5.29.19).

**Returns:** If the certificate is a CA a positive value will be returned, or (0) if the certificate does not have CA flag set. A negative error code may be returned in case of errors. If the certificate does not contain the basicConstraints extension GNUTLS\_E\_REQUESTED\_DATA\_NOT\_AVAILABLE will be returned.

#### $gnutls_x509_crt_get_ca_status$

```
int gnutls_x509_crt_get_ca_status (gnutls_x509_crt_t cert, unsigned int * critical) [Function]
```

cert: should contain a gnutls\_x509\_crt\_t type

critical: will be non-zero if the extension is marked as critical

This function will return certificates CA status, by reading the basicConstraints X.509 extension (2.5.29.19). If the certificate is a CA a positive value will be returned, or (0) if the certificate does not have CA flag set.

Use gnutls\_x509\_crt\_get\_basic\_constraints() if you want to read the pathLen-Constraint field too.

**Returns:** If the certificate is a CA a positive value will be returned, or (0) if the certificate does not have CA flag set. A negative error code may be returned in case of errors. If the certificate does not contain the basicConstraints extension GNUTLS\_E\_REQUESTED\_DATA\_NOT\_AVAILABLE will be returned.

# gnutls\_x509\_crt\_get\_crl\_dist\_points

```
int gnutls_x509_crt_get_crl_dist_points (gnutls_x509_crt_t [Function] cert, unsigned int seq, void * san, size_t * san_size, unsigned int * reason_flags, unsigned int * critical)
```

cert: should contain a gnutls\_x509\_crt\_t type

seq: specifies the sequence number of the distribution point (0 for the first one, 1 for the second etc.)

san: is the place where the distribution point will be copied to

san\_size: holds the size of ret.

reason\_flags: Revocation reasons. An ORed sequence of flags from gnutls\_x509\_crl\_reason\_flags\_t.

critical: will be non-zero if the extension is marked as critical (may be null)

This function retrieves the CRL distribution points (2.5.29.31), contained in the given certificate in the X509v3 Certificate Extensions.

Returns: GNUTLS\_E\_SHORT\_MEMORY\_BUFFER and updates ret\_size if ret\_size is not enough to hold the distribution point, or the type of the distribution point if everything was ok. The type is one of the enumerated <code>gnutls\_x509\_subject\_alt\_name\_t</code>. If the certificate does not have an Alternative name with the specified sequence number then <code>GNUTLS\_E\_REQUESTED\_DATA\_NOT\_AVAILABLE</code> is returned.

#### $gnutls_x509_crt_get_dn$

cert: should contain a gnutls\_x509\_crt\_t type

buf: a pointer to a structure to hold the name (may be null)

buf\_size: initially holds the size of buf

This function will copy the name of the Certificate in the provided buffer. The name will be in the form "C=xxxx,O=yyyy,CN=zzzz" as described in RFC4514. The output string will be ASCII or UTF-8 encoded, depending on the certificate data.

If buf is null then only the size will be filled.

**Returns:** GNUTLS\_E\_SHORT\_MEMORY\_BUFFER if the provided buffer is not long enough, and in that case the buf\_size will be updated with the required size. On success 0 is returned.

#### $gnutls_x509_crt_get_dn2$

cert: should contain a gnutls\_x509\_crt\_t type

dn: a pointer to a structure to hold the name

This function will allocate buffer and copy the name of the Certificate. The name will be in the form "C=xxxx,O=yyyy,CN=zzzz" as described in RFC4514. The output string will be ASCII or UTF-8 encoded, depending on the certificate data.

**Returns:** On success, GNUTLS\_E\_SUCCESS (0) is returned, otherwise a negative error value.

**Since:** 3.1.10

## $gnutls_x509_crt_get_dn_by_oid$

```
int gnutls_x509_crt_get_dn_by_oid (gnutls_x509_crt_t cert, const char * oid, int indx, unsigned int raw_flag, void * buf, size_t * buf_size) cert: should contain a gnutls_x509_crt_t type
```

oid: holds an Object Identified in null terminated string

indx: In case multiple same OIDs exist in the RDN, this specifies which to send. Use (0) to get the first one.

raw\_flag: If non-zero returns the raw DER data of the DN part.

buf: a pointer where the DN part will be copied (may be null).

buf\_size: initially holds the size of buf

This function will extract the part of the name of the Certificate subject specified by the given OID. The output, if the raw flag is not used, will be encoded as described in RFC4514. Thus a string that is ASCII or UTF-8 encoded, depending on the certificate data.

Some helper macros with popular OIDs can be found in gnutls/x509.h If raw flag is (0), this function will only return known OIDs as text. Other OIDs will be DER encoded, as described in RFC4514 – in hex format with a '#' prefix. You can check about known OIDs using gnutls\_x509\_dn\_oid\_known().

If buf is null then only the size will be filled. If the raw\_flag is not specified the output is always null terminated, although the buf\_size will not include the null character.

Returns: GNUTLS\_E\_SHORT\_MEMORY\_BUFFER if the provided buffer is not long enough, and in that case the buf\_size will be updated with the required size. GNUTLS\_E\_REQUESTED\_DATA\_NOT\_AVAILABLE if there are no data in the current index. On success 0 is returned.

#### gnutls\_x509\_crt\_get\_dn\_oid

cert: should contain a gnutls\_x509\_crt\_t type

indx: This specifies which OID to return. Use (0) to get the first one.

oid: a pointer to a buffer to hold the OID (may be null)

oid\_size: initially holds the size of oid

This function will extract the OIDs of the name of the Certificate subject specified by the given index.

If oid is null then only the size will be filled. The oid returned will be null terminated, although oid\_size will not account for the trailing null.

Returns: GNUTLS\_E\_SHORT\_MEMORY\_BUFFER if the provided buffer is not long enough, and in that case the buf\_size will be updated with the required size. GNUTLS\_E\_REQUESTED\_DATA\_NOT\_AVAILABLE if there are no data in the current index. On success 0 is returned.

#### gnutls\_x509\_crt\_get\_expiration\_time

cert: should contain a gnutls\_x509\_crt\_t type

This function will return the time this Certificate was or will be expired.

The no well defined expiration time can be checked against with the GNUTLS\_X509\_NO\_WELL\_DEFINED\_EXPIRATION macro.

**Returns:** expiration time, or (time\_t)-1 on error.

#### gnutls\_x509\_crt\_get\_extension\_by\_oid

int gnutls\_x509\_crt\_get\_extension\_by\_oid (gnutls\_x509\_crt\_t [Function] cert, const char \* oid, int indx, void \* buf, size\_t \* buf\_size, unsigned int \* critical)

cert: should contain a gnutls\_x509\_crt\_t type

oid: holds an Object Identified in null terminated string

indx: In case multiple same OIDs exist in the extensions, this specifies which to send. Use (0) to get the first one.

buf: a pointer to a structure to hold the name (may be null)

buf\_size: initially holds the size of buf

critical: will be non-zero if the extension is marked as critical

This function will return the extension specified by the OID in the certificate. The extensions will be returned as binary data DER encoded, in the provided buffer.

**Returns:** On success, GNUTLS\_E\_SUCCESS (0) is returned, otherwise a negative error code is returned. If the certificate does not contain the specified extension GNUTLS\_E\_REQUESTED\_DATA\_NOT\_AVAILABLE will be returned.

#### gnutls\_x509\_crt\_get\_extension\_by\_oid2

cert: should contain a gnutls\_x509\_crt\_t type

oid: holds an Object Identified in null terminated string

indx: In case multiple same OIDs exist in the extensions, this specifies which to send. Use (0) to get the first one.

output: will hold the allocated extension data

critical: will be non-zero if the extension is marked as critical

This function will return the extension specified by the OID in the certificate. The extensions will be returned as binary data DER encoded, in the provided buffer.

**Returns:** On success, GNUTLS\_E\_SUCCESS (0) is returned, otherwise a negative error code is returned. If the certificate does not contain the specified extension GNUTLS\_E\_REQUESTED\_DATA\_NOT\_AVAILABLE will be returned.

**Since:** 3.3.8

#### gnutls\_x509\_crt\_get\_extension\_data

int gnutls\_x509\_crt\_get\_extension\_data (gnutls\_x509\_crt\_t cert, [Function] int indx, void \* data, size\_t \* sizeof\_data)

cert: should contain a gnutls\_x509\_crt\_t type

indx: Specifies which extension OID to send. Use (0) to get the first one.

data: a pointer to a structure to hold the data (may be null)

sizeof\_data: initially holds the size of data

This function will return the requested extension data in the certificate. The extension data will be stored in the provided buffer.

Use gnutls\_x509\_crt\_get\_extension\_info() to extract the OID and critical flag. Use gnutls\_x509\_crt\_get\_extension\_by\_oid() instead, if you want to get data indexed by the extension OID rather than sequence.

**Returns:** On success, GNUTLS\_E\_SUCCESS (0) is returned, otherwise a negative error code is returned. If you have reached the last extension available GNUTLS\_E\_REQUESTED\_DATA\_NOT\_AVAILABLE will be returned.

#### gnutls\_x509\_crt\_get\_extension\_data2

cert: should contain a gnutls\_x509\_crt\_t type

indx: Specifies which extension OID to read. Use (0) to get the first one.

data: will contain the extension DER-encoded data

This function will return the requested by the index extension data in the certificate. The extension data will be allocated using gnutls\_malloc().

Use gnutls\_x509\_crt\_get\_extension\_info() to extract the OID.

**Returns:** On success, GNUTLS\_E\_SUCCESS (0) is returned, otherwise a negative error code is returned. If you have reached the last extension available GNUTLS\_E\_REQUESTED\_DATA\_NOT\_AVAILABLE will be returned.

#### $gnutls_x509_crt_get_extension_info$

int gnutls\_x509\_crt\_get\_extension\_info (gnutls\_x509\_crt\_t cert, [Function] int indx, void \* oid, size\_t \* oid\_size, unsigned int \* critical)

cert: should contain a gnutls\_x509\_crt\_t type

indx: Specifies which extension OID to send. Use (0) to get the first one.

oid: a pointer to a structure to hold the OID

 $oid\_size$ : initially holds the maximum size of oid , on return holds actual size of oid

critical: output variable with critical flag, may be NULL.

This function will return the requested extension OID in the certificate, and the critical flag for it. The extension OID will be stored as a string in the provided buffer. Use gnutls\_x509\_crt\_get\_extension() to extract the data.

If the buffer provided is not long enough to hold the output, then oid\_size is updated and GNUTLS\_E\_SHORT\_MEMORY\_BUFFER will be returned. The oid returned will be null terminated, although oid\_size will not account for the trailing null.

**Returns:** On success, GNUTLS\_E\_SUCCESS (0) is returned, otherwise a negative error code is returned. If you have reached the last extension available GNUTLS\_E\_REQUESTED\_DATA\_NOT\_AVAILABLE will be returned.

#### gnutls\_x509\_crt\_get\_extension\_oid

int gnutls\_x509\_crt\_get\_extension\_oid (gnutls\_x509\_crt\_t cert, int indx, void \* oid, size\_t \* oid\_size) [Function]

cert: should contain a gnutls\_x509\_crt\_t type

indx: Specifies which extension OID to send. Use (0) to get the first one.

oid: a pointer to a structure to hold the OID (may be null)

oid\_size: initially holds the size of oid

This function will return the requested extension OID in the certificate. The extension OID will be stored as a string in the provided buffer.

The oid returned will be null terminated, although oid\_size will not account for the trailing null.

**Returns:** On success, GNUTLS\_E\_SUCCESS (0) is returned, otherwise a negative error code is returned. If you have reached the last extension available GNUTLS\_E\_REQUESTED\_DATA\_NOT\_AVAILABLE will be returned.

# $gnutls_x509_crt_get_fingerprint$

```
int gnutls_x509_crt_get_fingerprint (gnutls_x509_crt_t cert, gnutls_digest_algorithm_t algo, void * buf, size_t * buf_size) [Function]
```

cert: should contain a gnutls\_x509\_crt\_t type

algo: is a digest algorithm

buf: a pointer to a structure to hold the fingerprint (may be null)

buf\_size: initially holds the size of buf

This function will calculate and copy the certificate's fingerprint in the provided buffer. The fingerprint is a hash of the DER-encoded data of the certificate.

If the buffer is null then only the size will be filled.

**Returns:** GNUTLS\_E\_SHORT\_MEMORY\_BUFFER if the provided buffer is not long enough, and in that case the \*buf\_size will be updated with the required size. On success 0 is returned.

# $gnutls_x509_crt_get_issuer$

cert: should contain a gnutls\_x509\_crt\_t type

dn: output variable with pointer to uint8\_t DN

Return the Certificate's Issuer DN as a gnutls\_x509\_dn\_t data type, that can be decoded using gnutls\_x509\_dn\_get\_rdn\_ava().

Note that dn should be treated as constant. Because it points into the cert object, you should not use dn after cert is deallocated.

**Returns:** Returns 0 on success, or an error code.

#### $gnutls_x509_crt_get_issuer_alt_name$

cert: should contain a gnutls\_x509\_crt\_t type

seq: specifies the sequence number of the alt name (0 for the first one, 1 for the second etc.)

ian: is the place where the alternative name will be copied to

*ian\_size*: holds the size of ian.

critical: will be non-zero if the extension is marked as critical (may be null)

This function retrieves the Issuer Alternative Name (2.5.29.18), contained in the given certificate in the X509v3 Certificate Extensions.

When the SAN type is otherName, it will extract the data in the otherName's value field, and GNUTLS\_SAN\_OTHERNAME is returned. You may use gnutls\_x509\_crt\_get\_subject\_alt\_othername\_oid() to get the corresponding OID and the "virtual" SAN types (e.g., GNUTLS\_SAN\_OTHERNAME\_XMPP).

If an otherName OID is known, the data will be decoded. Otherwise the returned data will be DER encoded, and you will have to decode it yourself. Currently, only the RFC 3920 id-on-xmppAddr Issuer AltName is recognized.

Returns: the alternative issuer name type on success, one of the enumerated <code>gnutls\_x509\_subject\_alt\_name\_t</code>. It will return <code>GNUTLS\_E\_SHORT\_MEMORY\_BUFFER</code> if <code>ian\_size</code> is not large enough to hold the value. In that case <code>ian\_size</code> will be updated with the required size. If the certificate does not have an Alternative name with the specified sequence number then <code>GNUTLS\_E\_REQUESTED\_DATA\_NOT\_AVAILABLE</code> is returned.

**Since:** 2.10.0

## $gnutls_x509_crt_get_issuer_alt_name2$

cert: should contain a gnutls\_x509\_crt\_t type

seq: specifies the sequence number of the alt name (0 for the first one, 1 for the second etc.)

ian: is the place where the alternative name will be copied to

ian\_size: holds the size of ret.

ian\_type: holds the type of the alternative name (one of gnutls\_x509\_subject\_alt\_name\_t). critical: will be non-zero if the extension is marked as critical (may be null)

This function will return the alternative names, contained in the given certificate. It is the same as <code>gnutls\_x509\_crt\_get\_issuer\_alt\_name()</code> except for the fact that it will return the type of the alternative name in <code>ian\_type</code> even if the function fails for some reason (i.e. the buffer provided is not enough).

Returns: the alternative issuer name type on success, one of the enumerated <code>gnutls\_x509\_subject\_alt\_name\_t</code>. It will return <code>GNUTLS\_E\_SHORT\_MEMORY\_BUFFER</code> if <code>ian\_size</code> is not large enough to hold the value. In that case <code>ian\_size</code> will be updated with the required size. If the certificate does not have an Alternative name with the specified sequence number then <code>GNUTLS\_E\_REQUESTED\_DATA\_NOT\_AVAILABLE</code> is returned.

**Since:** 2.10.0

#### gnutls\_x509\_crt\_get\_issuer\_alt\_othername\_oid

seq: specifies the sequence number of the alt name (0 for the first one, 1 for the second etc.)

ret: is the place where the otherName OID will be copied to

ret\_size: holds the size of ret.

This function will extract the type OID of an otherName Subject Alternative Name, contained in the given certificate, and return the type as an enumerated element.

If oid is null then only the size will be filled. The oid returned will be null terminated, although oid\_size will not account for the trailing null.

This function is only useful if gnutls\_x509\_crt\_get\_issuer\_alt\_name() returned GNUTLS\_SAN\_OTHERNAME.

Returns: the alternative issuer name type on success, one of the enumerated gnutls\_x509\_subject\_alt\_name\_t. For supported OIDs, it will return one of the virtual (GNUTLS\_SAN\_OTHERNAME\_\*) types, e.g. GNUTLS\_SAN\_OTHERNAME\_XMPP, and GNUTLS\_SAN\_OTHERNAME for unknown OIDs. It will return GNUTLS\_E\_SHORT\_MEMORY\_BUFFER if ret\_size is not large enough to hold the value. In that case ret\_size will be updated with the required size. If the certificate does not have an Alternative name with the specified sequence number and with the otherName type then GNUTLS\_E\_REQUESTED\_DATA\_NOT\_AVAILABLE is returned.

**Since:** 2.10.0

## $gnutls_x509_crt_get_issuer_dn$

int gnutls\_x509\_crt\_get\_issuer\_dn (gnutls\_x509\_crt\_t cert, char \* [Function]
 buf, size\_t \* buf\_size)

cert: should contain a gnutls\_x509\_crt\_t type

buf: a pointer to a structure to hold the name (may be null)

buf\_size: initially holds the size of buf

This function will copy the name of the Certificate issuer in the provided buffer. The name will be in the form "C=xxxx,O=yyyy,CN=zzzz" as described in RFC4514. The output string will be ASCII or UTF-8 encoded, depending on the certificate data.

If buf is null then only the size will be filled.

**Returns:** GNUTLS\_E\_SHORT\_MEMORY\_BUFFER if the provided buffer is not long enough, and in that case the **buf\_size** will be updated with the required size. On success 0 is returned.

### $gnutls_x509_crt_get_issuer_dn2$

int gnutls\_x509\_crt\_get\_issuer\_dn2 (gnutls\_x509\_crt\_t cert, gnutls\_datum\_t \* dn) [Function]

cert: should contain a gnutls\_x509\_crt\_t type

dn: a pointer to a structure to hold the name

This function will allocate buffer and copy the name of issuer of the Certificate. The name will be in the form "C=xxxx,O=yyyy,CN=zzzz" as described in RFC4514. The output string will be ASCII or UTF-8 encoded, depending on the certificate data.

**Returns:** On success, GNUTLS\_E\_SUCCESS (0) is returned, otherwise a negative error value.

**Since:** 3.1.10

## gnutls\_x509\_crt\_get\_issuer\_dn\_by\_oid

cert: should contain a gnutls\_x509\_crt\_t type

oid: holds an Object Identified in null terminated string

indx: In case multiple same OIDs exist in the RDN, this specifies which to send. Use (0) to get the first one.

raw\_flag: If non-zero returns the raw DER data of the DN part.

buf: a pointer to a structure to hold the name (may be null)

buf\_size: initially holds the size of buf

This function will extract the part of the name of the Certificate issuer specified by the given OID. The output, if the raw flag is not used, will be encoded as described in RFC4514. Thus a string that is ASCII or UTF-8 encoded, depending on the certificate data.

Some helper macros with popular OIDs can be found in gnutls/x509.h If raw flag is (0), this function will only return known OIDs as text. Other OIDs will be DER encoded, as described in RFC4514 – in hex format with a '#' prefix. You can check about known OIDs using gnutls\_x509\_dn\_oid\_known().

If buf is null then only the size will be filled. If the raw\_flag is not specified the output is always null terminated, although the buf\_size will not include the null character.

Returns: GNUTLS\_E\_SHORT\_MEMORY\_BUFFER if the provided buffer is not long enough, and in that case the buf\_size will be updated with the required size. GNUTLS\_E\_REQUESTED\_DATA\_NOT\_AVAILABLE if there are no data in the current index. On success 0 is returned.

#### gnutls\_x509\_crt\_get\_issuer\_dn\_oid

cert: should contain a gnutls\_x509\_crt\_t type

indx: This specifies which OID to return. Use (0) to get the first one.

oid: a pointer to a buffer to hold the OID (may be null)

oid\_size: initially holds the size of oid

This function will extract the OIDs of the name of the Certificate issuer specified by the given index.

If oid is null then only the size will be filled. The oid returned will be null terminated, although oid\_size will not account for the trailing null.

Returns: GNUTLS\_E\_SHORT\_MEMORY\_BUFFER if the provided buffer is not long enough, and in that case the buf\_size will be updated with the required size. GNUTLS\_E\_REQUESTED\_DATA\_NOT\_AVAILABLE if there are no data in the current index. On success 0 is returned.

#### gnutls\_x509\_crt\_get\_issuer\_unique\_id

crt: Holds the certificate

buf: user allocated memory buffer, will hold the unique id

buf\_size: size of user allocated memory buffer (on input), will hold actual size of the unique ID on return.

This function will extract the issuerUniqueID value (if present) for the given certificate.

If the user allocated memory buffer is not large enough to hold the full subjectUniqueID, then a GNUTLS\_E\_SHORT\_MEMORY\_BUFFER error will be returned, and buf\_size will be set to the actual length.

This function had a bug prior to 3.4.8 that prevented the setting of NULL buf to discover the buf\_size. To use this function safely with the older versions the buf must be a valid buffer that can hold at least a single byte if buf\_size is zero.

**Returns:** GNUTLS\_E\_SUCCESS on success, otherwise a negative error code.

Since: 2.12.0

#### gnutls\_x509\_crt\_get\_key\_id

```
int gnutls_x509_crt_get_key_id (gnutls_x509_crt_t crt, unsigned int flags, unsigned char * output_data, size_t * output_data_size)
    crt: Holds the certificate
```

flags: should be one of the flags from gnutls\_keyid\_flags\_t

output\_data: will contain the key ID

output\_data\_size: holds the size of output\_data (and will be replaced by the actual size of parameters)

This function will return a unique ID that depends on the public key parameters. This ID can be used in checking whether a certificate corresponds to the given private key.

If the buffer provided is not long enough to hold the output, then \*output\_data\_size is updated and GNUTLS\_E\_SHORT\_MEMORY\_BUFFER will be returned. The output will normally be a SHA-1 hash output, which is 20 bytes.

**Returns:** In case of failure a negative error code will be returned, and 0 on success.

#### gnutls\_x509\_crt\_get\_key\_purpose\_oid

indx: This specifies which OID to return. Use (0) to get the first one.

oid: a pointer to a buffer to hold the OID (may be null)

oid\_size: initially holds the size of oid

critical: output flag to indicate criticality of extension

This function will extract the key purpose OIDs of the Certificate specified by the given index. These are stored in the Extended Key Usage extension (2.5.29.37) See the GNUTLS\_KP\_\* definitions for human readable names.

If oid is null then only the size will be filled. The oid returned will be null terminated, although oid\_size will not account for the trailing null.

**Returns:** GNUTLS\_E\_SHORT\_MEMORY\_BUFFER if the provided buffer is not long enough, and in that case the \*oid\_size will be updated with the required size. On success 0 is returned.

## gnutls\_x509\_crt\_get\_key\_usage

int gnutls\_x509\_crt\_get\_key\_usage (gnutls\_x509\_crt\_t cert, unsigned int \* key\_usage, unsigned int \* critical) [Function]

cert: should contain a gnutls\_x509\_crt\_t type

key\_usage: where the key usage bits will be stored

critical: will be non-zero if the extension is marked as critical

This function will return certificate's key usage, by reading the keyUsage X.509 extension (2.5.29.15). The key usage value will ORed values of the: GNUTLS\_KEY\_DIGITAL\_SIGNATURE , GNUTLS\_KEY\_NON\_REPUDIATION , GNUTLS\_KEY\_KEY\_ENCIPHERMENT , GNUTLS\_KEY\_DATA\_ENCIPHERMENT , GNUTLS\_KEY\_KEY\_AGREEMENT , GNUTLS\_KEY\_KEY\_CERT\_SIGN , GNUTLS\_KEY\_CRL\_SIGN , GNUTLS\_KEY\_ENCIPHER\_ONLY , GNUTLS\_KEY\_DECIPHER\_ONLY .

**Returns:** the certificate key usage, or a negative error code in case of parsing error. If the certificate does not contain the keyUsage extension GNUTLS\_E\_REQUESTED\_DATA\_NOT\_AVAILABLE will be returned.

#### $gnutls_x509_crt_get_name_constraints$

int gnutls\_x509\_crt\_get\_name\_constraints (gnutls\_x509\_crt\_t [Function] crt, gnutls\_x509\_name\_constraints\_t nc, unsigned int flags, unsigned int \* critical)

crt: should contain a gnutls\_x509\_crt\_t type

nc: The nameconstraints intermediate type

flags: zero or GNUTLS\_NAME\_CONSTRAINTS\_FLAG\_APPEND

critical: the extension status

This function will return an intermediate type containing the name constraints of the provided CA certificate. That structure can be used in combination with <code>gnutls\_x509\_name\_constraints\_check()</code> to verify whether a server's name is in accordance with the constraints.

When the flags is set to GNUTLS\_NAME\_CONSTRAINTS\_FLAG\_APPEND, then if the nc structure is empty this function will behave identically as if the flag was not set.

Otherwise if there are elements in the **nc** structure then only the excluded constraints will be appended to the constraints.

Note that **nc** must be initialized prior to calling this function.

**Returns:** On success, GNUTLS\_E\_SUCCESS (0) is returned, GNUTLS\_E\_REQUESTED\_DATA\_NOT\_AVAILABLE if the extension is not present, otherwise a negative error value.

**Since:** 3.3.0

# $gnutls_x509_crt_get_pk_algorithm$

```
int gnutls_x509_crt_get_pk_algorithm (gnutls_x509_crt_t cert, unsigned int * bits) [Function]
```

cert: should contain a gnutls\_x509\_crt\_t type

bits: if bits is non null it will hold the size of the parameters' in bits

This function will return the public key algorithm of an X.509 certificate.

If bits is non null, it should have enough size to hold the parameters size in bits. For RSA the bits returned is the modulus. For DSA the bits returned are of the public exponent.

**Returns:** a member of the gnutls\_pk\_algorithm\_t enumeration on success, or a negative error code on error.

# $gnutls_x509_crt_get_pk_dsa_raw$

This function will export the DSA public key's parameters found in the given certificate. The new parameters will be allocated using <code>gnutls\_malloc()</code> and will be stored in the appropriate datum.

Returns: GNUTLS\_E\_SUCCESS on success, otherwise a negative error code.

#### gnutls\_x509\_crt\_get\_pk\_ecc\_raw

This function will export the ECC public key's parameters found in the given certificate. The new parameters will be allocated using <code>gnutls\_malloc()</code> and will be stored in the appropriate datum.

Returns: GNUTLS\_E\_SUCCESS on success, otherwise a negative error code.

**Since:** 3.4.1

#### gnutls\_x509\_crt\_get\_pk\_rsa\_raw

crt: Holds the certificate

m: will hold the modulus

e: will hold the public exponent

This function will export the RSA public key's parameters found in the given structure. The new parameters will be allocated using <code>gnutls\_malloc()</code> and will be stored in the appropriate datum.

Returns: GNUTLS\_E\_SUCCESS on success, otherwise a negative error code.

# gnutls\_x509\_crt\_get\_policy

Since: 3.1.5

```
int gnutls_x509_crt_get_policy (gnutls_x509_crt_t crt, int indx, struct gnutls_x509_policy_st * policy, unsigned int * critical) [Function]
```

crt: should contain a gnutls\_x509\_crt\_t type

indx: This specifies which policy to return. Use (0) to get the first one.

policy: A pointer to a policy structure.

critical: will be non-zero if the extension is marked as critical

This function will extract the certificate policy (extension 2.5.29.32) specified by the given index.

The policy returned by this function must be deinitialized by using  $gnutls_x509_policy_release()$ .

**Returns:** On success, GNUTLS\_E\_SUCCESS (0) is returned, GNUTLS\_E\_REQUESTED\_DATA\_NOT\_AVAILABLE if the extension is not present, otherwise a negative error value.

## gnutls\_x509\_crt\_get\_private\_key\_usage\_period

This function will return the expiration and activation times of the private key of the certificate. It relies on the PKIX extension 2.5.29.16 being present.

**Returns:** On success, GNUTLS\_E\_SUCCESS (0) is returned, GNUTLS\_E\_REQUESTED\_DATA\_NOT\_AVAILABLE if the extension is not present, otherwise a negative error value.

## gnutls\_x509\_crt\_get\_proxy

cert: should contain a gnutls\_x509\_crt\_t type

critical: will be non-zero if the extension is marked as critical

pathlen: pointer to output integer indicating path length (may be NULL), non-negative error codes indicate a present pCPathLenConstraint field and the actual value, -1 indicate that the field is absent.

policyLanguage: output variable with OID of policy language

policy: output variable with policy data

sizeof\_policy: output variable size of policy data

This function will get information from a proxy certificate. It reads the ProxyCertInfo X.509 extension (1.3.6.1.5.5.7.1.14).

**Returns:** On success, GNUTLS\_E\_SUCCESS (0) is returned, otherwise a negative error code is returned.

#### gnutls\_x509\_crt\_get\_raw\_dn

cert: should contain a gnutls\_x509\_crt\_t type

dn: will hold the starting point of the DN

This function will return a pointer to the DER encoded DN structure and the length. This points to allocated data that must be free'd using gnutls\_free().

**Returns:** On success, GNUTLS\_E\_SUCCESS (0) is returned, otherwise a negative error value. or a negative error code on error.

# $gnutls\_x509\_crt\_get\_raw\_issuer\_dn$

```
int gnutls_x509_crt_get_raw_issuer_dn (gnutls_x509_crt_t cert, gnutls_datum_t * dn) [Function]
```

cert: should contain a gnutls\_x509\_crt\_t type

dn: will hold the starting point of the DN

This function will return a pointer to the DER encoded DN structure and the length. This points to allocated data that must be free'd using gnutls\_free().

**Returns:** On success, GNUTLS\_E\_SUCCESS (0) is returned, otherwise a negative error value.or a negative error code on error.

### gnutls\_x509\_crt\_get\_serial

cert: should contain a gnutls\_x509\_crt\_t type

result: The place where the serial number will be copied

result\_size: Holds the size of the result field.

This function will return the X.509 certificate's serial number. This is obtained by the X509 Certificate serialNumber field. Serial is not always a 32 or 64bit number. Some CAs use large serial numbers, thus it may be wise to handle it as something uint8\_t.

**Returns:** On success, GNUTLS\_E\_SUCCESS (0) is returned, otherwise a negative error value.

## gnutls\_x509\_crt\_get\_signature

int gnutls\_x509\_crt\_get\_signature (gnutls\_x509\_crt\_t cert, char \* [Function] sig, size\_t \* sig\_size)

cert: should contain a gnutls\_x509\_crt\_t type

sig: a pointer where the signature part will be copied (may be null).

sig\_size: initially holds the size of sig

This function will extract the signature field of a certificate.

**Returns:** On success, GNUTLS\_E\_SUCCESS (0) is returned, otherwise a negative error value.

#### gnutls\_x509\_crt\_get\_signature\_algorithm

cert: should contain a gnutls\_x509\_crt\_t type

This function will return a value of the gnutls\_sign\_algorithm\_t enumeration that is the signature algorithm that has been used to sign this certificate.

Returns: a gnutls\_sign\_algorithm\_t value, or a negative error code on error.

#### gnutls\_x509\_crt\_get\_subject

int gnutls\_x509\_crt\_get\_subject (gnutls\_x509\_crt\_t cert, gnutls\_x509\_dn\_t \* dn) [Function]

cert: should contain a gnutls\_x509\_crt\_t type

dn: output variable with pointer to uint8\_t DN.

Return the Certificate's Subject DN as a gnutls\_x509\_dn\_t data type, that can be decoded using gnutls\_x509\_dn\_get\_rdn\_ava().

Note that dn should be treated as constant. Because it points into the cert object, you should not use dn after cert is deallocated.

**Returns:** Returns 0 on success, or an error code.

### gnutls\_x509\_crt\_get\_subject\_alt\_name

```
int gnutls_x509_crt_get_subject_alt_name (gnutls_x509_crt_t [Function] cert, unsigned int seq, void * san, size_t * san_size, unsigned int * critical)
```

cert: should contain a gnutls\_x509\_crt\_t type

seq: specifies the sequence number of the alt name (0 for the first one, 1 for the second etc.)

san: is the place where the alternative name will be copied to

san\_size: holds the size of san.

critical: will be non-zero if the extension is marked as critical (may be null)

This function retrieves the Alternative Name (2.5.29.17), contained in the given certificate in the X509v3 Certificate Extensions.

When the SAN type is otherName, it will extract the data in the otherName's value field, and GNUTLS\_SAN\_OTHERNAME is returned. You may use gnutls\_x509\_crt\_get\_subject\_alt\_othername\_oid() to get the corresponding OID and the "virtual" SAN types (e.g., GNUTLS\_SAN\_OTHERNAME\_XMPP).

If an otherName OID is known, the data will be decoded. Otherwise the returned data will be DER encoded, and you will have to decode it yourself. Currently, only the RFC 3920 id-on-xmppAddr SAN is recognized.

Returns: the alternative subject name type on success, one of the enumerated gnutls\_x509\_subject\_alt\_name\_t . It will return GNUTLS\_E\_SHORT\_MEMORY\_BUFFER if san\_size is not large enough to hold the value. In that case san\_size will be updated with the required size. If the certificate does not have an Alternative name with the specified sequence number then GNUTLS\_E\_REQUESTED\_DATA\_NOT\_AVAILABLE is returned.

#### $gnutls_x509_crt_get_subject_alt_name2$

cert: should contain a gnutls\_x509\_crt\_t type

seq: specifies the sequence number of the alt name (0 for the first one, 1 for the second etc.)

san: is the place where the alternative name will be copied to

san\_size: holds the size of ret.

san\_type: holds the type of the alternative name (one of gnutls\_x509\_subject\_alt\_name\_t).

critical: will be non-zero if the extension is marked as critical (may be null)

This function will return the alternative names, contained in the given certificate. It is the same as <code>gnutls\_x509\_crt\_get\_subject\_alt\_name()</code> except for the fact that it will return the type of the alternative name in <code>san\_type</code> even if the function fails for some reason (i.e. the buffer provided is not enough).

Returns: the alternative subject name type on success, one of the enumerated gnutls\_x509\_subject\_alt\_name\_t . It will return GNUTLS\_E\_SHORT\_MEMORY\_BUFFER if san\_size is not large enough to hold the value. In that case san\_size will be updated with the required size. If the certificate does not have an Alternative name with the specified sequence number then GNUTLS\_E\_REQUESTED\_DATA\_NOT\_AVAILABLE is returned.

#### gnutls\_x509\_crt\_get\_subject\_alt\_othername\_oid

seq: specifies the sequence number of the alt name (0 for the first one, 1 for the second etc.)

oid: is the place where the otherName OID will be copied to

oid\_size: holds the size of ret.

This function will extract the type OID of an otherName Subject Alternative Name, contained in the given certificate, and return the type as an enumerated element.

This function is only useful if gnutls\_x509\_crt\_get\_subject\_alt\_name() returned GNUTLS\_SAN\_OTHERNAME.

If oid is null then only the size will be filled. The oid returned will be null terminated, although oid\_size will not account for the trailing null.

Returns: the alternative subject name type on success, one of the enumerated gnutls\_x509\_subject\_alt\_name\_t. For supported OIDs, it will return one of the virtual (GNUTLS\_SAN\_OTHERNAME\_\*) types, e.g. GNUTLS\_SAN\_OTHERNAME\_XMPP, and GNUTLS\_SAN\_OTHERNAME for unknown OIDs. It will return GNUTLS\_E\_SHORT\_MEMORY\_BUFFER if ian\_size is not large enough to hold the value. In that case ian\_size will be updated with the required size. If the certificate does not have an Alternative name with the specified sequence number and with the otherName type then GNUTLS\_E\_REQUESTED\_DATA\_NOT\_AVAILABLE is returned.

## gnutls\_x509\_crt\_get\_subject\_key\_id

```
int gnutls_x509_crt_get_subject_key_id (gnutls_x509_crt_t cert, void * ret, size_t * ret_size, unsigned int * critical)
```

cert: should contain a gnutls\_x509\_crt\_t type

ret: The place where the identifier will be copied

 $ret\_size$ : Holds the size of the result field.

critical: will be non-zero if the extension is marked as critical (may be null)

This function will return the X.509v3 certificate's subject key identifier. This is obtained by the X.509 Subject Key identifier extension field (2.5.29.14).

**Returns:** On success, GNUTLS\_E\_SUCCESS (0) is returned, GNUTLS\_E\_REQUESTED\_DATA\_NOT\_AVAILABLE if the extension is not present, otherwise a negative error value.

### gnutls\_x509\_crt\_get\_subject\_unique\_id

crt: Holds the certificate

buf: user allocated memory buffer, will hold the unique id

buf\_size: size of user allocated memory buffer (on input), will hold actual size of the unique ID on return.

This function will extract the subjectUniqueID value (if present) for the given certificate.

If the user allocated memory buffer is not large enough to hold the full subjectUniqueID, then a GNUTLS\_E\_SHORT\_MEMORY\_BUFFER error will be returned, and buf\_size will be set to the actual length.

This function had a bug prior to 3.4.8 that prevented the setting of NULL buf to discover the buf\_size. To use this function safely with the older versions the buf must be a valid buffer that can hold at least a single byte if buf\_size is zero.

**Returns:** GNUTLS\_E\_SUCCESS on success, otherwise a negative error code.

## $gnutls_x509_crt_get_version$

int gnutls\_x509\_crt\_get\_version (gnutls\_x509\_crt\_t cert) [Function]

cert: should contain a gnutls\_x509\_crt\_t type

This function will return the version of the specified Certificate.

**Returns:** version of certificate, or a negative error code on error.

## $gnutls_x509_crt_import$

cert: The data to store the parsed certificate.

data: The DER or PEM encoded certificate.

format: One of DER or PEM

This function will convert the given DER or PEM encoded Certificate to the native gnutls\_x509\_crt\_t format. The output will be stored in cert .

If the Certificate is PEM encoded it should have a header of "X509 CERTIFICATE", or "CERTIFICATE".

**Returns:** On success, GNUTLS\_E\_SUCCESS (0) is returned, otherwise a negative error value.

# $gnutls_x509_crt_import_url$

crt: A certificate of type gnutls\_x509\_crt\_t

url: A PKCS 11 url

flags: One of GNUTLS\_PKCS11\_OBJ\_\* flags

This function will import a PKCS 11 certificate directly from a token without involving the gnutls\_pkcs11\_obj\_t type. This function will fail if the certificate stored is not of X.509 type.

Despite its name this function will attempt to import any kind of URL to certificate. In previous versions of gnutls this function was named gnutls\_x509\_crt\_import\_pkcs11\_url, and the old name is an alias to this one.

**Returns:** On success, GNUTLS\_E\_SUCCESS (0) is returned, otherwise a negative error value.

**Since:** 3.4.0

## $gnutls_x509_crt_init$

int gnutls\_x509\_crt\_init (gnutls\_x509\_crt\_t \* cert) [Function] cert: A pointer to the type to be initialized

This function will initialize an X.509 certificate structure.

**Returns:** On success, GNUTLS\_E\_SUCCESS (0) is returned, otherwise a negative error value.

#### gnutls\_x509\_crt\_list\_import

int gnutls\_x509\_crt\_list\_import (gnutls\_x509\_crt\_t \* certs, unsigned int \* cert\_max, const gnutls\_datum\_t \* data, gnutls\_x509\_crt\_fmt\_t format, unsigned int flags)

certs: Indicates where the parsed list will be copied to. Must not be initialized.

cert\_max: Initially must hold the maximum number of certs. It will be updated with the number of certs available.

data: The PEM encoded certificate.

format: One of DER or PEM.

flags: must be (0) or an OR'd sequence of gnutls\_certificate\_import\_flags.

This function will convert the given PEM encoded certificate list to the native gnutls\_x509\_crt\_t format. The output will be stored in certs . They will be automatically initialized.

The flag <code>GNUTLS\_X509\_CRT\_LIST\_IMPORT\_FAIL\_IF\_EXCEED</code> will cause import to fail if the certificates in the provided buffer are more than the available structures. The <code>GNUTLS\_X509\_CRT\_LIST\_FAIL\_IF\_UNSORTED</code> flag will cause the function to fail if the provided list is not sorted from subject to issuer.

If the Certificate is PEM encoded it should have a header of "X509 CERTIFICATE", or "CERTIFICATE".

**Returns:** the number of certificates read or a negative error value.

### $gnutls_x509_crt_list_import2$

certs: Will hold the parsed certificate list.

size: It will contain the size of the list.

data: The PEM encoded certificate.

format: One of DER or PEM.

flags: must be (0) or an OR'd sequence of gnutls\_certificate\_import\_flags.

This function will convert the given PEM encoded certificate list to the native gnutls\_x509\_crt\_t format. The output will be stored in certs which will allocated and initialized.

If the Certificate is PEM encoded it should have a header of "X509 CERTIFICATE", or "CERTIFICATE".

To deinitialize certs, you need to deinitialize each crt structure independently, and use gnutls\_free() at

**Returns:** the number of certificates read or a negative error value.

**Since:** 3.0

## gnutls\_x509\_crt\_list\_verify

cert\_list: is the certificate list to be verified

cert\_list\_length: holds the number of certificate in cert\_list

CA\_list: is the CA list which will be used in verification

CA\_list\_length: holds the number of CA certificate in CA\_list

CRL\_list: holds a list of CRLs.

CRL\_list\_length: the length of CRL list.

flags: Flags that may be used to change the verification algorithm. Use OR of the gnutls\_certificate\_verify\_flags enumerations.

verify: will hold the certificate verification output.

This function will try to verify the given certificate list and return its status. The details of the verification are the same as in gnutls\_x509\_trust\_list\_verify\_crt2()

You must check the peer's name in order to check if the verified certificate belongs to the actual peer.

The certificate verification output will be put in verify and will be one or more of the gnutls\_certificate\_status\_t enumerated elements bitwise or'd. For a more detailed verification status use gnutls\_x509\_crt\_verify() per list element.

## gnutls\_x509\_crt\_print

cert: The data to be printed

format: Indicate the format to use

out: Newly allocated datum with null terminated string.

This function will pretty print a X.509 certificate, suitable for display to a human.

If the format is GNUTLS\_CRT\_PRINT\_FULL then all fields of the certificate will be output, on multiple lines. The GNUTLS\_CRT\_PRINT\_ONELINE format will generate one line with some selected fields, which is useful for logging purposes.

The output out needs to be deallocated using gnutls\_free().

**Returns:** On success, GNUTLS\_E\_SUCCESS (0) is returned, otherwise a negative error value.

## gnutls\_x509\_crt\_set\_activation\_time

act\_time: The actual time

This function will set the time this Certificate was or will be activated.

**Returns:** On success, GNUTLS\_E\_SUCCESS (0) is returned, otherwise a negative error value.

#### gnutls\_x509\_crt\_set\_authority\_info\_access

what: what data to get, a gnutls\_info\_access\_what\_t type.

data: output data to be freed with gnutls\_free().

This function sets the Authority Information Access (AIA) extension, see RFC 5280 section 4.2.2.1 for more information.

The type of data stored in data is specified via what which should be gnutls\_info\_access\_what\_t values.

If what is GNUTLS\_IA\_OCSP\_URI, data will hold the OCSP URI. If what is GNUTLS\_IA\_CAISSUERS\_URI, data will hold the caIssuers URI.

**Returns:** On success, GNUTLS\_E\_SUCCESS (0) is returned, otherwise a negative error value.

**Since:** 3.0

### gnutls\_x509\_crt\_set\_authority\_key\_id

cert: a certificate of type gnutls\_x509\_crt\_t

id: The key ID

id\_size: Holds the size of the key ID field.

This function will set the X.509 certificate's authority key ID extension. Only the keyIdentifier field can be set with this function.

**Returns:** On success, GNUTLS\_E\_SUCCESS (0) is returned, otherwise a negative error value.

## gnutls\_x509\_crt\_set\_basic\_constraints

crt: a certificate of type gnutls\_x509\_crt\_t

ca: true(1) or false(0). Depending on the Certificate authority status.

pathLenConstraint: non-negative error codes indicate maximum length of path, and negative error codes indicate that the pathLenConstraints field should not be present.

This function will set the basicConstraints certificate extension.

**Returns:** On success, GNUTLS\_E\_SUCCESS (0) is returned, otherwise a negative error value.

#### gnutls\_x509\_crt\_set\_ca\_status

int gnutls\_x509\_crt\_set\_ca\_status (gnutls\_x509\_crt\_t crt, unsigned int ca) [Function]

crt: a certificate of type gnutls\_x509\_crt\_t

ca: true(1) or false(0). Depending on the Certificate authority status.

This function will set the basicConstraints certificate extension. Use gnutls\_x509\_crt\_set\_basic\_constraints() if you want to control the pathLenConstraint field too.

**Returns:** On success, GNUTLS\_E\_SUCCESS (0) is returned, otherwise a negative error value.

#### gnutls\_x509\_crt\_set\_crl\_dist\_points

int gnutls\_x509\_crt\_set\_crl\_dist\_points (gnutls\_x509\_crt\_t crt, [Function] gnutls\_x509\_subject\_alt\_name\_t type, const void \* data\_string, unsigned int reason\_flags)

crt: a certificate of type gnutls\_x509\_crt\_t

type: is one of the gnutls\_x509\_subject\_alt\_name\_t enumerations

data\_string: The data to be set reason\_flags: revocation reasons

This function will set the CRL distribution points certificate extension.

**Returns:** On success, GNUTLS\_E\_SUCCESS (0) is returned, otherwise a negative error value.

## $gnutls\_x509\_crt\_set\_crl\_dist\_points2$

```
int gnutls_x509_crt_set_crl_dist_points2 (gnutls_x509_crt_t [Function] crt, gnutls_x509_subject_alt_name_t type, const void * data, unsigned int data_size, unsigned int reason_flags)
```

crt: a certificate of type gnutls\_x509\_crt\_t

type: is one of the gnutls\_x509\_subject\_alt\_name\_t enumerations

data: The data to be set data\_size: The data size

reason\_flags: revocation reasons

This function will set the CRL distribution points certificate extension.

**Returns:** On success, GNUTLS\_E\_SUCCESS (0) is returned, otherwise a negative error value.

**Since:** 2.6.0

# $gnutls_x509_crt_set_crq$

crt: a certificate of type gnutls\_x509\_crt\_t

crq: holds a certificate request

This function will set the name and public parameters as well as the extensions from the given certificate request to the certificate. Only RSA keys are currently supported.

Note that this function will only set the crq if it is self signed and the signature is correct. See gnutls\_x509\_crq\_sign2().

**Returns:** On success, GNUTLS\_E\_SUCCESS (0) is returned, otherwise a negative error value.

# gnutls\_x509\_crt\_set\_crq\_extensions

```
int gnutls_x509_crt_set_crq_extensions (gnutls_x509_crt_t crt, gnutls_x509_crq_t crq) [Function]
```

crt: a certificate of type gnutls\_x509\_crt\_t

crq: holds a certificate request

This function will set extensions from the given request to the certificate.

**Returns:** On success, GNUTLS\_E\_SUCCESS (0) is returned, otherwise a negative error value.

**Since:** 2.8.0

### $gnutls_x509_crt_set_dn$

int gnutls\_x509\_crt\_set\_dn (gnutls\_x509\_crt\_t crt, const char \* dn, const char \*\* err) [Function]

crt: a certificate of type gnutls\_x509\_crt\_t

dn: a comma separated DN string (RFC4514)

err: indicates the error position (if any)

This function will set the DN on the provided certificate. The input string should be plain ASCII or UTF-8 encoded.

**Returns:** On success, GNUTLS\_E\_SUCCESS (0) is returned, otherwise a negative error value.

#### gnutls\_x509\_crt\_set\_dn\_by\_oid

crt: a certificate of type gnutls\_x509\_crt\_t

oid: holds an Object Identifier in a null terminated string

raw\_flag: must be 0, or 1 if the data are DER encoded

name: a pointer to the name

sizeof\_name: holds the size of name

This function will set the part of the name of the Certificate subject, specified by the given OID. The input string should be ASCII or UTF-8 encoded.

Some helper macros with popular OIDs can be found in gnutls/x509.h With this function you can only set the known OIDs. You can test for known OIDs using gnutls\_x509\_dn\_oid\_known(). For OIDs that are not known (by gnutls) you should properly DER encode your data, and call this function with raw\_flag set.

**Returns:** On success, GNUTLS\_E\_SUCCESS (0) is returned, otherwise a negative error value.

#### gnutls\_x509\_crt\_set\_expiration\_time

cert: a certificate of type gnutls\_x509\_crt\_t

exp\_time: The actual time

This function will set the time this Certificate will expire. Setting an expiration time to (time\_t)-1 or to GNUTLS\_X509\_NO\_WELL\_DEFINED\_EXPIRATION will set to the no well-defined expiration date value.

### gnutls\_x509\_crt\_set\_extension\_by\_oid

crt: a certificate of type gnutls\_x509\_crt\_t

oid: holds an Object Identified in null terminated string

buf: a pointer to a DER encoded data

sizeof\_buf: holds the size of buf

critical: should be non-zero if the extension is to be marked as critical

This function will set an the extension, by the specified OID, in the certificate. The extension data should be binary data DER encoded.

**Returns:** On success, GNUTLS\_E\_SUCCESS (0) is returned, otherwise a negative error value.

# gnutls\_x509\_crt\_set\_issuer\_alt\_name

```
int gnutls_x509_crt_set_issuer_alt_name (gnutls_x509_crt_t crt, [Function] gnutls_x509_subject_alt_name_t type, const void * data, unsigned int data_size, unsigned int flags)
```

crt: a certificate of type gnutls\_x509\_crt\_t

type: is one of the gnutls\_x509\_subject\_alt\_name\_t enumerations

data: The data to be set

data\_size: The size of data to be set

flags: GNUTLS\_FSAN\_SET to clear previous data or GNUTLS\_FSAN\_APPEND to append.

This function will set the issuer alternative name certificate extension. It can set the same types as gnutls\_x509\_crt\_set\_subject\_alt\_name().

**Returns:** On success, GNUTLS\_E\_SUCCESS (0) is returned, otherwise a negative error value.

**Since:** 3.3.0

## $gnutls_x509_crt_set_issuer_dn$

```
int gnutls_x509_crt_set_issuer_dn (gnutls_x509_crt_t crt, const char * dn, const char ** err) [Function]
```

crt: a certificate of type gnutls\_x509\_crt\_t

dn: a comma separated DN string (RFC4514)

err: indicates the error position (if any)

This function will set the DN on the provided certificate. The input string should be plain ASCII or UTF-8 encoded.

### gnutls\_x509\_crt\_set\_issuer\_dn\_by\_oid

int gnutls\_x509\_crt\_set\_issuer\_dn\_by\_oid (gnutls\_x509\_crt\_t [Function] crt, const char \* oid, unsigned int raw\_flag, const void \* name, unsigned int sizeof\_name)

crt: a certificate of type gnutls\_x509\_crt\_t

oid: holds an Object Identifier in a null terminated string

raw\_flag: must be 0, or 1 if the data are DER encoded

name: a pointer to the name

sizeof\_name: holds the size of name

This function will set the part of the name of the Certificate issuer, specified by the given OID. The input string should be ASCII or UTF-8 encoded.

Some helper macros with popular OIDs can be found in gnutls/x509.h With this function you can only set the known OIDs. You can test for known OIDs using gnutls\_x509\_dn\_oid\_known(). For OIDs that are not known (by gnutls) you should properly DER encode your data, and call this function with raw\_flag set.

Normally you do not need to call this function, since the signing operation will copy the signer's name as the issuer of the certificate.

**Returns:** On success, GNUTLS\_E\_SUCCESS (0) is returned, otherwise a negative error value.

# gnutls\_x509\_crt\_set\_issuer\_unique\_id

cert: a certificate of type gnutls\_x509\_crt\_t

id: The unique ID

*id\_size*: Holds the size of the unique ID.

This function will set the X.509 certificate's issuer unique ID field.

**Returns:** On success, GNUTLS\_E\_SUCCESS (0) is returned, otherwise a negative error value.

**Since:** 3.4.7

#### gnutls\_x509\_crt\_set\_key

[Function]

crt: a certificate of type gnutls\_x509\_crt\_t

key: holds a private key

This function will set the public parameters from the given private key to the certificate.

To export the public key (i.e., the SubjectPublicKeyInfo part), check gnutls\_pubkey\_import\_x509().

### gnutls\_x509\_crt\_set\_key\_purpose\_oid

cert: a certificate of type gnutls\_x509\_crt\_t

oid: a pointer to a null terminated string that holds the OID

critical: Whether this extension will be critical or not

This function will set the key purpose OIDs of the Certificate. These are stored in the Extended Key Usage extension (2.5.29.37) See the GNUTLS\_KP\_\* definitions for human readable names.

Subsequent calls to this function will append OIDs to the OID list.

**Returns:** On success, GNUTLS\_E\_SUCCESS (0) is returned, otherwise a negative error code is returned.

### gnutls\_x509\_crt\_set\_key\_usage

int gnutls\_x509\_crt\_set\_key\_usage (gnutls\_x509\_crt\_t crt, unsigned int usage) [Function]

crt: a certificate of type gnutls\_x509\_crt\_t

usage: an ORed sequence of the GNUTLS\_KEY\_\* elements.

This function will set the keyUsage certificate extension.

**Returns:** On success, GNUTLS\_E\_SUCCESS (0) is returned, otherwise a negative error value.

#### gnutls\_x509\_crt\_set\_name\_constraints

crt: The certificate

nc: The nameconstraints structure

critical: whether this extension will be critical

This function will set the provided name constraints to the certificate extension list. This extension is always marked as critical.

**Returns:** On success, GNUTLS\_E\_SUCCESS (0) is returned, otherwise a negative error value.

**Since:** 3.3.0

#### gnutls\_x509\_crt\_set\_pin\_function

void gnutls\_x509\_crt\_set\_pin\_function (gnutls\_x509\_crt\_t crt, gnutls\_pin\_callback\_t fn, void \* userdata)
[Function]

crt: The certificate structure

fn: the callback

userdata: data associated with the callback

This function will set a callback function to be used when it is required to access a protected object. This function overrides the global function set using <code>gnutls\_pkcs11\_set\_pin\_function()</code>.

Note that this callback is currently used only during the import of a PKCS 11 certificate with gnutls\_x509\_crt\_import\_url().

**Since:** 3.1.0

#### gnutls\_x509\_crt\_set\_policy

int gnutls\_x509\_crt\_set\_policy (gnutls\_x509\_crt\_t crt, const struct [Function] gnutls\_x509\_policy\_st \* policy, unsigned int critical)

crt: should contain a gnutls\_x509\_crt\_t type

policy: A pointer to a policy

critical: use non-zero if the extension is marked as critical

This function will set the certificate policy extension (2.5.29.32). Multiple calls to this function append a new policy.

Note the maximum text size for the qualifier <code>GNUTLS\_X509\_QUALIFIER\_NOTICE</code> is 200 characters. This function will fail with <code>GNUTLS\_E\_INVALID\_REQUEST</code> if this is exceeded.

**Returns:** On success, GNUTLS\_E\_SUCCESS (0) is returned, otherwise a negative error value.

**Since:** 3.1.5

## gnutls\_x509\_crt\_set\_private\_key\_usage\_period

```
int gnutls_x509_crt_set_private_key_usage_period
```

[Function]

(gnutls\_x509\_crt\_t crt, time\_t activation, time\_t expiration)

crt: a certificate of type gnutls\_x509\_crt\_t

activation: The activation time expiration: The expiration time

This function will set the private key usage period extension (2.5.29.16).

**Returns:** On success, GNUTLS\_E\_SUCCESS (0) is returned, otherwise a negative error value.

#### gnutls\_x509\_crt\_set\_proxy

crt: a certificate of type gnutls\_x509\_crt\_t

pathLenConstraint: non-negative error codes indicate maximum length of path, and negative error codes indicate that the pathLenConstraints field should not be present.

policyLanguage: OID describing the language of policy.

policy: uint8\_t byte array with policy language, can be NULL

size of policy: size of policy.

This function will set the proxyCertInfo extension.

**Returns:** On success, GNUTLS\_E\_SUCCESS (0) is returned, otherwise a negative error value.

#### gnutls\_x509\_crt\_set\_proxy\_dn

crt: a gnutls\_x509\_crt\_t type with the new proxy cert

eecrt: the end entity certificate that will be issuing the proxy

raw\_flag: must be 0, or 1 if the CN is DER encoded

name: a pointer to the CN name, may be NULL (but MUST then be added later)

sizeof\_name: holds the size of name

This function will set the subject in crt to the end entity's eecrt subject name, and add a single Common Name component name of size sizeof\_name. This corresponds to the required proxy certificate naming style. Note that if name is NULL, you MUST set it later by using gnutls\_x509\_crt\_set\_dn\_by\_oid() or similar.

**Returns:** On success, GNUTLS\_E\_SUCCESS (0) is returned, otherwise a negative error value.

## $gnutls_x509_crt_set_serial$

int gnutls\_x509\_crt\_set\_serial (gnutls\_x509\_crt\_t cert, const void [Function] \* serial, size\_t serial\_size)

cert: a certificate of type gnutls\_x509\_crt\_t

serial: The serial number

serial\_size: Holds the size of the serial field.

This function will set the X.509 certificate's serial number. While the serial number is an integer, it is often handled as an opaque field by several CAs. For this reason this function accepts any kind of data as a serial number. To be consistent with the X.509/PKIX specifications the provided serial should be a big-endian positive number (i.e. it's leftmost bit should be zero).

**Returns:** On success, GNUTLS\_E\_SUCCESS (0) is returned, otherwise a negative error value.

#### gnutls\_x509\_crt\_set\_subject\_alt\_name

int gnutls\_x509\_crt\_set\_subject\_alt\_name (gnutls\_x509\_crt\_t [Function] crt, gnutls\_x509\_subject\_alt\_name\_t type, const void \* data, unsigned int data\_size, unsigned int flags)

crt: a certificate of type gnutls\_x509\_crt\_t

type: is one of the gnutls\_x509\_subject\_alt\_name\_t enumerations

data: The data to be set

data\_size: The size of data to be set

flags: GNUTLS\_FSAN\_SET to clear previous data or GNUTLS\_FSAN\_APPEND to append.

This function will set the subject alternative name certificate extension. It can set the following types:

**Returns:** On success, GNUTLS\_E\_SUCCESS (0) is returned, otherwise a negative error value.

**Since:** 2.6.0

## gnutls\_x509\_crt\_set\_subject\_alternative\_name

#### 

crt: a certificate of type gnutls\_x509\_crt\_t

type: is one of the gnutls\_x509\_subject\_alt\_name\_t enumerations

data\_string: The data to be set, a (0) terminated string

This function will set the subject alternative name certificate extension. This function assumes that data can be expressed as a null terminated string.

The name of the function is unfortunate since it is incosistent with gnutls\_x509\_crt\_get\_subject\_alt\_name().

**Returns:** On success, GNUTLS\_E\_SUCCESS (0) is returned, otherwise a negative error value.

#### gnutls\_x509\_crt\_set\_subject\_key\_id

```
int gnutls_x509_crt_set_subject_key_id (gnutls_x509_crt_t cert, [Function] const void * id, size_t id_size)
```

cert: a certificate of type gnutls\_x509\_crt\_t

id: The key ID

id\_size: Holds the size of the subject key ID field.

This function will set the X.509 certificate's subject key ID extension.

**Returns:** On success, GNUTLS\_E\_SUCCESS (0) is returned, otherwise a negative error value.

# $gnutls\_x509\_crt\_set\_subject\_unique\_id$

cert: a certificate of type gnutls\_x509\_crt\_t

id: The unique ID

*id\_size*: Holds the size of the unique ID.

This function will set the X.509 certificate's subject unique ID field.

**Returns:** On success, GNUTLS\_E\_SUCCESS (0) is returned, otherwise a negative error value.

### $gnutls_x509_crt_set_version$

int gnutls\_x509\_crt\_set\_version (gnutls\_x509\_crt\_t crt, unsigned int version) [Function]

crt: a certificate of type gnutls\_x509\_crt\_t

version: holds the version number. For X.509v1 certificates must be 1.

This function will set the version of the certificate. This must be one for X.509 version 1, and so on. Plain certificates without extensions must have version set to one.

To create well-formed certificates, you must specify version 3 if you use any certificate extensions. Extensions are created by functions such as gnutls\_x509\_crt\_set\_subject\_alt\_name() or gnutls\_x509\_crt\_set\_key\_usage().

**Returns:** On success, GNUTLS\_E\_SUCCESS (0) is returned, otherwise a negative error value.

#### gnutls\_x509\_crt\_sign

int gnutls\_x509\_crt\_sign (gnutls\_x509\_crt\_t crt, gnutls\_x509\_crt\_t issuer\_key) [Function]

crt: a certificate of type gnutls\_x509\_crt\_t

issuer: is the certificate of the certificate issuer

issuer\_key: holds the issuer's private key

This function is the same a gnutls\_x509\_crt\_sign2() with no flags, and SHA1 as the hash algorithm.

**Returns:** On success, GNUTLS\_E\_SUCCESS (0) is returned, otherwise a negative error value.

#### gnutls\_x509\_crt\_sign2

int gnutls\_x509\_crt\_sign2 (gnutls\_x509\_crt\_t crt, gnutls\_x509\_crt\_t [Function]
 issuer, gnutls\_x509\_privkey\_t issuer\_key, gnutls\_digest\_algorithm\_t dig,
 unsigned int flags)

crt: a certificate of type gnutls\_x509\_crt\_t

issuer: is the certificate of the certificate issuer

issuer\_key: holds the issuer's private key

dig: The message digest to use, GNUTLS\_DIG\_SHA1 is a safe choice

flags: must be 0

This function will sign the certificate with the issuer's private key, and will copy the issuer's information into the certificate.

This must be the last step in a certificate generation since all the previously set parameters are now signed.

[Function]

## gnutls\_x509\_crt\_verify

cert: is the certificate to be verified

CA\_list: is one certificate that is considered to be trusted one

CA\_list\_length: holds the number of CA certificate in CA\_list

flags: Flags that may be used to change the verification algorithm. Use OR of the gnutls\_certificate\_verify\_flags enumerations.

verify: will hold the certificate verification output.

This function will try to verify the given certificate and return its status. Note that a verification error does not imply a negative return status. In that case the **verify** status is set.

The details of the verification are the same as in <code>gnutls\_x509\_trust\_list\_verify\_crt2()</code> .

**Returns:** On success, GNUTLS\_E\_SUCCESS (0) is returned, otherwise a negative error value.

## $gnutls_x509_crt_verify_data2$

crt: Holds the certificate to verify with

algo: The signature algorithm used

flags: Zero or an OR list of gnutls\_certificate\_verify\_flags

data: holds the signed data

signature: contains the signature

This function will verify the given signed data, using the parameters from the certificate.

**Returns:** In case of a verification failure <code>GNUTLS\_E\_PK\_SIG\_VERIFY\_FAILED</code> is returned, and zero or positive code on success.

**Since:** 3.4.0

## gnutls\_x509\_dn\_deinit

void gnutls\_x509\_dn\_deinit (gnutls\_x509\_dn\_t dn) dn: a DN uint8\_t object pointer.

This function deallocates the DN object as returned by gnutls\_x509\_dn\_import().

**Since:** 2.4.0

## gnutls\_x509\_dn\_export

dn: Holds the uint8\_t DN object

format: the format of output params. One of PEM or DER.

output\_data: will contain a DN PEM or DER encoded

output\_data\_size: holds the size of output\_data (and will be replaced by the actual size of parameters)

This function will export the DN to DER or PEM format.

If the buffer provided is not long enough to hold the output, then \* output\_data\_size is updated and GNUTLS\_E\_SHORT\_MEMORY\_BUFFER will be returned.

If the structure is PEM encoded, it will have a header of "BEGIN NAME".

**Returns:** On success, GNUTLS\_E\_SUCCESS (0) is returned, otherwise a negative error value.

## $gnutls_x509_dn_export2$

int gnutls\_x509\_dn\_export2 (gnutls\_x509\_dn\_t dn, gnutls\_x509\_crt\_fmt\_t format, gnutls\_datum\_t \* out) [Function]

dn: Holds the uint8\_t DN object

format: the format of output params. One of PEM or DER.

out: will contain a DN PEM or DER encoded

This function will export the DN to DER or PEM format.

The output buffer is allocated using gnutls\_malloc().

If the structure is PEM encoded, it will have a header of "BEGIN NAME".

**Returns:** On success, GNUTLS\_E\_SUCCESS (0) is returned, otherwise a negative error value.

**Since:** 3.1.3

#### gnutls\_x509\_dn\_get\_rdn\_ava

int gnutls\_x509\_dn\_get\_rdn\_ava (gnutls\_x509\_dn\_t dn, int irdn, int irdn, int iava, gnutls\_x509\_ava\_st \* ava) [Function]

dn: a pointer to DNirdn: index of RDNiava: index of AVA.

ava: Pointer to structure which will hold output information.

Get pointers to data within the DN. The format of the ava structure is shown below. struct gnutls\_x509\_ava\_st { gnutls\_datum\_t oid; gnutls\_datum\_t value; unsigned long value\_tag; };

The X.509 distinguished name is a sequence of sequences of strings and this is what the irdn and iava indexes model.

Note that ava will contain pointers into the dn structure which in turns points to the original certificate. Thus you should not modify any data or deallocate any of those.

This is a low-level function that requires the caller to do the value conversions when necessary (e.g. from UCS-2).

**Returns:** Returns 0 on success, or an error code.

#### $gnutls_x509_dn_get_str$

dn: a pointer to DN

str: a datum that will hold the name

This function will allocate buffer and copy the name in the provided DN. The name will be in the form "C=xxxx,O=yyyy,CN=zzzz" as described in RFC4514. The output string will be ASCII or UTF-8 encoded, depending on the certificate data.

**Returns:** On success, GNUTLS\_E\_SUCCESS (0) is returned, otherwise a negative error value.

**Since:** 3.4.2

# $gnutls_x509_dn_import$

int gnutls\_x509\_dn\_import (gnutls\_x509\_dn\_t dn, const gnutls\_datum\_t \* data)

[Function]

dn: the structure that will hold the imported DN

data: should contain a DER encoded RDN sequence

This function parses an RDN sequence and stores the result to a gnutls\_x509\_dn\_t type. The data must have been initialized with gnutls\_x509\_dn\_init() . You may use gnutls\_x509\_dn\_get\_rdn\_ava() to decode the DN.

**Returns:** On success, GNUTLS\_E\_SUCCESS (0) is returned, otherwise a negative error value.

**Since:** 2.4.0

#### gnutls\_x509\_dn\_init

int gnutls\_x509\_dn\_init ( $gnutls_x509_dn_t * dn$ )

[Function]

dn: the object to be initialized

This function initializes a gnutls\_x509\_dn\_t type.

The object returned must be deallocated using gnutls\_x509\_dn\_deinit().

**Returns:** On success, GNUTLS\_E\_SUCCESS (0) is returned, otherwise a negative error value.

**Since:** 2.4.0

### gnutls\_x509\_dn\_oid\_known

int gnutls\_x509\_dn\_oid\_known (const char \* oid)

[Function]

oid: holds an Object Identifier in a null terminated string

This function will inform about known DN OIDs. This is useful since functions like <code>gnutls\_x509\_crt\_set\_dn\_by\_oid()</code> use the information on known OIDs to properly encode their input. Object Identifiers that are not known are not encoded by these functions, and their input is stored directly into the ASN.1 structure. In that case of unknown OIDs, you have the responsibility of DER encoding your data.

**Returns:** 1 on known OIDs and 0 otherwise.

# gnutls\_x509\_dn\_oid\_name

oid: holds an Object Identifier in a null terminated string

flags: 0 or GNUTLS\_X509\_DN\_OID\_\*

This function will return the name of a known DN OID. If GNUTLS\_X509\_DN\_OID\_RETURN\_OID is specified this function will return the given OID if no descriptive name has been found.

**Returns:** A null terminated string or NULL otherwise.

**Since:** 3.0

## gnutls\_x509\_ext\_deinit

void gnutls\_x509\_ext\_deinit (gnutls\_x509\_ext\_st \* ext)

[Function]

ext: The extensions structure

This function will deinitialize an extensions structure.

**Since:** 3.3.8

#### gnutls\_x509\_ext\_export\_aia

int gnutls\_x509\_ext\_export\_aia (gnutls\_x509\_aia\_t aia,

[Function]

gnutls\_datum\_t \* ext)

aia: The authority info access

ext: The DER-encoded extension data; must be freed using gnutls\_free().

This function will DER encode the Authority Information Access (AIA) extension; see RFC 5280 section 4.2.2.1 for more information on the extension.

**Returns:** On success, GNUTLS\_E\_SUCCESS (0) is returned, otherwise a negative error value.

### gnutls\_x509\_ext\_export\_authority\_key\_id

int gnutls\_x509\_ext\_export\_authority\_key\_id (gnutls\_x509\_aki\_t [Function] aki, gnutls\_datum\_t \* ext)

aki: An initialized authority key identifier

ext: The DER-encoded extension data; must be freed using gnutls\_free().

This function will convert the provided key identifier to a DER-encoded PKIX AuthorityKeyIdentifier extension. The output data in ext will be allocated using <code>gnutls\_malloc()</code>.

**Returns:** On success, GNUTLS\_E\_SUCCESS (0) is returned, otherwise a negative error value.

**Since:** 3.3.0

## $gnutls\_x509\_ext\_export\_basic\_constraints$

int gnutls\_x509\_ext\_export\_basic\_constraints (unsigned int ca, int pathlen, gnutls\_datum\_t \* ext) [Function]

ca: non-zero for a CA

pathlen: The path length constraint (set to -1 for no constraint)

ext: The DER-encoded extension data; must be freed using gnutls\_free().

This function will convert the parameters provided to a basic constraints DER encoded extension (2.5.29.19). The ext data will be allocated using gnutls\_malloc()

**Returns:** On success,  $\texttt{GNUTLS\_E\_SUCCESS}$  (0) is returned, otherwise a negative error value.

**Since:** 3.3.0

## gnutls\_x509\_ext\_export\_crl\_dist\_points

#### int gnutls\_x509\_ext\_export\_crl\_dist\_points

[Function]

[Function]

(gnutls\_x509\_crl\_dist\_points\_t cdp, gnutls\_datum\_t \* ext)

cdp: A pointer to an initialized CRL distribution points.

ext: The DER-encoded extension data; must be freed using gnutls\_free().

This function will convert the provided policies, to a certificate policy DER encoded extension (2.5.29.31).

The ext data will be allocated using gnutls\_malloc().

**Returns:** On success, GNUTLS\_E\_SUCCESS (0) is returned, otherwise a negative error value.

**Since:** 3.3.0

# $gnutls\_x509\_ext\_export\_key\_purposes$

n. The key purposes

p: The key purposes

ext: The DER-encoded extension data; must be freed using gnutls\_free().

This function will convert the key purposes type to a DER-encoded PKIX ExtKeyUsageSyntax (2.5.29.37) extension. The output data in ext will be allocated usin gnutls\_malloc().

**Returns:** On success, GNUTLS\_E\_SUCCESS (0) is returned, otherwise a negative error value.

**Since:** 3.3.0

## gnutls\_x509\_ext\_export\_key\_usage

usage: an ORed sequence of the GNUTLS\_KEY\_\* elements.

ext: The DER-encoded extension data; must be freed using gnutls\_free().

This function will convert the keyUsage bit string to a DER encoded PKIX extension. The ext data will be allocated using gnutls\_malloc().

**Returns:** On success, GNUTLS\_E\_SUCCESS (0) is returned, otherwise a negative error value.

**Since:** 3.3.0

# $gnutls\_x509\_ext\_export\_name\_constraints$

# int gnutls\_x509\_ext\_export\_name\_constraints

[Function]

(gnutls\_x509\_name\_constraints\_t nc, gnutls\_datum\_t \* ext)

nc: The nameconstraints

ext: The DER-encoded extension data; must be freed using gnutls\_free().

This function will convert the provided name constraints type to a DER-encoded PKIX NameConstraints (2.5.29.30) extension. The output data in ext will be allocated usin gnutls\_malloc().

**Returns:** On success, GNUTLS\_E\_SUCCESS (0) is returned, otherwise a negative error value.

**Since:** 3.3.0

#### gnutls\_x509\_ext\_export\_policies

int gnutls\_x509\_ext\_export\_policies (gnutls\_x509\_policies\_t policies, gnutls\_datum\_t \* ext)

policies: A pointer to an initialized policies.

ext: The DER-encoded extension data; must be freed using gnutls\_free().

This function will convert the provided policies, to a certificate policy DER encoded extension (2.5.29.32).

The ext data will be allocated using gnutls\_malloc().

**Returns:** On success, GNUTLS\_E\_SUCCESS (0) is returned, otherwise a negative error value.

### gnutls\_x509\_ext\_export\_private\_key\_usage\_period

int gnutls\_x509\_ext\_export\_private\_key\_usage\_period (time\_t activation, time\_t expiration, gnutls\_datum\_t \* ext) [Function]

activation: The activation time

expiration: The expiration time

ext: The DER-encoded extension data; must be freed using gnutls\_free().

This function will convert the periods provided to a private key usage DER encoded extension (2.5.29.16). The ext data will be allocated using gnutls\_malloc().

**Returns:** On success, GNUTLS\_E\_SUCCESS (0) is returned, otherwise a negative error value.

**Since:** 3.3.0

## gnutls\_x509\_ext\_export\_proxy

int gnutls\_x509\_ext\_export\_proxy (int pathLenConstraint, const [Function] char \* policyLanguage, const char \* policy, size\_t sizeof\_policy, gnutls\_datum\_t \* ext)

pathLenConstraint: non-negative error codes indicate maximum length of path, and negative error codes indicate that the pathLenConstraints field should not be present.

policyLanguage: OID describing the language of policy .

policy: uint8\_t byte array with policy language, can be NULL

sizeof\_policy: size of policy .

ext: The DER-encoded extension data; must be freed using gnutls\_free().

This function will convert the parameters provided to a proxyCertInfo extension.

The ext data will be allocated using gnutls\_malloc().

**Returns:** On success, GNUTLS\_E\_SUCCESS (0) is returned, otherwise a negative error value.

**Since:** 3.3.0

## gnutls\_x509\_ext\_export\_subject\_alt\_names

sans: The alternative names

ext: The DER-encoded extension data; must be freed using gnutls\_free().

This function will convert the provided alternative names structure to a DER-encoded SubjectAltName PKIX extension. The output data in ext will be allocated using gnutls\_malloc().

**Returns:** On success, GNUTLS\_E\_SUCCESS (0) is returned, otherwise a negative error value.

## gnutls\_x509\_ext\_export\_subject\_key\_id

[Function]

id: The key identifier

ext: The DER-encoded extension data; must be freed using gnutls\_free().

This function will convert the provided key identifier to a DER-encoded PKIX SubjectKeyIdentifier extension. The output data in ext will be allocated using gnutls\_malloc().

Returns: On success, GNUTLS\_E\_SUCCESS (0) is returned, otherwise a negative error value

**Since:** 3.3.0

# gnutls\_x509\_ext\_import\_aia

int gnutls\_x509\_ext\_import\_aia (const gnutls\_datum\_t \* ext, gnutls\_x509\_aia\_t aia, unsigned int flags) [Function]

ext: The DER-encoded extension data

aia: The authority info access

flags: should be zero

This function extracts the Authority Information Access (AIA) extension from the provided DER-encoded data; see RFC 5280 section 4.2.2.1 for more information on the extension. The AIA extension holds a sequence of AccessDescription (AD) data.

**Returns:** On success, GNUTLS\_E\_SUCCESS (0) is returned, otherwise a negative error value.

varue.

**Since:** 3.3.0

#### gnutls\_x509\_ext\_import\_authority\_key\_id

int gnutls\_x509\_ext\_import\_authority\_key\_id (const

[Function]

gnutls\_datum\_t \* ext, gnutls\_x509\_aki\_t aki, unsigned int flags)

ext: a DER encoded extension

aki: An initialized authority key identifier type

flags: should be zero

This function will return the subject key ID stored in the provided AuthorityKeyI-dentifier extension.

**Returns:** On success, GNUTLS\_E\_SUCCESS (0) is returned, GNUTLS\_E\_REQUESTED\_DATA\_NOT\_AVAILABLE if the extension is not present, otherwise a negative error value.

**Since:** 3.3.0

## $gnutls\_x509\_ext\_import\_basic\_constraints$

int gnutls\_x509\_ext\_import\_basic\_constraints (const gnutls\_datum\_t \* ext, unsigned int \* ca, int \* pathlen)

[Function]

ext: the DER encoded extension data

ca: will be non zero if the CA status is true

pathlen: the path length constraint; will be set to -1 for no limit

This function will return the CA status and path length constraint as written in the PKIX extension 2.5.29.19.

**Returns:** On success, GNUTLS\_E\_SUCCESS (0) is returned, otherwise a negative error value.

**Since:** 3.3.0

#### gnutls\_x509\_ext\_import\_crl\_dist\_points

```
int gnutls_x509_ext_import_crl_dist_points (const gnutls_datum_t * ext, gnutls_x509_crl_dist_points_t cdp, unsigned int flags)
```

ext: the DER encoded extension data

cdp: A pointer to an initialized CRL distribution points.

flags: should be zero

This function will extract the CRL distribution points extension (2.5.29.31) and store it into the provided type.

**Returns:** On success, GNUTLS\_E\_SUCCESS (0) is returned, otherwise a negative error value.

**Since:** 3.3.0

# $gnutls\_x509\_ext\_import\_key\_purposes$

int gnutls\_x509\_ext\_import\_key\_purposes (const gnutls\_datum\_t \* [Function] ext, gnutls\_x509\_key\_purposes\_t p, unsigned int flags)

ext: The DER-encoded extension data

p: The key purposes

flags: should be zero

This function will extract the key purposes in the provided DER-encoded ExtKeyUsageSyntax PKIX extension, to a gnutls\_x509\_key\_purposes\_t type. The data must be initialized.

**Returns:** On success, GNUTLS\_E\_SUCCESS (0) is returned, otherwise a negative error value.

**Since:** 3.3.0

## gnutls\_x509\_ext\_import\_key\_usage

ext: the DER encoded extension data

key\_usage: where the key usage bits will be stored

This function will return certificate's key usage, by reading the DER data of the keyUsage X.509 extension (2.5.29.15). The key usage value will ORed values of the: GNUTLS\_KEY\_DIGITAL\_SIGNATURE, GNUTLS\_KEY\_NON\_REPUDIATION,

GNUTLS\_KEY\_KEY\_ENCIPHERMENT , GNUTLS\_KEY\_DATA\_ENCIPHERMENT , GNUTLS\_KEY\_KEY\_AGREEMENT , GNUTLS\_KEY\_KEY\_CERT\_SIGN , GNUTLS\_KEY\_CRL\_SIGN , GNUTLS\_KEY\_ENCIPHER\_ONLY , GNUTLS\_KEY\_DECIPHER\_ONLY .

**Returns:** the certificate key usage, or a negative error code in case of parsing error. If the certificate does not contain the keyUsage extension <code>GNUTLS\_E\_REQUESTED\_DATA\_NOT\_AVAILABLE</code> will be returned.

**Since:** 3.3.0

## gnutls\_x509\_ext\_import\_name\_constraints

int gnutls\_x509\_ext\_import\_name\_constraints (const gnutls\_datum\_t \* ext, gnutls\_x509\_name\_constraints\_t nc, unsigned int flags) ext: a DER encoded extension

nc: The nameconstraints

flags: zero or GNUTLS\_NAME\_CONSTRAINTS\_FLAG\_APPEND

This function will return an intermediate type containing the name constraints of the provided NameConstraints extension. That can be used in combination with <code>gnutls\_x509\_name\_constraints\_check()</code> to verify whether a server's name is in accordance with the constraints.

When the flags is set to GNUTLS\_NAME\_CONSTRAINTS\_FLAG\_APPEND, then if the nc type is empty this function will behave identically as if the flag was not set. Otherwise if there are elements in the nc type then only the excluded constraints will be appended to the constraints.

Note that **nc** must be initialized prior to calling this function.

**Returns:** On success, GNUTLS\_E\_SUCCESS (0) is returned, GNUTLS\_E\_REQUESTED\_DATA\_NOT\_AVAILABLE if the extension is not present, otherwise a negative error value.

**Since:** 3.3.0

#### gnutls\_x509\_ext\_import\_policies

int gnutls\_x509\_ext\_import\_policies (const gnutls\_datum\_t \* ext, [Function] gnutls\_x509\_policies\_t policies, unsigned int flags)

ext: the DER encoded extension data

policies: A pointer to an initialized policies.

flags: should be zero

This function will extract the certificate policy extension (2.5.29.32) and store it the provided policies.

**Returns:** On success, GNUTLS\_E\_SUCCESS (0) is returned, otherwise a negative error value.

### gnutls\_x509\_ext\_import\_private\_key\_usage\_period

int gnutls\_x509\_ext\_import\_private\_key\_usage\_period (const [Function]  $gnutls\_datum\_t * ext$ ,  $time\_t * activation$ ,  $time\_t * expiration$ )

ext: the DER encoded extension data

activation: Will hold the activation time

expiration: Will hold the expiration time

This function will return the expiration and activation times of the private key as written in the PKIX extension 2.5.29.16.

Returns: On success, GNUTLS\_E\_SUCCESS (0) is returned, otherwise a negative error

value.

**Since:** 3.3.0

## gnutls\_x509\_ext\_import\_proxy

ext: the DER encoded extension data

pathlen: pointer to output integer indicating path length (may be NULL), non-negative error codes indicate a present pCPathLenConstraint field and the actual value, -1 indicate that the field is absent.

policyLanguage: output variable with OID of policy language

policy: output variable with policy data

sizeof\_policy: output variable size of policy data

This function will return the information from a proxy certificate extension. It reads the ProxyCertInfo X.509 extension (1.3.6.1.5.5.7.1.14). The policyLanguage and policy values must be deinitialized using gnutls\_free() after use.

**Returns:** On success, GNUTLS\_E\_SUCCESS (0) is returned, otherwise a negative error value.

**Since:** 3.3.0

#### gnutls\_x509\_ext\_import\_subject\_alt\_names

int gnutls\_x509\_ext\_import\_subject\_alt\_names (const gnutls\_datum\_t \* ext, gnutls\_subject\_alt\_names\_t sans, unsigned int flags) ext: The DER-encoded extension data

sans: The alternative names

flags: should be zero

This function will export the alternative names in the provided DER-encoded SubjectAltName PKIX extension, to a gnutls\_subject\_alt\_names\_t type. sans must be initialized.

This function will succeed even if there no subject alternative names in the structure.

**Returns:** On success, GNUTLS\_E\_SUCCESS (0) is returned, otherwise a negative error value.

### gnutls\_x509\_ext\_import\_subject\_key\_id

[Function]

ext: a DER encoded extension

id: will contain the subject key ID

This function will return the subject key ID stored in the provided SubjectKeyIdentifier extension. The ID will be allocated using gnutls\_malloc().

**Returns:** On success, GNUTLS\_E\_SUCCESS (0) is returned, GNUTLS\_E\_REQUESTED\_DATA\_NOT\_AVAILABLE if the extension is not present, otherwise a negative error value.

**Since:** 3.3.0

## gnutls\_x509\_ext\_print

int gnutls\_x509\_ext\_print (gnutls\_x509\_ext\_st \* exts, unsigned int [Function] exts\_size, gnutls\_certificate\_print\_formats\_t format, gnutls\_datum\_t \* out)

exts: The data to be printed

exts\_size: the number of available structures

format: Indicate the format to use

out: Newly allocated datum with null terminated string.

This function will pretty print X.509 certificate extensions, suitable for display to a human.

The output out needs to be deallocated using gnutls\_free().

**Returns:** On success, GNUTLS\_E\_SUCCESS (0) is returned, otherwise a negative error value.

# gnutls\_x509\_key\_purpose\_deinit

p: The key purposes

This function will deinitialize a key purposes type.

**Since:** 3.3.0

# gnutls\_x509\_key\_purpose\_get

p: The key purposes

idx: The index of the key purpose to retrieve

oid: Will hold the object identifier of the key purpose (to be treated as constant)

This function will retrieve the specified by the index key purpose in the purposes type. The object identifier will be a null terminated string.

**Returns:** On success, GNUTLS\_E\_SUCCESS (0) is returned, GNUTLS\_E\_REQUESTED\_DATA\_NOT\_AVAILABLE if the index is out of bounds, otherwise a negative error value.

# gnutls\_x509\_key\_purpose\_init

int gnutls\_x509\_key\_purpose\_init (gnutls\_x509\_key\_purposes\_t \* p) [Function]
 p: The key purposes

This function will initialize an alternative names type.

**Returns:** On success, GNUTLS\_E\_SUCCESS (0) is returned, otherwise a negative error value.

**Since:** 3.3.0

#### gnutls\_x509\_key\_purpose\_set

p: The key purposes

oid: The object identifier of the key purpose

This function will store the specified key purpose in the purposes.

**Returns:** On success, GNUTLS\_E\_SUCCESS (0), otherwise a negative error value.

**Since:** 3.3.0

#### gnutls\_x509\_name\_constraints\_add\_excluded

#### int gnutls\_x509\_name\_constraints\_add\_excluded

[Function]

(gnutls\_x509\_name\_constraints\_t nc, gnutls\_x509\_subject\_alt\_name\_t type, const gnutls\_datum\_t \* name)

nc: The nameconstraints

type: The type of the constraints

name: The data of the constraints

This function will add a name constraint to the list of excluded constraints.

**Returns:** On success,  $\texttt{GNUTLS\_E\_SUCCESS}$  (0) is returned, otherwise a negative error

value.

**Since:** 3.3.0

#### gnutls\_x509\_name\_constraints\_add\_permitted

#### int gnutls\_x509\_name\_constraints\_add\_permitted

[Function]

(gnutls\_x509\_name\_constraints\_t nc, gnutls\_x509\_subject\_alt\_name\_t type, const gnutls\_datum\_t \* name)

nc: The nameconstraints

type: The type of the constraints

name: The data of the constraints

This function will add a name constraint to the list of permitted constraints.

**Returns:** On success, GNUTLS\_E\_SUCCESS (0) is returned, otherwise a negative error value.

### gnutls\_x509\_name\_constraints\_check

#### unsigned gnutls\_x509\_name\_constraints\_check

[Function]

(gnutls\_x509\_name\_constraints\_t nc, gnutls\_x509\_subject\_alt\_name\_t type, const gnutls\_datum\_t \* name)

nc: the extracted name constraints

type: the type of the constraint to check (of type gnutls\_x509\_subject\_alt\_name\_t)

name: the name to be checked

This function will check the provided name against the constraints in nc using the RFC5280 rules. Currently this function is limited to DNS names and emails (of type GNUTLS\_SAN\_DNSNAME and GNUTLS\_SAN\_RFC822NAME).

Returns: zero if the provided name is not acceptable, and non-zero otherwise.

**Since:** 3.3.0

# gnutls\_x509\_name\_constraints\_check\_crt

#### unsigned gnutls\_x509\_name\_constraints\_check\_crt

[Function]

(gnutls\_x509\_name\_constraints\_t nc, gnutls\_x509\_subject\_alt\_name\_t type, gnutls\_x509\_crt\_t cert)

nc: the extracted name constraints

type: the type of the constraint to check (of type gnutls\_x509\_subject\_alt\_name\_t)

cert: the certificate to be checked

This function will check the provided certificate names against the constraints in nc using the RFC5280 rules. It will traverse all the certificate's names and alternative names.

Currently this function is limited to DNS names and emails (of type GNUTLS\_SAN\_DNSNAME and GNUTLS\_SAN\_RFC822NAME).

**Returns:** zero if the provided name is not acceptable, and non-zero otherwise.

**Since:** 3.3.0

# $gnutls_x509_name_constraints_deinit$

#### void gnutls\_x509\_name\_constraints\_deinit

[Function]

(gnutls\_x509\_name\_constraints\_t nc)

nc: The nameconstraints

This function will deinitialize a name constraints type.

**Since:** 3.3.0

# $gnutls_x509_name_constraints_get_excluded$

#### int gnutls\_x509\_name\_constraints\_get\_excluded

[Function]

(gnutls\_x509\_name\_constraints\_t nc, unsigned idx, unsigned \* type, gnutls\_datum\_t \* name)

nc: the extracted name constraints

idx: the index of the constraint

type: the type of the constraint (of type gnutls\_x509\_subject\_alt\_name\_t)

name: the name in the constraint (of the specific type)

This function will return an intermediate type containing the name constraints of the provided CA certificate. That structure can be used in combination with <code>gnutls\_x509\_name\_constraints\_check()</code> to verify whether a server's name is in accordance with the constraints.

The name should be treated as constant and valid for the lifetime of nc.

**Returns:** On success, GNUTLS\_E\_SUCCESS (0) is returned, GNUTLS\_E\_REQUESTED\_DATA\_NOT\_AVAILABLE if the extension is not present, otherwise a negative error value.

**Since:** 3.3.0

#### gnutls\_x509\_name\_constraints\_get\_permitted

```
int gnutls_x509_name_constraints_get_permitted [Function]

(gnutls_x509_name_constraints_t nc, unsigned idx, unsigned * type,
gnutls_datum_t * name)
```

nc: the extracted name constraints

idx: the index of the constraint

type: the type of the constraint (of type gnutls\_x509\_subject\_alt\_name\_t)

name: the name in the constraint (of the specific type)

This function will return an intermediate type containing the name constraints of the provided CA certificate. That structure can be used in combination with <code>gnutls\_x509\_name\_constraints\_check()</code> to verify whether a server's name is in accordance with the constraints.

The name should be treated as constant and valid for the lifetime of nc.

**Returns:** On success, GNUTLS\_E\_SUCCESS (0) is returned, GNUTLS\_E\_REQUESTED\_DATA\_NOT\_AVAILABLE if the extension is not present, otherwise a negative error value.

**Since:** 3.3.0

#### gnutls\_x509\_name\_constraints\_init

[Function]

nc: The nameconstraints

This function will initialize a name constraints type.

**Returns:** On success, GNUTLS\_E\_SUCCESS (0) is returned, otherwise a negative error value.

**Since:** 3.3.0

#### gnutls\_x509\_othername\_to\_virtual

oid: The othername object identifier

othername: The othername data

virt\_type: GNUTLS\_SAN\_OTHERNAME\_XXX

virt: allocated printable data

This function will parse and convert the othername data to a virtual type supported by gnutls.

Returns: On success, GNUTLS\_E\_SUCCESS (0) is returned, otherwise a negative error

value.

**Since:** 3.3.8

#### gnutls\_x509\_policies\_deinit

policies: The authority key identifier

This function will deinitialize an authority key identifier type.

**Since:** 3.3.0

### gnutls\_x509\_policies\_get

int gnutls\_x509\_policies\_get (gnutls\_x509\_policies\_t policies, unsigned int seq, struct gnutls\_x509\_policy\_st \* policy) [Function]

policies: The policies

seq: The index of the name to get

policy: Will hold the policy

This function will return a specific policy as stored in the policies type. The returned values should be treated as constant and valid for the lifetime of policies

**Returns:** On success, GNUTLS\_E\_SUCCESS (0) is returned, GNUTLS\_E\_REQUESTED\_DATA\_NOT\_AVAILABLE if the index is out of bounds, otherwise a negative error value.

**Since:** 3.3.0

#### gnutls\_x509\_policies\_init

int gnutls\_x509\_policies\_init (gnutls\_x509\_policies\_t \* policies) [Function] policies: The authority key ID

This function will initialize an authority key ID type.

**Returns:** On success, GNUTLS\_E\_SUCCESS (0) is returned, otherwise a negative error value.

**Since:** 3.3.0

# gnutls\_x509\_policies\_set

int gnutls\_x509\_policies\_set (gnutls\_x509\_policies\_t policies, const struct gnutls\_x509\_policy\_st \* policy)

policies: An initialized policies

policy: Contains the policy to set

This function will store the specified policy in the provided policies.

**Returns:** On success, GNUTLS\_E\_SUCCESS (0), otherwise a negative error value.

**Since:** 3.3.0

## gnutls\_x509\_policy\_release

policy: a certificate policy

This function will deinitialize all memory associated with the provided policy. The policy is allocated using gnutls\_x509\_crt\_get\_policy().

**Since:** 3.1.5

## gnutls\_x509\_privkey\_cpy

dst: The destination key, which should be initialized.

src: The source key

This function will copy a private key from source to destination key. Destination has to be initialized.

**Returns:** On success, GNUTLS\_E\_SUCCESS (0) is returned, otherwise a negative error value.

#### gnutls\_x509\_privkey\_deinit

void gnutls\_x509\_privkey\_deinit (gnutls\_x509\_privkey\_t key) [Function]

key: The key to be deinitialized

This function will deinitialize a private key structure.

# $gnutls\_x509\_privkey\_export$

key: Holds the key

format: the format of output params. One of PEM or DER.

output\_data: will contain a private key PEM or DER encoded

output\_data\_size: holds the size of output\_data (and will be replaced by the actual size of parameters)

This function will export the private key to a PKCS1 structure for RSA keys, or an integer sequence for DSA keys. The DSA keys are in the same format with the parameters used by openssl.

If the buffer provided is not long enough to hold the output, then \* output\_data\_size is updated and GNUTLS\_E\_SHORT\_MEMORY\_BUFFER will be returned.

If the structure is PEM encoded, it will have a header of "BEGIN RSA PRIVATE KEY".

**Returns:** On success, GNUTLS\_E\_SUCCESS (0) is returned, otherwise a negative error value.

## gnutls\_x509\_privkey\_export2

int gnutls\_x509\_privkey\_export2 (gnutls\_x509\_privkey\_t key, gnutls\_x509\_crt\_fmt\_t format, gnutls\_datum\_t \* out) [Function]

key: Holds the key

format: the format of output params. One of PEM or DER.

out: will contain a private key PEM or DER encoded

This function will export the private key to a PKCS1 structure for RSA keys, or an integer sequence for DSA keys. The DSA keys are in the same format with the parameters used by openssl.

The output buffer is allocated using gnutls\_malloc().

If the structure is PEM encoded, it will have a header of "BEGIN RSA PRIVATE KEY".

**Returns:** On success, GNUTLS\_E\_SUCCESS (0) is returned, otherwise a negative error value.

Since 3.1.3

## gnutls\_x509\_privkey\_export2\_pkcs8

int gnutls\_x509\_privkey\_export2\_pkcs8 (gnutls\_x509\_privkey\_t [Function] key, gnutls\_x509\_crt\_fmt\_t format, const char \* password, unsigned int flags, gnutls\_datum\_t \* out)

key: Holds the key

format: the format of output params. One of PEM or DER.

password: the password that will be used to encrypt the key.

flags: an ORed sequence of gnutls\_pkcs\_encrypt\_flags\_t

out: will contain a private key PEM or DER encoded

This function will export the private key to a PKCS8 structure. Both RSA and DSA keys can be exported. For DSA keys we use PKCS 11 definitions. If the flags do not specify the encryption cipher, then the default 3DES (PBES2) will be used.

The password can be either ASCII or UTF-8 in the default PBES2 encryption schemas, or ASCII for the PKCS12 schemas.

The output buffer is allocated using gnutls\_malloc().

If the structure is PEM encoded, it will have a header of "BEGIN ENCRYPTED PRIVATE KEY" or "BEGIN PRIVATE KEY" if encryption is not used.

**Returns:** In case of failure a negative error code will be returned, and 0 on success.

Since 3.1.3

## gnutls\_x509\_privkey\_export\_dsa\_raw

This function will export the DSA private key's parameters found in the given structure. The new parameters will be allocated using <code>gnutls\_malloc()</code> and will be stored in the appropriate datum.

**Returns:** On success, GNUTLS\_E\_SUCCESS (0) is returned, otherwise a negative error value.

#### gnutls\_x509\_privkey\_export\_ecc\_raw

ture. The new parameters will be allocated using gnutls\_malloc() and will be stored in the appropriate datum.

**Returns:** On success, GNUTLS\_E\_SUCCESS (0) is returned, otherwise a negative error value.

**Since:** 3.0

#### gnutls\_x509\_privkey\_export\_pkcs8

output\_data\_size: holds the size of output\_data (and will be replaced by the actual size of parameters)

This function will export the private key to a PKCS8 structure. Both RSA and DSA keys can be exported. For DSA keys we use PKCS 11 definitions. If the flags do not specify the encryption cipher, then the default 3DES (PBES2) will be used.

The password can be either ASCII or UTF-8 in the default PBES2 encryption schemas, or ASCII for the PKCS12 schemas.

If the buffer provided is not long enough to hold the output, then \*output\_data\_size is updated and GNUTLS\_E\_SHORT\_MEMORY\_BUFFER will be returned.

If the structure is PEM encoded, it will have a header of "BEGIN ENCRYPTED PRIVATE KEY" or "BEGIN PRIVATE KEY" if encryption is not used.

**Returns:** In case of failure a negative error code will be returned, and 0 on success.

## gnutls\_x509\_privkey\_export\_rsa\_raw

This function will export the RSA private key's parameters found in the given structure. The new parameters will be allocated using <code>gnutls\_malloc()</code> and will be stored in the appropriate datum.

**Returns:** On success, GNUTLS\_E\_SUCCESS (0) is returned, otherwise a negative error value.

## gnutls\_x509\_privkey\_export\_rsa\_raw2

u: will hold the coefficient

e1: will hold  $e1 = d \mod (p-1)$ 

e2: will hold  $e2 = d \mod (q-1)$ 

This function will export the RSA private key's parameters found in the given structure. The new parameters will be allocated using <code>gnutls\_malloc()</code> and will be stored in the appropriate datum.

**Returns:** On success, GNUTLS\_E\_SUCCESS (0) is returned, otherwise a negative error value.

**Since:** 2.12.0

## gnutls\_x509\_privkey\_fix

```
int gnutls_x509_privkey_fix (gnutls_x509_privkey_t key)
    key: a key
```

This function will recalculate the secondary parameters in a key. In RSA keys, this can be the coefficient and exponent1,2.

**Returns:** On success, GNUTLS\_E\_SUCCESS (0) is returned, otherwise a negative error value.

## gnutls\_x509\_privkey\_generate

```
int gnutls_x509_privkey_generate (gnutls_x509_privkey_t key, gnutls_pk_algorithm_t algo, unsigned int bits, unsigned int flags) [Function]
```

key: a key

algo: is one of the algorithms in gnutls\_pk\_algorithm\_t .

bits: the size of the modulus

flags: unused for now. Must be 0.

This function will generate a random private key. Note that this function must be called on an empty private key.

Note that when generating an elliptic curve key, the curve can be substituted in the place of the bits parameter using the GNUTLS\_CURVE\_TO\_BITS() macro.

For DSA keys, if the subgroup size needs to be specified check the GNUTLS\_SUBGROUP\_TO\_BITS() macro.

Do not set the number of bits directly, use gnutls\_sec\_param\_to\_pk\_bits().

**Returns:** On success, GNUTLS\_E\_SUCCESS (0) is returned, otherwise a negative error value.

## gnutls\_x509\_privkey\_get\_key\_id

key: a key

flags: should be one of the flags from gnutls\_keyid\_flags\_t

output\_data: will contain the key ID

output\_data\_size: holds the size of output\_data (and will be replaced by the actual size of parameters)

This function will return a unique ID that depends on the public key parameters. This ID can be used in checking whether a certificate corresponds to the given key.

If the buffer provided is not long enough to hold the output, then \* output\_data\_size is updated and GNUTLS\_E\_SHORT\_MEMORY\_BUFFER will be returned. The output will normally be a SHA-1 hash output, which is 20 bytes.

**Returns:** On success, GNUTLS\_E\_SUCCESS (0) is returned, otherwise a negative error value.

## gnutls\_x509\_privkey\_get\_pk\_algorithm

key: should contain a gnutls\_x509\_privkey\_t type

This function will return the public key algorithm of a private key.

**Returns:** a member of the gnutls\_pk\_algorithm\_t enumeration on success, or a negative error code on error.

## gnutls\_x509\_privkey\_get\_pk\_algorithm2

#### int gnutls\_x509\_privkey\_get\_pk\_algorithm2

[Function]

(gnutls\_x509\_privkey\_t key, unsigned int \* bits)

key: should contain a gnutls\_x509\_privkey\_t type

bits: The number of bits in the public key algorithm

This function will return the public key algorithm of a private key.

**Returns:** a member of the gnutls\_pk\_algorithm\_t enumeration on success, or a negative error code on error.

## gnutls\_x509\_privkey\_import

key: The data to store the parsed key

data: The DER or PEM encoded certificate.

format: One of DER or PEM

This function will convert the given DER or PEM encoded key to the native <code>gnutls\_x509\_privkey\_t</code> format. The output will be stored in <code>key</code>.

If the key is PEM encoded it should have a header that contains "PRIVATE KEY". Note that this function falls back to PKCS 8 decoding without password, if the default format fails to import.

**Returns:** On success, GNUTLS\_E\_SUCCESS (0) is returned, otherwise a negative error value.

## gnutls\_x509\_privkey\_import2

```
int gnutls_x509_privkey_import2 (gnutls_x509_privkey_t key, const gnutls_datum_t * data, gnutls_x509_crt_fmt_t format, const char * password, unsigned int flags) [Function]
```

key: The data to store the parsed key data: The DER or PEM encoded key.

format: One of DER or PEM password: A password (optional)

flags: an ORed sequence of gnutls\_pkcs\_encrypt\_flags\_t

This function will import the given DER or PEM encoded key, to the native <code>gnutls\_x509\_privkey\_t</code> format, irrespective of the input format. The input format is auto-detected.

The supported formats are basic unencrypted key, PKCS8, PKCS12, and the openssl format.

If the provided key is encrypted but no password was given, then GNUTLS\_E\_DECRYPTION\_FAILED is returned. Since GnuTLS 3.4.0 this function will utilize the PIN callbacks if any.

**Returns:** On success, GNUTLS\_E\_SUCCESS (0) is returned, otherwise a negative error value.

# $gnutls_x509_privkey_import_dsa_raw$

key: The data to store the parsed key

p: holds the p

q: holds the q

g: holds the g

v: holds the v

x: holds the x

This function will convert the given DSA raw parameters to the native gnutls\_x509\_privkey\_t format. The output will be stored in key.

**Returns:** On success, GNUTLS\_E\_SUCCESS (0) is returned, otherwise a negative error value.

# gnutls\_x509\_privkey\_import\_ecc\_raw

curve: holds the curve

x: holds the xy: holds the yk: holds the k

This function will convert the given elliptic curve parameters to the native gnutls\_x509\_privkey\_t format. The output will be stored in key.

**Returns:** On success, GNUTLS\_E\_SUCCESS (0) is returned, otherwise a negative error value.

**Since:** 3.0

## gnutls\_x509\_privkey\_import\_openssl

key: The data to store the parsed key

data: The DER or PEM encoded key.

password: the password to decrypt the key (if it is encrypted).

This function will convert the given PEM encrypted to the native gnutls\_x509\_privkey\_t format. The output will be stored in key .

The password should be in ASCII. If the password is not provided or wrong then GNUTLS\_E\_DECRYPTION\_FAILED will be returned.

If the Certificate is PEM encoded it should have a header of "PRIVATE KEY" and the "DEK-Info" header.

**Returns:** On success, GNUTLS\_E\_SUCCESS (0) is returned, otherwise a negative error value.

#### gnutls\_x509\_privkey\_import\_pkcs8

key: The data to store the parsed key

data: The DER or PEM encoded key.

format: One of DER or PEM

password: the password to decrypt the key (if it is encrypted).

flags: 0 if encrypted or GNUTLS\_PKCS\_PLAIN if not encrypted.

This function will convert the given DER or PEM encoded PKCS8 2.0 encrypted key to the native gnutls\_x509\_privkey\_t format. The output will be stored in key . Both RSA and DSA keys can be imported, and flags can only be used to indicate an unencrypted key.

The password can be either ASCII or UTF-8 in the default PBES2 encryption schemas, or ASCII for the PKCS12 schemas.

If the Certificate is PEM encoded it should have a header of "ENCRYPTED PRI-VATE KEY", or "PRIVATE KEY". You only need to specify the flags if the key is DER encoded, since in that case the encryption status cannot be auto-detected.

If the GNUTLS\_PKCS\_PLAIN flag is specified and the supplied data are encrypted then GNUTLS\_E\_DECRYPTION\_FAILED is returned.

**Returns:** On success, GNUTLS\_E\_SUCCESS (0) is returned, otherwise a negative error value.

## gnutls\_x509\_privkey\_import\_rsa\_raw

```
int gnutls_x509_privkey_import_rsa_raw (gnutls_x509_privkey_t [Function]
    key, const gnutls_datum_t * m, const gnutls_datum_t * e, const gnutls_datum_t
    * d, const gnutls_datum_t * p, const gnutls_datum_t * q, const gnutls_datum_t
    * u)
```

key: The data to store the parsed key

m: holds the modulus

e: holds the public exponent

d: holds the private exponent

p: holds the first prime (p)

q: holds the second prime (q)

u: holds the coefficient

This function will convert the given RSA raw parameters to the native  $gnutls_x509_privkey_t$  format. The output will be stored in key .

**Returns:** On success, GNUTLS\_E\_SUCCESS (0) is returned, otherwise a negative error value.

## gnutls\_x509\_privkey\_import\_rsa\_raw2

```
int gnutls_x509_privkey_import_rsa_raw2 (gnutls_x509_privkey_t [Function] key, const gnutls_datum_t * m, const gnutls_datum_t * e, const gnutls_datum_t * d, const gnutls_datum_t * p, const gnutls_datum_t * q, const gnutls_datum_t * u, const gnutls_datum_t * e1, const gnutls_datum_t * e2)
```

key: The data to store the parsed key

m: holds the modulus

e: holds the public exponent

d: holds the private exponent

p: holds the first prime (p)

q: holds the second prime (q)

u: holds the coefficient (optional)

e1: holds  $e1 = d \mod (p-1)$  (optional)

e2: holds  $e2 = d \mod (q-1)$  (optional)

This function will convert the given RSA raw parameters to the native <code>gnutls\_x509\_privkey\_t</code> format. The output will be stored in <code>key</code>.

**Returns:** On success, GNUTLS\_E\_SUCCESS (0) is returned, otherwise a negative error value.

#### gnutls\_x509\_privkey\_init

```
int gnutls_x509_privkey_init (gnutls_x509_privkey_t * key) [Function]
```

key: A pointer to the type to be initialized

This function will initialize a private key type.

**Returns:** On success, GNUTLS\_E\_SUCCESS (0) is returned, otherwise a negative error value.

#### gnutls\_x509\_privkey\_sec\_param

key: a key

This function will return the security parameter appropriate with this private key.

**Returns:** On success, a valid security parameter is returned otherwise GNUTLS\_SEC\_PARAM\_UNKNOWN is returned.

**Since:** 2.12.0

## gnutls\_x509\_privkey\_set\_pin\_function

# void gnutls\_x509\_privkey\_set\_pin\_function

[Function]

(gnutls\_x509\_privkey\_t privkey, gnutls\_pin\_callback\_t fn, void \* userdata)

privkey: The certificate structure

fn: the callback

userdata: data associated with the callback

This function will set a callback function to be used when it is required to access a protected object. This function overrides the global function set using <code>gnutls\_pkcs11\_set\_pin\_function()</code>.

Note that this callback is used when decrypting a key.

**Since:** 3.4.0

## gnutls\_x509\_privkey\_sign\_data

```
int gnutls_x509_privkey_sign_data (gnutls_x509_privkey_t key, [Function] gnutls_digest_algorithm_t digest, unsigned int flags, const gnutls_datum_t * data, void * signature, size_t * signature_size)
```

key: a key

digest: should be MD5 or SHA1

flags: should be 0 for now

data: holds the data to be signed signature: will contain the signature

signature\_size: holds the size of signature (and will be replaced by the new size)

This function will sign the given data using a signature algorithm supported by the private key. Signature algorithms are always used together with a hash functions.

Different hash functions may be used for the RSA algorithm, but only SHA-1 for the DSA keys.

If the buffer provided is not long enough to hold the output, then \* signature\_size is updated and GNUTLS\_E\_SHORT\_MEMORY\_BUFFER will be returned.

Use gnutls\_x509\_crt\_get\_preferred\_hash\_algorithm() to determine the hash algorithm.

**Returns:** On success, GNUTLS\_E\_SUCCESS (0) is returned, otherwise a negative error value.

## gnutls\_x509\_privkey\_verify\_params

key: a key

This function will verify the private key parameters.

**Returns:** On success, GNUTLS\_E\_SUCCESS (0) is returned, otherwise a negative error value.

#### $gnutls_x509_rdn_get$

idn: should contain a DER encoded RDN sequence

buf: a pointer to a structure to hold the peer's name

buf\_size: holds the size of buf

This function will return the name of the given RDN sequence. The name will be in the form "C=xxxx,O=yyyy,CN=zzzz" as described in RFC4514.

**Returns:** On success, GNUTLS\_E\_SUCCESS (0) is returned, or GNUTLS\_E\_SHORT\_MEMORY\_BUFFER is returned and \* buf\_size is updated if the provided buffer is not long enough, otherwise a negative error value.

#### gnutls\_x509\_rdn\_get\_by\_oid

int gnutls\_x509\_rdn\_get\_by\_oid (const gnutls\_datum\_t \* idn, const [Function] char \* oid, int indx, unsigned int raw\_flag, void \* buf, size\_t \* buf\_size) idn: should contain a DER encoded RDN sequence

oid: an Object Identifier

indx: In case multiple same OIDs exist in the RDN indicates which to send. Use 0 for the first one.

raw\_flag: If non-zero then the raw DER data are returned.

buf: a pointer to a structure to hold the peer's name

buf\_size: holds the size of buf

This function will return the name of the given Object identifier, of the RDN sequence. The name will be encoded using the rules from RFC4514.

**Returns:** On success, GNUTLS\_E\_SUCCESS (0) is returned, or GNUTLS\_E\_SHORT\_MEMORY\_BUFFER is returned and \* buf\_size is updated if the provided buffer is not long enough, otherwise a negative error value.

#### gnutls\_x509\_rdn\_get\_oid

idn: should contain a DER encoded RDN sequence

indx: Indicates which OID to return. Use 0 for the first one.

buf: a pointer to a structure to hold the peer's name OID

buf\_size: holds the size of buf

This function will return the specified Object identifier, of the RDN sequence.

**Returns:** On success, GNUTLS\_E\_SUCCESS (0) is returned, or GNUTLS\_E\_SHORT\_MEMORY\_BUFFER is returned and \* buf\_size is updated if the provided buffer is not long enough, otherwise a negative error value.

**Since:** 2.4.0

## gnutls\_x509\_trust\_list\_add\_cas

list: The list

clist: A list of CAs

clist\_size: The length of the CA list

flags: should be 0 or an or'ed sequence of GNUTLS\_TL options.

This function will add the given certificate authorities to the trusted list. The list of CAs must not be deinitialized during this structure's lifetime.

If the flag GNUTLS\_TL\_NO\_DUPLICATES is specified, then the provided clist entries that are duplicates will not be added to the list and will be deinitialized.

**Returns:** The number of added elements is returned.

**Since:** 3.0.0

## gnutls\_x509\_trust\_list\_add\_crls

int gnutls\_x509\_trust\_list\_add\_crls (gnutls\_x509\_trust\_list\_t [Function] list, const gnutls\_x509\_crl\_t \* crl\_list, int crl\_size, unsigned int flags, unsigned int verification\_flags)

list: The list

crl\_list: A list of CRLs

crl\_size: The length of the CRL list

flags: if GNUTLS\_TL\_VERIFY\_CRL is given the CRLs will be verified before being added.

verification\_flags: gnutls\_certificate\_verify\_flags if flags specifies GNUTLS\_TL\_VERIFY\_CRL

This function will add the given certificate revocation lists to the trusted list. The list of CRLs must not be deinitialized during this structure's lifetime.

This function must be called after gnutls\_x509\_trust\_list\_add\_cas() to allow verifying the CRLs for validity. If the flag GNUTLS\_TL\_NO\_DUPLICATES is given, then any provided CRLs that are a duplicate, will be deinitialized and not added to the list (that assumes that gnutls\_x509\_trust\_list\_deinit() will be called with all=1).

**Returns:** The number of added elements is returned.

**Since:** 3.0

## gnutls\_x509\_trust\_list\_add\_named\_crt

list: The list

cert: A certificate

name: An identifier for the certificatename\_size: The size of the identifier

flags: should be 0.

This function will add the given certificate to the trusted list and associate it with a name. The certificate will not be used for verification with gnutls\_x509\_trust\_list\_verify\_crt() but with gnutls\_x509\_trust\_list\_verify\_named\_crt() or gnutls\_x509\_trust\_list\_verify\_crt2() - the latter only since GnuTLS 3.4.0 and if a hostname is provided.

In principle this function can be used to set individual "server" certificates that are trusted by the user for that specific server but for no other purposes.

The certificate must not be deinitialized during the lifetime of the trusted list.

**Returns:** On success, GNUTLS\_E\_SUCCESS (0) is returned, otherwise a negative error value.

**Since:** 3.0.0

## $gnutls_x509_trust_list_add_system_trust$

list: The structure of the list

tl\_flags: GNUTLS\_TL\_\*

 $tl\_vflags$ : gnutls\_certificate\_verify\_flags if flags specifies GNUTLS\_TL\_VERIFY\_CRL This function adds the system's default trusted certificate authorities to the trusted list. Note that on unsupported systems this function returns GNUTLS\_E\_UNIMPLEMENTED\_FEATURE .

This function implies the flag GNUTLS\_TL\_NO\_DUPLICATES .

Returns: The number of added elements or a negative error code on error.

**Since:** 3.1

## $gnutls_x509_trust_list_add_trust_dir$

#### 

ca\_dir: A directory containing the CAs (optional)

crl\_dir: A directory containing a list of CRLs (optional)

type: The format of the certificates

tl\_flags: GNUTLS\_TL\_\*

tl\_vflags: gnutls\_certificate\_verify\_flags if flags specifies GNUTLS\_TL\_VERIFY\_CRL This function will add the given certificate authorities to the trusted list. Only directories are accepted by this function.

**Returns:** The number of added elements is returned.

**Since:** 3.3.6

## gnutls\_x509\_trust\_list\_add\_trust\_file

# int gnutls\_x509\_trust\_list\_add\_trust\_file [Function] (gnutls\_x509\_trust\_list\_t list, const char \* ca\_file, const char \* crl\_file, gnutls\_x509\_crt\_fmt\_t type, unsigned int tl\_flags, unsigned int tl\_vflags)

list: The list

ca\_file: A file containing a list of CAs (optional)

crl\_file: A file containing a list of CRLs (optional)

type: The format of the certificates

tl\_flags: GNUTLS\_TL\_\*

tl\_vflags: gnutls\_certificate\_verify\_flags if flags specifies GNUTLS\_TL\_VERIFY\_CRL This function will add the given certificate authorities to the trusted list. PKCS 11 URLs are also accepted, instead of files, by this function. A PKCS 11 URL implies a trust database (a specially marked module in p11-kit); the URL "pkcs11:" implies all trust databases in the system. Only a single URL specifying trust databases can be set; they cannot be stacked with multiple calls.

**Returns:** The number of added elements is returned.

**Since:** 3.1

# $gnutls_x509\_trust_list_add\_trust\_mem$

cas: A buffer containing a list of CAs (optional)

crls: A buffer containing a list of CRLs (optional)

type: The format of the certificates

tl\_flags: GNUTLS\_TL\_\*

 $tl\_vflags$ : gnutls\_certificate\_verify\_flags if flags specifies GNUTLS\_TL\_VERIFY\_CRL

This function will add the given certificate authorities to the trusted list.

**Returns:** The number of added elements is returned.

**Since:** 3.1

#### gnutls\_x509\_trust\_list\_deinit

list: The list to be deinitialized

all: if non-zero it will deinitialize all the certificates and CRLs contained in the structure.

This function will deinitialize a trust list. Note that the all flag should be typically non-zero unless you have specified your certificates using gnutls\_x509\_trust\_list\_add\_cas() and you want to prevent them from being deinitialized by this function.

**Since:** 3.0.0

# $gnutls_x509_trust_list_get_issuer$

int gnutls\_x509\_trust\_list\_get\_issuer (gnutls\_x509\_trust\_list\_t [Function] list, gnutls\_x509\_crt\_t cert, gnutls\_x509\_crt\_t \* issuer, unsigned int flags)

list: The list

cert: is the certificate to find issuer for

issuer: Will hold the issuer if any. Should be treated as constant.

flags: Use zero or GNUTLS\_TL\_GET\_COPY

This function will find the issuer of the given certificate. If the flag GNUTLS\_TL\_GET\_COPY is specified a copy of the issuer will be returned which must be freed using gnutls\_x509\_crt\_deinit(). Note that the flag GNUTLS\_TL\_GET\_COPY is required for this function to work with PKCS 11 trust lists in a thread-safe way.

**Returns:** On success, GNUTLS\_E\_SUCCESS (0) is returned, otherwise a negative error value.

**Since:** 3.0

## $gnutls_x509\_trust_list_get_issuer_by\_dn$

list: The list

[Function]

dn: is the issuer's DN

issuer: Will hold the issuer if any. Should be deallocated after use.

flags: Use zero

This function will find the issuer with the given name, and return a copy of the issuer, which must be freed using gnutls\_x509\_crt\_deinit().

**Returns:** On success, GNUTLS\_E\_SUCCESS (0) is returned, otherwise a negative error value.

**Since:** 3.4.0

#### gnutls\_x509\_trust\_list\_get\_issuer\_by\_subject\_key\_id

list: The list

dn: is the issuer's DN (may be NULL)

spki: is the subject key ID

issuer: Will hold the issuer if any. Should be deallocated after use.

flags: Use zero

This function will find the issuer with the given name and subject key ID, and return a copy of the issuer, which must be freed using gnutls\_x509\_crt\_deinit().

**Returns:** On success, GNUTLS\_E\_SUCCESS (0) is returned, otherwise a negative error value.

**Since:** 3.4.2

#### gnutls\_x509\_trust\_list\_init

```
int gnutls_x509_trust_list_init (gnutls_x509_trust_list_t * list, unsigned int size) [Function]
```

list: A pointer to the type to be initialized

size: The size of the internal hash table. Use (0) for default size.

This function will initialize an X.509 trust list structure.

**Returns:** On success, GNUTLS\_E\_SUCCESS (0) is returned, otherwise a negative error value.

**Since:** 3.0.0

#### gnutls\_x509\_trust\_list\_iter\_deinit

\_x509\_trust\_list\_iter\_t iter)

iter: The iterator structure to be deinitialized

This function will deinitialize an iterator structure.

**Since:** 3.4.0

#### $gnutls_x509_trust_list_iter_get_ca$

list: The list

iter: A pointer to an iterator (initially the iterator should be NULL)

crt: where the certificate will be copied

This function obtains a certificate in the trust list and advances the iterator to the next certificate. The certificate returned in crt must be deallocated with gnutls\_x509\_crt\_deinit().

When past the last element is accessed GNUTLS\_E\_REQUESTED\_DATA\_NOT\_AVAILABLE is returned and the iterator is reset.

After use, the iterator must be deinitialized usin gnutls\_x509\_trust\_list\_iter\_
deinit().

**Returns:** On success, GNUTLS\_E\_SUCCESS (0) is returned, otherwise a negative error value.

**Since:** 3.4.0

## gnutls\_x509\_trust\_list\_remove\_cas

list: The list

clist: A list of CAs

clist\_size: The length of the CA list

This function will remove the given certificate authorities from the trusted list.

Note that this function can accept certificates and authorities not yet known. In that case they will be kept in a separate black list that will be used during certificate verification. Unlike <code>gnutls\_x509\_trust\_list\_add\_cas()</code> there is no deinitialization restriction for certificate list provided in this function.

Returns: The number of removed elements is returned.

Since: 3.1.10

#### gnutls\_x509\_trust\_list\_remove\_trust\_file

list: The list

ca\_file: A file containing a list of CAs

type: The format of the certificates

This function will remove the given certificate authorities from the trusted list, and add them into a black list when needed. PKCS 11 URLs are also accepted, instead of files, by this function.

See also gnutls\_x509\_trust\_list\_remove\_cas() .

**Returns:** The number of added elements is returned.

**Since:** 3.1.10

## $gnutls_x509_trust_list_remove_trust_mem$

list: The list

cas: A buffer containing a list of CAs (optional)

type: The format of the certificates

This function will remove the provided certificate authorities from the trusted list, and add them into a black list when needed.

See also gnutls\_x509\_trust\_list\_remove\_cas().

**Returns:** The number of removed elements is returned.

**Since:** 3.1.10

## gnutls\_x509\_trust\_list\_verify\_crt

int gnutls\_x509\_trust\_list\_verify\_crt (gnutls\_x509\_trust\_list\_t [Function] list, gnutls\_x509\_crt\_t \* cert\_list, unsigned int cert\_list\_size, unsigned int flags, unsigned int \* voutput, gnutls\_verify\_output\_function func)

list: The list

cert\_list: is the certificate list to be verified

cert\_list\_size: is the certificate list size

flags: Flags that may be used to change the verification algorithm. Use OR of the gnutls\_certificate\_verify\_flags enumerations.

voutput: will hold the certificate verification output.

func: If non-null will be called on each chain element verification with the output.

This function will try to verify the given certificate and return its status. The voutput parameter will hold an OR'ed sequence of gnutls\_certificate\_status\_t flags.

The details of the verification are the same as in gnutls\_x509\_trust\_list\_verify\_crt2() .

**Returns:** On success, GNUTLS\_E\_SUCCESS (0) is returned, otherwise a negative error value.

**Since:** 3.0

#### $gnutls_x509_trust_list_verify_crt2$

cert\_list: is the certificate list to be verified

cert\_list\_size: is the certificate list size

data: an array of typed data

elements: the number of data elements

flags: Flags that may be used to change the verification algorithm. Use OR of the gnutls\_certificate\_verify\_flags enumerations.

voutput: will hold the certificate verification output.

func: If non-null will be called on each chain element verification with the output.

This function will attempt to verify the given certificate and return its status. The voutput parameter will hold an OR'ed sequence of <code>gnutls\_certificate\_status\_t</code> flags. When a chain of <code>cert\_list\_size</code> with more than one certificates is provided, the verification status will apply to the first certificate in the chain that failed verification. The verification process starts from the end of the chain (from CA to end certificate).

Additionally a certificate verification profile can be specified from the ones in gnutls\_certificate\_verification\_profiles\_t by ORing the result of GNUTLS\_PROFILE\_TO\_VFLAGS() to the verification flags.

The acceptable data types are GNUTLS\_DT\_DNS\_HOSTNAME and GNUTLS\_DT\_KEY\_PURPOSE\_OID . The former accepts as data a null-terminated hostname, and the latter a null-terminated object identifier (e.g., GNUTLS\_KP\_TLS\_WWW\_SERVER ). If a DNS hostname is provided then this function will compare the hostname in the certificate against the given. If names do not match the GNUTLS\_CERT\_UNEXPECTED\_OWNER status flag will be set. In addition it will consider certificates provided with gnutls\_x509\_trust\_list\_add\_named\_crt() .

If a key purpose OID is provided and the end-certificate contains the extended key usage PKIX extension, it will be required to match the provided OID or be marked for any purpose, otherwise verification will fail with GNUTLS\_CERT\_PURPOSE\_MISMATCH status.

**Returns:** On success, GNUTLS\_E\_SUCCESS (0) is returned, otherwise a negative error value. Note that verification failure will not result to an error code, only voutput will be updated.

**Since:** 3.3.8

## gnutls\_x509\_trust\_list\_verify\_named\_crt

list: The list

cert: is the certificate to be verified name: is the certificate's name

name\_size: is the certificate's name size

flags: Flags that may be used to change the verification algorithm. Use OR of the gnutls\_certificate\_verify\_flags enumerations.

voutput: will hold the certificate verification output.

func: If non-null will be called on each chain element verification with the output.

This function will try to find a certificate that is associated with the provided name – see gnutls\_x509\_trust\_list\_add\_named\_crt(). If a match is found the certificate is considered valid. In addition to that this function will also check CRLs. The voutput parameter will hold an OR'ed sequence of gnutls\_certificate\_status\_t flags.

Additionally a certificate verification profile can be specified from the ones in gnutls\_certificate\_verification\_profiles\_t by ORing the result of GNUTLS\_PROFILE\_TO\_VFLAGS() to the verification flags.

**Returns:** On success, GNUTLS\_E\_SUCCESS (0) is returned, otherwise a negative error value.

**Since:** 3.0.0

## E.4 PKCS 7 API

The following functions are to be used for PKCS 7 structures handling. Their prototypes lie in gnutls/pkcs7.h.

# gnutls\_pkcs7\_add\_attr

list: A list of existing attributes or pointer to NULL for the first one

oid: the OID of the attribute to be set

data: the raw (DER-encoded) data of the attribute to be set

flags: zero or GNUTLS\_PKCS7\_ATTR\_ENCODE\_OCTET\_STRING

This function will set a PKCS 7 attribute in the provided list. If this function fails, the previous list would be deallocated.

Note that any attributes set with this function must either be DER or BER encoded, unless a special flag is present.

**Returns:** On success, the new list head, otherwise NULL.

**Since:** 3.4.2

## gnutls\_pkcs7\_attrs\_deinit

void gnutls\_pkcs7\_attrs\_deinit (gnutls\_pkcs7\_attrs\_t list) [Function]

list: A list of existing attributes

This function will clear a PKCS 7 attribute list.

**Since:** 3.4.2

#### gnutls\_pkcs7\_deinit

```
void gnutls_pkcs7_deinit (gnutls_pkcs7_t pkcs7)
```

[Function]

[Function]

pkcs7: the type to be deinitialized

This function will deinitialize a PKCS7 type.

#### gnutls\_pkcs7\_delete\_crl

```
int gnutls_pkcs7_delete_crl (gnutls_pkcs7_t pkcs7, int indx)
pkcs7: The pkcs7 type
```

indx: the index of the crl to delete

This function will delete a crl from a PKCS7 or RFC2630 crl set. Index starts from 0. Returns 0 on success.

**Returns:** On success, GNUTLS\_E\_SUCCESS (0) is returned, otherwise a negative error value.

## gnutls\_pkcs7\_delete\_crt

```
int gnutls_pkcs7_delete_crt (gnutls_pkcs7_t pkcs7, int indx) [Function] pkcs7: The pkcs7 type
```

indx: the index of the certificate to delete

This function will delete a certificate from a PKCS7 or RFC2630 certificate set. Index starts from 0. Returns 0 on success.

**Returns:** On success, GNUTLS\_E\_SUCCESS (0) is returned, otherwise a negative error value.

## gnutls\_pkcs7\_export

pkcs7: The pkcs7 type

format: the format of output params. One of PEM or DER.

output\_data: will contain a structure PEM or DER encoded

output\_data\_size: holds the size of output\_data (and will be replaced by the actual size of parameters)

This function will export the pkcs7 structure to DER or PEM format.

If the buffer provided is not long enough to hold the output, then \* output\_data\_size is updated and GNUTLS\_E\_SHORT\_MEMORY\_BUFFER will be returned.

If the structure is PEM encoded, it will have a header of "BEGIN PKCS7".

**Returns:** On success, GNUTLS\_E\_SUCCESS (0) is returned, otherwise a negative error value.

#### gnutls\_pkcs7\_export2

int gnutls\_pkcs7\_export2 (gnutls\_pkcs7\_t pkcs7,

[Function]

gnutls\_x509\_crt\_fmt\_t format, gnutls\_datum\_t \* out)

pkcs7: The pkcs7 type

format: the format of output params. One of PEM or DER.

out: will contain a structure PEM or DER encoded

This function will export the pkcs7 structure to DER or PEM format.

The output buffer is allocated using gnutls\_malloc().

If the structure is PEM encoded, it will have a header of "BEGIN PKCS7".

Returns: On success, GNUTLS\_E\_SUCCESS (0) is returned, otherwise a negative error value

**Since:** 3.1.3

## gnutls\_pkcs7\_get\_attr

int gnutls\_pkcs7\_get\_attr (gnutls\_pkcs7\_attrs\_t list, unsigned idx, [Function] char \*\* oid, gnutls\_datum\_t \* data, unsigned flags)

list: A list of existing attributes or NULL for the first one

idx: the index of the attribute to get

oid: the OID of the attribute (read-only)

data: the raw data of the attribute

flags: zero or GNUTLS\_PKCS7\_ATTR\_ENCODE\_OCTET\_STRING

This function will get a PKCS 7 attribute from the provided list. The OID is a constant string, but data will be allocated and must be deinitialized by the caller.

**Returns:** On success, GNUTLS\_E\_SUCCESS (0) is returned, otherwise a negative error value. GNUTLS\_E\_REQUESTED\_DATA\_NOT\_AVAILABLE is returned if there are no data in the current index.

**Since:** 3.4.2

## gnutls\_pkcs7\_get\_crl\_count

int gnutls\_pkcs7\_get\_crl\_count (gnutls\_pkcs7\_t pkcs7) pkcs7: The pkcs7 type

[Function]

This function will return the number of certificates in the PKCS7 or RFC2630 crl set.

**Returns:** On success, GNUTLS\_E\_SUCCESS (0) is returned, otherwise a negative error value.

## gnutls\_pkcs7\_get\_crl\_raw

pkcs7: The pkcs7 type

indx: contains the index of the crl to extract

crl: the contents of the crl will be copied there (may be null)

crl\_size: should hold the size of the crl

This function will return a crl of the PKCS7 or RFC2630 crl set.

Returns: On success, GNUTLS\_E\_SUCCESS (0) is returned, otherwise a negative error value. If the provided buffer is not long enough, then crl\_size is updated and GNUTLS\_E\_SHORT\_MEMORY\_BUFFER is returned. After the last crl has been read GNUTLS\_E\_REQUESTED\_DATA\_NOT\_AVAILABLE will be returned.

## gnutls\_pkcs7\_get\_crl\_raw2

int gnutls\_pkcs7\_get\_crl\_raw2 (gnutls\_pkcs7\_t pkcs7, int indx, gnutls\_datum\_t \* crl) [Function]

pkcs7: The pkcs7 type

indx: contains the index of the crl to extract

crl: will contain the contents of the CRL in an allocated buffer

This function will return a DER encoded CRL of the PKCS7 or RFC2630 crl set.

**Returns:** On success, GNUTLS\_E\_SUCCESS (0) is returned, otherwise a negative error value. After the last crl has been read GNUTLS\_E\_REQUESTED\_DATA\_NOT\_AVAILABLE will be returned.

**Since:** 3.4.2

#### gnutls\_pkcs7\_get\_crt\_count

int gnutls\_pkcs7\_get\_crt\_count (gnutls\_pkcs7\_t pkcs7) [Function]

pkcs7: should contain a gnutls\_pkcs7\_t type

This function will return the number of certificates in the PKCS7 or RFC2630 certificate set.

**Returns:** On success, a positive number is returned, otherwise a negative error value.

## gnutls\_pkcs7\_get\_crt\_raw

pkcs7: should contain a gnutls\_pkcs7\_t type

indx: contains the index of the certificate to extract

certificate: the contents of the certificate will be copied there (may be null)

certificate\_size: should hold the size of the certificate

This function will return a certificate of the PKCS7 or RFC2630 certificate set.

After the last certificate has been read GNUTLS\_E\_REQUESTED\_DATA\_NOT\_AVAILABLE will be returned.

**Returns:** On success, GNUTLS\_E\_SUCCESS (0) is returned, otherwise a negative error value. If the provided buffer is not long enough, then certificate\_size is updated and GNUTLS\_E\_SHORT\_MEMORY\_BUFFER is returned.

#### $gnutls\_pkcs7\_get\_crt\_raw2$

int gnutls\_pkcs7\_get\_crt\_raw2 (gnutls\_pkcs7\_t pkcs7, int indx, gnutls\_datum\_t \* cert) [Function]

pkcs7: should contain a gnutls\_pkcs7\_t type

indx: contains the index of the certificate to extract

cert: will hold the contents of the certificate; must be deallocated with gnutls\_free()

This function will return a certificate of the PKCS7 or RFC2630 certificate set.

After the last certificate has been read GNUTLS\_E\_REQUESTED\_DATA\_NOT\_AVAILABLE will be returned.

**Returns:** On success, GNUTLS\_E\_SUCCESS (0) is returned, otherwise a negative error value. If the provided buffer is not long enough, then certificate\_size is updated and GNUTLS\_E\_SHORT\_MEMORY\_BUFFER is returned.

**Since:** 3.4.2

## gnutls\_pkcs7\_get\_embedded\_data

int gnutls\_pkcs7\_get\_embedded\_data (gnutls\_pkcs7\_t pkcs7, unsigned idx, gnutls\_datum\_t \* data) [Function]

pkcs7: should contain a gnutls\_pkcs7\_t type

idx: the index of the signature info to get the data from

data: will hold the embedded data in the provided structure

This function will return the data embedded in the signature of the PKCS7 structure. If no data are available then <code>GNUTLS\_E\_REQUESTED\_DATA\_NOT\_AVAILABLE</code> will be returned.

Note, that since a PKCS7 structure may contain embedded data for each attached signature, this function accepts and index which corresponds to the signature index to get the data from.

**Returns:** On success,  $\texttt{GNUTLS\_E\_SUCCESS}$  (0) is returned, otherwise a negative error value.

**Since:** 3.4.8

## gnutls\_pkcs7\_get\_signature\_count

int gnutls\_pkcs7\_get\_signature\_count (gnutls\_pkcs7\_t pkcs7) [Function] pkcs7: should contain a gnutls\_pkcs7\_t type

This function will return the number of signatures in the PKCS7 structure.

Returns: On success, a positive number is returned, otherwise a negative error value.

**Since:** 3.4.3

## gnutls\_pkcs7\_get\_signature\_info

idx: the index of the signature info to check

info: will contain the output signature

This function will return information about the signature identified by idx in the provided PKCS 7 structure. The information should be deinitialized using gnutls\_pkcs7\_signature\_info\_deinit().

**Returns:** On success, GNUTLS\_E\_SUCCESS (0) is returned, otherwise a negative error value.

**Since:** 3.4.2

## gnutls\_pkcs7\_import

int gnutls\_pkcs7\_import (gnutls\_pkcs7\_t pkcs7, const

[Function]

gnutls\_datum\_t \* data, gnutls\_x509\_crt\_fmt\_t format)

pkcs7: The data to store the parsed PKCS7.

data: The DER or PEM encoded PKCS7.

format: One of DER or PEM

This function will convert the given DER or PEM encoded PKCS7 to the native gnutls\_pkcs7\_t format. The output will be stored in pkcs7.

If the PKCS7 is PEM encoded it should have a header of "PKCS7".

**Returns:** On success, GNUTLS\_E\_SUCCESS (0) is returned, otherwise a negative error value.

## gnutls\_pkcs7\_init

int gnutls\_pkcs7\_init (gnutls\_pkcs7\_t \* pkcs7)

[Function]

pkcs7: A pointer to the type to be initialized

This function will initialize a PKCS7 structure. PKCS7 structures usually contain lists of X.509 Certificates and X.509 Certificate revocation lists.

**Returns:** On success, GNUTLS\_E\_SUCCESS (0) is returned, otherwise a negative error value.

## gnutls\_pkcs7\_print

int gnutls\_pkcs7\_print (gnutls\_pkcs7\_t pkcs7,

[Function]

gnutls\_certificate\_print\_formats\_t format, gnutls\_datum\_t \* out)

pkcs7: The PKCS7 struct to be printed

format: Indicate the format to use

out: Newly allocated datum with null terminated string.

This function will pretty print a signed PKCS 7 structure, suitable for display to a human.

Currently the supported formats are  ${\tt GNUTLS\_CRT\_PRINT\_FULL}$  and  ${\tt GNUTLS\_CRT\_PRINT\_COMPACT}$  .

The output out needs to be deallocated using gnutls\_free().

**Returns:** On success, GNUTLS\_E\_SUCCESS (0) is returned, otherwise a negative error value.

## gnutls\_pkcs7\_set\_crl

pkcs7: The pkcs7 type

crl: the DER encoded crl to be added

This function will add a parsed CRL to the PKCS7 or RFC2630 crl set.

**Returns:** On success, GNUTLS\_E\_SUCCESS (0) is returned, otherwise a negative error value.

## gnutls\_pkcs7\_set\_crl\_raw

pkcs7: The pkcs7 type

crl: the DER encoded crl to be added

This function will add a crl to the PKCS7 or RFC2630 crl set.

**Returns:** On success, GNUTLS\_E\_SUCCESS (0) is returned, otherwise a negative error value.

#### gnutls\_pkcs7\_set\_crt

pkcs7: The pkcs7 type

crt: the certificate to be copied.

This function will add a parsed certificate to the PKCS7 or RFC2630 certificate set. This is a wrapper function over gnutls\_pkcs7\_set\_crt\_raw().

**Returns:** On success, GNUTLS\_E\_SUCCESS (0) is returned, otherwise a negative error value.

#### gnutls\_pkcs7\_set\_crt\_raw

pkcs7: The pkcs7 type

crt: the DER encoded certificate to be added

This function will add a certificate to the PKCS7 or RFC2630 certificate set.

**Returns:** On success, GNUTLS\_E\_SUCCESS (0) is returned, otherwise a negative error value.

#### gnutls\_pkcs7\_sign

signer: the certificate to sign the structure

signer\_key: the key to sign the structure

data: The data to be signed or NULL if the data are already embedded

signed\_attrs: Any additional attributes to be included in the signed ones (or NULL)

unsigned\_attrs: Any additional attributes to be included in the unsigned ones (or NULL )

dig: The digest algorithm to use for signing

flags: Should be zero or one of GNUTLS\_PKCS7 flags

This function will add a signature in the provided PKCS 7 structure for the provided data. Multiple signatures can be made with different signers.

The available flags are: GNUTLS\_PKCS7\_EMBED\_DATA, GNUTLS\_PKCS7\_INCLUDE\_TIME, GNUTLS\_PKCS7\_INCLUDE\_CERT, and GNUTLS\_PKCS7\_WRITE\_SPKI. They are explained in the gnutls\_pkcs7\_sign\_flags definition.

**Returns:** On success, GNUTLS\_E\_SUCCESS (0) is returned, otherwise a negative error value.

**Since:** 3.4.2

## gnutls\_pkcs7\_signature\_info\_deinit

# void gnutls\_pkcs7\_signature\_info\_deinit

[Function]

(gnutls\_pkcs7\_signature\_info\_st \* info)

info: should point to a gnutls\_pkcs7\_signature\_info\_st structure

This function will deinitialize any allocated value in the provided gnutls\_pkcs7\_signature\_info\_st.

**Since:** 3.4.2

#### gnutls\_pkcs7\_verify

```
int gnutls_pkcs7_verify (gnutls_pkcs7_t pkcs7,
```

[Function]

gnutls\_x509\_trust\_list\_t t1, gnutls\_typed\_vdata\_st \* vdata, unsigned int vdata\_size, unsigned idx, const gnutls\_datum\_t \* data, unsigned flags)

pkcs7: should contain a gnutls\_pkcs7\_t type

tl: A list of trusted certificates

vdata: an array of typed data

vdata\_size: the number of data elements

idx: the index of the signature info to check

data: The data to be verified or NULL

flags: Zero or an OR list of gnutls\_certificate\_verify\_flags

This function will verify the provided data against the signature present in the Signed-Data of the PKCS 7 structure. If the data provided are NULL then the data in the encapsulatedContent field will be used instead.

**Returns:** On success, GNUTLS\_E\_SUCCESS (0) is returned, otherwise a negative error value. A verification error results to a GNUTLS\_E\_PK\_SIG\_VERIFY\_FAILED and the

lack of encapsulated data to verify to a GNUTLS\_E\_REQUESTED\_DATA\_NOT\_AVAILABLE

**Since:** 3.4.2

## gnutls\_pkcs7\_verify\_direct

```
int gnutls_pkcs7_verify_direct (gnutls_pkcs7_t pkcs7,
                                                                         [Function]
         gnutls_x509_crt_t signer, unsigned idx, const gnutls_datum_t * data,
         unsigned flags)
```

pkcs7: should contain a gnutls\_pkcs7\_t type

signer: the certificate believed to have signed the structure

idx: the index of the signature info to check

data: The data to be verified or NULL

flags: Zero or an OR list of gnutls\_certificate\_verify\_flags

This function will verify the provided data against the signature present in the Signed-Data of the PKCS 7 structure. If the data provided are NULL then the data in the encapsulatedContent field will be used instead.

Returns: On success, GNUTLS\_E\_SUCCESS (0) is returned, otherwise a negative error value. A verification error results to a GNUTLS\_E\_PK\_SIG\_VERIFY\_FAILED and the lack of encapsulated data to verify to a GNUTLS\_E\_REQUESTED\_DATA\_NOT\_AVAILABLE

**Since:** 3.4.2

#### E.5 OCSP API

The following functions are for OCSP certificate status checking. Their prototypes lie in gnutls/ocsp.h.

## gnutls\_ocsp\_req\_add\_cert

```
int gnutls_ocsp_req_add_cert (gnutls_ocsp_req_t req,
                                                                          [Function]
         gnutls_digest_algorithm_t digest, gnutls_x509_crt_t issuer,
         gnutls_x509_crt_t cert)
     req: should contain a gnutls_ocsp_req_t type
     digest: hash algorithm, a gnutls_digest_algorithm_t value
```

issuer: issuer of subject certificate cert: certificate to request status for

This function will add another request to the OCSP request for a particular certificate. The issuer name hash, issuer key hash, and serial number fields is populated as follows. The issuer name and the serial number is taken from cert. The issuer key is taken from issuer. The hashed values will be hashed using the digest algorithm, normally GNUTLS\_DIG\_SHA1 .

**Returns:** On success, GNUTLS\_E\_SUCCESS (0) is returned, otherwise a negative error code is returned.

#### gnutls\_ocsp\_req\_add\_cert\_id

req: should contain a gnutls\_ocsp\_req\_t type

digest: hash algorithm, a gnutls\_digest\_algorithm\_t value

issuer\_name\_hash: hash of issuer's DN

issuer\_key\_hash: hash of issuer's public key

serial\_number: serial number of certificate to check

This function will add another request to the OCSP request for a particular certificate having the issuer name hash of issuer\_name\_hash and issuer key hash of issuer\_key\_hash (both hashed using digest) and serial number serial\_number.

The information needed corresponds to the CertID structure:

<informalexample>rithmIdentifier, issuerNameHash OCTET STRING, - Hash of Issuer's DN issuerKeyHash OCTET STRING, - Hash of Issuers public key serialNumber CertificateSerialNumber }

**Returns:** On success, GNUTLS\_E\_SUCCESS (0) is returned, otherwise a negative error code is returned.

#### gnutls\_ocsp\_req\_deinit

 $\verb|void gnutls_ocsp_req_deinit (gnutls_ocsp_req_t | req)|\\$ 

[Function]

req: The data to be deinitialized

This function will deinitialize a OCSP request structure.

## gnutls\_ocsp\_req\_export

req: Holds the OCSP request

data: newly allocate buffer holding DER encoded OCSP request

This function will export the OCSP request to DER format.

Returns: In case of failure a negative error code will be returned, and 0 on success.

#### gnutls\_ocsp\_req\_get\_cert\_id

req: should contain a gnutls\_ocsp\_req\_t type

indx: Specifies which extension OID to get. Use (0) to get the first one.

digest: output variable with gnutls\_digest\_algorithm\_t hash algorithm

issuer\_name\_hash: output buffer with hash of issuer's DN

issuer\_key\_hash: output buffer with hash of issuer's public key

serial\_number: output buffer with serial number of certificate to check

This function will return the certificate information of the indx 'ed request in the OCSP request. The information returned corresponds to the CertID structure:

<informalexample>rithmIdentifier, issuerNameHash OCTET STRING, - Hash of Issuer's DN issuerKeyHash OCTET STRING, - Hash of Issuers public key serialNumber CertificateSerialNumber }

Each of the pointers to output variables may be NULL to indicate that the caller is not interested in that value.

**Returns:** On success, GNUTLS\_E\_SUCCESS (0) is returned, otherwise a negative error code is returned. If you have reached the last CertID available GNUTLS\_E\_REQUESTED\_DATA\_NOT\_AVAILABLE will be returned.

#### gnutls\_ocsp\_req\_get\_extension

req: should contain a gnutls\_ocsp\_req\_t type

indx: Specifies which extension OID to get. Use (0) to get the first one.

oid: will hold newly allocated buffer with OID of extension, may be NULL

critical: output variable with critical flag, may be NULL.

data: will hold newly allocated buffer with extension data, may be NULL

This function will return all information about the requested extension in the OCSP request. The information returned is the OID, the critical flag, and the data itself. The extension OID will be stored as a string. Any of oid, critical, and data may be NULL which means that the caller is not interested in getting that information back.

The caller needs to deallocate memory by calling gnutls\_free() on oid ->data and data ->data.

**Returns:** On success, GNUTLS\_E\_SUCCESS (0) is returned, otherwise a negative error code is returned. If you have reached the last extension available GNUTLS\_E\_REQUESTED\_DATA\_NOT\_AVAILABLE will be returned.

## gnutls\_ocsp\_req\_get\_nonce

critical: whether nonce extension is marked critical, or NULL

nonce: will hold newly allocated buffer with nonce data

This function will return the OCSP request nonce extension data.

The caller needs to deallocate memory by calling gnutls\_free() on nonce ->data.

**Returns:** On success, GNUTLS\_E\_SUCCESS (0) is returned, otherwise a negative error code is returned.

#### gnutls\_ocsp\_req\_get\_version

```
int gnutls_ocsp_req_get_version (gnutls_ocsp_req_t req)
```

[Function]

req: should contain a gnutls\_ocsp\_req\_t type

This function will return the version of the OCSP request. Typically this is always 1 indicating version 1.

**Returns:** version of OCSP request, or a negative error code on error.

## gnutls\_ocsp\_req\_import

[Function]

req: The data to store the parsed request.

data: DER encoded OCSP request.

This function will convert the given DER encoded OCSP request to the native gnutls\_ocsp\_req\_t format. The output will be stored in req.

**Returns:** On success, GNUTLS\_E\_SUCCESS (0) is returned, otherwise a negative error value.

## gnutls\_ocsp\_req\_init

# int gnutls\_ocsp\_req\_init (gnutls\_ocsp\_req\_t \* req)

[Function]

req: A pointer to the type to be initialized

This function will initialize an OCSP request structure.

**Returns:** On success, GNUTLS\_E\_SUCCESS (0) is returned, otherwise a negative error value.

#### gnutls\_ocsp\_req\_print

#### int gnutls\_ocsp\_req\_print (gnutls\_ocsp\_req\_t req,

[Function]

gnutls\_ocsp\_print\_formats\_t format, gnutls\_datum\_t \* out)

req: The data to be printed

format: Indicate the format to use

out: Newly allocated datum with (0) terminated string.

This function will pretty print a OCSP request, suitable for display to a human.

If the format is <code>GNUTLS\_OCSP\_PRINT\_FULL</code> then all fields of the request will be output, on multiple lines.

The output out ->data needs to be deallocate using gnutls\_free().

**Returns:** On success, GNUTLS\_E\_SUCCESS (0) is returned, otherwise a negative error value.

#### gnutls\_ocsp\_req\_randomize\_nonce

int gnutls\_ocsp\_req\_randomize\_nonce (gnutls\_ocsp\_req\_t req) [Function] req: should contain a gnutls\_ocsp\_req\_t type

This function will add or update an nonce extension to the OCSP request with a newly generated random value.

**Returns:** On success, GNUTLS\_E\_SUCCESS (0) is returned, otherwise a negative error code is returned.

## gnutls\_ocsp\_req\_set\_extension

int gnutls\_ocsp\_req\_set\_extension (gnutls\_ocsp\_req\_t req, const char \* oid, unsigned int critical, const gnutls\_datum\_t \* data) [Function]

req: should contain a gnutls\_ocsp\_req\_t type

oid: buffer with OID of extension as a string.

critical: critical flag, normally false.

data: the extension data

This function will add an extension to the OCSP request. Calling this function multiple times for the same OID will overwrite values from earlier calls.

**Returns:** On success, GNUTLS\_E\_SUCCESS (0) is returned, otherwise a negative error code is returned.

# gnutls\_ocsp\_req\_set\_nonce

req: should contain a gnutls\_ocsp\_req\_t type

critical: critical flag, normally false.

nonce: the nonce data

This function will add an nonce extension to the OCSP request. Calling this function multiple times will overwrite values from earlier calls.

**Returns:** On success, GNUTLS\_E\_SUCCESS (0) is returned, otherwise a negative error code is returned.

## gnutls\_ocsp\_resp\_check\_crt

resp: should contain a gnutls\_ocsp\_resp\_t type

indx: Specifies response number to get. Use (0) to get the first one.

crt: The certificate to check

This function will check whether the OCSP response is about the provided certificate.

**Returns:** On success, GNUTLS\_E\_SUCCESS (0) is returned, otherwise a negative error code is returned.

**Since:** 3.1.3

## gnutls\_ocsp\_resp\_deinit

```
void gnutls_ocsp_resp_deinit (gnutls_ocsp_resp_t resp)
```

[Function]

resp: The data to be deinitialized

This function will deinitialize a OCSP response structure.

## gnutls\_ocsp\_resp\_export

[Function]

resp: Holds the OCSP response

data: newly allocate buffer holding DER encoded OCSP response

This function will export the OCSP response to DER format.

Returns: In case of failure a negative error code will be returned, and 0 on success.

## gnutls\_ocsp\_resp\_get\_certs

```
int gnutls_ocsp_resp_get_certs (gnutls_ocsp_resp_t resp,
```

[Function]

gnutls\_x509\_crt\_t \*\* certs, size\_t \* ncerts)

resp: should contain a gnutls\_ocsp\_resp\_t type

certs: newly allocated array with gnutls\_x509\_crt\_t certificates

ncerts: output variable with number of allocated certs.

This function will extract the X.509 certificates found in the Basic OCSP Response. The certs output variable will hold a newly allocated zero-terminated array with X.509 certificates.

Every certificate in the array needs to be de-allocated with gnutls\_x509\_crt\_deinit() and the array itself must be freed using gnutls\_free()

Both the certs and ncerts variables may be NULL. Then the function will work as normal but will not return the NULL:d information. This can be used to get the number of certificates only, or to just get the certificate array without its size.

**Returns:** On success, GNUTLS\_E\_SUCCESS (0) is returned, otherwise a negative error value.

# $gnutls\_ocsp\_resp\_get\_extension$

resp: should contain a gnutls\_ocsp\_resp\_t type

indx: Specifies which extension OID to get. Use (0) to get the first one.

oid: will hold newly allocated buffer with OID of extension, may be NULL

critical: output variable with critical flag, may be NULL.

data: will hold newly allocated buffer with extension data, may be NULL

This function will return all information about the requested extension in the OCSP response. The information returned is the OID, the critical flag, and the data itself. The extension OID will be stored as a string. Any of oid, critical, and data may be NULL which means that the caller is not interested in getting that information back.

The caller needs to deallocate memory by calling gnutls\_free() on oid ->data and data ->data.

**Returns:** On success, GNUTLS\_E\_SUCCESS (0) is returned, otherwise a negative error code is returned. If you have reached the last extension available GNUTLS\_E\_REQUESTED\_DATA\_NOT\_AVAILABLE will be returned.

#### gnutls\_ocsp\_resp\_get\_nonce

int gnutls\_ocsp\_resp\_get\_nonce (gnutls\_ocsp\_resp\_t resp, unsigned int \* critical, gnutls\_datum\_t \* nonce) [Function]

resp: should contain a gnutls\_ocsp\_resp\_t type

critical: whether nonce extension is marked critical

nonce: will hold newly allocated buffer with nonce data

This function will return the Basic OCSP Response nonce extension data.

The caller needs to deallocate memory by calling gnutls\_free() on nonce ->data.

**Returns:** On success, GNUTLS\_E\_SUCCESS (0) is returned, otherwise a negative error code is returned.

## gnutls\_ocsp\_resp\_get\_produced

time\_t gnutls\_ocsp\_resp\_get\_produced (gnutls\_ocsp\_resp\_t resp) [Function] resp: should contain a gnutls\_ocsp\_resp\_t type

This function will return the time when the OCSP response was signed.

**Returns:** signing time, or (time\_t)-1 on error.

## gnutls\_ocsp\_resp\_get\_responder

int gnutls\_ocsp\_resp\_get\_responder (gnutls\_ocsp\_resp\_t resp, gnutls\_datum\_t \* dn) [Function]

resp: should contain a gnutls\_ocsp\_resp\_t type

dn: newly allocated buffer with name

This function will extract the name of the Basic OCSP Response in the provided buffer. The name will be in the form "C=xxxx,O=yyyy,CN=zzzz" as described in RFC2253. The output string will be ASCII or UTF-8 encoded, depending on the certificate data.

If the responder ID is not a name but a hash, this function will return zero and the dn elements will be set to NULL .

The caller needs to deallocate memory by calling gnutls\_free() on dn ->data.

**Returns:** On success, GNUTLS\_E\_SUCCESS (0) is returned, otherwise a negative error code is returned.

## gnutls\_ocsp\_resp\_get\_responder\_raw\_id

resp: should contain a gnutls\_ocsp\_resp\_t type

type: should be GNUTLS\_OCSP\_RESP\_ID\_KEY or GNUTLS\_OCSP\_RESP\_ID\_DN

raw: newly allocated buffer with the raw ID

This function will extract the raw key (or DN) ID of the Basic OCSP Response in the provided buffer. If the responder ID is not a key ID then this function will return  ${\tt GNUTLS\_E\_REQUESTED\_DATA\_NOT\_AVAILABLE}$ .

The caller needs to deallocate memory by calling gnutls\_free() on dn ->data.

**Returns:** On success, GNUTLS\_E\_SUCCESS (0) is returned, otherwise a negative error code is returned.

# gnutls\_ocsp\_resp\_get\_response

int gnutls\_ocsp\_resp\_get\_response (gnutls\_ocsp\_resp\_t resp, gnutls\_datum\_t \* response\_type\_oid, gnutls\_datum\_t \* response) [Function]

resp: should contain a gnutls\_ocsp\_resp\_t type

response\_type\_oid: newly allocated output buffer with response type OID

response: newly allocated output buffer with DER encoded response

This function will extract the response type OID in and the response data from an OCSP response. Normally the response\_type\_oid is always "1.3.6.1.5.5.7.48.1.1" which means the response should be decoded as a Basic OCSP Response, but technically other response types could be used.

This function is typically only useful when you want to extract the response type OID of an response for diagnostic purposes. Otherwise gnutls\_ocsp\_resp\_import() will decode the basic OCSP response part and the caller need not worry about that aspect.

**Returns:** On success, GNUTLS\_E\_SUCCESS (0) is returned, otherwise a negative error value.

## gnutls\_ocsp\_resp\_get\_signature

int gnutls\_ocsp\_resp\_get\_signature (gnutls\_ocsp\_resp\_t resp, gnutls\_datum\_t \* sig) [Function]

resp: should contain a gnutls\_ocsp\_resp\_t type

sig: newly allocated output buffer with signature data

This function will extract the signature field of a OCSP response.

**Returns:** On success, GNUTLS\_E\_SUCCESS (0) is returned, otherwise a negative error value.

## gnutls\_ocsp\_resp\_get\_signature\_algorithm

[Function]

This function will return a value of the gnutls\_sign\_algorithm\_t enumeration that is the signature algorithm that has been used to sign the OCSP response.

Returns: a gnutls\_sign\_algorithm\_t value, or a negative error code on error.

#### gnutls\_ocsp\_resp\_get\_single

resp: should contain a gnutls\_ocsp\_resp\_t type

indx: Specifies response number to get. Use (0) to get the first one.

digest: output variable with gnutls\_digest\_algorithm\_t hash algorithm

issuer\_name\_hash: output buffer with hash of issuer's DN

issuer\_key\_hash: output buffer with hash of issuer's public key

serial\_number: output buffer with serial number of certificate to check

cert\_status: a certificate status, a gnutls\_ocsp\_cert\_status\_t enum.

this\_update: time at which the status is known to be correct.

 $next\_update$ : when newer information will be available, or (time\_t)-1 if unspecified  $revocation\_time$ : when cert\_status is GNUTLS\_OCSP\_CERT\_REVOKED, holds time of revocation.

revocation\_reason: revocation reason, a gnutls\_x509\_crl\_reason\_t enum.

This function will return the certificate information of the indx 'ed response in the Basic OCSP Response resp. The information returned corresponds to the OCSP SingleResponse structure except the final singleExtensions.

Each of the pointers to output variables may be NULL to indicate that the caller is not interested in that value.

**Returns:** On success, GNUTLS\_E\_SUCCESS (0) is returned, otherwise a negative error code is returned. If you have reached the last CertID available GNUTLS\_E\_REQUESTED\_DATA\_NOT\_AVAILABLE will be returned.

#### gnutls\_ocsp\_resp\_get\_status

```
int gnutls_ocsp_resp_get_status (gnutls_ocsp_resp_t resp) [Function] resp: should contain a gnutls_ocsp_resp_t type
```

This function will return the status of a OCSP response, an gnutls\_ocsp\_resp\_status\_t enumeration.

**Returns:** status of OCSP request as a gnutls\_ocsp\_resp\_status\_t , or a negative error code on error.

#### gnutls\_ocsp\_resp\_get\_version

```
int gnutls_ocsp_resp_get_version (gnutls_ocsp_resp_t resp) [Function] resp: should contain a gnutls_ocsp_resp_t type
```

This function will return the version of the Basic OCSP Response. Typically this is always 1 indicating version 1.

**Returns:** version of Basic OCSP response, or a negative error code on error.

## gnutls\_ocsp\_resp\_import

resp: The data to store the parsed response.

data: DER encoded OCSP response.

This function will convert the given DER encoded OCSP response to the native <code>gnutls\_ocsp\_resp\_t</code> format. It also decodes the Basic OCSP Response part, if any. The output will be stored in <code>resp</code>.

**Returns:** On success, GNUTLS\_E\_SUCCESS (0) is returned, otherwise a negative error value.

## gnutls\_ocsp\_resp\_init

```
int gnutls_ocsp_resp_init (gnutls_ocsp_resp_t * resp) [Function] resp: A pointer to the type to be initialized
```

This function will initialize an OCSP response structure.

**Returns:** On success, GNUTLS\_E\_SUCCESS (0) is returned, otherwise a negative error value.

## gnutls\_ocsp\_resp\_print

```
int gnutls_ocsp_resp_print (gnutls_ocsp_resp_t resp,
gnutls_ocsp_print_formats_t format, gnutls_datum_t * out)
resp: The data to be printed
```

format: Indicate the format to use

out: Newly allocated datum with (0) terminated string.

This function will pretty print a OCSP response, suitable for display to a human.

If the format is <code>GNUTLS\_OCSP\_PRINT\_FULL</code> then all fields of the response will be output, on multiple lines.

The output out ->data needs to be deallocate using gnutls\_free().

**Returns:** On success, GNUTLS\_E\_SUCCESS (0) is returned, otherwise a negative error value.

## gnutls\_ocsp\_resp\_verify

resp: should contain a gnutls\_ocsp\_resp\_t type

trustlist: trust anchors as a gnutls\_x509\_trust\_list\_t type

verify: output variable with verification status, an gnutls\_ocsp\_verify\_reason\_t flags: verification flags, 0 for now.

Verify signature of the Basic OCSP Response against the public key in the certificate of a trusted signer. The trustlist should be populated with trust anchors. The function will extract the signer certificate from the Basic OCSP Response and will verify it against the trustlist. A trusted signer is a certificate that is either in trustlist, or it is signed directly by a certificate in trustlist and has the id-adocspSigning Extended Key Usage bit set.

The output verify variable will hold verification status codes (e.g., GNUTLS\_OCSP\_VERIFY\_SIGNER\_NOT\_FOUND , GNUTLS\_OCSP\_VERIFY\_INSECURE\_ALGORITHM ) which are only valid if the function returned GNUTLS\_E\_SUCCESS .

Note that the function returns GNUTLS\_E\_SUCCESS even when verification failed. The caller must always inspect the verify variable to find out the verification status.

The flags variable should be 0 for now.

**Returns:** On success, GNUTLS\_E\_SUCCESS (0) is returned, otherwise a negative error value.

#### gnutls\_ocsp\_resp\_verify\_direct

issuer: certificate believed to have signed the response

verify: output variable with verification status, an gnutls\_ocsp\_verify\_reason\_t flags: verification flags, 0 for now.

Verify signature of the Basic OCSP Response against the public key in the issuer certificate.

The output verify variable will hold verification status codes (e.g., GNUTLS\_OCSP\_VERIFY\_SIGNER\_NOT\_FOUND , GNUTLS\_OCSP\_VERIFY\_INSECURE\_ALGORITHM ) which are only valid if the function returned GNUTLS\_E\_SUCCESS .

Note that the function returns GNUTLS\_E\_SUCCESS even when verification failed. The caller must always inspect the verify variable to find out the verification status.

The flags variable should be 0 for now.

**Returns:** On success, GNUTLS\_E\_SUCCESS (0) is returned, otherwise a negative error value.

## E.6 OpenPGP API

The following functions are to be used for OpenPGP certificate handling. Their prototypes lie in gnutls/openpgp.h.

## gnutls\_certificate\_get\_openpgp\_crt

```
\verb|int gnutls_certificate_get_openpgp_crt|\\
```

[Function]

(gnutls\_certificate\_credentials\_t res, unsigned index, gnutls\_openpgp\_crt\_t \*\* crt\_list, unsigned \* crt\_list\_size)

res: is a gnutls\_certificate\_credentials\_t type.

index: The index of the certificate list to obtain.

 $crt\_list$ : Where to store the certificate list.

 $crt\_list\_size$ : - undescribed -

Obtains a X.509 certificate list that has been stored in res with one of gnutls\_certificate\_set\_openpgp\_key() , gnutls\_certificate\_set\_openpgp\_key\_file() , gnutls\_certificate\_set\_openpgp\_key\_file2() , gnutls\_certificate\_set\_openpgp\_key\_mem() , or gnutls\_certificate\_set\_openpgp\_key\_mem2() . Each certificate in the returned certificate list must be deallocated with gnutls\_openpgp\_crt\_deinit() , and the list itself must be freed with gnutls\_free() .

If there is no certificate with the given index, <code>GNUTLS\_E\_REQUESTED\_DATA\_NOT\_AVAILABLE</code> is returned. If the certificate with the given index is not a X.509 certificate, <code>GNUTLS\_E\_INVALID\_REQUEST</code> is returned.

**Returns:** GNUTLS\_E\_SUCCESS (0) on success, or a negative error code.

**Since:** 3.4.0

## gnutls\_certificate\_get\_openpgp\_key

#### int gnutls\_certificate\_get\_openpgp\_key

[Function]

(gnutls\_certificate\_credentials\_t res, unsigned index, gnutls\_openpgp\_privkey\_t \* key)

res: is a gnutls\_certificate\_credentials\_t type.

index: The index of the key to obtain.

key: Location to store the key.

Obtains a OpenPGP private key that has been stored in res with one of gnutls\_certificate\_set\_openpgp\_key() , gnutls\_certificate\_set\_openpgp\_key\_file() , gnutls\_certificate\_set\_openpgp\_key\_file2() , gnutls\_certificate\_set\_openpgp\_key\_mem() , or gnutls\_certificate\_set\_openpgp\_key\_mem2() . The returned key must be deallocated with gnutls\_openpgp\_privkey\_deinit() when no longer needed.

If there is no key with the given index, GNUTLS\_E\_REQUESTED\_DATA\_NOT\_AVAILABLE is returned. If the key with the given index is not a X.509 key, GNUTLS\_E\_INVALID\_REQUEST is returned.

**Returns:** GNUTLS\_E\_SUCCESS (0) on success, or a negative error code.

**Since:** 3.4.0

#### gnutls\_certificate\_set\_openpgp\_key

#### int gnutls\_certificate\_set\_openpgp\_key

[Function]

(gnutls\_certificate\_credentials\_t res, gnutls\_openpgp\_crt\_t crt, gnutls\_openpgp\_privkey\_t pkey)

res: is a gnutls\_certificate\_credentials\_t type.

crt: contains an openpgp public key

pkey: is an openpgp private key

This function sets a certificate/private key pair in the gnutls\_certificate\_credentials\_t type. This function may be called more than once (in case multiple keys/certificates exist for the server).

Note that this function requires that the preferred key ids have been set and be used. See gnutls\_openpgp\_crt\_set\_preferred\_key\_id() . Otherwise the master key will be used.

**Returns:** On success, GNUTLS\_E\_SUCCESS (0) is returned, otherwise a negative error code is returned.

#### gnutls\_certificate\_set\_openpgp\_key\_file

#### int gnutls\_certificate\_set\_openpgp\_key\_file

[Function]

(gnutls\_certificate\_credentials\_t res, const char \* certfile, const char \* keyfile, gnutls\_openpgp\_crt\_fmt\_t format)

res: the destination context to save the data.

certfile: the file that contains the public key.

keyfile: the file that contains the secret key.

format: the format of the keys

This function is used to load OpenPGP keys into the GnuTLS credentials structure. The file should contain at least one valid non encrypted subkey.

**Returns:** On success, GNUTLS\_E\_SUCCESS (0) is returned, otherwise a negative error value.

## $gnutls\_certificate\_set\_openpgp\_key\_file2$

#### int gnutls\_certificate\_set\_openpgp\_key\_file2

[Function]

(gnutls\_certificate\_credentials\_t res, const char \* certfile, const char \*
keyfile, const char \* subkey\_id, gnutls\_openpgp\_crt\_fmt\_t format)

res: the destination context to save the data.

certfile: the file that contains the public key.

keyfile: the file that contains the secret key.

subkey\_id: a hex encoded subkey id

format: the format of the keys

This function is used to load OpenPGP keys into the GnuTLS credential structure. The file should contain at least one valid non encrypted subkey.

The special keyword "auto" is also accepted as subkey\_id. In that case the gnutls\_openpgp\_crt\_get\_auth\_subkey() will be used to retrieve the subkey.

**Returns:** On success, GNUTLS\_E\_SUCCESS (0) is returned, otherwise a negative error value.

**Since:** 2.4.0

#### gnutls\_certificate\_set\_openpgp\_key\_mem

#### int gnutls\_certificate\_set\_openpgp\_key\_mem

[Function]

(gnutls\_certificate\_credentials\_t res, const gnutls\_datum\_t \* cert, const gnutls\_datum\_t \* key, gnutls\_openpgp\_crt\_fmt\_t format)

res: the destination context to save the data.

cert: the datum that contains the public key.

key: the datum that contains the secret key.

format: the format of the keys

This function is used to load OpenPGP keys into the GnuTLS credential structure. The datum should contain at least one valid non encrypted subkey.

**Returns:** On success, GNUTLS\_E\_SUCCESS (0) is returned, otherwise a negative error value.

#### gnutls\_certificate\_set\_openpgp\_key\_mem2

#### int gnutls\_certificate\_set\_openpgp\_key\_mem2

[Function]

(gnutls\_certificate\_credentials\_t res, const gnutls\_datum\_t \* cert, const gnutls\_datum\_t \* key, const char \* subkey\_id, gnutls\_openpgp\_crt\_fmt\_t format)

res: the destination context to save the data.

cert: the datum that contains the public key.

key: the datum that contains the secret key.

subkey\_id: a hex encoded subkey id

format: the format of the keys

This function is used to load OpenPGP keys into the GnuTLS credentials structure. The datum should contain at least one valid non encrypted subkey.

The special keyword "auto" is also accepted as subkey\_id. In that case the gnutls\_openpgp\_crt\_get\_auth\_subkey() will be used to retrieve the subkey.

**Returns:** On success,  $\texttt{GNUTLS\_E\_SUCCESS}$  (0) is returned, otherwise a negative error value.

**Since:** 2.4.0

## gnutls\_certificate\_set\_openpgp\_keyring\_file

## $\verb|int gnutls_certificate_set_openpgp_keyring_file|\\$

[Function]

(gnutls\_certificate\_credentials\_t c, const char \* file, gnutls\_openpgp\_crt\_fmt\_t format)

c: A certificate credentials structure

file: filename of the keyring.

format: format of keyring.

The function is used to set keyrings that will be used internally by various OpenPGP functions. For example to find a key when it is needed for an operations. The keyring will also be used at the verification functions.

**Returns:** On success, GNUTLS\_E\_SUCCESS (0) is returned, otherwise a negative error value.

## gnutls\_certificate\_set\_openpgp\_keyring\_mem

#### 

c: A certificate credentials structure

data: buffer with keyring data.

dlen: length of data buffer.

format: the format of the keyring

The function is used to set keyrings that will be used internally by various OpenPGP functions. For example to find a key when it is needed for an operations. The keyring will also be used at the verification functions.

**Returns:** On success, GNUTLS\_E\_SUCCESS (0) is returned, otherwise a negative error value.

## gnutls\_openpgp\_crt\_check\_email

key: should contain a gnutls\_openpgp\_crt\_t type

email: A null terminated string that contains an RFC822 address (email)

flags: gnutls\_certificate\_verify\_flags

This function will check if the given key's owner matches the given email address.

Returns: non-zero for a successful match, and zero on failure.

## gnutls\_openpgp\_crt\_check\_hostname

key: should contain a gnutls\_openpgp\_crt\_t type

hostname: A null terminated string that contains a DNS name

This function will check if the given key's owner matches the given hostname. This is a basic implementation of the matching described in RFC2818 (HTTPS), which takes into account wildcards.

Returns: non-zero for a successful match, and zero on failure.

## gnutls\_openpgp\_crt\_check\_hostname2

key: should contain a gnutls\_openpgp\_crt\_t type

hostname: A null terminated string that contains a DNS name

flags: gnutls\_certificate\_verify\_flags

This function will check if the given key's owner matches the given hostname.

Unless, the flag GNUTLS\_VERIFY\_DO\_NOT\_ALLOW\_WILDCARDS is specified, wildcards are only considered if the domain name consists of three components or more, and the wildcard starts at the leftmost position.

Returns: non-zero for a successful match, and zero on failure.

## gnutls\_openpgp\_crt\_deinit

void gnutls\_openpgp\_crt\_deinit (gnutls\_openpgp\_crt\_t key) [Function]

key: A pointer to the type to be initialized

This function will deinitialize a key structure.

## gnutls\_openpgp\_crt\_export

key: Holds the key.

format: One of gnutls\_openpgp\_crt\_fmt\_t elements.

output\_data: will contain the raw or base64 encoded key

output\_data\_size: holds the size of output\_data (and will be replaced by the actual size of parameters)

This function will convert the given key to RAW or Base64 format. If the buffer provided is not long enough to hold the output, then GNUTLS\_E\_SHORT\_MEMORY\_BUFFER will be returned.

**Returns:** GNUTLS\_E\_SUCCESS on success, or an error code.

## $gnutls\_openpgp\_crt\_export2$

 [Function]

key: Holds the key.

format: One of gnutls\_openpgp\_crt\_fmt\_t elements.

out: will contain the raw or base64 encoded key

This function will convert the given key to RAW or Base64 format. The output buffer is allocated using <code>gnutls\_malloc()</code> .

Returns: GNUTLS\_E\_SUCCESS on success, or an error code.

**Since:** 3.1.3

## gnutls\_openpgp\_crt\_get\_auth\_subkey

crt: the structure that contains the OpenPGP public key.

keyid: the struct to save the keyid.

flag: Non-zero indicates that a valid subkey is always returned.

Returns the 64-bit keyID of the first valid OpenPGP subkey marked for authentication. If flag is non-zero and no authentication subkey exists, then a valid subkey will be returned even if it is not marked for authentication.

Returns: GNUTLS\_E\_SUCCESS on success, or an error code.

## gnutls\_openpgp\_crt\_get\_creation\_time

# time\_t gnutls\_openpgp\_crt\_get\_creation\_time [Function] (gnutls\_openpgp\_crt\_t key)

key: the structure that contains the OpenPGP public key.

Get key creation time.

**Returns:** the timestamp when the OpenPGP key was created.

## gnutls\_openpgp\_crt\_get\_expiration\_time

# time\_t gnutls\_openpgp\_crt\_get\_expiration\_time [Function] (gnutls\_openpgp\_crt\_t key)

key: the structure that contains the OpenPGP public key.

Get key expiration time. A value of '0' means that the key doesn't expire at all.

**Returns:** the time when the OpenPGP key expires.

## gnutls\_openpgp\_crt\_get\_fingerprint

key: the raw data that contains the OpenPGP public key.

fpr: the buffer to save the fingerprint, must hold at least 20 bytes.

fprlen: the integer to save the length of the fingerprint.

Get key fingerprint. Depending on the algorithm, the fingerprint can be 16 or 20 bytes.

**Returns:** On success, 0 is returned. Otherwise, an error code.

## gnutls\_openpgp\_crt\_get\_key\_id

key: the structure that contains the OpenPGP public key.

keyid: the buffer to save the keyid.

Get key id string.

Returns: the 64-bit keyID of the OpenPGP key.

**Since:** 2.4.0

#### gnutls\_openpgp\_crt\_get\_key\_usage

key: should contain a gnutls\_openpgp\_crt\_t type

key\_usage: where the key usage bits will be stored

This function will return certificate's key usage, by checking the key algorithm. The key usage value will ORed values of the: GNUTLS\_KEY\_DIGITAL\_SIGNATURE, GNUTLS\_KEY\_KEY\_ENCIPHERMENT.

Returns: GNUTLS\_E\_SUCCESS on success, or an error code.

#### gnutls\_openpgp\_crt\_get\_name

key: the structure that contains the OpenPGP public key.

idx: the index of the ID to extract

buf: a pointer to a structure to hold the name, may be NULL to only get the  $\mathtt{sizeof}$ \_buf.

 $\mathit{sizeof\_buf}\colon$  holds the maximum size of  $\mathtt{buf}$  , on return hold the actual/required size of  $\mathtt{buf}$  .

Extracts the userID from the parsed OpenPGP key.

**Returns:** GNUTLS\_E\_SUCCESS on success, and if the index of the ID does not exist GNUTLS\_E\_REQUESTED\_DATA\_NOT\_AVAILABLE, or an error code.

## gnutls\_openpgp\_crt\_get\_pk\_algorithm

key: is an OpenPGP key

bits: if bits is non null it will hold the size of the parameters' in bits

This function will return the public key algorithm of an OpenPGP certificate.

If bits is non null, it should have enough size to hold the parameters size in bits. For RSA the bits returned is the modulus. For DSA the bits returned are of the public exponent.

**Returns:** a member of the gnutls\_pk\_algorithm\_t enumeration on success, or GNUTLS\_PK\_UNKNOWN on error.

#### gnutls\_openpgp\_crt\_get\_pk\_dsa\_raw

p: will hold the pq: will hold the qg: will hold the gy: will hold the y

This function will export the DSA public key's parameters found in the given certificate. The new parameters will be allocated using <code>gnutls\_malloc()</code> and will be stored in the appropriate datum.

Returns: GNUTLS\_E\_SUCCESS on success, otherwise a negative error code.

**Since:** 2.4.0

#### gnutls\_openpgp\_crt\_get\_pk\_rsa\_raw

m: will hold the modulus

e: will hold the public exponent

This function will export the RSA public key's parameters found in the given structure. The new parameters will be allocated using <code>gnutls\_malloc()</code> and will be stored in the appropriate datum.

Returns: GNUTLS\_E\_SUCCESS on success, otherwise a negative error code.

**Since:** 2.4.0

#### gnutls\_openpgp\_crt\_get\_preferred\_key\_id

## int gnutls\_openpgp\_crt\_get\_preferred\_key\_id [Function]

(gnutls\_openpgp\_crt\_t key, gnutls\_openpgp\_keyid\_t keyid)

key: the structure that contains the OpenPGP public key.

keyid: the struct to save the keyid.

Get preferred key id. If it hasn't been set it returns GNUTLS\_E\_INVALID\_REQUEST.

**Returns:** the 64-bit preferred keyID of the OpenPGP key.

#### gnutls\_openpgp\_crt\_get\_revoked\_status

#### 

key: the structure that contains the OpenPGP public key.

Get revocation status of key.

**Returns:** true (1) if the key has been revoked, or false (0) if it has not.

**Since:** 2.4.0

## gnutls\_openpgp\_crt\_get\_subkey\_count

int gnutls\_openpgp\_crt\_get\_subkey\_count (gnutls\_openpgp\_crt\_t [Function]

key: is an OpenPGP key

This function will return the number of subkeys present in the given OpenPGP certificate.

**Returns:** the number of subkeys, or a negative error code on error.

**Since:** 2.4.0

## gnutls\_openpgp\_crt\_get\_subkey\_creation\_time

time\_t gnutls\_openpgp\_crt\_get\_subkey\_creation\_time [Function] (gnutls\_openpgp\_crt\_t key, unsigned int idx)

key: the structure that contains the OpenPGP public key.

idx: the subkey index

Get subkey creation time.

**Returns:** the timestamp when the OpenPGP sub-key was created.

**Since:** 2.4.0

## gnutls\_openpgp\_crt\_get\_subkey\_expiration\_time

#### time\_t gnutls\_openpgp\_crt\_get\_subkey\_expiration\_time [Function] (gnutls\_openpgp\_crt\_t key, unsigned int idx)

key: the structure that contains the OpenPGP public key.

idx: the subkey index

Get subkey expiration time. A value of '0' means that the key doesn't expire at all.

**Returns:** the time when the OpenPGP key expires.

**Since:** 2.4.0

## gnutls\_openpgp\_crt\_get\_subkey\_fingerprint

## int gnutls\_openpgp\_crt\_get\_subkey\_fingerprint (gnutls\_openpgp\_crt\_t key, unsigned int idx, void \* fpr, size\_t \* fprlen)

key: the raw data that contains the OpenPGP public key.

idx: the subkey index

fpr: the buffer to save the fingerprint, must hold at least 20 bytes.

fprlen: the integer to save the length of the fingerprint.

Get key fingerprint of a subkey. Depending on the algorithm, the fingerprint can be 16 or 20 bytes.

**Returns:** On success, 0 is returned. Otherwise, an error code.

**Since:** 2.4.0

## gnutls\_openpgp\_crt\_get\_subkey\_id

key: the structure that contains the OpenPGP public key.

idx: the subkey index

keyid: the buffer to save the keyid.

Get the subkey's key-id.

Returns: the 64-bit keyID of the OpenPGP key.

## gnutls\_openpgp\_crt\_get\_subkey\_idx

int gnutls\_openpgp\_crt\_get\_subkey\_idx (gnutls\_openpgp\_crt\_t [Function]

key, const gnutls\_openpgp\_keyid\_t keyid)

key: the structure that contains the OpenPGP public key.

keyid: the keyid. Get subkey's index.

**Returns:** the index of the subkey or a negative error value.

**Since:** 2.4.0

## gnutls\_openpgp\_crt\_get\_subkey\_pk\_algorithm

#### gnutls\_pk\_algorithm\_t

[Function]

gnutls\_openpgp\_crt\_get\_subkey\_pk\_algorithm (gnutls\_openpgp\_crt\_t
key, unsigned int idx, unsigned int \* bits)

key: is an OpenPGP key idx: is the subkey index

bits: if bits is non null it will hold the size of the parameters' in bits

This function will return the public key algorithm of a subkey of an OpenPGP certificate.

If bits is non null, it should have enough size to hold the parameters size in bits. For RSA the bits returned is the modulus. For DSA the bits returned are of the public exponent.

**Returns:** a member of the <code>gnutls\_pk\_algorithm\_t</code> enumeration on success, or <code>GNUTLS\_PK\_UNKNOWN</code> on error.

**Since:** 2.4.0

## gnutls\_openpgp\_crt\_get\_subkey\_pk\_dsa\_raw

## int gnutls\_openpgp\_crt\_get\_subkey\_pk\_dsa\_raw

[Function]

(gnutls\_openpgp\_crt\_t crt, unsigned int idx, gnutls\_datum\_t \* p, gnutls\_datum\_t \* q, gnutls\_datum\_t \* g, gnutls\_datum\_t \* y)

crt: Holds the certificateidx: Is the subkey index

p: will hold the p

q: will hold the qg: will hold the g

y: will hold the y

This function will export the DSA public key's parameters found in the given certificate. The new parameters will be allocated using <code>gnutls\_malloc()</code> and will be stored in the appropriate datum.

Returns: GNUTLS\_E\_SUCCESS on success, otherwise a negative error code.

**Since:** 2.4.0

## gnutls\_openpgp\_crt\_get\_subkey\_pk\_rsa\_raw

## int gnutls\_openpgp\_crt\_get\_subkey\_pk\_rsa\_raw

[Function]

(gnutls\_openpgp\_crt\_t crt, unsigned int idx, gnutls\_datum\_t \* m, gnutls\_datum\_t \* e)

crt: Holds the certificate

idx: Is the subkey index

m: will hold the modulus

e: will hold the public exponent

This function will export the RSA public key's parameters found in the given structure. The new parameters will be allocated using <code>gnutls\_malloc()</code> and will be stored in the appropriate datum.

**Returns:** GNUTLS\_E\_SUCCESS on success, otherwise a negative error code.

**Since:** 2.4.0

## gnutls\_openpgp\_crt\_get\_subkey\_revoked\_status

#### int gnutls\_openpgp\_crt\_get\_subkey\_revoked\_status

[Function]

(gnutls\_openpgp\_crt\_t key, unsigned int idx)

key: the structure that contains the OpenPGP public key.

idx: is the subkey index

Get subkey revocation status. A negative error code indicates an error.

**Returns:** true (1) if the key has been revoked, or false (0) if it has not.

**Since:** 2.4.0

## $gnutls\_openpgp\_crt\_get\_subkey\_usage$

## int gnutls\_openpgp\_crt\_get\_subkey\_usage (gnutls\_openpgp\_crt\_t

[Function]

key, unsigned int idx, unsigned int \* key\_usage)
key: should contain a gnutls\_openpgp\_crt\_t type

idx: the subkey index

key\_usage: where the key usage bits will be stored

This function will return certificate's key usage, by checking the key algorithm. The key usage value will ORed values of GNUTLS\_KEY\_DIGITAL\_SIGNATURE or GNUTLS\_KEY\_KEY\_ENCIPHERMENT.

A negative error code may be returned in case of parsing error.

Returns: key usage value.

**Since:** 2.4.0

#### gnutls\_openpgp\_crt\_get\_version

int gnutls\_openpgp\_crt\_get\_version (gnutls\_openpgp\_crt\_t key) [Function]

key: the structure that contains the OpenPGP public key.

Extract the version of the OpenPGP key.

**Returns:** the version number is returned, or a negative error code on errors.

## gnutls\_openpgp\_crt\_import

int gnutls\_openpgp\_crt\_import (gnutls\_openpgp\_crt\_t key, const gnutls\_datum\_t \* data, gnutls\_openpgp\_crt\_fmt\_t format) [Function]

key: The structure to store the parsed key.

data: The RAW or BASE64 encoded key.

format: One of gnutls\_openpgp\_crt\_fmt\_t elements.

This function will convert the given RAW or Base64 encoded key to the native gnutls\_openpgp\_crt\_t format. The output will be stored in 'key'.

**Returns:** GNUTLS\_E\_SUCCESS on success, or an error code.

#### gnutls\_openpgp\_crt\_init

int gnutls\_openpgp\_crt\_init (gnutls\_openpgp\_crt\_t \* key)

key: A pointer to the type to be initialized

This function will initialize an OpenPGP key structure.

**Returns:** GNUTLS\_E\_SUCCESS on success, or an error code.

#### gnutls\_openpgp\_crt\_print

int gnutls\_openpgp\_crt\_print (gnutls\_openpgp\_crt\_t cert,

[Function]

[Function]

gnutls\_certificate\_print\_formats\_t format, gnutls\_datum\_t \* out)

cert: The structure to be printed

format: Indicate the format to use

out: Newly allocated datum with (0) terminated string.

This function will pretty print an OpenPGP certificate, suitable for display to a human.

The format should be (0) for future compatibility.

The output out needs to be deallocate using gnutls\_free().

**Returns:** GNUTLS\_E\_SUCCESS on success, or an error code.

#### gnutls\_openpgp\_crt\_set\_preferred\_key\_id

#### int gnutls\_openpgp\_crt\_set\_preferred\_key\_id

[Function]

(gnutls\_openpgp\_crt\_t key, const gnutls\_openpgp\_keyid\_t keyid)

key: the structure that contains the OpenPGP public key.

keyid: the selected keyid

This allows setting a preferred key id for the given certificate. This key will be used by functions that involve key handling.

If the provided keyid is NULL then the master key is set as preferred.

**Returns:** On success, GNUTLS\_E\_SUCCESS (0) is returned, otherwise a negative error code is returned.

#### gnutls\_openpgp\_crt\_verify\_ring

key: the structure that holds the key.

keyring: holds the keyring to check against

flags: unused (should be 0)

verify: will hold the certificate verification output.

Verify all signatures in the key, using the given set of keys (keyring).

The key verification output will be put in verify and will be one or more of the gnutls\_certificate\_status\_t enumerated elements bitwise or'd.

Note that this function does not verify using any "web of trust". You may use GnuPG for that purpose, or any other external PGP application.

**Returns:** GNUTLS\_E\_SUCCESS on success, or an error code.

#### gnutls\_openpgp\_crt\_verify\_self

int gnutls\_openpgp\_crt\_verify\_self (gnutls\_openpgp\_crt\_t key, unsigned int flags, unsigned int \* verify) [Function]

key: the structure that holds the key.

flags: unused (should be 0)

verify: will hold the key verification output.

Verifies the self signature in the key. The key verification output will be put in verify and will be one or more of the gnutls\_certificate\_status\_t enumerated elements bitwise or'd.

Returns: GNUTLS\_E\_SUCCESS on success, or an error code.

#### gnutls\_openpgp\_keyring\_check\_id

keyid: will hold the keyid to check for.

flags: unused (should be 0)

Check if a given key ID exists in the keyring.

**Returns:** GNUTLS\_E\_SUCCESS on success (if keyid exists) and a negative error code on failure.

## gnutls\_openpgp\_keyring\_deinit

keyring: A pointer to the type to be initialized

This function will deinitialize a keyring structure.

#### gnutls\_openpgp\_keyring\_get\_crt

ring: Holds the keyring.

idx: the index of the certificate to export

cert: An uninitialized gnutls\_openpgp\_crt\_t type

This function will extract an OpenPGP certificate from the given keyring. If the index given is out of range <code>GNUTLS\_E\_REQUESTED\_DATA\_NOT\_AVAILABLE</code> will be returned. The returned structure needs to be deinited.

Returns: GNUTLS\_E\_SUCCESS on success, or an error code.

#### gnutls\_openpgp\_keyring\_get\_crt\_count

[Function]

ring: is an OpenPGP key ring

This function will return the number of OpenPGP certificates present in the given keyring.

**Returns:** the number of subkeys, or a negative error code on error.

#### gnutls\_openpgp\_keyring\_import

keyring: The structure to store the parsed key.

data: The RAW or BASE64 encoded keyring.

format: One of gnutls\_openpgp\_keyring\_fmt elements.

This function will convert the given RAW or Base64 encoded keyring to the native gnutls\_openpgp\_keyring\_t format. The output will be stored in 'keyring'.

**Returns:** GNUTLS\_E\_SUCCESS on success, or an error code.

## gnutls\_openpgp\_keyring\_init

keyring: A pointer to the type to be initialized

This function will initialize an keyring structure.

Returns: GNUTLS\_E\_SUCCESS on success, or an error code.

## gnutls\_openpgp\_privkey\_deinit

key: A pointer to the type to be initialized

This function will deinitialize a key structure.

## gnutls\_openpgp\_privkey\_export

int gnutls\_openpgp\_privkey\_export (gnutls\_openpgp\_privkey\_t key, [Function] gnutls\_openpgp\_crt\_fmt\_t format, const char \* password, unsigned int flags, void \* output\_data, size\_t \* output\_data\_size)

key: Holds the key.

format: One of gnutls\_openpgp\_crt\_fmt\_t elements.

password: the password that will be used to encrypt the key. (unused for now)

flags: (0) for future compatibility

output\_data: will contain the key base64 encoded or raw

output\_data\_size: holds the size of output\_data (and will be replaced by the actual size of parameters)

This function will convert the given key to RAW or Base64 format. If the buffer provided is not long enough to hold the output, then GNUTLS\_E\_SHORT\_MEMORY\_BUFFER will be returned.

**Returns:** GNUTLS\_E\_SUCCESS on success, or an error code.

**Since:** 2.4.0

#### gnutls\_openpgp\_privkey\_export2

int gnutls\_openpgp\_privkey\_export2 (gnutls\_openpgp\_privkey\_t [Function] key, gnutls\_openpgp\_crt\_fmt\_t format, const char \* password, unsigned int flags, gnutls\_datum\_t \* out)

key: Holds the key.

format: One of gnutls\_openpgp\_crt\_fmt\_t elements.

password: the password that will be used to encrypt the key. (unused for now)

flags: (0) for future compatibility

out: will contain the raw or based64 encoded key

This function will convert the given key to RAW or Base64 format. The output buffer is allocated using gnutls\_malloc().

Returns: GNUTLS\_E\_SUCCESS on success, or an error code.

**Since:** 3.1.3

#### gnutls\_openpgp\_privkey\_export\_dsa\_raw

This function will export the DSA private key's parameters found in the given certificate. The new parameters will be allocated using <code>gnutls\_malloc()</code> and will be stored in the appropriate datum.

**Returns:** GNUTLS\_E\_SUCCESS on success, otherwise a negative error code.

**Since:** 2.4.0

#### gnutls\_openpgp\_privkey\_export\_rsa\_raw

This function will export the RSA private key's parameters found in the given structure. The new parameters will be allocated using <code>gnutls\_malloc()</code> and will be stored in the appropriate datum.

**Returns:** GNUTLS\_E\_SUCCESS on success, otherwise a negative error code.

**Since:** 2.4.0

## gnutls\_openpgp\_privkey\_export\_subkey\_dsa\_raw

This function will export the DSA private key's parameters found in the given certificate. The new parameters will be allocated using <code>gnutls\_malloc()</code> and will be stored in the appropriate datum.

**Returns:** GNUTLS\_E\_SUCCESS on success, otherwise a negative error code.

**Since:** 2.4.0

## gnutls\_openpgp\_privkey\_export\_subkey\_rsa\_raw

This function will export the RSA private key's parameters found in the given structure. The new parameters will be allocated using <code>gnutls\_malloc()</code> and will be stored in the appropriate datum.

**Returns:** GNUTLS\_E\_SUCCESS on success, otherwise a negative error code.

**Since:** 2.4.0

## gnutls\_openpgp\_privkey\_get\_fingerprint

## int gnutls\_openpgp\_privkey\_get\_fingerprint

[Function]

(gnutls\_openpgp\_privkey\_t key, void \* fpr, size\_t \* fprlen)

key: the raw data that contains the OpenPGP secret key.

fpr: the buffer to save the fingerprint, must hold at least 20 bytes.

fprlen: the integer to save the length of the fingerprint.

Get the fingerprint of the OpenPGP key. Depends on the algorithm, the fingerprint can be 16 or 20 bytes.

**Returns:** On success, 0 is returned, or an error code.

**Since:** 2.4.0

## gnutls\_openpgp\_privkey\_get\_key\_id

key: the structure that contains the OpenPGP secret key.

keyid: the buffer to save the keyid.

Get key-id.

**Returns:** the 64-bit keyID of the OpenPGP key.

**Since:** 2.4.0

## $gnutls\_openpgp\_privkey\_get\_pk\_algorithm$

#### gnutls\_pk\_algorithm\_t

[Function]

gnutls\_openpgp\_privkey\_get\_pk\_algorithm (gnutls\_openpgp\_privkey\_t
key, unsigned int \* bits)

key: is an OpenPGP key

bits: if bits is non null it will hold the size of the parameters' in bits

This function will return the public key algorithm of an OpenPGP certificate.

If bits is non null, it should have enough size to hold the parameters size in bits. For RSA the bits returned is the modulus. For DSA the bits returned are of the public exponent.

**Returns:** a member of the <code>gnutls\_pk\_algorithm\_t</code> enumeration on success, or a negative error code on error.

**Since:** 2.4.0

## $gnutls\_openpgp\_privkey\_get\_preferred\_key\_id$

#### int gnutls\_openpgp\_privkey\_get\_preferred\_key\_id

[Function]

(gnutls\_openpgp\_privkey\_t key, gnutls\_openpgp\_keyid\_t keyid)

key: the structure that contains the OpenPGP public key.

keyid: the struct to save the keyid.

Get the preferred key-id for the key.

**Returns:** the 64-bit preferred keyID of the OpenPGP key, or if it hasn't been set it returns  $\texttt{GNUTLS\_E\_INVALID\_REQUEST}$ .

#### gnutls\_openpgp\_privkey\_get\_revoked\_status

#### int gnutls\_openpgp\_privkey\_get\_revoked\_status

[Function]

(gnutls\_openpgp\_privkey\_t key)

key: the structure that contains the OpenPGP private key.

Get revocation status of key.

**Returns:** true (1) if the key has been revoked, or false (0) if it has not, or a negative error code indicates an error.

**Since:** 2.4.0

#### gnutls\_openpgp\_privkey\_get\_subkey\_count

#### int gnutls\_openpgp\_privkey\_get\_subkey\_count

[Function]

(gnutls\_openpgp\_privkey\_t key)

key: is an OpenPGP key

This function will return the number of subkeys present in the given OpenPGP certificate.

**Returns:** the number of subkeys, or a negative error code on error.

**Since:** 2.4.0

#### gnutls\_openpgp\_privkey\_get\_subkey\_creation\_time

## time\_t gnutls\_openpgp\_privkey\_get\_subkey\_creation\_time

[Function]

(gnutls\_openpgp\_privkey\_t key, unsigned int idx)

key: the structure that contains the OpenPGP private key.

idx: the subkey index

Get subkey creation time.

Returns: the timestamp when the OpenPGP key was created.

**Since:** 2.4.0

## gnutls\_openpgp\_privkey\_get\_subkey\_expiration\_time

#### time\_t gnutls\_openpgp\_privkey\_get\_subkey\_expiration\_time

[Function]

(gnutls\_openpgp\_privkey\_t key, unsigned int idx)

key: the structure that contains the OpenPGP private key.

idx: the subkey index

Get subkey expiration time. A value of '0' means that the key doesn't expire at all.

**Returns:** the time when the OpenPGP key expires.

**Since:** 2.4.0

## $gnutls\_openpgp\_privkey\_get\_subkey\_fingerprint$

#### int gnutls\_openpgp\_privkey\_get\_subkey\_fingerprint

[Function]

(gnutls\_openpgp\_privkey\_t key, unsigned int idx, void \* fpr, size\_t \* fprlen)

key: the raw data that contains the OpenPGP secret key.

idx: the subkey index

fpr: the buffer to save the fingerprint, must hold at least 20 bytes.

fprlen: the integer to save the length of the fingerprint.

Get the fingerprint of an OpenPGP subkey. Depends on the algorithm, the fingerprint can be 16 or 20 bytes.

**Returns:** On success, 0 is returned, or an error code.

**Since:** 2.4.0

#### gnutls\_openpgp\_privkey\_get\_subkey\_id

## int gnutls\_openpgp\_privkey\_get\_subkey\_id

[Function]

(gnutls\_openpgp\_privkey\_t key, unsigned int idx, gnutls\_openpgp\_keyid\_t keyid)

key: the structure that contains the OpenPGP secret key.

idx: the subkey index

keyid: the buffer to save the keyid.

Get the key-id for the subkey.

**Returns:** the 64-bit keyID of the OpenPGP key.

**Since:** 2.4.0

#### gnutls\_openpgp\_privkey\_get\_subkey\_idx

#### int gnutls\_openpgp\_privkey\_get\_subkey\_idx

[Function]

(gnutls\_openpgp\_privkey\_t key, const gnutls\_openpgp\_keyid\_t keyid)

key: the structure that contains the OpenPGP private key.

keyid: the keyid.

Get index of subkey.

**Returns:** the index of the subkey or a negative error value.

**Since:** 2.4.0

## $gnutls\_openpgp\_privkey\_get\_subkey\_pk\_algorithm$

#### gnutls\_pk\_algorithm\_t

[Function]

gnutls\_openpgp\_privkey\_get\_subkey\_pk\_algorithm

(gnutls\_openpgp\_privkey\_t key, unsigned int idx, unsigned int \* bits)

key: is an OpenPGP key idx: is the subkey index

bits: if bits is non null it will hold the size of the parameters' in bits

This function will return the public key algorithm of a subkey of an OpenPGP certificate.

If bits is non null, it should have enough size to hold the parameters size in bits. For RSA the bits returned is the modulus. For DSA the bits returned are of the public exponent.

**Returns:** a member of the gnutls\_pk\_algorithm\_t enumeration on success, or a negative error code on error.

**Since:** 2.4.0

## gnutls\_openpgp\_privkey\_get\_subkey\_revoked\_status

int gnutls\_openpgp\_privkey\_get\_subkey\_revoked\_status

[Function]

[Function]

(gnutls\_openpgp\_privkey\_t key, unsigned int idx)

key: the structure that contains the OpenPGP private key.

idx: is the subkey index

Get revocation status of key.

**Returns:** true (1) if the key has been revoked, or false (0) if it has not, or a negative error code indicates an error.

**Since:** 2.4.0

## gnutls\_openpgp\_privkey\_import

int gnutls\_openpgp\_privkey\_import (gnutls\_openpgp\_privkey\_t key, [Function] const gnutls\_datum\_t \* data, gnutls\_openpgp\_crt\_fmt\_t format, const char \* password, unsigned int flags)

key: The structure to store the parsed key.

data: The RAW or BASE64 encoded key.

format: One of gnutls\_openpgp\_crt\_fmt\_t elements.

password: not used for now

flags: should be (0)

This function will convert the given RAW or Base64 encoded key to the native gnutls\_openpgp\_privkey\_t format. The output will be stored in 'key'.

**Returns:** GNUTLS\_E\_SUCCESS on success, or an error code.

## gnutls\_openpgp\_privkey\_init

 $\verb|int gnutls_openpgp_privkey_init (gnutls_openpgp_privkey_t * key)| \qquad [Function]$ 

key: A pointer to the type to be initialized

This function will initialize an OpenPGP key structure.

Returns: GNUTLS\_E\_SUCCESS on success, or an error code.

## gnutls\_openpgp\_privkey\_sec\_param

## gnutls\_sec\_param\_t gnutls\_openpgp\_privkey\_sec\_param

(gnutls\_openpgp\_privkey\_t key)

key: a key structure

This function will return the security parameter appropriate with this private key.

**Returns:** On success, a valid security parameter is returned otherwise GNUTLS\_SEC\_PARAM\_UNKNOWN is returned.

**Since:** 2.12.0

## gnutls\_openpgp\_privkey\_set\_preferred\_key\_id

#### int gnutls\_openpgp\_privkey\_set\_preferred\_key\_id

[Function]

(gnutls\_openpgp\_privkey\_t key, const gnutls\_openpgp\_keyid\_t keyid)

key: the structure that contains the OpenPGP public key.

keyid: the selected keyid

This allows setting a preferred key id for the given certificate. This key will be used by functions that involve key handling.

If the provided keyid is NULL then the master key is set as preferred.

**Returns:** On success, GNUTLS\_E\_SUCCESS (0) is returned, otherwise a negative error code is returned.

## gnutls\_openpgp\_set\_recv\_key\_function

void gnutls\_openpgp\_set\_recv\_key\_function (gnutls\_session\_t gnutls\_openpgp\_recv\_key\_func func)
[Function]

session: a TLS session

func: the callback

This function will set a key retrieval function for OpenPGP keys. This callback is only useful in server side, and will be used if the peer sent a key fingerprint instead of a full key.

The retrieved key must be allocated using gnutls\_malloc().

#### E.7 PKCS 12 API

The following functions are to be used for PKCS 12 handling. Their prototypes lie in gnutls/pkcs12.h.

## $gnutls\_pkcs12\_bag\_decrypt$

bag: The bag

pass: The password used for encryption, must be ASCII.

This function will decrypt the given encrypted bag and return 0 on success.

**Returns:** On success, GNUTLS\_E\_SUCCESS (0) is returned, otherwise a negative error code is returned.

#### gnutls\_pkcs12\_bag\_deinit

void gnutls\_pkcs12\_bag\_deinit (gnutls\_pkcs12\_bag\_t bag)

[Function]

bag: A pointer to the type to be initialized

This function will deinitialize a PKCS12 Bag structure.

## gnutls\_pkcs12\_bag\_enc\_info

int gnutls\_pkcs12\_bag\_enc\_info (gnutls\_pkcs12\_bag\_t bag, unsigned [Function] int \* schema, unsigned int \* cipher, void \* salt, unsigned int \* salt\_size, unsigned int \* iter\_count, char \*\* oid)

bag: The bag

schema: indicate the schema as one of gnutls\_pkcs\_encrypt\_flags\_t

cipher: the cipher used as gnutls\_cipher\_algorithm\_t

salt: PBKDF2 salt (if non-NULL then salt\_size initially holds its size)

salt\_size: PBKDF2 salt size

iter\_count: PBKDF2 iteration count

oid: if non-NULL it will contain an allocated null-terminated variable with the OID This function will provide information on the encryption algorithms used in an encrypted bag. If the structure algorithms are unknown the code <code>GNUTLS\_E\_UNKNOWN\_CIPHER\_TYPE</code> will be returned, and only <code>oid</code>, will be set. That is, <code>oid</code> will be set on encrypted bags whether supported or not. It must be deinitialized using <code>gnutls\_free()</code>. The other variables are only set on supported structures.

**Returns:** GNUTLS\_E\_INVALID\_REQUEST if the provided bag isn't encrypted, GNUTLS\_E\_UNKNOWN\_CIPHER\_TYPE if the structure's encryption isn't supported, or another negative error code in case of a failure. Zero on success.

## gnutls\_pkcs12\_bag\_encrypt

int gnutls\_pkcs12\_bag\_encrypt (gnutls\_pkcs12\_bag\_t bag, const char [Function] \* pass, unsigned int flags)

bag: The bag

pass: The password used for encryption, must be ASCII

flags: should be one of gnutls\_pkcs\_encrypt\_flags\_t elements bitwise or'd

This function will encrypt the given bag.

**Returns:** On success, GNUTLS\_E\_SUCCESS (0) is returned, otherwise a negative error code is returned.

## $gnutls\_pkcs12\_bag\_get\_count$

int gnutls\_pkcs12\_bag\_get\_count (gnutls\_pkcs12\_bag\_t bag) [Function] bag: The bag

This function will return the number of the elements within the bag.

Returns: Number of elements in bag, or an negative error code on error.

#### gnutls\_pkcs12\_bag\_get\_data

int gnutls\_pkcs12\_bag\_get\_data (gnutls\_pkcs12\_bag\_t bag, int indx, gnutls\_datum\_t \* data) [Function]

bag: The bag

indx: The element of the bag to get the data from

data: where the bag's data will be. Should be treated as constant.

This function will return the bag's data. The data is a constant that is stored into the bag. Should not be accessed after the bag is deleted.

**Returns:** On success, GNUTLS\_E\_SUCCESS (0) is returned, otherwise a negative error value.

## $gnutls\_pkcs12\_bag\_get\_friendly\_name$

bag: The bag

indx: The bag's element to add the id

name: will hold a pointer to the name (to be treated as const)

This function will return the friendly name, of the specified bag element. The key ID is usually used to distinguish the local private key and the certificate pair.

**Returns:** On success, GNUTLS\_E\_SUCCESS (0) is returned, otherwise a negative error value. or a negative error code on error.

## gnutls\_pkcs12\_bag\_get\_key\_id

bag: The bag

indx: The bag's element to add the id

id: where the ID will be copied (to be treated as const)

This function will return the key ID, of the specified bag element. The key ID is usually used to distinguish the local private key and the certificate pair.

**Returns:** On success, GNUTLS\_E\_SUCCESS (0) is returned, otherwise a negative error value. or a negative error code on error.

## $gnutls\_pkcs12\_bag\_get\_type$

# gnutls\_pkcs12\_bag\_type\_t gnutls\_pkcs12\_bag\_get\_type [Function] (gnutls\_pkcs12\_bag\_t bag, int indx)

bag: The bag

indx: The element of the bag to get the type

This function will return the bag's type.

**Returns:** One of the gnutls\_pkcs12\_bag\_type\_t enumerations.

## gnutls\_pkcs12\_bag\_init

## int gnutls\_pkcs12\_bag\_init (gnutls\_pkcs12\_bag\_t \* bag) [Function]

bag: A pointer to the type to be initialized

This function will initialize a PKCS12 bag structure. PKCS12 Bags usually contain private keys, lists of X.509 Certificates and X.509 Certificate revocation lists.

**Returns:** On success, GNUTLS\_E\_SUCCESS (0) is returned, otherwise a negative error value.

#### gnutls\_pkcs12\_bag\_set\_crl

int gnutls\_pkcs12\_bag\_set\_crl (gnutls\_pkcs12\_bag\_t bag, gnutls\_x509\_crl\_t crl) [Function]

bag: The bag

crl: the CRL to be copied.

This function will insert the given CRL into the bag. This is just a wrapper over gnutls\_pkcs12\_bag\_set\_data().

**Returns:** the index of the added bag on success, or a negative error code on failure.

#### gnutls\_pkcs12\_bag\_set\_crt

int gnutls\_pkcs12\_bag\_set\_crt (gnutls\_pkcs12\_bag\_t bag, gnutls\_x509\_crt\_t crt) [Function]

bag: The bag

crt: the certificate to be copied.

This function will insert the given certificate into the bag. This is just a wrapper over gnutls\_pkcs12\_bag\_set\_data() .

Returns: the index of the added bag on success, or a negative value on failure.

## gnutls\_pkcs12\_bag\_set\_data

int gnutls\_pkcs12\_bag\_set\_data (gnutls\_pkcs12\_bag\_t bag, gnutls\_pkcs12\_bag\_type\_t type, const gnutls\_datum\_t \* data) [Function]

bag: The bag

type: The data's type

data: the data to be copied.

This function will insert the given data of the given type into the bag.

Returns: the index of the added bag on success, or a negative value on error.

## gnutls\_pkcs12\_bag\_set\_friendly\_name

bag: The bag

indx: The bag's element to add the id

name: the name

This function will add the given key friendly name, to the specified, by the index, bag element. The name will be encoded as a 'Friendly name' bag attribute, which is usually used to set a user name to the local private key and the certificate pair.

**Returns:** On success, GNUTLS\_E\_SUCCESS (0) is returned, otherwise a negative error value. or a negative error code on error.

#### gnutls\_pkcs12\_bag\_set\_key\_id

int gnutls\_pkcs12\_bag\_set\_key\_id (gnutls\_pkcs12\_bag\_t bag, int indx, const gnutls\_datum\_t \* id) [Function]

bag: The bag

indx: The bag's element to add the id

id: the ID

This function will add the given key ID, to the specified, by the index, bag element. The key ID will be encoded as a 'Local key identifier' bag attribute, which is usually used to distinguish the local private key and the certificate pair.

**Returns:** On success, GNUTLS\_E\_SUCCESS (0) is returned, otherwise a negative error value. or a negative error code on error.

## gnutls\_pkcs12\_bag\_set\_privkey

int gnutls\_pkcs12\_bag\_set\_privkey (gnutls\_pkcs12\_bag\_t bag, gnutls\_x509\_privkey\_t privkey, const char \* password, unsigned flags) [Function]

bag: The bag

privkey: the private key to be copied.

password: the password to protect the key with (may be NULL)

flags: should be one of gnutls\_pkcs\_encrypt\_flags\_t elements bitwise or'd

This function will insert the given private key into the bag. This is just a wrapper over gnutls\_pkcs12\_bag\_set\_data().

**Returns:** the index of the added bag on success, or a negative value on failure.

#### gnutls\_pkcs12\_deinit

void gnutls\_pkcs12\_deinit (gnutls\_pkcs12\_t pkcs12)

[Function]

pkcs12: The type to be initialized

This function will deinitialize a PKCS12 type.

## gnutls\_pkcs12\_export

int gnutls\_pkcs12\_export (gnutls\_pkcs12\_t pkcs12,

[Function]

gnutls\_x509\_crt\_fmt\_t format, void \* output\_data, size\_t \*
output\_data\_size)

pkcs12: A pkcs12 type

format: the format of output params. One of PEM or DER.

output\_data: will contain a structure PEM or DER encoded

output\_data\_size: holds the size of output\_data (and will be replaced by the actual size of parameters)

This function will export the pkcs12 structure to DER or PEM format.

If the buffer provided is not long enough to hold the output, then \*output\_data\_size will be updated and GNUTLS\_E\_SHORT\_MEMORY\_BUFFER will be returned.

If the structure is PEM encoded, it will have a header of "BEGIN PKCS12".

**Returns:** In case of failure a negative error code will be returned, and 0 on success.

#### gnutls\_pkcs12\_export2

int gnutls\_pkcs12\_export2 (gnutls\_pkcs12\_t pkcs12,

[Function]

gnutls\_x509\_crt\_fmt\_t format, gnutls\_datum\_t \* out)

pkcs12: A pkcs12 type

format: the format of output params. One of PEM or DER.

out: will contain a structure PEM or DER encoded

This function will export the pkcs12 structure to DER or PEM format.

The output buffer is allocated using gnutls\_malloc().

If the structure is PEM encoded, it will have a header of "BEGIN PKCS12".

**Returns:** In case of failure a negative error code will be returned, and 0 on success.

**Since:** 3.1.3

## gnutls\_pkcs12\_generate\_mac

int gnutls\_pkcs12\_generate\_mac (gnutls\_pkcs12\_t pkcs12, const char \* pass)

[Function]

pkcs12: A pkcs12 type

pass: The password for the MAC

This function will generate a MAC for the PKCS12 structure.

**Returns:** On success, GNUTLS\_E\_SUCCESS (0) is returned, otherwise a negative error value.

#### gnutls\_pkcs12\_generate\_mac2

int gnutls\_pkcs12\_generate\_mac2 (gnutls\_pkcs12\_t pkcs12, gnutls\_mac\_algorithm\_t mac, const char \* pass)

[Function]

pkcs12: A pkcs12 type

mac: the MAC algorithm to use

pass: The password for the MAC

This function will generate a MAC for the PKCS12 structure.

**Returns:** On success, GNUTLS\_E\_SUCCESS (0) is returned, otherwise a negative error value.

#### gnutls\_pkcs12\_get\_bag

int gnutls\_pkcs12\_get\_bag (gnutls\_pkcs12\_t pkcs12, int indx,

[Function]

gnutls\_pkcs12\_bag\_t bag)

pkcs12: A pkcs12 type

indx: contains the index of the bag to extract

bag: An initialized bag, where the contents of the bag will be copied

This function will return a Bag from the PKCS12 structure.

After the last Bag has been read GNUTLS\_E\_REQUESTED\_DATA\_NOT\_AVAILABLE will be returned.

**Returns:** On success, GNUTLS\_E\_SUCCESS (0) is returned, otherwise a negative error value.

#### gnutls\_pkcs12\_import

int gnutls\_pkcs12\_import (gnutls\_pkcs12\_t pkcs12, const gnutls\_datum\_t \* data, gnutls\_x509\_crt\_fmt\_t format, unsigned int flags)

pkcs12: The data to store the parsed PKCS12.

data: The DER or PEM encoded PKCS12.

format: One of DER or PEM

flags: an ORed sequence of gnutls\_privkey\_pkcs8\_flags

This function will convert the given DER or PEM encoded PKCS12 to the native gnutls\_pkcs12\_t format. The output will be stored in 'pkcs12'.

If the PKCS12 is PEM encoded it should have a header of "PKCS12".

**Returns:** On success, GNUTLS\_E\_SUCCESS (0) is returned, otherwise a negative error value.

#### gnutls\_pkcs12\_init

```
int gnutls_pkcs12_init (gnutls_pkcs12_t * pkcs12) [Function] pkcs12: A pointer to the type to be initialized
```

This function will initialize a PKCS12 type. PKCS12 structures usually contain lists of X.509 Certificates and X.509 Certificate revocation lists.

**Returns:** On success, GNUTLS\_E\_SUCCESS (0) is returned, otherwise a negative error value.

#### gnutls\_pkcs12\_mac\_info

pkcs12: A pkcs12 type

mac: the MAC algorithm used as gnutls\_mac\_algorithm\_t

salt: the salt used for string to key (if non-NULL then salt\_size initially holds its size)

salt\_size: string to key salt size

iter\_count: string to key iteration count

oid: if non-NULL it will contain an allocated null-terminated variable with the OID

This function will provide information on the MAC algorithm used in a PKCS 12 structure. If the structure algorithms are unknown the code <code>GNUTLS\_E\_UNKNOWN\_HASH\_ALGORITHM</code> will be returned, and only <code>oid</code>, will be set. That is, <code>oid</code> will be set on structures with a MAC whether supported or not. It must be deinitialized using <code>gnutls\_free()</code>. The other variables are only set on supported structures.

**Returns:** GNUTLS\_E\_INVALID\_REQUEST if the provided structure doesn't contain a MAC, GNUTLS\_E\_UNKNOWN\_HASH\_ALGORITHM if the structure's MAC isn't supported, or another negative error code in case of a failure. Zero on success.

[Function]

#### $gnutls_pkcs12_set_bag$

```
int gnutls_pkcs12_set_bag (gnutls_pkcs12_t pkcs12, gnutls_pkcs12_bag_t bag)
```

pkcs12: should contain a gnutls\_pkcs12\_t type

bag: An initialized bag

This function will insert a Bag into the PKCS12 structure.

**Returns:** On success, GNUTLS\_E\_SUCCESS (0) is returned, otherwise a negative error value.

## gnutls\_pkcs12\_simple\_parse

p12: A pkcs12 type

password: optional password used to decrypt the structure, bags and keys.

key: a structure to store the parsed private key.

chain: the corresponding to key certificate chain (may be NULL )

chain\_len: will be updated with the number of additional (may be NULL)

extra\_certs: optional pointer to receive an array of additional certificates found in the PKCS12 structure (may be NULL ).

extra\_certs\_len: will be updated with the number of additional certs (may be NULL). crl: an optional structure to store the parsed CRL (may be NULL).

flags: should be zero or one of GNUTLS\_PKCS12\_SP\_\*

This function parses a PKCS12 structure in pkcs12 and extracts the private key, the corresponding certificate chain, any additional certificates and a CRL.

The extra\_certs and extra\_certs\_len parameters are optional and both may be set to NULL. If either is non-NULL, then both must be set. The value for extra\_certs is allocated using gnutls\_malloc().

Encrypted PKCS12 bags and PKCS8 private keys are supported, but only with password based security and the same password for all operations.

Note that a PKCS12 structure may contain many keys and/or certificates, and there is no way to identify which key/certificate pair you want. For this reason this function is useful for PKCS12 files that contain only one key/certificate pair and/or one CRL.

If the provided structure has encrypted fields but no password is provided then this function returns <code>GNUTLS\_E\_DECRYPTION\_FAILED</code> .

Note that normally the chain constructed does not include self signed certificates, to comply with TLS' requirements. If, however, the flag GNUTLS\_PKCS12\_SP\_INCLUDE\_SELF\_SIGNED is specified then self signed certificates will be included in the chain.

Prior to using this function the PKCS 12 structure integrity must be verified using gnutls\_pkcs12\_verify\_mac().

**Returns:** On success, GNUTLS\_E\_SUCCESS (0) is returned, otherwise a negative error value.

**Since:** 3.1.0

#### gnutls\_pkcs12\_verify\_mac

int gnutls\_pkcs12\_verify\_mac (gnutls\_pkcs12\_t pkcs12, const char \* [Function] pass)

pkcs12: should contain a gnutls\_pkcs12\_t type

pass: The password for the MAC

This function will verify the MAC for the PKCS12 structure.

**Returns:** On success, GNUTLS\_E\_SUCCESS (0) is returned, otherwise a negative error value.

#### E.8 Hardware token via PKCS 11 API

The following functions are to be used for PKCS 11 handling. Their prototypes lie in gnutls/pkcs11.h.

#### gnutls\_pkcs11\_add\_provider

name: The filename of the module

params: should be NULL

This function will load and add a PKCS 11 module to the module list used in gnutls. After this function is called the module will be used for PKCS 11 operations.

When loading a module to be used for certificate verification, use the string 'trusted' as params .

Note that this function is not thread safe.

**Returns:** On success, GNUTLS\_E\_SUCCESS (0) is returned, otherwise a negative error value.

**Since:** 2.12.0

## $gnutls\_pkcs11\_copy\_attached\_extension$

crt: An X.509 certificate object

data: the attached extension

label: A name to be used for the attached extension (may be NULL)

flags: One of GNUTLS\_PKCS11\_OBJ\_FLAG\_\*

This function will copy an the attached extension in data for the certificate provided in crt in the PKCS 11 token specified by the URL (typically a trust module). The extension must be in RFC5280 Extension format.

**Returns:** On success, GNUTLS\_E\_SUCCESS (0) is returned, otherwise a negative error value.

**Since:** 3.3.8

#### gnutls\_pkcs11\_copy\_pubkey

token\_url: A PKCS 11 URL specifying a token

pubkey: The public key to copy

label: The name to be used for the stored data

cid: The CKA\_ID to set for the object -if NULL, the ID will be derived from the public key

key\_usage: One of GNUTLS\_KEY\_\*

flags: One of GNUTLS\_PKCS11\_OBJ\_FLAG\_\*

This function will copy a public key object into a PKCS 11 token specified by a URL. Valid flags to mark the key: GNUTLS\_PKCS11\_OBJ\_FLAG\_MARK\_TRUSTED , GNUTLS\_PKCS11\_OBJ\_FLAG\_MARK\_SENSITIVE , GNUTLS\_PKCS11\_OBJ\_FLAG\_MARK\_PRIVATE , GNUTLS\_PKCS11\_OBJ\_FLAG\_MARK\_ALWAYS\_AUTH .

**Returns:** On success, GNUTLS\_E\_SUCCESS (0) is returned, otherwise a negative error value.

**Since:** 3.4.6

#### gnutls\_pkcs11\_copy\_secret\_key

int gnutls\_pkcs11\_copy\_secret\_key (const char \* token\_url, [Function] gnutls\_datum\_t \* key, const char \* label, unsigned int key\_usage, unsigned int flags)

token\_url: A PKCS 11 URL specifying a token

key: The raw key

label: A name to be used for the stored data

kev\_usage: One of GNUTLS\_KEY\_\*

flags: One of GNUTLS\_PKCS11\_OBJ\_FLAG\_\*

This function will copy a raw secret (symmetric) key into a PKCS 11 token specified by a URL. The key can be marked as sensitive or not.

**Returns:** On success, GNUTLS\_E\_SUCCESS (0) is returned, otherwise a negative error value.

**Since:** 2.12.0

#### gnutls\_pkcs11\_copy\_x509\_crt

int gnutls\_pkcs11\_copy\_x509\_crt (const char \* token\_url, gnutls\_x509\_crt\_t crt, const char \* label, unsigned int flags) [Function]

token\_url: A PKCS 11 URL specifying a token

crt: A certificate

label: A name to be used for the stored data

flags: One of GNUTLS\_PKCS11\_OBJ\_FLAG\_\*

This function will copy a certificate into a PKCS 11 token specified by a URL. The certificate can be marked as trusted or not.

**Returns:** On success, GNUTLS\_E\_SUCCESS (0) is returned, otherwise a negative error value.

**Since:** 2.12.0

#### gnutls\_pkcs11\_copy\_x509\_crt2

token\_url: A PKCS 11 URL specifying a token

crt: The certificate to copy

label: The name to be used for the stored data

cid: The CKA\_ID to set for the object -if NULL, the ID will be derived from the public key

flags: One of GNUTLS\_PKCS11\_OBJ\_FLAG\_\*

This function will copy a certificate into a PKCS 11 token specified by a URL. Valid flags to mark the certificate: <code>GNUTLS\_PKCS11\_OBJ\_FLAG\_MARK\_TRUSTED</code> , <code>GNUTLS\_PKCS11\_OBJ\_FLAG\_MARK\_PRIVATE</code> , <code>GNUTLS\_PKCS11\_OBJ\_FLAG\_MARK\_PRIVATE</code> , <code>GNUTLS\_PKCS11\_OBJ\_FLAG\_MARK\_ALWAYS\_AUTH</code> .

**Returns:** On success, GNUTLS\_E\_SUCCESS (0) is returned, otherwise a negative error value.

**Since:** 3.4.0

#### gnutls\_pkcs11\_copy\_x509\_privkey

token\_url: A PKCS 11 URL specifying a token

key: A private key

label: A name to be used for the stored data

key\_usage: One of GNUTLS\_KEY\_\*

flags: One of GNUTLS\_PKCS11\_OBJ\_\* flags

This function will copy a private key into a PKCS 11 token specified by a URL. It is highly recommended flags to contain GNUTLS\_PKCS11\_OBJ\_FLAG\_MARK\_SENSITIVE unless there is a strong reason not to.

**Returns:** On success, GNUTLS\_E\_SUCCESS (0) is returned, otherwise a negative error value.

**Since:** 2.12.0

#### gnutls\_pkcs11\_copy\_x509\_privkey2

int gnutls\_pkcs11\_copy\_x509\_privkey2 (const char \* token\_url, [Function] gnutls\_x509\_privkey\_t key, const char \* label, const gnutls\_datum\_t \* cid, unsigned int key\_usage, unsigned int flags)

token\_url: A PKCS 11 URL specifying a token

key: A private key

label: A name to be used for the stored data

cid: The CKA\_ID to set for the object -if NULL, the ID will be derived from the public key

key\_usage: One of GNUTLS\_KEY\_\*

flags: One of GNUTLS\_PKCS11\_OBJ\_\* flags

This function will copy a private key into a PKCS 11 token specified by a URL. It is highly recommended flags to contain GNUTLS\_PKCS11\_OBJ\_FLAG\_MARK\_SENSITIVE unless there is a strong reason not to.

**Returns:** On success, GNUTLS\_E\_SUCCESS (0) is returned, otherwise a negative error value.

**Since:** 3.4.0

#### gnutls\_pkcs11\_crt\_is\_known

[Function]

url: A PKCS 11 url identifying a token

cert: is the certificate to find issuer for

flags: Use zero or flags from GNUTLS\_PKCS11\_OBJ\_FLAG.

This function will check whether the provided certificate is stored in the specified token. This is useful in combination with <code>GNUTLS\_PKCS11\_OBJ\_FLAG\_RETRIEVE\_TRUSTED</code> or <code>GNUTLS\_PKCS11\_OBJ\_FLAG\_RETRIEVE\_DISTRUSTED</code>, to check whether a CA is present or a certificate is blacklisted in a trust <code>PKCS 11</code> module.

This function can be used with a url of "pkcs11:", and in that case all modules will be searched. To restrict the modules to the marked as trusted in p11-kit use the GNUTLS\_PKCS11\_OBJ\_FLAG\_PRESENT\_IN\_TRUSTED\_MODULE flag.

Note that the flag GNUTLS\_PKCS11\_OBJ\_FLAG\_RETRIEVE\_DISTRUSTED is specific to p11-kit trust modules.

**Returns:** If the certificate exists non-zero is returned, otherwise zero.

**Since:** 3.3.0

#### gnutls\_pkcs11\_deinit

#### void gnutls\_pkcs11\_deinit ( void)

[Function]

This function will deinitialize the PKCS 11 subsystem in gnutls. This function is only needed if you need to deinitialize the subsystem without calling <code>gnutls\_global\_deinit()</code>.

**Since:** 2.12.0

#### gnutls\_pkcs11\_delete\_url

object\_url: The URL of the object to delete.

flags: One of GNUTLS\_PKCS11\_OBJ\_\* flags

This function will delete objects matching the given URL. Note that not all tokens support the delete operation.

**Returns:** On success, the number of objects deleted is returned, otherwise a negative error value.

**Since:** 2.12.0

#### gnutls\_pkcs11\_get\_pin\_function

userdata: data to be supplied to callback

This function will return the callback function set using gnutls\_pkcs11\_set\_pin\_function().

**Returns:** The function set or NULL otherwise.

**Since:** 3.1.0

#### gnutls\_pkcs11\_get\_raw\_issuer

int gnutls\_pkcs11\_get\_raw\_issuer (const char \* url, gnutls\_x509\_crt\_t cert, gnutls\_datum\_t \* issuer, gnutls\_x509\_crt\_fmt\_t fmt, unsigned int flags)
[Function]

url: A PKCS 11 url identifying a token

cert: is the certificate to find issuer for

issuer: Will hold the issuer if any in an allocated buffer.

fmt: The format of the exported issuer.

flags: Use zero or flags from GNUTLS\_PKCS11\_OBJ\_FLAG.

This function will return the issuer of a given certificate, if it is stored in the token. By default only marked as trusted issuers are retuned. If any issuer should be returned specify <code>GNUTLS\_PKCS11\_OBJ\_FLAG\_RETRIEVE\_ANY</code> in <code>flags</code>.

**Returns:** On success, GNUTLS\_E\_SUCCESS (0) is returned, otherwise a negative error value.

**Since:** 3.2.7

## gnutls\_pkcs11\_get\_raw\_issuer\_by\_dn

int gnutls\_pkcs11\_get\_raw\_issuer\_by\_dn (const char \* url, const [Function] gnutls\_datum\_t \* dn, gnutls\_datum\_t \* issuer, gnutls\_x509\_crt\_fmt\_t fmt, unsigned int flags)

url: A PKCS 11 url identifying a token

dn: is the DN to search for

issuer: Will hold the issuer if any in an allocated buffer.

fmt: The format of the exported issuer.

flags: Use zero or flags from GNUTLS\_PKCS11\_OBJ\_FLAG.

This function will return the certificate with the given DN, if it is stored in the token. By default only marked as trusted issuers are retuned. If any issuer should be returned specify <code>GNUTLS\_PKCS11\_OBJ\_FLAG\_RETRIEVE\_ANY</code> in flags .

The name of the function includes issuer because it can be used to discover issuers of certificates.

**Returns:** On success, GNUTLS\_E\_SUCCESS (0) is returned, otherwise a negative error value.

**Since:** 3.4.0

## gnutls\_pkcs11\_get\_raw\_issuer\_by\_subject\_key\_id

int gnutls\_pkcs11\_get\_raw\_issuer\_by\_subject\_key\_id (const char \* url, const gnutls\_datum\_t \* dn, const gnutls\_datum\_t \* spki, gnutls\_datum\_t \* issuer, gnutls\_x509\_crt\_fmt\_t fmt, unsigned int flags)
url: A PKCS 11 url identifying a token

dn: is the DN to search for (may be NULL)

spki: is the subject key ID to search for

issuer: Will hold the issuer if any in an allocated buffer.

fmt: The format of the exported issuer.

flags: Use zero or flags from GNUTLS\_PKCS11\_OBJ\_FLAG.

This function will return the certificate with the given DN and spki, if it is stored in the token. By default only marked as trusted issuers are retuned. If any issuer should be returned specify GNUTLS\_PKCS11\_OBJ\_FLAG\_RETRIEVE\_ANY in flags.

The name of the function includes issuer because it can be used to discover issuers of certificates.

**Returns:** On success, GNUTLS\_E\_SUCCESS (0) is returned, otherwise a negative error value.

**Since:** 3.4.2

#### gnutls\_pkcs11\_init

deprecated\_config\_file: either NULL or the location of a deprecated configuration file This function will initialize the PKCS 11 subsystem in gnutls. It will read configuration files if GNUTLS\_PKCS11\_FLAG\_AUTO is used or allow you to independently load PKCS 11 modules using gnutls\_pkcs11\_add\_provider() if GNUTLS\_PKCS11\_FLAG\_MANUAL is specified.

You don't need to call this function since GnuTLS 3.3.0 because it is being called during the first request PKCS 11 operation. That call will assume the GNUTLS\_PKCS11\_FLAG\_AUTO flag. If another flags are required then it must be called independently prior to any PKCS 11 operation.

**Returns:** On success, GNUTLS\_E\_SUCCESS (0) is returned, otherwise a negative error value.

**Since:** 2.12.0

# gnutls\_pkcs11\_obj\_deinit

void gnutls\_pkcs11\_obj\_deinit (gnutls\_pkcs11\_obj\_t obj)

[Function]

obj: The type to be deinitialized

This function will deinitialize a certificate structure.

**Since:** 2.12.0

# gnutls\_pkcs11\_obj\_export

int gnutls\_pkcs11\_obj\_export (gnutls\_pkcs11\_obj\_t obj, void \* [Function] output\_data, size\_t \* output\_data\_size)

obj: Holds the object

output\_data: will contain the object data

output\_data\_size: holds the size of output\_data (and will be replaced by the actual size of parameters)

This function will export the PKCS11 object data. It is normal for data to be inaccesible and in that case GNUTLS\_E\_INVALID\_REQUEST will be returned.

If the buffer provided is not long enough to hold the output, then \*output\_data\_size is updated and GNUTLS\_E\_SHORT\_MEMORY\_BUFFER will be returned.

**Returns:** In case of failure a negative error code will be returned, and GNUTLS\_E\_SUCCESS (0) on success.

**Since:** 2.12.0

## gnutls\_pkcs11\_obj\_export2

obj: Holds the object

out: will contain the object data

This function will export the PKCS11 object data. It is normal for data to be inaccesible and in that case GNUTLS\_E\_INVALID\_REQUEST will be returned.

The output buffer is allocated using gnutls\_malloc().

**Returns:** In case of failure a negative error code will be returned, and GNUTLS\_E\_SUCCESS (0) on success.

**Since:** 3.1.3

## gnutls\_pkcs11\_obj\_export3

int gnutls\_pkcs11\_obj\_export3 (gnutls\_pkcs11\_obj\_t obj, gnutls\_x509\_crt\_fmt\_t fmt, gnutls\_datum\_t \* out) [Function]

obj: Holds the object

fmt: The format of the exported data

out: will contain the object data

This function will export the PKCS11 object data. It is normal for data to be inaccesible and in that case GNUTLS\_E\_INVALID\_REQUEST will be returned.

The output buffer is allocated using gnutls\_malloc() .

**Returns:** In case of failure a negative error code will be returned, and GNUTLS\_E\_SUCCESS (0) on success.

**Since:** 3.2.7

# gnutls\_pkcs11\_obj\_export\_url

int gnutls\_pkcs11\_obj\_export\_url (gnutls\_pkcs11\_obj\_t obj, gnutls\_pkcs11\_url\_type\_t detailed, char \*\* url) [Function]

obj: Holds the PKCS 11 certificate

detailed: non zero if a detailed URL is required

url: will contain an allocated url

This function will export a URL identifying the given certificate.

**Returns:** On success, GNUTLS\_E\_SUCCESS (0) is returned, otherwise a negative error value.

**Since:** 2.12.0

## gnutls\_pkcs11\_obj\_flags\_get\_str

This function given an or-sequence of  $GNUTLS_PKCS11_OBJ_FLAG_MARK$ , will return an allocated string with its description. The string needs to be deallocated using  $gnutls_free()$ .

**Returns:** If flags is zero NULL is returned, otherwise an allocated string.

**Since:** 3.3.7

#### gnutls\_pkcs11\_obj\_get\_exts

int gnutls\_pkcs11\_obj\_get\_exts (gnutls\_pkcs11\_obj\_t obj, gnutls\_x509\_ext\_st \*\* exts, unsigned int \* exts\_size, unsigned int flags)
obj: should contain a gnutls\_pkcs11\_obj\_t type

exts: an allocated list of pointers to gnutls\_x509\_ext\_st

exts\_size: the number of exts

flags: Or sequence of GNUTLS\_PKCS11\_OBJ\_ \* flags

This function will return information about attached extensions that associate to the provided object (which should be a certificate). The extensions are the attached p11-kit trust module extensions.

**Returns:** GNUTLS\_E\_SUCCESS (0) on success or a negative error code on error.

**Since:** 3.3.8

## gnutls\_pkcs11\_obj\_get\_flags

obj: The pkcs11 object

oflags: Will hold the output flags

This function will return the flags of the object. The oflags will be flags from gnutls\_pkcs11\_obj\_flags. That is, the GNUTLS\_PKCS11\_OBJ\_FLAG\_MARK\_ \* flags.

**Returns:** On success, GNUTLS\_E\_SUCCESS (0) is returned, otherwise a negative error value.

**Since:** 3.3.7

# gnutls\_pkcs11\_obj\_get\_info

```
int gnutls_pkcs11_obj_get_info (gnutls_pkcs11_obj_t obj, gnutls_pkcs11_obj_info_t itype, void * output, size_t * output_size) [Function]
```

obj: should contain a gnutls\_pkcs11\_obj\_t type

itype: Denotes the type of information requested

output: where output will be stored

 $output\_size$ : contains the maximum size of the output and will be overwritten with actual

This function will return information about the PKCS11 certificate such as the label, id as well as token information where the key is stored. When output is text it returns null terminated string although output\_size contains the size of the actual data only.

**Returns:** GNUTLS\_E\_SUCCESS (0) on success or a negative error code on error.

**Since:** 2.12.0

# gnutls\_pkcs11\_obj\_get\_type

obj: Holds the PKCS 11 object

This function will return the type of the object being stored in the structure.

**Returns:** The type of the object

**Since:** 2.12.0

# gnutls\_pkcs11\_obj\_import\_url

int gnutls\_pkcs11\_obj\_import\_url (gnutls\_pkcs11\_obj\_t obj, const char \* url, unsigned int flags) [Function]

obj: The structure to store the object

url: a PKCS 11 url identifying the key

flags: Or sequence of GNUTLS\_PKCS11\_OBJ\_\* flags

This function will "import" a PKCS 11 URL identifying an object (e.g. certificate) to the <code>gnutls\_pkcs11\_obj\_t</code> type. This does not involve any parsing (such as X.509 or OpenPGP) since the <code>gnutls\_pkcs11\_obj\_t</code> is format agnostic. Only data are transferred.

**Returns:** On success, GNUTLS\_E\_SUCCESS (0) is returned, otherwise a negative error value.

**Since:** 2.12.0

## gnutls\_pkcs11\_obj\_init

int gnutls\_pkcs11\_obj\_init (gnutls\_pkcs11\_obj\_t \* obj) [Function] obj: A pointer to the type to be initialized

This function will initialize a pkcs11 certificate structure.

**Returns:** On success, GNUTLS\_E\_SUCCESS (0) is returned, otherwise a negative error value.

**Since:** 2.12.0

# $gnutls\_pkcs11\_obj\_list\_import\_url3$

int gnutls\_pkcs11\_obj\_list\_import\_url3 (gnutls\_pkcs11\_obj\_t \* [Function] p\_list, unsigned int \* n\_list, const char \* url, unsigned int flags) p\_list: An uninitialized object list (may be NULL)

 $n_{-}$  list: initially should hold the maximum size of the list. Will contain the actual size.

url: A PKCS 11 url identifying a set of objects

flags: Or sequence of GNUTLS\_PKCS11\_OBJ\_\* flags

This function will initialize and set values to an object list by using all objects identified by a PKCS 11 URL.

The supported in this function flags are GNUTLS\_PKCS11\_OBJ\_FLAG\_LOGIN, GNUTLS\_PKCS11\_OBJ\_FLAG\_LOGIN\_SO , GNUTLS\_PKCS11\_OBJ\_FLAG\_PRESENT\_IN\_TRUSTED\_MODULE , GNUTLS\_PKCS11\_OBJ\_FLAG\_CRT , GNUTLS\_PKCS11\_OBJ\_FLAG\_PUBKEY , GNUTLS\_PKCS11\_OBJ\_FLAG\_PRIVKEY , GNUTLS\_PKCS11\_OBJ\_FLAG\_WITH\_PRIVKEY , GNUTLS\_PKCS11\_OBJ\_FLAG\_MARK\_CA , GNUTLS\_PKCS11\_OBJ\_FLAG\_MARK\_TRUSTED .

**Returns:** On success, GNUTLS\_E\_SUCCESS (0) is returned, otherwise a negative error value.

**Since:** 3.4.0

# gnutls\_pkcs11\_obj\_list\_import\_url4

p\_list: An uninitialized object list (may be NULL)

 $n_{-}list$ : It will contain the size of the list.

url: A PKCS 11 url identifying a set of objects

flags: Or sequence of GNUTLS\_PKCS11\_OBJ\_\* flags

This function will initialize and set values to an object list by using all objects identified by the PKCS 11 URL. The output is stored in p\_list, which will be initialized.

All returned objects must be deinitialized using gnutls\_pkcs11\_obj\_deinit(), and p\_list must be free'd using gnutls\_free().

The supported in this function flags are GNUTLS\_PKCS11\_OBJ\_FLAG\_LOGIN, GNUTLS\_PKCS11\_OBJ\_FLAG\_LOGIN\_SO , GNUTLS\_PKCS11\_OBJ\_FLAG\_PRESENT\_IN\_TRUSTED\_MODULE , GNUTLS\_PKCS11\_OBJ\_FLAG\_CRT , GNUTLS\_PKCS11\_OBJ\_FLAG\_PUBKEY , GNUTLS\_PKCS11\_OBJ\_FLAG\_PRIVKEY , GNUTLS\_PKCS11\_OBJ\_FLAG\_WITH\_PRIVKEY , GNUTLS\_PKCS11\_OBJ\_FLAG\_MARK\_CA , GNUTLS\_PKCS11\_OBJ\_FLAG\_MARK\_TRUSTED .

**Returns:** On success, GNUTLS\_E\_SUCCESS (0) is returned, otherwise a negative error value.

**Since:** 3.4.0

# gnutls\_pkcs11\_obj\_set\_info

obj: should contain a gnutls\_pkcs11\_obj\_t type

itype: Denotes the type of information to be set

data: the data to set data\_size: the size of data

flags: Or sequence of GNUTLS\_PKCS11\_OBJ\_\* flags

This function will set attributes on the provided object. Available options for itype are <code>GNUTLS\_PKCS11\_OBJ\_LABEL</code>, <code>GNUTLS\_PKCS11\_OBJ\_ID\_HEX</code>, and <code>GNUTLS\_PKCS11\_OBJ\_ID</code>.

**Returns:** GNUTLS\_E\_SUCCESS (0) on success or a negative error code on error.

**Since:** 3.4.0

# $gnutls\_pkcs11\_obj\_set\_pin\_function$

obj. The object structur

fn: the callback

userdata: data associated with the callback

This function will set a callback function to be used when required to access the object. This function overrides the global set using gnutls\_pkcs11\_set\_pin\_function().

**Since:** 3.1.0

## gnutls\_pkcs11\_privkey\_cpy

int gnutls\_pkcs11\_privkey\_cpy (gnutls\_pkcs11\_privkey\_t dst, gnutls\_pkcs11\_privkey\_t src) [Function]

dst: The destination key, which should be initialized.

src: The source key

This function will copy a private key from source to destination key. Destination has to be initialized.

**Returns:** On success, GNUTLS\_E\_SUCCESS (0) is returned, otherwise a negative error value.

**Since:** 3.4.0

## gnutls\_pkcs11\_privkey\_deinit

This function will deinitialize a private key structure.

# gnutls\_pkcs11\_privkey\_export\_pubkey

int gnutls\_pkcs11\_privkey\_export\_pubkey

[Function]

(gnutls\_pkcs11\_privkey\_t pkey, gnutls\_x509\_crt\_fmt\_t fmt, gnutls\_datum\_t \* data, unsigned int flags)

pkey: The private key

fmt: the format of output params. PEM or DER.

data: will hold the public key

flags: should be zero

This function will extract the public key (modulus and public exponent) from the private key specified by the url private key. This public key will be stored in pubkey in the format specified by fmt . pubkey should be deinitialized using gnutls\_free()

**Returns:** On success, GNUTLS\_E\_SUCCESS (0) is returned, otherwise a negative error value.

**Since:** 3.3.7

# gnutls\_pkcs11\_privkey\_export\_url

int gnutls\_pkcs11\_privkey\_export\_url (gnutls\_pkcs11\_privkey\_t key, gnutls\_pkcs11\_url\_type\_t detailed, char \*\* url) [Function]

key: Holds the PKCS 11 key

detailed: non zero if a detailed URL is required

url: will contain an allocated url

This function will export a URL identifying the given key.

**Returns:** On success, GNUTLS\_E\_SUCCESS (0) is returned, otherwise a negative error value.

# gnutls\_pkcs11\_privkey\_generate

```
int gnutls_pkcs11_privkey_generate (const char * url, gnutls_pk_algorithm_t pk, unsigned int bits, const char * label, unsigned int flags) [Function]
```

url: a token URL

pk: the public key algorithm

bits: the security bits

label: a label

flags: should be zero

This function will generate a private key in the specified by the url token. The private key will be generate within the token and will not be exportable.

**Returns:** On success, GNUTLS\_E\_SUCCESS (0) is returned, otherwise a negative error value.

**Since:** 3.0

# $gnutls\_pkcs11\_privkey\_generate2$

pk: the public key algorithm

bits: the security bits

label: a label

fmt: the format of output params. PEM or DER pubkey: will hold the public key (may be NULL)

flags: zero or an OR'ed sequence of GNUTLS\_PKCS11\_OBJ\_FLAGs

This function will generate a private key in the specified by the url token. The private key will be generate within the token and will not be exportable. This function will store the DER-encoded public key in the SubjectPublicKeyInfo format in pubkey. The pubkey should be deinitialized using gnutls\_free().

Note that when generating an elliptic curve key, the curve can be substituted in the place of the bits parameter using the GNUTLS\_CURVE\_TO\_BITS() macro.

**Returns:** On success, GNUTLS\_E\_SUCCESS (0) is returned, otherwise a negative error value.

**Since:** 3.1.5

## gnutls\_pkcs11\_privkey\_generate3

label: a label

cid: The CKA\_ID to use for the new object

fmt: the format of output params. PEM or DER

pubkey: will hold the public key (may be NULL)

key\_usage: One of GNUTLS\_KEY\_\*

flags: zero or an OR'ed sequence of GNUTLS\_PKCS11\_OBJ\_FLAGs

This function will generate a private key in the specified by the url token. The private key will be generate within the token and will not be exportable. This function will store the DER-encoded public key in the SubjectPublicKeyInfo format in pubkey . The pubkey should be deinitialized using gnutls\_free() .

Note that when generating an elliptic curve key, the curve can be substituted in the place of the bits parameter using the GNUTLS\_CURVE\_TO\_BITS() macro.

**Returns:** On success, GNUTLS\_E\_SUCCESS (0) is returned, otherwise a negative error value.

**Since:** 3.4.0

# gnutls\_pkcs11\_privkey\_get\_info

```
int gnutls_pkcs11_privkey_get_info (gnutls_pkcs11_privkey_t [Function] pkey, gnutls_pkcs11_obj_info_t itype, void * output, size_t * output_size) pkey: should contain a gnutls_pkcs11_privkey_t type
```

itype: Denotes the type of information requested

output: where output will be stored

 $output\_size$ : contains the maximum size of the output and will be overwritten with actual

This function will return information about the PKCS 11 private key such as the label, id as well as token information where the key is stored. When output is text it returns null terminated string although output\_size contains the size of the actual data only.

**Returns:** GNUTLS\_E\_SUCCESS (0) on success or a negative error code on error.

# gnutls\_pkcs11\_privkey\_get\_pk\_algorithm

# int gnutls\_pkcs11\_privkey\_get\_pk\_algorithm

[Function]

(gnutls\_pkcs11\_privkey\_t key, unsigned int \* bits)

key: should contain a gnutls\_pkcs11\_privkey\_t type

bits: if bits is non null it will hold the size of the parameters' in bits

This function will return the public key algorithm of a private key.

**Returns:** a member of the gnutls\_pk\_algorithm\_t enumeration on success, or a negative error code on error.

# gnutls\_pkcs11\_privkey\_import\_url

int gnutls\_pkcs11\_privkey\_import\_url (gnutls\_pkcs11\_privkey\_t [Function] pkey, const char \* url, unsigned int flags)

pkey: The private key

url: a PKCS 11 url identifying the key

flags: Or sequence of GNUTLS\_PKCS11\_OBJ\_\* flags

This function will "import" a PKCS 11 URL identifying a private key to the gnutls\_pkcs11\_privkey\_t type. In reality since in most cases keys cannot be exported, the private key structure is being associated with the available operations on the token.

**Returns:** On success, GNUTLS\_E\_SUCCESS (0) is returned, otherwise a negative error value.

## gnutls\_pkcs11\_privkey\_init

int gnutls\_pkcs11\_privkey\_init (gnutls\_pkcs11\_privkey\_t \* key) [Function] key: A pointer to the type to be initialized

This function will initialize an private key structure.

**Returns:** On success, GNUTLS\_E\_SUCCESS (0) is returned, otherwise a negative error value.

# gnutls\_pkcs11\_privkey\_set\_pin\_function

## void gnutls\_pkcs11\_privkey\_set\_pin\_function

[Function]

(gnutls\_pkcs11\_privkey\_t key, gnutls\_pin\_callback\_t fn, void \* userdata)

key: The private key

fn: the callback

userdata: data associated with the callback

This function will set a callback function to be used when required to access the object. This function overrides the global set using gnutls\_pkcs11\_set\_pin\_function().

**Since:** 3.1.0

## gnutls\_pkcs11\_privkey\_status

Checks the status of the private key token.

**Returns:** this function will return non-zero if the token holding the private key is still available (inserted), and zero otherwise.

**Since:** 3.1.9

## gnutls\_pkcs11\_reinit

#### int gnutls\_pkcs11\_reinit ( void)

[Function]

This function will reinitialize the PKCS 11 subsystem in gnutls. This is required by PKCS 11 when an application uses fork(). The reinitialization function must be called on the child.

Note that since GnuTLS 3.3.0, the reinitialization of the PKCS 11 subsystem occurs automatically after fork.

**Returns:** On success, GNUTLS\_E\_SUCCESS (0) is returned, otherwise a negative error value.

**Since:** 3.0

# gnutls\_pkcs11\_set\_pin\_function

fn: The PIN callback, a gnutls\_pin\_callback\_t() function.

userdata: data to be supplied to callback

This function will set a callback function to be used when a PIN is required for PKCS 11 operations. See gnutls\_pin\_callback\_t() on how the callback should behave.

**Since:** 2.12.0

## gnutls\_pkcs11\_set\_token\_function

#### void gnutls\_pkcs11\_set\_token\_function

[Function]

(gnutls\_pkcs11\_token\_callback\_t fn, void \* userdata)

fn: The token callback

userdata: data to be supplied to callback

This function will set a callback function to be used when a token needs to be inserted to continue PKCS 11 operations.

**Since:** 2.12.0

## gnutls\_pkcs11\_token\_get\_flags

url: should contain a PKCS 11 URL

flags: The output flags (GNUTLS\_PKCS11\_TOKEN\_\*)

This function will return information about the PKCS 11 token flags.

The supported flags are: GNUTLS\_PKCS11\_TOKEN\_HW and GNUTLS\_PKCS11\_TOKEN\_TRUSTED.

**Returns:** GNUTLS\_E\_SUCCESS (0) on success or a negative error code on error.

**Since:** 2.12.0

## gnutls\_pkcs11\_token\_get\_info

```
 \begin{array}{ll} \text{int gnutls\_pkcs11\_token\_get\_info } (const \ char \ ^* \ url, \\ gnutls\_pkcs11\_token\_info\_t \ ttype, \ void \ ^* \ output, \ size\_t \ ^* \ output\_size) \end{array}
```

url: should contain a PKCS 11 URL

ttype: Denotes the type of information requested

output: where output will be stored

output\_size: contains the maximum size of the output and will be overwritten with actual

This function will return information about the PKCS 11 token such as the label, id, etc.

**Returns:** GNUTLS\_E\_SUCCESS (0) on success or a negative error code on error.

**Since:** 2.12.0

# gnutls\_pkcs11\_token\_get\_mechanism

```
int gnutls_pkcs11_token_get_mechanism (const char * url, unsigned int idx, unsigned long * mechanism) [Function]
```

url: should contain a PKCS 11 URL

idx: The index of the mechanism

mechanism: The PKCS 11 mechanism ID

This function will return the names of the supported mechanisms by the token. It should be called with an increasing index until it return GNUTLS\_E\_REQUESTED\_DATA\_NOT\_AVAILABLE.

Returns: GNUTLS\_E\_SUCCESS (0) on success or a negative error code on error.

**Since:** 2.12.0

# gnutls\_pkcs11\_token\_get\_random

token\_url: A PKCS 11 URL specifying a token

rnddata: A pointer to the memory area to be filled with random data

len: The number of bytes of randomness to request

This function will get random data from the given token. It will store rnddata and fill the memory pointed to by rnddata with len random bytes from the token.

**Returns:** On success, GNUTLS\_E\_SUCCESS (0) is returned, otherwise a negative error value.

# gnutls\_pkcs11\_token\_get\_url

 [Function]

seq: sequence number starting from 0

detailed: non zero if a detailed URL is required

url: will contain an allocated url

This function will return the URL for each token available in system. The url has to be released using gnutls\_free()

**Returns:** On success, GNUTLS\_E\_SUCCESS (0) is returned, GNUTLS\_E\_REQUESTED\_DATA\_NOT\_AVAILABLE if the sequence number exceeds the available tokens, otherwise a negative error value.

**Since:** 2.12.0

# gnutls\_pkcs11\_token\_init

token\_url: A PKCS 11 URL specifying a token

so\_pin: Security Officer's PIN

label: A name to be used for the token

This function will initialize (format) a token. If the token is at a factory defaults state the security officer's PIN given will be set to be the default. Otherwise it should match the officer's PIN.

**Returns:** On success, GNUTLS\_E\_SUCCESS (0) is returned, otherwise a negative error value.

## gnutls\_pkcs11\_token\_set\_pin

int gnutls\_pkcs11\_token\_set\_pin (const char \* token\_url, const char \* oldpin, const char \* newpin, unsigned int flags) [Function]

token\_url: A PKCS 11 URL specifying a token

oldpin: old user's PIN newpin: new user's PIN

flags: one of gnutls\_pin\_flag\_t.

This function will modify or set a user's PIN for the given token. If it is called to set a user pin for first time the oldpin must be NULL.

**Returns:** On success, GNUTLS\_E\_SUCCESS (0) is returned, otherwise a negative error value.

# $gnutls\_pkcs11\_type\_get\_name$

This function will return a human readable description of the PKCS11 object type obj . It will return "Unknown" for unknown types.

**Returns:** human readable string labeling the PKCS11 object type type.

**Since:** 2.12.0

## gnutls\_x509\_crt\_import\_pkcs11

int gnutls\_x509\_crt\_import\_pkcs11 (gnutls\_x509\_crt\_t crt, gnutls\_pkcs11\_obj\_t pkcs11\_crt) [Function]

crt: A certificate of type gnutls\_x509\_crt\_t

pkcs11\_crt: A PKCS 11 object that contains a certificate

This function will import a PKCS 11 certificate to a gnutls\_x509\_crt\_t structure.

**Returns:** On success, GNUTLS\_E\_SUCCESS (0) is returned, otherwise a negative error value.

**Since:** 2.12.0

# $gnutls_x509_crt_list_import_pkcs11$

certs: A list of certificates of type gnutls\_x509\_crt\_t

cert\_max: The maximum size of the list

objs: A list of PKCS 11 objects

flags: 0 for now

This function will import a PKCS 11 certificate list to a list of gnutls\_x509\_crt\_t type. These must not be initialized.

**Returns:** On success, GNUTLS\_E\_SUCCESS (0) is returned, otherwise a negative error value.

**Since:** 2.12.0

#### E.9 TPM API

The following functions are to be used for TPM handling. Their prototypes lie in gnutls/tpm.h.

# gnutls\_tpm\_get\_registered

This function will get a list of stored keys in the TPM. The uuid of those keys

**Returns:** On success, GNUTLS\_E\_SUCCESS (0) is returned, otherwise a negative error value.

**Since:** 3.1.0

# gnutls\_tpm\_key\_list\_deinit

void gnutls\_tpm\_key\_list\_deinit (gnutls\_tpm\_key\_list\_t list)
[Function]

list: a list of the keys

This function will deinitialize the list of stored keys in the TPM.

**Since:** 3.1.0

# gnutls\_tpm\_key\_list\_get\_url

int gnutls\_tpm\_key\_list\_get\_url (gnutls\_tpm\_key\_list\_t list, unsigned int idx, char \*\* url, unsigned int flags) [Function]

*list*: a list of the keys

idx: The index of the key (starting from zero)

url: The URL to be returned

flags: should be zero

This function will return for each given index a URL of the corresponding key. If the provided index is out of bounds then <code>GNUTLS\_E\_REQUESTED\_DATA\_NOT\_AVAILABLE</code> is returned.

**Returns:** On success, GNUTLS\_E\_SUCCESS (0) is returned, otherwise a negative error value.

**Since:** 3.1.0

# gnutls\_tpm\_privkey\_delete

url: the URL describing the key

srk\_password: a password for the SRK key

This function will unregister the private key from the TPM chip.

**Returns:** On success, GNUTLS\_E\_SUCCESS (0) is returned, otherwise a negative error value.

7 di de .

**Since:** 3.1.0

## gnutls\_tpm\_privkey\_generate

pk: the public key algorithm

bits: the security bits

srk\_password: a password to protect the exported key (optional)

key\_password: the password for the TPM (optional)

format: the format of the private key pub\_format: the format of the public key

privkey: the generated key

pubkey: the corresponding public key (may be null)

flags: should be a list of GNUTLS\_TPM\_\* flags

This function will generate a private key in the TPM chip. The private key will be generated within the chip and will be exported in a wrapped with TPM's master key form. Furthermore the wrapped key can be protected with the provided password.

Note that bits in TPM is quantized value. If the input value is not one of the allowed values, then it will be quantized to one of 512, 1024, 2048, 4096, 8192 and 16384.

Allowed flags are:

**Returns:** On success, GNUTLS\_E\_SUCCESS (0) is returned, otherwise a negative error value.

**Since:** 3.1.0

# E.10 Abstract key API

The following functions are to be used for abstract key handling. Their prototypes lie in gnutls/abstract.h.

# gnutls\_certificate\_set\_key

res: is a gnutls\_certificate\_credentials\_t type.

names: is an array of DNS name of the certificate (NULL if none)

names\_size: holds the size of the names list

pcert\_list: contains a certificate list (path) for the specified private key

pcert\_list\_size: holds the size of the certificate list

key: is a gnutls\_privkey\_t key

This function sets a certificate/private key pair in the gnutls\_certificate\_credentials\_t type. This function may be called more than once, in case multiple keys/certificates exist for the server. For clients that wants to send more than its own end entity certificate (e.g., also an intermediate CA cert) then put the certificate chain in pcert\_list.

Note that the pcert\_list and key will become part of the credentials structure and must not be deallocated. They will be automatically deallocated when the res type is deinitialized.

If that function fails to load the **res** structure is at an undefined state, it must not be reused to load other keys or certificates.

**Returns:** GNUTLS\_E\_SUCCESS (0) on success, or a negative error code.

## gnutls\_certificate\_set\_retrieve\_function2

void gnutls\_certificate\_set\_retrieve\_function2

[Function]

(gnutls\_certificate\_credentials\_t cred, gnutls\_certificate\_retrieve\_function2 \* func)

cred: is a gnutls\_certificate\_credentials\_t type.

func: is the callback function

This function sets a callback to be called in order to retrieve the certificate to be used in the handshake. The callback will take control only if a certificate is requested by the peer.

The callback's function prototype is: int (\*callback)(gnutls\_session\_t, const gnutls\_datum\_t\* req\_ca\_dn, int nreqs, const gnutls\_pk\_algorithm\_t\* pk\_algos, int pk\_algos\_length, gnutls\_pcert\_st\*\* pcert, unsigned int \*pcert\_length, gnutls\_privkey\_t \* pkey);

req\_ca\_dn is only used in X.509 certificates. Contains a list with the CA names that the server considers trusted. This is a hint and typically the client should send a certificate that is signed by one of these CAs. These names, when available, are DER encoded. To get a more meaningful value use the function gnutls\_x509\_rdn\_get()

pk\_algos contains a list with server's acceptable signature algorithms. The certificate returned should support the server's given algorithms.

pcert should contain a single certificate and public key or a list of them.

pcert\_length is the size of the previous list.

pkey is the private key.

If the callback function is provided then gnutls will call it, in the handshake, after the certificate request message has been received. All the provided by the callback values will not be released or modified by gnutls.

In server side pk\_algos and req\_ca\_dn are NULL.

The callback function should set the certificate list to be sent, and return 0 on success. If no certificate was selected then the number of certificates should be set to zero. The value (-1) indicates error and the handshake will be terminated. If both certificates are set in the credentials and a callback is available, the callback takes predence.

**Since:** 3.0

# gnutls\_pcert\_deinit

void gnutls\_pcert\_deinit (gnutls\_pcert\_st \* pcert)

[Function]

pcert: The structure to be deinitialized

This function will deinitialize a poert structure.

# gnutls\_pcert\_export\_openpgp

pcert: The pcert structure.

crt: An initialized gnutls\_openpgp\_crt\_t.

Converts the given <code>gnutls\_pcert\_t</code> type into a <code>gnutls\_openpgp\_crt\_t</code>. This function only works if the type of <code>pcert</code> is <code>GNUTLS\_CRT\_OPENPGP</code>. When successful, the value written to <code>crt</code> must be freed with <code>gnutls\_openpgp\_crt\_deinit()</code> when no longer needed.

**Returns:** On success, GNUTLS\_E\_SUCCESS (0) is returned, otherwise a negative error value.

**Since:** 3.4.0

## gnutls\_pcert\_export\_x509

pcert: The pcert structure.

crt: An initialized gnutls\_x509\_crt\_t.

Converts the given <code>gnutls\_pcert\_t</code> type into a <code>gnutls\_x509\_crt\_t</code>. This function only works if the type of <code>pcert</code> is <code>GNUTLS\_CRT\_X509</code>. When successful, the value written to <code>crt</code> must be freed with <code>gnutls\_x509\_crt\_deinit()</code> when no longer needed.

**Returns:** On success, GNUTLS\_E\_SUCCESS (0) is returned, otherwise a negative error value.

**Since:** 3.4.0

# gnutls\_pcert\_import\_openpgp

int gnutls\_pcert\_import\_openpgp (gnutls\_pcert\_st \* pcert, gnutls\_openpgp\_crt\_t crt, unsigned int flags) [Function]

pcert: The pcert structure

crt: The raw certificate to be imported

flags: zero for now

This convenience function will import the given certificate to a <code>gnutls\_pcert\_st</code> structure. The structure must be deinitialized afterwards using <code>gnutls\_pcert\_deinit()</code>;

**Returns:** On success, GNUTLS\_E\_SUCCESS (0) is returned, otherwise a negative error value.

# gnutls\_pcert\_import\_openpgp\_raw

pcert: The pcert structure

cert: The raw certificate to be imported

format: The format of the certificate

keyid: The key ID to use (NULL for the master key)

flags: zero for now

This convenience function will import the given certificate to a <code>gnutls\_pcert\_st</code> structure. The structure must be deinitialized afterwards using <code>gnutls\_pcert\_deinit()</code>;

**Returns:** On success, GNUTLS\_E\_SUCCESS (0) is returned, otherwise a negative error value.

**Since:** 3.0

## gnutls\_pcert\_import\_x509

int gnutls\_pcert\_import\_x509 (gnutls\_pcert\_st \* pcert,

[Function]

gnutls\_x509\_crt\_t crt, unsigned int flags)

pcert: The pcert structure

crt: The certificate to be imported

flags: zero for now

This convenience function will import the given certificate to a <code>gnutls\_pcert\_st</code> structure. The structure must be deinitialized afterwards using <code>gnutls\_pcert\_deinit()</code>;

**Returns:** On success, GNUTLS\_E\_SUCCESS (0) is returned, otherwise a negative error value.

**Since:** 3.0

## gnutls\_pcert\_import\_x509\_list

int gnutls\_pcert\_import\_x509\_list (gnutls\_pcert\_st \* pcert, gnutls\_x509\_crt\_t \* crt, unsigned \* ncrt, unsigned int flags) [Function]

pcert: The pcert structure

crt: The certificates to be imported

ncrt: The number of certificates

flags: zero or GNUTLS\_X509\_CRT\_LIST\_SORT

This convenience function will import the given certificate to a <code>gnutls\_pcert\_st</code> structure. The structure must be deinitialized afterwards using <code>gnutls\_pcert\_deinit()</code>;

In the case GNUTLS\_X509\_CRT\_LIST\_SORT is specified and that function cannot sort the list, GNUTLS\_E\_CERTIFICATE\_LIST\_UNSORTED will be returned. Currently sorting can fail if the list size exceeds an internal constraint (16).

**Returns:** On success, GNUTLS\_E\_SUCCESS (0) is returned, otherwise a negative error value.

**Since:** 3.4.0

# gnutls\_pcert\_import\_x509\_raw

int gnutls\_pcert\_import\_x509\_raw (gnutls\_pcert\_st \* pcert, const [Function] gnutls\_datum\_t \* cert, gnutls\_x509\_crt\_fmt\_t format, unsigned int flags)

pcert: The pcert structure

cert: The raw certificate to be imported

format: The format of the certificate

flags: zero for now

This convenience function will import the given certificate to a <code>gnutls\_pcert\_st</code> structure. The structure must be deinitialized afterwards using <code>gnutls\_pcert\_deinit()</code>;

**Returns:** On success, GNUTLS\_E\_SUCCESS (0) is returned, otherwise a negative error value.

**Since:** 3.0

## gnutls\_pcert\_list\_import\_x509\_raw

int gnutls\_pcert\_list\_import\_x509\_raw (gnutls\_pcert\_st \* [Function] pcerts, unsigned int \* pcert\_max, const gnutls\_datum\_t \* data, gnutls\_x509\_crt\_fmt\_t format, unsigned int flags)

pcerts: The structures to store the parsed certificate. Must not be initialized.

pcert\_max: Initially must hold the maximum number of certs. It will be updated with the number of certs available.

data: The certificates.

format: One of DER or PEM.

flags: must be (0) or an OR'd sequence of gnutls\_certificate\_import\_flags.

This function will convert the given PEM encoded certificate list to the native gnutls\_x509\_crt\_t format. The output will be stored in certs. They will be automatically initialized.

If the Certificate is PEM encoded it should have a header of "X509 CERTIFICATE", or "CERTIFICATE".

**Returns:** the number of certificates read or a negative error value.

**Since:** 3.0

# gnutls\_privkey\_decrypt\_data

int gnutls\_privkey\_decrypt\_data (gnutls\_privkey\_t key, unsigned
 int flags, const gnutls\_datum\_t \* ciphertext, gnutls\_datum\_t \*
 plaintext)
[Function]

key: Holds the key flags: zero for now

ciphertext: holds the data to be decrypted

plaintext: will contain the decrypted data, allocated with gnutls\_malloc()

This function will decrypt the given data using the algorithm supported by the private key.

Returns: On success, GNUTLS\_E\_SUCCESS (0) is returned, otherwise a negative error

value.

**Since:** 2.12.0

# gnutls\_privkey\_deinit

```
void gnutls_privkey_deinit (gnutls_privkey_t key)
```

[Function]

key: The key to be deinitialized

This function will deinitialize a private key structure.

**Since:** 2.12.0

## gnutls\_privkey\_export\_dsa\_raw

key: Holds the public key

p: will hold the p

q: will hold the q

g: will hold the g

y: will hold the y

x: will hold the x

This function will export the DSA private key's parameters found in the given structure. The new parameters will be allocated using <code>gnutls\_malloc()</code> and will be stored in the appropriate datum.

**Returns:** GNUTLS\_E\_SUCCESS on success, otherwise a negative error code.

**Since:** 3.3.0

#### gnutls\_privkey\_export\_ecc\_raw

x: will hold the x coordinate

y: will hold the y coordinate

k: will hold the private key

This function will export the ECC private key's parameters found in the given structure. The new parameters will be allocated using <code>gnutls\_malloc()</code> and will be stored in the appropriate datum.

Returns: GNUTLS\_E\_SUCCESS on success, otherwise a negative error code.

**Since:** 3.3.0

# gnutls\_privkey\_export\_openpgp

pkey: The private key

key: Location for the key to be exported.

Converts the given abstract private key to a gnutls\_openpgp\_privkey\_t type. The key must be of type GNUTLS\_PRIVKEY\_OPENPGP. The key returned in key must be deinitialized with gnutls\_openpgp\_privkey\_deinit().

**Returns:** On success, GNUTLS\_E\_SUCCESS (0) is returned, otherwise a negative error value.

**Since:** 3.4.0

## gnutls\_privkey\_export\_pkcs11

pkey: The private key

key: Location for the key to be exported.

Converts the given abstract private key to a <code>gnutls\_pkcs11\_privkey\_t</code> type. The key must be of type <code>GNUTLS\_PRIVKEY\_PKCS11</code>. The key returned in <code>key</code> must be deinitialized with <code>gnutls\_pkcs11\_privkey\_deinit()</code>.

**Returns:** On success, GNUTLS\_E\_SUCCESS (0) is returned, otherwise a negative error value.

**Since:** 3.4.0

# gnutls\_privkey\_export\_rsa\_raw

e2: will hold  $e2 = d \mod (q-1)$ 

This function will export the RSA private key's parameters found in the given structure. The new parameters will be allocated using <code>gnutls\_malloc()</code> and will be stored in the appropriate datum.

**Returns:** GNUTLS\_E\_SUCCESS on success, otherwise a negative error code.

**Since:** 3.3.0

## gnutls\_privkey\_export\_x509

pkey: The private key

key: Location for the key to be exported.

Converts the given abstract private key to a <code>gnutls\_x509\_privkey\_t</code> type. The key must be of type <code>GNUTLS\_PRIVKEY\_X509</code>. The key returned in <code>key</code> must be deinitialized with <code>gnutls\_x509\_privkey\_deinit()</code>.

**Returns:** On success, GNUTLS\_E\_SUCCESS (0) is returned, otherwise a negative error value.

**Since:** 3.4.0

## gnutls\_privkey\_generate

pkey: The private key

algo: is one of the algorithms in <code>gnutls\_pk\_algorithm\_t</code> .

bits: the size of the modulus

flags: unused for now. Must be 0.

This function will generate a random private key. Note that this function must be called on an empty private key.

Note that when generating an elliptic curve key, the curve can be substituted in the place of the bits parameter using the GNUTLS\_CURVE\_TO\_BITS() macro.

Do not set the number of bits directly, use gnutls\_sec\_param\_to\_pk\_bits().

**Returns:** On success, GNUTLS\_E\_SUCCESS (0) is returned, otherwise a negative error value.

**Since:** 3.3.0

## gnutls\_privkey\_get\_pk\_algorithm

key: should contain a gnutls\_privkey\_t type

bits: If set will return the number of bits of the parameters (may be NULL)

This function will return the public key algorithm of a private key and if possible will return a number of bits that indicates the security parameter of the key.

**Returns:** a member of the gnutls\_pk\_algorithm\_t enumeration on success, or a negative error code on error.

**Since:** 2.12.0

## gnutls\_privkey\_get\_type

key: should contain a gnutls\_privkey\_t type

This function will return the type of the private key. This is actually the type of the subsystem used to set this private key.

**Returns:** a member of the <code>gnutls\_privkey\_type\_t</code> enumeration on success, or a negative error code on error.

Since: 2.12.0

# gnutls\_privkey\_import\_dsa\_raw

```
int gnutls_privkey_import_dsa_raw (gnutls_privkey_t key, const [Function] gnutls_datum_t * p, const gnutls_datum_t * q, const gnutls_datum_t * g, const gnutls_datum_t * x) [Function]
```

key: The structure to store the parsed key

p: holds the p

q: holds the q

g: holds the g

y: holds the y

x: holds the x

This function will convert the given DSA raw parameters to the native <code>gnutls\_privkey\_t</code> format. The output will be stored in <code>key</code> .

**Returns:** On success, GNUTLS\_E\_SUCCESS (0) is returned, otherwise a negative error value.

# gnutls\_privkey\_import\_ecc\_raw

key: The key

curve: holds the curve

x: holds the x

y: holds the y

k: holds the k

This function will convert the given elliptic curve parameters to the native gnutls\_privkey\_t format. The output will be stored in key.

**Returns:** On success, GNUTLS\_E\_SUCCESS (0) is returned, otherwise a negative error value.

# gnutls\_privkey\_import\_ext

pk: The public key algorithm

userdata: private data to be provided to the callbacks

sign\_func: callback for signature operations

decrypt\_func: callback for decryption operations

flags: Flags for the import

This function will associate the given callbacks with the gnutls\_privkey\_t type. At least one of the two callbacks must be non-null.

See also gnutls\_privkey\_import\_ext3().

**Returns:** On success, GNUTLS\_E\_SUCCESS (0) is returned, otherwise a negative error value.

**Since:** 3.0

# $gnutls\_privkey\_import\_ext2$

pk: The public key algorithm

userdata: private data to be provided to the callbacks

sign\_fn: callback for signature operations

decrypt\_fn: callback for decryption operations

deinit\_fn: a deinitialization function

flags: Flags for the import

This function will associate the given callbacks with the <code>gnutls\_privkey\_t</code> type. At least one of the two callbacks must be non-null. If a deinitialization function is provided then flags is assumed to contain <code>GNUTLS\_PRIVKEY\_IMPORT\_AUTO\_RELEASE</code>.

Note that the signing function is supposed to "raw" sign data, i.e., without any hashing or preprocessing. In case of RSA the DigestInfo will be provided, and the signing function is expected to do the PKCS 1 1.5 padding and the exponentiation.

See also gnutls\_privkey\_import\_ext3().

**Returns:** On success, GNUTLS\_E\_SUCCESS (0) is returned, otherwise a negative error value.

## gnutls\_privkey\_import\_ext3

int gnutls\_privkey\_import\_ext3 (gnutls\_privkey\_t pkey, void \* [Function]
 userdata, gnutls\_privkey\_sign\_func sign\_fn, gnutls\_privkey\_decrypt\_func
 decrypt\_fn, gnutls\_privkey\_deinit\_func deinit\_fn, gnutls\_privkey\_info\_func
 info\_fn, unsigned int flags)

pkey: The private key

userdata: private data to be provided to the callbacks

sign\_fn: callback for signature operations

decrypt\_fn: callback for decryption operations

deinit\_fn: a deinitialization function

info\_fn: returns info about the public key algorithm (should not be NULL)

flags: Flags for the import

This function will associate the given callbacks with the <code>gnutls\_privkey\_t</code> type. At least one of the two callbacks must be non-null. If a deinitialization function is provided then flags is assumed to contain <code>GNUTLS\_PRIVKEY\_IMPORT\_AUTO\_RELEASE</code>.

Note that the signing function is supposed to "raw" sign data, i.e., without any hashing or preprocessing. In case of RSA the DigestInfo will be provided, and the signing function is expected to do the PKCS 1 1.5 padding and the exponentiation.

The info\_fn must provide information on the algorithms supported by this private key, and should support the flags GNUTLS\_PRIVKEY\_INFO\_PK\_ALGO and GNUTLS\_PRIVKEY\_INFO\_SIGN\_ALGO. It must return -1 on unknown flags.

**Returns:** On success, GNUTLS\_E\_SUCCESS (0) is returned, otherwise a negative error value.

**Since:** 3.4.0

# gnutls\_privkey\_import\_openpgp

int gnutls\_privkey\_import\_openpgp (gnutls\_privkey\_t pkey, gnutls\_openpgp\_privkey\_t key, unsigned int flags) [Function]

pkey: The private key

key: The private key to be imported

flags: Flags for the import

This function will import the given private key to the abstract gnutls\_privkey\_t type.

The gnutls\_openpgp\_privkey\_t object must not be deallocated during the lifetime of this structure. The subkey set as preferred will be used, or the master key otherwise.

 ${\tt flags~might~be~zero~or~one~of~GNUTLS\_PRIVKEY\_IMPORT\_AUTO\_RELEASE~and~GNUTLS\_PRIVKEY\_IMPORT\_COPY~.}$ 

**Returns:** On success, GNUTLS\_E\_SUCCESS (0) is returned, otherwise a negative error value.

**Since:** 2.12.0

# gnutls\_privkey\_import\_openpgp\_raw

pkey: The private key

data: The private key data to be imported

format: The format of the private key keyid: The key id to use (optional)

password: A password (optional)

This function will import the given private key to the abstract gnutls\_privkey\_t type.

**Returns:** On success, GNUTLS\_E\_SUCCESS (0) is returned, otherwise a negative error value.

**Since:** 3.1.0

# gnutls\_privkey\_import\_pkcs11

pkey: The private key

key: The private key to be imported

flags: Flags for the import

This function will import the given private key to the abstract gnutls\_privkey\_t type.

The gnutls\_pkcs11\_privkey\_t object must not be deallocated during the lifetime of this structure.

 ${\tt flags\ might\ be\ zero\ or\ one\ of\ GNUTLS\_PRIVKEY\_IMPORT\_AUTO\_RELEASE\ and\ GNUTLS\_PRIVKEY\_IMPORT\_COPY\ .}$ 

**Returns:** On success, GNUTLS\_E\_SUCCESS (0) is returned, otherwise a negative error value.

**Since:** 2.12.0

## gnutls\_privkey\_import\_pkcs11\_url

key: A key of type gnutls\_pubkey\_t

url: A PKCS 11 url

This function will import a PKCS 11 private key to a gnutls\_private\_key\_t type.

**Returns:** On success, GNUTLS\_E\_SUCCESS (0) is returned, otherwise a negative error value.

**Since:** 3.1.0

# gnutls\_privkey\_import\_rsa\_raw

e: holds the public exponent

d: holds the private exponent

p: holds the first prime (p)

q: holds the second prime (q)

u: holds the coefficient (optional)

e1: holds  $e1 = d \mod (p-1)$  (optional)

e2: holds  $e2 = d \mod (q-1)$  (optional)

This function will convert the given RSA raw parameters to the native <code>gnutls\_privkey\_t</code> format. The output will be stored in <code>key</code>.

**Returns:** On success, GNUTLS\_E\_SUCCESS (0) is returned, otherwise a negative error value.

# gnutls\_privkey\_import\_tpm\_raw

```
int gnutls_privkey_import_tpm_raw (gnutls_privkey_t pkey, const gnutls_datum_t * fdata, gnutls_tpmkey_fmt_t format, const char * srk_password, const char * key_password, unsigned int flags) pkey: The private key fdata: The TPM key to be imported format: The format of the private key srk_password: The password for the SRK key (optional) key_password: A password for the key (optional) flags: should be zero

This function will import the given private key to the abstract gnutls_privkey_t type.

With respect to passwords the same as in gnutls_privkey_import_tpm_url() apply.

Returns: On success, GNUTLS_E_SUCCESS (0) is returned, otherwise a negative error
```

value.

**Since:** 3.1.0

# $gnutls\_privkey\_import\_tpm\_url$

url: The URL of the TPM key to be imported

srk\_password: The password for the SRK key (optional)

key\_password: A password for the key (optional)

flags: One of the GNUTLS\_PRIVKEY\_\* flags

This function will import the given private key to the abstract gnutls\_privkey\_t type.

Note that unless <code>GNUTLS\_PRIVKEY\_DISABLE\_CALLBACKS</code> is specified, if incorrect (or NULL) passwords are given the PKCS11 callback functions will be used to obtain the correct passwords. Otherwise if the SRK password is wrong <code>GNUTLS\_E\_TPM\_SRK\_PASSWORD\_ERROR</code> is returned and if the key password is wrong or not provided then <code>GNUTLS\_E\_TPM\_KEY\_PASSWORD\_ERROR</code> is returned.

**Returns:** On success, GNUTLS\_E\_SUCCESS (0) is returned, otherwise a negative error value.

**Since:** 3.1.0

# gnutls\_privkey\_import\_url

key: A key of type gnutls\_privkey\_t

url: A PKCS 11 url flags: should be zero

This function will import a PKCS11 or TPM URL as a private key. The supported URL types can be checked using gnutls\_url\_is\_supported().

**Returns:** On success, GNUTLS\_E\_SUCCESS (0) is returned, otherwise a negative error value.

**Since:** 3.1.0

# gnutls\_privkey\_import\_x509

[Function]

pkey: The private key

key: The private key to be imported

flags: Flags for the import

This function will import the given private key to the abstract gnutls\_privkey\_t type.

The gnutls\_x509\_privkey\_t object must not be deallocated during the lifetime of this structure.

 ${\tt flags~might~be~zero~or~one~of~GNUTLS\_PRIVKEY\_IMPORT\_AUTO\_RELEASE~and~GNUTLS\_PRIVKEY\_IMPORT\_COPY~.}$ 

**Returns:** On success, GNUTLS\_E\_SUCCESS (0) is returned, otherwise a negative error value.

**Since:** 2.12.0

# gnutls\_privkey\_import\_x509\_raw

int gnutls\_privkey\_import\_x509\_raw (gnutls\_privkey\_t pkey, const gnutls\_datum\_t \* data, gnutls\_x509\_crt\_fmt\_t format, const char \* password, unsigned int flags)
[Function]

pkey: The private key

data: The private key data to be imported

format: The format of the private key

password: A password (optional)

flags: an ORed sequence of gnutls\_pkcs\_encrypt\_flags\_t

This function will import the given private key to the abstract gnutls\_privkey\_t type.

The supported formats are basic unencrypted key, PKCS8, PKCS12, and the opensal format.

**Returns:** On success, GNUTLS\_E\_SUCCESS (0) is returned, otherwise a negative error value.

**Since:** 3.1.0

## gnutls\_privkey\_init

int gnutls\_privkey\_init (gnutls\_privkey\_t \* key)

[Function]

key: A pointer to the type to be initialized

This function will initialize a private key.

**Returns:** On success, GNUTLS\_E\_SUCCESS (0) is returned, otherwise a negative error value.

**Since:** 2.12.0

# gnutls\_privkey\_set\_pin\_function

key: A key of type gnutls\_privkey\_t

fn: the callback

userdata: data associated with the callback

This function will set a callback function to be used when required to access the object. This function overrides any other global PIN functions.

Note that this function must be called right after initialization to have effect.

**Since:** 3.1.0

# gnutls\_privkey\_sign\_data

hash: should be a digest algorithm

flags: Zero or one of gnutls\_privkey\_flags\_t

data: holds the data to be signed

signature: will contain the signature allocated with gnutls\_malloc()

This function will sign the given data using a signature algorithm supported by the private key. Signature algorithms are always used together with a hash functions. Different hash functions may be used for the RSA algorithm, but only the SHA family for the DSA keys.

You may use gnutls\_pubkey\_get\_preferred\_hash\_algorithm() to determine the hash algorithm.

**Returns:** On success, GNUTLS\_E\_SUCCESS (0) is returned, otherwise a negative error value.

**Since:** 2.12.0

# gnutls\_privkey\_sign\_hash

int gnutls\_privkey\_sign\_hash (gnutls\_privkey\_t signer,

[Function]

gnutls\_digest\_algorithm\_t hash\_algo, unsigned int flags, const gnutls\_datum\_t \* hash\_data, gnutls\_datum\_t \* signature)

signer: Holds the signer's key

hash\_algo: The hash algorithm used

flags: Zero or one of gnutls\_privkey\_flags\_t

hash\_data: holds the data to be signed

signature: will contain newly allocated signature

This function will sign the given hashed data using a signature algorithm supported by the private key. Signature algorithms are always used together with a hash functions. Different hash functions may be used for the RSA algorithm, but only SHA-XXX for the DSA keys.

You may use gnutls\_pubkey\_get\_preferred\_hash\_algorithm() to determine the hash algorithm.

Note that if GNUTLS\_PRIVKEY\_SIGN\_FLAG\_TLS1\_RSA flag is specified this function will ignore hash\_algo and perform a raw PKCS1 signature.

**Returns:** On success, GNUTLS\_E\_SUCCESS (0) is returned, otherwise a negative error value.

**Since:** 2.12.0

# gnutls\_privkey\_status

int gnutls\_privkey\_status (gnutls\_privkey\_t key)

[Function]

key: Holds the key

Checks the status of the private key token. This function is an actual wrapper over <code>gnutls\_pkcs11\_privkey\_status()</code>, and if the private key is a PKCS 11 token it will check whether it is inserted or not.

**Returns:** this function will return non-zero if the token holding the private key is still available (inserted), and zero otherwise.

**Since:** 3.1.10

# gnutls\_privkey\_verify\_params

int gnutls\_privkey\_verify\_params (gnutls\_privkey\_t key) [Function]

key: should contain a gnutls\_privkey\_t type

This function will verify the private key parameters.

Returns: On success, GNUTLS\_E\_SUCCESS (0) is returned, otherwise a negative error

value.

**Since:** 3.3.0

# gnutls\_pubkey\_deinit

void gnutls\_pubkey\_deinit (gnutls\_pubkey\_t key)

[Function]

key: The key to be deinitialized

This function will deinitialize a public key structure.

**Since:** 2.12.0

# $gnutls_pubkey_encrypt_data$

key: Holds the public key flags: should be 0 for now

plaintext: The data to be encrypted

ciphertext: contains the encrypted data

This function will encrypt the given data, using the public key. On success the ciphertext will be allocated using gnutls\_malloc().

**Returns:** On success, GNUTLS\_E\_SUCCESS (0) is returned, otherwise a negative error value.

**Since:** 3.0

# gnutls\_pubkey\_export

int gnutls\_pubkey\_export (gnutls\_pubkey\_t key,

[Function]

gnutls\_x509\_crt\_fmt\_t format, void \* output\_data, size\_t \*

output\_data\_size)
key: Holds the certificate

format: the format of output params. One of PEM or DER.

output\_data: will contain a certificate PEM or DER encoded

 $output\_data\_size$ : holds the size of output\\_data (and will be replaced by the actual

size of parameters)

This function will export the public key to DER or PEM format. The contents of the exported data is the SubjectPublicKeyInfo X.509 structure.

If the buffer provided is not long enough to hold the output, then \*output\_data\_size is updated and GNUTLS\_E\_SHORT\_MEMORY\_BUFFER will be returned.

If the structure is PEM encoded, it will have a header of "BEGIN CERTIFICATE".

**Returns:** In case of failure a negative error code will be returned, and 0 on success.

**Since:** 2.12.0

# gnutls\_pubkey\_export2

format: the format of output params. One of PEM or DER.

out: will contain a certificate PEM or DER encoded

This function will export the public key to DER or PEM format. The contents of the exported data is the SubjectPublicKeyInfo X.509 structure.

The output buffer will be allocated using gnutls\_malloc().

If the structure is PEM encoded, it will have a header of "BEGIN CERTIFICATE".

**Returns:** In case of failure a negative error code will be returned, and 0 on success.

**Since:** 3.1.3

# gnutls\_pubkey\_export\_dsa\_raw

This function will export the DSA public key's parameters found in the given certificate. The new parameters will be allocated using <code>gnutls\_malloc()</code> and will be stored in the appropriate datum.

This function allows for NULL parameters since 3.4.1.

**Returns:** GNUTLS\_E\_SUCCESS on success, otherwise a negative error code.

**Since:** 3.3.0

# gnutls\_pubkey\_export\_ecc\_raw

This function will export the ECC public key's parameters found in the given key. The new parameters will be allocated using gnutls\_malloc() and will be stored in the appropriate datum.

This function allows for NULL parameters since 3.4.1.

**Returns:** GNUTLS\_E\_SUCCESS on success, otherwise a negative error code.

**Since:** 3.0

## gnutls\_pubkey\_export\_ecc\_x962

```
int gnutls_pubkey_export_ecc_x962 (gnutls_pubkey_t key, gnutls_datum_t * parameters, gnutls_datum_t * ecpoint) [Function]
```

key: Holds the public key

parameters: DER encoding of an ANSI X9.62 parameters

ecpoint: DER encoding of ANSI X9.62 ECPoint

This function will export the ECC public key's parameters found in the given certificate. The new parameters will be allocated using <code>gnutls\_malloc()</code> and will be stored in the appropriate datum.

Returns: GNUTLS\_E\_SUCCESS on success, otherwise a negative error code.

**Since:** 3.3.0

## gnutls\_pubkey\_export\_rsa\_raw

This function will export the RSA public key's parameters found in the given structure. The new parameters will be allocated using <code>gnutls\_malloc()</code> and will be stored in the appropriate datum.

This function allows for NULL parameters since 3.4.1.

**Returns:** GNUTLS\_E\_SUCCESS on success, otherwise a negative error code.

**Since:** 3.3.0

## gnutls\_pubkey\_get\_key\_id

key: Holds the public key

flags: should be one of the flags from gnutls\_keyid\_flags\_t

output\_data: will contain the key ID

output\_data\_size: holds the size of output\_data (and will be replaced by the actual size of parameters)

This function will return a unique ID that depends on the public key parameters. This ID can be used in checking whether a certificate corresponds to the given public key.

If the buffer provided is not long enough to hold the output, then \*output\_data\_size is updated and GNUTLS\_E\_SHORT\_MEMORY\_BUFFER will be returned. The output will normally be a SHA-1 hash output, which is 20 bytes.

**Returns:** In case of failure a negative error code will be returned, and 0 on success.

**Since:** 2.12.0

## gnutls\_pubkey\_get\_key\_usage

key: should contain a gnutls\_pubkey\_t type

usage: If set will return the number of bits of the parameters (may be NULL)

This function will return the key usage of the public key.

**Returns:** On success, GNUTLS\_E\_SUCCESS (0) is returned, otherwise a negative error value.

**Since:** 2.12.0

# gnutls\_pubkey\_get\_openpgp\_key\_id

key: Holds the public key

flags: should be 0 or GNUTLS\_PUBKEY\_GET\_OPENPGP\_FINGERPRINT

output\_data: will contain the key ID

output\_data\_size: holds the size of output\_data (and will be replaced by the actual size of parameters)

subkey: Will be non zero if the key ID corresponds to a subkey

This function returns the OpenPGP key ID of the corresponding key. The key is a unique ID that depends on the public key parameters.

If the flag GNUTLS\_PUBKEY\_GET\_OPENPGP\_FINGERPRINT is specified this function returns the fingerprint of the master key.

If the buffer provided is not long enough to hold the output, then \*output\_data\_size is updated and GNUTLS\_E\_SHORT\_MEMORY\_BUFFER will be returned. The output is GNUTLS\_OPENPGP\_KEYID\_SIZE bytes long.

**Returns:** In case of failure a negative error code will be returned, and 0 on success.

**Since:** 3.0

# gnutls\_pubkey\_get\_pk\_algorithm

int gnutls\_pubkey\_get\_pk\_algorithm (gnutls\_pubkey\_t key, [Function] unsigned int \* bits)

key: should contain a gnutls\_pubkey\_t type

bits: If set will return the number of bits of the parameters (may be NULL)

This function will return the public key algorithm of a public key and if possible will return a number of bits that indicates the security parameter of the key.

Returns: a member of the gnutls\_pk\_algorithm\_t enumeration on success, or a negative error code on error.

**Since:** 2.12.0

# gnutls\_pubkey\_get\_preferred\_hash\_algorithm

[Function]

int gnutls\_pubkey\_get\_preferred\_hash\_algorithm (gnutls\_pubkey\_t key, gnutls\_digest\_algorithm\_t \* hash, unsigned int \* mand) key: Holds the certificate

hash: The result of the call with the hash algorithm used for signature

mand: If non zero it means that the algorithm MUST use this hash. May be NULL.

This function will read the certificate and return the appropriate digest algorithm to use for signing with this certificate. Some certificates (i.e. DSA might not be able to sign without the preferred algorithm).

To get the signature algorithm instead of just the hash use gnutls\_pk\_to\_sign() with the algorithm of the certificate/key and the provided hash.

**Returns:** the 0 if the hash algorithm is found. A negative error code is returned on error.

**Since:** 2.12.0

# gnutls\_pubkey\_import

int gnutls\_pubkey\_import (gnutls\_pubkey\_t key, const gnutls\_datum\_t \* data, gnutls\_x509\_crt\_fmt\_t format) [Function]

key: The public key.

data: The DER or PEM encoded certificate.

format: One of DER or PEM

This function will import the provided public key in a SubjectPublicKeyInfo X.509 structure to a native gnutls\_pubkey\_t type. The output will be stored in key . If the public key is PEM encoded it should have a header of "PUBLIC KEY".

[Function]

**Returns:** On success, GNUTLS\_E\_SUCCESS (0) is returned, otherwise a negative error value.

**Since:** 2.12.0

### gnutls\_pubkey\_import\_dsa\_raw

int gnutls\_pubkey\_import\_dsa\_raw (gnutls\_pubkey\_t key, const [Function] gnutls\_datum\_t \* p, const gnutls\_datum\_t \* q, const gnutls\_datum\_t \* g, const gnutls\_datum\_t \* y)

key: The structure to store the parsed key

p: holds the p

q: holds the q

g: holds the g

y: holds the y

This function will convert the given DSA raw parameters to the native <code>gnutls\_pubkey\_t</code> format. The output will be stored in <code>key</code>.

**Returns:** On success, GNUTLS\_E\_SUCCESS (0) is returned, otherwise a negative error value.

**Since:** 2.12.0

### gnutls\_pubkey\_import\_ecc\_raw

int gnutls\_pubkey\_import\_ecc\_raw (gnutls\_pubkey\_t key,

gnutls\_ecc\_curve\_t curve, const gnutls\_datum\_t \* x, const gnutls\_datum\_t \* y)

key: The structure to store the parsed key

curve: holds the curve

x: holds the x

y: holds the y

This function will convert the given elliptic curve parameters to a <code>gnutls\_pubkey\_t</code> . The output will be stored in <code>key</code> .

**Returns:** On success, GNUTLS\_E\_SUCCESS (0) is returned, otherwise a negative error value.

**Since:** 3.0

### gnutls\_pubkey\_import\_ecc\_x962

int gnutls\_pubkey\_import\_ecc\_x962 (gnutls\_pubkey\_t key, const gnutls\_datum\_t \* parameters, const gnutls\_datum\_t \* ecpoint) [Function]

key: The structure to store the parsed key

parameters: DER encoding of an ANSI X9.62 parameters

ecpoint: DER encoding of ANSI X9.62 ECPoint

This function will convert the given elliptic curve parameters to a gnutls\_pubkey\_t. The output will be stored in key.

**Returns:** On success, GNUTLS\_E\_SUCCESS (0) is returned, otherwise a negative error value.

**Since:** 3.0

### gnutls\_pubkey\_import\_openpgp

int gnutls\_pubkey\_import\_openpgp (gnutls\_pubkey\_t key, gnutls\_openpgp\_crt\_t crt, unsigned int flags) [Function]

key: The public key

crt: The certificate to be imported

flags: should be zero

Imports a public key from an openpgp key. This function will import the given public key to the abstract <code>gnutls\_pubkey\_t</code> type. The subkey set as preferred will be imported or the master key otherwise.

**Returns:** On success, GNUTLS\_E\_SUCCESS (0) is returned, otherwise a negative error value.

**Since:** 2.12.0

### gnutls\_pubkey\_import\_openpgp\_raw

int gnutls\_pubkey\_import\_openpgp\_raw (gnutls\_pubkey\_t pkey, [Function] const gnutls\_datum\_t \* data, gnutls\_openpgp\_crt\_fmt\_t format, const gnutls\_openpgp\_keyid\_t keyid, unsigned int flags)

pkey: The public key

data: The public key data to be imported

format: The format of the public key keyid: The key id to use (optional)

flags: Should be zero

This function will import the given public key to the abstract gnutls\_pubkey\_t type.

**Returns:** On success, GNUTLS\_E\_SUCCESS (0) is returned, otherwise a negative error value.

**Since:** 3.1.3

# gnutls\_pubkey\_import\_pkcs11

int gnutls\_pubkey\_import\_pkcs11 (gnutls\_pubkey\_t key, gnutls\_pkcs11\_obj\_t obj, unsigned int flags)

[Function]

key: The public key

obj: The parameters to be imported

flags: should be zero

Imports a public key from a pkcs11 key. This function will import the given public key to the abstract gnutls\_pubkey\_t type.

**Returns:** On success, GNUTLS\_E\_SUCCESS (0) is returned, otherwise a negative error value.

### gnutls\_pubkey\_import\_privkey

int gnutls\_pubkey\_import\_privkey (gnutls\_pubkey\_t key, gnutls\_privkey\_t pkey, unsigned int usage, unsigned int flags) [Function]

key: The public key pkey: The private key

usage: GNUTLS\_KEY\_\* key usage flags.

flags: should be zero

Imports the public key from a private. This function will import the given public key to the abstract gnutls\_pubkey\_t type.

**Returns:** On success,  $\texttt{GNUTLS\_E\_SUCCESS}$  (0) is returned, otherwise a negative error

value.

**Since:** 2.12.0

# gnutls\_pubkey\_import\_rsa\_raw

key: The key

m: holds the modulus

e: holds the public exponent

This function will replace the parameters in the given structure. The new parameters should be stored in the appropriate gnutls\_datum.

**Returns:** GNUTLS\_E\_SUCCESS on success, or an negative error code.

**Since:** 2.12.0

### gnutls\_pubkey\_import\_tpm\_raw

```
int gnutls_pubkey_import_tpm_raw (gnutls_pubkey_t pkey, const gnutls_datum_t * fdata, gnutls_tpmkey_fmt_t format, const char * srk_password, unsigned int flags) [Function]
```

pkey: The public key

fdata: The TPM key to be imported format: The format of the private key

srk\_password: The password for the SRK key (optional)

flags: One of the GNUTLS\_PUBKEY\_\* flags

This function will import the public key from the provided TPM key structure.

With respect to passwords the same as in gnutls\_pubkey\_import\_tpm\_url() apply.

**Returns:** On success, GNUTLS\_E\_SUCCESS (0) is returned, otherwise a negative error value.

**Since:** 3.1.0

### gnutls\_pubkey\_import\_tpm\_url

int gnutls\_pubkey\_import\_tpm\_url (gnutls\_pubkey\_t pkey, const char \* url, const char \* srk\_password, unsigned int flags) [Function]

pkey: The public key

url: The URL of the TPM key to be imported

srk\_password: The password for the SRK key (optional)

flags: should be zero

This function will import the given private key to the abstract gnutls\_privkey\_t type.

Note that unless <code>GNUTLS\_PUBKEY\_DISABLE\_CALLBACKS</code> is specified, if incorrect (or NULL) passwords are given the PKCS11 callback functions will be used to obtain the correct passwords. Otherwise if the SRK password is wrong <code>GNUTLS\_E\_TPM\_SRK\_PASSWORD\_ERROR</code> is returned.

**Returns:** On success, GNUTLS\_E\_SUCCESS (0) is returned, otherwise a negative error value.

**Since:** 3.1.0

### gnutls\_pubkey\_import\_url

key: A key of type gnutls\_pubkey\_t

url: A PKCS 11 url

flags: One of GNUTLS\_PKCS11\_OBJ\_\* flags

This function will import a public key from the provided URL.

**Returns:** On success, GNUTLS\_E\_SUCCESS (0) is returned, otherwise a negative error value.

**Since:** 3.1.0

### gnutls\_pubkey\_import\_x509

int gnutls\_pubkey\_import\_x509 (gnutls\_pubkey\_t key,

[Function]

gnutls\_x509\_crt\_t crt, unsigned int flags)

key: The public key

crt: The certificate to be imported

flags: should be zero

This function will import the given public key to the abstract gnutls\_pubkey\_t type.

**Returns:** On success, GNUTLS\_E\_SUCCESS (0) is returned, otherwise a negative error value.

### gnutls\_pubkey\_import\_x509\_crq

int gnutls\_pubkey\_import\_x509\_crq (gnutls\_pubkey\_t key,

[Function]

gnutls\_x509\_crq\_t crq, unsigned int flags)

key: The public key

crq: The certificate to be imported

flags: should be zero

This function will import the given public key to the abstract gnutls\_pubkey\_t type.

Returns: On success, GNUTLS\_E\_SUCCESS (0) is returned, otherwise a negative error

value.

**Since:** 3.1.5

# $gnutls\_pubkey\_import\_x509\_raw$

int gnutls\_pubkey\_import\_x509\_raw (gnutls\_pubkey\_t pkey, const [Function] gnutls\_datum\_t \* data, gnutls\_x509\_crt\_fmt\_t format, unsigned int flags)

pkey: The public key

data: The public key data to be imported

format: The format of the public key

flags: should be zero

This function will import the given public key to the abstract gnutls\_pubkey\_t type.

Returns: On success, GNUTLS\_E\_SUCCESS (0) is returned, otherwise a negative error

value.

**Since:** 3.1.3

# gnutls\_pubkey\_init

int gnutls\_pubkey\_init (gnutls\_pubkey\_t \* key)

[Function]

key: A pointer to the type to be initialized

This function will initialize a public key.

**Returns:** On success,  $\texttt{GNUTLS\_E\_SUCCESS}$  (0) is returned, otherwise a negative error

value.

**Since:** 2.12.0

# gnutls\_pubkey\_print

int gnutls\_pubkey\_print (gnutls\_pubkey\_t pubkey,

[Function]

gnutls\_certificate\_print\_formats\_t format, gnutls\_datum\_t \* out)

pubkey: The data to be printed

format: Indicate the format to use

out: Newly allocated datum with null terminated string.

This function will pretty print public key information, suitable for display to a human.

Only GNUTLS\_CRT\_PRINT\_FULL and GNUTLS\_CRT\_PRINT\_FULL\_NUMBERS are implemented.

The output out needs to be deallocated using gnutls\_free().

**Returns:** On success, GNUTLS\_E\_SUCCESS (0) is returned, otherwise a negative error value.

**Since:** 3.1.5

### gnutls\_pubkey\_set\_key\_usage

int gnutls\_pubkey\_set\_key\_usage (gnutls\_pubkey\_t key, unsigned int usage)
[Function]

key: a certificate of type gnutls\_x509\_crt\_t

usage: an ORed sequence of the GNUTLS\_KEY\_\* elements.

This function will set the key usage flags of the public key. This is only useful if the key is to be exported to a certificate or certificate request.

**Returns:** On success, GNUTLS\_E\_SUCCESS (0) is returned, otherwise a negative error value.

Since: 2.12.0

## gnutls\_pubkey\_set\_pin\_function

key: A key of type gnutls\_pubkey\_t

fn: the callback

userdata: data associated with the callback

This function will set a callback function to be used when required to access the object. This function overrides any other global PIN functions.

Note that this function must be called right after initialization to have effect.

**Since:** 3.1.0

# $gnutls\_pubkey\_verify\_data2$

pubkey: Holds the public key

algo: The signature algorithm used

flags: Zero or an OR list of gnutls\_certificate\_verify\_flags

data: holds the signed data

signature: contains the signature

This function will verify the given signed data, using the parameters from the certificate.

**Returns:** In case of a verification failure <code>GNUTLS\_E\_PK\_SIG\_VERIFY\_FAILED</code> is returned, and zero or positive code on success. For known to be insecure signatures this function will return <code>GNUTLS\_E\_INSUFFICIENT\_SECURITY</code> unless the flag <code>GNUTLS\_VERIFY\_ALLOW\_BROKEN</code> is specified.

**Since:** 3.0

### gnutls\_pubkey\_verify\_hash2

int gnutls\_pubkey\_verify\_hash2 (gnutls\_pubkey\_t key,

[Function]

gnutls\_sign\_algorithm\_t algo, unsigned int flags, const gnutls\_datum\_t \*
hash, const gnutls\_datum\_t \* signature)

key: Holds the public key

algo: The signature algorithm used

flags: Zero or an OR list of gnutls\_certificate\_verify\_flags

hash: holds the hash digest to be verified

signature: contains the signature

This function will verify the given signed digest, using the parameters from the public key. Note that unlike <code>gnutls\_privkey\_sign\_hash()</code>, this function accepts a signature algorithm instead of a digest algorithm. You can use <code>gnutls\_pk\_to\_sign()</code> to get the appropriate value.

**Returns:** In case of a verification failure GNUTLS\_E\_PK\_SIG\_VERIFY\_FAILED is returned, and zero or positive code on success.

**Since:** 3.0

### gnutls\_pubkey\_verify\_params

int gnutls\_pubkey\_verify\_params (gnutls\_pubkey\_t key)

[Function]

key: should contain a gnutls\_pubkey\_t type

This function will verify the private key parameters.

**Returns:** On success, GNUTLS\_E\_SUCCESS (0) is returned, otherwise a negative error value.

**Since:** 3.3.0

## gnutls\_register\_custom\_url

int gnutls\_register\_custom\_url (const gnutls\_custom\_url\_st \* st) [Function] st: A gnutls\_custom\_url\_st structure

Register a custom URL. This will affect the following functions: gnutls\_url\_is\_supported(), gnutls\_privkey\_import\_url(), gnutls\_pubkey\_import\_url, gnutls\_x509\_crt\_import\_url() and all functions that depend on them, e.g., gnutls\_certificate\_set\_x509\_key\_file2().

The provided structure and callback functions must be valid throughout the lifetime of the process. The registration of an existing URL type will fail with  ${\tt GNUTLS\_E\_INVALID\_REQUEST}$ .

This function is not thread safe.

**Returns:** returns zero if the given structure was imported or a negative value otherwise.

**Since:** 3.4.0

### gnutls\_system\_key\_add\_x509

```
int gnutls_system_key_add_x509 (gnutls_x509_crt_t crt,
                                                                            [Function]
         gnutls_x509_privkey_t privkey, const char * label, char ** cert_url, char
          ** key_url)
     crt: the certificate to be added
     privkey: the key to be added
     label: the friendly name to describe the key
     cert_url: if non-NULL it will contain an allocated value with the certificate URL
     key_url: if non-NULL it will contain an allocated value with the key URL
     This function will added the given key and certificate pair, to the system list.
     Returns: On success, GNUTLS_E_SUCCESS (0) is returned, otherwise a negative error
     value.
     Since: 3.4.0
gnutls_system_key_delete
int gnutls_system_key_delete (const char * cert_url, const char *
                                                                            [Function]
         key_url)
     cert_url: the URL of the certificate
     key_url: the URL of the key
     This function will delete the key and certificate pair.
     Returns: On success, GNUTLS_E_SUCCESS (0) is returned, otherwise a negative error
     value.
     Since: 3.4.0
gnutls_system_key_iter_deinit
void gnutls_system_key_iter_deinit (gnutls_system_key_iter_t
                                                                            [Function]
     iter: an iterator of system keys
     This function will deinitialize the iterator.
     Since: 3.4.0
gnutls_system_key_iter_get_info
int gnutls_system_key_iter_get_info (gnutls_system_key_iter_t *
                                                                            [Function]
          iter, unsigned cert_type, char ** cert_url, char ** key_url, char **
          label, gnutls_datum_t * der, unsigned int flags)
     iter: an iterator of the system keys (must be set to NULL initially)
     cert_type: A value of gnutls_certificate_type_t which indicates the type of certificate
     to look for
     cert_url: The certificate URL of the pair (may be NULL)
     key_url: The key URL of the pair (may be NULL)
```

label: The friendly name (if any) of the pair (may be NULL)

der: if non-NULL the DER data of the certificate

flags: should be zero

This function will return on each call a certificate and key pair URLs, as well as a label associated with them, and the DER-encoded certificate. When the iteration is complete it will return <code>GNUTLS\_E\_REQUESTED\_DATA\_NOT\_AVAILABLE</code>.

Typically cert\_type should be GNUTLS\_CRT\_X509.

All values set are allocated and must be cleared using gnutls\_free(),

**Returns:** On success, GNUTLS\_E\_SUCCESS (0) is returned, otherwise a negative error value.

**Since:** 3.4.0

### gnutls\_x509\_crl\_privkey\_sign

int gnutls\_x509\_crl\_privkey\_sign (gnutls\_x509\_crl\_t crl, gnutls\_x509\_crt\_t issuer, gnutls\_privkey\_t issuer\_key, [Function]

gnutls\_digest\_algorithm\_t dig, unsigned int flags)

crl: should contain a gnutls\_x509\_crl\_t type

issuer: is the certificate of the certificate issuer

issuer\_key: holds the issuer's private key

dig: The message digest to use. GNUTLS\_DIG\_SHA1 is the safe choice unless you know what you're doing.

flags: must be 0

This function will sign the CRL with the issuer's private key, and will copy the issuer's information into the CRL.

This must be the last step in a certificate CRL since all the previously set parameters are now signed.

**Returns:** On success, GNUTLS\_E\_SUCCESS (0) is returned, otherwise a negative error value.

Since 2.12.0

# $gnutls_x509\_crq\_privkey\_sign$

int gnutls\_x509\_crq\_privkey\_sign (gnutls\_x509\_crq\_t crq, gnutls\_privkey\_t key, gnutls\_digest\_algorithm\_t dig, unsigned int flags) [Function]

crq: should contain a gnutls\_x509\_crq\_t type

key: holds a private key

dig: The message digest to use, i.e., GNUTLS\_DIG\_SHA1

flags: must be 0

This function will sign the certificate request with a private key. This must be the same key as the one used in <code>gnutls\_x509\_crt\_set\_key()</code> since a certificate request is self signed.

This must be the last step in a certificate request generation since all the previously set parameters are now signed.

Returns: GNUTLS\_E\_SUCCESS on success, otherwise a negative error code. GNUTLS\_E\_ASN1\_VALUE\_NOT\_FOUND is returned if you didn't set all information in the certificate request (e.g., the version using gnutls\_x509\_crq\_set\_version()).

**Since:** 2.12.0

# gnutls\_x509\_crq\_set\_pubkey

int gnutls\_x509\_crq\_set\_pubkey (gnutls\_x509\_crq\_t crq, gnutls\_pubkey\_t key) [Function]

crq: should contain a gnutls\_x509\_crq\_t type

key: holds a public key

This function will set the public parameters from the given public key to the request. The key can be deallocated after that.

**Returns:** On success, GNUTLS\_E\_SUCCESS (0) is returned, otherwise a negative error value.

**Since:** 2.12.0

### gnutls\_x509\_crt\_privkey\_sign

int gnutls\_x509\_crt\_privkey\_sign (gnutls\_x509\_crt\_t crt, gnutls\_x509\_crt\_t issuer, gnutls\_privkey\_t issuer\_key, gnutls\_digest\_algorithm\_t dig, unsigned int flags) [Function]

crt: a certificate of type gnutls\_x509\_crt\_t

issuer: is the certificate of the certificate issuer

issuer\_key: holds the issuer's private key

dig: The message digest to use, GNUTLS\_DIG\_SHA1 is a safe choice

flags: must be 0

This function will sign the certificate with the issuer's private key, and will copy the issuer's information into the certificate.

This must be the last step in a certificate generation since all the previously set parameters are now signed.

**Returns:** On success, GNUTLS\_E\_SUCCESS (0) is returned, otherwise a negative error value.

### gnutls\_x509\_crt\_set\_pubkey

int gnutls\_x509\_crt\_set\_pubkey (gnutls\_x509\_crt\_t crt, gnutls\_pubkey\_t key) [Function]

crt: should contain a gnutls\_x509\_crt\_t type

key: holds a public key

This function will set the public parameters from the given public key to the certificate. The key can be deallocated after that.

**Returns:** On success, GNUTLS\_E\_SUCCESS (0) is returned, otherwise a negative error value.

#### E.11 DANE API

The following functions are to be used for DANE certificate verification. Their prototypes lie in gnutls/dane.h. Note that you need to link with the libgnutls-dane library to use them.

### dane\_cert\_type\_name

```
const char * dane_cert_type_name (dane_cert_type_t type) [Function]
```

type: is a DANE match type

Convert a dane\_cert\_type\_t value to a string.

Returns: a string that contains the name of the specified type, or NULL.

### $dane_cert_usage_name$

```
const char * dane_cert_usage_name (dane_cert_usage_t usage) [Function] usage: - undescribed -
```

Convert a dane\_cert\_usage\_t value to a string.

Returns: a string that contains the name of the specified type, or NULL.

### dane\_match\_type\_name

Convert a dane\_match\_type\_t value to a string.

**Returns:** a string that contains the name of the specified type, or NULL.

### dane\_query\_data

```
int dane_query_data (dane_query_t q, unsigned int idx, unsigned int * [Function] usage, unsigned int * type, unsigned int * match, gnutls_datum_t * data)
```

q: The query result structure

idx: The index of the query response.

usage: The certificate usage (see dane\_cert\_usage\_t)

type: The certificate type (see dane\_cert\_type\_t)

match: The DANE matching type (see dane\_match\_type\_t)

data: The DANE data.

This function will provide the DANE data from the query response.

**Returns:** On success, DANE\_E\_SUCCESS (0) is returned, otherwise a negative error value.

### dane\_query\_deinit

```
void dane_query_deinit (dane_query_t q)
```

[Function]

q: The structure to be deinitialized

This function will deinitialize a DANE query result structure.

### dane\_query\_entries

```
unsigned int dane_query_entries (dane_query_t q)
```

[Function]

q: The query result structure

This function will return the number of entries in a query.

**Returns:** The number of entries.

### dane\_query\_status

```
dane_query_status_t dane_query_status (dane_query_t q)
```

[Function]

q: The query result structure

This function will return the status of the query response. See dane\_query\_status\_t for the possible types.

**Returns:** The status type.

### dane\_query\_tlsa

int dane\_query\_tlsa (dane\_state\_t s, dane\_query\_t \* r, const char \* [Function] host, const char \* proto, unsigned int port)

s: The DANE state structure

r: A structure to place the result

host: The host name to resolve.

proto: The protocol type (tcp, udp, etc.)

port: The service port number (eg. 443).

This function will query the DNS server for the TLSA (DANE) data for the given host.

**Returns:** On success, DANE\_E\_SUCCESS (0) is returned, otherwise a negative error value.

### dane\_query\_to\_raw\_tlsa

q: The query result structure

data\_entries: Pointer set to the number of entries in the query

dane\_data: Pointer to contain an array of DNS rdata items, terminated with a NULL pointer; caller must guarantee that the referenced data remains valid until dane\_query\_deinit() is called.

dane\_data\_len: Pointer to contain the length n bytes of the dane\_data items

secure: Pointer set true if the result is validated securely, false if validation failed or the domain queried has no security info

bogus: Pointer set true if the result was not secure due to a security failure

This function will provide the DANE data from the query response.

The pointers dane\_data and dane\_data\_len are allocated with  $gnutls_malloc()$  to contain the data from the query result structure (individual  $dane_data$  items simply point to the original data and are not allocated separately). The returned  $dane_data$  are only valid during the lifetime of q.

**Returns:** On success, DANE\_E\_SUCCESS (0) is returned, otherwise a negative error value.

#### dane\_raw\_tlsa

int dane\_raw\_tlsa (dane\_state\_t s, dane\_query\_t \* r, char \*const \* [Function] dane\_data, const int \* dane\_data\_len, int secure, int bogus)

s: The DANE state structure

r: A structure to place the result

dane\_data: array of DNS rdata items, terminated with a NULL pointer; caller must guarantee that the referenced data remains valid until dane\_query\_deinit() is called.

dane\_data\_len: the length n bytes of the dane\_data items

secure: true if the result is validated securely, false if validation failed or the domain queried has no security info

bogus: if the result was not secure (secure = 0) due to a security failure, and the result is due to a security failure, bogus is true.

This function will fill in the TLSA (DANE) structure from the given raw DNS record data. The dane\_data must be valid during the lifetime of the query.

**Returns:** On success, DANE\_E\_SUCCESS (0) is returned, otherwise a negative error value.

#### dane\_state\_deinit

```
void dane_state_deinit (dane_state_t s)
```

[Function]

s: The structure to be deinitialized

This function will deinitialize a DANE query structure.

#### dane\_state\_init

```
int dane_state_init (dane_state_t * s, unsigned int flags)
```

[Function]

s: The structure to be initialized

flags: flags from the dane\_state\_flags enumeration

This function will initialize a DANE query structure.

**Returns:** On success, DANE\_E\_SUCCESS (0) is returned, otherwise a negative error value.

#### dane\_state\_set\_dlv\_file

```
int dane_state_set_dlv_file (dane_state_t s, const char * file) [Function]
```

s: The structure to be deinitialized

file: The file holding the DLV keys.

This function will set a file with trusted keys for DLV (DNSSEC Lookaside Validation).

#### dane\_strerror

#### const char \* dane\_strerror (int error)

[Function]

error: is a DANE error code, a negative error code

This function is similar to strerror. The difference is that it accepts an error number returned by a gnutls function; In case of an unknown error a descriptive string is sent instead of NULL .

Error codes are always a negative error code.

**Returns:** A string explaining the DANE error message.

### dane\_verification\_status\_print

int dane\_verification\_status\_print (unsigned int status,

[Function]

gnutls\_datum\_t \* out, unsigned int flags)

status: The status flags to be printed

out: Newly allocated datum with (0) terminated string.

flags: should be zero

This function will pretty print the status of a verification process – eg. the one obtained by dane\_verify\_crt().

The output out needs to be deallocated using gnutls\_free().

**Returns:** On success, GNUTLS\_E\_SUCCESS (0) is returned, otherwise a negative error value.

### dane\_verify\_crt

s: A DANE state structure (may be NULL)

chain: A certificate chain

chain\_size: The size of the chain

chain\_type: The type of the certificate chain

hostname: The hostname associated with the chain

proto: The protocol of the service connecting (e.g. tcp)

port: The port of the service connecting (e.g. 443)

sflags: Flags for the the initialization of s (if NULL)

vflags: Verification flags; an OR'ed list of dane\_verify\_flags\_t .

verify: An OR'ed list of dane\_verify\_status\_t.

This function will verify the given certificate chain against the CA constrains and/or the certificate available via DANE. If no information via DANE can be obtained the

flag DANE\_VERIFY\_NO\_DANE\_INFO is set. If a DNSSEC signature is not available for the DANE record then the verify flag DANE\_VERIFY\_NO\_DNSSEC\_DATA is set.

Due to the many possible options of DANE, there is no single threat model countered. When notifying the user about DANE verification results it may be better to mention: DANE verification did not reject the certificate, rather than mentioning a successful DANE verication.

Note that this function is designed to be run in addition to PKIX - certificate chain - verification. To be run independently the DANE\_VFLAG\_ONLY\_CHECK\_EE\_USAGE flag should be specified; then the function will check whether the key of the peer matches the key advertized in the DANE entry.

If the q parameter is provided it will be used for caching entries.

**Returns:** On success, DANE\_E\_SUCCESS (0) is returned, otherwise a negative error value.

### dane\_verify\_crt\_raw

s: A DANE state structure (may be NULL)

chain: A certificate chain

chain\_size: The size of the chain

chain\_type: The type of the certificate chain

r: DANE data to check against

sflags: Flags for the the initialization of s (if NULL)

vflags: Verification flags; an OR'ed list of dane\_verify\_flags\_t .

verify: An OR'ed list of dane\_verify\_status\_t .

This function will verify the given certificate chain against the CA constrains and/or the certificate available via DANE. If no information via DANE can be obtained the flag DANE\_VERIFY\_NO\_DANE\_INFO is set. If a DNSSEC signature is not available for the DANE record then the verify flag DANE\_VERIFY\_NO\_DNSSEC\_DATA is set.

Due to the many possible options of DANE, there is no single threat model countered. When notifying the user about DANE verification results it may be better to mention: DANE verification did not reject the certificate, rather than mentioning a successful DANE verication.

Note that this function is designed to be run in addition to PKIX - certificate chain - verification. To be run independently the DANE\_VFLAG\_ONLY\_CHECK\_EE\_USAGE flag should be specified; then the function will check whether the key of the peer matches the key advertized in the DANE entry.

If the q parameter is provided it will be used for caching entries.

**Returns:** On success, DANE\_E\_SUCCESS (0) is returned, otherwise a negative error value.

### dane\_verify\_session\_crt

This will not verify the chain for validity; unless the DANE verification is restricted to end certificates, this must be be performed separately using <code>gnutls\_certificate\_verify\_peers3()</code>.

**Returns:** On success, DANE\_E\_SUCCESS (0) is returned, otherwise a negative error value.

# E.12 Cryptographic API

The following functions are to be used for low-level cryptographic operations. Their prototypes lie in gnutls/crypto.h.

#### gnutls\_aead\_cipher\_decrypt

```
int gnutls_aead_cipher_decrypt (gnutls_aead_cipher_hd_t handle,
                                                                              [Function]
         const void * nonce, size_t nonce_len, const void * auth, size_t auth_len,
         size_t tag_size, const void * ctext, size_t ctext_len, void * ptext, size_t
          * ptext_len)
     handle: is a gnutls_aead_cipher_hd_t type.
     nonce: the nonce to set
     nonce_len: The length of the nonce
     auth: the data to be authenticated
     auth_len: The length of the data
     tag_size: The size of the tag to use (use zero for the default)
     ctext: the data to decrypt
     ctext_len: the length of data to decrypt (includes tag size)
     ptext: the decrypted data
     ptext_len: the length of decrypted data (initially must hold the maximum available
     size)
```

This function will decrypt the given data using the algorithm specified by the context. This function must be provided the whole data to be decrypted, including the tag, and will fail if the tag verification fails.

Returns: Zero or a negative error code on error.

**Since:** 3.4.0

### gnutls\_aead\_cipher\_deinit

void gnutls\_aead\_cipher\_deinit (gnutls\_aead\_cipher\_hd\_t handle) [Function] handle: is a gnutls\_aead\_cipher\_hd\_t type.

This function will deinitialize all resources occupied by the given authenticatedencryption context.

**Since:** 3.4.0

### gnutls\_aead\_cipher\_encrypt

handle: is a gnutls\_aead\_cipher\_hd\_t type.

nonce: the nonce to set

nonce\_len: The length of the nonce auth: the data to be authenticated auth\_len: The length of the data

tag\_size: The size of the tag to use (use zero for the default)

ptext: the data to encrypt

ptext\_len: The length of data to encrypt

ctext: the encrypted data

ctext\_len: the length of encrypted data (initially must hold the maximum available size, including space for tag)

This function will encrypt the given data using the algorithm specified by the context. The output data will contain the authentication tag. This function requires that <code>gnutls\_aead\_cipher\_set\_nonce()</code> is called before it.

Returns: Zero or a negative error code on error.

**Since:** 3.4.0

# gnutls\_aead\_cipher\_init

cipher: the authenticated-encryption algorithm to use

key: The key to be used for encryption

This function will initialize an context that can be used for encryption/decryption of data. This will effectively use the current crypto backend in use by gnutls or the cryptographic accelerator in use.

Returns: Zero or a negative error code on error.

**Since:** 3.4.0

### gnutls\_cipher\_add\_auth

handle: is a gnutls\_cipher\_hd\_t type

ptext: the data to be authenticated
ptext\_size: the length of the data

This function operates on authenticated encryption with associated data (AEAD) ciphers and authenticate the input data. This function can only be called once and before any encryption operations.

**Returns:** Zero or a negative error code on error.

**Since:** 3.0

### gnutls\_cipher\_decrypt

handle: is a gnutls\_cipher\_hd\_t type

ctext: the data to decrypt

ctext\_len: the length of data to decrypt

This function will decrypt the given data using the algorithm specified by the context.

Note that in AEAD ciphers, this will not check the tag. You will need to compare the tag sent with the value returned from gnutls\_cipher\_tag().

Returns: Zero or a negative error code on error.

**Since:** 2.10.0

## gnutls\_cipher\_decrypt2

handle: is a gnutls\_cipher\_hd\_t type

ctext: the data to decrypt

ctext\_len: the length of data to decrypt

ptext: the decrypted data

ptext\_len: the available length for decrypted data

This function will decrypt the given data using the algorithm specified by the context. For block ciphers the ctext\_len must be a multiple of the block size. For the supported ciphers the plaintext data length will equal the ciphertext size.

Note that in AEAD ciphers, this will not check the tag. You will need to compare the tag sent with the value returned from gnutls\_cipher\_tag().

**Returns:** Zero or a negative error code on error.

**Since:** 2.12.0

### gnutls\_cipher\_deinit

void gnutls\_cipher\_deinit (gnutls\_cipher\_hd\_t handle)

[Function]

handle: is a gnutls\_cipher\_hd\_t type

This function will deinitialize all resources occupied by the given encryption context.

**Since:** 2.10.0

### gnutls\_cipher\_encrypt

[Function]

[Function]

handle: is a gnutls\_cipher\_hd\_t type

ptext: the data to encrypt

ptext\_len: the length of data to encrypt

This function will encrypt the given data using the algorithm specified by the context.

**Returns:** Zero or a negative error code on error.

**Since:** 2.10.0

# $gnutls\_cipher\_encrypt2$

handle: is a gnutls\_cipher\_hd\_t type

ptext: the data to encrypt

ptext\_len: the length of data to encrypt

ctext: the encrypted data

ctext\_len: the available length for encrypted data

This function will encrypt the given data using the algorithm specified by the context. For block ciphers the ptext\_len must be a multiple of the block size. For the supported ciphers the encrypted data length will equal the plaintext size.

**Returns:** Zero or a negative error code on error.

**Since:** 2.12.0

#### gnutls\_cipher\_get\_block\_size

algorithm: is an encryption algorithm

**Returns:** the block size of the encryption algorithm.

### gnutls\_cipher\_get\_iv\_size

algorithm: is an encryption algorithm Get block size for encryption algorithm.

**Returns:** block size for encryption algorithm.

**Since:** 3.2.0

## gnutls\_cipher\_get\_tag\_size

algorithm: is an encryption algorithm

**Returns:** the tag size of the authenticated encryption algorithm.

**Since:** 3.2.2

### gnutls\_cipher\_init

handle: is a gnutls\_cipher\_hd\_t type

cipher: the encryption algorithm to use

key: the key to be used for encryption/decryption

iv: the IV to use (if not applicable set NULL)

This function will initialize the handle context to be usable for encryption/decryption of data. This will effectively use the current crypto backend in use by gnutls or the cryptographic accelerator in use.

**Returns:** Zero or a negative error code on error.

**Since:** 2.10.0

### gnutls\_cipher\_set\_iv

handle: is a gnutls\_cipher\_hd\_t type

iv: the IV to set

ivlen: the length of the IV

This function will set the IV to be used for the next encryption block.

**Since:** 3.0

## gnutls\_cipher\_tag

```
int gnutls_cipher_tag (gnutls_cipher_hd_t handle, void * tag, size_t [Function] tag_size)
```

handle: is a gnutls\_cipher\_hd\_t type

tag: will hold the tag

tag\_size: the length of the tag to return

This function operates on authenticated encryption with associated data (AEAD) ciphers and will return the output tag.

Returns: Zero or a negative error code on error.

**Since:** 3.0

### gnutls\_crypto\_register\_aead\_cipher

### int gnutls\_crypto\_register\_aead\_cipher

[Function]

(gnutls\_cipher\_algorithm\_t algorithm, int priority, gnutls\_cipher\_init\_func init, gnutls\_cipher\_setkey\_func setkey, gnutls\_cipher\_aead\_encrypt\_func aead\_encrypt, gnutls\_cipher\_aead\_decrypt\_func aead\_decrypt,

gnutls\_cipher\_deinit\_func deinit)
algorithm: is the gnutls AEAD cipher identifier

priority: is the priority of the algorithm

init: A function which initializes the cipher

setkey: A function which sets the key of the cipher

aead\_encrypt: Perform the AEAD encryption aead\_decrypt: Perform the AEAD decryption

deinit: A function which deinitializes the cipher

This function will register a cipher algorithm to be used by gnutls. Any algorithm registered will override the included algorithms and by convention kernel implemented algorithms have priority of 90 and CPU-assisted of 80. The algorithm with the lowest priority will be used by gnutls.

In the case the registered init or setkey functions return <code>GNUTLS\_E\_NEED\_FALLBACK</code> , <code>GnuTLS</code> will attempt to use the next in priority registered cipher.

The functions registered will be used with the new AEAD API introduced in GnuTLS 3.4.0. Internally GnuTLS uses the new AEAD API.

**Returns:** GNUTLS\_E\_SUCCESS on success, otherwise a negative error code.

**Since:** 3.4.0

### gnutls\_crypto\_register\_cipher

priority: is the priority of the algorithm

init: A function which initializes the cipher

setkey: A function which sets the key of the cipher

setiv: A function which sets the nonce/IV of the cipher (non-AEAD)

encrypt: A function which performs encryption (non-AEAD)

decrypt: A function which performs decryption (non-AEAD)

deinit: A function which deinitializes the cipher

This function will register a cipher algorithm to be used by gnutls. Any algorithm registered will override the included algorithms and by convention kernel implemented algorithms have priority of 90 and CPU-assisted of 80. The algorithm with the lowest priority will be used by gnutls.

In the case the registered init or setkey functions return <code>GNUTLS\_E\_NEED\_FALLBACK</code> , GnuTLS will attempt to use the next in priority registered cipher.

The functions which are marked as non-AEAD they are not required when registering a cipher to be used with the new AEAD API introduced in GnuTLS 3.4.0. Internally GnuTLS uses the new AEAD API.

Returns: GNUTLS\_E\_SUCCESS on success, otherwise a negative error code.

**Since:** 3.4.0

# $gnutls\_crypto\_register\_digest$

priority: is the priority of the algorithm

init: A function which initializes the digest

hash: Perform the hash operation

output: Provide the output of the digest

deinit: A function which deinitializes the digest

hash\_fast: Perform the digest operation in one go

This function will register a digest algorithm to be used by gnutls. Any algorithm registered will override the included algorithms and by convention kernel implemented algorithms have priority of 90 and CPU-assisted of 80. The algorithm with the lowest priority will be used by gnutls.

**Returns:** GNUTLS\_E\_SUCCESS on success, otherwise a negative error code.

**Since:** 3.4.0

### gnutls\_crypto\_register\_mac

int gnutls\_crypto\_register\_mac (gnutls\_mac\_algorithm\_t [Function] algorithm, int priority, gnutls\_mac\_init\_func init, gnutls\_mac\_setkey\_func setkey, gnutls\_mac\_setnonce\_func setnonce, gnutls\_mac\_hash\_func hash, gnutls\_mac\_output\_func output, gnutls\_mac\_deinit\_func deinit, gnutls\_mac\_fast\_func hash\_fast) algorithm: is the gnutls MAC identifier

priority: is the priority of the algorithm

init: A function which initializes the MAC

setkey: A function which sets the key of the MAC

setnonce: A function which sets the nonce for the mac (may be NULL for common MAC algorithms)

hash: Perform the hash operation

output: Provide the output of the MAC

deinit: A function which deinitializes the MAC

hash\_fast: Perform the MAC operation in one go

This function will register a MAC algorithm to be used by gnutls. Any algorithm registered will override the included algorithms and by convention kernel implemented algorithms have priority of 90 and CPU-assisted of 80. The algorithm with the lowest priority will be used by gnutls.

Returns: GNUTLS\_E\_SUCCESS on success, otherwise a negative error code.

**Since:** 3.4.0

# gnutls\_hash

int gnutls\_hash (gnutls\_hash\_hd\_t handle, const void \* ptext, size\_t [Function] ptext\_len)

handle: is a gnutls\_hash\_hd\_t type

ptext: the data to hash

ptext\_len: the length of data to hash

This function will hash the given data using the algorithm specified by the context.

**Returns:** Zero or a negative error code on error.

**Since:** 2.10.0

#### gnutls\_hash\_deinit

void gnutls\_hash\_deinit (gnutls\_hash\_hd\_t handle, void \* digest) [Function]

handle: is a gnutls\_hash\_hd\_t type

digest: is the output value of the hash

This function will deinitialize all resources occupied by the given hash context.

### gnutls\_hash\_fast

int gnutls\_hash\_fast (gnutls\_digest\_algorithm\_t algorithm, const [Function]

void \* ptext, size\_t ptext\_len, void \* digest)

algorithm: the hash algorithm to use

ptext: the data to hash

ptext\_len: the length of data to hash
digest: is the output value of the hash

This convenience function will hash the given data and return output on a single call.

**Returns:** Zero or a negative error code on error.

**Since:** 2.10.0

### gnutls\_hash\_get\_len

int gnutls\_hash\_get\_len (gnutls\_digest\_algorithm\_t algorithm) [Function] algorithm: the hash algorithm to use

This function will return the length of the output data of the given hash algorithm.

Returns: The length or zero on error.

**Since:** 2.10.0

## gnutls\_hash\_init

[Function]

dig: is a gnutls\_hash\_hd\_t type

algorithm: the hash algorithm to use

This function will initialize an context that can be used to produce a Message Digest of data. This will effectively use the current crypto backend in use by gnutls or the cryptographic accelerator in use.

**Returns:** Zero or a negative error code on error.

**Since:** 2.10.0

# $gnutls\_hash\_output$

void gnutls\_hash\_output (gnutls\_hash\_hd\_t handle, void \* digest) [Function]
handle: is a gnutls\_hash\_hd\_t type

digest: is the output value of the hash

This function will output the current hash value and reset the state of the hash.

### gnutls\_hmac

handle: is a gnutls\_hmac\_hd\_t type

ptext: the data to hash

ptext\_len: the length of data to hash

This function will hash the given data using the algorithm specified by the context.

**Returns:** Zero or a negative error code on error.

**Since:** 2.10.0

# gnutls\_hmac\_deinit

void gnutls\_hmac\_deinit (gnutls\_hmac\_hd\_t handle, void \* digest) [Function]

handle: is a gnutls\_hmac\_hd\_t type

digest: is the output value of the MAC

This function will deinitialize all resources occupied by the given hmac context.

**Since:** 2.10.0

### gnutls\_hmac\_fast

int gnutls\_hmac\_fast (gnutls\_mac\_algorithm\_t algorithm, const void [Function]

\* key, size\_t keylen, const void \* ptext, size\_t ptext\_len, void \* digest)

algorithm: the hash algorithm to use

key: the key to use

keylen: the length of the key

ptext: the data to hash

ptext\_len: the length of data to hash
digest: is the output value of the hash

This convenience function will hash the given data and return output on a single call.

**Returns:** Zero or a negative error code on error.

**Since:** 2.10.0

#### gnutls\_hmac\_get\_len

int gnutls\_hmac\_get\_len (gnutls\_mac\_algorithm\_t algorithm) [Function] algorithm: the hmac algorithm to use

This function will return the length of the output data of the given hmac algorithm.

**Returns:** The length or zero on error.

### gnutls\_hmac\_init

dig: is a <code>gnutls\_hmac\_hd\_t</code> type

algorithm: the HMAC algorithm to use key: the key to be used for encryption

keylen: the length of the key

This function will initialize an context that can be used to produce a Message Authentication Code (MAC) of data. This will effectively use the current crypto backend in use by gnutls or the cryptographic accelerator in use.

Note that despite the name of this function, it can be used for other MAC algorithms than HMAC.

Returns: Zero or a negative error code on error.

**Since:** 2.10.0

### $gnutls\_hmac\_output$

void gnutls\_hmac\_output (gnutls\_hmac\_hd\_t handle, void \* digest) [Function]

handle: is a gnutls\_hmac\_hd\_t type

digest: is the output value of the MAC

This function will output the current MAC value and reset the state of the MAC.

**Since:** 2.10.0

# gnutls\_hmac\_set\_nonce

handle: is a gnutls\_hmac\_hd\_t type

nonce: the data to set as nonce nonce\_len: the length of data

This function will set the nonce in the MAC algorithm.

**Since:** 3.2.0

# gnutls\_mac\_get\_nonce\_size

algorithm: is an encryption algorithm

Returns the size of the nonce used by the MAC in TLS.

**Returns:** length (in bytes) of the given MAC nonce size, or 0.

**Since:** 3.2.0

### $gnutls\_rnd$

```
int gnutls_rnd (gnutls_rnd_level_t level, void * data, size_t len) [Function]
```

level: a security level

data: place to store random bytes

len: The requested size

This function will generate random data and store it to output buffer.

This function is thread-safe and also fork-safe.

Returns: Zero on success, or a negative error code on error.

**Since:** 2.12.0

### gnutls\_rnd\_refresh

#### void gnutls\_rnd\_refresh ( void)

[Function]

This function refreshes the random generator state. That is the current precise time, CPU usage, and other values are input into its state.

On a slower rate input from /dev/urandom is mixed too.

**Since:** 3.1.7

# E.13 Compatibility API

The following functions are carried over from old GnuTLS released. They might be removed at a later version. Their prototypes lie in gnutls/compat.h.

### gnutls\_global\_set\_mem\_functions

alloc\_func: it's the default memory allocation function. Like malloc().

secure\_alloc\_func: This is the memory allocation function that will be used for sensitive data.

is\_secure\_func: a function that returns 0 if the memory given is not secure. May be NULL.

realloc\_func: A realloc function

free\_func: The function that frees allocated data. Must accept a NULL pointer.

**Deprecated:** since 3.3.0 it is no longer possible to replace the internally used memory allocation functions

This is the function where you set the memory allocation functions gnutls is going to use. By default the libc's allocation functions (malloc(), free()), are used by gnutls, to allocate both sensitive and not sensitive data. This function is provided to set the memory allocation functions to something other than the defaults

This function must be called before gnutls\_global\_init() is called. This function is not thread safe.

### gnutls\_openpgp\_privkey\_sign\_hash

key: Holds the key

hash: holds the data to be signed

signature: will contain newly allocated signature

This function will sign the given hash using the private key. You should use <code>gnutls\_openpgp\_privkey\_set\_preferred\_key\_id()</code> before calling this function to set the subkey to use.

**Returns:** On success, GNUTLS\_E\_SUCCESS (0) is returned, otherwise a negative error value.

Deprecated: Use gnutls\_privkey\_sign\_hash() instead.

### gnutls\_x509\_crl\_sign

crl: should contain a gnutls\_x509\_crl\_t type

issuer: is the certificate of the certificate issuer

issuer\_key: holds the issuer's private key

This function is the same a gnutls\_x509\_crl\_sign2() with no flags, and SHA1 as the hash algorithm.

**Returns:** On success, GNUTLS\_E\_SUCCESS (0) is returned, otherwise a negative error value.

**Deprecated:** Use gnutls\_x509\_crl\_privkey\_sign().

### gnutls\_x509\_crq\_sign

[Function]

crq: should contain a gnutls\_x509\_crq\_t type

key: holds a private key

This function is the same a gnutls\_x509\_crq\_sign2() with no flags, and SHA1 as the hash algorithm.

**Returns:** On success, GNUTLS\_E\_SUCCESS (0) is returned, otherwise a negative error value.

**Deprecated:** Use gnutls\_x509\_crq\_privkey\_sign() instead.

## $gnutls_x509_crt_get_preferred_hash_algorithm$

int gnutls\_x509\_crt\_get\_preferred\_hash\_algorithm [Function] (gnutls\_x509\_crt\_t crt, gnutls\_digest\_algorithm\_t \* hash, unsigned int \* mand) crt: Holds the certificate

hash: The result of the call with the hash algorithm used for signature

mand: If non-zero it means that the algorithm MUST use this hash. May be NULL.

This function will read the certificate and return the appropriate digest algorithm to use for signing with this certificate. Some certificates (i.e. DSA might not be able to sign without the preferred algorithm).

**Deprecated:** Please use gnutls\_pubkey\_get\_preferred\_hash\_algorithm().

**Returns:** the 0 if the hash algorithm is found. A negative error code is returned on error.

**Since:** 2.12.0

### gnutls\_x509\_privkey\_sign\_hash

int gnutls\_x509\_privkey\_sign\_hash (gnutls\_x509\_privkey\_t key, const gnutls\_datum\_t \* hash, gnutls\_datum\_t \* signature) [Function]

key: a key

hash: holds the data to be signed

signature: will contain newly allocated signature

This function will sign the given hash using the private key. Do not use this function directly unless you know what it is. Typical signing requires the data to be hashed and stored in special formats (e.g. BER Digest-Info for RSA).

**Returns:** On success, GNUTLS\_E\_SUCCESS (0) is returned, otherwise a negative error value.

Deprecated in: 2.12.0

# Appendix F Copying Information

#### GNU Free Documentation License

Version 1.3, 3 November 2008

Copyright © 2000, 2001, 2002, 2007, 2008 Free Software Foundation, Inc. http://fsf.org/

Everyone is permitted to copy and distribute verbatim copies of this license document, but changing it is not allowed.

#### 0. PREAMBLE

The purpose of this License is to make a manual, textbook, or other functional and useful document free in the sense of freedom: to assure everyone the effective freedom to copy and redistribute it, with or without modifying it, either commercially or non-commercially. Secondarily, this License preserves for the author and publisher a way to get credit for their work, while not being considered responsible for modifications made by others.

This License is a kind of "copyleft", which means that derivative works of the document must themselves be free in the same sense. It complements the GNU General Public License, which is a copyleft license designed for free software.

We have designed this License in order to use it for manuals for free software, because free software needs free documentation: a free program should come with manuals providing the same freedoms that the software does. But this License is not limited to software manuals; it can be used for any textual work, regardless of subject matter or whether it is published as a printed book. We recommend this License principally for works whose purpose is instruction or reference.

#### 1. APPLICABILITY AND DEFINITIONS

This License applies to any manual or other work, in any medium, that contains a notice placed by the copyright holder saying it can be distributed under the terms of this License. Such a notice grants a world-wide, royalty-free license, unlimited in duration, to use that work under the conditions stated herein. The "Document", below, refers to any such manual or work. Any member of the public is a licensee, and is addressed as "you". You accept the license if you copy, modify or distribute the work in a way requiring permission under copyright law.

A "Modified Version" of the Document means any work containing the Document or a portion of it, either copied verbatim, or with modifications and/or translated into another language.

A "Secondary Section" is a named appendix or a front-matter section of the Document that deals exclusively with the relationship of the publishers or authors of the Document to the Document's overall subject (or to related matters) and contains nothing that could fall directly within that overall subject. (Thus, if the Document is in part a textbook of mathematics, a Secondary Section may not explain any mathematics.) The relationship could be a matter of historical connection with the subject or with related matters, or of legal, commercial, philosophical, ethical or political position regarding them.

The "Invariant Sections" are certain Secondary Sections whose titles are designated, as being those of Invariant Sections, in the notice that says that the Document is released under this License. If a section does not fit the above definition of Secondary then it is not allowed to be designated as Invariant. The Document may contain zero Invariant Sections. If the Document does not identify any Invariant Sections then there are none.

The "Cover Texts" are certain short passages of text that are listed, as Front-Cover Texts or Back-Cover Texts, in the notice that says that the Document is released under this License. A Front-Cover Text may be at most 5 words, and a Back-Cover Text may be at most 25 words.

A "Transparent" copy of the Document means a machine-readable copy, represented in a format whose specification is available to the general public, that is suitable for revising the document straightforwardly with generic text editors or (for images composed of pixels) generic paint programs or (for drawings) some widely available drawing editor, and that is suitable for input to text formatters or for automatic translation to a variety of formats suitable for input to text formatters. A copy made in an otherwise Transparent file format whose markup, or absence of markup, has been arranged to thwart or discourage subsequent modification by readers is not Transparent. An image format is not Transparent if used for any substantial amount of text. A copy that is not "Transparent" is called "Opaque".

Examples of suitable formats for Transparent copies include plain ASCII without markup, Texinfo input format, LaTeX input format, SGML or XML using a publicly available DTD, and standard-conforming simple HTML, PostScript or PDF designed for human modification. Examples of transparent image formats include PNG, XCF and JPG. Opaque formats include proprietary formats that can be read and edited only by proprietary word processors, SGML or XML for which the DTD and/or processing tools are not generally available, and the machine-generated HTML, PostScript or PDF produced by some word processors for output purposes only.

The "Title Page" means, for a printed book, the title page itself, plus such following pages as are needed to hold, legibly, the material this License requires to appear in the title page. For works in formats which do not have any title page as such, "Title Page" means the text near the most prominent appearance of the work's title, preceding the beginning of the body of the text.

The "publisher" means any person or entity that distributes copies of the Document to the public.

A section "Entitled XYZ" means a named subunit of the Document whose title either is precisely XYZ or contains XYZ in parentheses following text that translates XYZ in another language. (Here XYZ stands for a specific section name mentioned below, such as "Acknowledgements", "Dedications", "Endorsements", or "History".) To "Preserve the Title" of such a section when you modify the Document means that it remains a section "Entitled XYZ" according to this definition.

The Document may include Warranty Disclaimers next to the notice which states that this License applies to the Document. These Warranty Disclaimers are considered to be included by reference in this License, but only as regards disclaiming warranties: any other implication that these Warranty Disclaimers may have is void and has no effect on the meaning of this License.

#### 2. VERBATIM COPYING

You may copy and distribute the Document in any medium, either commercially or noncommercially, provided that this License, the copyright notices, and the license notice saying this License applies to the Document are reproduced in all copies, and that you add no other conditions whatsoever to those of this License. You may not use technical measures to obstruct or control the reading or further copying of the copies you make or distribute. However, you may accept compensation in exchange for copies. If you distribute a large enough number of copies you must also follow the conditions in section 3.

You may also lend copies, under the same conditions stated above, and you may publicly display copies.

#### 3. COPYING IN QUANTITY

If you publish printed copies (or copies in media that commonly have printed covers) of the Document, numbering more than 100, and the Document's license notice requires Cover Texts, you must enclose the copies in covers that carry, clearly and legibly, all these Cover Texts: Front-Cover Texts on the front cover, and Back-Cover Texts on the back cover. Both covers must also clearly and legibly identify you as the publisher of these copies. The front cover must present the full title with all words of the title equally prominent and visible. You may add other material on the covers in addition. Copying with changes limited to the covers, as long as they preserve the title of the Document and satisfy these conditions, can be treated as verbatim copying in other respects.

If the required texts for either cover are too voluminous to fit legibly, you should put the first ones listed (as many as fit reasonably) on the actual cover, and continue the rest onto adjacent pages.

If you publish or distribute Opaque copies of the Document numbering more than 100, you must either include a machine-readable Transparent copy along with each Opaque copy, or state in or with each Opaque copy a computer-network location from which the general network-using public has access to download using public-standard network protocols a complete Transparent copy of the Document, free of added material. If you use the latter option, you must take reasonably prudent steps, when you begin distribution of Opaque copies in quantity, to ensure that this Transparent copy will remain thus accessible at the stated location until at least one year after the last time you distribute an Opaque copy (directly or through your agents or retailers) of that edition to the public.

It is requested, but not required, that you contact the authors of the Document well before redistributing any large number of copies, to give them a chance to provide you with an updated version of the Document.

#### 4. MODIFICATIONS

You may copy and distribute a Modified Version of the Document under the conditions of sections 2 and 3 above, provided that you release the Modified Version under precisely this License, with the Modified Version filling the role of the Document, thus licensing distribution and modification of the Modified Version to whoever possesses a copy of it. In addition, you must do these things in the Modified Version:

- A. Use in the Title Page (and on the covers, if any) a title distinct from that of the Document, and from those of previous versions (which should, if there were any, be listed in the History section of the Document). You may use the same title as a previous version if the original publisher of that version gives permission.
- B. List on the Title Page, as authors, one or more persons or entities responsible for authorship of the modifications in the Modified Version, together with at least five of the principal authors of the Document (all of its principal authors, if it has fewer than five), unless they release you from this requirement.
- C. State on the Title page the name of the publisher of the Modified Version, as the publisher.
- D. Preserve all the copyright notices of the Document.
- E. Add an appropriate copyright notice for your modifications adjacent to the other copyright notices.
- F. Include, immediately after the copyright notices, a license notice giving the public permission to use the Modified Version under the terms of this License, in the form shown in the Addendum below.
- G. Preserve in that license notice the full lists of Invariant Sections and required Cover Texts given in the Document's license notice.
- H. Include an unaltered copy of this License.
- I. Preserve the section Entitled "History", Preserve its Title, and add to it an item stating at least the title, year, new authors, and publisher of the Modified Version as given on the Title Page. If there is no section Entitled "History" in the Document, create one stating the title, year, authors, and publisher of the Document as given on its Title Page, then add an item describing the Modified Version as stated in the previous sentence.
- J. Preserve the network location, if any, given in the Document for public access to a Transparent copy of the Document, and likewise the network locations given in the Document for previous versions it was based on. These may be placed in the "History" section. You may omit a network location for a work that was published at least four years before the Document itself, or if the original publisher of the version it refers to gives permission.
- K. For any section Entitled "Acknowledgements" or "Dedications", Preserve the Title of the section, and preserve in the section all the substance and tone of each of the contributor acknowledgements and/or dedications given therein.
- L. Preserve all the Invariant Sections of the Document, unaltered in their text and in their titles. Section numbers or the equivalent are not considered part of the section titles.
- M. Delete any section Entitled "Endorsements". Such a section may not be included in the Modified Version.
- N. Do not retitle any existing section to be Entitled "Endorsements" or to conflict in title with any Invariant Section.
- O. Preserve any Warranty Disclaimers.

If the Modified Version includes new front-matter sections or appendices that qualify as Secondary Sections and contain no material copied from the Document, you may at your option designate some or all of these sections as invariant. To do this, add their titles to the list of Invariant Sections in the Modified Version's license notice. These titles must be distinct from any other section titles.

You may add a section Entitled "Endorsements", provided it contains nothing but endorsements of your Modified Version by various parties—for example, statements of peer review or that the text has been approved by an organization as the authoritative definition of a standard.

You may add a passage of up to five words as a Front-Cover Text, and a passage of up to 25 words as a Back-Cover Text, to the end of the list of Cover Texts in the Modified Version. Only one passage of Front-Cover Text and one of Back-Cover Text may be added by (or through arrangements made by) any one entity. If the Document already includes a cover text for the same cover, previously added by you or by arrangement made by the same entity you are acting on behalf of, you may not add another; but you may replace the old one, on explicit permission from the previous publisher that added the old one.

The author(s) and publisher(s) of the Document do not by this License give permission to use their names for publicity for or to assert or imply endorsement of any Modified Version.

#### 5. COMBINING DOCUMENTS

You may combine the Document with other documents released under this License, under the terms defined in section 4 above for modified versions, provided that you include in the combination all of the Invariant Sections of all of the original documents, unmodified, and list them all as Invariant Sections of your combined work in its license notice, and that you preserve all their Warranty Disclaimers.

The combined work need only contain one copy of this License, and multiple identical Invariant Sections may be replaced with a single copy. If there are multiple Invariant Sections with the same name but different contents, make the title of each such section unique by adding at the end of it, in parentheses, the name of the original author or publisher of that section if known, or else a unique number. Make the same adjustment to the section titles in the list of Invariant Sections in the license notice of the combined work.

In the combination, you must combine any sections Entitled "History" in the various original documents, forming one section Entitled "History"; likewise combine any sections Entitled "Acknowledgements", and any sections Entitled "Dedications". You must delete all sections Entitled "Endorsements."

#### 6. COLLECTIONS OF DOCUMENTS

You may make a collection consisting of the Document and other documents released under this License, and replace the individual copies of this License in the various documents with a single copy that is included in the collection, provided that you follow the rules of this License for verbatim copying of each of the documents in all other respects.

You may extract a single document from such a collection, and distribute it individually under this License, provided you insert a copy of this License into the extracted document, and follow this License in all other respects regarding verbatim copying of that document.

#### 7. AGGREGATION WITH INDEPENDENT WORKS

A compilation of the Document or its derivatives with other separate and independent documents or works, in or on a volume of a storage or distribution medium, is called an "aggregate" if the copyright resulting from the compilation is not used to limit the legal rights of the compilation's users beyond what the individual works permit. When the Document is included in an aggregate, this License does not apply to the other works in the aggregate which are not themselves derivative works of the Document.

If the Cover Text requirement of section 3 is applicable to these copies of the Document, then if the Document is less than one half of the entire aggregate, the Document's Cover Texts may be placed on covers that bracket the Document within the aggregate, or the electronic equivalent of covers if the Document is in electronic form. Otherwise they must appear on printed covers that bracket the whole aggregate.

#### 8. TRANSLATION

Translation is considered a kind of modification, so you may distribute translations of the Document under the terms of section 4. Replacing Invariant Sections with translations requires special permission from their copyright holders, but you may include translations of some or all Invariant Sections in addition to the original versions of these Invariant Sections. You may include a translation of this License, and all the license notices in the Document, and any Warranty Disclaimers, provided that you also include the original English version of this License and the original versions of those notices and disclaimers. In case of a disagreement between the translation and the original version of this License or a notice or disclaimer, the original version will prevail.

If a section in the Document is Entitled "Acknowledgements", "Dedications", or "History", the requirement (section 4) to Preserve its Title (section 1) will typically require changing the actual title.

#### 9. TERMINATION

You may not copy, modify, sublicense, or distribute the Document except as expressly provided under this License. Any attempt otherwise to copy, modify, sublicense, or distribute it is void, and will automatically terminate your rights under this License.

However, if you cease all violation of this License, then your license from a particular copyright holder is reinstated (a) provisionally, unless and until the copyright holder explicitly and finally terminates your license, and (b) permanently, if the copyright holder fails to notify you of the violation by some reasonable means prior to 60 days after the cessation.

Moreover, your license from a particular copyright holder is reinstated permanently if the copyright holder notifies you of the violation by some reasonable means, this is the first time you have received notice of violation of this License (for any work) from that copyright holder, and you cure the violation prior to 30 days after your receipt of the notice.

Termination of your rights under this section does not terminate the licenses of parties who have received copies or rights from you under this License. If your rights have been terminated and not permanently reinstated, receipt of a copy of some or all of the same material does not give you any rights to use it.

#### 10. FUTURE REVISIONS OF THIS LICENSE

The Free Software Foundation may publish new, revised versions of the GNU Free Documentation License from time to time. Such new versions will be similar in spirit to the present version, but may differ in detail to address new problems or concerns. See http://www.gnu.org/copyleft/.

Each version of the License is given a distinguishing version number. If the Document specifies that a particular numbered version of this License "or any later version" applies to it, you have the option of following the terms and conditions either of that specified version or of any later version that has been published (not as a draft) by the Free Software Foundation. If the Document does not specify a version number of this License, you may choose any version ever published (not as a draft) by the Free Software Foundation. If the Document specifies that a proxy can decide which future versions of this License can be used, that proxy's public statement of acceptance of a version permanently authorizes you to choose that version for the Document.

#### 11. RELICENSING

"Massive Multiauthor Collaboration Site" (or "MMC Site") means any World Wide Web server that publishes copyrightable works and also provides prominent facilities for anybody to edit those works. A public wiki that anybody can edit is an example of such a server. A "Massive Multiauthor Collaboration" (or "MMC") contained in the site means any set of copyrightable works thus published on the MMC site.

"CC-BY-SA" means the Creative Commons Attribution-Share Alike 3.0 license published by Creative Commons Corporation, a not-for-profit corporation with a principal place of business in San Francisco, California, as well as future copyleft versions of that license published by that same organization.

"Incorporate" means to publish or republish a Document, in whole or in part, as part of another Document.

An MMC is "eligible for relicensing" if it is licensed under this License, and if all works that were first published under this License somewhere other than this MMC, and subsequently incorporated in whole or in part into the MMC, (1) had no cover texts or invariant sections, and (2) were thus incorporated prior to November 1, 2008.

The operator of an MMC Site may republish an MMC contained in the site under CC-BY-SA on the same site at any time before August 1, 2009, provided the MMC is eligible for relicensing.

## ADDENDUM: How to use this License for your documents

To use this License in a document you have written, include a copy of the License in the document and put the following copyright and license notices just after the title page:

Copyright (C) year your name.

Permission is granted to copy, distribute and/or modify this document under the terms of the GNU Free Documentation License, Version 1.3 or any later version published by the Free Software Foundation; with no Invariant Sections, no Front-Cover Texts, and no Back-Cover Texts. A copy of the license is included in the section entitled ''GNU Free Documentation License''.

If you have Invariant Sections, Front-Cover Texts and Back-Cover Texts, replace the "with...Texts." line with this:

with the Invariant Sections being *list their titles*, with the Front-Cover Texts being *list*, and with the Back-Cover Texts being *list*.

If you have Invariant Sections without Cover Texts, or some other combination of the three, merge those two alternatives to suit the situation.

If your document contains nontrivial examples of program code, we recommend releasing these examples in parallel under your choice of free software license, such as the GNU General Public License, to permit their use in free software.

## **Bibliography**

[CBCATT]

Bodo Moeller, "Security of CBC Ciphersuites in SSL/TLS: Problems and Countermeasures", 2002, available from http://www.openssl.org/~bodo/tls-cbc.txt.

[GPGH] Mike Ashley, "The GNU Privacy Handbook", 2002, available from http://www.gnupg.org/gph/en/manual.pdf.

[GUTPKI]

Peter Gutmann, "Everything you never wanted to know about PKI but were forced to find out", Available from http://www.cs.auckland.ac.nz/~pgut001/.

[KEYPIN] Chris Evans and Chris Palmer, "Public Key Pinning Extension for HTTP", Available from http://tools.ietf.org/html/draft-ietf-websec-key-pinning-01.

[NISTSP80057]

NIST Special Publication 800-57, "Recommendation for Key Management - Part 1: General (Revised)", March 2007, available from http://csrc.nist.gov/publications/nistpubs/800-57/sp800-57-Part1-revised2\_Mar08-2007.pdf.

[RFC6125]

Peter Saint-Andre and Jeff Hodges, "Representation and Verification of Domain-Based Application Service Identity within Internet Public Key Infrastructure Using X.509 (PKIX) Certificates in the Context of Transport Layer Security (TLS)", March 2011, Available from http://www.ietf.org/rfc/rfc6125.txt.

[RFC2246]

Tim Dierks and Christopher Allen, "The TLS Protocol Version 1.0", January 1999, Available from http://www.ietf.org/rfc/rfc2246.txt.

[RFC4418]

Ted Krovetz, "UMAC: Message Authentication Code using Universal Hashing", March 2006, Available from http://www.ietf.org/rfc/rfc4418.txt.

[RFC4680]

S. Santesson, "TLS Handshake Message for Supplemental Data", September 2006, Available from http://www.ietf.org/rfc/rfc4680.txt.

[RFC4514]

Kurt D. Zeilenga, "Lightweight Directory Access Protocol (LDAP): String Representation of Distinguished Names", June 2006, Available from http://www.ietf.org/rfc4513.txt.

[RFC4346]

Tim Dierks and Eric Rescorla, "The TLS Protocol Version 1.1", Match 2006, Available from http://www.ietf.org/rfc/rfc4346.txt.

[RFC4347]
Eric Rescorla and Nagendra Modadugu, "Datagram Transport Layer Security",
April 2006, Available from http://www.ietf.org/rfc4347.txt.

- [RFC5246]
  Tim Dierks and Eric Rescorla, "The TLS Protocol Version 1.2", August 2008, Available from http://www.ietf.org/rfc/rfc5246.txt.
- [RFC2440]

  Jon Callas, Lutz Donnerhacke, Hal Finney and Rodney Thayer, "OpenPGP Message Format", November 1998, Available from http://www.ietf.org/rfc/rfc2440.txt.
- [RFC4880]

  Jon Callas, Lutz Donnerhacke, Hal Finney, David Shaw and Rodney Thayer,
  "OpenPGP Message Format", November 2007, Available from http://www.ietf.org/rfc/rfc4880.txt.
- [RFC4211]

  J. Schaad, "Internet X.509 Public Key Infrastructure Certificate Request Message Format (CRMF)", September 2005, Available from http://www.ietf.org/rfc/rfc4211.txt.
- [RFC2817]
  Rohit Khare and Scott Lawrence, "Upgrading to TLS Within HTTP/1.1", May 2000, Available from http://www.ietf.org/rfc/rfc2817.txt
- [RFC2818] Eric Rescorla, "HTTP Over TLS", May 2000, Available from http://www.ietf/rfc2818.txt.
- [RFC2945]

  Tom Wu, "The SRP Authentication and Key Exchange System", September 2000, Available from http://www.ietf.org/rfc/rfc2945.txt.
- [RFC7301]
  S. Friedl, A. Popov, A. Langley, E. Stephan, "Transport Layer Security (TLS)
  Application-Layer Protocol Negotiation Extension", July 2014, Available from http://www.ietf.org/rfc/rfc7301.txt.
- [RFC2986]

  Magnus Nystrom and Burt Kaliski, "PKCS 10 v1.7: Certification Request Syntax Specification", November 2000, Available from http://www.ietf.org/rfc/rfc2986.txt.
- [PKIX] D. Cooper, S. Santesson, S. Farrel, S. Boeyen, R. Housley, W. Polk, "Internet X.509 Public Key Infrastructure Certificate and Certificate Revocation List (CRL) Profile", May 2008, available from http://www.ietf.org/rfc/rfc5280.txt.
- [RFC3749]
  Scott Hollenbeck, "Transport Layer Security Protocol Compression Methods",
  May 2004, available from http://www.ietf.org/rfc/rfc3749.txt.

[RFC3820]

Steven Tuecke, Von Welch, Doug Engert, Laura Pearlman, and Mary Thompson, "Internet X.509 Public Key Infrastructure (PKI) Proxy Certificate Profile", June 2004, available from http://www.ietf.org/rfc/rfc3820.

[RFC6520]

R. Seggelmann, M. Tuexen, and M. Williams, "Transport Layer Security (TLS) and Datagram Transport Layer Security (DTLS) Heartbeat Extension", February 2012, available from http://www.ietf.org/rfc/rfc6520.

[RFC5746]

E. Rescorla, M. Ray, S. Dispensa, and N. Oskov, "Transport Layer Security (TLS) Renegotiation Indication Extension", February 2010, available from http://www.ietf.org/rfc5746.

[RFC5280]

D. Cooper, S. Santesson, S. Farrell, S. Boeyen, R. Housley, and W. Polk, "Internet X.509 Public Key Infrastructure Certificate and Certificate Revocation List (CRL) Profile", May 2008, available from http://www.ietf.org/rfc/rfc5280.

[TLSTKT]

Joseph Salowey, Hao Zhou, Pasi Eronen, Hannes Tschofenig, "Transport Layer Security (TLS) Session Resumption without Server-Side State", January 2008, available from http://www.ietf.org/rfc/rfc5077.

- [PKCS12] RSA Laboratories, "PKCS 12 v1.0: Personal Information Exchange Syntax", June 1999, Available from http://www.rsa.com.
- [PKCS11] RSA Laboratories, "PKCS #11 Base Functionality v2.30: Cryptoki Draft 4", July 2009, Available from http://www.rsa.com.

[RESCORLA]

Eric Rescorla, "SSL and TLS: Designing and Building Secure Systems", 2001

[SELKEY]

Arjen Lenstra and Eric Verheul, "Selecting Cryptographic Key Sizes", 2003, available from http://www.win.tue.nl/~klenstra/key.pdf.

[SSL3] Alan Freier, Philip Karlton and Paul Kocher, "The Secure Sockets Layer (SSL) Protocol Version 3.0", August 2011, Available from http://www.ietf.org/rfc/rfc6101.txt.

[STEVENS]

Richard Stevens, "UNIX Network Programming, Volume 1", Prentice Hall PTR, January 1998

- [TLSEXT] Simon Blake-Wilson, Magnus Nystrom, David Hopwood, Jan Mikkelsen and Tim Wright, "Transport Layer Security (TLS) Extensions", June 2003, Available from http://www.ietf.org/rfc/rfc3546.txt.
- [TLSPGP] Nikos Mavrogiannopoulos, "Using OpenPGP keys for TLS authentication", January 2011. Available from http://www.ietf.org/rfc/rfc6091.txt.

[TLSSRP] David Taylor, Trevor Perrin, Tom Wu and Nikos Mavrogiannopoulos, "Using SRP for TLS Authentication", November 2007. Available from http://www.ietf.org/rfc5054.txt.

- [TLSPSK] Pasi Eronen and Hannes Tschofenig, "Pre-shared key Ciphersuites for TLS", December 2005, Available from http://www.ietf.org/rfc/rfc4279.txt.
- [TOMSRP]

  Tom Wu, "The Stanford SRP Authentication Project", Available at http://srp.stanford.edu/.
- [WEGER] Arjen Lenstra and Xiaoyun Wang and Benne de Weger, "Colliding X.509 Certificates", Cryptology ePrint Archive, Report 2005/067, Available at http://eprint.iacr.org/.
- [ECRYPT]

  European Network of Excellence in Cryptology II, "ECRYPT II Yearly Report on Algorithms and Keysizes (2009-2010)", Available at http://www.ecrypt.eu.org/documents/D.SPA.13.pdf.
- [RFC5056]

  N. Williams, "On the Use of Channel Bindings to Secure Channels", November 2007, available from http://www.ietf.org/rfc/rfc5056.
- [RFC5929]

  J. Altman, N. Williams, L. Zhu, "Channel Bindings for TLS", July 2010, available from http://www.ietf.org/rfc5929.
- [PKCS11URI]

  J. Pechanec, D. Moffat, "The PKCS#11 URI Scheme", April 2015, available from http://www.ietf.org/rfc/rfc7512.
- [TPMURI]

  C. Latze, N. Mavrogiannopoulos, "The TPMKEY URI Scheme", January 2013, Work in progress, available from http://tools.ietf.org/html/draft-mavrogiannopoulos-tpmuri-01.
- [ANDERSON]
  R. J. Anderson, "Security Engineering: A Guide to Building Dependable Distributed Systems", John Wiley & Sons, Inc., 2001.
- [RFC4821]
  M. Mathis, J. Heffner, "Packetization Layer Path MTU Discovery", March 2007, available from http://www.ietf.org/rfc/rfc4821.txt.
- [RFC2560]
  M. Myers et al, "X.509 Internet Public Key Infrastructure Online Certificate Status Protocol OCSP", June 1999, Available from http://www.ietf.org/rfc/rfc2560.txt.
- [RIVESTCRL]

  R. L. Rivest, "Can We Eliminate Certificate Revocation Lists?",

  Proceedings of Financial Cryptography '98; Springer Lecture Notes in

  Computer Science No. 1465 (Rafael Hirschfeld, ed.), February 1998),

pages 178-183, available from http://people.csail.mit.edu/rivest/Rivest-CanWeEliminateCertificateRevocationLists.pdf.

| D                                                                                      | <pre>gnutls_certificate_expiration_time_peers</pre>                             |
|----------------------------------------------------------------------------------------|---------------------------------------------------------------------------------|
| dane_cert_type_name                                                                    |                                                                                 |
| dane_cert_usage_name                                                                   | gnutls_certificate_free_ca_names 31                                             |
| dane_match_type_name                                                                   | gnutls_certificate_free_cas                                                     |
| dane_query_data                                                                        | gnutls_certificate_free_credentials 31                                          |
| dane_query_deinit 615                                                                  | gnutls_certificate_free_crls                                                    |
| dane_query_entries616                                                                  | gnutls_certificate_free_keys                                                    |
| dane_query_status616                                                                   | gnutls_certificate_get_crt_raw 31                                               |
| dane_query_tlsa                                                                        | gnutls_certificate_get_issuer                                                   |
| dane_query_to_raw_tlsa 616                                                             | gnutls_certificate_get_openpgp_crt 53                                           |
| dane_raw_tlsa                                                                          | gnutls_certificate_get_openpgp_key 53                                           |
| dane_state_deinit                                                                      | gnutls_certificate_get_ours31                                                   |
| dane_state_init                                                                        | gnutls_certificate_get_peers                                                    |
| dane_state_set_dlv_file 617                                                            | gnutls_certificate_get_peers_subkey_id 31 gnutls_certificate_get_trust_list 41: |
| dane_strerror                                                                          | gnutls_certificate_get_trust_fist 31                                            |
| dane_verification_status_print 618                                                     | gnutls_certificate_get_x509_crt31                                               |
| dane_verify_crt                                                                        | gnutls_certificate_get_x509_key                                                 |
| dane_verify_crt_raw619                                                                 | gnutls_certificate_send_x509_rdn_sequence                                       |
| dane_verify_session_crt 620                                                            |                                                                                 |
| ·                                                                                      | gnutls_certificate_server_set_request 136                                       |
| $\mathbf{G}$                                                                           | gnutls_certificate_set_dh_params 31                                             |
|                                                                                        | gnutls_certificate_set_flags                                                    |
| gnutls_aead_cipher_decrypt                                                             | gnutls_certificate_set_key 134, 58                                              |
| gnutls_aead_cipher_deinit                                                              | gnutls_certificate_set_ocsp_status_request_                                     |
| gnutls_aead_cipher_encrypt                                                             | file                                                                            |
| gnutls_aead_cipher_init                                                                | <pre>gnutls_certificate_set_ocsp_status_request_</pre>                          |
| gnutls_alert_get                                                                       | function 31                                                                     |
| gnutls_alert_get_name                                                                  | gnutls_certificate_set_openpgp_key 53                                           |
| gnutls_alert_get_strname                                                               | <pre>gnutls_certificate_set_openpgp_key_file</pre>                              |
| gnutls_alert_send                                                                      | 53                                                                              |
| gnutls_alert_send_appropriate                                                          | <pre>gnutls_certificate_set_openpgp_key_file2</pre>                             |
| gnutls_alpn_get_selected_protocol 310                                                  | 53                                                                              |
| gnutls_alpn_set_protocols                                                              | gnutls_certificate_set_openpgp_key_mem 53                                       |
| gnutls_anon_allocate_client_credentials                                                | <pre>gnutls_certificate_set_openpgp_key_mem2</pre>                              |
| 311                                                                                    | 53                                                                              |
| gnutls_anon_allocate_server_credentials                                                | <pre>gnutls_certificate_set_openpgp_keyring_file</pre>                          |
| 311                                                                                    | $\dots \qquad 42, 53$                                                           |
| gnutls_anon_free_client_credentials 311                                                | <pre>gnutls_certificate_set_openpgp_keyring_mem</pre>                           |
| <pre>gnutls_anon_free_server_credentials 311 gnutls_anon_set_params_function 311</pre> | 53                                                                              |
| gnutls_anon_set_server_dh_params                                                       | <pre>gnutls_certificate_set_params_function</pre>                               |
|                                                                                        |                                                                                 |
| gnutls_anon_set_server_params_function. 312 gnutls_auth_client_get_type 312            | gnutls_certificate_set_pin_function 134                                         |
| gnutls_auth_get_type                                                                   | 320                                                                             |
| gnutls_auth_server_get_type                                                            | gnutls_certificate_set_retrieve_function32                                      |
| gnutls_buffer_append_data                                                              | gnutls_certificate_set_retrieve_function2                                       |
| gnutls_bye                                                                             | gnutis_tertificate_set_fetffeve_function2                                       |
| gnutls_certificate_activation_time_peers                                               | gnutls_certificate_set_trust_list 41                                            |
| gnutis_certificate_activation_time_peers                                               | gnutls_certificate_set_trust_fist                                               |
| gnutls_certificate_allocate_credentials                                                | gnutls_certificate_set_verify_function32                                        |
|                                                                                        | gnutls_certificate_set_verify_limits 32                                         |
| <pre>gnutls_certificate_client_get_request_</pre>                                      | gnutls_certificate_set_verify_fimits 32:<br>gnutls_certificate_set_x509_crl 32: |
| status                                                                                 | gnutls certificate set x509 crl file 32                                         |

| <pre>gnutls_certificate_set_x509_crl_mem 323</pre>                             | <pre>gnutls_db_check_entry_time</pre>                        |     |
|--------------------------------------------------------------------------------|--------------------------------------------------------------|-----|
| gnutls_certificate_set_x509_key 323                                            | ${\tt gnutls\_db\_get\_default\_cache\_expiration} \dots$    |     |
| gnutls_certificate_set_x509_key_file 323                                       | gnutls_db_get_ptr                                            |     |
| <pre>gnutls_certificate_set_x509_key_file2 324</pre>                           | gnutls_db_remove_session                                     |     |
| gnutls_certificate_set_x509_key_mem 325                                        | <pre>gnutls_db_set_cache_expiration</pre>                    |     |
| gnutls_certificate_set_x509_key_mem2 325                                       | gnutls_db_set_ptr                                            |     |
| <pre>gnutls_certificate_set_x509_simple_pkcs12_</pre>                          | gnutls_db_set_remove_function                                |     |
| file 326                                                                       | <pre>gnutls_db_set_retrieve_function</pre>                   |     |
| <pre>gnutls_certificate_set_x509_simple_pkcs12_</pre>                          | <pre>gnutls_db_set_store_function</pre>                      |     |
| mem                                                                            | gnutls_deinit 150,                                           |     |
| gnutls_certificate_set_x509_system_trust                                       | gnutls_dh_get_group                                          |     |
|                                                                                | <pre>gnutls_dh_get_peers_public_bits</pre>                   |     |
| gnutls_certificate_set_x509_trust 327                                          | gnutls_dh_get_prime_bits                                     |     |
| gnutls_certificate_set_x509_trust_dir 328                                      | gnutls_dh_get_pubkey                                         |     |
| gnutls_certificate_set_x509_trust_file 328                                     | gnutls_dh_get_secret_bits                                    |     |
| gnutls_certificate_set_x509_trust_mem 328                                      | gnutls_dh_params_cpy                                         |     |
| gnutls_certificate_type_get                                                    | gnutls_dh_params_deinit                                      |     |
| gnutls_certificate_type_get_id                                                 | gnutls_dh_params_export_pkcs3                                |     |
| gnutls_certificate_type_get_name                                               | gnutls_dh_params_export_raw                                  |     |
| gnutls_certificate_type_list                                                   | gnutls_dh_params_export2_pkcs3                               |     |
| gnutls_certificate_verification_status_                                        | gnutls_dh_params_generate2                                   |     |
| print                                                                          | gnutls_dh_params_import_pkcs3                                |     |
| gnutls_certificate_verify_flags 36, 163                                        | gnutls_dh_params_import_raw                                  |     |
| gnutls_certificate_verify_peers                                                | gnutls_dh_params_import_raw2                                 |     |
| <pre>gnutls_certificate_verify_peers2</pre>                                    | gnutls_dh_params_init                                        |     |
| - · · · · · · · · · · · · · · · · · · ·                                        | gnutls_dh_set_prime_bits                                     |     |
| gnutls_check_version                                                           | gnutls_digest_get_id                                         |     |
| gnutls_cipher_add_auth         622           gnutls_cipher_decrypt         622 | gnutls_digest_get_name                                       |     |
|                                                                                | gnutls_digest_get_oid                                        |     |
| gnutls_cipher_decrypt2         622           gnutls_cipher_deinit         623  | gnutls_digest_list                                           |     |
| gnutls_cipher_deinit                                                           | <pre>gnutls_dtls_cookie_send gnutls_dtls_cookie_verify</pre> |     |
| gnutls_cipher_encrypt2                                                         | gnutls_dtls_cookie_verilygnutls_dtls_get_data_mtu            |     |
| gnutls_cipher_encrypt2                                                         |                                                              |     |
| gnutls_cipher_get                                                              | gnutls_dtls_get_mtugnutls_dtls_get_timeout144,               |     |
| gnutls_cipher_get_id                                                           | gnutls_dtls_prestate_set 144,                                |     |
| gnutls_cipher_get_iv_size                                                      | gnutls_dtls_set_data_mtu                                     |     |
| gnutls_cipher_get_key_size                                                     | gnutis_atis_set_data_mtu gnutls_dtls_set_mtu                 |     |
| gnutls_cipher_get_name                                                         | gnutls_dtls_set_timeouts                                     |     |
| gnutls_cipher_get_tag_size                                                     | gnutls_ecc_curve_get                                         |     |
| gnutls_cipher_init                                                             | gnutls_ecc_curve_get_id                                      |     |
| gnutls_cipher_list                                                             | gnutls_ecc_curve_get_name                                    |     |
| gnutls_cipher_set_iv                                                           | gnutls_ecc_curve_get_oid                                     |     |
| gnutls_cipher_suite_get_name                                                   | gnutls_ecc_curve_get_size                                    |     |
| gnutls_cipher_suite_info                                                       | gnutls_ecc_curve_list                                        |     |
| gnutls_cipher_tag                                                              | gnutls_error_is_fatal                                        |     |
| gnutls_compression_get                                                         | gnutls_error_to_alert                                        |     |
| gnutls_compression_get_id                                                      | gnutls_est_record_overhead_size                              |     |
| gnutls_compression_get_name                                                    | gnutls_ext_get_data                                          |     |
| gnutls_compression_list 334                                                    | gnutls_ext_register                                          |     |
| gnutls_credentials_clear 334                                                   | gnutls_ext_set_data                                          |     |
| gnutls_credentials_get334                                                      | gnutls_fingerprint                                           |     |
| gnutls_credentials_set                                                         | gnutls_fips140_mode_enabled                                  |     |
| gnutls_crypto_register_aead_cipher 259, 625                                    | gnutls_global_deinit                                         |     |
| gnutls_crypto_register_cipher 258, 625                                         | gnutls_global_init                                           |     |
| gnutls_crypto_register_digest 260, 626                                         | gnutls_global_set_audit_log_function                         |     |
| gnutls_crypto_register_mac                                                     | 347                                                          | ,   |
| onutls dh check entry                                                          | gnutls global set log function                               | 348 |

| <pre>gnutls_global_set_log_level</pre>             |     | <pre>gnutls_ocsp_req_export</pre>                   | 525  |
|----------------------------------------------------|-----|-----------------------------------------------------|------|
| <pre>gnutls_global_set_mem_functions</pre>         | 631 | ${\tt gnutls\_ocsp\_req\_get\_cert\_id}$            | 525  |
| gnutls_global_set_mutex                            |     | $\verb gnutls_ocsp_req_get_extension$               |      |
| <pre>gnutls_global_set_time_function</pre>         | 348 | <pre>gnutls_ocsp_req_get_nonce</pre>                |      |
| gnutls_handshake                                   |     | $\verb gnutls_ocsp_req_get_version$                 |      |
| <pre>gnutls_handshake_description_get_name</pre>   | 349 | <pre>gnutls_ocsp_req_import</pre>                   | 527  |
| <pre>gnutls_handshake_get_last_in</pre>            | 349 | <pre>gnutls_ocsp_req_init</pre>                     | 527  |
| <pre>gnutls_handshake_get_last_out</pre>           | 350 | <pre>gnutls_ocsp_req_print</pre>                    | 527  |
| <pre>gnutls_handshake_set_hook_function</pre>      | 350 | <pre>gnutls_ocsp_req_randomize_nonce</pre>          | 528  |
| <pre>gnutls_handshake_set_max_packet_length</pre>  | 350 | <pre>gnutls_ocsp_req_set_extension</pre>            | 528  |
| <pre>gnutls_handshake_set_post_client_hello_</pre> |     | <pre>gnutls_ocsp_req_set_nonce</pre>                | 528  |
| function                                           | 351 | <pre>gnutls_ocsp_resp_check_crt</pre>               | 528  |
| <pre>gnutls_handshake_set_private_extensions</pre> |     | <pre>gnutls_ocsp_resp_deinit</pre>                  | 529  |
|                                                    |     | <pre>gnutls_ocsp_resp_export</pre>                  | 529  |
| <pre>gnutls_handshake_set_random</pre>             | 351 | gnutls_ocsp_resp_get_certs                          | 529  |
| gnutls_handshake_set_timeout 147,                  | 352 | <pre>gnutls_ocsp_resp_get_extension</pre>           | 529  |
| gnutls_hash                                        | 627 | gnutls_ocsp_resp_get_nonce                          | 530  |
| gnutls_hash_deinit                                 |     | <pre>gnutls_ocsp_resp_get_produced</pre>            |      |
| gnutls_hash_fast                                   |     | gnutls_ocsp_resp_get_responder                      |      |
| gnutls_hash_get_len                                | 628 | <pre>gnutls_ocsp_resp_get_responder_raw_id</pre>    |      |
| gnutls_hash_init                                   | 628 | gnutls_ocsp_resp_get_response                       |      |
| gnutls_hash_output                                 |     | gnutls_ocsp_resp_get_signature                      |      |
| gnutls_heartbeat_allowed                           |     | <pre>gnutls_ocsp_resp_get_signature_algorithm</pre> |      |
| gnutls_heartbeat_enable                            | 352 |                                                     | 531  |
| gnutls_heartbeat_get_timeout                       |     | gnutls_ocsp_resp_get_single 54,                     |      |
| gnutls_heartbeat_ping                              |     | gnutls_ocsp_resp_get_status                         |      |
| gnutls_heartbeat_pong                              |     | gnutls_ocsp_resp_get_version                        |      |
| gnutls_heartbeat_set_timeouts                      |     | gnutls_ocsp_resp_import                             |      |
| gnutls_hex_decode                                  |     | gnutls_ocsp_resp_init                               |      |
| gnutls_hex_decode2                                 |     | gnutls_ocsp_resp_print                              |      |
| gnutls_hex_encode                                  |     | gnutls_ocsp_resp_verify                             |      |
| gnutls_hex_encode2                                 |     | gnutls_ocsp_resp_verify_direct                      |      |
| gnutls_hex2bin                                     |     | gnutls_ocsp_status_request_enable_client            |      |
| gnutls_hmac                                        |     |                                                     | 358  |
| gnutls_hmac_deinit                                 |     | <pre>gnutls_ocsp_status_request_get</pre>           |      |
| gnutls_hmac_fast                                   |     | gnutls_ocsp_status_request_is_checked               |      |
| gnutls_hmac_get_len                                |     | gnutls_oid_to_digest                                |      |
| gnutls_hmac_init                                   |     | gnutls_oid_to_ecc_curve                             |      |
| gnutls_hmac_output                                 |     | gnutls_oid_to_pk                                    |      |
| gnutls_hmac_set_nonce                              |     | gnutls_oid_to_sign                                  |      |
| gnutls_init                                        |     | gnutls_openpgp_crt_check_email                      |      |
| gnutls_key_generate                                |     | gnutls_openpgp_crt_check_hostname                   |      |
| gnutls_kx_get                                      |     | gnutls_openpgp_crt_check_hostname2                  |      |
| gnutls_kx_get_id                                   |     | gnutls_openpgp_crt_deinit                           |      |
| gnutls_kx_get_name                                 |     | gnutls_openpgp_crt_export                           |      |
| gnutls_kx_list                                     |     | gnutls_openpgp_crt_export2                          |      |
| gnutls_load_file                                   |     | gnutls_openpgp_crt_get_auth_subkey                  |      |
| gnutls_mac_get                                     |     | gnutls_openpgp_crt_get_creation_time                |      |
| gnutls_mac_get_id                                  |     | gnutls_openpgp_crt_get_expiration_time              |      |
| gnutls_mac_get_key_size                            |     | gnutls_openpgp_crt_get_fingerprint                  |      |
| gnutls_mac_get_name                                |     | gnutls_openpgp_crt_get_key_id                       |      |
| gnutls_mac_get_nonce_size                          |     | gnutls_openpgp_crt_get_key_usage                    |      |
| gnutls_mac_list                                    |     | gnutls_openpgp_crt_get_name                         |      |
| gnutls_memcmp                                      |     | gnutls_openpgp_crt_get_pk_algorithm                 |      |
| gnutls_memset                                      |     | gnutls_openpgp_crt_get_pk_dsa_raw                   |      |
| gnutls_ocsp_req_add_cert                           |     | gnutls_openpgp_crt_get_pk_rsa_raw                   |      |
| gnutls_ocsp_req_add_cert_id                        |     | gnutls_openpgp_crt_get_preferred_key_id             | 0.12 |
| -                                                  | 525 | Purezz-obombeh-ore-ger-brererred-veh-ra             | 542  |

| gnutls_openpgp_crt_get_revoked_status 542                                                                                       | <pre>gnutls_openpgp_privkey_get_subkey_id</pre>       |     |
|----------------------------------------------------------------------------------------------------|-------------------------------------------------------|-----|
| gnutls_openpgp_crt_get_subkey_count 543                                                                                         | <pre>gnutls_openpgp_privkey_get_subkey_idx 5</pre>    | 554 |
| <pre>gnutls_openpgp_crt_get_subkey_creation_time</pre>                                                                          | <pre>gnutls_openpgp_privkey_get_subkey_pk_</pre>      |     |
| $\dots \dots \dots \dots \dots \dots \dots \dots \dots \dots \dots \dots \dots \dots \dots \dots \dots \dots \dots $            | algorithm                                             | 554 |
| <pre>gnutls_openpgp_crt_get_subkey_expiration_</pre>                                                                            | <pre>gnutls_openpgp_privkey_get_subkey_revoked_</pre> | _   |
| $\verb time  \dots \dots \dots \dots \dots \dots \dots \dots \dots \dots \dots \dots \dots \dots \dots \dots \dots \dots \dots$ | status 5                                              | 555 |
| <pre>gnutls_openpgp_crt_get_subkey_fingerprint</pre>                                                                            | <pre>gnutls_openpgp_privkey_import</pre>              | 555 |
| 543                                                                                                    | <pre>gnutls_openpgp_privkey_init</pre>                | 555 |
| <pre>gnutls_openpgp_crt_get_subkey_id 544</pre>                                                                                 | gnutls_openpgp_privkey_sec_param                      |     |
| gnutls_openpgp_crt_get_subkey_idx 544                                                                                           | <pre>gnutls_openpgp_privkey_set_preferred_key_i</pre> |     |
| <pre>gnutls_openpgp_crt_get_subkey_pk_algorithm</pre>                                                                           | · · · · · · · · · · · · · · · · · · ·                 |     |
| 544                                                                                                    | <pre>gnutls_openpgp_privkey_sign_hash</pre>           |     |
| <pre>gnutls_openpgp_crt_get_subkey_pk_dsa_raw</pre>                                                                             | gnutls_openpgp_send_cert 3                            |     |
| 544                                                                                                    | <pre>gnutls_openpgp_set_recv_key_function</pre>       |     |
| <pre>gnutls_openpgp_crt_get_subkey_pk_rsa_raw</pre>                                                                             | gnutls_packet_deinit                                  |     |
|                                                                                                    | gnutls_packet_get                                     |     |
| <pre>gnutls_openpgp_crt_get_subkey_revoked_</pre>                                                                               | gnutls_pcert_deinit                                   |     |
| status                                                                                                    | gnutls_pcert_export_openpgp                           |     |
| gnutls_openpgp_crt_get_subkey_usage 545                                                                                         | gnutls_pcert_export_x509 5                            |     |
| gnutls_openpgp_crt_get_version 546                                                                                              | gnutls_pcert_import_openpgp                           |     |
| gnutls_openpgp_crt_import546                                                                                                    | gnutls_pcert_import_openpgp_raw                       |     |
| gnutls_openpgp_crt_init 546                                                                                                    | gnutls_pcert_import_x509                              |     |
| gnutls_openpgp_crt_print 546                                                                                                    | gnutls_pcert_import_x509_list                         |     |
| gnutls_openpgp_crt_set_preferred_key_id                                                                                         | gnutls_pcert_import_x509_raw                          |     |
| 547                                                                                                    | gnutls_pcert_list_import_x509_raw                     |     |
| gnutls_openpgp_crt_verify_ring 41, 547                                                                                          | gnutls_pem_base64_decode                              |     |
| gnutls_openpgp_crt_verify_self 42, 547                                                                                          | gnutls_pem_base64_decode2                             |     |
| gnutls_openpgp_keyring_check_id 547                                                                                             | gnutls_pem_base64_encode                              |     |
| gnutls_openpgp_keyring_deinit                                                                                                   | gnutls_pem_base64_encode2                             |     |
| gnutls_openpgp_keyring_get_crt 548                                                                                              | gnutls_perror                                         |     |
| gnutls_openpgp_keyring_get_crt_count 548                                                                                        | gnutls_pk_algorithm_get_name                          |     |
| gnutls_openpgp_keyring_import                                                                                                   | gnutls_pk_bits_to_sec_param 161, 3                    |     |
| gnutls_openpgp_keyring_init                                                                                                    | gnutls_pk_get_id                                      |     |
| gnutls_openpgp_rivkey_deinit                                                                                                    | gnutls_pk_get_name                                    |     |
| gnutls_openpgp_privkey_export                                                                                                   | gnutls_pk_get_oid                                     |     |
| gnutls_openpgp_privkey_export_dsa_raw 550                                                                                       | gnutls_pk_list                                        |     |
| gnutls_openpgp_privkey_export_rsa_raw 550                                                                                       | gnutls_pk_to_sign                                     |     |
| gnutls_openpgp_privkey_export_subkey_dsa_                                                                                       | gnutls_pkcs_schema_get_name4                          |     |
| raw                                                                                                    | gnutls_pkcs_schema_get_oid4                           |     |
| <pre>gnutls_openpgp_privkey_export_subkey_rsa_</pre>                                                                            | gnutls_pkcs11_add_provider                            |     |
| raw551                                                                                                    | gnutls_pkcs11_copy_attached_extension                 |     |
| gnutls_openpgp_privkey_export2549                                                                                               | gnutls_pkcs11_copy_pubkey                             |     |
| gnutls_openpgp_privkey_get_fingerprint. 552                                                                                     | gnutls_pkcs11_copy_secret_key                         |     |
| gnutls_openpgp_privkey_get_lingerprint 552 gnutls_openpgp_privkey_get_key_id 552                                                | gnutls_pkcs11_copy_x509_crt                           |     |
| gnutls_openpgp_privkey_get_key_lu 332 gnutls_openpgp_privkey_get_pk_algorithm                                                   | gnutls_pkcs11_copy_x509_crt2 109, 5                   |     |
| gnutis_openpgp_privkey_get_pk_argorromm 552                                                                                     | gnutls_pkcs11_copy_x509_privkey                       |     |
| gnutls_openpgp_privkey_get_preferred_key_id                                                                                     | gnutls_pkcs11_copy_x509_privkey2 108,                 |     |
|                                                                                                    |                                                       |     |
| 552                                                                                                    | gnutls_pkcs11_crt_is_known                            |     |
| gnutls_openpgp_privkey_get_revoked_status                                                                                       | gnutls_pkcs11_deinit                                  |     |
| 553                                                                                                    | gnutls_pkcs11_delete_url                              |     |
| <pre>gnutls_openpgp_privkey_get_subkey_count</pre>                                                                              | gnutls_pkcs11_get_pin_function                        |     |
| 553                                                                                                    | gnutls_pkcs11_get_raw_issuer                          |     |
| <pre>gnutls_openpgp_privkey_get_subkey_creation_</pre>                                                                          | gnutls_pkcs11_get_raw_issuer_by_dn                    | 909 |
| time                                                                                                    | <pre>gnutls_pkcs11_get_raw_issuer_by_subject_</pre>   | -00 |
| <pre>gnutls_openpgp_privkey_get_subkey_</pre>                                                                                   | key_id                                                |     |
| expiration_time                                                                                                    | gnutls_pkcs11_init                                    |     |
| gnutls_openpgp_privkey_get_subkey_                                                                                              | gnutls_pkcs11_obj_deinit                              |     |
| fingerprint                                                                                                    | <pre>gnutls_pkcs11_obj_export</pre>                   | 57U |

| gnutls_pkcs11_obj_export_url               | gnutls_pkcs12_generate_mac2                       |     |
|--------------------------------------------|---------------------------------------------------|-----|
| gnutls_pkcs11_obj_export2570               | gnutls_pkcs12_get_bag                             |     |
| gnutls_pkcs11_obj_export3571               | gnutls_pkcs12_import                              |     |
| gnutls_pkcs11_obj_flags_get_str 571        | gnutls_pkcs12_init                                |     |
| gnutls_pkcs11_obj_get_exts                 | gnutls_pkcs12_mac_info                            |     |
| gnutls_pkcs11_obj_get_flags                | gnutls_pkcs12_set_bag                             |     |
| gnutls_pkcs11_obj_get_info 106, 572        | gnutls_pkcs12_simple_parse 59,                    |     |
| gnutls_pkcs11_obj_get_type 572             | gnutls_pkcs12_verify_mac                          |     |
| gnutls_pkcs11_obj_import_url               | gnutls_pkcs7_add_attr                             |     |
| gnutls_pkcs11_obj_init                     | gnutls_pkcs7_attrs_deinit                         |     |
| gnutls_pkcs11_obj_list_import_url3 573     | gnutls_pkcs7_deinit                               |     |
| gnutls_pkcs11_obj_list_import_url4 574     | gnutls_pkcs7_delete_crl                           |     |
| gnutls_pkcs11_obj_set_info                 | gnutls_pkcs7_delete_crt                           |     |
| gnutls_pkcs11_obj_set_pin_function 574     | gnutls_pkcs7_export                               |     |
| gnutls_pkcs11_privkey_cpy 575              | gnutls_pkcs7_export2                              |     |
| gnutls_pkcs11_privkey_deinit               | gnutls_pkcs7_get_attr                             |     |
| gnutls_pkcs11_privkey_export_pubkey 575    | gnutls_pkcs7_get_crl_count                        |     |
| gnutls_pkcs11_privkey_export_url 575       | gnutls_pkcs7_get_crl_raw                          |     |
| gnutls_pkcs11_privkey_generate 576         | gnutls_pkcs7_get_crl_raw2                         |     |
| gnutls_pkcs11_privkey_generate2 576        | gnutls_pkcs7_get_crt_count                        |     |
| gnutls_pkcs11_privkey_generate3 577        | gnutls_pkcs7_get_crt_raw                          |     |
| gnutls_pkcs11_privkey_get_info 577         | gnutls_pkcs7_get_crt_raw2                         |     |
| gnutls_pkcs11_privkey_get_pk_algorithm 578 | <pre>gnutls_pkcs7_get_embedded_data</pre>         |     |
| gnutls_pkcs11_privkey_import_url 578       | <pre>gnutls_pkcs7_get_signature_count</pre>       |     |
| gnutls_pkcs11_privkey_init 578             | <pre>gnutls_pkcs7_get_signature_info</pre>        |     |
| gnutls_pkcs11_privkey_set_pin_function 578 | gnutls_pkcs7_import                               |     |
| gnutls_pkcs11_privkey_status 579           | gnutls_pkcs7_init                                 |     |
| gnutls_pkcs11_reinit579                    | gnutls_pkcs7_print                                |     |
| gnutls_pkcs11_set_pin_function 579         | gnutls_pkcs7_set_crl                              |     |
| gnutls_pkcs11_set_token_function 579       | gnutls_pkcs7_set_crl_raw                          |     |
| gnutls_pkcs11_token_get_flags 579          | <pre>gnutls_pkcs7_set_crt</pre>                   |     |
| gnutls_pkcs11_token_get_info               | <pre>gnutls_pkcs7_set_crt_raw</pre>               |     |
| gnutls_pkcs11_token_get_mechanism 580      | gnutls_pkcs7_sign                                 | 522 |
| gnutls_pkcs11_token_get_random 580         | <pre>gnutls_pkcs7_signature_info_deinit</pre>     |     |
| gnutls_pkcs11_token_get_url 581            | gnutls_pkcs7_verify                               |     |
| gnutls_pkcs11_token_init 581               | <pre>gnutls_pkcs7_verify_direct</pre>             |     |
| gnutls_pkcs11_token_set_pin 581            | gnutls_pkcs8_info                                 | 412 |
| gnutls_pkcs11_type_get_name 581            | gnutls_prf                                        |     |
| gnutls_pkcs12_bag_decrypt 556              | <pre>gnutls_prf_raw</pre>                         | 364 |
| $\verb gnutls_pkcs12_bag_deinit$           | gnutls_prf_rfc5705                                | 365 |
| gnutls_pkcs12_bag_enc_info                 | <pre>gnutls_priority_certificate_type_list</pre>  | 365 |
| gnutls_pkcs12_bag_encrypt 557              | <pre>gnutls_priority_cipher_list</pre>            | 365 |
| gnutls_pkcs12_bag_get_count                | <pre>gnutls_priority_compression_list</pre>       | 366 |
| gnutls_pkcs12_bag_get_data557              | <pre>gnutls_priority_deinit</pre>                 | 366 |
| gnutls_pkcs12_bag_get_friendly_name 558    | <pre>gnutls_priority_ecc_curve_list</pre>         | 366 |
| gnutls_pkcs12_bag_get_key_id               | <pre>gnutls_priority_get_cipher_suite_index</pre> | 366 |
| gnutls_pkcs12_bag_get_type558              | <pre>gnutls_priority_init</pre>                   | 367 |
| gnutls_pkcs12_bag_init558                  | <pre>gnutls_priority_kx_list</pre>                | 368 |
| gnutls_pkcs12_bag_set_crl 559              | <pre>gnutls_priority_mac_list</pre>               | 368 |
| gnutls_pkcs12_bag_set_crt559               | <pre>gnutls_priority_protocol_list</pre>          | 368 |
| gnutls_pkcs12_bag_set_data559              | <pre>gnutls_priority_set</pre>                    | 369 |
| gnutls_pkcs12_bag_set_friendly_name 559    | <pre>gnutls_priority_set_direct</pre>             | 369 |
| gnutls_pkcs12_bag_set_key_id               | gnutls_priority_sign_list                         |     |
| gnutls_pkcs12_bag_set_privkey 560          |                                                   |     |
| gnutls_pkcs12_deinit560                    | gnutls_privkey_decrypt_data 99,                   |     |
| gnutls_pkcs12_export560                    | gnutls_privkey_deinit                             |     |
| gnutls_pkcs12_export2561                   | gnutls_privkey_export_dsa_raw                     |     |
| onutls nkcs12 generate mac 561             |                                                   | 589 |

| gnutls_privkey_export_openpgp 590          | <pre>gnutls_pubkey_get_key_usage</pre>               | 603 |
|--------------------------------------------|------------------------------------------------------|-----|
| gnutls_privkey_export_pkcs11 590           | <pre>gnutls_pubkey_get_openpgp_key_id</pre>          | 603 |
| gnutls_privkey_export_rsa_raw 590          | <pre>gnutls_pubkey_get_pk_algorithm</pre>            |     |
| gnutls_privkey_export_x509591              | <pre>gnutls_pubkey_get_preferred_hash_algorith</pre> |     |
| gnutls_privkey_generate 591                |                                                      |     |
| gnutls_privkey_get_pk_algorithm 591        | <pre>gnutls_pubkey_import</pre>                      | 604 |
| gnutls_privkey_get_type 592                | <pre>gnutls_pubkey_import_dsa_raw</pre>              | 605 |
| gnutls_privkey_import_dsa_raw              | <pre>gnutls_pubkey_import_ecc_raw</pre>              | 605 |
| gnutls_privkey_import_ecc_raw              | <pre>gnutls_pubkey_import_ecc_x962</pre>             | 605 |
| gnutls_privkey_import_ext593               | <pre>gnutls_pubkey_import_openpgp</pre>              | 606 |
| gnutls_privkey_import_ext2593              | <pre>gnutls_pubkey_import_openpgp_raw</pre>          | 606 |
| gnutls_privkey_import_ext3 96, 594         | <pre>gnutls_pubkey_import_pkcs11</pre>               |     |
| gnutls_privkey_import_openpgp 594          | <pre>gnutls_pubkey_import_privkey</pre>              | 607 |
| gnutls_privkey_import_openpgp_raw 595      | <pre>gnutls_pubkey_import_rsa_raw</pre>              | 607 |
| gnutls_privkey_import_pkcs11 595           | <pre>gnutls_pubkey_import_tpm_raw</pre>              | 607 |
| gnutls_privkey_import_pkcs11_url 595       | <pre>gnutls_pubkey_import_tpm_url 120,</pre>         | 608 |
| gnutls_privkey_import_rsa_raw 596          | <pre>gnutls_pubkey_import_url</pre>                  | 608 |
| gnutls_privkey_import_tpm_raw 596          | <pre>gnutls_pubkey_import_x509</pre>                 | 608 |
| gnutls_privkey_import_tpm_url 120, 596     | <pre>gnutls_pubkey_import_x509_crq</pre>             | 609 |
| gnutls_privkey_import_url                  | gnutls_pubkey_import_x509_raw                        |     |
| gnutls_privkey_import_x509597              | gnutls_pubkey_init                                   |     |
| gnutls_privkey_import_x509_raw 57, 598     | gnutls_pubkey_print                                  |     |
| gnutls_privkey_init                        | gnutls_pubkey_set_key_usage                          |     |
| gnutls_privkey_set_pin_function 598        | gnutls_pubkey_set_pin_function                       |     |
| gnutls_privkey_sign_data                   | <pre>gnutls_pubkey_verify_data2 97,</pre>            |     |
| gnutls_privkey_sign_hash                   | gnutls_pubkey_verify_hash2 97,                       |     |
| gnutls_privkey_status                      | gnutls_pubkey_verify_params                          |     |
| gnutls_privkey_verify_params               | gnutls_random_art                                    |     |
| gnutls_protocol_get_id                     | gnutls_range_split                                   |     |
| gnutls_protocol_get_name 370               | gnutls_record_can_use_length_hiding                  |     |
| gnutls_protocol_get_version                | gnutls_record_check_corked                           |     |
| gnutls_protocol_list                       | gnutls_record_check_pending 149,                     |     |
| gnutls_psk_allocate_client_credentials 370 | gnutls_record_cork 150,                              |     |
| gnutls_psk_allocate_server_credentials 371 | gnutls_record_disable_padding                        |     |
| gnutls_psk_client_get_hint                 | gnutls_record_discard_queued                         |     |
| gnutls_psk_free_client_credentials 371     | gnutls_record_get_direction 145,                     |     |
| gnutls_psk_free_server_credentials 371     | gnutls_record_get_discarded                          |     |
| gnutls_psk_server_get_username 371         | gnutls_record_get_max_size                           |     |
| gnutls_psk_set_client_credentials 372      | gnutls_record_get_state                              | 376 |
| gnutls_psk_set_client_credentials_function | gnutls_record_overhead_size                          |     |
|                                            | gnutls_record_recv 148,                              |     |
| gnutls_psk_set_params_function             | gnutls_record_recv_packet                            |     |
| gnutls_psk_set_server_credentials_file     | gnutls_record_recv_seq                               |     |
|                                            | gnutls_record_send 147,                              |     |
| gnutls_psk_set_server_credentials_function | gnutls_record_send_range                             |     |
| 373                                        | gnutls_record_set_max_size                           |     |
| gnutls_psk_set_server_credentials_hint 373 | gnutls_record_set_state                              |     |
| gnutls_psk_set_server_dh_params 373        | gnutls_record_set_timeout                            |     |
| gnutls_psk_set_server_params_function 374  | gnutls_record_uncork 150,                            |     |
| gnutls_pubkey_deinit600                    | gnutls_register_custom_url 101,                      |     |
| gnutls_pubkey_encrypt_data 98, 600         | gnutls_rehandshake 168,                              |     |
| gnutls_pubkey_export                       | gnutls_rnd                                           |     |
| gnutls_pubkey_export_dsa_raw               | gnutls_rnd_refresh                                   |     |
| gnutls_pubkey_export_ecc_raw               | gnutls_safe_renegotiation_status 167,                |     |
| gnutls_pubkey_export_ecc_x962              | gnutls_sec_param_get_name                            |     |
| gnutls_pubkey_export_rsa_raw               | gnutls_sec_param_to_pk_bits 161,                     |     |
| gnutls_pubkey_export2                      | gnutls_sec_param_to_symmetric_bits                   |     |
| gnutls nubkey get key id 603               |                                                      | 382 |

| gnutls_server_name_set                                                           | ${\tt gnutls\_srp\_set\_server\_fake\_salt\_seed}$                              | 396 |
|----------------------------------------------------------------------------------|---------------------------------------------------------------------------------|-----|
| gnutls_session_channel_binding 383                                               | gnutls_srp_verifier 86,                                                         |     |
| gnutls_session_enable_compatibility_mode                                         | gnutls_srtp_get_keys                                                            |     |
|                                                                                  | <pre>gnutls_srtp_get_mki</pre>                                                  |     |
| gnutls_session_etm_status                                                        | <pre>gnutls_srtp_get_profile_id</pre>                                           |     |
| <pre>gnutls_session_ext_master_secret_status</pre>                               | <pre>gnutls_srtp_get_profile_name</pre>                                         |     |
|                                                                                  | <pre>gnutls_srtp_get_selected_profile</pre>                                     |     |
| gnutls_session_force_valid                                                       | <pre>gnutls_srtp_set_mki</pre>                                                  |     |
| gnutls_session_get_data 384                                                      | <pre>gnutls_srtp_set_profile</pre>                                              |     |
| gnutls_session_get_data2                                                         | <pre>gnutls_srtp_set_profile_direct</pre>                                       |     |
| gnutls_session_get_desc 385                                                      | gnutls_store_commitment 164,                                                    |     |
| gnutls_session_get_id                                                            | gnutls_store_pubkey 164,                                                        |     |
| gnutls_session_get_id2                                                           | gnutls_strerror                                                                 |     |
| gnutls_session_get_ptr                                                           | gnutls_strerror_name                                                            |     |
| gnutls_session_get_random                                                        | gnutls_subject_alt_names_deinit                                                 |     |
| gnutls_session_get_verify_cert_status 386                                        | gnutls_subject_alt_names_get                                                    |     |
| gnutls_session_is_resumed 162, 386                                               | gnutls_subject_alt_names_init                                                   |     |
| gnutls_session_resumption_requested 163,                                         | gnutls_subject_alt_names_set                                                    |     |
| 386                                                                              | gnutls_supplemental_get_name                                                    |     |
| gnutls_session_set_data 387                                                      | gnutls_supplemental_recv                                                        |     |
| gnutls_session_set_id                                                            | gnutls_supplemental_register                                                    |     |
| gnutls_session_set_premaster                                                     | gnutls_supplemental_send                                                        |     |
| gnutls_session_set_ptr                                                           | gnutls_system_key_add_x509                                                      |     |
| gnutls_session_set_verify_cert 137, 388                                          | gnutls_system_key_delete                                                        |     |
| gnutls_session_set_verify_cert2 388                                              | gnutls_system_key_iter_deinit                                                   |     |
| gnutls_session_set_verify_function 389                                           | gnutls_system_key_iter_get_info 100,                                            |     |
| gnutls_session_ticket_enable_client 389                                          | gnutls_system_recv_timeout                                                      |     |
| gnutls_session_ticket_enable_server 163, 389                                     | <pre>gnutls_tdb_deinit gnutls_tdb_init</pre>                                    |     |
| gnutls_session_ticket_key_generate 163, 390                                      | <pre>gnutls_tdb_set_store_commitment_func</pre>                                 | 403 |
| gnutls_set_default_priority                                                      | <pre>gnutls_tdb_set_store_func</pre>                                            | 403 |
| gnutls_sign_algorithm_get                                                        | <pre>gnutls_tdb_set_verify_func</pre>                                           |     |
| gnutls_sign_algorithm_get_client 390                                             | <pre>gnutls_tpm_get_registered</pre>                                            | 582 |
| gnutls_sign_algorithm_get_requested 390                                          | <pre>gnutls_tpm_key_list_deinit</pre>                                           |     |
| gnutls_sign_get_hash_algorithm 391                                               | <pre>gnutls_tpm_key_list_get_url</pre>                                          |     |
| gnutls_sign_get_id                                                               | gnutls_tpm_privkey_delete 120, 121,                                             |     |
| gnutls_sign_get_name                                                             | <pre>gnutls_tpm_privkey_generate 119,</pre>                                     |     |
| gnutls_sign_get_oid                                                              | gnutls_transport_get_int                                                        |     |
| gnutls_sign_get_pk_algorithm                                                     | gnutls_transport_get_int2                                                       |     |
| gnutls_sign_is_secure                                                            | gnutls_transport_get_ptr                                                        |     |
| gnutls_sign_list                                                                 | gnutls_transport_get_ptr2                                                       |     |
| gnutls_srp_allocate_client_credentials 392                                       | gnutls_transport_set_errno 143,                                                 |     |
| gnutls_srp_allocate_server_credentials 392                                       | <pre>gnutls_transport_set_errno_function</pre>                                  |     |
| gnutls_srp_base64_decode                                                         | gnutls_transport_set_int                                                        |     |
| gnutls_srp_base64_decode2                                                        | gnutls_transport_set_int2                                                       |     |
| gnutls_srp_base64_encode                                                         | gnutls_transport_set_ptr                                                        |     |
| gnutls_srp_base64_encode2                                                        | gnutls_transport_set_ptr2                                                       |     |
| gnutls_srp_free_client_credentials 394                                           | gnutls_transport_set_pull_function. 142,                                        |     |
| gnutls_srp_free_server_credentials 394                                           | gnutls_transport_set_pull_timeout_functio                                       |     |
| gnutls_srp_server_get_username                                                   |                                                                                 |     |
| gnutls_srp_set_client_credentials 394 gnutls_srp_set_client_credentials_function | gnutls_transport_set_push_function. 141, gnutls_transport_set_vec_push_function | 101 |
|                                                                                  |                                                                                 | 407 |
| gnutls_srp_set_prime_bits                                                        | gnutls_url_is_supported                                                         |     |
| gnutls_srp_set_server_credentials_file                                           | gnutls_verify_stored_pubkey 163,                                                |     |
|                                                                                  | gnutls_x509_aia_deinit                                                          |     |
| gnutls_srp_set_server_credentials_function                                       | gnutls_x509_aia_get                                                             |     |
|                                                                                  | gnutls x509 aia init                                                            |     |

| gnutls_x509_aia_set                                    | gnutls_x509_crq_get_attribute_data 431                                                                                                    |
|--------------------------------------------------------|----------------------------------------------------------------------------------------------------|
| gnutls_x509_aki_deinit                                 | gnutls_x509_crq_get_attribute_info 431                                                                                                    |
| gnutls_x509_aki_get_cert_issuer 415                    | gnutls_x509_crq_get_basic_constraints 432                                                                                                    |
| gnutls_x509_aki_get_id                                 | gnutls_x509_crq_get_challenge_password 432                                                                                                    |
| gnutls_x509_aki_init                                   | gnutls_x509_crq_get_dn                                                                                                    |
| gnutls_x509_aki_set_cert_issuer 416                    | gnutls_x509_crq_get_dn_by_oid                                                                                                    |
| gnutls_x509_aki_set_id                                 | gnutls_x509_crq_get_dn_oid                                                                                                    |
| gnutls_x509_crl_check_issuer 417                       | gnutls_x509_crq_get_dn2 433                                                                                                    |
| gnutls_x509_crl_deinit                                 | gnutls_x509_crq_get_extension_by_oid 434                                                                                                    |
| gnutls_x509_crl_dist_points_deinit 417                 | gnutls_x509_crq_get_extension_by_oid2 434                                                                                                    |
| <pre>gnutls_x509_crl_dist_points_get 417</pre>         | gnutls_x509_crq_get_extension_data 435                                                                                                    |
| <pre>gnutls_x509_crl_dist_points_init 418</pre>        | gnutls_x509_crq_get_extension_data2 435                                                                                                    |
| <pre>gnutls_x509_crl_dist_points_set 418</pre>         | gnutls_x509_crq_get_extension_info 435                                                                                                    |
| gnutls_x509_crl_export                                 | gnutls_x509_crq_get_key_id                                                                                                    |
| gnutls_x509_crl_export2                                | gnutls_x509_crq_get_key_purpose_oid 436                                                                                                    |
| <pre>gnutls_x509_crl_get_authority_key_gn_serial</pre> | gnutls_x509_crq_get_key_rsa_raw                                                                                                    |
|                                                        | gnutls_x509_crq_get_key_usage                                                                                                    |
| <pre>gnutls_x509_crl_get_authority_key_id 419</pre>    | gnutls_x509_crq_get_pk_algorithm                                                                                                    |
| gnutls_x509_crl_get_crt_count                          | gnutls_x509_crq_get_private_key_usage_                                                                                                    |
| gnutls_x509_crl_get_crt_serial 49, 420                 | period                                                                                                    |
| gnutls_x509_crl_get_dn_oid                             |                                                                                                    |
| gnutls_x509_crl_get_extension_data 421                 | gnutls_x509_crq_get_signature_algorithm                                                                                                    |
| gnutls_x509_crl_get_extension_data2 421                |                                                                                                    |
| gnutls_x509_crl_get_extension_info 421                 | gnutls_x509_crq_get_subject_alt_name 438                                                                                                    |
| gnutls_x509_crl_get_extension_oid 422                  | <pre>gnutls_x509_crq_get_subject_alt_othername_</pre>                                                                                                    |
| gnutls_x509_crl_get_issuer_dn                          | oid                                                                                                    |
| gnutls_x509_crl_get_issuer_dn_by_oid 423               | gnutls_x509_crq_get_version                                                                                                    |
| gnutls_x509_crl_get_issuer_dn2 422                     | gnutls_x509_crq_import                                                                                                    |
| gnutls_x509_crl_get_next_update                        | gnutls_x509_crq_init                                                                                                    |
| gnutls_x509_crl_get_number                             | gnutls_x509_crq_print                                                                                                    |
| gnutls_x509_crl_get_raw_issuer_dn 424                  | gnutls_x509_crq_privkey_sign                                                                                                    |
| gnutls_x509_crl_get_signature                          | gnutls_x509_crq_set_attribute_by_oid 440                                                                                                    |
| gnutls_x509_crl_get_signature_algorithm                | gnutls_x509_crq_set_basic_constraints 441                                                                                                    |
|                                                        | <pre>gnutls_x509_crq_set_challenge_password 441</pre>                                                                                                    |
| <pre>gnutls_x509_crl_get_this_update 424</pre>         | gnutls_x509_crq_set_dn                                                                                                    |
| gnutls_x509_crl_get_version                            | gnutls_x509_crq_set_dn_by_oid 441                                                                                                    |
| gnutls_x509_crl_import                                 | gnutls_x509_crq_set_key                                                                                                    |
| gnutls_x509_crl_init                                   | gnutls_x509_crq_set_key_purpose_oid 442                                                                                                    |
| gnutls_x509_crl_iter_crt_serial 425                    | gnutls_x509_crq_set_key_rsa_raw 442                                                                                                    |
| gnutls_x509_crl_iter_deinit                            | gnutls_x509_crq_set_key_usage 443                                                                                                    |
| gnutls_x509_crl_list_import                            | <pre>gnutls_x509_crq_set_private_key_usage_</pre>                                                                                                    |
| gnutls_x509_crl_list_import2                           | period                                                                                                    |
| gnutls_x509_crl_print                                  | gnutls_x509_crq_set_pubkey 99, 614                                                                                                    |
| gnutls_x509_crl_privkey_sign                           | <pre>gnutls_x509_crq_set_subject_alt_name 443</pre>                                                                                                    |
| gnutls_x509_crl_set_authority_key_id 427               | gnutls_x509_crq_set_version                                                                                                    |
| gnutls_x509_crl_set_crt 427                            | gnutls_x509_crq_sign                                                                                                    |
| gnutls_x509_crl_set_crt_serial                         | gnutls_x509_crq_sign246, 444                                                                                                    |
| gnutls_x509_crl_set_next_update                        | gnutls_x509_crq_verify                                                                                                    |
| gnutls_x509_crl_set_number                             | gnutls_x509_crt_check_email                                                                                                    |
| gnutls_x509_crl_set_this_update                        | gnutls_x509_crt_check_hostname                                                                                                    |
| gnutls_x509_crl_set_version                            | gnutls_x509_crt_check_hostname2                                                                                                    |
| gnutls_x509_crl_sign                                   | gnutls_x509_crt_check_issuer                                                                                                    |
| gnutls_x509_crl_sign2                                  | gnutls_x509_crt_check_revocation 446                                                                                                    |
| gnutls_x509_crl_sign2                                  | gnutls_x509_crt_cpy_crl_dist_points 446                                                                                                    |
| gnutls_x509_crq_deinit                                 | gnutls_x509_crt_deinit                                                                                                    |
| gnutls_x509_crq_export                                 | gnutls_x509_crt_export                                                                                                    |
| gnutls_x509_crq_export2                                | gnutls_x509_crt_export2                                                                                                    |
| gnutls_x509_crq_get_attribute_by_oid 431               | gnutls_x509_crt_get_activation_time 447                                                                                                    |
| ghaurb_nood_orq_geo_accribuce_by_ord 401               | PHEGEN TO PART OF PART OF PART |

| <pre>gnutls_x509_crt_get_authority_info_access</pre>   | gnutls_x509_crt_import4                              |                |
|--------------------------------------------------------|------------------------------------------------------|----------------|
|                                                        | gnutls_x509_crt_import_pkcs11                        |                |
| <pre>gnutls_x509_crt_get_authority_key_gn_serial</pre> | gnutls_x509_crt_import_url4                          |                |
|                                                        | gnutls_x509_crt_init4                                |                |
| gnutls_x509_crt_get_authority_key_id 449               | <pre>gnutls_x509_crt_list_import</pre>               |                |
| <pre>gnutls_x509_crt_get_basic_constraints 449</pre>   | <pre>gnutls_x509_crt_list_import_pkcs11</pre>        |                |
| gnutls_x509_crt_get_ca_status                          | <pre>gnutls_x509_crt_list_import2</pre>              |                |
| gnutls_x509_crt_get_crl_dist_points 450                | <pre>gnutls_x509_crt_list_verify</pre>               |                |
| gnutls_x509_crt_get_dn                                 | gnutls_x509_crt_print4                               | <b>17</b> 0    |
| gnutls_x509_crt_get_dn_by_oid                          | <pre>gnutls_x509_crt_privkey_sign</pre>              | 314            |
| gnutls_x509_crt_get_dn_oid                             | <pre>gnutls_x509_crt_set_activation_time 4</pre>     | <b>17</b> 0    |
| gnutls_x509_crt_get_dn2                                | <pre>gnutls_x509_crt_set_authority_info_access</pre> |                |
| gnutls_x509_crt_get_expiration_time 452                |                                                      | <b>17</b> 0    |
| gnutls_x509_crt_get_extension_by_oid 452               | <pre>gnutls_x509_crt_set_authority_key_id4</pre>     | <sup>471</sup> |
| gnutls_x509_crt_get_extension_by_oid2 453              | <pre>gnutls_x509_crt_set_basic_constraints 4</pre>   | 171            |
| gnutls_x509_crt_get_extension_data 453                 | gnutls_x509_crt_set_ca_status4                       | 471            |
| <pre>gnutls_x509_crt_get_extension_data2 454</pre>     | <pre>gnutls_x509_crt_set_crl_dist_points 4</pre>     | 471            |
| <pre>gnutls_x509_crt_get_extension_info 454</pre>      | <pre>gnutls_x509_crt_set_crl_dist_points24</pre>     | 472            |
| gnutls_x509_crt_get_extension_oid 454                  | gnutls_x509_crt_set_crq 4                            | 472            |
| gnutls_x509_crt_get_fingerprint 455                    | <pre>gnutls_x509_crt_set_crq_extensions4</pre>       | 472            |
| gnutls_x509_crt_get_issuer                             | gnutls_x509_crt_set_dn4                              | <b>47</b> 3    |
| gnutls_x509_crt_get_issuer_alt_name 455                | gnutls_x509_crt_set_dn_by_oid4                       |                |
| gnutls_x509_crt_get_issuer_alt_name2 456               | gnutls_x509_crt_set_expiration_time4                 |                |
| <pre>gnutls_x509_crt_get_issuer_alt_othername_</pre>   | <pre>gnutls_x509_crt_set_extension_by_oid4</pre>     | 474            |
| oid                                                    | gnutls_x509_crt_set_issuer_alt_name 4                |                |
| <pre>gnutls_x509_crt_get_issuer_dn457</pre>            | gnutls_x509_crt_set_issuer_dn4                       | 474            |
| gnutls_x509_crt_get_issuer_dn_by_oid 458               | gnutls_x509_crt_set_issuer_dn_by_oid4                |                |
| gnutls_x509_crt_get_issuer_dn_oid 458                  | <pre>gnutls_x509_crt_set_issuer_unique_id4</pre>     |                |
| gnutls_x509_crt_get_issuer_dn2 457                     | gnutls_x509_crt_set_key 4                            | 475            |
| gnutls_x509_crt_get_issuer_unique_id 459               | <pre>gnutls_x509_crt_set_key_purpose_oid4</pre>      |                |
| gnutls_x509_crt_get_key_id 29, 459                     | gnutls_x509_crt_set_key_usage4                       |                |
| gnutls_x509_crt_get_key_purpose_oid 459                | gnutls_x509_crt_set_name_constraints4                |                |
| gnutls_x509_crt_get_key_usage                          | gnutls_x509_crt_set_pin_function4                    |                |
| gnutls_x509_crt_get_name_constraints 460               | gnutls_x509_crt_set_policy4                          |                |
| gnutls_x509_crt_get_pk_algorithm                       | gnutls_x509_crt_set_private_key_usage_               |                |
| gnutls_x509_crt_get_pk_dsa_raw                         | period4                                              | 477            |
| gnutls_x509_crt_get_pk_ecc_raw 461                     | gnutls_x509_crt_set_proxy4                           |                |
| gnutls_x509_crt_get_pk_rsa_raw 462                     | gnutls_x509_crt_set_proxy_dn4                        |                |
| gnutls_x509_crt_get_policy462                          | gnutls_x509_crt_set_pubkey 100, 6                    |                |
| gnutls_x509_crt_get_preferred_hash_                    | gnutls_x509_crt_set_serial4                          | <b>17</b> 8    |
| algorithm                                              | <pre>gnutls_x509_crt_set_subject_alt_name4</pre>     | <b>17</b> 8    |
| <pre>gnutls_x509_crt_get_private_key_usage_</pre>      | <pre>gnutls_x509_crt_set_subject_alternative_</pre>  |                |
| period                                                 | name                                                 | <b>17</b> 9    |
| gnutls_x509_crt_get_proxy                              | <pre>gnutls_x509_crt_set_subject_key_id4</pre>       |                |
| gnutls_x509_crt_get_raw_dn 463                         | <pre>gnutls_x509_crt_set_subject_unique_id 4</pre>   |                |
| gnutls_x509_crt_get_raw_issuer_dn 463                  | gnutls_x509_crt_set_version4                         |                |
| gnutls_x509_crt_get_serial 464                         | gnutls_x509_crt_sign4                                |                |
| gnutls_x509_crt_get_signature                          | gnutls_x509_crt_sign24                               |                |
| gnutls_x509_crt_get_signature_algorithm                | gnutls_x509_crt_verify4                              |                |
|                                                        | gnutls_x509_crt_verify_data24                        |                |
| gnutls_x509_crt_get_subject                            | gnutls_x509_dn_deinit4                               |                |
| gnutls_x509_crt_get_subject_alt_name 465               | gnutls_x509_dn_export4                               |                |
| gnutls_x509_crt_get_subject_alt_name2 465              | gnutls_x509_dn_export24                              |                |
| gnutls_x509_crt_get_subject_alt_othername_             | gnutls_x509_dn_get_rdn_ava                           |                |
| oid                                                    | gnutls_x509_dn_get_str4                              |                |
| <pre>gnutls_x509_crt_get_subject_key_id 466</pre>      | gnutls_x509_dn_import4                               |                |
| gnutls_x509_crt_get_subject_unique_id 467              | gnutls_x509_dn_init4                                 |                |
| gnutls_x509_crt_get_version                            | gnutls_x509_dn_oid_known4                            |                |

| gnutls_x509_dn_oid_name                                                                                              | gnutls_x509_privkey_deinit                           |
|----------------------------------------------------------------------------------------------------|------------------------------------------------------|
| gnutls_x509_ext_deinit                                                                                               | gnutls_x509_privkey_export 497                       |
| gnutls_x509_ext_export_aia                                                                                           | <pre>gnutls_x509_privkey_export_dsa_raw 499</pre>    |
| <pre>gnutls_x509_ext_export_authority_key_id</pre>                                                                   | <pre>gnutls_x509_privkey_export_ecc_raw 499</pre>    |
|                                                                                                    | gnutls_x509_privkey_export_pkcs8 499                 |
| <pre>gnutls_x509_ext_export_basic_constraints</pre>                                                                  | gnutls_x509_privkey_export_rsa_raw 500               |
| 485                                                                                                    | gnutls_x509_privkey_export_rsa_raw2 500              |
| gnutls_x509_ext_export_crl_dist_points 485                                                                           | gnutls_x509_privkey_export2                          |
| gnutls_x509_ext_export_key_purposes 485                                                                              | gnutls_x509_privkey_export2_pkcs8 498                |
| gnutls_x509_ext_export_key_usage                                                                                     | gnutls_x509_privkey_fix 501                          |
| gnutls_x509_ext_export_name_constraints                                                                              | gnutls_x509_privkey_generate501                      |
|                                                                                                    | gnutls_x509_privkey_get_key_id 501                   |
| gnutls_x509_ext_export_policies                                                                                      | gnutls_x509_privkey_get_pk_algorithm 502             |
| gnutls_x509_ext_export_private_key_usage_                                                                            | gnutls_x509_privkey_get_pk_algorithm2 502            |
| period                                                                                                    | gnutls_x509_privkey_import502                        |
| gnutls_x509_ext_export_proxy                                                                                         | gnutls_x509_privkey_import_dsa_raw 503               |
| gnutls_x509_ext_export_subject_alt_names                                                                             | gnutls_x509_privkey_import_ecc_raw 503               |
|                                                                                                    | gnutls_x509_privkey_import_openssl 60, 504           |
| gnutls_x509_ext_export_subject_key_id 488                                                                            | gnutls_x509_privkey_import_pkcs8 504                 |
|                                                                                                    |                                                      |
| gnutls_x509_ext_import_aia                                                                                           | gnutls_x509_privkey_import_rsa_raw 505               |
| gnutls_x509_ext_import_authority_key_id                                                                              | gnutls_x509_privkey_import_rsa_raw2 505              |
|                                                                                                    | gnutls_x509_privkey_import2                          |
| gnutls_x509_ext_import_basic_constraints                                                                             | gnutls_x509_privkey_init 506                         |
|                                                                                                    | gnutls_x509_privkey_sec_param506                     |
| gnutls_x509_ext_import_crl_dist_points 489                                                                           | gnutls_x509_privkey_set_pin_function 506             |
| gnutls_x509_ext_import_key_purposes 489                                                                              | gnutls_x509_privkey_sign_data                        |
| gnutls_x509_ext_import_key_usage                                                                                     | gnutls_x509_privkey_sign_hash                        |
| gnutls_x509_ext_import_name_constraints                                                                              | gnutls_x509_privkey_verify_params 507                |
|                                                                                                    | gnutls_x509_rdn_get 507                              |
| gnutls_x509_ext_import_policies                                                                                      | gnutls_x509_rdn_get_by_oid 507                       |
| <pre>gnutls_x509_ext_import_private_key_usage_</pre>                                                                 | gnutls_x509_rdn_get_oid 508                          |
| period491                                                                                                    | gnutls_x509_trust_list_add_cas 30, 508               |
| gnutls_x509_ext_import_proxy491                                                                                      | gnutls_x509_trust_list_add_crls 31, 508              |
| <pre>gnutls_x509_ext_import_subject_alt_names</pre>                                                                  | <pre>gnutls_x509_trust_list_add_named_crt 30,</pre>  |
|                                                                                                    | 509                                                  |
| gnutls_x509_ext_import_subject_key_id 492                                                                            | <pre>gnutls_x509_trust_list_add_system_trust</pre>   |
| gnutls_x509_ext_print                                                                                                |                                                      |
| gnutls_x509_key_purpose_deinit                                                                                       | <pre>gnutls_x509_trust_list_add_trust_dir 510</pre>  |
| gnutls_x509_key_purpose_get                                                                                          | <pre>gnutls_x509_trust_list_add_trust_file 33,</pre> |
| $gnutls_x509_key_purpose_init$                                                                                       | 510                                                  |
| gnutls_x509_key_purpose_set                                                                                          | gnutls_x509_trust_list_add_trust_mem 33,             |
| gnutls_x509_name_constraints_add_excluded                                                                            | 510                                                  |
| $\dots \dots \dots \dots \dots \dots \dots \dots \dots \dots \dots \dots \dots \dots \dots \dots \dots \dots \dots $ | gnutls_x509_trust_list_deinit 511                    |
| gnutls_x509_name_constraints_add_permitted                                                                           | <pre>gnutls_x509_trust_list_get_issuer 511</pre>     |
|                                                                                                    | <pre>gnutls_x509_trust_list_get_issuer_by_dn</pre>   |
| gnutls_x509_name_constraints_check 494                                                                               | 511                                                  |
| gnutls_x509_name_constraints_check_crt 494                                                                           | <pre>gnutls_x509_trust_list_get_issuer_by_</pre>     |
| gnutls_x509_name_constraints_deinit 494                                                                              | subject_key_id 512                                   |
| gnutls_x509_name_constraints_get_excluded                                                                            | gnutls_x509_trust_list_init 512                      |
|                                                                                                    | <pre>gnutls_x509_trust_list_iter_deinit 512</pre>    |
| gnutls_x509_name_constraints_get_permitted                                                                           | <pre>gnutls_x509_trust_list_iter_get_ca 513</pre>    |
|                                                                                                    | <pre>gnutls_x509_trust_list_remove_cas 513</pre>     |
| gnutls_x509_name_constraints_init 495                                                                                | <pre>gnutls_x509_trust_list_remove_trust_file</pre>  |
| gnutls_x509_othername_to_virtual 495                                                                                 |                                                      |
| gnutls_x509_policies_deinit                                                                                          | <pre>gnutls_x509_trust_list_remove_trust_mem</pre>   |
| gnutls_x509_policies_get                                                                                             |                                                      |
| gnutls_x509_policies_init                                                                                            | <pre>gnutls_x509_trust_list_verify_crt 31, 514</pre> |
| gnutls_x509_policies_set 496                                                                                         | gnutls_x509_trust_list_verify_crt2 32, 514           |
| gnutls_x509_policy_release                                                                                           | gnutls_x509_trust_list_verify_named_crt              |
| gnutls_x509_privkey_cpy 497                                                                                          | 32, 515                                              |
|                                                                                                    |                                                      |

Concept Index 657

## Concept Index

| $\mathbf{A}$                                                            | file signing                                    | 253   |
|-------------------------------------------------------------------------|-------------------------------------------------|-------|
| abstract types                                                          | fork                                            | 129   |
| alert protocol9                                                         | _                                               |       |
| ALPN                                                                    | $\mathbf{G}$                                    |       |
| anonymous authentication         90           API reference         309 | generating parameters                           | 168   |
| Application Layer Protocol Negotiation                                  | gnutls-cli 2                                    |       |
| Application-specific keys                                               | gnutls-cli help                                 |       |
| authentication methods                                                  | gnutls-cli-debug                                |       |
|                                                                         | gnutls-cli-debug help 2                         |       |
| В                                                                       | gnutls-serv                                     |       |
|                                                                         | gnutis-serv nerp                                | 100   |
| bad_record_mac                                                          | ***                                             |       |
|                                                                         | H                                               |       |
| $\mathbf{C}$                                                            | hacking                                         |       |
| callback functions                                                      | handshake protocol                              |       |
| certificate authentication                                              | hardware security modules                       |       |
| certificate requests                                                    | hardware tokens                                 |       |
| certificate revocation lists                                            | hash functions                                  |       |
| certificate status                                                      | HMAC functions                                  |       |
| Certificate status request                                              |                                                 | 100   |
| certification                                                           | т                                               |       |
| certtool                                                                | I                                               |       |
| certtool help                                                           | installation                                    |       |
| channel bindings                                                        | internal architecture                           |       |
| ciphersuites                                                            | isolated mode                                   | L29   |
| client certificate authentication                                       |                                                 |       |
| compression algorithms                                                  | K                                               |       |
| contributing         292           CRL         48                       | key extraction                                  | 169   |
| CILL 40                                                                 | Key pinning                                     |       |
| D                                                                       | key sizes 1                                     |       |
| D                                                                       | keying material exporters 1                     | 169   |
| danetool                                                                |                                                 |       |
| danetool help80                                                         | $\mathbf{M}$                                    |       |
| DANE                                                                    | MAC functions                                   | ) F F |
| deriving keys         169           digital signatures         43       | maximum fragment length                         |       |
| DNSSEC                                                                  | maximum nagment length                          | 12    |
| download                                                                |                                                 |       |
|                                                                         | 0                                               |       |
| ${f E}$                                                                 | OCSP                                            |       |
|                                                                         | OCSP Functions                                  |       |
| Encrypted keys                                                          | OCSP status request                             |       |
| example programs                                                        | ocsptool holp                                   |       |
| examples                                                                | ocsptool helpOnline Certificate Status Protocol |       |
| exporting keying material                                               | OpenPGP API                                     |       |
|                                                                         | OpenPGP certificates                            |       |
| $\mathbf{F}$                                                            | OpenPGP server                                  |       |
| _                                                                       | OpenSSL                                         |       |
| FDL, GNU Free Documentation License 634                                 | OpenSSL encrypted keys                          | 60    |

Concept Index 658

| arramidia a almanithma | ampto al halm                                                |
|------------------------|--------------------------------------------------------------|
| overriding algorithms  | srptool help         87           SRTP         15            |
|                        | SSH-style authentication                                     |
| P                      | SSL 2                                                        |
| p11tool                | Supplemental data                                            |
| p11tool help           | symmetric algorithms                                         |
| parameter generation   | symmetric cryptography                                       |
| PCT                    | symmetric encryption algorithms                              |
| PKCS #10               | System-specific keys                                         |
| PKCS #11 tokens        | Sjaveni specine nejativiti i i i i i i i i i i i i i i i i i |
| PKCS #12               |                                                              |
| PKCS #7                | ${f T}$                                                      |
| PKCS #8                | thread safety                                                |
| Priority strings       | tickets                                                      |
| PSK authentication     | TLS extensions                                               |
| psktool                | TLS layers                                                   |
| psktool help           | tpmtool                                                      |
| public key algorithms  | tpmtool help                                                 |
|                        | TPM                                                          |
| D                      | transport layer                                              |
| $\mathbf{R}$           | transport protocol                                           |
| random numbers         | Trust on first use                                           |
| reauthentication       | trusted platform module                                      |
| record padding 9       | trusted platform module                                      |
| record protocol 6      |                                                              |
| renegotiation          | $\mathbf{U}$                                                 |
| reporting bugs         |                                                              |
| resuming sessions      | upgrading                                                    |
| ~                      | $\mathbf{V}$                                                 |
| $\mathbf{S}$           | V                                                            |
| safe renegotiation     | verifying certificate paths 30, 36, 43                       |
| seccomp                | verifying certificate with pkcs1138                          |
| Secure RTP             |                                                              |
| server name indication | V                                                            |
| session resumption     | $\mathbf{X}$                                                 |
| session tickets        | X.509 certificate name                                       |
| Smart card example     | X.509 certificates                                           |
| smart cards            | X.509 distinguished name                                     |
| SRP authentication     | X.509 extensions                                             |
| srptool                | X.509 Functions                                              |